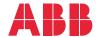

ABB DRIVES FOR WATER

# **ACQ580 pump control program** Firmware manual

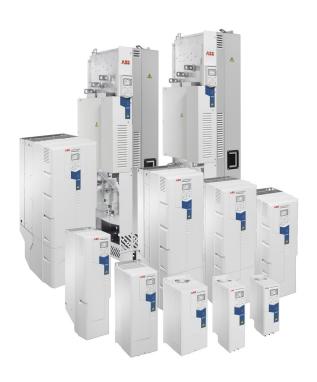

Related documents are listed on page 15.

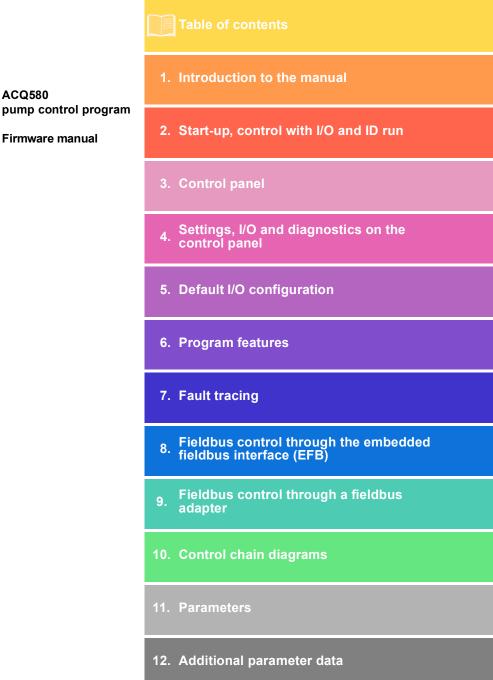

**ACQ580** 

Firmware manual

# **Table of contents**

| 1. Introduction to the manual                                                                                                    |                                              |
|----------------------------------------------------------------------------------------------------|----------------------------------------------|
| Contents of this chapter  Applicability  Safety instructions  Target audience  Purpose of the manual  Contents of this manual  Related documents  Categorization by frame (size)  Cybersecurity disclaimer                                                                   | 13<br>14<br>14<br>14<br>15<br>16             |
| 2. Start-up, control with I/O and ID run                                                                                                    |                                              |
| Contents of this chapter  How to start up the drive  How to start up the drive using the First start assistant on the Hand-Off-Auto control panel  How to control the drive through the I/O interface  How to perform the ID run  ID run procedure with the ID Run assistant | 22<br>22<br>28<br>29                         |
| 3. Control panel                                                                                                    |                                              |
| Contents of this chapter  Removing and reinstalling the control panel  Layout of the standard Hand-Off-Auto panel control panel  Layout of the control panel display  Home view displays  IPC and Level control additional Home view displays  Keys  Key shortcuts           | 35<br>36<br>37<br>40<br>41<br>42             |
| 4. Settings, I/O and diagnostics on the control panel                                                                                                    |                                              |
| Contents of this chapter Primary settings Start, stop, reference Motor Pump features PID control Multipump control Ramps Limits Fieldbus Fault functions                                                                                                    | 46<br>47<br>49<br>51<br>53<br>55<br>58<br>60 |

#### 6 Table of contents

| Security                                                          | . 65 |
|-------------------------------------------------------------------|------|
| Advanced functions                                                | . 66 |
| Clock, region, display                                            | . 68 |
| Reset to defaults                                                 | . 70 |
| I/O menu                                                          | . 71 |
| Diagnostics menu                                                  | . 72 |
| System info menu                                                  | . 74 |
| Energy efficiency menu                                            | . 75 |
| Backups menu                                                      |      |
| '                                                                 |      |
| 5. Default I/O configuration                                      |      |
| Contents of this chapter                                          | . 79 |
| Water default                                                     |      |
|                                                                   |      |
| 6. Program features                                               |      |
| What this chapter contains                                        | . 83 |
| Local control vs. external control                                |      |
| Local control                                                     |      |
| External control                                                  |      |
| Operating modes of the drive                                      |      |
| . •                                                               |      |
| Drive configuration and programming                               |      |
| Configuring via default configurations                            |      |
| Configuring via menus                                             |      |
| Configuring via parameters                                        |      |
| Adaptive programming                                              |      |
| Control interfaces                                                |      |
| Programmable analog inputs                                        |      |
| Programmable analog outputs                                       | . 91 |
| Programmable digital inputs and outputs                           |      |
| Programmable frequency input and output                           |      |
| Programmable relay outputs                                        | . 92 |
| Programmable I/O extensions                                       | . 92 |
| Fieldbus control                                                  | . 93 |
| Control of a line supply unit (LSU)                               | . 93 |
| Pump control features                                             |      |
| Intelligent pump control (IPC)                                    |      |
| Application example: IPC system with three drives and three pumps |      |
| Single pump control (PFC/SPFC)                                    |      |
| Level control                                                     | 113  |
| Soft pipe fill                                                    | 115  |
| Sensorless flow calculation                                       | 115  |
| Pump cleaning                                                     | 118  |
| Dry pump protection                                               | 121  |
|                                                                   | 121  |
| Pump inlet and outlet protection                                  | 121  |
| Automatic fault resets                                            | 122  |
|                                                                   |      |
| External events                                                   |      |
| Constant speeds/frequencies                                       |      |
| Critical speeds/frequencies                                       | 124  |

| Timed functions                                |     |
|------------------------------------------------|-----|
| Ramps                                          | 128 |
| Overview                                       | 128 |
| Functionality                                  |     |
| Process PID control (PID/Loop controller)      | 130 |
| Limits                                         | 133 |
| Limits overview                                |     |
| Interlocks                                     | 134 |
| Overview                                       |     |
| Configuration                                  | 134 |
| Wiring connections                             |     |
| Functionality                                  | 135 |
| Run permissives                                |     |
| Overview                                       |     |
| Configuration                                  |     |
| Wiring connections                             |     |
| Functionality                                  |     |
| Application example 1: Valve opening           |     |
| Motor control                                  |     |
| Frequency control mode                         |     |
| Scalar motor control                           |     |
| Speed control mode                             |     |
| Vector control                                 |     |
| Motor types                                    |     |
| Motor identification                           |     |
| U/f ratio                                      |     |
| Flux braking                                   |     |
| Start methods – DC magnetization               |     |
| Switching frequency                            |     |
| Motor thermal protection                       |     |
| Motor overload protection                      |     |
| Speed control performance figures              |     |
| Torque control performance figures             |     |
| Motor potentiometer                            |     |
| DC voltage control                             |     |
| Overvoltage control                            |     |
| Undervoltage control (power loss ride-through) |     |
| Voltage control and trip limits                |     |
| Brake chopper                                  |     |
| Supervisory                                    |     |
| Signal supervision                             |     |
| User load curve (Condition monitoring)         | 161 |
| Energy efficiency                              |     |
| Energy optimization                            |     |
| Energy saving calculators                      |     |
| Load analyzer                                  |     |
| User parameter sets                            |     |
| System safety and protections                  |     |
| Fixed/Standard protections                     |     |
| Programmable protection functions              | 167 |
| Emergency stop                                 |     |
|                                                |     |

| Diagnostics                                                                                                    | 170                                                                                                    |
|----------------------------------------------------------------------------------------------------|----------------------------------------------------------------------------------------------------|
| Diagnostics menu                                                                                                    | 170                                                                                                    |
| Miscellaneous                                                                                                    | 171                                                                                                    |
| Backup and restore                                                                                                    | 171                                                                                                    |
| Data storage parameters                                                                                                    | 172                                                                                                    |
| Parameter checksum calculation                                                                                                    | 172                                                                                                    |
| User lock                                                                                                    | 174                                                                                                    |
| Sine filter support                                                                                                    | 174                                                                                                    |
|                                                                                                    |                                                                                                    |
| 7. Fault tracing                                                                                                    |                                                                                                    |
| What this chapter contains                                                                                                    | 177                                                                                                    |
| Safety                                                                                                    | 177                                                                                                    |
| Indications                                                                                                    | 177                                                                                                    |
| Warnings and faults                                                                                                    | 177                                                                                                    |
| Pure events                                                                                                    | 178                                                                                                    |
| Editable messages                                                                                                    | 178                                                                                                    |
| Warning/fault history                                                                                                    | 178                                                                                                    |
| Event log                                                                                                    | 178                                                                                                    |
| Viewing warning/fault information                                                                                                    | 179                                                                                                    |
| QR code generation for mobile service application                                                                                                    | 179                                                                                                    |
| Warning messages                                                                                                    | 180                                                                                                    |
| Fault messages                                                                                                    | 192                                                                                                    |
| Warnings and faults from the LSU supply unit                                                                                                    | 205                                                                                                    |
| Warning messages                                                                                                    | 205                                                                                                    |
| Fault messages                                                                                                    | 206                                                                                                    |
|                                                                                                    |                                                                                                    |
| 9 Fieldhus central through the embedded fieldhus interface (FER)                                                                                                    |                                                                                                    |
| 8. Fieldbus control through the embedded fieldbus interface (EFB)                                                                                                    |                                                                                                    |
| 8. Fieldbus control through the embedded fieldbus interface (EFB)  What this chapter contains                                                                                                    | 209                                                                                                    |
| , ,                                                                                                    |                                                                                                    |
| What this chapter contains                                                                                                    | 209                                                                                                    |
| What this chapter contains                                                                                                    | 209<br>209                                                                                                   |
| What this chapter contains  System overview  Connecting the drive to the fieldbus                                                                                                    | 209<br>209<br>211                                                                                            |
| What this chapter contains  System overview  Connecting the drive to the fieldbus  Setting up the embedded fieldbus interface                                                                                                    | 209<br>209<br>211<br>212                                                                                     |
| What this chapter contains  System overview  Connecting the drive to the fieldbus  Setting up the embedded fieldbus interface  Setting the drive control parameters                                                                                                    | 209<br>209<br>211<br>212                                                                                     |
| What this chapter contains System overview Connecting the drive to the fieldbus Setting up the embedded fieldbus interface Setting the drive control parameters Basics of the embedded fieldbus interface                                                                                                    | 209<br>209<br>211<br>212<br>214<br>215                                                                       |
| What this chapter contains System overview Connecting the drive to the fieldbus Setting up the embedded fieldbus interface Setting the drive control parameters Basics of the embedded fieldbus interface Control word and Status word                                                                                                    | 209<br>209<br>211<br>212<br>214<br>215<br>215                                                                |
| What this chapter contains System overview Connecting the drive to the fieldbus Setting up the embedded fieldbus interface Setting the drive control parameters Basics of the embedded fieldbus interface Control word and Status word References                                                                                                    | 209<br>209<br>211<br>212<br>214<br>215<br>215<br>215                                                         |
| What this chapter contains System overview Connecting the drive to the fieldbus Setting up the embedded fieldbus interface Setting the drive control parameters Basics of the embedded fieldbus interface Control word and Status word References Actual values                                                                                                    | 209<br>209<br>211<br>212<br>214<br>215<br>215<br>215                                                         |
| What this chapter contains System overview Connecting the drive to the fieldbus Setting up the embedded fieldbus interface Setting the drive control parameters Basics of the embedded fieldbus interface Control word and Status word References Actual values Data input/outputs Register addressing                                                                                                    | 209<br>209<br>211<br>212<br>214<br>215<br>215<br>215<br>215<br>215                                           |
| What this chapter contains System overview Connecting the drive to the fieldbus Setting up the embedded fieldbus interface Setting the drive control parameters Basics of the embedded fieldbus interface Control word and Status word References Actual values Data input/outputs                                                                                                    | 209<br>209<br>211<br>212<br>214<br>215<br>215<br>215<br>215<br>217                                           |
| What this chapter contains System overview Connecting the drive to the fieldbus Setting up the embedded fieldbus interface Setting the drive control parameters Basics of the embedded fieldbus interface Control word and Status word References Actual values Data input/outputs Register addressing About the control profiles                                                                                                    | 209<br>209<br>211<br>212<br>214<br>215<br>215<br>215<br>215<br>217<br>218                                    |
| What this chapter contains System overview Connecting the drive to the fieldbus Setting up the embedded fieldbus interface Setting the drive control parameters Basics of the embedded fieldbus interface Control word and Status word References Actual values Data input/outputs Register addressing About the control profiles Control Word                                                                                                    | 209<br>209<br>211<br>212<br>214<br>215<br>215<br>215<br>215<br>217<br>218                                    |
| What this chapter contains System overview Connecting the drive to the fieldbus Setting up the embedded fieldbus interface Setting the drive control parameters Basics of the embedded fieldbus interface Control word and Status word References Actual values Data input/outputs Register addressing About the control profiles Control Word Control Word for the ABB Drives profile                                                                                                    | 209<br>209<br>211<br>212<br>214<br>215<br>215<br>215<br>215<br>217<br>218<br>218<br>219                      |
| What this chapter contains System overview Connecting the drive to the fieldbus Setting up the embedded fieldbus interface Setting the drive control parameters Basics of the embedded fieldbus interface Control word and Status word References Actual values Data input/outputs Register addressing About the control profiles Control Word Control Word for the ABB Drives profile Control Word for the DCU Profile                                                                                                 | 209<br>209<br>211<br>212<br>214<br>215<br>215<br>215<br>215<br>217<br>218<br>218<br>219<br>222               |
| What this chapter contains System overview Connecting the drive to the fieldbus Setting up the embedded fieldbus interface Setting the drive control parameters Basics of the embedded fieldbus interface Control word and Status word References Actual values Data input/outputs Register addressing About the control profiles Control Word Control Word for the ABB Drives profile Control Word for the DCU Profile Status Word                                                                                     | 209<br>209<br>211<br>212<br>214<br>215<br>215<br>215<br>217<br>218<br>218<br>219<br>222<br>222               |
| What this chapter contains System overview Connecting the drive to the fieldbus Setting up the embedded fieldbus interface Setting the drive control parameters Basics of the embedded fieldbus interface Control word and Status word References Actual values Data input/outputs Register addressing About the control profiles Control Word Control Word for the ABB Drives profile Control Word for the DCU Profile Status Word Status Word for the ABB Drives profile                                              | 209<br>209<br>211<br>212<br>214<br>215<br>215<br>215<br>217<br>218<br>218<br>219<br>222<br>222<br>223        |
| What this chapter contains System overview Connecting the drive to the fieldbus Setting up the embedded fieldbus interface Setting the drive control parameters Basics of the embedded fieldbus interface Control word and Status word References Actual values Data input/outputs Register addressing About the control profiles Control Word Control Word for the ABB Drives profile Control Word for the DCU Profile Status Word for the DCU Profile                                                                 | 209<br>209<br>211<br>212<br>214<br>215<br>215<br>215<br>217<br>218<br>218<br>219<br>222<br>222<br>223<br>225 |
| What this chapter contains System overview Connecting the drive to the fieldbus Setting up the embedded fieldbus interface Setting the drive control parameters Basics of the embedded fieldbus interface Control word and Status word References Actual values Data input/outputs Register addressing About the control profiles Control Word Control Word for the ABB Drives profile Control Word for the DCU Profile Status Word for the DCU Profile Status Word for the DCU Profile Status Word for the DCU Profile | 209<br>209<br>211<br>212<br>214<br>215<br>215<br>215<br>215<br>217<br>218<br>219<br>222<br>223<br>225<br>225 |

| Actual values                                                                                                    |                                                                                         |
|----------------------------------------------------------------------------------------------------|-----------------------------------------------------------------------------------------|
| Modbus holding register addresses                                                                                                    | 230                                                                                     |
| Modbus holding register addresses for the ABB Drives profile and DCU Profile . Modbus function codes                                                                                                    |                                                                                         |
| Exception codes                                                                                                    |                                                                                         |
| Coils (0xxxx reference set)                                                                                                    |                                                                                         |
| Discrete inputs (1xxxx reference set)                                                                                                    |                                                                                         |
| Error code registers (holding registers 400090400100)                                                                                                    |                                                                                         |
| 9. Fieldbus control through a fieldbus adapter                                                                                                    |                                                                                         |
| What this chapter contains                                                                                                    | 239                                                                                     |
| System overview                                                                                                    |                                                                                         |
| Basics of the fieldbus control interface                                                                                                    |                                                                                         |
| Control word and Status word                                                                                                    |                                                                                         |
| References                                                                                                    | 243                                                                                     |
| Actual values                                                                                                    | 244                                                                                     |
| Contents of the fieldbus Control word (ABB Drives profile)                                                                                                    | 245                                                                                     |
| Contents of the fieldbus Status word (ABB Drives profile)                                                                                                    | 246                                                                                     |
| The state diagram                                                                                                    |                                                                                         |
| Setting up the drive for fieldbus control                                                                                                    |                                                                                         |
| Parameter setting example: FPBA (PROFIBUS DP) with ABB Drives profile                                                                                                    |                                                                                         |
| Parameter setting example: FPBA (PROFIBUS DP) with PROFIdrive profile                                                                                                    |                                                                                         |
| Automatic drive configuration for fieldbus control                                                                                                    | 253                                                                                     |
|                                                                                                    |                                                                                         |
| 10. Control chain diagrams                                                                                                    |                                                                                         |
| 10. Control chain diagrams  Contents of this chapter                                                                                                    | 255                                                                                     |
| <u> </u>                                                                                                    |                                                                                         |
| Contents of this chapter                                                                                                    | 256                                                                                     |
| Contents of this chapter                                                                                                    | 256<br>257<br>258                                                                       |
| Contents of this chapter . Frequency reference selection Frequency reference modification Speed reference source selection II Speed reference ramping and shaping                                                                                                    | 256<br>257<br>258                                                                       |
| Contents of this chapter . Frequency reference selection Frequency reference modification Speed reference source selection II Speed reference ramping and shaping Speed error calculation                                                                                                    | 256<br>257<br>258<br>259                                                                |
| Contents of this chapter . Frequency reference selection Frequency reference modification Speed reference source selection II Speed reference ramping and shaping Speed error calculation Speed feedback                                                                                                    | 256<br>257<br>258<br>260<br>261                                                         |
| Contents of this chapter Frequency reference selection Frequency reference modification Speed reference source selection II Speed reference ramping and shaping Speed error calculation Speed feedback Speed controller                                                                                                    | 256<br>257<br>258<br>260<br>261                                                         |
| Contents of this chapter Frequency reference selection Frequency reference modification Speed reference source selection II Speed reference ramping and shaping Speed error calculation Speed feedback Speed controller Torque limitation                                                                                                    | 256<br>257<br>258<br>258<br>260<br>261<br>262<br>263                                    |
| Contents of this chapter Frequency reference selection Frequency reference modification Speed reference source selection II Speed reference ramping and shaping Speed error calculation Speed feedback Speed controller Torque limitation PID flow calculation                                                                                                    | 256<br>257<br>258<br>258<br>260<br>261<br>262<br>263                                    |
| Contents of this chapter Frequency reference selection Frequency reference modification Speed reference source selection II Speed reference ramping and shaping Speed error calculation Speed feedback Speed controller Torque limitation PID flow calculation PID setpoint compensation                                                                                                    | 256<br>257<br>258<br>258<br>260<br>261<br>262<br>263<br>264<br>265                      |
| Contents of this chapter Frequency reference selection Frequency reference modification Speed reference source selection II Speed reference ramping and shaping Speed error calculation Speed feedback Speed controller Torque limitation PID flow calculation PID setpoint compensation Process PID setpoint and feedback source selection                                                                                                    | 256<br>257<br>258<br>258<br>260<br>261<br>262<br>263<br>264<br>265<br>266               |
| Contents of this chapter Frequency reference selection Frequency reference modification Speed reference source selection II Speed reference ramping and shaping Speed error calculation Speed feedback Speed controller Torque limitation PID flow calculation PID setpoint compensation Process PID setpoint and feedback source selection Process PID controller                                                                                                    | 256<br>257<br>258<br>258<br>260<br>261<br>262<br>263<br>264<br>265<br>266               |
| Contents of this chapter Frequency reference selection Frequency reference modification Speed reference source selection II Speed reference ramping and shaping Speed error calculation Speed feedback Speed controller Torque limitation PID flow calculation PID setpoint compensation Process PID setpoint and feedback source selection Process PID controller External PID setpoint and feedback source selection                                                                                               | 256<br>257<br>258<br>258<br>260<br>261<br>262<br>263<br>264<br>265<br>266<br>267        |
| Contents of this chapter Frequency reference selection Frequency reference modification Speed reference source selection II Speed reference ramping and shaping Speed error calculation Speed feedback Speed controller Torque limitation PID flow calculation PID setpoint compensation Process PID setpoint and feedback source selection Process PID controller External PID setpoint and feedback source selection External PID controller                                                                       | 256<br>257<br>258<br>258<br>260<br>261<br>263<br>264<br>265<br>266<br>267<br>268        |
| Contents of this chapter Frequency reference selection Frequency reference modification Speed reference source selection II Speed reference ramping and shaping Speed error calculation Speed feedback Speed controller Torque limitation PID flow calculation PID setpoint compensation Process PID setpoint and feedback source selection Process PID controller External PID setpoint and feedback source selection                                                                                               | 256<br>257<br>258<br>258<br>260<br>261<br>263<br>264<br>265<br>266<br>267<br>268        |
| Contents of this chapter Frequency reference selection Frequency reference modification Speed reference source selection II Speed reference ramping and shaping Speed error calculation Speed feedback Speed controller Torque limitation PID flow calculation PID setpoint compensation Process PID setpoint and feedback source selection Process PID controller External PID setpoint and feedback source selection External PID controller                                                                       | 256<br>257<br>258<br>258<br>260<br>261<br>263<br>264<br>265<br>266<br>267<br>268        |
| Contents of this chapter Frequency reference selection Frequency reference modification Speed reference source selection II Speed reference ramping and shaping Speed error calculation Speed feedback Speed controller Torque limitation PID flow calculation PID setpoint compensation Process PID setpoint and feedback source selection Process PID controller External PID setpoint and feedback source selection External PID controller                                                                       | 256<br>257<br>258<br>260<br>261<br>262<br>263<br>264<br>265<br>266<br>267<br>268<br>268 |
| Contents of this chapter Frequency reference selection Frequency reference modification Speed reference source selection II Speed reference ramping and shaping Speed error calculation Speed feedback Speed controller Torque limitation PID flow calculation PID setpoint compensation Process PID setpoint and feedback source selection Process PID controller External PID setpoint and feedback source selection External PID controller                                                                       | 256<br>257<br>258<br>260<br>261<br>262<br>263<br>264<br>265<br>266<br>267<br>268        |
| Contents of this chapter Frequency reference selection Frequency reference modification Speed reference source selection II Speed reference ramping and shaping Speed error calculation Speed feedback Speed controller Torque limitation PID flow calculation PID setpoint compensation Process PID setpoint and feedback source selection Process PID controller External PID setpoint and feedback source selection External PID controller  **The Parameters**  **The Parameters**  What this chapter contains** | 256<br>257<br>258<br>260<br>261<br>262<br>263<br>264<br>265<br>266<br>267<br>268<br>270 |

#### 10 Table of contents

| 01 Actual values                        | 275  |
|-----------------------------------------|------|
| 03 Input references                     | 279  |
| 04 Warnings and faults                  | 280  |
| 05 Diagnostics                          | 282  |
| 06 Control and status words             | 285  |
| 07 System info                          | 294  |
| 10 Standard DI, RO                      | 296  |
| 11 Standard DIO, FI, FO                 | 306  |
| 12 Standard Al                          | 307  |
| 13 Standard AO                          | 312  |
| 15 I/O extension module                 | 317  |
| 19 Operation mode                       | 326  |
| 20 Start/stop/direction                 | 327  |
| 21 Start/stop mode                      | 333  |
| 22 Speed reference selection            | 341  |
| 23 Speed reference ramp                 | 349  |
| 24 Speed reference conditioning         | 350  |
| 25 Speed control                        | 351  |
| 28 Frequency reference chain            | 354  |
| 30 Limits                               | 361  |
| 31 Fault functions                      | 368  |
| 32 Supervision                          | 377  |
| 34 Timed functions                      | 384  |
| 35 Motor thermal protection             | 392  |
| 36 Load analyzer                        | 403  |
| 37 User load curve                      | 406  |
| 40 Process PID set 1                    | 409  |
| 41 Process PID set 2                    | 426  |
| 43 Brake chopper                        | 428  |
| 45 Energy efficiency                    | 430  |
| 46 Monitoring/scaling settings          | 435  |
| 47 Data storage                         | 438  |
| 49 Panel port communication             | 439  |
| 50 Fieldbus adapter (FBA)               | 440  |
| 51 FBA A settings                       | 444  |
| 52 FBA A data in                        | 445  |
| 53 FBA A data out                       | 446  |
| 58 Embedded fieldbus                    | 446  |
| 60 DDCS communication                   | 454  |
| 61 D2D and DDCS transmit data           | 454  |
| 62 D2D and DDCS receive data            | 455  |
| 71 External PID1                        | 455  |
| 76 Multipump configuration              | 457  |
| 77 Multipump maintenance and monitoring | 469  |
| 80 Flow calculation and protection      | 471  |
| 81 Sensor settings                      | 475  |
| 82 Pump protections                     | 477  |
| 83 Pump cleaning                        | 480  |
| 94 LSU control                          | 482  |
| 95 HW configuration                     | 484  |
| 96 System                               | 487  |
| VV UYULUIII                             | TO / |

| 97 Motor control  98 User motor parameters  99 Motor data  Differences in the default values between 50 Hz and 60 Hz supply frequency settings | 501<br>503        |
|----------------------------------------------------------------------------------------------------|-------------------|
| 12. Additional parameter data                                                                                                    |                   |
| What this chapter contains  Terms and abbreviations  Fieldbus addresses  Parameter groups 19  Parameter groups 1099                            | 511<br>512<br>513 |
| Further information                                                                                                    |                   |
| Product and service inquiries  Product training  Providing feedback on ABB Drives manuals  Document library on the Internet                    | 549               |

### Introduction to the manual

#### Contents of this chapter

The chapter describes applicability, target audience and purpose of this manual. It also describes the contents of this manual and refers to a list of related manuals for more information

#### **Applicability**

The manual applies to the ACQ580 pump control program (version 2.09 and later).

To check the firmware version of the control program in use, see system information (select Menu > System info > Drive) or parameter 07.05 Firmware version on the control panel.

For ACQ580-31 and ACQ580-34, to check the ISU firmware version in use, select Menu > Options > Select drive > QCON-21 and then select Menu > System info > Drive, or see parameters 07.106 LSU loading package name and 07.107 LSU loading package version on the control panel.

#### Safety instructions

Follow all safety instructions.

- Read the complete safety instructions in the Hardware manual of the drive before you install, commission, or use the drive.
- Read the firmware function-specific warnings and notes before changing parameter values. These warnings and notes are included in the parameter descriptions presented in chapter *Parameters* on page 177.

#### **Target audience**

The reader is expected to know the fundamentals of electricity, wiring, electrical components and electrical schematic symbols.

The manual is written for readers worldwide. Both SI and imperial units are shown. Special US instructions for installations in the United States are given.

#### Purpose of the manual

This manual provides information needed for designing, commissioning, or operating the drive system.

#### Contents of this manual

The manual consists of the following chapters:

- Introduction to the manual (this chapter) describes applicability, target audience, purpose and contents of this manual. At the end, it lists terms and abbreviations.
- Start-up, control with I/O and ID run (page 21) describes how to start up the drive
  as well as how to start, change the direction of the motor rotation and adjust the
  motor speed through the I/O interface.
- Control panel (page 35) contains instructions for removing and reinstalling the
  assistant control panel and briefly describes its display, keys and key shortcuts.
- Settings, I/O and diagnostics on the control panel (page 45) describes the simplified settings and diagnostic functions provided on the assistant control panel.
- Default I/O configuration (page 79) contains the connection diagram of the Water default configuration together with a connection diagram. The predefined default configuration will save the user time when configuring the drive.
- Program features (page 83) describes program features with lists of related user settings, actual signals, and fault and warning messages.
- Fieldbus control through the embedded fieldbus interface (EFB) (page 209)
  describes the communication to and from a fieldbus network using the drive
  embedded fieldbus interface with the Modbus RTU protocol.
- Fieldbus control through a fieldbus adapter (page 239) describes the communication to and from a fieldbus network using an optional fieldbus adapter module.
- Fault tracing (page 177) lists the warning and fault messages with possible causes and remedies.
- Control chain diagrams (page 255) describes the parameter structure within the drive.
- Parameters (page 177) describes the parameters used to program the drive.
- Additional parameter data (page 511) contains further information on the parameters.

• Further information (inside of the back cover, page 549) describes how to make product and service inquiries, get information on product training, provide feedback on ABB Drives manuals and find documents on the Internet.

#### Related documents

Drive manuals and quides

You can find manuals and other product documents in PDF format on the Internet. See section Document library on the Internet on the inside of the back cover. For manuals not available in the Document library, contact your local ABB representative

Code (Fnalish)

| Drive manuals and guides                                                                            | Code (English)  |
|----------------------------------------------------------------------------------------------------|-----------------|
| ACQ580 pump control program firmware manual                                                         | 3AXD50000035867 |
| ACQ580-01 (0.75 to 250 kW, 1.0 to 350 hp) hardware manual                                           | 3AXD50000044862 |
| ACQ580-31 hardware manual                                                                           | 3AXD50000045935 |
| ACQ580-34 hardware manual                                                                           | 3AXD50000420025 |
| ACQ580-01 quick installation and start-up guide for frames R1 to R5                                 | 3AXD50000044864 |
| ACQ580-01 quick installation and start-up guide for frames R6 to R9                                 | 3AXD50000037301 |
| ACQ580-01 US quick installation and start-up guide                                                  | 3AXD50000049128 |
| Quick start-up guide for ACQ580 pump control program                                                | 3AXD50000048773 |
| ACQ580-31 quick installation guide                                                                  | 3AXD50000049859 |
| ACQ580-34 quick installation guide                                                                  | 3AXD50000424634 |
| Adaptive programming application guide                                                              | 3AXD50000028574 |
| ACx-AP-x assistant control panels user's manual                                                     | 3AUA0000085685  |
|                                                                                                    |                 |
| Option manuals and guides                                                                           |                 |
| CPTC-02 ATEX-certified thermistor protection module, Ex II (2) GD (+L537+Q971) user's manual        | 3AXD50000030058 |
| CDPI-01 communication adapter module user's manual                                                  | 3AXD50000009929 |
| FCAN-01 CANopen adapter module user's manual                                                        | 3AFE68615500    |
| FDNA-01 DeviceNet™ adapter module user's manual                                                     | 3AFE68573360    |
| FEIP-21 Ethernet/IP adapter module user's manual                                                    | 3AXD50000158621 |
| FENA-01/-11/-21 Ethernet adapter module user's manual                                               | 3AUA0000093568  |
| FMBT-21 Modbus/TCP adapter module user's manual                                                     | 3AXD50000158607 |
| FPBA-01 PROFIBUS DP adapter module user's manual                                                    | 3AFE68573271    |
| FPNO-21 PROFINET adapter module user's manual                                                       | 3AXD50000158614 |
| FSCA-01 RS-485 adapter module user's manual                                                         | 3AUA0000109533  |
| Flange mounting kit installation supplement                                                         | 3AXD50000019100 |
| Flange mounting kit quick installation guide for ACX580-01 frames R1 to R3                          | 3AXD50000119172 |
| Flange mounting kit quick installation guide for ACS580-01, ACH580-01 and ACQ580-01 frames R4 to R5 | 3AXD50000287093 |
|                                                                                                    |                 |

| Flange mounting kit quick installation guide for ACS880-01 and ACX580-01 frames R6 to R9  Flange mounting kit quick installation guide for ACS880-11, ACS880-31, ACH580-31 and ACQ580-31 frame R3  Flange mounting kit quick installation guide for ACS880-11, ACS880-31, ACH580-31 and ACQ580-31 frames R6 and R8  ACS580, ACH580 and ACQ580 drive module frames R3, R5 to R9 for cabinet installation (options +P940 and +P944 supplement  Main switch and EMC C1 filter options (+F278, +F316, ACH580-01 and ACQ580-01 IP55 frames R1 to R5  Common mode filter kit for frames R7 and R8 (option +E208) installation guide  UK gland plate (+H358) installation guide for ACS880-31  UL Type 12 hood quick installation guide for ACS580-01, ACH580-01 and ACQ580-01 frames R1 to R9 |                                                      |                 |
|----------------------------------------------------------------------------------------------------|------------------------------------------------------|-----------------|
| ACS880-11, ACS880-31, ACH580-31 and ACQ580-31 frame R3  Flange mounting kit quick installation guide for ACS880-11, ACS880-31, ACH580-31 and ACQ580-31 frames R6 and R8  ACS580, ACH580 and ACQ580 drive module frames R3, R5 to R9 for cabinet installation (options +P940 and +P944 supplement Main switch and EMC C1 filter options (+F278, +F316, ACH580-01 and ACQ580-01 IP55 frames R1 to R5  Common mode filter kit for frames R7 and R8 (option 4E208) installation guide  UK gland plate (+H358) installation guide for ACS880-31  UL Type 12 hood quick installation guide for ACS580-34  AXD50000133611  3AXD50000210305  3AXD50000155132  4E203) installation supplement for ACS580-31  3AXD5000015719  3AXD50000110711                                                     |                                                      | 3AXD50000019099 |
| ACS880-31, ACS880-31, ACH580-31 and ACQ580-31 frames R6 and R8  ACS580, ACH580 and ACQ580 drive module frames R3, R5 to R9 for cabinet installation (options +P940 and +P944 supplement Main switch and EMC C1 filter options (+F278, +F316, +E223) installation supplement for ACS580-01, ACH580-01 and ACQ580-01 IP55 frames R1 to R5  Common mode filter kit for frames R7 and R8 (option +E208) installation guide  UK gland plate (+H358) installation guide for ACS880-31, ACH580-31 and ACQ580-31  UL Type 12 hood quick installation guide for ACS580-3AXD50000196067                                                                                                    | ACS880-11, ACS880-31, ACH580-31 and ACQ580-          | 3AXD50000181506 |
| R3, R5 to R9 for cabinet installation (options +P940 and +P944 supplement  Main switch and EMC C1 filter options (+F278, +F316, 3AXD50000155132 +E223) installation supplement for ACS580-01, ACH580-01 and ACQ580-01 IP55 frames R1 to R5  Common mode filter kit for frames R7 and R8 (option 3XD50000015179 +E208) installation guide  UK gland plate (+H358) installation guide for ACS880- 3AXD50000110711  11, ACS880-31, ACH580-31 and ACQ580-31  UL Type 12 hood quick installation guide for ACS580- 3AXD50000196067                                                                                                    | ACS880-11, ACS880-31, ACH580-31 and ACQ580-          | 3AXD50000133611 |
| +E223) installation supplement for AC\$580-01,<br>ACH580-01 and ACQ580-01 IP55 frames R1 to R5<br>Common mode filter kit for frames R7 and R8 (option 3XD50000015179<br>+E208) installation guide<br>UK gland plate (+H358) installation guide for AC\$880-<br>11, AC\$880-31, ACH580-31 and ACQ580-31<br>UL Type 12 hood quick installation guide for AC\$580-<br>3AXD50000196067                                                                                                    | R3, R5 to R9 for cabinet installation (options +P940 | 3AXD50000210305 |
| +E208) installation guide  UK gland plate (+H358) installation guide for ACS880- 3AXD50000110711  11, ACS880-31, ACH580-31and ACQ580-31  UL Type 12 hood quick installation guide for ACS580- 3AXD50000196067                                                                                                    | +E223) installation supplement for ACS580-01,        | 3AXD50000155132 |
| 11, ACS880-31, ACH580-31 and ACQ580-31  UL Type 12 hood quick installation guide for ACS580- 3AXD50000196067                                                                                                    | • • • • • • • • • • • • • • • • • • • •              | 3XD50000015179  |
|                                                                                                    |                                                      | 3AXD50000110711 |
|                                                                                                    |                                                      | 3AXD50000196067 |

#### Tool and maintenance manuals and guides

| Drive composer PC tool user's manual                   | 3AUA0000094606 |
|--------------------------------------------------------|----------------|
| Converter module capacitor reforming instructions      | 3BFE64059629   |
| NETA-21 remote monitoring tool user's manual           | 3AUA0000096939 |
| NETA-21 remote monitoring tool installation and start- | 3AUA0000096881 |
| un quide                                               |                |

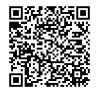

ACQ580-01 manuals

#### Categorization by frame (size)

The ACQ580 is manufactured in several frames (frame sizes), which are denoted as RN, where N is an integer. Some information which only concern certain frames are marked with the symbol of the frame (RN).

The frame is marked on the type designation label attached to the drive, see chapter *Operation principle and hardware description*, section *Type designation label* in the *Hardware manual* of the drive.

#### Terms and abbreviations

| Term/abbreviation     | Explanation                                                                                                    |
|-----------------------|----------------------------------------------------------------------------------------------------|
| ACx-AP-x              | Assistant control panel, advanced operator keypad for communication with the drive.                                                                                                    |
|                       | The default assistant control panel for the ACQ580 is ACH-AP-H (Hand-Off-Auto control panel).                                                                                                    |
| Al                    | Analog input; interface for analog input signals                                                                                                    |
| AO                    | Analog output; interface for analog output signals                                                                                                    |
| Brake chopper         | Conducts the surplus energy from the intermediate circuit of the drive to the brake resistor when necessary. The chopper operates when the DC link voltage exceeds a certain maximum limit. The voltage rise is typically caused by deceleration (braking) of a high inertia motor. |
| Brake resistor        | Dissipates the drive surplus braking energy conducted by the brake chopper to heat. Essential part of the brake circuit. See chapter <i>Brake chopper</i> in the <i>Hardware manual</i> of the drive.                                                                               |
| Control board         | Circuit board in which the control program runs.                                                                                                    |
| CCA-01                | Cold configuration adapter                                                                                                    |
| CDPI-01               | Communication adapter module                                                                                                    |
| CHDI-01               | Optional 115/230 V digital input extension module                                                                                                    |
| CMOD-01               | Optional multifunction extension module (external 24 V AC/DC and digital I/O extension)                                                                                                    |
| CMOD-02               | Optional multifunction extension module (external 24 V AC/DC and isolated PTC interface)                                                                                                    |
| CPTC-02               | Optional multifunction extension module (external 24 V and ATEX certified PTC interface)                                                                                                    |
| CRC                   | Cyclic redundancy check. The IPC checks the parameter group validity in terms of CRC.                                                                                                    |
| DC link               | DC circuit between rectifier and inverter                                                                                                    |
| DC link capacitors    | Energy storage which stabilizes the intermediate circuit DC voltage                                                                                                    |
| DDCS                  | Distributed drives communication system; a protocol used in communication between ABB drive equipment, used forACQ580-31 and ACQ580-34 drives.                                                                                                    |
| DI                    | Digital input; interface for digital input signals                                                                                                    |
| DO                    | Digital output; interface for digital output signals                                                                                                    |
| DPMP-01               | Mounting platform for ACx-AP control panel (flange mounting)                                                                                                    |
| DPMP-02/03            | Mounting platform for ACx-AP control panel (surface mounting)                                                                                                    |
| Drive                 | Frequency converter for controlling AC motors                                                                                                    |
| EFB Embedded fieldbus |                                                                                                    |
| FBA                   | Fieldbus adapter                                                                                                    |
| FCAN-01               | Optional CANopen adapter module                                                                                                    |
| FDNA-01               | Optional DeviceNet adapter module                                                                                                    |
| FEIP-21               | Optional Ethernet/IP adapter module                                                                                                    |

| Term/abbreviation    | Explanation                                                                                                    |
|----------------------|----------------------------------------------------------------------------------------------------|
| FENA-21              | Optional Ethernet adapter module for EtherNet/IP, Modbus TCP and PROFINET IO protocols                                                                                                    |
| FMBA-01              | Optional Modbus RTU adapter module                                                                                                    |
| FMBT-21              | Optional Modbus/TCP adapter module                                                                                                    |
| FPBA-01              | Optional PROFIBUS DP adapter module                                                                                                    |
| FPNO-21              | Optional PROFINET adapter module                                                                                                    |
| Frame (size)         | Refers to drive physical size, for example, R1 and R2. The type designation label attached to the drive shows the frame of the drive, see chapter Operation principle and hardware description, section Type designation label in the Hardware manual of the drive.                                                                      |
| FSCA-01              | Optional RSA-485 adapter module                                                                                                    |
| FW Part 1            | ACQ580 pump control program firmware manual, Part 1 (3AXD50000266449 [English]). This printed manual includes all chapters except Parameters and Additional parameter data. The abbreviation is used in FW Part 2 to refer to items in FW Part 1.                                                                                        |
| FW Part 2            | ACQ580 pump control program firmware manual, Part 2 Parameters (3AXD50000266463 [English]). This printed manual includes chapters Parameters and Additional parameter data. The abbreviation is used in FW Part 1 to refer to items in FW Part 2.                                                                                        |
| ID run               | Motor identification run. During the identification run, the drive will identify the characteristics of the motor for optimum motor control.                                                                                                    |
| IGBT                 | Insulated gate bipolar transistor                                                                                                    |
| Intermediate circuit | See DC link.                                                                                                    |
| Inverter             | Converts direct current and voltage to alternating current and voltage.                                                                                                    |
| I/O                  | Input/Output                                                                                                    |
| IPC                  | Intelligent pump control                                                                                                    |
| LSW                  | Least significant word                                                                                                    |
| NETA-21              | Remote monitoring tool                                                                                                    |
| Network control      | With fieldbus protocols based on the Common Industrial Protocol (CIP <sup>TM</sup> ), such as DeviceNet and Ethernet/IP, denotes the control of the drive using the Net Ctrl and Net Ref objects of the ODVA AC/DC Drive Profile. For more information, see <a href="https://www.odva.org">www.odva.org</a> , and the following manuals: |
|                      | FDNA-01 DeviceNet adapter module user's manual (3AFE68573360 [English]), and                                                                                                    |
|                      | FENA-01/-11/-21 Ethernet adapter module user's manual     (3AUA0000093568 [English])                                                                                                    |
|                      | FEIP-21 Ethernet/IP adapter module user's manual     (3AXD50000158621 [English]).                                                                                                    |
| Parameter            | User-adjustable operation instruction to the drive, or signal measured or calculated by the drive                                                                                                    |
| PFC                  | Single pump control. One drive controls multiple pumps with motors.                                                                                                    |

| Term/abbreviation                        | Explanation                                                                                                    |
|------------------------------------------|----------------------------------------------------------------------------------------------------|
| PID/Loop controller                      | Proportional–integral–derivative controller, also known as closed loop controller. Drive speed control is based on PID algorithm. |
| PLC                                      | Programmable logic controller                                                                                                    |
| PROFIBUS,<br>PROFIBUS DP,<br>PROFINET IO | Registered trademarks of PI - PROFIBUS & PROFINET International                                                                   |
| PTC                                      | Positive temperature coefficient, thermistor whose resistance is dependent on temperature.                                        |
| R1, R2 R11                               | Frame (size)                                                                                                    |
| RO                                       | Relay output; interface for a digital output signal. Implemented with a relay.                                                    |
| Rectifier                                | Converts alternating current and voltage to direct current and voltage.                                                           |
| SPFC                                     | Soft pump control. One drive controls multiple pumps with motors.                                                                 |
| STO                                      | Safe torque off. See chapter <i>The Safe torque off function</i> in the <i>Hardware manual</i> of the drive.                      |

#### Cybersecurity disclaimer

This product is designed to be connected to and to communicate information and data via a network interface. It is Customer's sole responsibility to provide and continuously ensure a secure connection between the product and Customer network or any other network (as the case may be). Customer shall establish and maintain any appropriate measures (such as but not limited to the installation of firewalls, application of authentication measures, encryption of data, installation of anti-virus programs, etc) to protect the product, the network, its system and the interface against any kind of security breaches, unauthorized access, interference, intrusion, leakage and/or theft of data or information. ABB and its affiliates are not liable for damages and/or losses related to such security breaches, any unauthorized access, interference, intrusion, leakage and/or theft of data or information.

2

# Start-up, control with I/O and ID run

#### Contents of this chapter

The chapter describes how to:

- perform the start-up
- start, stop, change the direction of the motor rotation and adjust the speed of the motor through the I/O interface
- perform an Identification run (ID run) for the drive.

#### How to start up the drive

Note: Automatic selection of supply voltage is not supported in ACQ580-31 and ACQ580-34. You must select the supply voltage manually using parameter 95.01 Supply voltage. Follow the instructions below.

How to start up the drive using the First start assistant on the Hand-Off-Auto control panel

|            | Safety                                                                                                    |                                                                                                    |  |  |
|------------|----------------------------------------------------------------------------------------------------|----------------------------------------------------------------------------------------------------|--|--|
|            | Do not start-up the drive unless you are a qualified electrician.                                                                                                    |                                                                                                    |  |  |
| \ <u>Z</u> | Read and obey the instructions in chapter <i>Safety instructions</i> at the beginning of the                                                                                                    |                                                                                                    |  |  |
|            | rdware manual of the drive. Ignoring the instructions mage to the equipment                                                                                                    | s can cause physical injury or death, or                                                             |  |  |
| uai        | Check the installation. See chapter <i>Installation che</i>                                                                                                    | acklist in the Hardware manual of the                                                                |  |  |
|            | drive.                                                                                                    | const in the Hardware manual of the                                                                  |  |  |
|            | Make sure there is no active start on (DI1 ir configuration). The drive will start up autom                                                                                                    |                                                                                                    |  |  |
|            | command is on and the drive is in the exter                                                                                                    |                                                                                                    |  |  |
|            | Check that the starting of the motor does not cause                                                                                                    | e any danger.                                                                                        |  |  |
|            | De-couple the driven machine if                                                                                                    |                                                                                                    |  |  |
|            | there is a risk of damage in case of an incorrect                                                                                                    | direction of rotation, or                                                                            |  |  |
|            | a Normal ID run is required during the drive start-up, when the load torque is higher than 20% or the machinery is not able to withstand the nominal torque transient during the ID run.                                                                                                    |                                                                                                    |  |  |
|            | Hints on using the assistan                                                                                                    | t control panel                                                                                      |  |  |
|            | The two commands at the bottom of the display ( <b>Options</b> and <b>Menu</b> in the figure on the right), show the functions of the two softkeys and located below the display. The commands assigned to the softkeys vary depending on the context.  Use keys , , , and to move the cursor and/or change values depending on the active view.  Key shows a context-sensitive help page.  For more information, see <i>ACx-AP-x assistant control panels user's manual</i> (3AUA0000085685 [English]). | Office ACQ580 0.0 Hz Output frequency 0.00 Hz Motor current 0.00 Motor torque 0.0 Options 12:11 Menu |  |  |
|            | 1 – First start assistant guided settings: Language, date and time, and motor nominal values                                                                                                    |                                                                                                    |  |  |
|            | Have the motor or pump name plate data at hand.                                                                                                    |                                                                                                    |  |  |
|            | Power up the drive.                                                                                                    |                                                                                                    |  |  |

| The First start assistant guides you through the first start-up.  The assistant begins automatically. Wait until the control panel enters the view shown on the right. Select the language you want to use by highlighting it (if not already highlighted) and pressing (OK).                                                                                                    | English<br>Deutsch<br>Suomi<br>Français<br>Italiano<br>Svenska<br>Español                                         | 0K ►   |
|----------------------------------------------------------------------------------------------------|----------------------------------------------------------------------------------------------------|--------|
| ACQ580-31 and ACQ580-34 drives: Select the supply voltage with parameter 95.01 Supply voltage:  In the First start assistant menu, select Exit and press  (Next).  In the Home view, press  (Menu) to enter the Main menu.  In the Main menu, go to Parameters > Complete list > 95 HW configuration by selecting the correct row and pressing (Select) repeatedly.  Select parameter 95.01 Supply voltage and press  (Edit).  Select supply voltage 380415 or 440480 using keys  and  Press  (Save).  Go back to the Main menu by pressing  (Back) repeatedly.  In the Main menu, select First start assistant and press  (Select) to enter the First start assistant menu.  Continue with the following steps for commissioning the ACQ580. | Off                                                                                                    | Save   |
| Select Start set-up and press (Next).                                                                                                    | Off ACQ580  First start assistant  Set up drive now?  Start set-up  Exit & don't show at power-up  Not now  12:09 | 0.0 Hz |

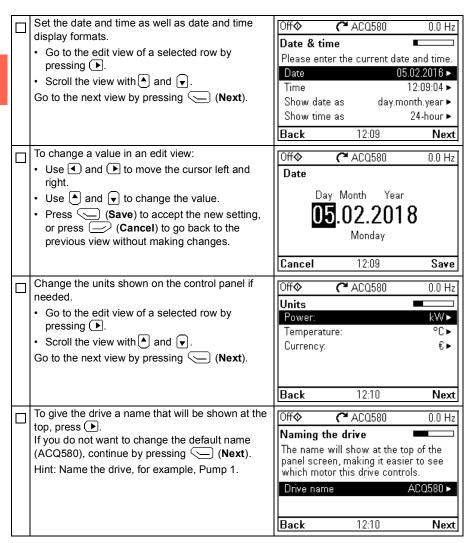

Refer to the motor or pump nameplate for the following nominal value settings of the motor. Enter the values exactly as shown on the motor or pump nameplate.

Example of a nameplate of an induction (asynchronous) motor:

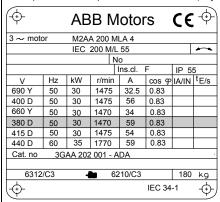

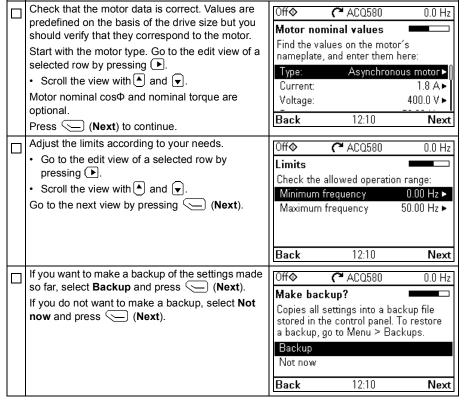

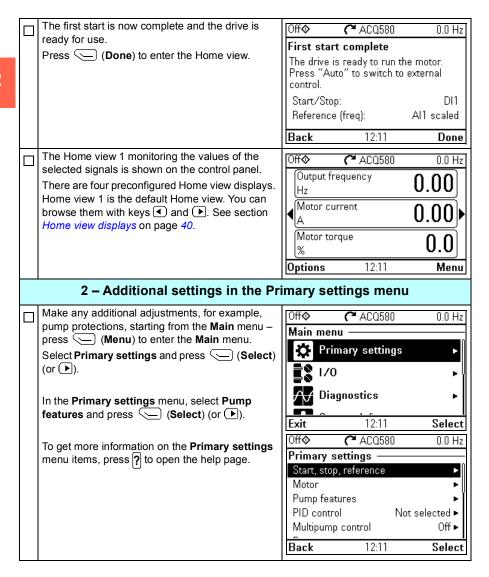

#### 3 - Hand/Off/Auto operation

The drive can be in remote control or local control, and in local control there are additionally two different modes.

Remote control: Drive is controlled from the I/O or the fieldbus.

· Top row of the view shows Auto.

Local control: Drive is controlled from the control panel.

- · Top row of the view shows Off, that is, the drive is in the Off mode. Drive is stopped.
- · Top row of the view shows Hand, that is, the drive is in the Hand mode. Drive is running. The initial reference in the Hand mode is copied from the drive reference

Symbol ♦ on the top row indicates that you can change the reference with  $\blacktriangle$  and  $\blacktriangledown$ .

The following diagram shows the state transitions when you press the Hand, Off or Auto button:

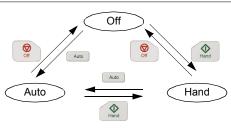

Note: When you restart the drive while fault 7081 Control panel loss is active, the mode changes from Hand or Off to Auto

| Auto C ACQ58           | 0 30.0 Hz   |
|------------------------|-------------|
| Output frequency       | 30.00       |
| Hz                     |             |
| ◀Motor current<br>A    | 0.46        |
| Motor torque           | 8.9         |
| (%                     |             |
| <b>Options</b> 12:30   | Menu        |
| Off                    | 0.0 Hz      |
| Output frequency<br>Hz | 0.00        |
| Motor current          | 0.00        |
| <u> </u>               | <u>0.00</u> |
| Motor torque           | 0.0         |
| Options 12:37          | Menu        |
| Hand <b>♦ ₹</b> ACQ58  | 0 \$30.0 Hz |
| Output frequency       | 30.00       |
| Hz                     | 30.00       |
| ◀Motor current<br>A    | 0.46        |
| Motor torque           | 8.8         |
| Reference 12:38        | Menu        |
| Off                    |             |
| _                      |             |
| Fault Aux code: 01     |             |
| Control panel loss     | 12:41:43    |
| Control panel loss fau | lt          |
|                        |             |
| Hide 12:42             | Reset       |

#### How to control the drive through the I/O interface

The table below describes how to operate the drive through the digital and analog inputs when:

- the motor start-up is performed, and
- the default parameter settings of the Water default configurations are in use.

#### Preliminary settings

If you need to change the direction of rotation, check that limits allow reverse direction: Check parameter group 30 Limits and make sure that the minimum limit has a negative value and the maximum limit has a positive value.

Default settings only allow forward direction.

Note: Efficient pump cleaning can require reverse speed.

Make sure that the control connections are wired according to the connection diagram given for the Water default.

Make sure that the drive is in external control. To switch to external control, press key

See section Water default on page 80.

In external control, the control panel display shows text Auto at the top left

#### Starting and controlling the speed of the motor

Start by switching digital input DI1 on.

The arrow starts rotating. It is dotted until the setpoint

Regulate the drive output frequency (motor speed) by adjusting voltage of analog input Al1.

Note: If the drive will not start, check that the start interlock 1 (parameter 20.41) is active (1). For the Water default, the start interlock 1 is connected to DI4 by default.

| Auto (                     | , ACQ580 | 22.5 H | Ηz       |
|----------------------------|----------|--------|----------|
| Output frequ<br>Hz         | ency     | 7.03   |          |
| <b>√</b> Motor currer<br>A | nt       | 0.41   | <b>)</b> |
| Motor torque<br>%          | !        | -0.1   |          |
| Options                    | 12:13    | Men    | ıu       |

#### Stopping the motor

Switch digital input DI1 off. The arrow stops rotating.

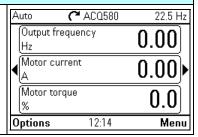

#### How to perform the ID run

The drive automatically estimates motor characteristics using Standstill ID run when the drive is started for the first time in vector control and after any motor parameter (group 99 Motor data) is changed. This is valid when

- parameter 99.13 ID run requested selection is Standstill and
- parameter 99.04 Motor control mode selection is Vector.

In most applications there is no need to perform a separate ID run. The ID run should be selected manually if:

- vector control mode is used (parameter 99.04 Motor control mode is set to Vector), and
- permanent magnet motor (PM) is used (parameter 99.03 Motor type is set to Permanent magnet motor), or
- synchronous reluctance motor (SynRM) is used (parameter 99.03 Motor type is set to SynRM), or
- drive operates near zero speed references, or
- operation at torque range above the motor nominal torque, over a wide speed range is needed.

Do the ID run with the ID run assistant by selecting Menu > Primary settings > Motor > ID run (see page 30).

Note: If motor parameters (99 Motor data) are changed after the ID run, it must be repeated.

Note: If you have already parameterized your application using the scalar motor control mode (99.04 Motor control mode is set to Scalar) and you need to change motor control mode to *Vector*.

change the control mode to vector with the Control mode assistant (go to Menu > Primary settings > Motor > Control mode) and follow the instructions. The ID run assistant then guides you through the ID run.

or

- set parameter 99.04 Motor control mode to Vector, and
  - for I/O controlled drive, check parameters in groups 22 Speed reference selection, 23 Speed reference ramp, 12 Standard AI, 30 Limits and 46 Monitoring/scaling settings.

#### ID run procedure with the ID Run assistant

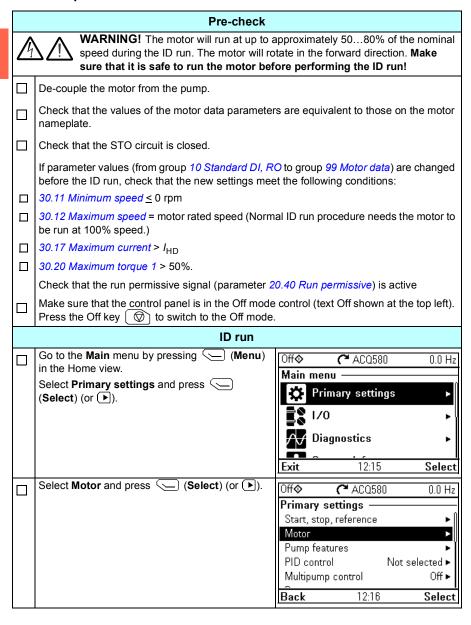

|   | If the central modes is easier solest Central                                    |                        |                     |               |
|---|----------------------------------------------------------------------------------|------------------------|---------------------|---------------|
|   | If the control modes is scalar, select Control mode and press (Select) (or ) and | Off <b></b>            | <b>~</b> ACQ580     | 0.0 Hz        |
|   | continue to the next step.                                                       | Motor —                |                     |               |
|   | continue to the next step.                                                       | <b>X</b> Nomir         |                     |               |
|   |                                                                                  | Contro                 |                     | Scalar        |
|   |                                                                                  | Start mo               |                     | rt (Normal)   |
|   |                                                                                  | Phase or               |                     | UVW           |
|   |                                                                                  | Switching              | g frequency         | 4 kHz ►       |
|   |                                                                                  | Back                   | 12:16               | Select        |
|   | Select Vector control and press (Select)                                         | Off <b></b>            | <b>(~</b> ACQ580    | 0.0 Hz        |
|   | (or <b>▶</b> ).                                                                  | Control r              | node                |               |
|   |                                                                                  | Some set               | tings depend on t   | he control    |
|   |                                                                                  | mode. If y             | ou change the m     | ode, the      |
|   |                                                                                  |                        | ill help you to adj | ast these.    |
|   |                                                                                  | Scalar co<br>Vector co |                     |               |
|   |                                                                                  | vector ct              | JIIU OI             |               |
|   |                                                                                  | Back                   | 12:16               | Select        |
|   | Warning message Identification run is shown                                      | Off�                   | <b>(~</b> ACQ580    | 0.0 rpm       |
|   | for a moment.                                                                    | <b>∧</b> ₩             | arning AFF6         |               |
|   |                                                                                  | 11 / ! \               | ıx code: 0000 000   | n l           |
|   |                                                                                  | 11                     | ation run           | 12:17:09      |
|   |                                                                                  | Motor ide              | ntification run ab  | out to be     |
|   |                                                                                  | performe               | d                   |               |
|   |                                                                                  |                        |                     |               |
|   |                                                                                  | Hide                   | 12:17               | How to fix    |
|   | Check the motor speed limits. The following must                                 | Off�                   | <b>(~</b> ACQ580    | 0.0 rpm       |
|   | be true:                                                                         | Check m                | otor limits         |               |
|   | <ul> <li>Minimum speed ≤ 0 rpm</li> </ul>                                        | These mo               | tor limits apply to | vector        |
|   | <ul> <li>Maximum speed = motor rated speed.</li> </ul>                           | control. A             | djust the values it | needed:       |
|   |                                                                                  | Minimum                |                     | 0.00 rpm ►    |
|   |                                                                                  | Maximun                |                     | 00.00 rpm ► 📗 |
|   |                                                                                  | Maximun                | n current           | 3.24 A ►      |
|   |                                                                                  | Back                   | 12:20               | Next          |
| П | Check the motor current as well as torque limits.                                | Off�                   | <b>(~</b> ACQ580    | 0.0 rpm       |
|   | The following must be true:                                                      | Check m                | otor limits         |               |
|   | <ul> <li>Maximum current &gt; I<sub>HD</sub></li> </ul>                          | These mo               | tor limits apply to | vector        |
|   | • Maximum torque > 50%.                                                          |                        | djust the values it |               |
|   |                                                                                  | Maximun                | n speed 15          | 00.00 rpm ►   |
|   |                                                                                  | Maximun                | current             | 3.24 A ►      |
|   |                                                                                  | Minimum                | torque 1            | -300.0 % ▶    |
|   |                                                                                  | Back                   | 12:21               | Next          |
|   |                                                                                  |                        |                     |               |

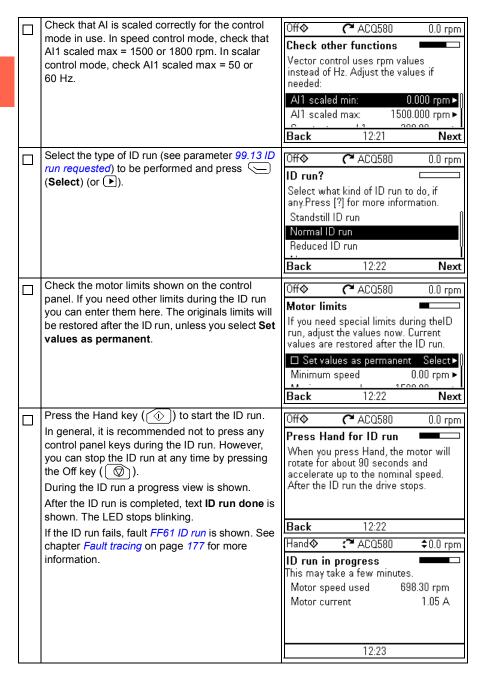

| After the ID run is completed, text <b>Done</b> is shown | Off� (                 | <b>™</b> ACQ580 | 0.0 rpm               |
|----------------------------------------------------------|------------------------|-----------------|-----------------------|
| on row <b>ID run</b> .                                   | Motor —<br>★Nominal v  | alues           |                       |
|                                                          | X Control ma           |                 | Vector                |
|                                                          | XID run<br>Start mode: | Flying start (A | Done   <br>Automatic) |
|                                                          | Phase order:           |                 | υνẃ                   |
|                                                          | Back                   | 12:25           | Select                |

# Control panel

#### Contents of this chapter

This chapter contains instructions for removing and reinstalling the assistant control panel and briefly describes its display, keys and key shortcuts. For more information, see ACx-AP-x assistant control panels user's manual (3AUA0000085685 [English]).

#### Removing and reinstalling the control panel

To remove the control panel, press the retaining clip at the top (1a) and pull it forward from the top edge (1b).

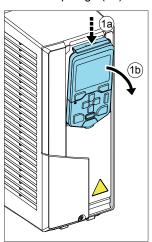

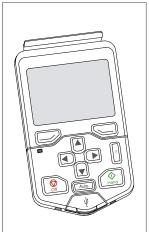

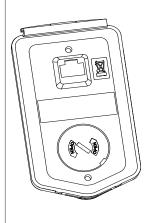

To reinstall the control panel, put the bottom of the container in position (1a), press the retaining clip at the top (1b) and push the control panel in at the top edge (1c).

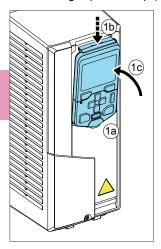

### Layout of the standard Hand-Off-Auto panel control panel

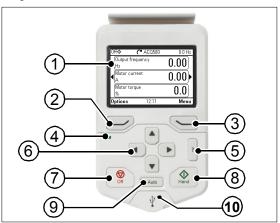

| 1 | Layout of the control panel display                                                                             |
|---|----------------------------------------------------------------------------------------------------|
| 2 | Left softkey                                                                                                    |
| 3 | Right softkey                                                                                                   |
| 4 | Status LED, see chapter Maintenance and hardware diagnostics, section LEDs in the Hardware manual of the drive. |
| 5 | Help                                                                                                    |

| 6  | The arrow keys                |
|----|-------------------------------|
| 7  | Off (see Hand, Off and Auto)  |
| 8  | Hand (see Hand, Off and Auto) |
| 9  | Auto (see Hand, Off and Auto) |
| 10 | USB connector                 |

# Layout of the control panel display

In most views, the following elements are shown on the display:

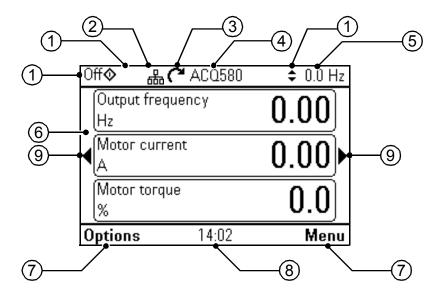

- 1. Control location and related icons: Indicates how the drive is controlled:
  - No text: The drive is in local control, but controlled from another device. The icons in the top pane indicate which actions are allowed:

| Text/Icons | Starting from this control panel | •           | Giving reference from this control panel |
|------------|----------------------------------|-------------|------------------------------------------|
|            | Not allowed                      | Not allowed | Not allowed                              |

Local: The drive is in local control, and controlled from this control panel. The icons in the top pane indicate which actions are allowed:

| Text/Ico | ons        |          | Starting from this control panel | Stopping from this control panel | Giving reference from this control panel |
|----------|------------|----------|----------------------------------|----------------------------------|------------------------------------------|
| Off      | $\Diamond$ | <b>‡</b> | Allowed                          | Drive is stopped                 | Not allowed                              |
| Hand     | <b></b>    | <b>‡</b> | Allowed                          | Allowed                          | Allowed                                  |

External: The drive is in external control, ie, controlled through I/O or fieldbus.
 The icons in the top pane indicate which actions are allowed with the control panel:

| Text/Ic | ons     |          | Starting from this control panel | Stopping from this control panel | Giving reference<br>from this control<br>panel |
|---------|---------|----------|----------------------------------|----------------------------------|------------------------------------------------|
| Auto    |         |          | Not allowed                      | Not allowed                      | Not allowed                                    |
| Auto    | <b></b> |          | Allowed                          | Allowed                          | Not allowed                                    |
| Auto    |         | <b>‡</b> | Not allowed                      | Allowed                          | Allowed                                        |
| Auto    | <b></b> | <b>‡</b> | Allowed                          | Allowed                          | Allowed                                        |

- Panel bus: Indicates that there are more than one drive connected to this panel.
   To switch to another drive, go to Options > Select drive.
- 3. **Status icon**: Indicates the status of the drive and the motor. The direction of the arrow indicates forward (clockwise) or reverse (counter-clockwise) rotation.

| Status icon            | Animation | Drive status                                                                                   |
|------------------------|-----------|------------------------------------------------------------------------------------------------|
| C <sup>a</sup>         | -         | Stopped                                                                                        |
| R                      | -         | Stopped, start inhibited                                                                       |
| <i>C</i> ++ <i>C</i> - | Blinking  | Stopped, start command given but start inhibited. See  Menu > Diagnostics on the control panel |
| <b>~</b>               | Blinking  | Faulted                                                                                        |
| (7'↔                   | Blinking  | Running, at reference, but the reference value is 0                                            |
| (2↔5)                  | Rotating  | Running, not at reference                                                                      |
| ک⇔ع                    | Rotating  | Running, at reference                                                                          |
| $\parallel\parallel$   | -         | Pre-heating (motor heating) active                                                             |
| <b>Z</b> <sub>Z2</sub> | -         | PID sleep mode active                                                                          |

- Drive name: If a name has been given, it is displayed in the top pane. By default, it is "ACQ580". You can change the name on the control panel by selecting Menu > Primary settings > Clock, region, display (see page 68).
- 5. **Reference value**: Speed, frequency, etc. is shown with its unit. For information on changing the reference value in the **Primary settings** menu (see page *51*).
- Content area: The actual content of the view is displayed in this area. The
  content varies from view to view. The example view on page 37 is the main view
  of the control panel which is called the Home view.
- 7. **Softkey selections**: Displays the functions of the softkeys ( and ) in a given context.

- 8. Clock: The clock displays the current time. You can change the time and time format on the control panel by selecting Menu > Primary settings > Clock, region, display (see page 68).
- 9. Side arrows: When side arrows are visible, you can browse other Home views with the arrow keys ( and ).

You can adjust the display contrast and back light functionality on the control panel by selecting Menu > Primary settings > Clock, region, display (see page 68).

# Home view displays

There are four different preconfigured basic Home view displays. In addition, there are six preconfigured IPC Home views and seven preconfigured Level control Home views (see section *IPC and Level control additional Home view displays* page 41). Home view 1 is the default Home view. You can browse them with the arrow keys ( and ).

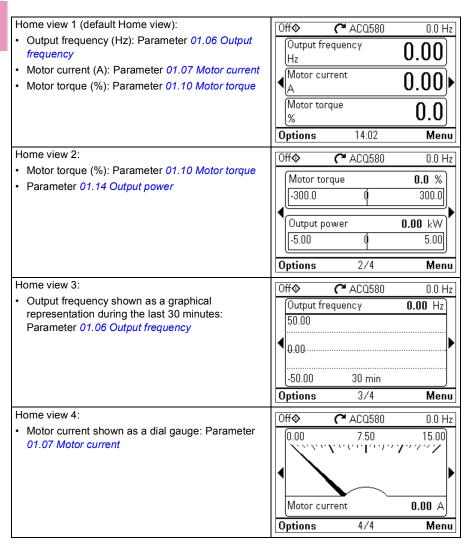

## IPC and Level control additional Home view displays

There are six preconfigured IPC Home views and seven preconfigured Level control Home views, of which the first six are the same as IPC home views.

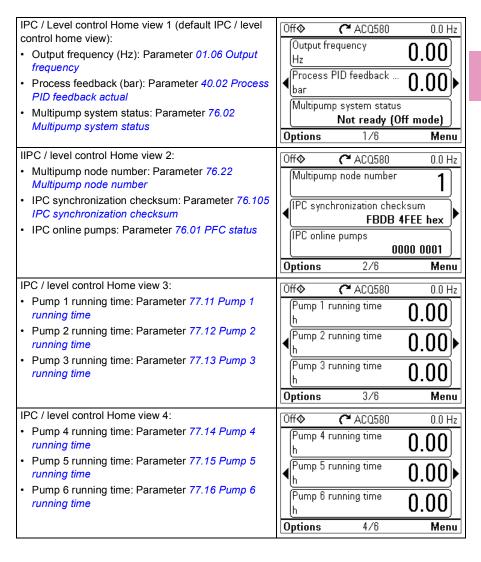

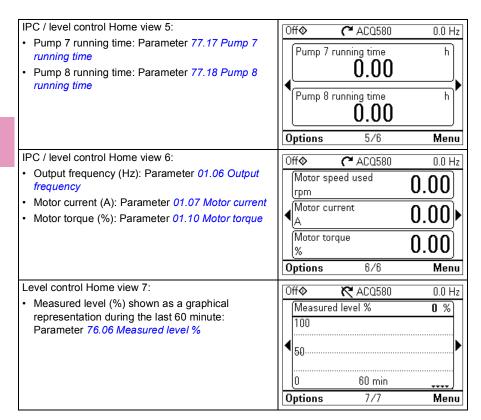

# **Keys**

The keys of the control panel are described below.

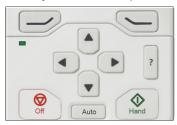

#### Left softkey

The left softkey ( ) is usually used for exiting and canceling. Its function in a given situation is shown by the softkey selection in the bottom left corner of the display.

Holding down exits each view in turn until you are back in the Home view. This function does not work in special screens.

### Right softkey

The right softkey ( ) is usually used for selecting, accepting and confirming. The function of the right softkey in a given situation is shown by the softkey selection in the bottom right corner of the display.

#### The arrow keys

The up and down arrow keys ( $^{\blacktriangle}$  and  $_{\blacktriangledown}$ ) are used to highlight selections in menus and selection lists, to scroll up and down on text pages, and to adjust values when, for example, setting the time, entering a passcode or changing a parameter value.

The left and right arrow keys ( and ) are used to move the cursor left and right in parameter editing and to move forward and backward in assistants. In menus, and function the same way as and , respectively.

#### Help

The help key (?) opens a help page. The help page is context-sensitive, in other words, the content of the page is relevant to the menu or view in question.

#### Hand, Off and Auto

The ACQ580 can be in local or external control. The local control has two modes: Hand and Off. See also the diagram in section *Local control vs. external control* on page 83.

Hand key ( ( ):

- In local control / Off mode: Starts the drive. The drive will switch to the Hand mode.
- In external control: Switches the drive to local control / Hand mode, keeping it running.

Off key ((((a)):

Stops the drive and switches to the Off mode.

Auto key ( Auto ):

In local control: The drive will switch to external control.

# **Key shortcuts**

The table below lists key shortcuts and combinations. Simultaneous key presses are indicated by the plus sign (+).

| Shortcut | Available in | Effect                                                                                                    |
|----------|--------------|----------------------------------------------------------------------------------------------------|
| + •      | any view     | Save a screenshot. Up to fifteen images may be stored in the control panel memory.  To transfer images to PC, connect the assistant control panel to PC with a USB cable and the panel will mount itself as an MTP (media transfer protocol) device. Pictures are stored in the screen shots folder.  For more instructions, see ACx-AP-x assistant control panels user's manual (3AUA0000085685 [English]). |

| Shortcut                                  | Available in                                            | Effect                                                                         |
|-------------------------------------------|---------------------------------------------------------|--------------------------------------------------------------------------------|
| <b>→</b> + ♠, <b>→</b> + <b>▼</b>         | any view                                                | Adjust backlight brightness.                                                   |
| <b>→</b> + <b>→</b> , <b>→</b> + <b>▼</b> | any view                                                | Adjust display contrast.                                                       |
| ▲ or ▼                                    | Home view                                               | Adjust reference.                                                              |
| <b>△</b> + <b>▼</b>                       | parameter edit views                                    | Revert an editable parameter to its default value.                             |
| 4+•                                       | view showing a list<br>of selections for a<br>parameter | Show/hide selection index numbers.                                             |
| (keep down)                               | any view                                                | Return to the Home view by pressing down the key until the Home view is shown. |

# Settings, I/O and diagnostics on the control panel

# Contents of this chapter

This chapter provides detailed information about the **Primary settings**. I/O, Diagnostics, System info, Energy efficiency and Backups menus using the control panel.

To get to these menus from the Home view, first select **Menu** to go the **Main** menu, and in the Main menu, select the menu you want

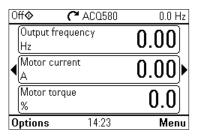

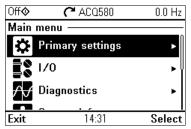

# **Primary settings**

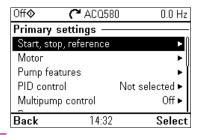

To go the **Primary settings** menu from the Home view, select **Menu > Primary** settings.

After using the guided settings with the first start assistant, you may want to select another default configuration by selecting Start, stop, reference > Basic operations set-up and Start, stop, reference > Basic control set-up and following the set-up assistants to configure process and control settings.

The **Primary settings** menu enables you to adjust and define additional settings used in the drive.

With the Primary settings menu, you can also adjust settings related to the motor pump functionalities, fieldbus communication, PID, fault functions, advanced functions and clock, region and display. In addition, you can reset the fault and event logs, control panel Home view, parameters not related to hardware, fieldbus settings, motor data and ID run results, all parameters, end user texts as well as reset everything to factory defaults.

Note that the **Primary settings** menu enables you to program the majority of the drive functionality or features: more advanced configuration is done via the parameters: Select Menu > Parameters. For more information on the different parameters, see chapter *Parameters* on page 271.

In the **Setting** menu, the **\( \Lambda \)** symbol indicates multiple connected signals/parameters.

The A symbol indicates that the setting provides an assistant when modifying the parameters. When using an assistant make sure that all the set values are saved by completing the assistant.

To get more information on **Primary settings** menu items, press the **?** key to open the help page.

The sections below provide detailed information about the contents of the different submenus available in the Primary settings menu.

## Start, stop, reference

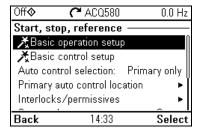

Use the **Start**, **stop**, **reference** submenu to set up start/stop commands, reference, and related features, such as constant speeds or run permissions.

The table below provides detailed information about the available setting items in the Start, stop, reference submenu.

| Menu item                | Description         | Corresponding parameter |
|--------------------------|---------------------|-------------------------|
| <b>X</b> Basic operation | Equipment type?     |                         |
| setup                    | Blower              |                         |
|                          | Ramps               |                         |
|                          | Control setup       |                         |
|                          | Pump                |                         |
|                          | Submersible/turbine |                         |
|                          | Quick ramp stage 1  |                         |
|                          | Quick ramp stage 2  |                         |
|                          | Normal ramp stage 3 |                         |
|                          | Control setup       |                         |
|                          | Other               |                         |
|                          | Ramps               |                         |
|                          | Control setup       |                         |

| Menu item                       | Description                                                                                        | Corresponding parameter                |
|---------------------------------|----------------------------------------------------------------------------------------------------|----------------------------------------|
| ⊁Basic control setup            | How do you control?                                                                                |                                        |
|                                 | <u>SCADA</u>                                                                                       |                                        |
|                                 | Reference (Al1) scaling                                                                            |                                        |
|                                 | Relay outputs                                                                                      |                                        |
|                                 | "Start interlock signal"                                                                           |                                        |
|                                 | "Run permissive signal"                                                                            |                                        |
|                                 | Direct control via I/O (Water default configuration)                                               |                                        |
|                                 | Reference (Al1) scaling                                                                            |                                        |
|                                 | Relay outputs                                                                                      |                                        |
|                                 | "Start interlock signal"                                                                           |                                        |
|                                 | • "Run permissive signal"                                                                          |                                        |
|                                 | Direct control via fieldbus comm.                                                                  |                                        |
|                                 | Communication settings                                                                             |                                        |
|                                 | PID control, single motor                                                                          |                                        |
|                                 | Feedback (Al2) scaling                                                                             |                                        |
|                                 | Setpoint source                                                                                    |                                        |
|                                 | Constant setpoint                                                                                  |                                        |
|                                 | Hand mode                                                                                          |                                        |
| Auto control                    | Where the drive gets the signal to switch between                                                  | 19.11 Ext1/Ext2                        |
| selection:                      | control locations (Ext1 and Ext2).                                                                 | selection                              |
| Primary auto control            | Settings for the primary remote control location,                                                  | 12.17 Al1 min                          |
| location                        | Ext1. Enabling Ext1 gives a second set of                                                          | 12.18 AI1 max                          |
| 0                               | start/stop/reference sources for remote control.                                                   | 19.11 Ext1/Ext2                        |
| Secondary auto control location | Settings for the secondary remote control location, Ext2. These settings include reference source, | selection                              |
| Control location                | start, stop, direction and command sources for                                                     | 28.15 Ext2 frequency                   |
|                                 | Ext2.                                                                                              | ref1 or 22.18 Ext2 speed ref1          |
|                                 | By default, Ext2 is set to <b>Off</b> .                                                            | 12.17 Al1 min                          |
|                                 |                                                                                                    | 12.18 Al1 max                          |
|                                 |                                                                                                    | 12.27 AI2 min<br>12.28 AI2 max         |
|                                 |                                                                                                    | 20.06 Ext2 commands                    |
|                                 |                                                                                                    | 20.08 Ext2 in1 source                  |
|                                 |                                                                                                    | 20.09 Ext2 in2 source                  |
| Interlocks/permissive           | Settings to prevent the drive from running or                                                      | 20.40 Run                              |
| s                               | starting when a specific digital input is low.                                                     | permissive20.41 Start                  |
|                                 | You can enter a custom text to use instead of "Run                                                 | interlock 1<br>20.42 Start interlock 2 |
|                                 | permissive", "Start interlock 1", "Start interlock 2",                                             | 20.43 Start interlock 3                |
|                                 | "Start interlock 3" and "Start interlock 4".                                                       | 20.44 Start interlock 4                |
|                                 | See section <i>Interlocks</i> on page 134.                                                         | 20.45 Start interlock stop mode        |
| Stop mode:                      | Sets how the drive stops the motor: with ramp or coast stop.                                       | 21.03 Stop mode                        |

| Menu item                                 | Description                                                                                                    | Corresponding parameter                                                                                                    |
|-------------------------------------------|----------------------------------------------------------------------------------------------------|----------------------------------------------------------------------------------------------------|
| Constant speeds /<br>Constant frequencies | These settings are for using a constant value as the reference. By default, <b>constant freq/speed 1</b> is activated by DI3.  See section <i>Constant speeds/frequencies</i> on page 124.  | 28.21 Constant frequency function or 22.21 Constant speed function 28.26 Constant frequency 1 28.27 Constant frequency 2 28.28 Constant frequency 2 22.26 Constant speed 1 22.27 Constant speed 2 22.28 Constant speed 3 |
| Start mode:                               | Sets how the drive starts the motor.  Automatic Ramp start (normal) Ramp start with torque boost Automatic + boost Constant time pre-magnetization Flying start Flying start + torque boost | 21.01 Start mode<br>21.02 Magnetization<br>time                                                                                                    |
| Start delay:                              | Sets how the drive starts the motor.                                                                                                    | 21.22 Start delay                                                                                                    |

#### Motor

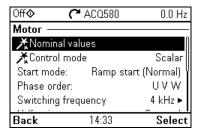

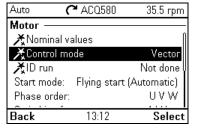

Use the **Motor** submenu to adjust motor-related settings, such as nominal values, control mode or thermal protection.

Note that settings that are visible depend on other selections, for example, vector or scalar control mode, used motor type or selected start mode.

Three assistants are available: Control mode, Nominal value and ID run (for vector control mode only).

The table below provides detailed information about the available setting items in the Motor submenu.

| Menu item           | Description                                                                                                    | Corresponding parameter                                                        |
|---------------------|----------------------------------------------------------------------------------------------------|--------------------------------------------------------------------------------|
| Xnominal values     | Enter the motor's nominal values from the motor's nameplate.                                                                                                    | 99.03 Motor type<br>99.12 Motor nominal<br>torque                              |
| XControl mode       | Selects whether to use scalar or vector control mode.                                                                                                    | 99.04 Motor control<br>mode                                                    |
|                     | For information on scalar control mode, see section <i>Scalar motor control</i> on page <i>138</i> .                                                                                                    |                                                                                |
|                     | For information on vector control mode, see section <i>Vector control</i> on page 139.                                                                                                    |                                                                                |
| Start mode:         | Sets how the drive starts the motor (for example, pre-magnetize or not).  • Automatic  • Ramp start (normal)                                                                                                    | 21 Start/stop mode<br>21.02 Magnetization<br>time                              |
|                     | Ramp start (itermal)  Ramp start with torque boost  Automatic + boost                                                                                                    |                                                                                |
|                     | <ul><li>Constant time pre-magnetization</li><li>Flying start</li><li>Flying start + torque boost</li></ul>                                                                                                    |                                                                                |
| Phase order:        | If the forward direction of the motor is wrong, change this setting to fix the direction instead of changing the phase order on the motor cable.                                                                                                    | 99.16 Motor phase order                                                        |
| Switching frequency | Sets the target and lowest allowed switching frequencies. For more information, see section <i>Switching frequency</i> on page <i>144</i> .                                                                                                    | 97.01 Switching<br>frequency reference<br>97.02 Minimum<br>switching frequency |
| U/f ratio:          | The form of voltage to frequency ratio below field weakening point. For more information, see section <i>U/f ratio</i> on page <i>140</i> .                                                                                                    | 97.20 U/F ratio                                                                |
| IR compensation:    | Sets how much to boost voltage at zero speed. Increase this for higher break-away torque. For more information, see section <i>IR compensation for scalar motor control</i> on page 138.                                                                                                  | 97.13 IR compensation                                                          |
| Pre-heating         | Settings for motor preheating. The drive can prevent condensation in a stopped motor by feeding it a fixed current (% of motor nominal current). Use in humid or cold conditions to prevent condensation. For more information, see section Start methods – DC magnetization on page 142. | 21.14 Pre-heating input<br>source<br>21.16 Pre-heating<br>current              |

| Menu item                    | Description                                                                                                    | Corresponding parameter                                                                                                    |
|------------------------------|----------------------------------------------------------------------------------------------------|----------------------------------------------------------------------------------------------------|
| Thermal protection estimated | The settings in this submenu are meant to protect the motor from overheating by automatically triggering a fault or warning above a certain temperature.                                                                                                    | 35 Motor thermal protection                                                                                                    |
|                              | By default, motor thermal estimate protection is on. We recommend checking the values for the protection to function properly.                                                                                                    |                                                                                                    |
|                              | For more information, see section <i>Motor thermal protection</i> on page <i>145</i> .                                                                                                    |                                                                                                    |
| Thermal protection measured  | The settings in this submenu are meant to protect the motor with a thermal measurement from overheating by automatically triggering a fault or warning above a certain temperature.                                                                                                    | 35 Motor thermal protection                                                                                                    |
|                              | For more information, see section <i>Motor thermal protection</i> on page <i>145</i> .                                                                                                    |                                                                                                    |
| Stall protection             | The settings in this submenu are meant to protect the motor in a stall situation. You can adjust the supervision limits (current, frequency and time) and choose how the drive reacts to a motor stall condition. For more information, see section <i>Stall protection (parameters 31.2431.28)</i> on page 168. | 31.24 Stall function<br>31.25 Stall current limit<br>31.26 Stall speed limit<br>31.27 Stall frequency<br>limit<br>31.28 Stall time |

# Pump features

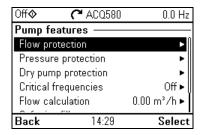

Use the Pump features submenu to adjust pump-related settings, such as pump protection functionalities, soft pipe fill or pump cleaning configurations.

The table below provides detailed information about the available setting items in the Pump features submenu.

| Menu item       | Description                                                                 | Corresponding parameter                                                                                          |
|-----------------|-----------------------------------------------------------------------------|----------------------------------------------------------------------------------------------------|
| Flow protection | Configures the maximum and minimum values for the flow and flow protection. | 80.15 Maximum flow<br>80.16 Minimum flow<br>80.17 Maximum flow<br>protection<br>80.18 Minimum flow<br>protection |
|                 |                                                                             | 80.19 Flow check delay                                                                                           |

| Menu item                      | Description                                                                                                    | Corresponding parameter                                                                                                    |
|--------------------------------|----------------------------------------------------------------------------------------------------|----------------------------------------------------------------------------------------------------|
| Pressure protection            | Configures settings for protection of the pump from too high or low pressure.                                                                                                    | 81.10 Inlet pressure source 81.11 Outlet pressure source 82.30 Outlet minimum pressure protection 82.31 Outlet minimum pressure warning level 82.35 Outlet maximum pressure protection 82.37 Outlet maximum pressure warning level 82.30 Outlet maximum pressure warning level 82.41 Inlet minimum pressure protection 82.41 Inlet minimum pressure warning level 82.45 Pressure check delay |
| Dry pump protection            | Configures settings for dry pump protection. Dry pump protection function ensures that the water pump is not running without water and protects the pump from damaging.                                                   | 82.20 Dry run protection<br>82.21 Dry run source                                                                                                    |
| Critical<br>speeds/frequencies | Enables or disables the critical frequencies function.  Determines whether the specified ranges are effective in both rotating directions or not.  See also section <i>Critical speeds/frequencies</i> on page 124.       | 28.51 Critical frequency function 28.52 Critical frequency 1 low 28.53 Critical frequency 1 high 28.54 Critical frequency 2 low 28.55 Critical frequency 2 high 28.56 Critical frequency 3 low 28.57 Critical frequency                                                                                                    |
| Flow calculation               | Configures the settings for sensor based or sensorless flow calculation functionality. Flow calculation measures the amount of water flowing based on the sensor feedback or without sensor based on the pump curve data. | 80.12 Flow feedback 2<br>source<br>80.13 Flow feedback<br>function<br>80.14 Flow feedback<br>multiplier                                                                                                    |
| Soft pipe fill                 | Configures settings for filling the pipeline with a gentle approach. This helps to avoid sudden pressure peaks and reduces the risk of water hammer which can cause damage to the water pipes.                            | 40.14 Set 1 setpoint<br>scaling<br>40.28 Set 1 setpoint<br>increase time<br>40.29 Set 1 setpoint<br>decrease time<br>82.25 Soft pipe fill<br>supervision                                                                                                    |

| Menu item     | Description                                                                                                    | Corresponding parameter                                                                                                    |
|---------------|----------------------------------------------------------------------------------------------------|----------------------------------------------------------------------------------------------------|
| Pump cleaning | Configures the adjustments for pump cleaning functionality. Pump cleaning makes it possible to clean the pumps automatically when needed. This function reduces downtime and lowers manual cleaning costs. It also lowers pump's total running costs due to higher pump average operating efficiency. | 83.11 Pump cleaning triggers 83.16 Cycles in cleaning program 83.20 Cleaning speed step 83.25 Time to cleaning speed 83.26 Time to zero-speed 83.27 Cleaning on time 83.28 Cleaning off time |

#### PID control

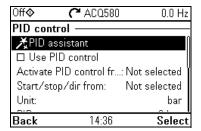

The PID submenu contains settings and actual values for the process PID controller. PID is only used in remote control.

See also section Process PID control (PID/Loop controller) on page 130.

The table below provides detailed information about the available setting items in the PID submenu.

| Menu item                 | Description                                                                                                    | Corresponding parameter          |
|---------------------------|----------------------------------------------------------------------------------------------------|----------------------------------|
| XPID assistant            | Configures secondary control location to use PID control.                                                                           |                                  |
|                           | <u>Feedback:</u> Al2. Adjust the scaling of Al2 signal for feedback, if required.                                                   |                                  |
|                           | <u>Setpoint:</u> Select a constant value, control panel or Al1. If you selected Al2, adjust the scaling of Al1 signal for setpoint. |                                  |
|                           | Start/stop: DI                                                                                                    |                                  |
| Use PID control:          | Select if PID control is used or not.                                                                                               | 40.07 Process PID operation mode |
| Activate PID control from | Sets where the drive gets the signal to switch between control locations (Ext1 and Ext2)                                            | 19.11 Ext1/Ext2<br>selection     |

| Menu item            | Description                                                                                                    | Corresponding parameter                                                                                                    |
|----------------------|----------------------------------------------------------------------------------------------------|----------------------------------------------------------------------------------------------------|
| Start/stop/dir from: | Selects the source for start, stop and direction.                                                                                                    | 20.01 Ext1 commands<br>20.02 Ext1 start trigger<br>type<br>20.03 Ext1 in1 source<br>20.04 Ext1 in2 source                                       |
|                      |                                                                                                    | 20.06 Ext2 commands<br>20.07 Ext2 start trigger<br>type<br>20.08 Ext2 in1 source<br>20.09 Ext2 in2 source                                       |
| Unit:                | PID unit 1 (PID customer unit). Sets the text shown as the unit for setpoint, feedback and deviation.                                                                                                    |                                                                                                    |
| PID status:          | View process PID status.                                                                                                    | 40.06 Process PID status word                                                                                                    |
| Feedback:            | View or configure process PID feedback, ie, the measured value.                                                                                                    | 40.02 Process PID<br>feedback actual<br>40.08 Set 1 feedback 1<br>source<br>40.11 Set 1 feedback<br>filter time                                 |
| Setpoint:            | View or configure the process PID setpoint, ie, the target process value.  You can also use a constant setpoint value instead of (or in addition to) an external setpoint source.  When a constant setpoint is active, it overrides the normal setpoint.                                                                                                    | 40.03 Process PID<br>setpoint actual<br>40.16 Set 1 setpoint 1<br>source<br>40.26 Set 1 setpoint min<br>40.27 Set 1 setpoint<br>max             |
| Tuning               | The <b>Tuning</b> submenu contains settings for gain, integration time and derivation time.  1. Make sure it is safe to start the motor and run the actual process.  2. Start the motor in remote control.  3. Change setpoint by a small amount.  4. Watch how feedback reacts.  5. Adjust gain/integration/derivation.  6. Repeat steps 3-5 until feedback reacts as desired. | 40.04 Process PID deviation actual 40.32 Set 1 gain 40.33 Set 1 integration time 40.34 Set 1 derivation time 40.35 Set 1 derivation filter time |
| Increase output:     | Select whether deviation means "feedback minus setpoint" or "setpoint minus feedback":  Feedback < Setpoint: Drive increases motor speed when feedback signal is below setpoint. Examples: Supply fan or pump.  Feedback > Setpoint: Drive increases motor speed when feedback signal is greater than setpoint. Example: Cooling tower.                                         | 40.31 Set 1 deviation inversion                                                                                                    |

| Menu item      | Description                                                                                                    | Corresponding parameter                                                                                                    |
|----------------|----------------------------------------------------------------------------------------------------|----------------------------------------------------------------------------------------------------|
| Output         | View the process PID output or set its range.                                                                                                    | 40.01 Process PID<br>output actual<br>40.36 Set 1 output min<br>40.37 Set 1 output max                                                                                                    |
| Sleep function | The sleep function can be used to save energy by stopping the motor during low demand. By default, sleep function is disabled. If enabled, the motor automatically stops when demand is low, and starts again when deviation grows too large. This saves energy when rotating the motor at low speeds would be useless.  See section Sleep and boost functions for process PID control on page 130. | 40.43 Set 1 sleep level<br>40.44 Set 1 sleep delay<br>40.45 Set 1 sleep boost<br>time<br>40.46 Set 1 sleep boost<br>step<br>40.47 Set 1 wake-up<br>deviation<br>40.48 Set 1 wake-up<br>delay |

## Multipump control

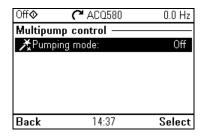

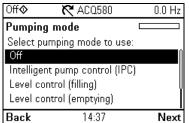

Multipump (IPC, intelligent pump control) systems allows up to 8 drives to be connected to each other. This menu contains programming assistants for load sharing, balancing the run time between the pumps and keeping each pump running optimally.

If the active pumps cannot meet the demand, the system automatically starts or stops pumps one by one. Pump order can be set by the efficiency class of each pump (e.g. pumps with high efficiency are primarily used) or in order to balance the runtime (pumps which run the least, start first). This saves energy and extends the pump life time.

See also section *Pump control features* on page 95.

The table below provides detailed information about the available setting items in the Multipump control submenu.

| Menu item                                                                                     | Description                                                                                                    | Corresponding parameter                                                                                                    |
|-----------------------------------------------------------------------------------------------|----------------------------------------------------------------------------------------------------|----------------------------------------------------------------------------------------------------|
| ≹Pumping mode                                                                                 | Selects the pumping mode.  Off Intelligent pump control (IPC) Level control (filling) (LC)                                                                                                    | 76.21 Multipump<br>configuration                                                                                                    |
|                                                                                               | <ul><li>Level control (emptying) (LC)</li><li>Single pump control (PC)</li><li>Soft pump control (SPC)</li></ul>                                                                                                    |                                                                                                    |
| For intelligent pump<br>control (IPC) and<br>level control (LC):<br>Pump node number          | Node number:                                                                                                    |                                                                                                    |
| For intelligent pump control (IPC) and level control (LC):                                    | Selects if EFB or FBMA-01 via FBA is used for communication.                                                                                                    | 76.24 IPC communication port                                                                                                    |
| I2I configuration /<br>Multipump comms<br>(I2I) link                                          |                                                                                                    |                                                                                                    |
| For intelligent pump<br>control (IPC) and<br>level control (LC):<br>Settings for this<br>pump | Drive name Node number Can be master Prefer this pump                                                                                                    | 76.22 Multipump node<br>number<br>76.23 Master enable<br>76.77 Pump priority                                                         |
| For intelligent pump<br>control (IPC) and<br>level control (LC):<br>Shared settings           | XSynchronization settings Total number of pumps Efficient speed Always run at least: 1 pumps (for IPC) Never run more than: 8 pumps (for IPC) Start/stop from: (for level control) Level feedback (for level control) | 76.25 Number of motors<br>76.53 LC efficient speed<br>76.26 Min number of<br>motors allowed<br>76.27 Max number of<br>motors allowed |
|                                                                                               | Measured level Measured level % Level source Al1 scaling Al2 scaling Level unit                                                                                                    | 76.05 Measured level<br>76.06 Measured level %<br>76.51 LC level source<br>76.52 LC level unit                                       |

| Menu item            | Description                                      | Corresponding parameter                        |
|----------------------|--------------------------------------------------|------------------------------------------------|
| For intelligent pump | Start/stop speeds (for IPC) /                    |                                                |
| control (IPC) and    | Start/stop levels (for level control)            |                                                |
| level control (LC):  | Start 2nd pump at:                               | 76.30 Start point 1                            |
| Shared settings      | l                                                | <br>76.33 Start point 4                        |
|                      | Start xth pump at: (as an example x = 4 = Total  | 76.44 Stop point 4                             |
|                      | number of pumps)                                 |                                                |
|                      | Stop xth pump at:                                | 76.41 Stop point 1                             |
|                      |                                                  |                                                |
|                      | Stop 1st pump at:                                |                                                |
|                      | Run full speed at: (for level control)           | 76.55 Start delay<br>76.56 Stop delay          |
|                      | Maximum time between levels: (for level control) | 70.50 Stop delay                               |
|                      | Transition smoothing (for IPC)                   | 76.72 Maximum wear                             |
|                      | Ignore demand spikes under                       | imbalance                                      |
|                      |                                                  | 76.76 Max stationary time                      |
|                      | Ignore demand dips under                         | 76.73 Autochange level                         |
|                      | Autochange                                       | _                                              |
|                      | Maximum wear imbalance: 10.00 h                  |                                                |
|                      | Maximum stationary time: 0.0 h                   |                                                |
|                      | Autochange only below: 45 Hz (for IPC)           |                                                |
|                      | PID control (for IPC)                            |                                                |
|                      | See PID control submenu on page 53.              |                                                |
| For single pump      | Number of motors:                                | 76.25 Number of motors                         |
| control (PC):        | Include drive motor                              | 76.59 PFC contactor delay                      |
| Configure pump       | Contactor delay                                  | 10.24 RO1 source                               |
| control I/O          | Configure RO:s                                   | 10.27 RO2 source                               |
|                      | PC2 is controlled by:                            | 10.30 RO3 source                               |
|                      |                                                  | 15.07 RO4 source<br>15.10 RO5 source           |
|                      | PC6 is controlled by:                            | 15.10 ROS source                               |
|                      | •                                                | 76.81 PFC 1 interlock                          |
|                      | Configure interlocks                             | 76.82 PFC 2 interlock                          |
|                      | PC1 is interlocked by:                           | 76.83 PFC 3 interlock                          |
|                      |                                                  | 76.84 PFC 4 interlock<br>76.85 PFC 5 interlock |
|                      | PC6 is interlocked by                            | 76.86 PFC 6 interlock                          |
|                      | Check I/O configuration                          |                                                |
|                      | See I/O menu on page 71.                         |                                                |

| Menu item                                                                          | Description                                                                                                    | Corresponding parameter                                                                                               |
|------------------------------------------------------------------------------------|----------------------------------------------------------------------------------------------------|----------------------------------------------------------------------------------------------------|
| For soft pump control<br>(SPC):<br>Configure pump<br>control                       | PC Start, stop, reference Secondary auto control location Start/stop from: Reference from: Configure Process PID: See PID control submenu on page 53. Aux motors started at: Aux motors stopped at: | 76.55 Start delay<br>76.56 Stop delay                                                                                 |
| For single pump control (PC) and for soft pump control (SPC): Configure Autochange | Start delay: Stop delay: Autochange triggered by: Fixed interval: (for fixed interval) Maximum wear imbalance: (for even wear) Autochange allowed below:                                            | 76.70 PFC Autochange<br>76.71 PFC Autochange<br>interval<br>76.72 Maximum wear<br>imbalance<br>76.73 Autochange level |

## Ramps

| Off <b></b>  | <b>(~</b> ACQ580 | 0.0 Hz      |
|--------------|------------------|-------------|
| Ramps —      |                  |             |
| Quick ramp   | os               | •           |
| Acceleration | n time:          | 5.000 s     |
| Deceleration | on time:         | 5.000 s     |
| Stop mode:   |                  | Coast       |
| Ramp time    | target frequency | y: 50.00 Hz |
| Back         | 14:37            | Select      |

Use the Ramps submenu to set up acceleration and deceleration settings.

See also section Ramps on page 128.

Note: To set ramps, you also have to specify parameter 46.01 Speed scaling (in speed control mode) or 46.02 Frequency scaling (in frequency control mode).

The table below provides detailed information about the available setting items in the Ramps submenu.

| Menu item                   | Description                                                                                                    | Corresponding parameter                                                                                                    |
|-----------------------------|----------------------------------------------------------------------------------------------------|----------------------------------------------------------------------------------------------------|
| Quick ramps                 | The quick ramp function allows you to use two additional ramp sets to accelerate or decelerate the pump.  See also section Ramps – Quick ramps on page 122. | 82.01 Quick ramp mode 82.05 Quick ramp 1 accel. time 82.06 Quick ramp 1 decel. time 82.07 Quick ramp 1 upper limit 82.10 Quick ramp 2 accel. time 82.11 Quick ramp 2 decel. time 82.12 Quick ramp 2 upper limit |
| Acceleration time:          | This is the time between standstill and "scaling speed" when using the default ramps (set 1).                                                               | 23.12 Acceleration time<br>1<br>28.72 Freq acceleration<br>time 1                                                                                                    |
| Deceleration time:          | This is the time between standstill and "scaling speed" when using the default ramps (set 1).                                                               | 23.13 Deceleration time<br>1<br>28.73 Freq deceleration<br>time 1                                                                                                    |
| Stop mode:                  | Sets how the drive stops the motor.                                                                                                    | 21.03 Stop mode                                                                                                    |
| Ramp time target frequency: | Sets the maximum frequency for acceleration = the initial frequency for deceleration. For scalar control mode.                                              | 46.02 Frequency scaling                                                                                                    |
| Ramp time target speed:     | Sets the maximum speed for acceleration = the initial speed for deceleration. For vector control mode                                                       | 46.01 Speed scaling                                                                                                    |

#### Limits

| 000         |                  |          |
|-------------|------------------|----------|
| O# <b>♦</b> | <b>(~</b> ACQ580 | 0.0 Hz   |
| Limits —    |                  |          |
| Minimum fre | equency:         | 0.00 Hz  |
| Maximum fr  | equency:         | 50.00 Hz |
| Maximum cu  | ırrent:          | 2.92 A   |
|             |                  |          |
|             |                  |          |
| Back        | 14:37            | Edit     |
| Dack        | 17.07            | Luit     |

Use the Limits submenu to set the allowed operating range. This function is intended to protect the motor, connected hardware and mechanics. The drive stays within these limits, no matter what reference value it gets.

See also section Limits on page 133.

Note: To set ramps, you also have to specify parameter 46.01 Speed scaling (in speed control mode) or 46.02 Frequency scaling (in frequency control mode) in the *Pump features* menu, see page *51*; these limit parameters have no effect on ramps.

The table below provides detailed information about the available setting items in the Limits submenu.

| Menu item          |                                                                    | Corresponding parameter   |
|--------------------|--------------------------------------------------------------------|---------------------------|
| Minimum frequency: | Sets the minimum operating frequency. Affects scalar control only. | 30.13 Minimum frequency   |
| Maximum frequency: | Sets the maximum operating frequency. Affects scalar control only. | 30.14 Maximum frequency   |
| Minimum speed:     | Sets the minimum operating speed. Affects vector control only.     | 30.11 Minimum speed       |
| Maximum speed:     | Sets the maximum operating speed. Affects vector control only.     | 30.12 Maximum speed       |
| Minimum torque:    | Sets the minimum operating torque. Affects vector control only.    | 30.19 Minimum torque 1    |
| Maximum torque:    | Sets the maximum operating torque. Affects vector control only.    | 30.20 Maximum torque<br>1 |
| Maximum current:   | Sets the maximum output current.                                   | 30.17 Maximum current     |

#### Fieldbus

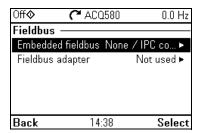

Use the Fieldbus menu to set up and view communication through embedded fieldbus or fieldbus adapter.

#### Embedded fieldbus

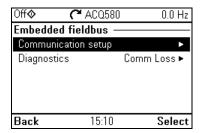

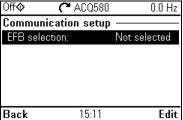

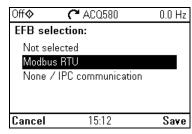

Use the settings in the Embedded fieldbus submenu to use the drive with the Modbus RTU protocol.

You can also configure all the embedded fieldbus related settings via the parameters (parameter group 58 Embedded fieldbus), but the purpose of the Embedded fieldbus submenu is to make the protocol configurations easier.

See also chapter Fieldbus control through a fieldbus adapter on page 209.

The table below provides detailed information about the available setting items in the Embedded fieldbus submenu. Note that some of the items only become active once you have enabled embedded fieldbus.

| Menu item              | Description                                                                                                    | Corresponding parameter                                                                                                    |
|------------------------|----------------------------------------------------------------------------------------------------|----------------------------------------------------------------------------------------------------|
| EFB selection          | Select the protocol you want to use.                                                                                                    | 58.01 Protocol enable                                                                                                    |
| Communication<br>setup | To set up communication between the drive and the fieldbus master, define these settings and then select Apply settings to embedded fieldbus module. | 58 Embedded fieldbus<br>58.03 Node address<br>(Station ID)<br>58.04 Baud rate<br>Modbus RTU: 58.05<br>Parity<br>Modbus RTU: 58.25<br>Control profile<br>58.15 Communication<br>loss mode<br>58.16 Communication<br>loss time<br>58.06 Communication |

| Menu item   | Description                                                                                                    | Corresponding parameter                                                                                            |
|-------------|----------------------------------------------------------------------------------------------------|----------------------------------------------------------------------------------------------------|
| Diagnostics | Diagnose embedded fieldbus communication, such as status, load of communication and message counters.                                                                   | 58.07 Communication diagnostics                                                                                    |
|             | <ul> <li>Actual status:</li> <li>Status value:</li> <li>EFB data from client</li> <li>View what the drive EFB receives from the fieldbus master (PLC/SCADA).</li> </ul> | 58.08 Received packets<br>58.11 UART errors<br>58.12 CRC errors<br>58.18 EFB control word<br>03.09 EFB reference 1 |
|             | <ul> <li>EFB data to client</li> <li>View what the drive EFB sends to the fieldbus<br/>master (PLC/SCADA).</li> </ul>                                                   | 58.09 Transmitted<br>packets<br>58.19 EFB status word                                                              |

#### Fieldbus adapter

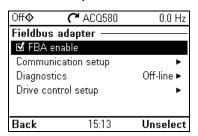

Use the settings in the Fieldbus adapter submenu to use the drive with the following fieldbus protocols, shown with the optional fieldbus adapter module required:

- CANopen: FCAN-01 adapter
- DeviceNet: FDNA-01 adapter
- Ethernet/IP: FEIP-21 adapter, FENA-21 adapter
- ModbusTCP: FMBT-21 adapter, FENA-21 adapter
- PROFIBUS-DB: FBPA-01 adapter
- PROFINET IO: FPNO-21 adapter, FENA-21 adapter
- Ethernet/IP: FENA-21 adapter

Check the supported fieldbus modules with your ABB representative.

You can also configure all the fieldbus related settings via the parameters (parameter groups 50 Fieldbus adapter (FBA), 51 FBA A settings, 52 FBA A data in, 53 FBA A data out, 58 Embedded fieldbus, but the purpose of the Fieldbus adapter submenu is to make the protocol configurations easier.

See also chapter Fieldbus control through a fieldbus adapter on page 239.

The table below provides detailed information about the available setting items in the Fieldbus adapter submenu. Note that some of the items only became active once you have enabled fieldbus.

| Menu item              | Description                                                                                                    | Corresponding parameter                                                                                                    |
|------------------------|----------------------------------------------------------------------------------------------------|----------------------------------------------------------------------------------------------------|
| Fieldbus adapter       | FBA enable: Select this if you want to use the drive with a fieldbus adapter.                                                                                                    | 50.01 FBA A enable                                                                                                    |
| Communication<br>setup | Select the module (protocol).  To set up communication between the drive and the fieldbus master, define these settings and then select Apply settings to fieldbus module.                 | 51.01 FBA A type<br>58.01 Protocol enable<br>51 FBA A settings<br>51.01 FBA A type<br>51.02 FBA A Par2<br>51.27 FBA A par refresh<br>51.31 D2FBA A comm<br>status<br>50.13 FBA A control<br>word<br>50.16 FBA A status<br>word<br>51.27 FBA A par refresh                                                                                                    |
| Diagnostics            | Diagnose fieldbus communication, such as status, load of communication and message counters.  Information on FBA A data from master and to master.                                         |                                                                                                    |
| Drive control setup    | Sets how a fieldbus master can control this drive, and how the drive reacts if the fieldbus communication fails.  Define these settings and then select Apply settings to fieldbus module. | 20.01 Ext1 commands 19.11 Ext1/Ext2 selection 22.11 Ext1 speed ref1 28.11 Ext1 frequency ref1 22.41 Speed ref safe 28.41 Frequency ref safe 50.03 FBA A comm loss t out 46.01 Speed scaling 46.02 Frequency scaling 23.12 Acceleration time 1 23.13 Deceleration time 1 28.72 Freq acceleration time 1 28.73 Freq deceleration time 1 51.27 FBA A par refresh |

#### Fault functions

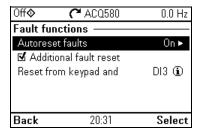

The Fault functions submenu contains settings for resetting faults automatically or manually.

| Menu item                              | Description                                                                                                    | Corresponding parameter                                                                               |
|----------------------------------------|----------------------------------------------------------------------------------------------------|----------------------------------------------------------------------------------------------------|
| Autoreset faults                       | Reset faults automatically. For more information, see section <i>Sleep and boost functions for process PID control</i> on page 130.                                  | 31.12 Autoreset<br>selection<br>31.14 Number of trials<br>31.15 Total trials time<br>31.16 Delay time |
| Additional fault reset                 | in the selected input means reset.                                                                                                    | 31.11 Fault reset selection                                                                           |
|                                        | A fault can be reset from the fieldbus even if <b>Reset faults manually</b> is unselected.                                                                           |                                                                                                    |
| Reset from keypad and                  | Define from where you want to reset faults manually. Note that this submenu is active only if you have selected to reset faults manually.                            | 31.11 Fault reset selection                                                                           |
| If EFB communication fails:            | Define action to be taken if EFB communication fails.                                                                                                    | 58.14 Communication loss action                                                                       |
| If EFB communication under monitoring: | Define which message types reset the timeout counter for detecting an EFB communication loss.                                                                        | 58.15 Communication<br>loss mode                                                                      |
| Ignore EFB failures shorter than:      | Define a timeout for EFB communication. If a communication break lasts longer than the timeout, the action specified in <i>If EFB communication fails:</i> is taken. | 58.16 Communication loss time                                                                         |

## Security

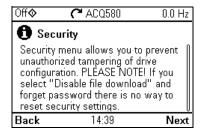

The **Security** submenu is a protected menu that you can open with the user pass code. The menu lets you prevent actions and functionalities with the user lock. You can also change the user lock pass code.

See also section *User lock* on page 174.

| Menu item                            | Description                                                                                                    | Corresponding parameter      |
|--------------------------------------|----------------------------------------------------------------------------------------------------|------------------------------|
| Unlock this menu /<br>Lock this menu | You have to enter the user passcode to unlock the menu. The default passcode is "10000000". While you have the user lock open, warning A6B0 User lock is open is active. | 96.02 Pass code              |
|                                      | After making your changes in the menu, select row Lock this menu and press <b>Select</b> .                                                                               |                              |
| Lock all parameters                  |                                                                                                    | 96.102 User lock             |
| Disable backup and restore           |                                                                                                    | functionality                |
| Disable OEM access level             |                                                                                                    |                              |
| Disable ABB access level             |                                                                                                    |                              |
| Disable file download                |                                                                                                    |                              |
| ★Change security                     | Note: You must change the default user pass code                                                                                                    | 96.02 Pass code              |
| passcode                             | to maintain a high level of cybersecurity. Store the                                                                                                    | 96.100 Change user pass code |
|                                      | code in a safe place – ABB CANNOT UNLOCK THE                                                                                                    | 96.101 Confirm user          |
|                                      | DRIVE ONCE YOU CHANGE THE PASS CODE.                                                                                                    | pass code                    |
|                                      | Enter first the new passcode and then re-enter the new passcode to confirm it.                                                                                           | ,                            |

#### **Advanced functions**

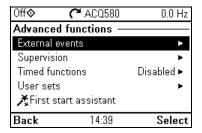

The Advanced functions submenu contains settings for advanced functions, such as triggering or resetting custom faults via I/O, signal supervision, using the drive with timed functions, or switching between several entire sets of settings. In addition you can run the First start assistant from this submenu.

The table below provides detailed information about the available setting items in the Advanced functions submenu.

| Menu item       | Description                                                                                                    | Corresponding parameter                                                                                                    |
|-----------------|----------------------------------------------------------------------------------------------------|----------------------------------------------------------------------------------------------------|
| External events | Enables you to define custom faults or warnings you can trigger via digital input. The texts of these messages are customizable.  For more information, see section External events on page 124. | 31.01 External event 1 source 31.02 External event 1 type 31.03 External event 2 source 31.04 External event 2 type 31.05 External event 3 source 31.06 External event 3 type |

| Menu item       | Description                                                                                                    | Corresponding parameter                                                                                                    |
|-----------------|----------------------------------------------------------------------------------------------------|----------------------------------------------------------------------------------------------------|
| Supervision     | You can select three signals to be supervised. If a signal is outside predefined limits a fault or warning is generated. For complete settings, see group 32 Supervision on page 377.  For more information, see section Signal supervision on page 161. | 32.01 Supervision status 32.05 Supervision 1 function 32.06 Supervision 1 action 32.07 Supervision 1 signal 32.09 Supervision 1 low 32.10 Supervision 1 low 32.11 Supervision 1 high 32.11 Supervision 1 hysteresis 32.25 Supervision 3 function 32.26 Supervision 3 action 32.27 Supervision 3 signal 32.29 Supervision 3 low 32.30 Supervision 3 high 32.31 Supervision 3 hysteresis |
| Timed functions | Enables using the drive with timed functions. For complete settings, see group 34 Timed functions on page 384.  For more information, see section Timed functions on page 126.                                                                           | 34.100 Timed function 1 34.101 Timed function 2 34.102 Timed function 3 34.111 Boost time activation source 34.11 Eleost time duration 34.11 Timed functions enable 34.11 Timer 1 configuration 34.12 Timer 1 start time 34.13 Timer 1 duration 34.44 Timer 12 configuration 34.45 Timer 12 start time 34.46 Timer 12 duration                                                         |
| User sets       | This submenu enables you to save four sets of settings for easy switching.  For more information about user sets, see section Data storage parameters on page 172.                                                                                       | 96.11 User set save/load 96.10 User set status 96.12 User set !/O mode in1 96.13 User set !/O mode in2                                                                                                    |

| Menu item                      |                                                                                                    | Corresponding parameter |
|--------------------------------|----------------------------------------------------------------------------------------------------|-------------------------|
| Confirmation for<br>HAND/OFF   | Selects if you want to add confirmation for Hand and Off buttons so that they need to be pressed twice within five seconds to operate. The control panel shows a message about pressing twice after the first press. |                         |
|                                | This selection can be used to prevent accidental Hand and Off button presses.                                                                                                    |                         |
|                                | If Hand and/or Off buttons are disabled with parameters 19.18 HAND/OFF disable source and 19.19 HAND/OFF disable action, this setting has no effect.                                                                 |                         |
| <b>X</b> First start assistant | Runs the same First start assistant that is used to commission the drive.                                                                                                    |                         |

## Clock, region, display

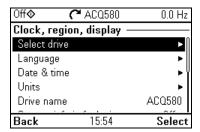

The Clock, region, display submenu contains settings for language, date and time, display (such as brightness) and settings for changing how information is displayed on screen.

The table below provides detailed information about the available setting items in the Clock, region, display submenu.

| Menu item    | Description                                                                                                    | Corresponding parameter |
|--------------|----------------------------------------------------------------------------------------------------|-------------------------|
| Select drive | If more than one drive is connected to this control panel, select the drive to be controlled here.  To see the other drives, set <i>Panel bus</i> to <i>On</i> and enable networking in the parameters of each drive.                     |                         |
| Language     | Change the language used on the control panel screen. Note that the language is loaded from the drive so this takes some time.                                                                                                    | 96.01 Language          |
|              | Available languages vary depending on the drive firmware language package installed: Standard language package, European language package or Asian language package. Parameter 07.10 Language file set shows the language package in use. |                         |

| Menu item                  | Description                                                                                                    | Corresponding parameter |
|----------------------------|----------------------------------------------------------------------------------------------------|-------------------------|
| Date & time                | Set the time and date, and their formats.                                                                                                    |                         |
| Units                      | Select the units used for power, temperature, torque and currency.                                                                                                    | 96.16 Unit selection    |
| Drive name                 | The drive name defined in this setting is shown in the PC tool and at the status bar at the top of the control panel screen while using the drive. If more than one drives are connected to the control panel, the drive names make it easy to identify each drive. It also identifies any backups you create for this drive. |                         |
| Contact info in fault view | Define a fixed text that is shown during any fault (for example, who to contact in case of a fault).                                                                                                    |                         |
|                            | If a fault occurs, this information appears on the control panel screen (in addition to the fault-specific information).                                                                                                    |                         |
| Edit texts                 | Set the drive name, adjust currency unit and PID unit, and edit Start interlocks 14, Run permissive, Signal supervisions 13, External faults 13, Contact info.                                                                                                    |                         |
| Display settings           | Adjust the brightness, contrast and display power save delay of the control panel screen or to invert white and black.                                                                                                    |                         |
| Show in lists              | Show or hide the numeric IDs of:  • parameters and groups  • option list items  • bits  • devices in <b>Options</b> > <b>Select drive</b>                                                                                                    |                         |
| Edit Home view             | Select the parameters displayed in the Home view, with display style, decimals, name, unit, minimum and maximum.                                                                                                    |                         |
| Show inhibit pop-up        | Enables or disables pop-up views showing information on inhibits, for example, when you try to start the drive but it is prevented.                                                                                                    |                         |

#### Reset to defaults

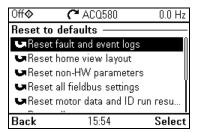

The **Reset to defaults** submenu enables you to reset parameters and other settings.

| Menu item                           | Description                                                                                                    | Corresponding parameter                                              |
|-------------------------------------|----------------------------------------------------------------------------------------------------|----------------------------------------------------------------------|
| Reset fault and event logs          | Clears all events from the drive's fault and event logs.                                                                                                    | 96.51 Clear fault and event logger                                   |
| Reset home view layout              | Restores the home view layout back to show the values of the default parameters defined by the selected control macro.                                                                                                    | 96.06 Parameter<br>restore, selection Reset<br>home view             |
| Reset non-HW parameters             | Restores all editable parameter values to default values, except  motor data and ID run results  I/O extension module settings  end user texts, such as customized warnings and faults, and the drive name  control panel/PC communication settings  fieldbus adapter settings  parameter 95.01 Supply voltage  parameters 95.20 HW options word 1 and 95.21 HW options word 2  user lock configuration parameters 96.10096.102. | 96.06 Parameter restore, selection Restore defaults                  |
| Reset all fieldbus<br>settings      | Restores all fieldbus and communication related settings to default values.  Note: Fieldbus, control panel and PC tool communication are interrupted during the restore.                                                                                                    | 96.06 Parameter<br>restore, selection Reset<br>all fieldbus settings |
| Reset motor data and ID run results | Restores all motor nominal values and motor ID run results to default values.                                                                                                    | 96.06 Parameter restore, selection Reset motor data                  |

| Menu item                     | Description                                                                                                    | Corresponding parameter                                       |
|-------------------------------|----------------------------------------------------------------------------------------------------|---------------------------------------------------------------|
| Reset all parameters          | Restores all editable parameter values to default values, except                                                                                                    | 96.06 Parameter restore, selection Clear all                  |
|                               | <ul> <li>end user texts, such as customized warnings<br/>and faults, and the drive name</li> </ul>                                                                                                    |                                                               |
|                               | <ul> <li>control panel/PC communication settings</li> <li>parameter 95.01 Supply voltage</li> <li>differentiated defaults implemented by parameters 95.20 HW options word 1 and 95.21 HW options word 2 and the differentiated defaults implemented by them</li> <li>user lock configuration parameters 96.10096.102</li> <li>group 49 Panel port communication parameters.</li> </ul> |                                                               |
| Reset end user texts          | Restores all end user texts to default values, including the drive name, contact info, customized fault and warning texts, PID unit and currency unit.                                                                                                    | 96.06 Parameter<br>restore, selection Reset<br>end user texts |
|                               | <b>Note:</b> PID unit is reset only if it is user editable text, that is, parameter 40.79 Set 1 units is set to User text.                                                                                                    |                                                               |
| Reset first start assistant   | Resets the first start assistant so that at the next time drive is powered on the first start assistant is shown.                                                                                                    |                                                               |
| Reset all to factory defaults | Restores all drive parameters and settings back to initial factory values, except                                                                                                    | 96.06 Parameter restore, selection All to factory defaults    |
|                               | <ul> <li>parameters 95.20 HW options word 1 and 95.21<br/>HW options word 2 and the differentiated<br/>defaults implemented by them.</li> </ul>                                                                                                    |                                                               |

## I/O menu

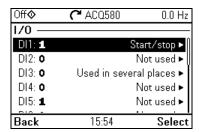

To go the I/O menu from the Home view, select Menu > I/O.

Use the I/O menu to make sure that the actual I/O wiring matches the I/O use in the control program. It answers the questions:

- · What is each input being used for?
- · What is the meaning of each output?

You can configure and add and remove use of inputs and outputs.

In the **I/O** menu, each row provides the following information:

- Terminal name and number
- Electrical status
- Logical meaning of the drive

Each row also provides a submenu that provides further information on the menu item and lets you make changes to the I/O connections.

The table below provides detailed information about the contents of the different submenus available in the I/O menu.

| eastheride dvallasie in the BC mena. |                                                                   |
|--------------------------------------|-------------------------------------------------------------------|
| Menu item                            | Description                                                       |
| DI1                                  | This submenu lists the functions that use DI1 as input.           |
| DI2                                  | This submenu lists the functions that use DI2 as input.           |
| DI3                                  | This submenu lists the functions that use DI3 as input.           |
| DI4                                  | This submenu lists the functions that use DI4 as input.           |
| DI5                                  | This submenu lists the functions that use DI5 as input.           |
| DI6                                  | This submenu lists the functions that use DI6 or FI as input. The |
|                                      | connector can be used as either digital input or frequency input. |
| Al1                                  | This submenu lists the functions that use Al1 as input.           |
| Al2                                  | This submenu lists the functions that use Al2 as input.           |
| RO1                                  | This submenu lists what information goes into relay output 1.     |
| RO2                                  | This submenu lists what information goes into relay output 2.     |
| RO3                                  | This submenu lists what information goes into relay output 3.     |
| AO1                                  | This submenu lists what information goes into AO1.                |
| AO2                                  | This submenu lists what information goes into AO2.                |
| I/O extension                        | This submenu has the following submenus:                          |
| RO4                                  | This submenu lists what information goes into relay output 4.     |
| RO5                                  | This submenu lists what information goes into relay output 5.     |
| DO1                                  | This submenu lists what information goes into digital output 1.   |
|                                      |                                                                   |

# **Diagnostics menu**

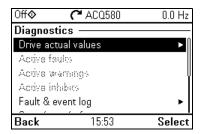

To go the **Diagnostics** menu from the Home view, select **Menu > Diagnostics**.

The Diagnostics menu provides you with diagnostic information, such as faults and warnings, and helps you to resolve potential problems. Use the menu to make sure that the drive setup is functioning correctly.

To clear the fault and event logger, select Menu > Primary settings > Reset to defaults > Reset fault and event logs, or set parameter 96.51 Clear fault and event logger to value Reset.

The table below provides detailed information about the contents of the different views available in the Diagnostics menu.

| Menu item                      | Description                                                                                                    |
|--------------------------------|----------------------------------------------------------------------------------------------------|
| Drive actual values            | Shows actual values: 01.01 Motor speed used, 01.06 Output frequency, 01.07 Motor current, 01.10 Motor torque, 01.11 DC voltage, 01.13 Output voltage, 01.14 Output power, 06.01 Main control word, 06.11 Main status word, 19.01 Actual operation mode, 05.01 On-time counter, 05.02 Run-time counter, 05.04 Fan on-time counter, 05.10 Control board temperature, 05.11 Inverter temperature, 35.01 Motor estimated temperature, 35.02 Measured temperature 1, 35.03 Measured temperature 2, 40.01 Process PID output actual, 40.02 Process PID feedback actual, 40.03 Process PID setpoint actual, 40.04 Process PID deviation actual, 40.07 Process PID operation mode. |
| Active faults                  | This view shows the currently active faults and provides instructions on how to fix and reset them.                                                                                                    |
| Active warnings                | This view shows the currently active warnings and provides instructions on how to fix them.                                                                                                    |
| Active inhibits                | This view shows up to five simultaneous active start inhibits and how to fix them.                                                                                                    |
| Fault & event log              | This view lists the faults, warnings and other events that have occurred in the drive.                                                                                                    |
|                                | Press <b>Details</b> to see, for each stored fault, the fault code, time and values of nine parameters (actual signals and status words) stored at the time of the fault. The values of the parameters for the latest fault are in parameters 05.8005.89.                                                                                                    |
| Start, stop, reference summary | This view shows where the drive is currently taking its start and stop commands and reference. The view is updated in real time.                                                                                                    |
|                                | If the drive is not starting or stopping as expected, or runs at an undesired speed, use this view to find out where the control comes from.                                                                                                    |
| Limit status                   | This view describes any limits currently affecting operation.  If the drive is running at undesired speed, use this view to find out if any limitations are active.                                                                                                    |
| Load profile                   | This view shows results of the load analyzer. Amplitude loggers show load distribution diagrams: how much of the drive's running time was spent at each load level. The peak value logger lists maximum momentary load levels.                                                                                                    |
| Communication status           | This view provides status information and sent and received data from fieldbus for troubleshooting.                                                                                                    |
| Motor summary                  | This view provides motor information: nominal values, control mode and whether ID run has been completed.                                                                                                    |

# System info menu

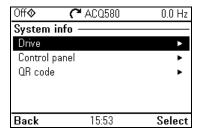

To go the **System info** menu from the Home view, select **Menu > System info**.

The **System info** menu shows information of the drive and the control panel. In problem situations you can also request the drive to generate a QR code for ABB service, so they can better assist you.

The table below provides detailed information about the available setting items in the System info menu.

| Menu item     | Description                                                                                                    | Corresponding parameter           |
|---------------|----------------------------------------------------------------------------------------------------|-----------------------------------|
| Drive         | Panel bus id:                                                                                                    |                                   |
|               | Serial number                                                                                                    |                                   |
|               | Product name:                                                                                                    |                                   |
|               | Product type:                                                                                                    |                                   |
|               | LP version:                                                                                                    | 07.07 Loading package             |
|               | Backup version:                                                                                                    | version<br>07.05 Firmware version |
|               | FW version                                                                                                    | or.oor iiiiware version           |
| Control panel | Product type:                                                                                                    |                                   |
|               | HW version:                                                                                                    |                                   |
|               | FW version:                                                                                                    |                                   |
|               | Serial number:                                                                                                    |                                   |
|               | Manufacturing date:                                                                                                    |                                   |
| QR code       | The drive generates a QR code (or a series of QR codes), which contains drive identification data, information on the latest events, and values of status and counter parameters. You can read the QR code with a mobile device containing the ABB application, which then sends the QR code to ABB for analysis. |                                   |

# **Energy efficiency menu**

| Off <b></b>  | <b>~</b> ACQ580 | 0.0 Hz     |
|--------------|-----------------|------------|
| Energy effic | ciency —        |            |
| Total energy | saved           | 0.0 kWh ►  |
| Used, last h | оиг             | 0.00 kWh ► |
| Used, last d | ay              | 0.00 kWh ► |
| Used, last m | nonth           | 0.00 kWh ► |
| Used, total  |                 | 0.0 kWh ►  |
| 5 :          | 15.50           |            |
| Back         | 15:53           | Select     |

To go the Energy efficiency menu from the Home view, select Menu > Energy efficiency.

Use the Energy efficiency menu to view energy and power values, view and change settings of the load analyzer (= amplitude and peak value loggers), for example, view graphical representation of the two amplitude loggers, as well as and change energy calculation settings.

See also sections Energy efficiency on page 163 and Load analyzer on page 164.

The table below provides detailed information about the available setting items in the Energy efficiency menu.

| Menu item          | Description                                                                                                    | Corresponding parameter                                                |  |
|--------------------|----------------------------------------------------------------------------------------------------|------------------------------------------------------------------------|--|
| Total energy saved | Energy saved in kWh compared to direct-on-line motor connection.                                                                                    | 45.04 Saved energy<br>45.07 Saved amount                               |  |
|                    | Corresponding money saved. Corresponding CO <sub>2</sub> saved.                                                                                     | 45.10 Total saved CO2                                                  |  |
| Used, last hour    | Energy used during the last hour (the last 60 minutes).                                                                                             | 45.26 Hourly total<br>energy (resettable)                              |  |
|                    | Average power during the last hour (value of 45.26 divided by one hour).                                                                            |                                                                        |  |
| Used, last day     | Energy used during the previous day (between midnight of the previous day and midnight of the present day).                                         | 45.30 Last day total<br>energy                                         |  |
|                    | Average power during the last day (value of 45.30 divided by 24 hours).                                                                             |                                                                        |  |
| Used, last month   | Energy used during the previous month (between midnight of the first day or the previous month and midnight of the first day of the present month). | 45.35 Last month total energy                                          |  |
|                    | Average power during the last month (value of 45.30 divided by 732 hours).                                                                          |                                                                        |  |
| Used, total        | All-time total used energy                                                                                                    | 01.54 Cumulative                                                       |  |
|                    | Resettable total used energy                                                                                                    | inverter energy<br>01.58 Cumulative<br>inverter energy<br>(resettable) |  |

| Menu item            | Description                                                                                                    | Corresponding parameter                                                                                                    |
|----------------------|----------------------------------------------------------------------------------------------------|----------------------------------------------------------------------------------------------------|
| Peak power           | Hourly peak power (during the last 60 minutes) Time of the hourly peak power Daily peak power (during the previous day) Time of the daily peak power Monthly peak power (during the previous month) Time of the monthly peak power Date of the monthly peak power All-time peak power Time of all time peak power Date of all time peak power | 45.24 Hourly peak power value 45.25 Hourly peak power time 45.27 Daily peak power value (resettable) 45.28 Daily peak power time 45.31 Monthly peak power value (resettable) 45.33 Monthly peak power time 45.32 Monthly peak power date 45.36 Lifetime peak power value 45.38 Lifetime peak power time 45.37 Lifetime peak power time |
| Load profile         | Amplitude logger 1 (graphical representation) Amplitude logger 2 (graphical representation) Amplitude loggers show load distribution diagrams: how much of the drive's running time was spent at each load level. Load profile configuration  Peak value logger The peak value logger lists maximum momentary load levels.                    | 36.06 AL2 signal source 36.07 AL2 signal scaling 36.09 Reset loggers 36.01 PVL signal source 36.02 PVL filter time 36.10 PVL peak value 36.11 PVL peak date 36.12 PVL peak time 36.13 PVL current at peak 36.14 PVL DC voltage at peak 36.15 PVL speed at peak 36.16 PVL reset date 36.17 PVL reset time                               |
| Calculation settings | Energy optimizer Energy tariff 1 Energy tariff 2 Tariff selection CO <sub>2</sub> conversion Comparison power Reset saved energy counters Reset total used counter                                                                                                    | 45.11 Energy optimizer (Disable or Enable) 45.12 Energy tariff 1 45.13 Energy tariff 2 45.14 Tariff selection 45.18 CO2 conversion factor 45.19 Comparison power 45.21 Energy calculations reset Enter 0 to 01.58 Inverter kWh counter (resettable)                                                                                    |

# Backups menu

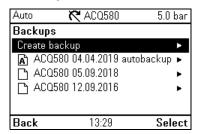

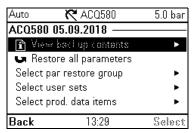

To go to the **Backups** menu from the Home view, select **Backups**.

For backups and restores, see section *Backup and restore* on 171 page.

# **Default I/O configuration**

# Contents of this chapter

This chapter describes the intended use, operation and default control connections of the application.

# Water default

This is the default configuration of control connections for water and waste water applications.

## Default control connections for the Water default

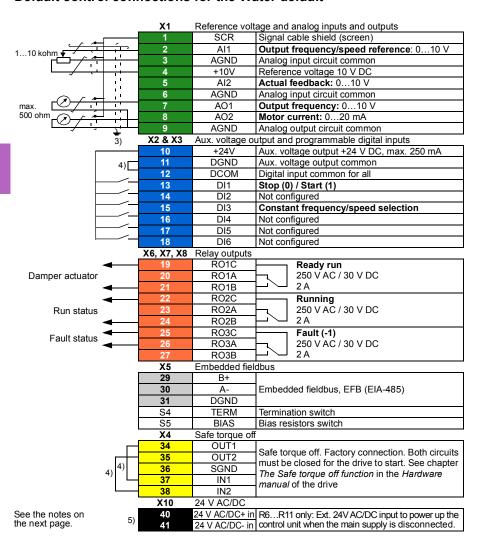

#### Terminal sizes:

R1...R5: 0.2...2.5 mm<sup>2</sup> (24...14 AWG): Terminals +24V, DGND, DCOM, B+, A-, DGND, Ext. 24V

0.14...1.5 mm<sup>2</sup> (26...16 AWG): Terminals DI, AI, AO, AGND, RO, STO

R6...R9: 0.14...2.5 mm<sup>2</sup> (all terminals)

Tightening torques: 0.5...0.6 N·m (0.4 lbf·ft)

#### Notes:

- 3) Ground the outer shield of the cable 360 degrees under the grounding clamp on the grounding shelf for the control cables.
- <sup>4)</sup> Connected with jumpers at the factory.
- <sup>5)</sup> Only frames R6...R11 have terminals 40 and 41 for external 24 V AC/DC input.

## Input signals

- Analog frequency reference (Al1)
- Start/stop selection (DI1)
- Constant speed/frequency selection (DI3)

#### **Output signals**

- Analog output AO1: Output frequency
- Analog output AO2: Motor current
- Relay output 1: Ready run
- Relay output 2: Running
- Relay output 3: Fault (-1)

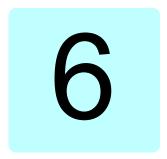

# **Program features**

# What this chapter contains

This chapter describes some of the more important functions within the control program, how to use them and how to program them to operate. It also explains the control locations and operating modes.

# Local control vs. external control

The ACQ580 has two main control locations: external and local. In local control there are two different modes: Off and Hand.

In the Off mode, the drive is stopped. In the Hand mode, the drive is running. The initial reference in the Hand mode is copied from the drive reference.

The following diagram shows the state transitions when you press the Hand, Off or Auto button:

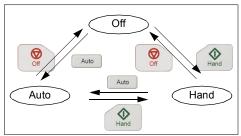

The control location can also be selected in the PC tool.

Note: When you restart the drive while fault 7081 Control panel loss is active, the mode changes from Hand or Off to Auto.

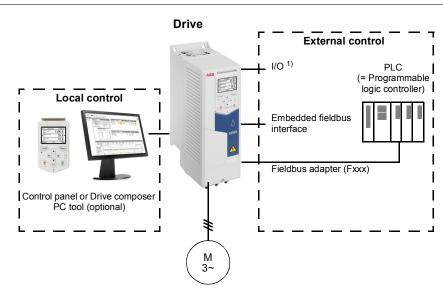

<sup>1)</sup> Extra inputs/outputs can be added by installing an optional I/O extension module (CMOD-01, CMOD-02, CHDI-01 or CPTC-02) in drive slot.

## Local control

When the drive is in local control, control commands are given through

- the control panel keypad
- a PC equipped with Drive composer PC tool.

Speed control mode is available in vector motor control mode; frequency mode is available when scalar motor control mode is used.

Local control is mainly used during commissioning and maintenance. The control panel always overrides the external control signal sources when used in local control. Changing the control location to local can be prevented by parameter 19.18 HAND/OFF disable source.

The user can select with parameter 49.05 Communication loss action how the drive reacts to a control panel or PC tool communication loss. (The parameter has no effect in external control.)

#### External control

When the drive is in external control, control commands are given through

- the I/O terminals (digital and analog inputs), or optional I/O extension modules
- · the fieldbus interface (via the embedded fieldbus interface or an optional fieldbus adapter module).

Two external control locations, EXT1 and EXT2, are available. The user can select the sources of the start and stop commands separately for each location by setting parameters 20.01 Ext1 commands...20.09 Ext2 in2 source. The operating mode can be selected separately for each location, which enables quick switching between different operating modes, for example, speed and process PID control. Selection between EXT1 and EXT2 is done via any binary source such as a digital input or fieldbus control word (parameter 19.11 Ext1/Ext2 selection). The source of reference is selectable for each operating mode separately.

## Communication fail functionality

The communication fail functionality ensures continuous process without interruptions. If there is a communication loss, the drive automatically changes the control location from EXT1 to EXT2. This enables process to be controlled, for example, with the drive PID controller. When the original control location recovers, the drive automatically switches control back to the communication network (EXT1).

# Settings

• Parameters 19.11 Ext1/Ext2 selection (page 326); 20.01 Ext1 commands...20.09 Ext2 in2 source (page 327).

# Operating modes of the drive

The drive can operate in several operating modes with different types of reference. The mode is selectable for each control location (Local, EXT1 and EXT2) in parameter group 19 Operation mode. An overview of the different reference types and control chains is shown below.

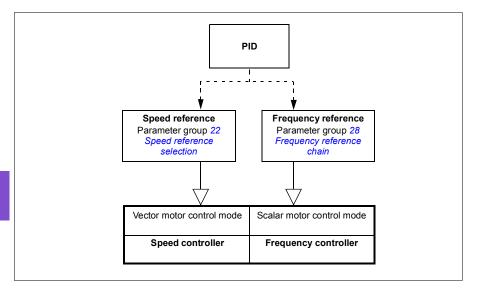

# Drive configuration and programming

The drive control program performs the main control functions, including speed and frequency control, drive logic (start/stop), I/O, feedback, communication and protection functions. Control program functions are configured and programmed with parameters.

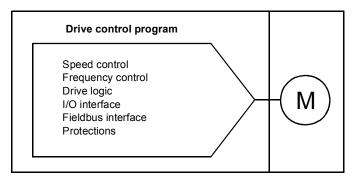

# Configuring via default configurations

Default configurations are predefined I/O configurations. See chapter Default I/O configuration (page 79).

# Configuring via menus

The drive can be configured using the **Primary settings** and other menus on the control panel. They effectively change parameters but they guide you with assistants, and you do not have to know the parameter names and numbers. See chapter Settings, I/O and diagnostics on the control panel (page 45).

# Configuring via parameters

Parameters configure all of the standard drive operations and can be set via

- the control panel, as described in chapter *Control panel* (see page 35)
- the Drive composer PC tool, as described in Drive composer user's manual (3AUA0000094606 [English]), or
- the fieldbus interface, as described in chapters Fieldbus control through the embedded fieldbus interface (EFB) (see page 209) and Fieldbus control through a fieldbus adapter (see page 239).

All parameter settings are stored automatically to the permanent memory of the drive. However, if an external +24 V DC power supply is used for the drive control unit, it is highly recommended to force a save by using parameter 96.07 Parameter save manually before powering down the control unit after any parameter changes have been made.

If necessary, the default parameter values can be restored by parameter 96.06 Parameter restore.

# Adaptive programming

Conventionally, the user can control the operation of the drive by parameters. However, the standard parameters have a fixed set of choices or a setting range. To further customize the operation of the drive, an adaptive program can be constructed out of a set of function blocks.

The Drive composer PC tools (available separately) has an Adaptive programming feature with a graphical user interface for building the custom program. The function blocks include the usual arithmetic and logical functions, as well as, for example, selection, comparison and timer blocks.

The physical inputs, drive status information, actual values, constants and parameters can be used as the input for the program. The output of the program can be used, for example, as a start signal, external event or reference, or connected to the drive outputs. See the table below for a listing of the available inputs and outputs.

If you connect the output of the adaptive program to a selection parameter that is a pointer parameter, the selection parameter will be write-protected.

#### Example:

If parameter 31.01 External event 1 source is connected to an adaptive programming block output, the parameter value is shown as Adaptive program on a control panel or PC tool. The parameter is write-protected (= the selection cannot be changed).

The status of the adaptive program is shown by parameter 07.30 Adaptive program status. The adaptive program can be disabled by 96.70 Disable adaptive program.

For more information, see the Adaptive programming application guide (3AXD50000028574 [English].

| Inputs available to the adaptive program |                                |  |
|------------------------------------------|--------------------------------|--|
| Input                                    | Source                         |  |
| 1/0                                      | <u> </u>                       |  |
| DI1                                      | 10.02 DI delayed status, bit 0 |  |
| DI2                                      | 10.02 DI delayed status, bit 1 |  |
| DI3                                      | 10.02 DI delayed status, bit 2 |  |
| DI4                                      | 10.02 DI delayed status, bit 3 |  |
| DI5                                      | 10.02 DI delayed status, bit 4 |  |
| DI6                                      | 10.02 DI delayed status, bit 5 |  |
| Al1                                      | 12.11 Al1 actual value         |  |
| Al2                                      | 12.21 Al2 actual value         |  |
| Actual signals                           | •                              |  |
| Motor speed                              | 01.01 Motor speed used         |  |
| Output frequency                         | 01.06 Output frequency         |  |
| Motor current                            | 01.07 Motor current            |  |
| Motor torque                             | 01.10 Motor torque             |  |
| Motor shaft power                        | 01.17 Motor shaft power        |  |

| Inputs available to the adaptive program |                                   |  |
|------------------------------------------|-----------------------------------|--|
| Input                                    | Source                            |  |
| Status                                   |                                   |  |
| Enabled                                  | 06.16 Drive status word 1, bit 0  |  |
| Inhibited                                | 06.16 Drive status word 1, bit 1  |  |
| Ready to start                           | 06.16 Drive status word 1, bit 3  |  |
| Tripped                                  | 06.11 Main status word, bit 3     |  |
| At setpoint                              | 06.11 Main status word, bit 8     |  |
| Limiting                                 | 06.16 Drive status word 1, bit 7  |  |
| Ext1 active                              | 06.16 Drive status word 1, bit 10 |  |
| Ext2 active                              | 06.16 Drive status word 1, bit 11 |  |
| Data storage                             |                                   |  |
| Data storage 1 real32                    | 47.01 Data storage 1 real32       |  |
| Data storage 2 real32                    | 47.02 Data storage 2 real32       |  |
| Data storage 3 real32                    | 47.03 Data storage 3 real32       |  |
| Data storage 4 real32                    | 47.04 Data storage 4 real32       |  |

| Outputs available to the ad | aptive program                |
|-----------------------------|-------------------------------|
| Output                      | Target                        |
| 1/0                         | <u> </u>                      |
| RO1                         | 10.24 RO1 source              |
| RO2                         | 10.27 RO2 source              |
| RO3                         | 10.30 RO3 source              |
| AO1                         | 13.12 AO1 source              |
| AO2                         | 13.22 AO2 source              |
| Start control               | <u> </u>                      |
| Ext1/Ext2 selection         | 19.11 Ext1/Ext2 selection     |
| Ext1 in1 cmd                | 20.03 Ext1 in1 source         |
| Ext1 in2 cmd                | 20.04 Ext1 in2 source         |
| Ext2 in1 cmd                | 20.08 Ext2 in1 source         |
| Ext2 in2 cmd                | 20.09 Ext2 in2 source         |
| Fault reset                 | 31.11 Fault reset selection   |
| Speed control               |                               |
| Ext1 speed reference        | 22.11 Ext1 speed ref1         |
| Speed proportional gain     | 25.02 Speed proportional gain |
| Speed integration time      | 25.03 Speed integration time  |
| Acceleration time 1         | 23.12 Acceleration time 1     |
| Deceleration time 1         | 23.13 Deceleration time 1     |
| Frequency control           | <u> </u>                      |
| Ext1 frequency reference    | 28.11 Ext1 frequency ref1     |
| Events                      |                               |
| External event 1            | 31.01 External event 1 source |
| External event 2            | 31.03 External event 2 source |
| External event 3            | 31.05 External event 3 source |
| External event 4            | 31.07 External event 4 source |
| External event 5            | 31.09 External event 5 source |
| Data Storage                |                               |
| Data storage 1 real32       | 47.01 Data storage 1 real32   |
| Data storage 2 real32       | 47.02 Data storage 2 real32   |
| Data storage 3 real32       | 47.03 Data storage 3 real32   |

| Outputs available to the adaptive program |                                    |  |
|-------------------------------------------|------------------------------------|--|
| Output                                    | Target                             |  |
| Data storage 4 real32                     | 47.04 Data storage 4 real32        |  |
| Process PID                               |                                    |  |
| Set 1 setpoint 1                          | 40.16 Set 1 setpoint 1 source      |  |
| Set 1 setpoint 2                          | 40.17 Set 1 setpoint 2 source      |  |
| Set 1 feedback 1                          | 40.08 Set 1 feedback 1 source      |  |
| Set 1 feedback 2                          | 40.09 Set 1 feedback 2 source      |  |
| Set 1 gain                                | 40.32 Set 1 gain                   |  |
| Set 1 integration time                    | 40.33 Set 1 integration time       |  |
| Set 1 tracking mode                       | 40.49 Set 1 tracking mode          |  |
| Set 1 track reference                     | 40.50 Set 1 tracking ref selection |  |

#### Adaptive program fault and aux code formats

The format of the aux code:

| Bits 24-31: State number | Bits 16-23: block number | Bits 0-15: error code |
|--------------------------|--------------------------|-----------------------|

If the state number is zero but the block number has a value, the fault is related to a function block in the base program. If both state number and block number are zero, the fault is a generic fault that is not related to a specific block.

See fault 64A6 Adaptive program on page 196.

#### Sequence program

An adaptive program can contain base program and sequence program parts. Base program is run continuously when adaptive program is in running mode. The functionality of the base program is programmed using function blocks and system inputs and outputs.

Sequence program is a state machine. This means that only one state of the sequence program is run at a time. You can create a sequence program by adding states and programming the state programs using the same program elements as in the base program. You can program state transitions by adding state transition outputs to the state programs. The state transition rules are programmed using function blocks

The number of the active state of the sequence program is shown by parameter 07.31 AP sequence state.

# Control interfaces

# Programmable analog inputs

The control unit has two programmable analog inputs. Each of the inputs can be independently set as a voltage (0/2...10 V) or current (0/4...20 mA) input with parameters. Each input can be filtered, inverted and scaled.

# **Settings**

Parameter group 12 Standard AI (page 307).

# Programmable analog outputs

The control unit has two current (0...20 mA) analog outputs. Analog output 1 can be set as a voltage (0/2...10 V) or current (0/4...20 mA) output with a parameter. Analog output 2 always uses current. Each output can be filtered, inverted and scaled.

# **Settings**

• Parameter group 13 Standard AO (page 312).

# Programmable digital inputs and outputs

The control unit has six digital inputs.

Digital input DI5 can be used as a frequency input.

Digital input DI6 can be used as a thermistor input.

Six digital inputs can be added by using a CHDI-01 115/230 V digital input extension module and one digital output by using a CMOD-01 multifunction extension module.

# **Settings**

 Parameter groups 10 Standard DI, RO (page 296) and 11 Standard DIO, FI, FO (page 306).

# Programmable frequency input and output

Digital input DI5 can be configured as a frequency input.

A frequency output can be implemented with a CMOD-01 multifunction extension module.

#### Settings

Parameter groups 10 Standard DI, RO (page 296) and 11 Standard DIO, FI, FO (page 306).

# Programmable relay outputs

The control unit has three relay outputs. The signal to be indicated by the outputs can be selected by parameters.

Two relay outputs can be added by using a CMOD-01 multifunction extension module or a CHDI-01 115/230 V digital input extension module.

# Settings

Parameter group 10 Standard DI, RO (page 296).

# Programmable I/O extensions

Inputs and outputs can be added by using a CMOD-01 or CMOD-02 multifunction extension module or a CHDI-01 115/230 V digital input extension module. The module is mounted on option slot 2 of the control unit.

The table below shows the number of I/O on the control unit as well as optional CMOD-01, CMOD-02 and a CHDI-01 modules.

| Location     | Digital inputs<br>(DI) | Digital<br>outputs<br>(DO) | Analog<br>inputs<br>(AI) | Analog<br>outputs<br>(AO) | Relay outputs<br>(RO)    |
|--------------|------------------------|----------------------------|--------------------------|---------------------------|--------------------------|
| Control unit | 6                      | -                          | 2                        | 2                         | 3                        |
| CMOD-01      | -                      | 1                          | -                        | -                         | 2                        |
| CMOD-02      | -                      | -                          | -                        | -                         | 1 (non-<br>configurable) |
| CHDI-01      | 6 (115/230 V)          | -                          | -                        | -                         | 2                        |

The I/O extension module can be activated and configured using parameter group 15.

The CMOD-02 offers, in addition to the relay output (non-configurable), a +24VDC/AC input and a thermistor input.

Note: The configuration parameter group contains parameters that display the values of the inputs on the extension module. These parameters are the only way of utilizing the inputs on an I/O extension module as signal sources. To connect to an input, choose the setting Other in the source selector parameter, then specify the appropriate value parameter (and bit, for digital signals) in group 15.

**Note:** With the CHDI, you can use up to six additional digital inputs. The CHDI does in no way affect the fixed digital inputs on the control board.

#### Settings

Parameter group 15 I/O extension module (page 317).

## Fieldbus control

The drive can be connected to several different automation systems through its fieldbus interfaces. See chapters Fieldbus control through the embedded fieldbus interface (EFB) (page 209) and Fieldbus control through a fieldbus adapter (page 239).

# Settings

- Parameter groups 50 Fieldbus adapter (FBA) (page 440), 51 FBA A settings (page 444), 52 FBA A data in (page 445), and 53 FBA A data out (page 446) and 58 Embedded fieldbus (page 446).
- Control of a line supply unit (LSU)

#### Overview

This feature is only supported for ACQ580-31 and ACQ580-34 drives.

ACQ580-31 and ACQ580-34 drives consist of one line supply unit (LSU) and one inverter unit (INU). The supply unit can be controlled through the inverter unit. For example, the inverter unit can send a control word and references to the supply unit, enabling the control of both units from the interfaces of one control program.

# **Topology**

The control units of the supply unit and the inverter unit are connected by an internal communication bus.

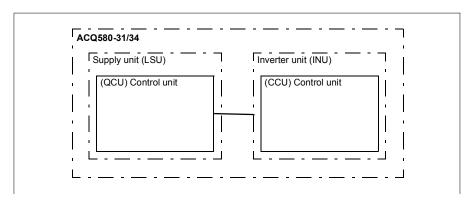

#### Communication

The communication between the units consists of data sets of three 16-bit words each. The inverter unit sends a data set to the supply unit, which returns the next data set to the inverter unit.

The communication uses data sets 10 and 11, updated at 2 ms intervals. Data sets 10 is sent by the inverter unit to the supply unit, while data set 11 is sent by the supply unit to the inverter unit. The contents of the data sets are freely configurable, but data set 10 typically contains the control word, while data set 11 returns the status word.

If the supply unit supports it, is possible to send a DC voltage and/or reactive power reference to it from the inverter parameter group 94 LSU control. A supply unit will also send actual signals to the inverter unit which are visible in parameter group 01 Actual values.

# **Settings**

- Parameters in groups:
  - 01 Actual values (page 275): 01.102...01.164
  - 05 Diagnostics (page 282): 05.111...05.121
  - 06 Control and status words (page 285): 06.36...06.39, 06.116...06.118
  - 07 System info (page 294): 07.106...07.107
  - 30 Limits (page 361): 30.101...30.149
  - 31 Fault functions (page 368): 31.120...31.121
  - 96 System (page 487): 96.108 LSU control board boot
- Parameter groups 60 DDCS communication (page 454), 61 D2D and DDCS transmit data (page 454), 62 D2D and DDCS receive data (page 455) and LSU control board boot (page 482).

# Pump control features

Note: ABB recommends reading the pump manufacturer's instructions for optimal performance.

# Intelligent pump control (IPC)

Multipump systems consist of several pumps, each connected to a separate drive. This arrangement enables a high flexibility in load sharing, balancing the run time between the pumps and keeping each pump running optimally. If the active pumps cannot meet the demand, the system automatically starts or stops pumps one by one.

The order of the pumps used can be defined to balance the run time better (pumps that have run the least, start first) or can be set by the efficiency class of each pump (for example, pumps with high efficiency are primarily used).

Multipump systems achieve high-level redundancy, if one pump fails or requires maintenance, other pumps can take over the operation. Efficiency, continuous operation and easy maintenance are reasons why multipump systems can be found in a variety of different applications in the water and waste water industry.

In the IPC system one drive at a time acts as an master and you can use up to seven follower drives. The master drive controls the whole multi-pump-system and has the following tasks:

- activating and deactivating the follower drives
- regulating the systems speed with its internal PID loop control according an internal set-point
- processing the I/O signals (set-point and feedback signals)

The IPC system supports redundancy, so that in case of a pump failure or a drive is disconnected for maintenance, the system still continues the operation with the remaining drives. The IPC system can be enabled using primary settings or parameter 76.21 Multipump configuration.

The IPC system at first increases the pump speed and if this speed is not sufficient, the system will start a new pump based on process demand. While starting a new pump, the speed of the already running pumps is reduced to allow smooth flow of liquid.

In an IPC system, the drives communicates through inverter-to-inverter link on embedded fieldbus. Each drive receives a start command through digital input DI and a process value through analog input Al2. Settings for setpoint and actual value are

not copied through the inverter-to-inverter link. Actual value needs separate input for all the drives to ensure redundant system.

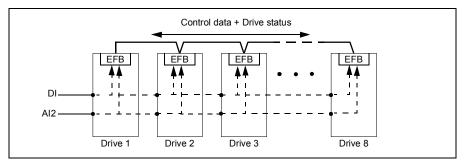

## Starting the IPC system

The IPC system starts operation when the drive receives a start command from external control location EXT2 (parameter 20.08 Ext2 in1 source). The start command indicates that the pump is available to the IPC system. However, the system sends the actual start command to the follower drives based on the required output of the system.

If all drives in the system receive a start command simultaneously, then the drive with the lowest node number will start as the master drive. See parameter 76.22 Multipump node number (page 460).

For optimal energy operation, you can combine the PID sleep function with IPC system. For information on PID sleep function, see Sleep and boost functions for process PID control (page 130).

**Note:** The IPC system is not active on external control location EXT1.

# Smooth pump transitions

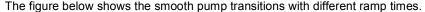

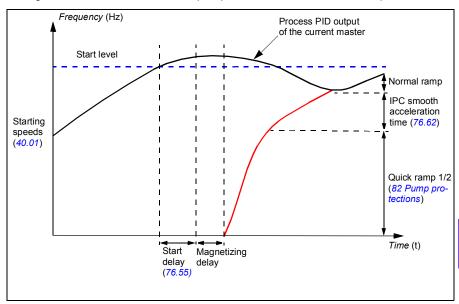

The timing diagram of Smooth pump transitions shows the pump starting steps. In this case, the process PID output of the current master has exceeded the start level (76.30...76.36).

- 1. The IPC system starts a new pump after the start delay time (76.55 Start delay) is elapsed.
- 2. After the motor is magnetized and starts rotating, the new pump accelerates using quick ramp 1 and 2 to obtain productive zone. After quick ramps (see section Ramps - Quick ramps on page 122), the IPC smooth acceleration time is used to accelerate the pump to master speed.

**Note:** This operation is effective only when quick ramp mode is enabled with parameter 82.01 Quick ramp mode (page 477).

- 3. The new pump then accelerates along IPC smooth ramp time defined with parameter 76.62 IPC smooth acceleration time.
- 4. When a new pump is accelerating, the other pumps decelerate to maintain the stable output of the system, shown as Normal ramp in the diagram.
- 5. After the new pump reaches the speed of the current master pump, the new pump becomes the new master.
- 6. The new master and all the remaining pumps will start to follow the master drive speed defined by the process PID of the master drive.

## **Pump priorities**

The pumps are prioritized based on energy efficiency and process demand.

- High more energy efficient pumps
- · Normal less energy efficient pumps
- Low pumps which do not run unless process demands

You can select the pump priority with parameter 76.77 Pump priority. The IPC system prefers high priority pumps over normal and low priority pumps. You can limit the time with parameter 76.76 Max stationary time, so that even the low priority pumps are often run to keep them in operational condition.

# Master- follower change principle

- 1. The master controls the process until the follower has reached the setpoint. There is no master follower change if the setpoint is not achieved.
  - This allows for example the pump cleaning function for the follower pump at startup without confusing the system.
- Max stationary time is followed (if that is set).
   This has high priority because it makes sure the pump is kept in good condition and it just does not stay inoperative.
- After checking the max stationary time, the pump priorities are followed.
   This makes sure the pumps with high priority are operated the most often.
- 4. If none of the above conditions are set, the system tries to balance the operation time between all the pumps.

# **Automatic parameter synchronization**

Automatic parameter synchronization feature reduces the number of configuration steps in the IPC system.

The synchronized parameter groups are selected with parameter 76.102 IPC synchronization settings. In addition, there are some drive dependent parameters that are not synchronized, like 76.22 Multipump node number. To enable synchronization of a parameter group between two or more drives, the group synchronization must be enabled in all the drives.

The synchronization process uses two mechanisms to make sure that the parameter groups are synchronized. When a parameter value is changed in a drive, it broadcasts the changed parameter value to inverter-to-inverter (I2I) link. From the inverter-to-inverter (I2I) link, all the drives that have the synchronization enabled, reads the value and set their own parameter value.

In addition, the drive periodically broadcast the group *CRC* (cyclic redundancy check) to the inverter-to-inverter (I2I) link along with the time stamp of the last edit time of the group. From this information, the drives can conclude if the group is synchronized

and which drive has the latest parameter values. If there is a CRC mismatch, the drives request the parameter values from the parameter group and from the drive with the latest values.

You can monitor changes in the drive configuration with Parameter checksum calculation, see section Parameter checksum calculation on page 172.

# Application example: IPC system with three drives and three pumps

In this example three drives with three pumps are connected to work in cooperation. The example simulates how the pressure sensor controls the system. The external pressure sensor needs to be connected to the system and it will send the information to the drive, which controls the operation of the pump as well as the follower drives.

The drive can be used in Hand mode (local control) which gives ability to set the speed from the control panel. Drive can be started and stopped with Hand and Off buttons on the control panel.

The drive can be as well used in Auto mode (remote control), in this example remote control is executed with PID. PID uses external sensor to set reference speed for the pumps, signal comes to analog EXT2 (AI2 = Analog Input 2).

To start the system, the following digital inputs are used as run permissive signals: DI1 Enable start of the system (Start / Stop) and DI2 Run Permission (dry pump sensor connection).

#### Notes:

- IPC system requires that all the drives are programmed with same firmware version. Different firmware version generates an IPC version error fault because internal checksum will have mismatch.
- When the start signal is given simultaneously to all the drives in the system, it will start all the pumps for a short time to define master and followers and then continue operation with only the required amount of pumps.

For the general connection diagram, see page 96.

# Wiring diagram

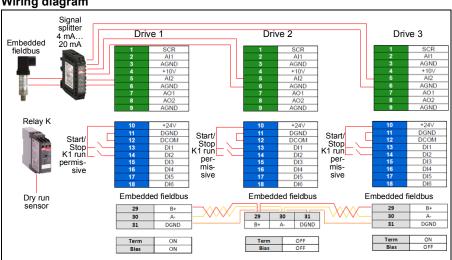

Note: If a current signal is used, use a signal splitter to connect the sensor signal to all drives that may take on the master role.

Voltage signal can also be used for sensor feedback. This allows chaining the sensor signal.

# Quick steps - Programming summary

Start up all three drives normally (see section How to start up the drive on page 22).

## Configure IPC in the first drive

The drive offers a synchronization feature which automatically ensures that all the AI and PID settings are equal. Most of the IPC settings are also synchronized between drives. This helps to avoid mistakes and speeds up the commissioning process.

# Menu > Primary settings

- Select Multipump control
- Select and edit Pumping mode: Intelligent pump control (IPC)
- Press Next
  - Edit Node number: (This number must be unique for each drive in the IPC system. In this example, we are using 1 for the first drive, 2 for the second drive and 3 for the third drive.)
  - Press Next
- Select Settings for this pump
  - Edit **Drive name:** (Keep the default name or give a unique name.)
  - Edit **Node number**: (Enter Node number if not already given above.)
  - Select Can be master. (In this example all three drives can act as a
    master. Redundant operation requires moving master. If this is not selected,
    the drive can only operate as a follower.)
  - Edit Prefer this pump: Medium. (The pumps can be prioritized based on energy efficiency and process demand: High - more energy efficient pumps, Medium - less energy efficient pumps, Low - pumps which do not run unless process demands. Similar pumps are recommended to be used in booster applications.)
  - Press Back
- Select Shared settings
  - Select Synchronization settings
    - Edit Do you want to allow synchronization of settings with other drives?: Yes. (Synchronization will save significant amount of time for the total system configuration. It also ensures that values within selected parameter groups are equal and copied according to last changed parameter.
    - Press Next
    - · Edit Select settings to copy between all drives:
    - Select ☑ Al settings
    - Select PID settings
    - Select IPC shared settings

- Press Next
- Edit Total number of pumps: 3
- Edit Always run at least:1 pump
- Edit **Never more than:** 3 pumps (These three pieces of information are synchronized over the inverter-to-inverter link between all drives.)
- Select Start/stop speeds (Define when a pump should be started or stopped by the system in order to meet the demand, keeping the target pressure. Example values:

Edit Start 2nd pump at: 48 Hz Edit Start 3rd pump at: 48 Hz • Edit Stop 3rd pump at: 25 Hz Edit Stop 2nd pump at: 25 Hz

If the first pump cannot keep the pressure and exceeds 48 Hz, the second pump will be activated. If the demand is still rising and both pumps exceed 48 Hz the third pump will be activated.

If the demand declines and the three activated pumps fall under 25 Hz, the third pump will be deactivated. If the demand is still too low and the remaining two pumps fall below 25 Hz, the second pump will be deactivated.

These values **must** be defined according to the system. In many applications the start and stop speeds fall in narrow range, for example, 40...45 Hz.

- Press Back
- Select Transition smoothing
  - Edit Ignore demand spikes under: 2.00 s (The spike time describes how long the output frequency needs to be over, in this case, 48 Hz until the IPC starts the next drive.)
  - Edit Ignore demand dips under: 3.00 s (The dip time describes how long the frequency needs to stay below 25 Hz until the IPC stops one drive. This smooths the IPC behavior and avoids unnecessary starts and stops of the drives.)
  - Press Back
- Select Autochange. This function ensures, that the run time of all drives in the system is balanced.
  - Edit **Maximum wear imbalance:** 12 h. (This specifies the maximum difference in the running time between the drives in an IPC system.)
  - Edit Maximum stationary time: 0.0 h. (This makes sure the pump get exercised frequently. This protects especially low prioritized pump from pump blockages. Value 0.0 h disables the parameter.)

- Edit Autochange only below: 100%. (This specifies the maximum speed when pump change is allowed. Value 100% allows a pump change action whenever it is needed.)
- Press Back
- Select PID control (Secondary reference, EXT2)
- Select Use PID control
- Edit Activate PID control from: Always active
- Edit Start/stop/dir from: DI Start/stop
- Edit Unit: bar
- Edit PID status: 0 hex
- Select Feedback
  - Edit Actual value: 0.0 bar
  - Edit Source: Al2 scaled
  - Select Al2 scaling
    - Edit Range: 4...20 mA
    - Edit Scaled min: 0.000 bar
    - Edit Scaled max: 6.000 bar
    - Press Back
  - Edit filter time: 0.000 s
  - Press Back
- Select Setpoint
  - Edit Actual value: 0.0 bar
  - Edit Source: Constant setpoint
  - Edit Constant setpoint 1: 4.00 bar
  - Edit Constant setpoint 2: 0.00 bar
  - Edit **Minimum**: 0.00 bar
  - Edit Maximum: 6.00 bar
  - Press Back
- Select Tuning
  - Edit Deviation actual value: 0.00 bar
  - Edit Gain: 1.00
  - Edit Integration time: 0.000 s
  - Edit Derivation time: 0.000 s
  - Edit Derivation filter time: 0.0 s
  - Press Back
- Edit Increase output: Feedback < Setpoint (Used when filling booster pump or tank. "Feedback > Setpoint" is used, for example, when emptying a tank.)

- Select Output:
  - Edit Actual value: 0.00
  - Edit Minimum: 0.00
  - Edit **Maximum:** 50.00 (Hz) or 100.0 (%)
  - Press Back
- · Select and edit Sleep function: Off
- Press Back repeatedly to get to Primary settings.

#### Configure the rest of the drives

After starting up and configuring IPC of the first drive in the system, you can then start-up the rest of the drives (see section How to start up the drive on page 22).

Then configure each of these drive as follows.

## Menu > Primary settings

- Select Multipump control
- Edit **Pumping mode**: Intelligent pump control (IPC)
- Press Next
  - Edit **Node number**: (The rest of the drives, in this example 2...3.)
  - Press Next
- Select Settings for this pump
  - Edit **Drive name:** (Give a unique name.)
  - Edit **Node number**: (Enter Node number if not already given above.)
  - Select Can be master
  - Edit Prefer this pump: Medium
  - Press Back
- Select Shared settings
  - Select Synchronization settings
  - Edit Do you want to allow synchronization of settings with other drives?: Yes.
  - Press Next
  - Edit Select settings to copy between all drives:
  - Select **Al settings**
  - Select ☑ PID settings
  - Select **☑ IPC shared settings**
  - Press Back repeatedly to get to Primary settings.

Now all the above parameter settings are copied to this drive and the system is ready to run.

## Settings

- Menu > Primary settings > Multipump Control (IPC)
- Parameter group 01 Actual values (page 275)
- Parameter group 40 Process PID set 1 (page 409)
- Parameter groups 76 Multipump configuration (page 457), 77 Multipump maintenance and monitoring (page 469) and 82 Pump protections (page 477).

# Single pump control (PFC/SPFC)

The Single pump control (PFC) is used in pump systems consisting of one drive and multiple pumps. The drive controls the speed of one of the pumps and in addition connects (and disconnects) the other pumps directly to the supply network through contactors.

The PFC control logic switches auxiliary motors on and off as required by the capacity changes of the process. In a pump application, for example, the drive controls the motor of the first pump, varying the motor speed to control the output of the pump. This pump is the speed regulated pump. When the demand (represented by the process PID reference) exceeds the capacity of the first pump (a user defined speed/frequency limit), the PFC logic automatically starts an auxiliary pump. The logic also reduces the speed of the first pump, controlled by the drive, to account for the addition to the total system output by the auxiliary pump. Then, as before, the PID controller adjusts the speed/frequency of the first pump in such a way that the system output meets the process needs. If the demand continues to increase, the PFC logic adds further auxiliary pumps, in a similar manner as just described.

As the demand drops, making the speed of the first pump fall below a minimum limit (user defined as a speed/frequency limit), the PFC logic automatically stops an auxiliary pump. The PFC logic also increases the speed of the drive controlled pump to account for the missing output of the stopped auxiliary pump.

The Single pump control (PFC) is supported in external control location EXT2 only.

# **Example:** Three-pump constant pressure water supply application

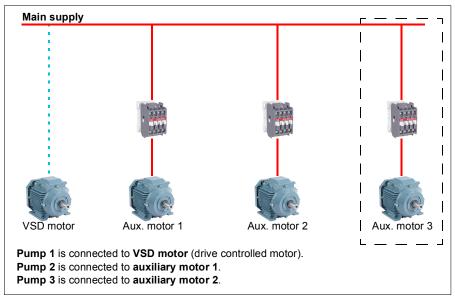

| Flow consumption vs. pump status |     |     |     |  |  |  |
|----------------------------------|-----|-----|-----|--|--|--|
| Consumption Pump 1 Pump 2 Pump 2 |     |     |     |  |  |  |
| Low                              | VSD | Off | Off |  |  |  |
| $\downarrow$                     | VSD | DOL | Off |  |  |  |
| High                             | VSD | DOL | DOL |  |  |  |
| $\downarrow$                     | VSD | DOL | Off |  |  |  |
| Low                              | VSD | Off | Off |  |  |  |

VSD = Controlled by drive, tuning the output speed according to PID control.

**DOL** = Direct On Line. Pump is running at fixed motor nominal speed.

Off = Off-line. Pump stops.

## Soft pump control (SPFC)

The Soft pump control (SPFC) logic is a variant of the PFC logic for pump and alternation applications where lower pressure peaks are desirable when a new auxiliary motor is to be started. The SPFC logic is an easy way to implement soft starting of direct on line (auxiliary) motors.

The main difference between traditional PFC and SPFC logic is how the SPFC logic connects auxiliary motors on-line. When the criteria for starting a new motor is fulfilled (see above) the SPFC logic connects the drive controlled motor to the supply network in a flying start, that is, while the motor is still coasting. The drive then connects to the next pump unit to be started and starts controlling the speed of that one, while the previously controlled unit is now connected directly on line through a contactor.

Further (auxiliary) motors are started in a similar manner. The motor stopping routine is the same as for the normal PFC routine.

In some cases SPFC makes it possible to soften the start-up current while connecting auxiliary motors on-line. Lower pressure peaks on the pipelines and pumps may be achieved as a result.

**Example:** Three-pump constant pressure water supply application

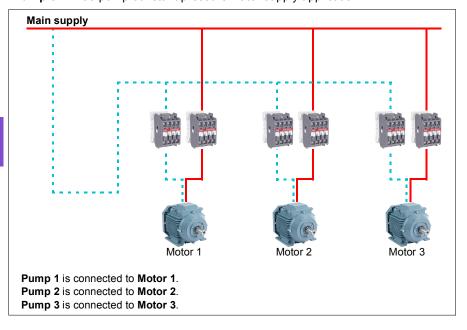

| Ī | Flow consumption and pump status |        |        |        |  |
|---|----------------------------------|--------|--------|--------|--|
|   | Consumption                      | Pump 1 | Pump 2 | Pump 2 |  |
|   | Low                              | VSD    | Off    | Off    |  |
|   | $\downarrow$                     | DOL    | VSD    | Off    |  |
|   | High                             | DOL    | DOL    | VSD    |  |
|   | $\downarrow$                     | DOL    | Off    | VSD    |  |
|   | Low                              | Off    | Off    | VSD    |  |
|   | $\downarrow$                     | VSD    | Off    | DOL    |  |
|   | High                             | DOL    | VSD    | DOL    |  |
|   | $\downarrow$                     | DOL    | VSD    | Off    |  |
|   | Low                              | Off    | VSD    | Off    |  |
|   | $\downarrow$                     | VSD    | DOL    | Off    |  |
|   | High                             | DOL    | DOL    | VSD    |  |

**VSD** = Controlled by drive, tuning the output speed according to PID control.

**DOL** = Direct On Line. Pump is running at fixed motor nominal speed.

**Off** = Off-line. Pump stops.

### Autochange

Automatic rotation of the start order, or Autochange functionality, serves two main purposes in many PFC type setups. One is to keep the run times of the pumps equal over time to even their wear. The other is to prevent any pump from standing still for too long, which would clog up the unit. In some cases it is desirable to rotate the start order only when all units are stopped, for example, to minimize the impact on the process.

The Autochange can also be triggered by the Timed function (see page 126).

There are three modes of autochange according to what kind of PFC and SPFC together with auxiliary circuit are implemented.

## 1. Autochange PFC with auxiliary motors only

**Example:** Three-pump constant pressure water supply application.

Two pumps fulfill the flow consumption for long term running, and the third pump is reserved for shifting. In this mode, only two auxiliary motors, pump 2 and pump 3, shift working.

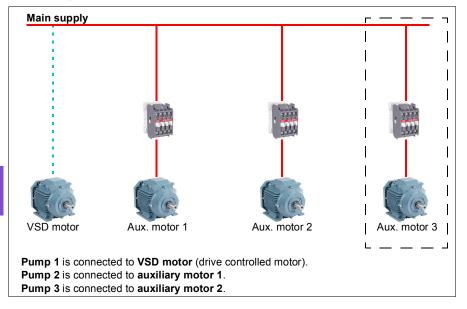

| Flow consumption and pump status |        |        |        |  |  |
|----------------------------------|--------|--------|--------|--|--|
| Consumption                      | Pump 1 | Pump 2 | Pump 2 |  |  |
| Low                              | VSD    | Off    | Off    |  |  |
| Normal                           | VSD    | DOL    | Off    |  |  |
| ↓                                | VSD    | Off    | DOL    |  |  |
| $\downarrow$                     | VSD    | DOL    | Off    |  |  |
| Normal                           | VSD    | Off    | DOL    |  |  |

VSD = Controlled by drive, tuning the output speed according to PID control.

**DOL** = Direct On Line. Pump is running at fixed motor nominal speed.

**Off** = Off-line. Pump stops.

## 2. Autochange PFC with all motors

**Example:** Three-pump constant pressure water supply application

Two pumps fulfill the flow consumption for long term running, and the third pump is reserved for shifting. Because all motors will be shifted for autochange routine. special auxiliary circuit is needed, which is the same as for the SPFC system.

In this mode, the VSD motor will move to the next pump one by one, but the auxiliary motor will always be put on-line in DOL mode. However, three pumps are shifted overall.

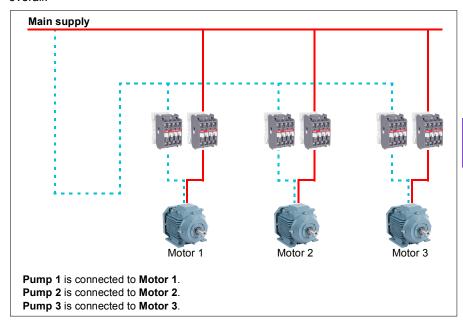

|  | Flow consumption and pump status |        |        |        |  |
|--|----------------------------------|--------|--------|--------|--|
|  | Consumption                      | Pump 1 | Pump 2 | Pump 2 |  |
|  | Low                              | VSD    | Off    | Off    |  |
|  | Normal                           | VSD    | DOL    | Off    |  |
|  | $\downarrow$                     | Off    | VSD    | DOL    |  |
|  | $\downarrow$                     | DOL    | Off    | VSD    |  |
|  | Normal                           | VSD    | DOL    | Off    |  |

**VSD** = Controlled by drive, tuning the output speed according to PID control.

**DOL** = Direct On Line. Pump is running at fixed motor nominal speed.

Off = Off-line. Pump stops.

### 3. Autochange with SPFC

Auxiliary motor is meaningless in SPFC. So it does not matter if you select All motors or Aux motor only.

**Example:** Three-pump constant pressure water supply application

Two pumps fulfills the flow consumption for long term running, and the third pump is reserved for shifting.

SPFC system supports autochange naturally. No extra component is needed as long as SPFC is already working there. In this mode, all the pumps are always started by the drive as they are in SPFC normal operation.

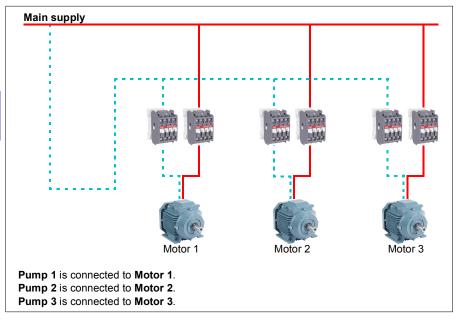

|  | Flow consumption and pump status |        |        |        |  |
|--|----------------------------------|--------|--------|--------|--|
|  | Consumption                      | Pump 1 | Pump 2 | Pump 2 |  |
|  | Low                              | VSD    | Off    | Off    |  |
|  | Normal                           | DOL    | VSD    | Off    |  |
|  | $\downarrow$                     | Off    | DOL    | VSD    |  |
|  | $\downarrow$                     | VSD    | Off    | DOL    |  |
|  | Normal                           | DOL    | VSD    | Off    |  |

VSD = Controlled by drive, tuning the output speed according to PID control.

**DOL** = Direct On Line. Pump is running at fixed motor nominal speed.

**Off** = Off-line. Pump stops.

#### Interlock

There is an option to define interlock signals for each motor in the PFC system. When the interlock signal of a motor is Available, the motor participates in the PFC starting sequence. If the signal is Interlocked, the motor is excluded. This feature can be used for informing the PFC logic that a motor is not available (for example, due to maintenance or manual direct-on-line starting).

### **Settings**

- Parameter group 10 Standard DI, RO (page 296)
- Parameter group 40 Process PID set 1 (page 409)
- Parameter groups 76 Multipump configuration (page 457) and 77 Multipump maintenance and monitoring (page 469).

#### Level control

The Level control function can be used to control the water level in tank filling or emptying application. The function supports up to eight pumps. The function can be enabled by setting parameter 76.21 Multipump configuration 76.21 Multipump configuration to Level control - Emptying or Level control - Filling.

The figure below represents a waste water pumping system in emptying mode. The system has varying water level and the pumps will start and stop based on measured level.

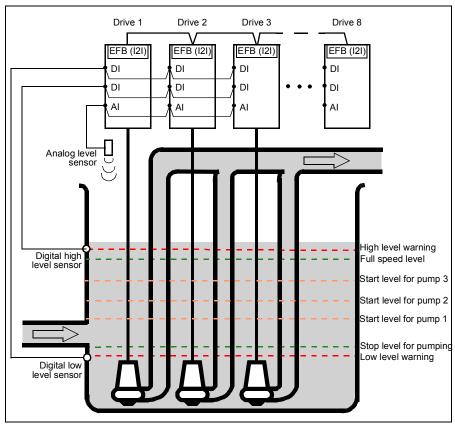

The first pump (master) will start when the actual level is above the start point 1. More pumps will start and stop based on the rising (emptying) or falling (filling) water levels of individual pumps. In case of a pump failure or if drive is disconnected for maintenance, the system still continues operation with the remaining pumps and drives.

The digital high level and low level sensors can be used to generate a warning or fault when the water level in the container raises or falls to the abnormal operation area. The analog level sensor connected to an analog input measures the water level.

# **Settings**

Parameter group 76 Multipump configuration (page 457).

# Soft pipe fill

The Soft pipe fill function can be used to fill an empty pipe softly. The function can avoid sudden charge of water and rise in pressure in a closed valve or a nozzle at the end of the pump system.

The figure below illustrates the operation of the Soft pipe fill function.

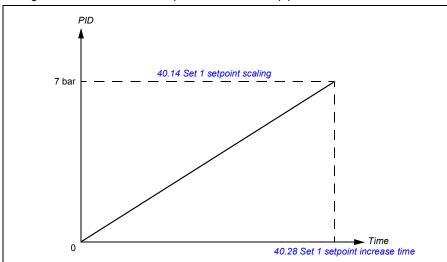

If the pumping system is leaking or is damaged then the setpoint will not reach in time. To detect such a condition, you can enable soft pipe fill supervision to generate a warning or a fault. The time is calculated with the last reference change in parameter 40.03 Process PID setpoint actual.

## Settings

- Menu Primary settings Pump features Soft pipe fill
- Parameter groups 40 Process PID set 1 (page 409) and 82 Pump protections (page 477).

## Sensorless flow calculation

The flow calculation function provides a reasonably accurate (typically ±3...6%) calculation of the flow without the installation of a separate flow meter. The flow is calculated on the basis of parameter data such as pump inlet and outlet diameters, pressure at pump inlet and outlet, height difference of pressure sensors, and pump characteristics.

The user can either define a PQ (power/flow) or HQ (head/flow) performance curve that is used as the basis for the calculation. It is also possible to use differential pressure based flow feedback.

The figure below shows the HQ performance curve of the pump for the flow calculation function.

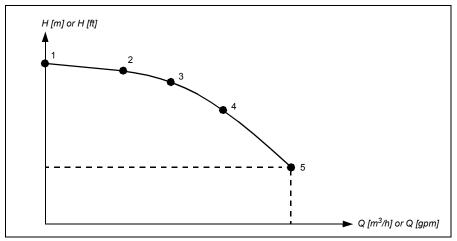

The figure below shows the PQ performance curve of the pump for the flow calculation function.

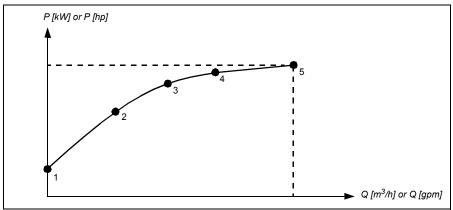

#### Notes:

- The flow calculation function cannot be used for invoicing purposes.
- The flow calculation function cannot be used outside the normal operating range of the pump.
- Head points in HQ curve are expected to be in descending order (H1 > H2 > H3 > H4 > H5).
- Power points in PQ curve are expected to be in ascending order (P1 < P2 < P3 <</li> P4 < P5).

Parameter group 80 Flow calculation and protection (page 471) defines the HQ/PQ or differential pressure based flow feedback and 81 Sensor settings (page 475) defines pump inlet and outlet selection for HQ calculation

### Settings

 Parameter group 80 Flow calculation and protection (page 471) and 81 Sensor settings (page 475).

# Pump cleaning

The pump cleaning function is mainly used in wastewater applications to prevent solid particles from being stuck on the pump impellers or in the piping. This function consists of a programmable sequence of forward and reverse rotations of the pump to shake off and remove any residue or rags on the impeller or piping.

The Pump cleaning function prevents:

- · blockages and decreases the need of manual cleaning
- · increases the lifetime of the pump, pipes and impellers, and
- improves energy efficiency of the system.

# Pump cleaning sequence

The drive starts cleaning with a pulse in the opposite direction of the running direction. The speed step size is same for both positive and negative directions.

The pump cleaning sequence can have several positive and negative direction speed steps in one cleaning sequence.

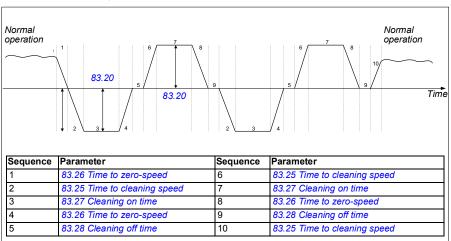

The time from zero speed to 83.20 Cleaning speed step is considered as Time to zero speed.

When the negative speed is not allowed, the drive ignores phases 1...4.

**Note:** Cleaning in a negative direction requires negative minimum speed/frequency in parameter 30.11 Minimum speed / 30.13 Minimum frequency.

- 1. The pump system meets the triggering conditions defined by parameter 83.10 Pump cleaning action. At these conditions, normal operation stops and the drive uses the target time defined in parameter 83.26 Time to zero-speed to reach zero speed.
- 2. Acceleration for cleaning is defined by parameter 83.25 Time to cleaning speed.
- The pump runs at cleaning speed for the time defined by parameter 83.27 Cleaning on time.
- 4. The pump decelerates to zero-speed. Target time is defined by parameter 83.26 Time to zero-speed.
- 5. The pump is stopped until parameter 83.28 Cleaning off time is elapsed.
- 6. The pump accelerates the pump speed to positive direction. See parameter 83.25 Time to cleaning speed.
- 7. The pump runs at the positive cleaning speed. See parameter 83.27 Cleaning on time.
- 8. The pump decreases the pump speed back to zero defined by parameter 83.26 Time to zero-speed.
- 9. The drive waits until the parameter 83.28 Cleaning off time is elapsed. A new cleaning sequence starts or normal operation starts.
- 10. The pump starts following speed/frequency reference of the active control location. During acceleration to speed/frequency, the drive follows pump cleaning acceleration time 83.25 Time to cleaning speed.

The drive automatically determines the fastest ramp during the pump cleaning and used to protect the pump. It is possible that the guick ramps (see section Ramps – Quick ramps on page 122) are faster than the pump cleaning ramps.

The cleaning sequence starts based on the selected triggering conditions. The cleaning sequence follows the diagram on page 118. You can start the sequence in these conditions:

- on every start and stop
- based on the monitoring pump condition (for example, supervision 1...3; underload and overload curve, see group 37 User load curve on page 406)
- based on time interval (for example, at every 10 hours)
- manually (for example, DI4 to DI6, defined by parameter 83.12 Manually force cleaning)
- through fieldbus, using parameter 83.12 Manually force cleaning. Set the parameter to a value of 1 (a 2 s pulse) from the fieldbus to start a cleaning cycle from an overriding controller.

## Cleaning count monitoring

The cleaning count monitoring function calculates the number of cleaning cycles inside a user-defined monitoring window. Too frequent cleaning attempts may indicate a pump problem (such as blockage) that the pump cleaning function cannot solve alone but it requires manual inspection and cleaning. The following figures describes the operation of cleaning count monitoring.

For example, set the cleaning count time to one hour. The pump cleaning function trips on a fault if it detects too frequent cleaning cycles. The drive completes three pump cleaning cycles. The drive continuous its operation as long as the time interval between three cleanings are over the user defined value (one hour).

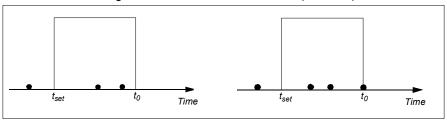

The third pump cleaning cycle starts within the preset count time (one hour) and the pump cleaning function trips on a fault and the pump is stopped without performing the third cleaning cycle. After reseting fault, the drive starts with the third pump cleaning cycle.

If the parameter 83.35 Cleaning count fault is set to No action, supervision is not executed. If you change the parameter 83.35 Cleaning count fault to Warning or Fault, the pump cleaning count starts from zero.

When the pump cleaning function is active and maximum number of cycles per time unit is reached, the drive displays a warning which appears in the event log.

#### Settings

- · Menu Primary settings Pump cleaning
- Parameter group 83 Pump cleaning (page 480).

# Dry pump protection

The Dry pump protection function can be used to protect the pump from getting dry.

The figure below illustrates the operation of dry pump protection function.

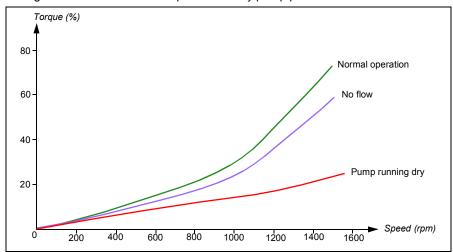

The dry pump can be detected using the underload curve, low level mechanical switch and pressure sensor.

- Underload curve Detects the pump from getting dry and generates a warning or fault.
- Low/high level mechanical switch Indicates the water level in the pump system through a digital input and generates a warning or fault.
- Pressure sensor Connected to Supervision 1...3 through an analog input. The output of supervision indicates the pump inlet getting dry and generates a warning or fault.

## **Settings**

- Menu -> Primary settings -> Pump features -> Dry pump protection
- Parameter group 82 Pump protections (page 477).

# Pump inlet and outlet protection

The Pump inlet and outlet protection function monitors pump inlet and outlet pressure and takes the user defined actions in case the pressure is outside the normal range.

The inlet and outlet minimum pressure protection function can first generate a warning when the pump pressure is below minimum pressure warning level for pressure check delay time. If the pressure continues to fall below the minimum pressure fault level, a fault is generated.

The outlet maximum pressure protection function can first generate a warning when the pump outlet pressure is above maximum pressure warning level for pressure check delay time. If the pressure continues to rise above the maximum pressure fault level, a fault is generated.

# Settings

- Menu -> Primary settings -> Pump features -> Pressure protection
- Parameter group 81 Sensor settings (page 475) and 82 Pump protections (page 477).

# Ramps – Quick ramps

The quick ramp function allows use of two additional ramp sets to accelerate or decelerate the pump. The following figure illustrates the acceleration in a quick ramp mode when both additional ramp sets are used.

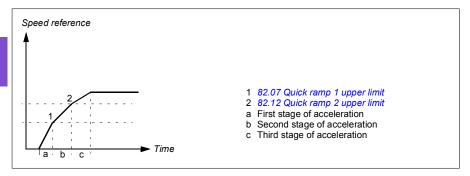

In submersible (a.k.a borehole) pumps, the mechanical wearing of bearings can be reduced by ramping the pump quickly to a certain speed.

For ramps in general, see section *Ramps* on page 128.

**Note:** ABB recommends reading the pump manufacturer's instructions for safe operation and optimal performance.

The following examples describes the first, second and third stage of acceleration in quick ramp mode.

- First stage of acceleration (a) is to lift the impeller so that the fluid protects the bearings and sealings. Otherwise, the pump can get damaged. For example, 0 Hz to 25/30 Hz with ramp time of 1 second.
- Second stage of acceleration (b) is optional. The pump produces a valid flow in this region, so the reasonable acceleration rate is requested to overcome the static head and limit the turbidity. The effective inside region is 25/30 to 43/45 Hz and the ramp times typically are between 10 to 45 seconds.

**Note:** Acceleration time is proportional to full speed range. This means that if quick ramp 2 is configured from 20 Hz to 40 Hz, set time is 30 sec and the full

speed is 60 Hz, the actual acceleration time from 20 Hz to 40 Hz is 10 sec. Full speed value is defined by parameter 46.01 Speed scaling or 46.02 Frequency scaling.

 Third stage of acceleration (c) is a normal ramp. The pump provides a reasonable flow rate. The drive uses normal ramp times, for example, 60 seconds.

#### Another example:

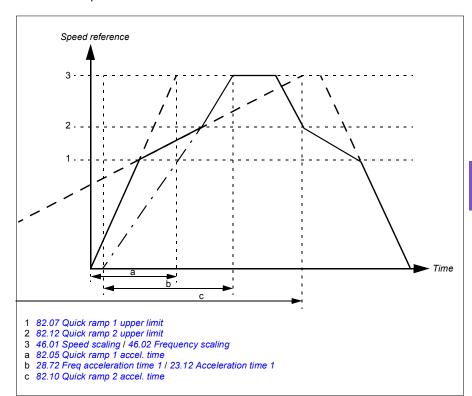

## Settings

- Menu > Primary settings > Ramps > Quick ramps
- Pump protections Quick ramps: Parameter group 82 Pump protections (page 477).

#### **Automatic fault resets**

The drive can automatically reset itself after overcurrent, overvoltage, undervoltage and external faults. The user can also specify a fault that is automatically reset.

By default, automatic resets are off and must be specifically activated by the user.

**WARNING!** Before you activate the function, make sure that no dangerous situations can occur. The function resets the drive automatically and continues operation after a fault.

## Settings

- Menu > Primary settings > Advanced functions > Autoreset faults
- Parameters 31.12...31.16 (page 370).

#### External events

Five different event signals from the process can be connected to selectable inputs to generate trips and warnings for the driven equipment. When the signal is lost, an external event (fault, warning, or a mere log entry) is generated. The contents of the messages can be edited on the control panel by selecting **Menu > Primary settings > Advanced functions > External events**.

### Settings

- Menu > Primary settings > Advanced functions > External events
- Parameters 31.01...31.10 (page 368).

# Constant speeds/frequencies

Constant speeds and frequencies are predefined references that can be quickly activated, for example, through digital inputs. It is possible to define up to 7 speeds for speed control and 7 constant frequencies for frequency control.

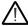

**WARNING:** Speeds and frequencies override the normal reference irrespective of where the reference is coming from.

# Settings

- Menu > Primary settings > Start, stop, reference > Constant speeds
- Menu > Primary settings > Start, stop, reference > Constant frequencies
- Parameter groups 22 Speed reference selection (page 341) and 28 Frequency reference chain (page 354).

# Critical speeds/frequencies

Critical speeds (sometimes called "skip speeds") can be predefined for applications where it is necessary to avoid certain motor speeds or speed ranges because of, for example, mechanical resonance problems.

The critical speeds function prevents the reference from dwelling within a critical band for extended times. When a changing reference (22.87 Speed reference act 7) enters

a critical range, the output of the function (22.01 Speed ref unlimited) freezes until the reference exits the range. Any instant change in the output is smoothed out by the ramping function further in the reference chain.

When the drive is limiting the allowed output speeds/frequencies, it limits to the absolutely lowest critical speed (critical speed low or critical frequency low) when accelerating from standstill, unless the speed reference is over the upper critical speed/ frequency limit.

The function is also available for scalar motor control with a frequency reference. The input of the function is shown by 28.96 Frequency ref act 7, the output by 28.97 Frequency ref unlimited).

# **Example for critical speeds:**

A pump has vibrations in the range of 540...690 rpm and 1380...1560 rpm. To make the drive avoid these speed ranges,

- enable the critical speeds function by turning on bit 0 of parameter 22.51 Critical speed function, and
- set the critical speed ranges as in the figure below.

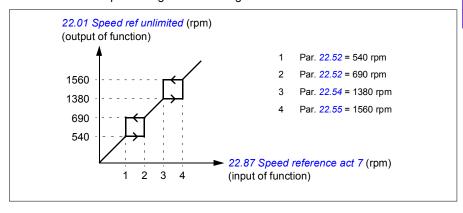

### **Example for critical frequencies:**

A pump has vibrations in the range of 18...23 Hz and 46...52 Hz. To make the drive avoid these frequency ranges,

- enable the critical frequencies function by turning on bit 0 of parameter 28.51
   Critical frequency function, and
- set the critical frequency ranges as in the figure below.

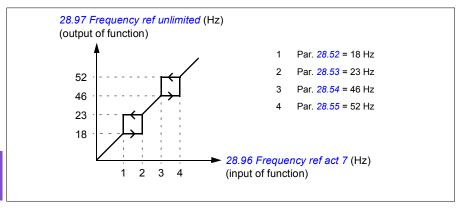

## **Settings**

- Menu > Primary settings > Start, stop, reference > Constant speeds
- Menu > Primary settings > Start, stop, reference > Constant frequencies
- Critical speeds: parameters 22.51...22.57 (page 346)
- Critical frequencies: parameters 28.51...28.57 (page 359).

#### Timed functions

The base entity of the timed functions is called a timer. A timer can be active based on time of the day, day of the week and season of the year. In addition to these time related parameters, the timer activation can be influenced by so called days of exception (configurable as holiday or workday). For example, 25.12. (Dec 25th) can be defined as holiday in many countries. A timer can be set to be active or inactive during the days of exception.

Several timers can be connected to a timed function with the OR function. Thus if any of the timers connected to a timed function is active, the timed function is also active. The timed function is then in turn controlling normal drive functions like starting the drive, choosing the right speed or right setpoint for the PID loop controller.

In many cases where a pump or other equipment is controlled with a timed function, it is often required that there is a possibility to override the time program for a short while. The overriding functionality is called boost. The boost is directly affecting selected timed function(s) and switches it (them) on for a predefined time. The boost

mode is typically activated through a digital input and its operation time is set in parameters.

A diagram illustrating the relations of the timed functions entities is shown below.

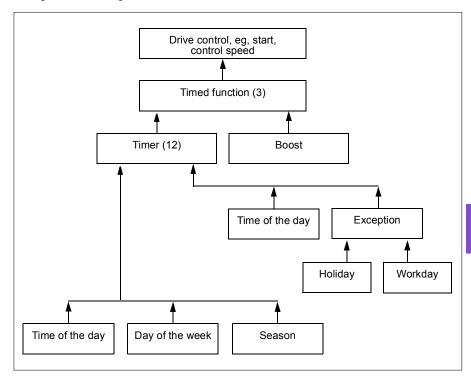

# **Settings**

- Menu > Primary settings > Advanced functions > Timed functions
- Parameter group 34 Timed functions (page 384).

# Ramps

#### Overview

Ramps refer to acceleration and deceleration times. The ramps function adjusts the rate of how fast or slow a drive changes the motor speed with respect to the commanded speed. Ramps should be configured based on the specific application requirements.

Additional quick ramps are provided for starting submersible pumps. See section Ramps – Quick ramps on page 122.

# Functionality

Acceleration ramps are recommended for all applications. The acceleration ramp is the amount of time required for the drive to ramp up the motor from 0 Hz to the ramp time target frequency setting. The Ramp time target frequency setting is located under **Menu > Primary Settings > Ramps.** 

The deceleration ramp is the amount of time required for the drive to ramp down from the ramp time target frequency to 0 Hz. The most typical settings of ramp time target frequency are 50 Hz outside of North America and 60 Hz for North America. Note that the ramps function is always active during operation and not just used for starting and stopping modes.

If the stop mode is set to coast, it will cause the drive to ignore the deceleration ramp while stopping. In this scenario, the drive will no longer be controlling the speed of the motor once the run command is removed. The figure below shows a ramp curve for 90-second acceleration and no deceleration.

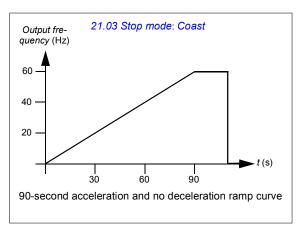

In pump applications, the stop mode is typically set to ramp and the deceleration ramp is used while stopping. Ramping a pump motor to a stop helps prevent issues

such as water hammer and assist in closing the check valve. The figure below shows a ramp curve for 30-second acceleration and deceleration.

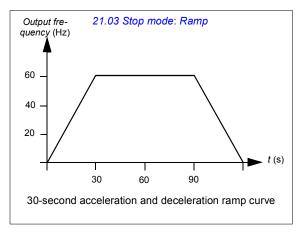

If the acceleration time is too short, the drive may trip out on overcurrent. If the deceleration ramp is set to stop too quickly, the drive may trip out on overvoltage. These scenarios are unlikely in most applications due to the internal current and voltage limiting features built into the drive.

Each application and motor is unique. As a general guideline for pumps, ramp times are often set between 30 and 90 seconds. Typically a larger drive/motor has a longer ramp time. However, certain applications or pump types require a much faster or slower ramp time.

# Settings

- Menu > Primary settings > Ramps
- Speed reference ramping: Parameters 23.12...23.13 and 46.01 (pages 349 and 435)
- Frequency reference ramping: Parameters 28.72...28.73 and 46.02 (pages 360 and 435)
- Motor potentiometer: Parameter 22.75 (page 348)
- Emergency stop ("Off3" mode): Parameter 23.23 Emergency stop time (page 350).

# Process PID control (PID/Loop controller)

There are two built-in process PID controllers (PID set 1 and PID set 2) in the drive. The controller can be used to control process variables such as pressure or flow in the pipe or fluid level in the container.

In process PID control, a process reference (setpoint) is connected to the drive instead of a speed reference. An actual value (process feedback) is also brought back to the drive. The process PID control adjusts the drive speed in order to keep the measured process quantity (actual value) at the desired level (setpoint). This means that user does not need to set a frequency/speed/torque reference to the drive but the drive adjust its operation according to the process PID.

The simplified block diagram below illustrates the process PID control. For more detailed block diagrams, see pages 265 and 267.

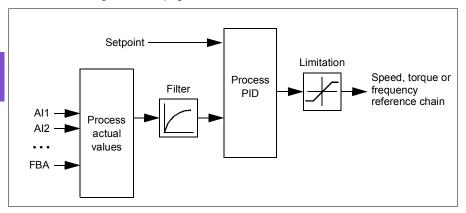

The drive contains two complete sets of process PID controller settings that can be alternated whenever necessary; see parameter 40.57 PID set1/set2 selection.

**Note:** Process PID control is only available in external control location EXT2; see section *Local control vs. external control* (page 83).

#### Sleep and boost functions for process PID control

The sleep function is suitable for PID control applications where the consumption varies, such as clean water pumping systems. When used, it stops the pump completely during low demand, instead of running the pump slowly below its efficient operating range. The following example visualizes the operation of the function.

**Example:** The drive controls a pressure boost pump. The water consumption falls at night. As a consequence, the process PID controller decreases the motor speed. However, due to natural losses in the pipes and the low efficiency of the centrifugal pump at low speeds, the motor would never stop rotating. The sleep function detects the slow rotation and stops the unnecessary pumping after the sleep delay has passed. The drive shifts into sleep mode, still monitoring the pressure. The pumping

resumes when the pressure falls under the predefined minimum level and the wakeup delay has passed.

The user can extend the PID sleep time by the boost functionality. The boost functionality increases the process setpoint for a predetermined time before the drive enters the sleep mode.

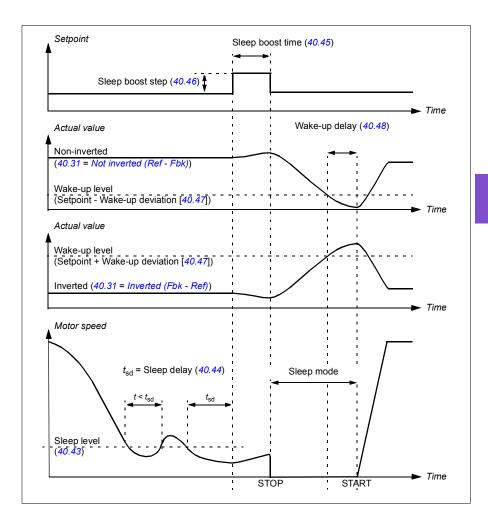

# **Tracking**

In tracking mode, the PID block output is set directly to the value of parameter 40.50 (or 41.50) Set 1 tracking ref selection. The internal I term of the PID controller is set so that no transient is allowed to pass on to the output, so when the tracking mode is left, normal process control operation can be resumed without a significant bump.

## Settings

 Parameter groups 40 Process PID set 1 (page 409) and 41 Process PID set 2 (page 426).

# Limits

#### Limits overview

The drive has multiple limits that can be set to prevent the drive from causing damage to the motor or the pump system. Limits can be applied to the minimum and maximum frequency, speed, or torque and the maximum current. Frequency limits are used in scalar motor control mode, while speed limits are used in vector motor control mode.

Setting a minimum speed/frequency may be used to prevent a pump or motor from overheating. Running a certain pump or motor type at too slow a speed will decrease its ability to cool itself. Equipment that runs warmer, or lacks proper lubrication, will likely have a shorter lifespan. Consult the equipment manufacturer for minimum speed/frequency settings.

Setting a maximum speed/frequency may be used to prevent excessive mechanical stress. Mechanical stress at levels above the equipment's design will likely shorten the lifespan of the equipment. Consult the equipment manufacturer to determine the maximum safe speed/frequency.

The maximum current setting will prevent steady-state operation above a specific current operation. Note that this setting is unrelated to the motor overload protection, which is configured based on actual motor current information entered into the drive.

## Settings

- Menu > Primary Settings > Limits
- · Parameter group 30 Limits.

# Interlocks

#### Overview

Interlocks provide a way to prevent the drive from running when an input is not satisfied. The interlock feature of the drive is often used to wire safeties back to the drive. ABB does not recommend wiring interlocks in series with each other, unless there are more than four interlocks. Wiring interlocks separately allows for faster system troubleshooting, as the drive provides quick identification on which individual interlock is no longer satisfied. Monitoring the status of each interlock is available over fieldbus communications.

Interlocks typically are wired to the drive's digital inputs (DI), DI1 through DI6. Certain fieldbus communications can also be used to control interlocks, although typically not recommended for most applications.

# Configuration

You can configure interlocks either in the **Primary settings** menu, or via parameter group 20 Start/stop/direction in the **Parameters** menu. ABB recommends configuration via the **Primary settings** menu (**Menu > Primary settings > Start**, **stop**, **reference > Interlocks/permissives**).

Interlocks are configurable for normally open or normally closed functionality.

• For example, in the **Primary settings**, selecting an interlock for DI4 high indicates that digital input 4 must be closed, or logic 1, to allow the drive to run. A setting of DI4 low indicates the digital input must be open, or logic 0, to allow the drive to run. If the interlock is not in a logic state that will allow the drive to run, the interlock is unsatisfied. If the interlock is in a logic state that will allow the drive to run, the interlock is satisfied.

An unsatisfied interlock is indicated on the drive control panel display via a flashing green LED light, and a flashing warning on the display. You can set up the drive to indicate an unsatisfied interlock in one of two methods (**Menu > Primary settings > Start, stop, reference > Interlocks/permissives > Interlock warning condition**). This setting applies to all the interlocks.

- Indicate a warning, whenever an interlock is unsatisfied, regardless of a run command.
- Indicate a warning, whenever an interlock is unsatisfied and a run command is present.

You can configure the drive for either coast or ramp to a stop, when the interlock changes to an unsatisfied state (Menu > Primary settings > Start, stop, reference > Interlocks/permissives > Interlock stop mode).

# Wiring connections

Interlocks function in both Auto and Hand control modes. ABB recommends that the system interlocks are wired directly to the drive, and not to an external PLC/SCADA.

Failure to wire the interlock(s) directly to the drive can inadvertently allow Hand mode operation, when an interlock is not satisfied.

# **Functionality**

The drive allows predefined descriptive text and label text (free text) to be independently associated with each of the four different interlocks. The control panel display will display that specific text when the interlock becomes unsatisfied.

You configure (select) the predefined descriptive text in **Menu > Primary settings >** Start, stop, reference > Interlocks/Permissives > Descriptive text.

You configure (edit) the label text in Menu > Primary settings > Start, stop, reference > Interlocks/Permissives > Label text.

### Settings and diagnostics

- Menu > Primary settings > Start, stop, reference > Interlocks/Permissives
- Parameter 20.41 Start interlock 1 (page 330)
- Warnings AFEE Start interlock 1, AFEF Start interlock 2, AFF0 Start interlock 3 and AFF1 Start interlock 4.

# Run permissives

#### Overview

The run permissive function provides a way to prevent the drive from outputting to a motor when an input is not satisfied. This function is used to support applications that require the drive to first trigger an external event before the drive starts to ramp the motor. Run permissive is often used in conjunction with an end-switch wired back to the drive. Monitoring the status of the run permissive is available over fieldbus communications.

Run permissive is different from start interlock:

- A run permissive makes the drive enter a run state but does not provide an output to the motor.
- An unsatisfied run permissive input will only indicate a warning on the control
  panel display if a start command is also provided. No warning will be provided if
  the start command is not present. Start interlock is configurable to acknowledge,
  or ignore, the start command status when determining if a warning must be
  indicated.

The run permissive is typically wired to one of the drive's digital inputs (DI), DI1 through DI6. DI2 is most commonly used. Certain fieldbus communications can also be used to control run permissive, although typically not recommended for most applications.

# Configuration

You can configure run permissive either in the **Primary settings** menu, or via parameter group 20 Start/stop/direction in the **Parameters** menu. ABB recommends configuration via the **Primary settings** menu (**Menu > Primary settings > Start**, **stop**, **reference > Interlocks/permissives**). Run permissive is configurable for normally open or normally closed functionality.

# Wiring connections

The run permissive functions in both Auto and Hand control modes. ABB recommends that any system permissive is wired directly to the drive and not to an external PLC/SCADA.

Failure to wire the permissive directly to the drive can inadvertently allow Hand mode operation when a permissive is not satisfied.

# Functionality

The drive allows predefined Descriptive text, and Label text (free text), to be associated with the Run permissive. The control panel will display that specific text when the permissive becomes unsatisfied.

- You configure (select) the predefined descriptive text in **Menu > Primary** settings > Start, stop, reference > Interlocks/Permissives > Descriptive text.
- You configure (edit) the label text in Menu > Primary settings > Start, stop, reference > Interlocks/Permissives > Label text.

Run permissive features include the following:

- With no run command issued and run permissive not satisfied, no warning is displayed.
- With a start command issued and run permissive not satisfied, the drive displays a warning that the run permissive is missing, the status LED will flash green, and the control panel's direction arrow is dashed and rotating. The drive remains in running mode, but does not output to the motor until run permissive is satisfied.
- During normal operation of the motor, if run permissive changes state, the drive will coast to stop and display a warning that run permissive is keeping the drive from outputting to the motor.
- · Relay settings that are not affected by run permissive input not being satisfied include: Ready run, Enabled, Started and Running. Relay settings that are affected by run permissive include: Warning and Fault/Warning.

# Settings and diagnostics

- Menu > Primary settings > Start, stop, reference > Interlocks/permissives
- Parameter 20.40 Run permissive (page 330)
- · Warning AFED Run permissive.

# Application example 1: Valve opening

The Run permissive function is used in valve control to prevent the pump from running until the valve is opened. Sequence of operation:

- 1. Drive receives start command, either via Hand or Auto source.
- 2. Drive verifies safeties are satisfied and valve position has not yet been satisfied.
- 3. Drive activates a relay output that was programmed to Valve opening (could have also been programmed to Started or Running). This relay allows power to the actuator.
- 4. Once the valve is opened, run permissive is satisfied and the drive outputs to the motor.

# Motor control

### Frequency control mode

The motor follows a frequency reference given to the drive. Frequency control is available in both local and external control. It is supported in scalar motor control only.

Frequency control uses frequency reference chain. Select frequency reference with parameters in group 28 Frequency reference chain on page 354.

#### Scalar motor control

Scalar motor control is the default motor control method. In scalar control mode, the drive is controlled with a frequency reference. However, the excellent performance of vector control is not achieved in scalar control.

It is recommended to activate scalar motor control mode in the following situations:

- If the exact nominal motor values are not available or the drive needs to run different motor after the commissioning phase
- If a short commissioning time is needed or no ID run is wanted
- In multimotor systems: 1) if the load is not equally shared between the motors, 2) if the motors are of different sizes, or 3) if the motors are going to be changed after motor identification (ID run)
- If the nominal current of the motor is less than 1/6 of the nominal output current of the drive
- If the drive is used without a motor connected (for example, for test purposes)
- If the drive is equipped with a sine filter.

In scalar control, some standard features are not available.

See also section Operating modes of the drive (page 86).

#### IR compensation for scalar motor control

IR compensation (also known as voltage boost) is available only when the motor control mode is scalar. When IR compensation is activated, the drive gives an extra voltage boost to the motor at low speeds. IR compensation is useful in applications, such as positive displacement pumps, that require a high break-away torque.

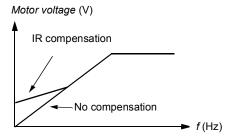

In vector control, no IR compensation is possible or needed as it is applied automatically.

### Settings

- Menu > Primary settings > Motor > IR compensation
- Parameters 97.13 IR compensation (page 500), 97.94 IR comp max frequency (page 501) and 99.04 Motor control mode (page 503)
- Parameter group 28 Frequency reference chain (page 354).

## Speed control mode

The motor follows a speed reference given to the drive. This mode can be used with estimated speed used as feedback.

Speed control mode is available in both local and external control. It is supported in vector motor control only.

Speed control uses speed reference chain. Select speed reference with parameters in group 22 Speed reference selection on page 341.

#### Vector control

Vector control is the motor control mode that is intended for applications where high control accuracy is needed. It offers better control over whole speed range, in particular in applications where slow speed with high torque is needed. It requires an identification run at startup. Vector control cannot be used in all applications, for example, when sine filters are being used or there are multiple motors connected to single drive.

The switching of the output semiconductors is controlled to achieve the required stator flux and motor torque. The reference value for the torque controller comes from the speed controller.

Stator flux is calculated by integrating the motor voltage in vector space. Rotor flux can be calculated from stator flux and the motor model. Motor torque is produced by controlling current 90 degrees from the rotor flux. By utilizing the identified motor model, the rotor flux estimate is improved. Actual motor shaft speed is not needed for the motor control.

### Settings

- Menu > Primary settings > Motor > Control mode
- Parameters 99.04 Motor control mode (page 503) and 99.13 ID run requested (page 506).

# **Motor types**

The drive supports asynchronous AC induction, permanent magnet (PM) and synchronous reluctance motors (SynRM).

#### Motor identification

The performance of vector control is based on an accurate motor model determined during the motor start-up.

A motor identification magnetization is automatically performed the first time the start command is given. During this first start-up, the motor is magnetized at zero speed for several seconds and the motor and motor cable resistance are measured to allow the motor model to be created. This identification method is suitable for most applications.

In demanding applications a separate Identification run (ID run) can be performed.

### Settings

- Menu > Primary settings > Motor > Control mode > Vector control
- Parameter 99.13 ID run requested (page 506).

#### U/f ratio

The *U*/f function is only available in scalar motor control mode, which uses frequency control.

The function has two modes: linear and squared.

In linear mode, the ratio of voltage to frequency is constant below the field weakening point. This is used in constant torque applications where it may be necessary to produce torque at or near the rated torque of the motor throughout the frequency range

In squared mode (default), the ratio of the voltage to frequency increases as the square of the frequency below the field weakening point. This is typically used in centrifugal pump applications. For these applications, the torque required follows the square relationship with frequency. Therefore, if the voltage is varied using the square relationship, the motor operates at improved efficiency and lower noise levels in these applications. Thus using squared mode saves energy.

The *U*/f function cannot be used with energy optimization; if parameter 45.11 Energy optimizer is set to Enable, parameter 97.20 *U*/F ratio is ignored.

#### Settings

- Menu > Primary settings > Motor > U/f ratio
- Parameter 97.20 U/F ratio (page 501).

# Flux braking

The drive can provide greater deceleration by raising the level of magnetization in the motor. By increasing the motor flux, the energy generated by the motor during braking can be converted to motor thermal energy.

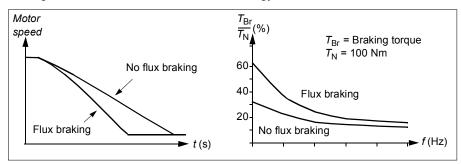

The drive monitors the motor status continuously, also during flux braking. Therefore, flux braking can be used both for stopping the motor and for changing the speed. The other benefits of flux braking are:

- The braking starts immediately after a stop command is given. The function does not need to wait for the flux reduction before it can start the braking.
- · The cooling of the induction motor is efficient. The stator current of the motor increases during flux braking, not the rotor current. The stator cools much more efficiently than the rotor.
- Flux braking can be used with induction motors and permanent magnet synchronous motors.

Two braking power levels are available:

- Moderate braking provides faster deceleration compared to a situation where flux braking is disabled. The flux level of the motor is limited to prevent excessive heating of the motor.
- Full braking exploits almost all available current to convert the mechanical braking energy to motor thermal energy. Braking time is shorter compared to moderate braking. In cyclic use, motor heating may be significant.

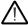

**WARNING:** The motor needs to be rated to absorb the thermal energy generated by flux braking.

# Settings

- Menu > Primary settings > Motor > Flux braking
- Parameter 97.05 Flux braking (page 498).

# Start methods – DC magnetization

The drive has different magnetization functions for different phases of motor start/rotation/stop: pre-heating (motor heating), pre-magnetization, DC hold and post-magnetization.

# Pre-heating (Motor heating)

The pre-heating function keeps the motor warm and prevents condensation inside the motor by feeding it with DC current when the drive has been stopped. The heating can only be on when the drive is in the stopped state, and starting the drive stops the heating.

When pre-heating is activated and the stop command is given, pre-heating starts immediately if the drive is running below the zero speed limit (see bit 0 in parameter 06.19 Speed control status word)). If the drive is running above the zero speed limit, pre-heating is delayed by the time defined by parameter 21.15 Pre-heating time delay to prevent excessive current.

The function can be defined to be always active when the drive is stopped or it can be activated by a digital input, fieldbus, timed function or supervision function. For example, with the help of signal supervision function, the heating can be activated by a thermal measurement signal from the motor.

The pre-heating current fed to the motor can be defined as 0...30% of the nominal motor current.

#### Notes:

- In applications where the motor keeps rotating for a long time after the modulation is stopped, it is recommended to use ramp stop with pre-heating to prevent a sudden pull at the rotor when the pre-heating is activated.
- The heating function requires that the STO circuit is closed or not triggered open.
- The heating function requires that the drive is not faulted.
- The heating function is allowed even if Run permissive signal is missing.
- The heating function is allowed even if one or more Start interlock signals are missing.
- Pre-heating uses DC hold to produce current.

## Settings

- Menu > Primary settings > Motor > Pre-heating
- Parameters 21.14 Pre-heating input source, 21.15 Pre-heating time delay and 21.16 Pre-heating current (page 337).

#### Pre-magnetization

Pre-magnetization refers to DC magnetization of the motor before start. Depending on the selected start mode (21.01 Start mode or 21.19 Scalar start mode), pre-

magnetization can be applied to guarantee the highest possible breakaway torque, up to 200% of the nominal torque of the motor. By adjusting the pre-magnetization time (21.02 Magnetization time), it is possible to synchronize the motor start and, for example, the release of a mechanical brake.

### Settings

Parameters 21.01 Start mode, 21.19 Scalar start mode, 21.02 Magnetization

#### DC hold

The function makes it possible to lock the rotor at (near) zero speed in the middle of normal operation. DC hold is activated by parameter 21.08 DC current control. When both the reference and motor speed drop below a certain level (parameter 21.09 DC hold speed), the drive will stop generating sinusoidal current and start to inject DC into the motor. The current is set by parameter 21.10 DC current reference. When the reference exceeds parameter 21.09 DC hold speed, normal drive operation continues.

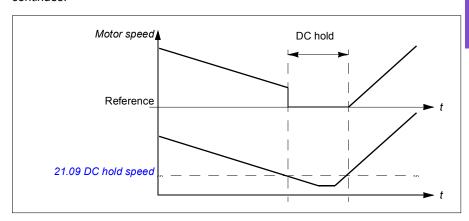

## Settings

Parameters 21.08 DC current control and 21.09 DC hold speed.

#### DC brake

This function enables DC injection braking after modulation has stopped for a certain period (21.11 Post magnetization time). DC injection braking can be used to quickly stop the motor without using a mechanical brake. DC brake is activated by parameter 21.08 DC current control. The DC braking current is set by parameter 21.10 DC current reference.

### Post-magnetization.

The function keeps the motor magnetized for a certain period (parameter 21.11 Post magnetization time) after stopping. This is to prevent the machinery from moving under load, for example, before a mechanical brake can be applied. Post-magnetization is activated by parameter 21.08 DC current control. The magnetization current is set by parameter 21.10 DC current reference.

**Note:** Post-magnetization is only available when ramp stop is selected (see parameter *21.03 Stop mode*).

### Settings

Parameters 21.03 Stop mode (page 334), 21.08 DC current control and 21.11
 Post magnetization time.

# Switching frequency

The drive has two switching frequencies: reference switching frequency and minimum switching frequency. The drive tries to keep the highest allowed switching frequency (= reference switching frequency) if thermally possible, and then adjusts dynamically between the reference and minimum switching frequencies depending on the drive temperature. When the drive reaches the minimum switching frequency (= lowest allowed switching frequency), it starts to limit output current as the heating up continues.

For derating, see chapter *Technical data*, section *Switching frequency derating* in the *Hardware manual* of the drive.

**Example 1:** If you need to fix the switching frequency to a certain value as with some external filters, for example, with EMC C1 filters (see the *Hardware manual* of the drive), set both the reference and the minimum switching frequency to this value and the drive will retain this switching frequency.

**Example 2:** If the reference switching frequency is set to 12 kHz and the minimum switching frequency is set to the smallest available value, the drive maintains the highest possible switching frequency to reduce motor noise and only when the drive heats it will decrease the switching frequency. This is useful, for example, in applications where low noise is necessary but higher noise can be tolerated when the full output current is needed.

#### Settings

- Menu > Primary settings > Motor > Switching frequency
- Parameters 97.01 Switching frequency reference and 97.02 Minimum switching frequency (page 484).

## Motor thermal protection

The control program features two separate motor temperature monitoring functions. The temperature data sources and warning/trip limits can be set up independently for each function.

The motor temperature can be monitored using

- the motor thermal protection model (estimated temperature derived internally inside the drive), or
- sensors installed in the windings. This will result in a more accurate motor model.

## Motor thermal protection model

The drive calculates the temperature of the motor on the basis of the following assumptions:

- 1. When power is applied to the drive for the first time, the motor is assumed to be at ambient temperature (defined by parameter 35.50 Motor ambient temperature). After this, when power is applied to the drive, the motor is assumed to be at the estimated temperature.
- 2. Motor temperature is calculated using the user-adjustable motor thermal time and motor load curve. The load curve should be adjusted in case the ambient temperature exceeds 30 °C.

The motor thermal protection model fulfills standard IEC/EN 61800-5-1 ed. 2.1 requirements for thermal memory retention and speed sensitivity. The estimated temperature is retained over power down. Speed dependency is set by parameters 35.51 Motor load curve, 35.52 Zero speed load and 35.53 Break point.

Note: The motor thermal model can be used when only one motor is connected to the drive.

#### Insulation

**WARNING!** IEC 60664 requires double or reinforced insulation between live parts and the surface of accessible parts of electrical equipment which are either non-conductive or conductive but not connected to the protective earth.

To fulfil this requirement, connect a thermistor to the drive's control terminals using any of these alternatives:

- Separate the thermistor from live parts of the motor with double reinforced insulation.
- Protect all circuits connected to the drive's digital and analog inputs. Protect
  against contact, and insulate from other low voltage circuits with basic insulation
  (rated for the same voltage level as the drive's main circuit).
- Use an external thermistor relay. The relay insulation must be rated for the same voltage level as the drive's main circuit.

When CMOD-02 multifunction module is used, it provides sufficient insulation.

#### Temperature monitoring using PTC sensors

PTC sensors are connected through a CMOD-02 multifunction module (see chapter Optional I/O extension modules, section CMOD-02 multifunction extension module (external 24 V AC/DC and isolated PTC interface) in the Hardware manual of the drive).

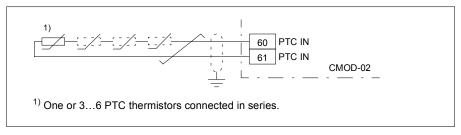

The resistance of the PTC sensor increases when its temperature rises. The increasing resistance of the sensor decreases the voltage at the input, and eventually its state switches from 1 to 0, indicating overtemperature.

The figure below shows typical PTC sensor resistance values as a function of temperature.

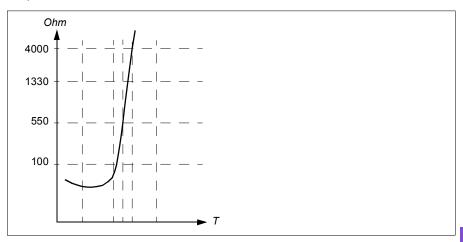

One isolated PTC sensor can also be connected directly to digital input DI6. At the motor end, the cable shield should be earthed through a capacitor. If this is not possible, leave the shield unconnected.

See section *Insulation* on page 146.

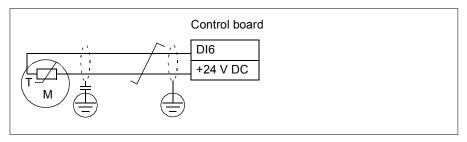

#### Temperature monitoring using Pt100 sensors

1...3 Pt100 sensors can be connected in series to an analog input and an analog output.

The analog output feeds a constant excitation current of 9.1 mA through the sensor. The sensor resistance increases as the motor temperature rises, as does the voltage over the sensor. The temperature measurement function reads the voltage through the analog input and converts it into degrees Celsius.

It is possible to adjust the motor temperature supervision limits and select how the drive reacts when overtemperature is detected.

See section *Insulation* on page 146.

For the wiring of the sensor, see Al1 and Al2 as Pt100, Pt1000, Ni1000, KTY83 and KTY84 sensor inputs (X1) on page 150.

## Temperature monitoring using Pt1000 sensors

1...3 Pt1000 sensors can be connected in series to an analog input and an analog output.

The analog output feeds a constant excitation current of 0.1 mA through the sensor. The sensor resistance increases as the motor temperature rises, as does the voltage over the sensor. The temperature measurement function reads the voltage through the analog input and converts it into degrees Celsius.

See section Insulation on page 146.

For the wiring of the sensor, see Al1 and Al2 as Pt100, Pt1000, Ni1000, KTY83 and KTY84 sensor inputs (X1) on page 150.

#### Temperature monitoring using Ni1000 sensors

One Ni1000 sensor can be connected to an analog input and an analog output on the control unit.

The analog output feeds a constant excitation current of 9.1 mA through the sensor. The sensor resistance increases as the motor temperature rises, as does the voltage over the sensor. Resistance at 100 degrees Celsius is 1618 ohm, and the rate of change is 6180 ppm / degrees Celsius. The temperature measurement function reads the voltage through the analog input and converts it into degrees Celsius.

See section *Insulation* on page 146.

For the wiring of the sensor, see section Al1 and Al2 as Pt100, Pt1000, Ni1000, KTY83 and KTY84 sensor inputs (X1) on page 150.

#### Temperature monitoring using KTY84 sensors

One KTY84 sensor can be connected to an analog input and an analog output on the control unit.

The analog output feeds a constant excitation current of 2.0 mA through the sensor. The sensor resistance increases as the motor temperature rises, as does the voltage over the sensor. The temperature measurement function reads the voltage through the analog input and converts it into degrees Celsius.

The figure and table on page *149* show typical KTY84 sensor resistance values as a function of the motor operating temperature.

See section *Insulation* on page 146.

For the wiring of the sensor, see section Al1 and Al2 as Pt100, Pt1000, Ni1000, KTY83 and KTY84 sensor inputs (X1) on page 150.

#### Temperature monitoring using KTY83 sensors

One KTY83 sensor can be connected to an analog input and an analog output on the control unit.

The analog output feeds a constant excitation current of 1.0 mA through the sensor. The sensor resistance increases as the motor temperature rises, as does the voltage over the sensor. The temperature measurement function reads the voltage through the analog input and converts it into degrees Celsius.

The figure and table below show typical KTY83 sensor resistance values as a function of the motor operating temperature.

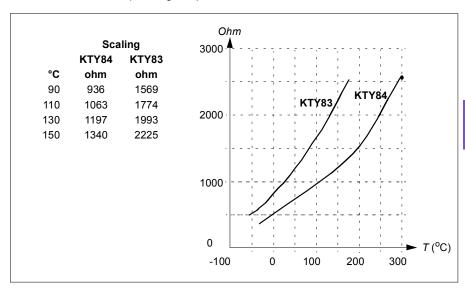

It is possible to adjust the motor temperature supervision limits and select how the drive reacts when overtemperature is detected.

See section *Insulation* on page 146.

For the wiring of the sensor, see section Al1 and Al2 as Pt100, Pt1000, Ni1000, KTY83 and KTY84 sensor inputs (X1) on page 150.

#### All and Al2 as Pt100, Pt1000, Ni1000, KTY83 and KTY84 sensor inputs (X1)

One, two or three Pt100 sensors; one, two or three Pt1000 sensors; or one Ni1000, KTY83 or KTY84 sensor for motor temperature measurement can be connected between an analog input and output as shown below. Do not connect both ends of the cable shields directly to ground. If a capacitor cannot be used at one end, leave that end of the shield unconnected.

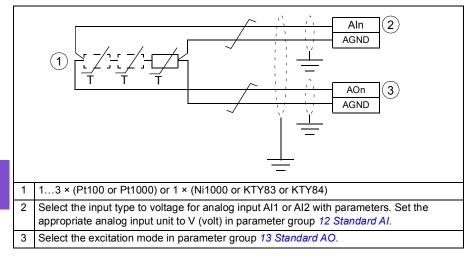

WARNING! As the inputs pictured above are not insulated according to IEC 60664, the connection of the motor temperature sensor requires double or reinforced insulation between motor live parts and the sensor. If the assembly does not fulfill the requirement, the I/O board terminals must be protected against contact and must not be connected to other equipment or the temperature sensor must be isolated from the I/O terminals.

## Temperature monitoring using thermistor relays

A normally closed or a normally open thermistor relay can be connected to digital input DI6.

See section *Insulation* on page 146.

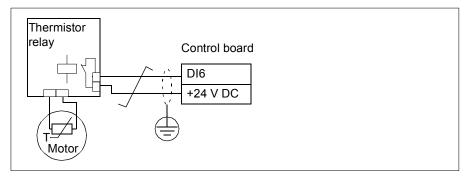

#### Settings

- Menu > Primary settings > Motor > Thermal protection estimated
- Menu > Primary settings > Motor > Thermal protection measured
- Parameter group 35 Motor thermal protection (page 392).

## Motor overload protection

This section describes motor overload protection without using motor thermal protection model, either with estimated or measured temperature. For protection with the motor thermal protection model, see section *Motor thermal protection* on page 145

Motor overload protection is required and specified by multiple standards including the US National Electric Code (NEC), UL 508C and the common UL\IEC 61800-5-1 standard in conjunction with IEC 60947-4-1. The standards allow for motor overload protection without external temperature sensors.

The protection feature allows the user to specify the class of operation in the same manner as the overload relays are specified in standards IEC 60947-4-1 and NEMA ICS 2.

Motor overload protection requires that you specify a motor current tripping level. This is defined by a curve using parameters 35.51 Motor load curve, 35.52 Zero speed load and 35.53 Break point. The tripping level is the motor current at which the overload protection will ultimately trip if the motor current remains at this level continuously.

The motor overload class (class of operation), parameter 35.57 Motor overload class, is given as the time required for the overload relay to trip when operating at 7.2 times the tripping level in the case of IEC 60947-4-1 and 6 times the tripping level in the case of NEMA ICS 2. The standards also specify the time to trip for current levels between the tripping level and the 6 times tripping level. The drive satisfies the IEC standard and NEMA standard trip times.

Using class 20 satisfies the UL 508C requirements.

The motor overload algorithm monitors the squared ratio (motor current / tripping level)<sup>2</sup> and accumulates this over time. This is sometimes referred to as I<sup>2</sup>t protection. The accumulated value is shown with parameter *35.05 Motor overload level*.

You can define with parameter 35.56 Motor overload action that when 35.05 Motor overload level reaches 88%, a motor overload warning will be generated, and when it reaches 100%, the drive will trip on the motor overload fault. The rate at which this internal value is increased depends on the actual current, tripping level current and overload class selected.

Parameters 35.51 Motor load curve, 35.52 Zero speed load and 35.53 Break point serve a dual purpose. They determine the load curve for temperature estimate when using motor thermal protection model as well as specify the overload tripping level.

Motor overload protection fulfills standard IEC/EN 61800-5-1 ed. 2.1 requirements for thermal memory retention and speed sensitivity. The motor overload state is retained over power down. Speed dependency is set by parameters 35.51 Motor load curve, 35.52 Zero speed load and 35.53 Break point.

#### Settings

- Parameters common to motor thermal protection and motor overload protection: 35.51 Motor load curve (page 400), 35.52 Zero speed load (page 400) and 35.53 Break point (page 401).
- Parameters specific to motor overload protection: 35.05 Motor overload level (page 393), 35.56 Motor overload action (page 402) and 35.57 Motor overload class (page 402).

# Speed control performance figures

The table below shows typical performance figures for speed control.

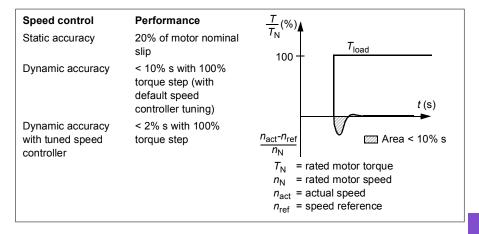

## Torque control performance figures

The drive can perform precise torque control in vector control mode without any speed feedback from the motor shaft. The table below shows typical performance figures for vector control.

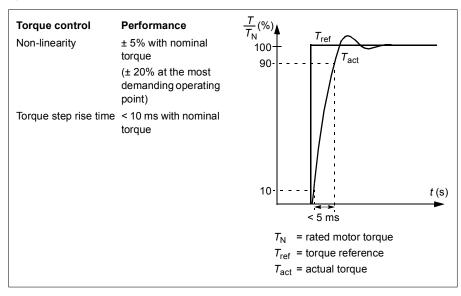

#### Motor potentiometer

The Motor potentiometer is, in effect, a counter whose value can be adjusted up and down using two digital signals selected by parameters 22.73 Motor potentiometer up source and 22.74 Motor potentiometer down source.

When the Motor potentiometer is enabled by 22.71 Motor potentiometer function, the counter assumes the value set by 22.72 Motor potentiometer initial value. Depending on the mode selected in 22.71, the counter value is either retained or reset over a power cycle.

The change rate is defined in 22.75 Motor potentiometer ramp time as the time it would take for the value to change from the minimum (22.76 Motor potentiometer min value) to the maximum (22.77 Motor potentiometer max value) or vice versa. If the up and down signals are simultaneously on, the counter value does not change.

The output of the Motor potentiometer is shown by 22.80 Motor potentiometer ref act, which can directly be set as the reference source in the main selector parameters, or used as an input by other source selector parameters, both in scalar and vector control.

The following example shows the behavior of the Motor potentiometer counter value.

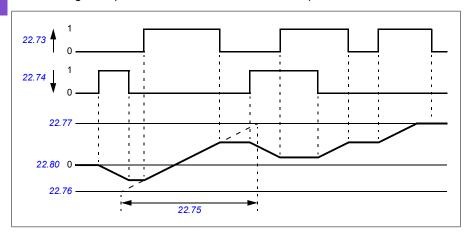

Parameters 22.73 Motor potentiometer up source and 22.74 Motor potentiometer down source control speed or frequency from zero to maximum speed or frequency.

The running direction can be changed with parameter 20.04 Ext1 in 2 source. See the following example.

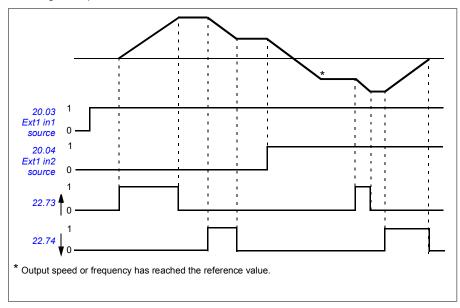

## Settings

Parameters 22.71...22.80 (page 346).

# DC voltage control

# Overvoltage control

Overvoltage control of the intermediate DC link is typically needed when the motor is in generating mode. The motor can generate when it decelerates or when the load overhauls the motor shaft, causing the shaft to turn faster than the applied speed or frequency. To prevent the DC voltage from exceeding the overvoltage control limit, the overvoltage controller automatically decreases the generating torque when the limit is reached. The overvoltage controller also increases any programmed deceleration times if the limit is reached; to achieve shorter deceleration times, a brake chopper and resistor may be required.

# Undervoltage control (power loss ride-through)

If the incoming supply voltage is cut off, the drive will continue to operate by utilizing the kinetic energy of the rotating motor. The drive will be fully operational as long as the motor rotates and generates energy to the drive. The drive can continue operation after the break if the main contactor (if present) remained closed.

**Note:** Units equipped with a main contactor must be equipped with a hold circuit (for example, UPS) to keep the contactor control circuit closed during a short supply break.

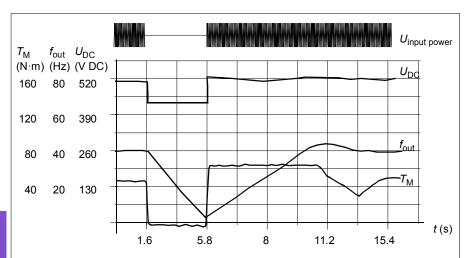

 $U_{\rm DC}$  = Intermediate circuit voltage of the drive,  $f_{\rm out}$  = Output frequency of the drive,  $T_{\rm M}$  = Motor torque

Loss of supply voltage at nominal load ( $f_{out}$  = 40 Hz). The intermediate circuit DC voltage drops to the minimum limit. The controller keeps the voltage steady as long as the input power is switched off. The drive runs the motor in generator mode. The motor speed falls but the drive is operational as long as the motor has enough kinetic energy.

#### Implementing the undervoltage control (power loss ride-through)

Implement the undervoltage control function as follows:

- Check that the undervoltage control function of the drive is enabled with parameter 30.31 Undervoltage control.
- Parameter 21.01 Start mode must be set to Automatic (in vector mode) or parameter 21.19 Scalar start mode to Automatic (in scalar mode) to make flying start (starting into a rotating motor) possible.

If the installation is equipped with a main contactor, prevent its tripping at the input power break. For example, use a time delay relay (hold) in the contactor control circuit.

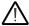

**WARNING!** Make sure that the flying restart of the motor will not cause any danger. If you are in doubt, do not implement the undervoltage control function.

#### Automatic restart

It is possible to restart the drive automatically after a short (max. 10 seconds) power supply failure by using the Automatic restart function, provided that the drive is allowed to run for 10 seconds without the cooling fans operating.

When enabled, the function takes the following actions upon a supply failure to a successful restart:

- The undervoltage fault is suppressed (but a warning is generated).
- Modulation and cooling is stopped to conserve any remaining energy.
- DC circuit pre-charging is enabled.

If the DC voltage is restored before the expiration of the period defined by parameter 21.18 Auto restart time and the start signal is still on, normal operation will continue. However, if the DC voltage remains too low at that point, the drive trips on a fault, 3220 DC link undervoltage.

If parameter 21.34 Force auto restart is set to Enable, the drive never trips on the undervoltage fault and the start signal is on forever. When the DC voltage is restored, the normal operation continues.

WARNING! Before you activate the function, make sure that no dangerous situations can occur. The function restarts the drive automatically and continues operation after a supply break.

# Voltage control and trip limits

The control and trip limits of the intermediate DC voltage regulator are relative to the supply voltage as well as drive/inverter type. The DC voltage ( $U_{DC}$ ) is approximately 1.35 times the line-to-line supply voltage, and is displayed by parameter 01.11 DC voltage.

The following table shows the values of selected DC voltage levels. Note that the absolute voltages vary according to the drive/inverter type and AC supply voltage range.

|                                    | DC voltag                          | je level [V]                       |
|------------------------------------|------------------------------------|------------------------------------|
| See 95.01 Supply voltage.          | AC supply voltage range [V] 380415 | AC supply voltage range [V] 440480 |
| Overvoltage fault limit            | 840                                | 840                                |
| Overvoltage control limit          | 780                                | 780                                |
| Internal brake chopper start limit | 780                                | 780                                |
| Internal brake chopper stop limit  | 760                                | 760                                |
| Overvoltage warning limit          | 745                                | 745                                |
| Undervoltage warning limit         | 0.85×1.41×par 95.03 value 1)       | 0.85×1.41×par 95.03 value 1)       |
|                                    | 0.85×1.41×380 = 455 <sup>2)</sup>  | 0.85×1.41×440 = 527 <sup>2)</sup>  |

|                                                                       | DC voltage level [V]               |                                    |  |  |
|-----------------------------------------------------------------------|------------------------------------|------------------------------------|--|--|
| See 95.01 Supply voltage.                                             | AC supply voltage range [V] 380415 | AC supply voltage range [V] 440480 |  |  |
| Undervoltage control limit                                            | 0.75×1.41×par 95.03 value 1)       | 0.75×1.41×par 95.03 value 1)       |  |  |
|                                                                       | 0.75×1.41×380 = 402 <sup>2)</sup>  | 0.75×1.41×440 = 465 <sup>2)</sup>  |  |  |
| Charging relay closing limit                                          | 0.78×1.41×par 95.03 value 1)       | 0.78×1.41×par 95.03 value 1)       |  |  |
|                                                                       | 0.75×1.41×380 = 402 <sup>2)</sup>  | 0.75×1.41×440 = 465 <sup>2)</sup>  |  |  |
| Charging relay opening limit                                          | 0.73×1.41×par 95.03 value 1)       | 0.73×1.41 ×par 95.03 value 1)      |  |  |
|                                                                       | 0.65×1.41×380 = 348 <sup>2)</sup>  | 0.65×1.41×440 = 403 <sup>2)</sup>  |  |  |
| DC voltage at upper bound of supply voltage range ( $U_{\rm DCmax}$ ) | 560                                | 648                                |  |  |
| DC voltage at lower bound of supply voltage range $(U_{\rm DCmin})$   | 513                                | 594                                |  |  |
| Charging activation/standby limit 3)                                  | 0.73×1.41×par 95.03 value 1)       | 0.73×1.41×par 95.03 value 1)       |  |  |
|                                                                       | 0.65×1.41×380 = 348 <sup>2)</sup>  | 0.65×1.41×440 = 403 <sup>2)</sup>  |  |  |

<sup>95.01</sup> Supply voltage is set to Automatic / not selected and 95.02 Adaptive voltage limits is set to Enable, the value of parameter 95.03 Estimated AC supply voltage is used,

<sup>2)</sup> otherwise the lower limit of the range selected with parameter 95.01 Supply voltage is used.

<sup>3)</sup> When standby is activated, drive modulation is stopped, the fan is stopped and the pre-charge circuit is activated. If the voltage exceeds this level again, the drive has to complete charging before it will automatically continue operation.

The following table shows the values of selected DC voltage levels for ACQ580-31/34.

All levels are relative to the supply voltage range selected in parameter 95.01 Supply voltage 95.01 Supply voltage. The following table shows the values of selected DC voltage levels in volts and in percent of  $U_{DCmax}$  (the DC voltage at the upper bound of the supply voltage range).

| ACQ580-31/34                                                           | Supply voltage range [V AC] (see 95.01 Supply voltage) |           |           |           |            |            |
|------------------------------------------------------------------------|--------------------------------------------------------|-----------|-----------|-----------|------------|------------|
| Level [V DC (% of U <sub>DCmax</sub> )]                                | 208240                                                 | 380415    | 440480    | 500       | 525600     | 660690     |
| Overvoltage fault limit                                                | 489/440*                                               | 800       | 878       | 880       | 1113       | 1218       |
| Overvoltage control limit                                              | 405 (125)                                              | 700 (125) | 810 (125) | 810 (120) | 1013 (125) | 1167 (125) |
| Internal brake chopper at 100% pulse width                             | 403 (124)                                              | 697 (124) | 806 (124) | 806 (119) | 1008 (124) | 1159 (124) |
| Internal brake chopper at 0% pulse width                               | 375 (116)                                              | 648 (116) | 749 (116) | 780 (116) | 936 (116)  | 1077 (116) |
| Overvoltage warning limit                                              | 373 (115)                                              | 644 (115) | 745 (115) | 776 (115) | 932 (115)  | 1071 (115) |
| U <sub>DCmax</sub> = DC voltage at upper bound of supply voltage range | 324 (100)                                              | 560 (100) | 648 (100) | 675 (100) | 810 (100)  | 932 (100)  |
| DC voltage at lower bound of supply voltage range                      | 281                                                    | 513       | 594       | 675       | 709        | 891        |
| Undervoltage control and warning limit                                 | 239 (85)                                               | 436 (85)  | 505 (85)  | 574 (85)  | 602 (85)   | 757 (85)   |
| Charging activation/standby limit                                      | 225 (80)                                               | 410 (80)  | 475 (80)  | 540 (80)  | 567 (80)   | 713 (80)   |
| Undervoltage fault limit                                               | 168 (60)                                               | 308 (60)  | 356 (60)  | 405 (60)  | 425 (60)   | 535 (60)   |

<sup>\*489</sup> V with frames R1...R3, 440 V with frames R4...R8.

# Settings

 Parameters 01.11 DC voltage (page 275), 30.30 Overvoltage control (page 364), 30.31 Undervoltage control (page 364), 95.01 Supply voltage (page 484) and 95.02 Adaptive voltage limits (page 484).

# **Brake chopper**

A brake chopper can be used to handle the energy generated by a decelerating motor. When the DC voltage rises high enough, the chopper connects the DC circuit to an external brake resistor. The chopper operates on the pulse width modulation principle.

The internal brake choppers in the drive (in frames R0...R3) start conducting when the DC link voltage reaches approximately 1.15  $\times$   $U_{DCmax}$ . 100% maximum pulse width is reached at approximately 1.2  $\times$   $U_{DCmax}$ . ( $U_{DCmax}$  is the DC voltage corresponding to the maximum of the AC supply voltage range.) For information on external brake choppers, refer to their documentation.

**Note:** Overvoltage control needs to be disabled for the chopper to operate.

# Settings

• Parameter 01.11 DC voltage (page 275); parameter group 43 Brake chopper (page 428).

# Supervisory

## Signal supervision

Six signals can be selected to be supervised by this function. Whenever a supervised signal exceeds or falls below predefined limits, a bit in 32.01 Supervision status is activated, and a warning or fault generated.

The supervised signal is low-pass filtered.

#### Settings

Parameter group 32 Supervision (page 377).

## User load curve (Condition monitoring)

The User load curve provides a supervisory function that monitors an input signal as a function of frequency or speed, and load. It shows the status of the monitored signal and can give a warning or fault based on the violation of a user defined profile.

The user load curve consists of an overload and an underload curve, or just one of them. Each curve is formed by five points that represent the monitored signal as a function of frequency or speed.

In the example below, the user load curve is constructed from the motor nominal torque to which a 10% margin is added and subtracted. The margin curves define a working envelope for the motor so that excursions outside the envelope can be supervised, timed and detected.

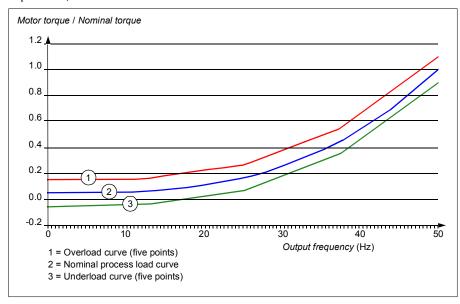

6

An overload warning and/or fault can be set to occur if the monitored signal stays continuously over the overload curve for a defined time. An underload warning and/or fault can be set to occur if the monitored signal stays continuously under the underload for a defined time.

Overload can be, for example, used to monitor for a stuck pump or dirty impeller.

Underload can be, for example, used to monitor for load dropping and for a blockage in pump inlet (suction side).

The load curve can be used as a trigger for the pump cleaning function. (Underload = blocked inlet on the pump, Overload = blockage in the pump impeller or output of the pump).

The user load curve can also, over a longer time period, be used to demonstrate when the efficiency of a pump system may be dropping so it can be used along with a maintenance trigger.

## **Settings**

Parameter group 37 User load curve (page 406).

# **Energy efficiency**

## **Energy optimization**

The function optimizes the motor flux so that total energy consumption and motor noise level are reduced when the drive operates below the nominal load. The total efficiency (motor and drive) can be improved by 1...20% depending on load torque and speed. Energy optimization is enabled by default.

**Note:** With permanent magnet and synchronous reluctance motors, energy optimization is always enabled.

#### Settings

- Menu > Energy efficiency
- Parameter 45.11 Energy optimizer (page 432).

#### Energy saving calculators

This feature consists of the following functionalities:

- An energy optimizer that adjusts the motor flux in such a way that the total system efficiency is maximized
- A counter that monitors used and saved energy by the motor and displays them in kWh, currency or volume of CO<sub>2</sub> emissions, and
- A load analyzer showing the load profile of the drive (see separate section on page 164).

In addition, there are counters that show energy consumption in kWh of the current and previous hour as well as the current and previous day.

The amount of energy that has passed through the drive (in either direction) is counted and shown as full GWh, MWh and kWh. The cumulative energy is also shown as full kWh. All these counters are resettable.

Note: The accuracy of the energy savings calculation is directly dependent on the accuracy of the reference motor power given in parameter 45.19 Comparison power.

#### Settings

- Menu > Energy efficiency
- Parameter group 45 Energy efficiency (page 430)
- Parameters 01.50 Current hour kWh, 01.51 Previous hour kWh, 01.52 Current day kWh and 01.53 Previous day kWh on page 276.
- Parameters 01.55 Inverter GWh counter (resettable), 01.56 Inverter MWh counter (resettable), 01.57 Inverter kWh counter (resettable) and 01.58 Cumulative inverter energy (resettable).

## Load analyzer

#### Peak value logger

The user can select a signal to be monitored by a peak value logger. The logger records the peak value of the signal along with the time the peak occurred, as well as motor current, DC voltage and motor speed at the time of the peak. The peak value is sampled at 2 ms intervals.

## Amplitude loggers

The control program has two amplitude loggers.

For amplitude logger 2, the user can select a signal to be sampled at 200 ms intervals, and specify a value that corresponds to 100%. The collected samples are sorted into 10 read-only parameters according to their amplitude. Each parameter represents an amplitude range 10 age points wide, and displays the age of the collected samples that have fallen within that range.

You can view this graphically with the assistant control panel or the Drive composer PC tool.

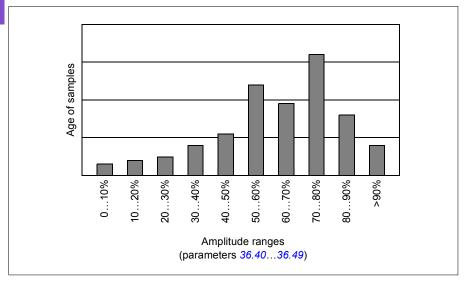

Amplitude logger 1 is fixed to monitor motor current, and cannot be reset. With amplitude logger 1, 100% corresponds to the maximum output current of the drive  $(I_{\text{max}})$ , which is listed in the *Hardware manual* of the drive. The measured current is logged continuously. The distribution of samples is shown by parameters 36.20...36.29.

# Settings

- Menu > Diagnostics > Load profile
- Parameter group 36 Load analyzer (page 403).

# User parameter sets

The drive supports four user parameter sets that can be saved to the permanent memory and recalled using drive parameters. It is possible to use digital inputs to switch between user parameter sets.

A user parameter set contains all editable values in parameter groups 10...99 except

- forced I/O values such as parameters 10.03 DI force selection and 10.04 DI forced data
- I/O extension module settings (group 15)
- data storage parameters (group 47)
- fieldbus communication enable parameter (50.01 FBA A enable)
- other fieldbus communication settings (groups 51...53 and 58)
- some hardware settings in group 95 HW configuration (for example parameter 95.01 Supply voltage,
- user set selection parameters 96.11...96.13.

As the motor settings are included in the user parameter sets, make sure the settings correspond to the motor used in the application before recalling a user set. In an application where different motors are used with the drive, the motor ID run needs to be performed with each motor and the results saved to different user sets. The appropriate set can then be recalled when the motor is switched.

If no parameter sets have been saved, attempting to load a set will create all sets from the currently active parameter settings.

Switching between sets is only possible with the drive stopped.

## Settings

- Menu > Primary settings > Advanced functions > User sets
- Parameters 96.10...96.13 (page 491).

# System safety and protections

## Fixed/Standard protections

#### Overcurrent

If the output current exceeds the internal overcurrent limit, the IGBTs are shut down immediately to protect the drive.

#### DC overvoltage

See section Overvoltage control on page 155.

## DC undervoltage

See section Undervoltage control (power loss ride-through) on page 155.

#### **Drive temperature**

If the temperature rises high enough, the drive first starts to limit the switching frequency and then the current to protect itself. If it is still keeps heating up, for example, because of a fan failure, an overtemperature fault is generated.

#### Short circuit

In case of a short circuit, the IGBTs are shut down immediately to protect the drive.

# Programmable protection functions

## Motor phase loss detection (parameter 31.19)

The parameter selects how the drive reacts whenever a motor phase loss is detected.

#### Supply phase loss detection (parameter 31.21)

The parameter selects how the drive reacts whenever a supply phase loss is detected.

#### Safe torque off detection (parameter 31.22)

The drive monitors the status of the Safe torque off input, and this parameter selects which indications are given when the signals are lost. (The parameter does not affect the operation of the Safe torque off function itself.) For more information on the Safe torque off function, see chapter Planning the electrical installation, section Implementing the Safe torque off function in the Hardware manual of the drive.

#### Swapped supply and motor cabling (parameter 31.23)

The drive can detect if the supply and motor cables have accidentally been swapped (for example, if the supply is connected to the motor connection of the drive). The parameter selects if a fault is generated or not.

#### Stall protection (parameters 31.24...31.28)

The drive protects the motor in a stall situation. It is possible to adjust the supervision limits (current, frequency and time) and choose how the drive reacts to a motor stall condition.

#### Overspeed protection (parameter 31.30...31.31)

The user can set overspeed and overfrequency limits by specifying a margin that is added to the currently-used maximum and minimum speed or frequency limits.

#### Local control loss detection (parameter 49.05)

The parameter selects how the drive reacts to a control panel or PC tool communication break.

#### Al supervision (parameters 12.03...12.04)

The parameters select how the drive reacts when an analog input signal moves out of the minimum and/or maximum limits specified for the input. This can be due to broken I/O wiring or sensor.

## Emergency stop

The emergency stop signal is connected to the input selected by parameter 21.05 Emergency stop source. An emergency stop can also be generated through fieldbus (parameter 06.01 Main control word, bits 0...2).

The mode of the emergency stop is selected by parameter 21.04 Emergency stop mode. The following modes are available:

- Off1: Stop along the standard deceleration ramp defined for the particular reference type in use
- · Off2: Stop by coasting
- Off3: Stop by the emergency stop ramp defined by parameter 23.23 Emergency stop time.
- Stop torque.

With Off1 or Off3 emergency stop modes, the ramp-down of the motor speed can be supervised by parameters 31.32 Emergency ramp supervision and 31.33 Emergency ramp supervision delay.

#### Notes:

 The installer of the equipment is responsible for installing the emergency stop devices and all additional devices needed for the emergency stop function to fulfill the required emergency stop categories. For more information, contact your local ABB representative.

- · After an emergency stop signal is detected, the emergency stop function cannot be canceled even though the signal is canceled.
- If the minimum (or maximum) torque limit is set to 0%, the emergency stop function may not be able to stop the drive.

## **Settings**

• Parameters 21.04 Emergency stop mode (page 334), 21.05 Emergency stop source (page 334), 23.23 Emergency stop time (page 350), 31.32 Emergency ramp supervision (page 375) and 31.33 Emergency ramp supervision delay (page 376).

# **Diagnostics**

## Diagnostics menu

The **Diagnostics** menu provides quick information about active faults, warnings and inhibits in the drive and how to fix and reset them. It also helps you to find out why the drive is not starting, stopping or running at the desired speed.

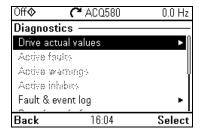

- Drive actual values
- Active faults: Use this view to see currently active faults and how to fix and reset them.
- Active warnings: Use this view to see currently active warnings and how to fix them.
- Active inhibits: Use this view to see the active inhibits and how to fix them. In addition, in the Clock, region, display menu you can disable (enabled by default) pop-up views showing information on inhibits when you try to start the drive but it is prevented.
- Fault and event log: Shows lists faults and other events.
- Start/stop/reference summary: Use this view to find out where the control
  comes from if the drive is not starting or stopping as expected, or runs at an
  undesired speed.
- Limit status: Use this view to find out whether any limitations are active if the
  drive is running at undesired speed.
- Communication status: Use this view to find out status information and sent and received data from fieldbus.
- Motor summary: Use this view to find out motor nominal values, control mode and whether ID run has been completed.

#### Settings

- Menu > Diagnostics
- Menu > Primary settings > Clock, region, display > Show inhibit pop-up.

#### Miscellaneous

## **Backup and restore**

You can make backups of the settings manually to the assistant control panel. The assistant control panel also keeps one automatic backup. You can restore a backup to another drive, or a new drive replacing a faulty one. You can make backups and restore on the control panel or with the Drive composer PC tool.

#### **Backup**

#### Manual backup

Make a backup when necessary, for example, after you have started up the drive or when you want to copy the settings to another drive.

Parameter changes from fieldbus interfaces are ignored unless you have forced parameter saving with parameter 96.07 Parameter save manually.

#### Automatic backup

The assistant control panel has a dedicated space for one automatic backup. An automatic backup is created two hours after the last parameter change. After completing the backup, the control panel waits for 24 hours before checking if there are additional parameter changes. If there are, it creates a new backup overwriting the previous one when two hours have passed after the latest change.

You cannot adjust the delay time or disable the automatic backup function.

Parameter changes from fieldbus interfaces are ignored unless you have forced parameter saving with parameter 96.07 Parameter save manually.

#### Restore

The backups are shown on the control panel. Automatic backups are marked with icon 🖪 and manual backups with 🗋. To restore a backup, select it and press 🕩. In the following display you can view backup contents and restore all parameters or select a subset to be restored.

**Note:** To restore a backup, the drive has to be in Local control.

**Note:** There is a risk of removing the **QR code** menu entry permanently if a backup from a drive with an old firmware or old control panel firmware is restored to a drive with a new firmware from October 2014 or later.

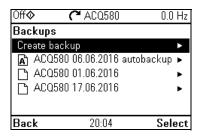

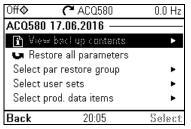

#### Settings

- Menu > Backups
- Parameter 96.07 Parameter save manually (page 490).

#### Data storage parameters

Twelve (eight 32-bit, four 16-bit) parameters are reserved for data storage. These parameters are unconnected by default and can be used for linking, testing and commissioning purposes. They can be written to and read from using other parameters' source or target selections.

## Settings

Parameter group 47 Data storage (page 438).

#### Parameter checksum calculation

Two parameter checksums, A and B, can be calculated from a set of parameters to monitor changes in the drive configuration. The sets are different for checksums A and B. Each of these checksum is compared to the corresponding reference checksum; in case of a mismatch, an event (a pure event, warning or fault) is generated. The calculated checksum can be set as the new reference checksum.

The set of parameters for checksum A does not include fieldbus settings.

The parameters included in the checksum A calculation are user editable parameters in parameter groups 10...13, 15, 19...25, 28, 30...32, 34...37, 40...41, 43, 45...46, 70...74, 76, 80, 94...99.

The set of parameters for checksum B does not include

- fieldbus settings
- motor data settings
- · energy data settings.

The parameters included in the checksum B calculation are user editable parameters in parameter groups 10...13, 15, 19...25, 28, 30...32, 34, 35...37, 40...41, 43, 46, 70...74, 76, 80, 94...97.

# Settings

• Parameters 96.54...96.69, 96.71...96.72 (page 494).

#### User lock

For improved cybersecurity, it is highly recommended that you set a master pass code to prevent, for example, the changing of parameter values and/or the loading of firmware and other files.

WARNING! ABB will not be liable for damages or losses caused by the failure to activate the user lock using a new pass code. See Cybersecurity disclaimer (page 19).

- To activate the user lock for the first time:
- Enter the default pass code, 10000000, into 96.02 Pass code. This will make parameters 96.100...96.102 visible.
- Enter a new pass code into 96.100 Change user pass code. Always use eight digits; if using Drive composer PC tool, finish with Enter.
- Confirm the new pass code in 96.100 Change user pass code.

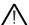

WARNING! Store the pass code in a safe place – even ABB cannot open the user lock if the pass code is lost.

- In 96.102 User lock functionality, define the actions that you want to prevent (we recommend you select all the actions unless otherwise required by the application).
- Enter an invalid pass code into 96.02 Pass code.
- Activate 96.08 Control board boot, or cycle the power to the drive.
- Check that parameters 96.100...96.102 are hidden. If they are not, enter another random pass code into 96.02.

To reopen the lock, enter your pass code into 96.02 Pass code. This will again make parameters 96.100...96.102 visible.

#### **Settings**

Parameters 96.02 (page 489) and 96.100...96.102 (page 495).

## Sine filter support

The control program has a setting that enables the use of ABB sine filters (available separately). With a sine filter connected to the output of the drive, bit 1 of 95.15 Special HW settings must be switched on. The setting forces the drive to use the scalar motor control mode, and limits the switching and output frequencies to

- prevent the drive from operating at filter resonance frequencies, and
- protect the filter from overheating.

With a sine filter connected to the output of the drive, the drive must use scalar motor control mode, and limit the switching and output frequencies to

- prevent the drive from operating at filter resonance frequencies, and
- protect the filter from overheating.

When using ABB sine filters (available separately), this is done automatically when you switch bit 1 of 95.15 Special HW settings on.

Contact your local ABB representative before connecting a sine filter from another manufacturer.

#### Settings

• Parameter 95.15 Special HW settings (page 484).

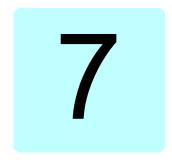

# Fault tracing

# What this chapter contains

The chapter lists the warning and fault messages including possible causes and corrective actions. The causes of most warnings and faults can be identified and corrected using the information in this chapter. If not, contact an ABB service representative. If you have a possibility to use the Drive composer PC tool, send the Support package created by the Drive composer to the ABB service representative.

Warnings and faults are listed below in separate tables. Each table is sorted by warning/fault code.

# Safety

**WARNING!** Only qualified electricians are allowed to service the drive. Read the instructions in chapter Safety instructions at the beginning of the Hardware manual of the drive before working on the drive.

# Indications

# Warnings and faults

Warnings and faults indicate an abnormal drive status. The codes and names of active warnings and faults are displayed on the control panel of the drive as well as in the Drive composer PC tool. Only the codes of warnings and faults are available over fieldbus.

Warnings do not need to be reset; they stop showing when the cause of the warning ceases. Warnings do not trip the drive and it will continue to operate the motor.

Faults latch inside the drive and cause the drive to trip, and the motor stops. After the cause of a fault has been removed, the fault can be reset from the control panel or from a selectable source (parameter 31.11 Fault reset selection) such as the digital inputs of the drive. Reseting the fault creates an event 64FF Fault reset. After the reset, the drive can be restarted.

Note that some faults require a reboot of the control unit either by switching the power off and on, or using parameter *96.08 Control board boot* – this is mentioned in the fault listing wherever appropriate.

#### Pure events

In addition to warnings and faults, there are pure events that are only recorded in the event log of the drive. The codes of these events are included in the *Warning messages* table on page 180.

## Editable messages

For external events, the action (fault or warning), name and the message text can be edited. To specify external events, select **Menu > Primary settings > Advanced** functions > External events

Contact information can also be included and the text edited. To specify contact information, select **Menu > Primary settings > Clock, region, display > Contact info view**.

# Warning/fault history

# Event log

All indications are stored in the event log with a time stamp and other information. The event log stores information on

- the last 8 fault recordings, that is, faults that tripped the drive or fault resets
- the last 10 warnings or pure events that occurred.

See section Viewing warning/fault information on page 179.

To clear the fault and event logger, select **Menu > Primary settings > Reset to defaults > Reset fault and event logs**, or set parameter 96.51 Clear fault and event logger to value Clear.

## **Auxiliary codes**

Some events generate an auxiliary code that often helps in pinpointing the problem. On the control panel, the auxiliary code is stored as part of the details of the event; in the Drive composer PC tool, the auxiliary code is shown in the event listing.

## Viewing warning/fault information

The drive is able to store a list of the active faults actually causing the drive to trip at the present time. The drive also stores a list of faults and warnings that have previously occurred.

For each stored fault, the control panel shows the fault code, time and values of nine parameters (actual signals and status words) stored at the time of the fault. The values of the parameters for the latest fault are in parameters 05.80...05.89.

For active faults and warnings, see

- Menu > Diagnostics > Active faults
- Menu > Diagnostics > Active warnings
- parameters in group 04 Warnings and faults (page 280).

For previously occurred faults and warnings, see

- Menu > Diagnostics > Fault & event log
- parameters in group 04 Warnings and faults (page 280).

The event log can also be accessed (and reset) using the Drive composer PC tool. See Drive composer PC tool user's manual (3AUA0000094606 [English]).

# QR code generation for mobile service application

A QR code (or a series of QR codes) can be generated by the drive for display on the control panel. The QR code contains drive identification data, information on the latest events, and values of status and counter parameters. The code can be read with a mobile device containing the ABB service application, which then sends the data to ABB for analysis. For more information on the application, contact your local ABB service representative.

To generate the QR code, select **Menu > System info > QR code**.

Note: If a control panel which does not support QR code generation (version older than v.6.4x) is used, the **QR code** menu entry will disappear totally and will not be available any longer either with control panels supporting the QR code generation.

Note: There is a risk of removing the QR code menu permanently if a backup from a drive with an old firmware or old panel firmware is restored to a drive with a new firmware from October 2014 or later.

# Warning messages

Note: The list also contains events that only appear in the Event log.

| Code<br>(hex) | Warning / Aux. code | Cause                                                                                                    | What to do                                                                                                    |
|---------------|---------------------|----------------------------------------------------------------------------------------------------|----------------------------------------------------------------------------------------------------|
| 64FF          | Fault reset         | A fault has been reset from the control panel, Drive composer PC tool, fieldbus or I/O.                                                                                   | Event. Informative only.                                                                                                    |
| A2B1          | Overcurrent         | Output current has exceeded internal fault limit. In addition to an actual overcurrent situation, this warning may also be caused by an earth fault or supply phase loss. | Check motor load. Check acceleration times in parameter group 23 Speed reference ramp (speed control) or 28 Frequency reference chain (frequency control). Also check parameters 46.01 Speed scaling, 46.02 Frequency scaling and 46.03 Torque scaling. Check motor and motor cable (including phasing and delta/star connection). Check for an earth fault in motor or motor cables by measuring the insulation resistances of motor and motor cable. See chapter Electrical installation, section Checking the insulation of the assembly in the Hardware manual of the drive. Check there are no contactors opening and closing in motor cable. Check that the start-up data in parameter group 99 Motor data corresponds to the motor rating plate. Check that there are no power factor correction capacitors or surge absorbers in motor cable. |
| A2B3          | Earth leakage       | Drive has detected load unbalance typically due to earth fault in motor or motor cable.                                                                                   | Check there are no power factor correction capacitors or surge absorbers in motor cable. Check for an earth fault in motor or motor cables by measuring the insulation resistances of motor and motor cable. See chapter Electrical installation, section Checking the insulation of the assembly in the Hardware manual of the drive. If an earth fault is found, fix or change the motor cable and/or motor. If no earth fault can be detected, contact your local ABB representative.                                                                                                    |

| Code<br>(hex) | Warning / Aux. code                            | Cause                                                                                                    | What to do                                                                                                    |
|---------------|------------------------------------------------|----------------------------------------------------------------------------------------------------|----------------------------------------------------------------------------------------------------|
| A2B4          | Short circuit                                  | Short-circuit in motor cable(s) or motor.                                                                                                  | Check motor and motor cable for cabling errors. Check motor and motor cable (including phasing and delta/star connection). Check for an earth fault in motor or motor cables by measuring the insulation resistances of motor and motor cable. See chapter Electrical installation, section Checking the insulation of the assembly in the Hardware manual of the drive. Check there are no power factor correction capacitors or surge absorbers in motor cable. |
| A2BA          | IGBT overload                                  | Excessive IGBT junction to case temperature. This warning protects the IGBT(s) and can be activated by a short circuit in the motor cable. | Check motor cable. Check ambient conditions. Check air flow and fan operation. Check heatsink fins for dust pick-up. Check motor power against drive power.                                                                                                    |
| A3A1          | DC link overvoltage                            | Intermediate circuit DC voltage too high (when the drive is stopped).                                                                      | Check the supply voltage setting (parameter 95.01 Supply voltage). Note that the wrong setting of the parameter                                                                                                    |
| A3A2          | DC link undervoltage                           | Intermediate circuit DC voltage too low (when the drive is stopped).                                                                       | may cause the motor to rush uncontrollably, or may overload the brake chopper or resistor.  Check the supply voltage.                                                                                                    |
| A3AA          | DC not charged                                 | The voltage of the intermediate DC circuit has not yet risen to operating level.                                                           | If the problem persists, contact your local ABB representative.                                                                                                    |
| A490          | Incorrect temperature sensor setup             | Temperature cannot be supervised due to incorrect adapter setup.                                                                           | Check the settings of temperature source parameters 35.11 and 35.21.                                                                                                    |
| A491          | External temperature 1 (Editable message text) | Measured temperature 1 has exceeded warning limit.                                                                                         | Check the value of parameter 35.02  Measured temperature 1.  Check the cooling of the motor (or other equipment whose temperature is being measured).  Check the value of 35.13 Temperature 1 warning limit.                                                                                                    |
| A492          | External temperature 2 (Editable message text) | Measured temperature 2 has exceeded warning limit.                                                                                         | Check the value of parameter 35.03  Measured temperature 2.  Check the cooling of the motor (or other equipment whose temperature is being measured).  Check the value of 35.23 Temperature 2 warning limit.                                                                                                    |
| A4A0          | Control board temperature                      | Control board temperature is too high.                                                                                                    | Check the auxiliary code. See actions for each code below.                                                                                                    |
|               | (none)                                         | Temperature above warning limit                                                                                                    | Check ambient conditions. Check air flow and fan operation. Check heatsink fins for dust pick-up.                                                                                                    |
|               | 1                                              | Thermistor broken                                                                                                    | Contact an ABB service representative for control board replacement.                                                                                                    |

| Code<br>(hex) | Warning / Aux. code                                                          | Cause                                                                                                | What to do                                                                                                    |
|---------------|------------------------------------------------------------------------------|----------------------------------------------------------------------------------------------------|----------------------------------------------------------------------------------------------------|
| A4A1          | IGBT overtemperature                                                         | Estimated drive IGBT temperature is excessive.                                                       | Check ambient conditions. Check air flow and fan operation. Check heatsink fins for dust pick-up. Check motor power against drive power.                                                                                                    |
| A4A9          | Cooling                                                                      | Drive module temperature is excessive.                                                               | Check ambient temperature. If it exceeds 40 °C/104 °F (IP21 frames R4R9) or if it exceeds 50 °C /122 °F (IP21 frames R0R9), ensure that load current does not exceed derated load capacity of drive. For all P55 frames, check the derating temperatures. See chapter <i>Technical data</i> , section <i>Derating</i> in the <i>Hardware manual</i> of the drive. Check drive module cooling air flow and fan operation.  Check inside of cabinet and heatsink of drive module for dust pick-up. Clean whenever necessary. |
| A4B0          | Excess temperature                                                           | Power unit module temperature is excessive.                                                          | Check ambient conditions. Check air flow and fan operation. Check heatsink fins for dust pick-up. Check motor power against drive power.                                                                                                    |
| A4B1          | Excess temperature difference                                                | High temperature difference between the IGBTs of different phases.                                   | Check the motor cabling. Check cooling of drive module(s).                                                                                                    |
| A4F6          | IGBT temperature                                                             | Drive IGBT temperature is excessive.                                                                 | Check ambient conditions. Check air flow and fan operation. Check heatsink fins for dust pick-up. Check motor power against drive power.                                                                                                    |
| A581          | Fan                                                                          | Cooling fan feedback missing.                                                                        | Check the auxiliary code to identify the fan. Code <b>0</b> denotes main fan 1. Other codes (format XYZ): "X" specifies state code ( <b>1</b> : ID run, <b>2</b> : normal). "Y" = 0, "Z" specifies the index of the fan ( <b>1</b> : Main fan <b>1</b> , <b>2</b> : Main fan <b>2</b> , <b>3</b> : Main fan <b>3</b> ). Check fan operation and connection. Replace fan if faulty.                                                                                                    |
| A582          | Auxiliary fan missing                                                        | An auxiliary cooling fan (IP55 internal fan) is stuck or disconnected.                               | Check the auxiliary code. Check the auxiliary fan and connection. Replace faulty fan. Make sure the front cover of the drive is in place and tightened. If the commissioning of the drive requires that the cover is off, set parameter 31.36 Aux fan fault function temporarily to value No action within two minutes from power-up.                                                                                                    |
| A5A0          | Safe torque off<br>Programmable warning:<br>31.22 STO indication<br>run/stop | Safe torque off function is active, ie, safety circuit signal(s) connected to connector STO is lost. | Check safety circuit connections. For more information, chapter <i>The Safe torque off function</i> in the <i>Hardware manual</i> of the drive and description of parameter 31.22 STO indication run/stop (page 371).  Check the value of parameter 95.04 Control board supply.                                                                                                    |

| Code<br>(hex) | Warning / Aux. code                                                 | Cause                                                                                                    | What to do                                                                                                    |
|---------------|---------------------------------------------------------------------|----------------------------------------------------------------------------------------------------|----------------------------------------------------------------------------------------------------|
| A5EA          | Measurement circuit temperature                                     | Problem with internal temperature measurement of the drive.                                                    | Contact your local ABB representative.                                                                                                    |
| A5EB          | PU board powerfail                                                  | Power unit power supply failure.                                                                               | Contact your local ABB representative.                                                                                                    |
| A5ED          | Measurement circuit ADC                                             | Measurement circuit fault.                                                                                     | Contact your local ABB representative.                                                                                                    |
| A5EE          | Measurement circuit DFF                                             | Measurement circuit fault.                                                                                     | Contact your local ABB representative.                                                                                                    |
| A5EF          | PU state feedback                                                   | State feedback from output phases does not match control signals.                                              | Contact your local ABB representative.                                                                                                    |
| A5F0          | Charging feedback                                                   | Charging feedback signal missing.                                                                              | Check the feedback signal coming from the charging system.                                                                                                    |
| A682          | Flash erase speed exceeded                                          | The flash memory (in the memory unit) has been erased too frequently, compromising the lifetime of the memory. | Avoid forcing unnecessary parameter saves by parameter 96.07 or cyclic parameter writes (such as user logger triggering through parameters). Check the auxiliary code (format XYYY YZZZ). "X" specifies the source of warning (1: generic flash erase supervision). "ZZZ" specifies the flash subsector number that generated the warning. |
| A686          | Checksum mismatch<br>Programmable warning:<br>96.54 Checksum action | The calculated parameter checksum does not match any enabled reference checksum.                               | Check that all necessary approved (reference) checksums (96.7196.72) are enabled in 96.55 Checksum control word.  Check the parameter configuration.  Using 96.55 Checksum control word, enable a checksum parameter and copy the actual checksum into that parameter.                                                                     |
| A687          | Checksum configuration                                              | An action has been defined for a parameter checksum mismatch but the feature has not been configured.          | Contact your local ABB representative for configuring the feature, or disable the feature in 96.54 Checksum action.                                                                                                    |
| A6A4          | Motor nominal value                                                 | The motor parameters are set incorrectly.                                                                      | Check the auxiliary code. See actions for each code below.                                                                                                    |
|               |                                                                     | The drive is not dimensioned correctly.                                                                        |                                                                                                    |

| Code<br>(hex) | Warning / Aux. code          | Cause                                                                                                    | What to do                                                                                                    |
|---------------|------------------------------|----------------------------------------------------------------------------------------------------|----------------------------------------------------------------------------------------------------|
|               | 0001                         | Slip frequency is too small.                                                                                   | Check the settings of the motor                                                                                                    |
|               | 0002                         | Synchronous and nominal speeds differ too much.                                                                | configuration parameters in groups 98<br>and 99.<br>Check that the drive is sized correctly for                                                                                                    |
|               | 0003                         | Nominal speed is higher than synchronous speed with 1 pole pair.                                               | the motor.                                                                                                    |
|               | 0004                         | Nominal current is outside limits                                                                              |                                                                                                    |
|               | 0005                         | Nominal voltage is outside limits.                                                                             |                                                                                                    |
|               | 0006                         | Nominal power is higher than apparent power.                                                                   |                                                                                                    |
|               | 0007                         | Nominal power not consistent with nominal speed and torque.                                                    |                                                                                                    |
| A6A5          | No motor data                | Parameters in group 99 have not been set.                                                                      | Check that all the required parameters in group 99 have been set.  Note: It is normal for this warning to appear during the start-up and continue until the motor data is entered.                                                                                                    |
| A6A6          | Voltage category unselected  | The voltage category has not been defined.                                                                     | Set voltage category in parameter 95.01<br>Supply voltage.                                                                                                    |
| A6A7          | System time not set          | System time is not set. Timed functions cannot be used and fault log dates are not correct.                    | Set the system time manually or connect the control panel to the drive to synchronize the clock. If basic control panel is used, synchronize the clock through the EFB or a fieldbus module. Set parameter 34.10 Timed functions enable to Disabled to disable the timed functions if they are not used. |
| A6B0          | User lock is open            | The user lock is open, ie, user lock configuration parameters 96.10096.102 are visible.                        | Close the user lock by entering an invalid pass code in parameter 96.02 Pass code. See section Parameter checksum calculation (page 172).                                                                                                    |
| A6B1          | User pass code not confirmed | A new user pass code has been entered in parameter 96.100 but not confirmed in 96.101.                         | Confirm the new pass code by entering the same code in 96.101. To cancel, close the user lock without confirming the new code. See section Parameter checksum calculation (page 172).                                                                                                    |
| A6D1          | FBA A parameter conflict     | The drive does not have a functionality requested by a PLC, or requested functionality has not been activated. | Check PLC programming. Check settings of parameter groups 50 Fieldbus adapter (FBA).                                                                                                    |

| Code<br>(hex) | Warning / Aux. code                                    | Cause                                                                                                   | What to do                                                                                                    |
|---------------|--------------------------------------------------------|----------------------------------------------------------------------------------------------------|----------------------------------------------------------------------------------------------------|
| A6E5          | Al parametrization                                     | The current/voltage hardware setting of an analog input does not correspond to parameter settings.      | Check the event log for an auxiliary code. The code identifies the analog input whose settings are in conflict.  Adjust either the hardware setting (on the drive control unit) or parameter 12.15/12.25.  Note: Control board reboot (either by cycling the power or through parameter 96.08 Control board boot) is required to validate any changes in the hardware settings.                                        |
| A6E6          | ULC configuration                                      | User load curve configuration error.                                                                    | Check the auxiliary code (format XXXX ZZZZ). "ZZZZ" indicates the problem (see actions for each code below).                                                                                                    |
|               | 0000                                                   | Speed points inconsistent.                                                                              | Check that each speed point (parameters 37.1137.15) has a higher value than the previous point.                                                                                                    |
|               | 0001                                                   | Frequency points inconsistent.                                                                          | Check that each frequency point (37.2037.16) has a higher value than the previous point.                                                                                                    |
|               | 0002                                                   | Underload point above overload point.                                                                   | Check that each overload point (37.3137.35) has a higher value than                                                                                                    |
|               | 0003                                                   | Overload point below underload point.                                                                   | the corresponding underload point (37.2137.25).                                                                                                    |
| A6E7          | IPC configuration warning                              | IPC configuration error.                                                                                | Check the auxiliary code (format XXXX ZZZZ). "ZZZZ" indicates the problem (see actions for each code below).                                                                                                    |
|               | 0001                                                   | IPC incorrectly configured for EFB.                                                                     | Check that if parameter 76.21 Multipump configuration is set to IPC, Level control-Emptying or Level control - Filling, parameter 58.01 Protocol enable is set to None / IPC communication.  Check that if 58.01 Protocol enable is set to None / IPC communication, 76.21 Multipump configuration is set to IPC, Level control - Emptying or Level control - Filling, and 76.24 IPC communication port is set to EFB. |
|               | 0002                                                   | IPC incorrectly configured for FBA.                                                                     | Check that if parameter 76.21 Multipump configuration is set to none of IPC, Level control - Emptying or Level control - Filling, parameter 50.01 FBA A enable is set to Disable.                                                                                                    |
| A780          | Motor stall Programmable warning: 31.24 Stall function | Motor is operating in stall region because of, for example, excessive load or insufficient motor power. | Check motor load and drive ratings. Check fault function parameters.                                                                                                    |
| A783          | Motor overload                                         | Motor current is too high.                                                                              | Check for overloaded motor. Adjust the parameters used for the motor overload function (35.5135.53) and 35.5535.56.                                                                                                    |
| A792          | Brake resistor wiring                                  | Brake resistor short circuit or brake chopper control fault. For drive frames R6 or larger.             | Check brake chopper and brake resistor connection. Ensure brake resistor is not damaged.                                                                                                    |

| Code<br>(hex) | Warning / Aux. code                                                           | Cause                                                                                                    | What to do                                                                                                    |
|---------------|-------------------------------------------------------------------------------|----------------------------------------------------------------------------------------------------|----------------------------------------------------------------------------------------------------|
| A793          | BR excess<br>temperature                                                      | Brake resistor temperature has exceeded warning limit defined by parameter 43.12 Brake resistor warning limit.                       | Stop drive. Let resistor cool down. Check resistor overload protection function settings (parameter group 43 Brake chopper. Check warning limit setting, parameter 43.12 Brake resistor warning limit. Check that the resistor has been dimensioned correctly. Check that braking cycle meets allowed limits.                                                                                                    |
| A794          | BR data                                                                       | Brake resistor data has not been given.                                                                                              | One or more of the resistor data settings (parameters 43.0843.10) is incorrect. The parameter is specified by the auxiliary code.                                                                                                    |
|               | 0000 0001                                                                     | Resistance value too low.                                                                                                    | Check value of 43.10 Brake resistance.                                                                                                    |
|               | 0000 0002                                                                     | Thermal time constant not given.                                                                                                    | Check value of 43.08 Brake resistor thermal tc.                                                                                                    |
|               | 0000 0003                                                                     | Maximum continuous power not given.                                                                                                  | Check value of 43.09 Brake resistor<br>Pmax cont.                                                                                                    |
| A79C          | BC IGBT excess temperature                                                    | Brake chopper IGBT temperature has exceeded internal warning limit.                                                                  | Let chopper cool down. Check for excessive ambient temperature. Check for cooling fan failure. Check for obstructions in the air flow. Check the dimensioning and cooling of the cabinet. Check resistor overload protection function settings (parameters 43.0643.10). Check minimum allowed resistor value for the chopper being used. Check that braking cycle meets allowed limits. Check that drive supply AC voltage is not excessive. |
| A7AB          | Extension I/O configuration failure                                           | Installed CMOD module is not the same as configured.                                                                                 | Check that the installed module (shown by parameter 15.02 Detected extension module) is the same as selected by parameter 15.01 Extension module type.                                                                                                    |
| A7C1          | FBA A communication<br>Programmable warning:<br>50.02 FBA A comm loss<br>func | Cyclical communication<br>between drive and fieldbus<br>adapter module A or between<br>PLC and fieldbus adapter<br>module A is lost. | Check status of fieldbus communication. See user documentation of fieldbus interface. Check settings of parameter groups 50 Fieldbus adapter (FBA), 51 FBA A settings, 52 FBA A data in and 53 FBA A data out. Check cable connections. Check if communication master is able to communicate.                                                                                                    |
| A7CE          | EFB comm loss<br>Programmable warning:<br>58.14 Communication loss<br>action  | Communication break in embedded fieldbus (EFB) communication.                                                                        | Check the status of the fieldbus master (online/offline/error etc.). Check cable connections to the EIA-485/X5 terminals 29, 30 and 31 on the control unit.                                                                                                    |

| Code<br>(hex) | Warning / Aux. code                                                                                           | Cause                                                                                                    | What to do                                                                                                    |
|---------------|----------------------------------------------------------------------------------------------------|----------------------------------------------------------------------------------------------------|----------------------------------------------------------------------------------------------------|
| A7EE          | Panel loss<br>Programmable warning:<br>49.05 Communication loss<br>action                                     | Control panel or PC tool selected as active control location for drive has ceased communicating.                                                                               | Check PC tool or control panel connection. Check control panel connector. Check mounting platform if being used. Disconnect and reconnect the control panel.          |
| A88F          | Cooling fan                                                                                                   | Maintenance timer limit exceeded.                                                                                                    | Consider changing the cooling fan. Parameter 05.04 Fan on-time counter shows the running time of the cooling fan.                                                     |
| A8A0          | Al supervision<br>Programmable warning:<br>12.03 Al supervision<br>function                                   | An analog signal is outside the limits specified for the analog input.                                                                                                    | Check signal level at the analog input. Check the wiring connected to the input. Check the minimum and maximum limits of the input in parameter group 12 Standard AI. |
| A8A1          | RO life warning                                                                                               | The relay has changed states more than the recommended number of times.                                                                                                    | Change the control board or stop using the relay output.                                                                                                    |
|               | 0001                                                                                                    | Relay output 1                                                                                                    | Change the control board or stop using relay output 1.                                                                                                    |
|               | 0002                                                                                                    | Relay output 2                                                                                                    | Change the control board or stop using relay output 2.                                                                                                    |
|               | 0003                                                                                                    | Relay output 3                                                                                                    | Change the control board or stop using relay output 3.                                                                                                    |
| A8A2          | RO toggle warning                                                                                             | The relay output is changing states faster than recommended, for example, if a fast changing frequency signal is connected to it. The relay lifetime will be exceeded shortly. | Replace the signal connected to the relay output source with a less frequently changing signal.                                                                       |
|               | 0001                                                                                                    | Relay output 1                                                                                                    | Select a different signal with parameter 10.24 RO1 source.                                                                                                    |
|               | 0002                                                                                                    | Relay output 2                                                                                                    | Select a different signal with parameter 10.27 RO2 source.                                                                                                    |
|               | 0003                                                                                                    | Relay output 3                                                                                                    | Select a different signal with parameter 10.30 RO3 source.                                                                                                    |
| A8B0          | ABB Signal<br>supervision 1<br>(Editable message text)<br>Programmable warning:<br>32.06 Supervision 1 action | Warning generated by the signal supervision function 1.                                                                                                    | Check the source of the warning (parameter 32.07 Supervision 1 signal).                                                                                               |
| A8B1          | ABB Signal<br>supervision 2<br>(Editable message text)<br>Programmable warning:<br>32.16 Supervision 2 action | Warning generated by the signal supervision function 2.                                                                                                    | Check the source of the warning (parameter 32.17 Supervision 2 signal).                                                                                               |
| A8B2          | ABB Signal<br>supervision 3<br>(Editable message text)<br>Programmable warning:<br>32.26 Supervision 3 action | Warning generated by the signal supervision function 3.                                                                                                    | Check the source of the warning (parameter 32.27 Supervision 3 signal).                                                                                               |

| Code  | Warning / Aux. code                                                                                                    | Cause                                                      | What to do                                                                                                    |
|-------|----------------------------------------------------------------------------------------------------|------------------------------------------------------------|----------------------------------------------------------------------------------------------------|
| (hex) |                                                                                                    |                                                            |                                                                                                    |
| A8B3  | ABB Signal<br>supervision 4<br>(Editable message text)<br>Programmable warning:<br>32.36 Supervision 4 action                                | Warning generated by the signal supervision function 4.    | Check the source of the warning (parameter 32.37 Supervision 4 signal).                                                                                                    |
| A8B4  | ABB Signal<br>supervision 5<br>(Editable message text)<br>Programmable warning:<br>32.46 Supervision 5 action                                | Warning generated by the signal supervision function 5.    | Check the source of the warning (parameter 32.47 Supervision 5 signal).                                                                                                    |
| A8B5  | ABB Signal<br>supervision 6<br>(Editable message text)<br>Programmable warning:<br>32.56 Supervision 6 action                                | Warning generated by the signal supervision function 6.    | Check the source of the warning (parameter 32.57 Supervision 6 signal).                                                                                                    |
| A8BE  | ULC overload warning<br>Programmable fault<br>37.03 ULC overload<br>actions                                                                  | Selected signal has exceeded the user overload curve.      | Check for any operating conditions increasing the monitored signal (for example, the loading of the motor if the torque or current is being monitored). Check the definition of the load curve (parameter group 37 User load curve). |
| A8BF  | ULC underload<br>warning<br>Programmable fault:<br>37.04 ULC underload<br>actions                                                            | Selected signal has fallen below the user underload curve. | Check for any operating conditions decreasing the monitored signal (for example, loss of load if the torque or current is being monitored).  Check the definition of the load curve (parameter group 37 User load curve).            |
| A981  | External warning 1 (Editable message text) Programmable warning: 31.01 External event 1 source 31.02 External event 1 type                   | Fault in external device 1.                                | Check the external device. Check setting of parameter 31.01 External event 1 source.                                                                                                    |
| A982  | External warning 2<br>(Editable message text)<br>Programmable warning:<br>31.03 External event 2<br>source<br>31.04 External event 2<br>type | Fault in external device 2.                                | Check the external device. Check setting of parameter 31.03 External event 2 source.                                                                                                    |
| A983  | External warning 3<br>(Editable message text)<br>Programmable warning:<br>31.05 External event 3<br>source<br>31.06 External event 3<br>type | Fault in external device 3.                                | Check the external device. Check setting of parameter 31.05 External event 3 source.                                                                                                    |
| A984  | External warning 4 (Editable message text) Programmable warning: 31.07 External event 4 source 31.08 External event 4 type                   | Fault in external device 4.                                | Check the external device. Check setting of parameter 31.07 External event 4 source.                                                                                                    |

| Code<br>(hex) | Warning / Aux. code                                                                                                    | Cause                                                                                                    | What to do                                                                                                    |
|---------------|----------------------------------------------------------------------------------------------------|----------------------------------------------------------------------------------------------------|----------------------------------------------------------------------------------------------------|
| A985          | External warning 5 (Editable message text) Programmable warning: 31.09 External event 5 source 31.10 External event 5 type | Fault in external device 5.                                                                                                    | Check the external device. Check setting of parameter 31.09 External event 5 source.                                                                                                    |
| AF80          | INU-LSU comm loss<br>Programmable warning:<br>60.79 INU-LSU comm loss<br>function                                          | DDCS (fiber optic) communication between converters (for example, the inverter unit and the supply unit) is lost. Note that the inverter unit will continue operating based on the status information that was last received from the other converter. | Only for ACQ580-31 and ACQ580-34. Check status of other converter (parameters 06.36 and 06.39). Check settings of parameter group 60 DDCS communication. Check the corresponding settings in the control program of the other converter. Check cable connections. If necessary, replace cables. |
| AF85          | Line side unit warning                                                                                                    | The supply unit (or other converter) has generated a warning.                                                                                                    | Only for ACQ580-31 and ACQ580-34. The auxiliary code specifies the original warning code in the supply unit control program. See chapter Fault tracing in ACS880 IGBT supply control program firmware manual (3AUA0000131562 [English]).                                                        |
| AF88          | Season configuration warning                                                                                               | You have configured a season which starts before the previous season.                                                                                                    | Configure the seasons with increasing start dates, see parameters 34.60 Season 1 start date34.63 Season 4 start date.                                                                                                    |
| AF8C          | Process PID sleep<br>mode                                                                                                  | The drive is entering sleep mode.                                                                                                    | Informative warning. See section Sleep and boost functions for process PID control (page 130), and parameters 40.4340.48.                                                                                                    |
| AFAA          | Autoreset                                                                                                    | A fault is about to be autoreset.                                                                                                    | Informative warning. See the settings in parameter group 31 Fault functions.                                                                                                    |
| AFE1          | Emergency stop (off2)                                                                                                    | Drive has received an emergency stop (mode selection off2) command.                                                                                                    | Check that it is safe to continue operation. Then return emergency stop push button to normal position. Restart                                                                                                    |
| AFE2          | Emergency stop (off1 or off3)                                                                                              | Drive has received an emergency stop (mode selection off1 or off3) command.                                                                                                    | drive.  If the emergency stop was unintentional, check the source selected by parameter 21.05 Emergency stop source.                                                                                                    |
| AFE9          | Start delay                                                                                                    | The start delay is active and the drive will start the motor after a predefined delay.                                                                                                    | Informative warning. See parameter 21.22 Start delay.                                                                                                    |
| AFED          | Run permissive                                                                                                    | Run permissive is keeping the drive from running the motor.                                                                                                    | Check the setting of (and source selected by) parameter 20.40 Run permissive.                                                                                                    |
| AFEE          | Start interlock 1                                                                                                    | Start interlock 1 is keeping the drive from starting.                                                                                                    | Check the signal source selected for parameter 20.41 Start interlock 1.                                                                                                    |
| AFEF          | Start interlock 2                                                                                                    | Start interlock 2 is keeping the drive from starting.                                                                                                    | Check the signal source selected for parameter 20.42 Start interlock 2.                                                                                                    |
| AFF0          | Start interlock 3                                                                                                    | Start interlock 3 is keeping the drive from starting.                                                                                                    | Check the signal source selected for parameter 20.43 Start interlock 3.                                                                                                    |

| Code<br>(hex) | Warning / Aux. code                                                               | Cause                                                                                                    | What to do                                                                                                    |
|---------------|-----------------------------------------------------------------------------------|----------------------------------------------------------------------------------------------------|----------------------------------------------------------------------------------------------------|
| AFF1          | Start interlock 4                                                                 | Start interlock 4 is keeping the drive from starting.                                                                                                  | Check the signal source selected for parameter 20.44 Start interlock 4.                                                                                                    |
| AFF6          | Identification run                                                                | Motor ID run will occur at next start.                                                                                                    | Informative warning.                                                                                                    |
| AFF8          | Motor heating active                                                              | Pre-heating is being performed                                                                                                    | Informative warning.  Motor pre-heating is active. Current specified by parameter 21.16 Pre-heating current is being passed through the motor.                                                                                                 |
| B5A0          | STO event<br>Programmable event:<br>31.22 STO indication<br>run/stop              | Safe torque off function is active, ie, safety circuit signal(s) connected to connector STO is lost.                                                   | Informative warning. Check safety circuit connections. For more information, see chapter <i>The Safe torque off function</i> in the <i>Hardware manual</i> of the drive and description of parameter 31.22 STO indication run/stop (page 371). |
| B686          | Checksum mismatch<br>Programmable event:<br>96.54 Checksum action                 | The calculated parameter checksum does not match any enabled reference checksum.                                                                       | See A686 Checksum mismatch (page 183).                                                                                                    |
| D405          | Pipe fill-timeout<br>Programmable warning:<br>82.25 Soft pipe fill<br>supervision | Soft pipe fill is reached the timeout limit. The PID output is not reached the setpoint after reference ramping is ended and timeout limit is elapsed. | Check the pipe for possible leakage.<br>See parameter 82.25 Soft pipe fill<br>supervision and 82.26 Time-out limit.                                                                                                    |
| D501          | No more available<br>PFC motors                                                   | No more PFC motors can be started because they can be interlocked or in the Hand mode.                                                                 | Check that there are no interlocked PFC motors, see parameters: 76.8176.84. If all motors are in use, the PFC system is not adequately dimensioned to handle the demand.                                                                       |
| D502          | All motors interlocked                                                            | All the motors in the PFC system are interlocked.                                                                                                    | Check that there are no interlocked PFC motors, see parameters 76.8176.84.                                                                                                    |
| D503          | VSD controlled PFC motor interlocked                                              | The motor connected to the drive is interlocked (unavailable).                                                                                         | Motor connected to the drive is interlocked and thus cannot be started. Remove the corresponding interlock to start the drive controlled PFC motor. See parameters 76.8176.84.                                                                 |
| D505          | Max cleaning warning<br>Programmable warning:<br>83.35 Cleaning count fault       | Maximum number of cleanings are reached in defined time. The Pump cleaning is unable to clean the pump and hence, manual cleaning is required.         | Check the pump for blockages. Clean the pump manually if needed. Check parameters 83.35 Cleaning count fault to 83.37 Maximum cleaning count.                                                                                                  |
| D506          | Pump cleaning not possible                                                        | Pump cleaning cannot be started. The drive needs to be in remote control and start signal is activated.                                                | Change control location to Auto.                                                                                                    |
| D507          | Pump cleaning needed                                                              | Dirt detection indicates that the pump needs cleaning but automatic pump cleaning is not allowed.                                                      | Perform pump cleaning manually. Start pump cleaning by changing parameter 83.12 Manually force cleaning to Start cleaning now.                                                                                                    |

| Code<br>(hex) | Warning / Aux. code                                                                                | Cause                                                                                                    | What to do                                                                                                    |
|---------------|----------------------------------------------------------------------------------------------------|----------------------------------------------------------------------------------------------------|----------------------------------------------------------------------------------------------------|
| D508          | High level<br>Programmable warning:<br>76.93 LC high level action                                  | Water level is reached the high level limit. Level control is unable to control the level for the following reasons:  running out of pumping capacity.  analog feedback sensor failure. | Check analog level sensor. Check that all the pumps are operating normally. Check parameters 76.91 LC high level switch and 76.93 LC high level action.                                                              |
| D509          | Low level<br>Programmable warning:<br>76.92 LC low level action                                    | Water level is reached the low level limit. Level control is unable to control the level for the following reasons:  running out of pumping capacity.  analog feedback sensor failure.  | Check analog level sensor. Check that all the pumps are operating normally. Check parameters 76.90 LC low level switch and 76.92 LC low level action.                                                                |
| D50A          | Running dry Programmable warning: 82.20 Dry run protection                                         | Dry run protection is activated.                                                                                                    | Check the pump inlet for sufficient water level. Check dry run protection settings in parameters 82.20 Dry run protection and 82.21 Dry run source.                                                                  |
| D50C          | Maximum flow<br>protection<br>Programmable warning:<br>80.17 Maximum flow<br>protection            | Actual flow is exceeded the defined warning level.                                                                                                    | Check the system for leakages. Check flow protection settings in parameters 80.15 Maximum flow, 80.17 Maximum flow protection and 80.19 Flow check delay.                                                            |
| D50D          | Minimum flow<br>protection<br>Programmable warning:<br>80.18 Minimum flow<br>protection            | Actual flow is below the defined warning level.                                                                                                    | Check that the inlet and outlet valves are open. Check flow protection settings in parameters 80.16 Minimum flow, 80.18 Minimum flow protection and 80.19 Flow check delay.                                          |
| D50E          | Outlet minimum pressure Programmable warning: 82.30 Outlet minimum pressure protection             | Measured outlet pressure is below the defined warning limit.                                                                                                    | Check the pump outlet for leakages. Check the configuration of outlet pressure protection. See parameters 82.30 Outlet minimum pressure protectionand 82.31 Outlet minimum pressure warning level.                   |
| D50F          | Outlet maximum<br>pressure<br>Programmable warning:<br>82.35 Outlet maximum<br>pressure protection | Measured outlet pressure is above the defined warning limit.                                                                                                    | Check the pump outlet for blockages or closed valve. Check the configuration of outlet pressure protection. See parameters 82.35 Outlet maximum pressure protection and 82.37 Outlet maximum pressure warning level. |
| D510          | Inlet minimum<br>pressure<br>Programmable warning:<br>Inlet minimum pressure<br>protection         | Measured inlet pressure is below the defined warning level.                                                                                                    | Check the pump inlet for blockages or closed valve. Check the configuration of inlet pressure protection. See parameters 82.40 Inlet minimum pressure protection and 82.41 Inlet minimum pressure warning level.     |

# Fault messages

| Code<br>(hex) | Fault / Aux. code      | Cause                                                                                                    | What to do                                                                                                    |
|---------------|------------------------|----------------------------------------------------------------------------------------------------|----------------------------------------------------------------------------------------------------|
| 1080          | Backup/Restore timeout | Control panel or PC tool has failed to communicate with the drive when backup was being made or restored.                                                                              | Request backup or restore again.                                                                                                    |
| 1081          | Rating ID fault        | Drive software has not been able to read the rating ID of the drive.                                                                                                    | Reset the fault to make the drive try to reread the rating ID.  If the fault reappears, cycle the power to the drive. You may have to be repeat this. If the fault persists, contact your local ABB representative.                                                                                                    |
| 2281          | Calibration            | Measured offset of output phase current measurement or difference between output phase U2 and W2 current measurement is too great (the values are updated during current calibration). | Try performing the current calibration again (select <i>Current measurement calibration</i> at parameter 99.13 ID run requested). If the fault persists, contact your local ABB representative.  Auxiliary codes are shown below.                                                                                                    |
|               | 0001                   | Too high offset error in U-<br>phase current.                                                                                                    |                                                                                                    |
|               | 0002                   | Too high offset error in V-phase current.                                                                                                    |                                                                                                    |
|               | 0003                   | Too high offset error in W-phase current.                                                                                                    |                                                                                                    |
|               | 0004                   | Too high gain difference detected between phase current measurements.                                                                                                    |                                                                                                    |
| 2310          | Overcurrent            | Output current has exceeded internal fault limit. In addition to an actual overcurrent situation, this fault may also be caused by an earth fault or supply phase loss.                | Check motor load. Check acceleration times in parameter group 23 Speed reference ramp (speed control) or 28 Frequency reference chain (frequency control). Also check parameters 46.01 Speed scaling, 46.02 Frequency scaling and 46.03 Torque scaling. Check motor and motor cable (including phasing and delta/star connection). Check there are no contactors opening and closing in motor cable. Check that the start-up data in parameter group 99 corresponds to the motor rating plate. Check that there are no power factor correction capacitors or surge absorbers in motor cable. Check for an earth fault in motor or motor cables by measuring the insulation resistances of motor and motor cable. See chapter Electrical installation, section Checking the insulation of the assembly in the Hardware manual of the drive. |

| Code<br>(hex) | Fault / Aux. code                                                           | Cause                                                                                                    | What to do                                                                                                    |
|---------------|-----------------------------------------------------------------------------|----------------------------------------------------------------------------------------------------|----------------------------------------------------------------------------------------------------|
| 2330          | Earth leakage                                                               | Drive has detected load unbalance typically due to earth fault in motor or motor cable.                                                  | Check there are no power factor correction capacitors or surge absorbers in motor cable. Check for an earth fault in motor or motor cables by measuring the insulation resistances of motor and motor cable. Try running the motor in scalar control mode if allowed. (See parameter 99.04 Motor control mode.) If no earth fault can be detected, contact your local ABB representative.                                                                                                    |
| 2340          | Short circuit                                                               | Short-circuit in motor cable(s) or motor.                                                                                                | Check motor and motor cable for cabling errors. Check there are no power factor correction capacitors or surge absorbers in motor cable. Cycle the power to the drive.                                                                                                    |
|               | 0080                                                                        | State feedback from output phases does not match control signals. For frames R6 and R7.                                                  |                                                                                                    |
| 2381          | IGBT overload                                                               | Excessive IGBT junction to case temperature. This fault protects the IGBT(s) and can be activated by a short circuit in the motor cable. | Check motor cable. Check ambient conditions. Check air flow and fan operation. Check heatsink fins for dust pick-up. Check motor power against drive power.                                                                                                    |
| 3130          | Input phase loss<br>Programmable fault: 31.21<br>Supply phase loss          | Intermediate circuit DC voltage is oscillating due to missing input power line phase or blown fuse.                                      | Check input power line fuses. Check for loose power cable connections. Check for input power supply imbalance.                                                                                                    |
| 3181          | Wiring or earth fault<br>Programmable fault: 31.23<br>Wiring or earth fault | Incorrect input power and motor cable connection (ie. input power cable is connected to drive motor connection).                         | Check input power connections.                                                                                                    |
| 3210          | DC link overvoltage                                                         | Excessive intermediate circuit DC voltage.                                                                                               | Check that overvoltage control is on (parameter 30.30 Overvoltage control). Check that the supply voltage matches the nominal input voltage of the drive. Check the supply line for static or transient overvoltage.  Check brake chopper and resistor (if present).  Check deceleration time.  Use coast-to-stop function (if applicable). Retrofit drive with brake chopper and brake resistor.  Check that the brake resistor is dimensioned properly and the resistance is between acceptable range for the drive. |

| Code<br>(hex) | Fault / Aux. code                                                  | Cause                                                                                                    | What to do                                                                                                    |
|---------------|--------------------------------------------------------------------|----------------------------------------------------------------------------------------------------|----------------------------------------------------------------------------------------------------|
| 3220          | DC link undervoltage                                               | Intermediate circuit DC voltage is not sufficient because of a missing supply phase, blown fuse or fault in the rectifier bridge. | Check supply cabling, fuses and switchgear.                                                                                                    |
| 3381          | Output phase loss<br>Programmable fault: 31.19<br>Motor phase loss | Motor circuit fault due to missing motor connection (all three phases are not connected).                                         | Connect motor cable.                                                                                                    |
| 4110          | Control board temperature                                          | Control board temperature is too high.                                                                                            | Check proper cooling of the drive. Check the auxiliary cooling fan.                                                                                                    |
| 4210          | IGBT overtemperature                                               | Estimated drive IGBT temperature is excessive.                                                                                    | Check ambient conditions. Check air flow and fan operation. Check heatsink fins for dust pick-up. Check motor power against drive power.                                                                                                    |
| 4290          | Cooling                                                            | Drive module temperature is excessive.                                                                                            | Check ambient temperature. If it exceeds 40 °C/104 °F (IP21 frames R4R9) or if it exceeds 50 °C /122 °F (IP21 frames R0R9), ensure that load current does not exceed derated load capacity of drive. For all P55 frames, check the derating temperatures. See chapter <i>Technical data</i> , section <i>Derating</i> in the <i>Hardware manual</i> of the drive. Check drive module cooling air flow and fan operation. Check inside of cabinet and heatsink of drive module for dust pick-up. Clean whenever necessary. |
| 42F1          | IGBT temperature                                                   | Drive IGBT temperature is excessive.                                                                                              | Check ambient conditions. Check air flow and fan operation. Check heatsink fins for dust pick-up. Check motor power against drive power.                                                                                                    |
| 4310          | Excess temperature                                                 | Power unit module temperature is excessive.                                                                                       | Check ambient conditions. Check air flow and fan operation. Check heatsink fins for dust pick-up. Check motor power against drive power.                                                                                                    |
| 4380          | Excess temperature difference                                      | High temperature difference between the IGBTs of different phases.                                                                | Check the motor cabling. Check cooling of drive module(s).                                                                                                    |
| 4981          | External temperature 1                                             | Measured temperature 1 has exceeded fault limit.                                                                                  | Check the value of parameter 35.02  Measured temperature 1.  Check the cooling of the motor (or other equipment whose temperature is being measured).                                                                                                    |
| 4982          | External temperature 2                                             | Measured temperature 2 has exceeded fault limit.                                                                                  | Check the value of parameter 35.03  Measured temperature 2.  Check the cooling of the motor (or other equipment whose temperature is being measured).                                                                                                    |

| Code<br>(hex) | Fault / Aux. code                                                       | Cause                                                                                                    | What to do                                                                                                    |
|---------------|-------------------------------------------------------------------------|----------------------------------------------------------------------------------------------------|----------------------------------------------------------------------------------------------------|
| 4990          | CPTC-02 not found                                                       | CPTC-02 extension module is not detected in option slot 2.                                                                             | Power down the drive and check that the module is properly inserted in option slot 2. See also CPTC-02 ATEX-certified thermistor protection module, Ex II (2) GD (+L537+Q971) user's manual (3AXD50000030058 [English]).                                                                                                    |
| 4991          | Safe motor<br>temperature                                               | The CPTC-02 module indicates overtemperature: • motor temperature is too high, or • the thermistor is in short-circuit or disconnected | Check the cooling of the motor. Check the motor load and drive ratings. Check the wiring of the temperature sensor. Repair wiring if faulty. Measure the resistance of the sensor. Replace the sensor if faulty.                                                                                                    |
| 5080          | Fan                                                                     | Cooling fan feedback missing.                                                                                                    | See <i>A581 Fan</i> (page <i>182</i> ).                                                                                                    |
| 5081          | Auxiliary fan broken                                                    | An auxiliary cooling fan (connected to the fan connectors on the control unit) is stuck or disconnected.                               | Check the auxiliary code. Check auxiliary fan(s) and connection(s). Replace fan if faulty. Make sure the front cover of the drive is in place and tightened. If the commissioning of the drive requires that the cover is off, set parameter 31.36 Aux fan fault function temporarily to value No action within two minutes from powerup. Reboot the control unit (using parameter 96.08 Control board boot or by cycling power. |
|               | 0001                                                                    | Auxiliary fan 1 broken.                                                                                                    |                                                                                                    |
|               | 0002                                                                    | Auxiliary fan 2 broken.                                                                                                    |                                                                                                    |
| 5090          | STO hardware failure                                                    | STO hardware diagnostics has detected hardware failure.                                                                                | Contact your local ABB representative for hardware replacement.                                                                                                    |
| 5091          | Safe torque off<br>Programmable fault: 31.22<br>STO indication run/stop | Safe torque off function is active, ie, safety circuit signal(s) connected to connector STO is broken during start or run.             | Check safety circuit connections. For more information, see chapter <i>The Safe torque off function</i> in the <i>Hardware manual</i> of the drive and description of parameter 31.22 STO indication run/stop (page 371).  Check the value of parameter 95.04 Control board supply.                                                                                                    |
| 5092          | PU logic error                                                          | Power unit memory has cleared.                                                                                                    | Contact your local ABB representative.                                                                                                    |
| 5093          | Rating ID mismatch                                                      | The hardware of the drive does not match the information stored in the memory. This may occur, for example, after a firmware update.   | Cycle the power to the drive. You may have to be repeat this.                                                                                                    |
| 5094          | Measurement circuit temperature                                         | Problem with internal temperature measurement of the drive.                                                                            | Contact your local ABB representative.                                                                                                    |
| 5098          | I/O communication loss                                                  | Internal standard I/O communication failure.                                                                                           | Try resetting the fault or reboot the drive.                                                                                                    |
| 50A0          | Fan                                                                     | Cooling fan stuck or disconnected.                                                                                                    | Check fan operation and connection. Replace fan if faulty.                                                                                                    |

| Code<br>(hex) | Fault / Aux. code                                                 | Cause                                                                            | What to do                                                                                                    |
|---------------|-------------------------------------------------------------------|----------------------------------------------------------------------------------|----------------------------------------------------------------------------------------------------|
| 5681          | PU communication                                                  | Communication errors detected between the drive control unit and the power unit. | Check the connection between the drive control unit and the power unit. Check the value of parameter 95.04 Control board supply.                                                                                |
| 5682          | Power unit lost                                                   | Connection between the drive control unit and the power unit is lost.            | Check the connection between the control unit and the power unit.                                                                                                    |
| 5691          | Measurement circuit ADC                                           | Measurement circuit fault.                                                       | Contact your local ABB representative.                                                                                                    |
| 5692          | PU board powerfail                                                | Power unit power supply failure.                                                 | Contact your local ABB representative.                                                                                                    |
| 5693          | Measurement circuit DFF                                           | Measurement circuit fault.                                                       | Contact your local ABB representative.                                                                                                    |
| 5697          | Charging feedback                                                 | Charging feedback signal missing.                                                | Check the feedback signal coming from the charging system                                                                                                    |
| 5698          | Unknown PU fault                                                  | The power unit logic has generated a fault which is not known by the software.   | Check the logic and software compatibility.                                                                                                    |
| 6181          | FPGA version incompatible                                         | Firmware and FPGA versions are incompatible.                                     | Reboot the control unit (using parameter 96.08 Control board boot) or by cycling power. If the problem persists, contact your local ABB representative                                                          |
| 6200          | Checksum mismatch<br>Programmable fault: 96.54<br>Checksum action | The calculated parameter checksum does not match any enabled reference checksum. | See A686 Checksum mismatch (page 183).                                                                                                    |
| 6306          | FBAA mapping file                                                 | Fieldbus adapter A mapping file read error.                                      | Contact your local ABB representative.                                                                                                    |
| 6481          | Task overload                                                     | Internal fault.                                                                  | Reboot the control unit (using parameter 96.08 Control board boot) or by cycling power. If the problem persists, contact your local ABB representative                                                          |
| 6487          | Stack overflow                                                    | Internal fault.                                                                  | Reboot the control unit (using parameter 96.08 Control board boot) or by cycling power. If the problem persists, contact your local ABB representative                                                          |
| 64A1          | Internal file load                                                | File read error.                                                                 | Reboot the control unit (using parameter 96.08 Control board boot) or by cycling power. If the problem persists, contact your local ABB representative                                                          |
| 64A4          | Rating ID fault                                                   | Rating ID load error.                                                            | Contact your local ABB representative.                                                                                                    |
| 64A6          | Adaptive program                                                  | Error running the adaptive program.                                              | Check the auxiliary code (format XXYY ZZZZ).  "XX" specifies the number of the state (00=base program) and "YY" specifies the number of the function block (0000=generic error).  "ZZZZ" indicates the problem. |
|               | 000A                                                              | Program corrupted or block non-existent                                          | Restore the template program or download the program to the drive.                                                                                                    |
|               | 000C                                                              | Required block input missing                                                     | Check the inputs of the block.                                                                                                    |
|               | 000E                                                              | Program corrupted or block non-existent                                          | Restore the template program or download the program to the drive.                                                                                                    |

| Code<br>(hex) | Fault / Aux. code                                                          | Cause                                                                                                    | What to do                                                                                                    |
|---------------|----------------------------------------------------------------------------|----------------------------------------------------------------------------------------------------|----------------------------------------------------------------------------------------------------|
|               | 0011                                                                       | Program too large.                                                                                                    | Remove blocks until the error stops.                                                                                                    |
|               | 0012                                                                       | Program is empty.                                                                                                    | Correct the program and download it to the drive.                                                                                                    |
|               | 001C                                                                       | A non-existing parameter or block is used in the program.                                                                                                    | Edit the program to correct the parameter reference, or to use an existing block.                                                                           |
|               | 001D                                                                       | Parameter type invalid for selected pin.                                                                                                    | Edit the program to correct the parameter reference.                                                                                                    |
|               | 001E                                                                       | Output to parameter failed because the parameter was write-protected.                                                                                          | Check the parameter reference in the program. Check for other sources affecting the target parameter.                                                       |
|               | 0023<br>0024                                                               | Program file incompatible with current firmware version.                                                                                                    | Adapt the program to current block library and firmware version.                                                                                            |
|               | Other                                                                      | _                                                                                                    | Contact your local ABB representative, quoting the auxiliary code.                                                                                          |
| 64B1          | Internal SSW fault                                                         | Internal fault.                                                                                                    | Reboot the control unit (using parameter 96.08 Control board boot) or by cycling power. If the problem persists, contact your local ABB representative.     |
| 64B2          | User set fault                                                             | Loading of user parameter set failed because  requested set does not exist  set is not compatible with control program  drive was switched off during loading. | Ensure that a valid user parameter set exists. Reload if uncertain.                                                                                         |
| 64E1          | Kernel overload                                                            | Operating system error.                                                                                                    | Reboot the control unit (using parameter 96.08 Control board boot) or by cycling power. If the problem persists, contact your local ABB representative.     |
| 64B1          | Fault reset                                                                | A fault has been reset. The cause of the fault no longer exists and the fault reset has been requested and completed.                                          | Informative fault.                                                                                                    |
| 6581          | Parameter system                                                           | Parameter load or save failed.                                                                                                    | Try forcing a save using parameter 96.07  Parameter save manually. Retry.                                                                                   |
| 6591          | Backup/Restore timeout                                                     | During backup creating or restoring operation a control panel or PC tool has failed to communicate with the drive as part this operation.                      | Check control panel or PC tool communication and if it is still in backup or restore state.                                                                 |
| 65A1          | FBA A parameter conflict                                                   | The drive does not have a functionality requested by PLC, or requested functionality has not been activated.                                                   | Check PLC programming. Check settings of parameter groups 50 Fieldbus adapter (FBA) and 51 FBA A settings.                                                  |
| 6681          | EFB comm loss<br>Programmable fault: 58.14<br>Communication loss<br>action | Communication break in embedded fieldbus (EFB) communication.                                                                                                  | Check the status of the fieldbus master (online/offline/error etc.). Check cable connections to the EIA-485/X5 terminals 29, 30 and 31 on the control unit. |

| Code<br>(hex) | Fault / Aux. code                                                               | Cause                                                                                                    | What to do                                                                                                    |
|---------------|---------------------------------------------------------------------------------|----------------------------------------------------------------------------------------------------|----------------------------------------------------------------------------------------------------|
| 6682          | EFB config file                                                                 | Embedded fieldbus (EFB) configuration file could not be read.                                              | Contact your local ABB representative.                                                                                                    |
| 6683          | EFB invalid parameterization                                                    | Embedded fieldbus (EFB) parameter settings inconsistent or not compatible with selected protocol.          | Check the settings in parameter group 58<br>Embedded fieldbus.                                                                                                    |
| 6684          | EFB load fault                                                                  | Embedded fieldbus (EFB) protocol firmware could not be loaded.                                             | Contact your local ABB representative.                                                                                                    |
|               |                                                                                 | Version mismatch between EFB protocol firmware and drive firmware.                                         |                                                                                                    |
| 6685          | EFB fault 2                                                                     | Fault reserved for the EFB protocol application.                                                           | Check the documentation of the protocol.                                                                                                    |
| 6686          | EFB fault 3                                                                     | Fault reserved for the EFB protocol application.                                                           | Check the documentation of the protocol.                                                                                                    |
| 6882          | Text 32-bit table overflow                                                      | Internal fault.                                                                                            | Reset the fault. Contact your local ABB representative if the fault persists.                                                                                                    |
| 6885          | Text file overflow                                                              | Internal fault.                                                                                            | Reset the fault. Contact your local ABB representative if the fault persists.                                                                                                    |
| 7081          | Control panel loss<br>Programmable fault: 49.05<br>Communication loss<br>action | Control panel or PC tool selected as active control location for drive has ceased communicating.           | Check PC tool or control panel connection. Check control panel connector. Disconnect and reconnect the control panel.                                                                                                    |
| 7085          | Incompatible option module                                                      | Fieldbus option module not supported.                                                                      | Replace the module with a supported type.                                                                                                    |
| 7100          | Excitation current                                                              | Excitation current feedback low or missing                                                                 |                                                                                                    |
| 7121          | Motor stall<br>Programmable fault: 31.24<br>Stall function                      | Motor is operating in stall region because of, for example, excessive load or insufficient motor power.    | Check motor load and drive ratings. Check fault function parameters.                                                                                                    |
| 7122          | Motor overload                                                                  | Motor current is too high.                                                                                 | Check for overloaded motor.<br>Adjust the parameters used for the motor<br>overload function (35.5135.53) and<br>35.5535.56.                                                                                                    |
| 7181          | Brake resistor                                                                  | Brake resistor broken or not connected.                                                                    | Check that a brake resistor has been connected. Check the condition of the brake resistor. Check the dimensioning of the brake resistor.                                                                                                    |
| 7183          | BR excess<br>temperature                                                        | Brake resistor temperature has exceeded fault limit defined by parameter 43.11 Brake resistor fault limit. | Stop drive. Let resistor cool down. Check resistor overload protection function settings (parameter group 43 Brake chopper). Check fault limit setting, parameter 43.11 Brake resistor fault limit. Check that braking cycle meets allowed limits. |

| Code<br>(hex) | Fault / Aux. code          | Cause                                                                                                    | What to do                                                                                                    |
|---------------|----------------------------|----------------------------------------------------------------------------------------------------|----------------------------------------------------------------------------------------------------|
| 7184          | Brake resistor wiring      | Brake resistor short circuit or brake chopper control fault.                                                                                                    | Check brake chopper and brake resistor connection. Ensure brake resistor is not damaged.                                                                                                    |
| 7191          | BC short circuit           | Short circuit in brake chopper IGBT.                                                                                                    | Ensure brake resistor is connected and not damaged. Check the electrical specifications of the brake resistor against chapter <i>Resistor braking</i> in the <i>Hardware manual</i> of the drive. Replace brake chopper (if replaceable).                                                                                           |
| 7192          | BC IGBT excess temperature | Brake chopper IGBT<br>temperature has exceeded<br>internal fault limit.                                                                                                    | Let chopper cool down. Check for excessive ambient temperature. Check for cooling fan failure. Check for obstructions in the air flow. Check resistor overload protection function settings (parameter group 43 Brake chopper). Check that braking cycle meets allowed limits. Check that drive supply AC voltage is not excessive. |
| 7310          | Overspeed                  | Motor is turning faster than highest allowed speed due to incorrectly set minimum/maximum speed, insufficient braking torque or changes in load when using torque reference.                                                                | Check minimum/maximum speed settings, parameters 30.11 Minimum speed and 30.12 Maximum speed. Check adequacy of motor braking torque. Check applicability of torque control. Check need for brake chopper and resistor(s).                                                                                                    |
| 73B0          | Emergency ramp failed      | Emergency stop did not finish within expected time.                                                                                                    | Check the settings of parameters 31.32 Emergency ramp supervision and 31.33 Emergency ramp supervision delay. Check the predefined ramp times (23.1223.13 for mode Off1, 23.23 for mode Off3).                                                                                                    |
| 73F0          | Overfrequency              | Maximum allowed output frequency exceeded.                                                                                                    | Check the auxiliary code.                                                                                                    |
|               | 00FA                       | Motor is turning faster than the highest allowed frequency due to incorrectly set minimum/maximum frequency or the motor rushes because of too high supply voltage or incorrect supply voltage selection in parameter 95.01 Supply voltage. | Check minimum/maximum frequency settings, parameters 31.13 Minimum frequency and 31.14 Maximum frequency.  Check used supply voltage and voltage selection parameter 95.01 Supply voltage.                                                                                                    |
|               | Other                      | _                                                                                                    | Contact your local ABB representative, quoting the auxiliary code.                                                                                                    |

| 0-11          |                                                                                                    |                                                                                                    | T                                                                                                    |
|---------------|----------------------------------------------------------------------------------------------------|----------------------------------------------------------------------------------------------------|----------------------------------------------------------------------------------------------------|
| Code<br>(hex) | Fault / Aux. code                                                                                    | Cause                                                                                                    | What to do                                                                                                    |
| 7510          | FBA A communication<br>Programmable fault: 50.02<br>FBA A comm loss func                             | Cyclical communication<br>between drive and fieldbus<br>adapter module A or between<br>PLC and fieldbus adapter<br>module A is lost. | Check status of fieldbus communication. See user documentation of fieldbus interface. Check settings of parameter groups 50 Fieldbus adapter (FBA), 51 FBA A settings, 52 FBA A data in and 53 FBA A data out. Check cable connections. Check if communication master is able to communicate. |
| 7580          | INU-LSU comm loss<br>Programmable fault: 60.79<br>INU-LSU comm loss<br>function                      | DDCS communication<br>between the inverter unit and<br>the supply unit is lost.                                                      | Check status of the supply unit (parameter group 06 Control and status words). Check settings of parameter group 60 DDCS communication. Check the corresponding settings in the control program of the supply unit. Check cable connections. If necessary, replace cables.                    |
| 7583          | Line side unit faulted                                                                               | The supply unit connected to the inverter unit has generated a fault.                                                                | The auxiliary code specifies the original fault code in the supply unit control program. See chapter Fault tracing in ACS880 IGBT supply control program firmware manual (3AUA0000131562 [English]).                                                                                          |
| 7584          | LSU charge failed                                                                                    | The supply unit was not ready (ie. the main contactor/breaker could not be closed) within expected time.                             | Check settings of parameter 94.10 LSU max charging time. Check that parameter 60.71 INU-LSU communication port is set to DDCS via BC. Check that the supply unit is enabled, allowed to start, and can be controlled by the inverter unit (eg. not in local control mode).                    |
| 8001          | ULC underload fault                                                                                  | User load curve: Signal has been too long under the underload curve.                                                                 | See parameter 37.04 ULC underload actions.                                                                                                    |
| 8002          | ULC overload fault                                                                                   | User load curve: Signal has been too long over the overload curve.                                                                   | See parameter 37.03 ULC overload actions.                                                                                                    |
| 80A0          | Al supervision<br>Programmable fault:<br>12.03 Al supervision<br>function                            | An analog signal is outside the limits specified for the analog input.                                                               | Check signal level at the analog input. Check the auxiliary code. Check the wiring connected to the input. Check the minimum and maximum limits of the input in parameter group 12 Standard AI.                                                                                               |
|               | 0001                                                                                                 | Al1LessMIN                                                                                                    |                                                                                                    |
|               | 0002                                                                                                 | AI1GreaterMAX                                                                                                    |                                                                                                    |
|               | 0003                                                                                                 | AI2LessMIN.                                                                                                    |                                                                                                    |
|               | 0004                                                                                                 | AI2GreaterMAX                                                                                                    |                                                                                                    |
| 80B0          | Signal supervision 1<br>(Editable message text)<br>Programmable fault:<br>32.06 Supervision 1 action | Fault generated by the signal supervision function 1.                                                                                | Check the source of the fault (parameter 32.07 Supervision 1 signal).                                                                                                    |

| Code<br>(hex) | Fault / Aux. code                                                                                                    | Cause                                                                                                    | What to do                                                                                                    |
|---------------|----------------------------------------------------------------------------------------------------|----------------------------------------------------------------------------------------------------|----------------------------------------------------------------------------------------------------|
| 80B1          | Signal supervision 2<br>(Editable message text)<br>Programmable fault:<br>32.16 Supervision 2 action                                   | Fault generated by the signal supervision function 2.                                                                                                  | Check the source of the fault (parameter 32.17 Supervision 2 signal).                                                                         |
| 80B2          | Signal supervision 3<br>(Editable message text)<br>Programmable fault:<br>32.26 Supervision 3 action                                   | Fault generated by the signal supervision function 3.                                                                                                  | Check the source of the fault (parameter 32.27 Supervision 3 signal).                                                                         |
| 80B3          | Signal supervision 4<br>(Editable message text)<br>Programmable fault:<br>32.36 Supervision 4 action                                   | Fault generated by the signal supervision function 4.                                                                                                  | Check the source of the fault (parameter 32.37 Supervision 4 signal).                                                                         |
| 80B4          | Signal supervision 5<br>(Editable message text)<br>Programmable fault:<br>32.46 Supervision 5 action                                   | Fault generated by the signal supervision function 5.                                                                                                  | Check the source of the fault (parameter 32.47 Supervision 5 signal).                                                                         |
| 80B5          | Signal supervision 6<br>(Editable message text)<br>Programmable fault:,<br>32.56 Supervision 6 action                                  | Fault generated by the signal supervision function 6.                                                                                                  | Check the source of the fault (parameter 32.57 Supervision 6 signal).                                                                         |
| 9081          | External fault 1 (Editable message text) Programmable fault: 31.01 External event 1 source, 31.02 External event 1 type                | Fault in external device 1.                                                                                                    | Check the external device. Check setting of parameter 31.01 External event 1 source.                                                          |
| 9082          | External fault 2<br>(Editable message text)<br>Programmable fault: 31.03<br>External event 2 source,<br>31.04 External event 2<br>type | Fault in external device 2.                                                                                                    | Check the external device. Check setting of parameter 31.03 External event 2 source.                                                          |
| 9083          | External fault 3<br>(Editable message text)<br>Programmable fault: 31.05<br>External event 3 source,<br>31.06 External event 3<br>type | Fault in external device 3.                                                                                                    | Check the external device. Check setting of parameter 31.05 External event 3 source.                                                          |
| 9084          | External fault 4 (Editable message text) Programmable fault: 31.07 External event 4 source, 31.08 External event 4 type                | Fault in external device 4.                                                                                                    | Check the external device. Check setting of parameter 31.07 External event 4 source.                                                          |
| 9085          | External fault 5 (Editable message text) Programmable fault: 31.09 External event 5 source, 31.10 External event 5 type                | Fault in external device 5.                                                                                                    | Check the external device. Check setting of parameter 31.09 External event 5 source.                                                          |
| D401          | Max cleaning fault<br>Programmable fault: 83.35<br>Cleaning count fault                                                                | The maximum number of cleanings are reached in the defined time. The pump cleaning is unable to clean the pump and hence, manual cleaning is required. | Check the pump for blockages. Clean the pump manually if needed. Check parameters 83.35 Cleaning count fault to 83.37 Maximum cleaning count. |

| Code<br>(hex) | Fault / Aux. code                                                                        | Cause                                                                                                    | What to do                                                                                                    |
|---------------|------------------------------------------------------------------------------------------|----------------------------------------------------------------------------------------------------|----------------------------------------------------------------------------------------------------|
| D402          | High level<br>Programmable fault: 76.93<br>LC high level action                          | Water level is reached the high level limit. Level control is unable to control the level for the following reasons:  running out of pumping capacity or  analog feedback sensor failure. | Check the analog level sensor. Check that all pumps are operating normally. Check parameters 76.91 LC high level switch and 76.93 LC high level action.                                                            |
| D403          | Low level<br>Programmable fault: 76.92<br>LC low level action                            | Water level is reached the low level limit. Level control is unable to control the level for the following reasons:  running out of pumping capacity or  analog feedback sensor failure.  | Check the analog level sensor. Check that all pumps are operating normally. Check parameters 76.90 LC low level switch and 76.92 LC low level action.                                                              |
| D404          | Running dry<br>Programmable fault: 82.20<br>Dry run protection                           | Dry run protection is activated.                                                                                                    | Check the pump inlet for sufficient water level. Check dry run protection settings in parameters 82.20 Dry run protection and 82.21 Dry run source.                                                                |
| D406          | Maximum flow<br>protection<br>Programmable fault: 80.17<br>Maximum flow protection       | Actual flow is exceeded the defined fault level.                                                                                                    | Check the system for leakages. Check flow protection settings in parameters 80.15 Maximum flow, 80.17 Maximum flow protection and 80.19 Flow check delay.                                                          |
| D407          | Minimum flow<br>protection<br>Programmable fault: 80.18<br>Minimum flow protection       | Actual flow is below the defined fault level.                                                                                                    | Check that the inlet and outlet valves are open. Check flow protection settings in parameters 80.16 Minimum flow, 80.18 Minimum flow protection and 80.19 Flow check delay.                                        |
| D408          | Outlet minimum pressure Programmable fault: 82.30 Outlet minimum pressure protection     | The measured outlet pressure is below the defined fault limit.                                                                                                    | Check the pump outlet for leakages. Check the configuration of outlet pressure protection. See parameter 82.30 Outlet minimum pressure protection and 82.32 Outlet minimum pressure fault level.                   |
| D409          | Outlet maximum pressure Programmable fault: 82.35 Outlet maximum pressure protection     | The measured outlet pressure is above the defined fault limit.                                                                                                    | Check the pump outlet for blockages or closed valve. Check the configuration of outlet pressure protection. See parameters 82.35 Outlet maximum pressure protection and 82.38 Outlet maximum pressure fault level. |
| D40A          | Inlet minimum<br>pressure<br>Programmable fault. Inlet<br>minimum pressure<br>protection | The measured inlet pressure is below the defined fault level.                                                                                                    | Check the pump inlet for blockages or closed valve. Check the configuration of inlet pressure protection. See parameters 82.40 Inlet minimum pressure protection and 82.41 Inlet minimum pressure warning level.   |

| Code<br>(hex) | Fault / Aux. code                                                            | Cause                                                                                                    | What to do                                                                                                    |
|---------------|------------------------------------------------------------------------------|----------------------------------------------------------------------------------------------------|----------------------------------------------------------------------------------------------------|
| D50B          | Pipe fill-timeout<br>Programmable fault: 82.25<br>Soft pipe fill supervision | Soft pipe fill has reached timeout limit. The PID output is not reached the setpoint after reference ramping is ended and the timeout limit is elapsed. | Check the pipe for possible leakage.<br>See parameter 82.25 Soft pipe fill<br>supervision and 82.26 Time-out limit.                                                                                                    |
| FA81          | Safe torque off 1                                                            | Safe torque off function is active, ie, STO circuit 1 is broken.                                                                                        | Check safety circuit connections. For more information, see chapter <i>The Safe torque off function</i> in the <i>Hardware</i>                                                                                                    |
| FA82          | Safe torque off 2                                                            | Safe torque off function is active, ie, STO circuit 2 is broken.                                                                                        | manual of the drive and description of parameter 31.22 STO indication run/stop (page 371).  Check the value of parameter 95.04 Control board supply.                                                                                                    |
| FF61          | ID run                                                                       | Motor ID run was not completed successfully.                                                                                                    | Check the nominal motor values in parameter group 99 Motor data. Check that no external control system is connected to the drive. Cycle the power to the drive (and its control unit, if powered separately). Check that no operation limits prevent the completion of the ID run. Restore parameters to default settings and try again. Check that the motor shaft is not locked. Check the auxiliary code. The second number of the code indicates the problem (see actions for each code below). |
|               | 0001                                                                         | Maximum current limit too low.                                                                                                    | Check settings of parameters 99.06  Motor nominal current and 30.17  Maximum current. Make sure that 30.17 > 99.06.  Check that the drive is dimensioned correctly according to the motor.                                                                                                    |
|               | 0002                                                                         | Maximum speed limit or calculated field weakening point too low.                                                                                        | Check settings of parameters  30.11 Minimum speed  99.07 Motor nominal voltage  99.08 Motor nominal frequency  99.09 Motor nominal speed.  Make sure that  30.12 > (0.55 × 99.09) > (0.50 × synchronous speed)  30.11 ≤ 0, and  supply voltage ≥ (0.66 × 99.07.                                                                                                    |
|               | 0003                                                                         | Maximum torque limit too low.                                                                                                    | Check settings of parameter 99.12 Motor nominal torque, and the torque limits in group 30 Limits.  Make sure that the maximum torque limit in force is greater than 100%.                                                                                                    |
|               | 0004                                                                         | Current measurement calibration did not finish within reasonable time                                                                                   | Contact your local ABB representative.                                                                                                    |
|               | 00050008                                                                     | Internal error.                                                                                                    | Contact your local ABB representative.                                                                                                    |

| Code<br>(hex) | Fault / Aux. code        | Cause                                                                                     | What to do                                                                                                    |
|---------------|--------------------------|-------------------------------------------------------------------------------------------|----------------------------------------------------------------------------------------------------|
|               | 0009                     | (Asynchronous motors only) Acceleration did not finish within reasonable time.            | Contact your local ABB representative.                                                                                                   |
|               | 000A                     | (Asynchronous motors only) Deceleration did not finish within reasonable time.            | Contact your local ABB representative.                                                                                                   |
|               | 000B                     | (Asynchronous motors only) Speed dropped to zero during ID run.                           | Contact your local ABB representative.                                                                                                   |
|               | 000C                     | (Permanent magnet motors only) First acceleration did not finish within reasonable time.  | Contact your local ABB representative.                                                                                                   |
|               | 000D                     | (Permanent magnet motors only) Second acceleration did not finish within reasonable time. | Contact your local ABB representative.                                                                                                   |
|               | 000E0010                 | Internal error.                                                                           | Contact your local ABB representative.                                                                                                   |
|               | 0011                     | (Synchronous reluctance motors only) Pulse test error.                                    | Contact your local ABB representative.                                                                                                   |
|               | 0012                     | Motor too large for advanced standstill ID run.                                           | Check that the motor and drive sizes are compatible. Contact your local ABB representative.                                              |
|               | 0013                     | (Asynchronous motors only)<br>Motor data error.                                           | Check that the motor nominal value settings in the drive are the same as in the motor nameplate.  Contact your local ABB representative. |
| FF63          | STO diagnostics failure. | SW internal malfunction.                                                                  | Reboot the control unit (using parameter 96.08 Control board boot) or by cycling power.                                                  |
| FF81          | FB A force trip          | A fault trip command has been received through fieldbus adapter A.                        | Check the fault information provided by the PLC.                                                                                         |
| FF8E          | EFB force trip           | A fault trip command has been received through the embedded fieldbus interface.           | Check the fault information provided by the PLC.                                                                                         |

# Warnings and faults from the LSU supply unit

For ACQ580-31 and ACQ580-34 only.

For the parameters, see FW Part 2

#### Warning messages

| Code<br>(hex) | Warning / Aux. code  | Cause                                                                                                    | What to do                                                                                                    |
|---------------|----------------------|----------------------------------------------------------------------------------------------------|----------------------------------------------------------------------------------------------------|
| AE01          | Overcurrent          | Output current has exceeded internal fault limit.                                                                                                    | Check supply voltage. Check that there are no power factor correction capacitors or surge absorbers in supply cable. Check motor load and acceleration times. Check power semiconductors (IGBTs) and current transducers. |
| AE02          | Earth leakage        | IGBT supply has detected load unbalance.                                                                                                    | Check AC fuses. Check for earth leakages. Check supply cabling. Check power modules. Check there are no power factor correction capacitors or surge absorbers in supply cable.                                            |
| AE03          | Short circuit        | IGBT supply has detected short circuit.                                                                                                    | Check supply cable. Check there are no power factor correction capacitors or surge absorbers in supply cable.                                                                                                    |
| AE04          | IGBT overload        | Excessive IGBT junction to case temperature.                                                                                                    | Check supply cable.                                                                                                    |
| AE09          | DC link overvoltage  | Excessive intermediate circuit DC voltage.  Note: This warning can be shown only when the IGBT supply unit is not modulating.                                                                                               | Check that parameter 95.01 Supply voltage is set according to the supply voltage in use.                                                                                                    |
| AE0A          | DC link undervoltage | Intermediate circuit DC voltage is not sufficient due to missing phase in supply voltage, blown fuse or rectifier bridge internal fault.  Note: This warning can be shown only when the IGBT supply unit is not modulating. | Check supply and fuses.                                                                                                    |
| AE0B          | DC not charged       | The voltage of the intermediate DC circuit has not yet risen to operating level.                                                                                                    | Check the input voltage setting in parameter 95.01 Supply voltage. Check the input voltage. If the problem persists, contact your local ABB representative.                                                               |
| AE14          | Excess temperature   | High temperature difference<br>between the IGBTs of different<br>phases.                                                                                                    | Check ambient conditions. Check air flow and fan operation. Check heatsink fins for dust pick-up. Check motor power against IGBT supply unit power.                                                                       |

| Code<br>(hex) | Warning / Aux. code         | Cause                                                                                                    | What to do                                                                                                    |
|---------------|-----------------------------|----------------------------------------------------------------------------------------------------|----------------------------------------------------------------------------------------------------|
| AE24          | Voltage category unselected | The supply voltage range has not been defined.                                                                                                    | Define the supply voltage range (parameter 95.01 Supply voltage).                                                     |
| AE3E          | Panel loss                  | Control panel or PC tool selected as active control location has ceased communicating.                                                                                                    | Check PC tool or control panel connection. Check control panel connector. Replace control panel in mounting platform. |
| AE78          | Net lost                    | Net lost is detected.                                                                                                    | Resynchronize the IGBT supply unit to the grid after net lost.                                                        |
| AE79          | Power fail saving           | Power fail saving is requested too frequently. Due to the limited saving interval some of the requests do not trigger the saving and power fail data may be lost. This may be caused by DC voltage oscillation. | Check the supply voltage.                                                                                             |

# Fault messages

| Code (hex) | Fault / Aux. code    | Cause                                                                                              | What to do                                                                                                    |
|------------|----------------------|----------------------------------------------------------------------------------------------------|----------------------------------------------------------------------------------------------------|
| 2E00       | Overcurrent          | Output current has exceeded internal fault limit.                                                  | Check supply voltage. Check that there are no power factor correction capacitors or surge absorbers in supply cable. Check motor load and acceleration times. Check power semiconductors (IGBTs) and current transducers.                                |
| 2E01       | Earth leakage        | IGBT supply unit has detected an earth fault.                                                      | Check AC fuses. Check for earth leakages. Check supply cabling. Check power modules. Check there are no power factor correction capacitors or surge absorbers in supply cable. If no earth fault can be detected, contact your local ABB representative. |
| 2E02       | Short circuit        | IGBT supply unit has detected short circuit.                                                       | Check supply cable. Check there are no power factor correction capacitors or surge absorbers in supply cable                                                                                                    |
| 2E04       | IGBT overload        | Excessive IGBT junction to case temperature.                                                       | Check the load.                                                                                                    |
| 3E00       | Input phase loss     | Input phase loss detected by the IGBT bridge.                                                      | Check the AC fuses. Check for input power supply imbalance.                                                                                                    |
| 3E04       | DC link overvoltage  | Excessive intermediate circuit DC voltage.                                                         | Check that parameter 95.01 Supply voltage is set according to the supply voltage in use.                                                                                                    |
| 3E05       | DC link undervoltage | Intermediate circuit DC voltage is not sufficient because of a missing supply phase or blown fuse. | Check supply cabling, fuses and switchgear.                                                                                                    |

| Code<br>(hex) | Fault / Aux. code  | Cause                                                                                                    | What to do                                                                                                    |
|---------------|--------------------|----------------------------------------------------------------------------------------------------|----------------------------------------------------------------------------------------------------|
| 3E08          | LSU charging       | DC link voltage is not high enough after charging.                                                                                                    | Check mains supply and fuses. Check the event log for an auxiliary code. The auxiliary code identifies the event (see below).                                                                                                    |
|               | 2                  | DC voltage level is not acceptable.                                                                                                    | Check supply connection.                                                                                                    |
| 4E01          | Cooling            | Power module temperature is excessive.                                                                                                    | Check ambient temperature. If it exceeds 40 °C (104 °F), ensure that load current does not exceed derated load capacity. See appropriate hardware manual. Check power module cooling air flow and fan operation.  Check inside of cabinet and heatsink of power module for dust pick-up. Clean whenever necessary. |
| 4E02          | IGBT temperature   | IGBT temperature is excessive.                                                                                                    | Check ambient conditions. Check air flow and fan operation. Check heatsink fins for dust pick-up.                                                                                                    |
| 4E03          | Excess temperature | Power unit module temperature is excessive.                                                                                                    | Check ambient conditions. Check air flow and fan operation. Check heatsink fins for dust pick-up.                                                                                                    |
| 5E05          | Rating ID mismatch | The hardware of the supply unit does not match the information stored in the memory unit. This may occur eg, after a firmware update or memory unit replacement. | Cycle the power to the supply unit. If the problem persists, contact your local ABB representative.                                                                                                    |
| 7E01          | Panel loss         | Control panel or PC tool selected as active control location has ceased communicating.                                                                           | Check PC tool or control panel connection. Check control panel connector. Replace control panel in mounting platform.                                                                                                    |
| 8E07          | Net lost           | Net lost is detected. Duration of net lost is too long.                                                                                                    | Resynchronize the IGBT supply unit to the grid after net lost.                                                                                                    |

# Fieldbus control through the embedded fieldbus interface (EFB)

## What this chapter contains

The chapter describes how the drive can be controlled by external devices over a communication network (fieldbus) using the embedded fieldbus interface.

#### System overview

The drive can be connected to an external control system through a communication link using either a fieldbus adapter or the embedded fieldbus interface.

The embedded fieldbus interface supports the Modbus RTU protocol. The drive control program can handle 10 Modbus registers in a 10-millisecond time level. For example, if the drive receives a request to read 20 registers, it will start its response within 22 ms of receiving the request – 20 ms for processing the request and 2 ms overhead for handling the bus. The actual response time depends on other factors as well, such as the baud rate (a parameter setting in the drive).

The drive can be set to receive all of its control information through the fieldbus interface, or the control can be distributed between the embedded fieldbus interface and other available sources, for example, digital and analog inputs.

#### Connecting the drive to the fieldbus

Connect terminal block X5 with B+, A- and DGND terminals on the control unit of the drive to the fieldbus. The connection diagram is shown below.

Use preferably three conductors and a shield for the connection.

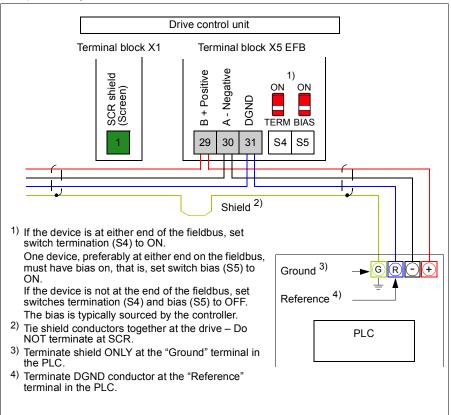

# Setting up the embedded fieldbus interface

Setting for

Set the drive up for the embedded fieldbus communication with the parameters shown in the table below. The **Setting for fieldbus control** column gives either the value to use or the default value. The Function/Information column gives a description of the parameter.

| Parameter                    |                                | fieldbus control                                                                                                    | Function/Information                                                                                                    |
|------------------------------|--------------------------------|----------------------------------------------------------------------------------------------------|----------------------------------------------------------------------------------------------------|
| COMMUNICATION INITIALIZATION |                                |                                                                                                    |                                                                                                    |
| 58.01                        | Protocol enable                | Modbus RTU                                                                                                    | Initializes embedded fieldbus communication.                                                                                                    |
| EMBE                         | DDED MODBUS C                  | ONFIGURATION                                                                                                    |                                                                                                    |
| 58.03                        | Node address                   | 1 (default)                                                                                                    | Node address. There must be no two nodes with the same node address online.                                                                                                    |
| 58.04                        | Baud rate                      | 19.2 kbps (default)                                                                                                    | Defines the communication speed of the link. Use the same setting as in the master station.                                                                                                    |
| 58.05                        | Parity                         | 8 EVEN 1 (default)                                                                                                    | Selects the parity and stop bit setting. Use the same setting as in the master station.                                                                                                    |
| 58.14                        | Communication loss action      | No action (default)                                                                                                    | Defines the action taken when a communication loss is detected.                                                                                                    |
| 58.15                        | Communication loss mode        | Cw / Ref1 / Ref2<br>(default)                                                                                            | Enables/disables communication loss monitoring and defines the means for resetting the counter of the communication loss delay.                                                                                                    |
| 58.16                        | Communication loss time        | 30.0 s (default)                                                                                                    | Defines the timeout limit for the communication monitoring.                                                                                                    |
| 58.17                        | Transmit delay                 | 0 ms (default)                                                                                                    | Defines a response delay for the drive.                                                                                                    |
| 58.25                        | Control profile                | ABB Drives<br>(default)                                                                                                  | Selects the control profile used by the drive.<br>See section <i>Basics of the embedded fieldbus interface</i> (page 214).                                                                                                    |
| 58.26<br>58.27               | EFB ref1 type<br>EFB ref2 type | Speed or<br>frequency (default<br>for 58.26),<br>Transparent,<br>General, Transpar<br>ent for 58.27)<br>Speed, Frequency | Defines the types of fieldbus references 1 and 2. The scaling for each reference type is defined by parameters 46.0146.03. With the Speed or frequency setting, the type is selected automatically according to the currently active drive control mode. |
| 58.28<br>58.29               | EFB act1 type<br>EFB act2 type | Speed or<br>frequency (default<br>for 58.28),<br>Transparent<br>(default for 58.29),<br>General, Speed,<br>Frequency     | Defines the types of actual values 1 and 2. The scaling for each actual value type is defined by parameters 46.0146.03. With the Speed or frequency setting, the type is selected automatically according to the currently active drive control mode.    |

| Parameter      |                                                                        | Setting for fieldbus control                                                                                                | Function/Information                                                                                                    |  |
|----------------|------------------------------------------------------------------------|----------------------------------------------------------------------------------------------------|----------------------------------------------------------------------------------------------------|--|
| 58.31<br>58.32 | EFB act1<br>transparent<br>source<br>EFB act2<br>transparent<br>source | Not selected                                                                                                    | Defines the source of actual values 1 and 2 when the 58.26 EFB ref1 type (58.27 EFB ref2 type) is set to Transparent.                                                                                                    |  |
| 58.33          | Addressing mode                                                        | Mode 0 (default)                                                                                                    | Defines the mapping between parameters and holding registers in the 400001465536 (10065535) Modbus register range.                                                                                                    |  |
| 58.34          | Word order                                                             | LO-HI (default)                                                                                                    | Defines the order of the data words in the Modbus message frame.                                                                                                    |  |
|                | Data I/O 1<br><br>Data I/O 14                                          | For example, the default settings (I/Os 16 contain the control word, the status word, two references and two actual values) | Defines the address of the drive parameter which the Modbus master accesses when it reads from or writes to the register address corresponding to Modbus In/Out parameters. Select the parameters that you want to read or write through the Modbus I/O words. |  |
|                |                                                                        | RO/DIO control<br>word, AO1 data<br>storage, AO2 data<br>storage, Feedback<br>data storage,<br>Setpoint data<br>storage     | These settings write the incoming data into storage parameters 10.99 RO/DIO control word, 13.91 AO1 data storage, 13.92 AO2 data storage, 40.91 Feedback data storage or 40.92 Setpoint data storage.                                                          |  |
| 58.06          | Communication control                                                  | Refresh settings                                                                                                    | Validates the settings of the configuration parameters.                                                                                                    |  |

The new settings will take effect when the drive is powered up the next time, or when they are validated by parameter 58.06 Communication control (Refresh settings).

## Setting the drive control parameters

After the embedded fieldbus interface has been set up, check and adjust the drive control parameters listed in the table below. The **Setting for fieldbus control** column gives the value or values to use when the embedded fieldbus signal is the desired source or destination for that particular drive control signal. The **Function/Information** column gives a description of the parameter.

| Parameter                        | Setting for fieldbus control | Function/Information                                                                                                    |
|----------------------------------|------------------------------|----------------------------------------------------------------------------------------------------|
| CONTROL COMMAND SOURCE SELECTION |                              |                                                                                                    |
| 20.01 Ext1<br>commands           | Embedded fieldbus            | Selects fieldbus as the source for the start<br>and stop commands when EXT1 is selected<br>as the active control location. |

| Parameter                     | Setting for fieldbus control | Function/Information                                                                                                 |  |
|-------------------------------|------------------------------|----------------------------------------------------------------------------------------------------|--|
|                               | neidbus control              |                                                                                                    |  |
| 20.06 Ext2<br>commands        | Embedded fieldbus            | Selects fieldbus as the source for the start and stop commands when EXT2 is selected as the active control location. |  |
| SPEED REFERENCE               | SELECTION                    |                                                                                                    |  |
| 22.11 Ext1 speed ref1         | EFB ref1                     | Selects a reference received through the embedded fieldbus interface as speed reference 1.                           |  |
| 22.18 Ext2 speed ref1         | EFB ref1                     | Selects a reference received through the embedded fieldbus interface as speed reference 2.                           |  |
| FREQUENCY REFERENCE SELECTION |                              |                                                                                                    |  |
| 28.11 Ext1 frequency ref1     | EFB ref1                     | Selects a reference received through the embedded fieldbus interface as frequency reference 1.                       |  |
| 28.15 Ext2 frequency ref1     | EFB ref1                     | Selects a reference received through the embedded fieldbus interface as frequency reference 2.                       |  |

#### OTHER SELECTIONS

EFB references can be selected as the source at virtually any signal selector parameter by selecting *Other*, then either *03.09 EFB reference 1* or *03.10 EFB reference 2*.

| SYSTEM CONTROL INPUTS         |                        |                                                                                                    |
|-------------------------------|------------------------|----------------------------------------------------------------------------------------------------|
| 96.07 Parameter save manually | Save (reverts to Done) | Saves parameter value changes (including those made through fieldbus control) to permanent memory. |

#### Basics of the embedded fieldbus interface

The cyclic communication between a fieldbus system and the drive consists of 16-bit data words or 32-bit data words (with a transparent control profile).

The diagram below illustrates the operation of the embedded fieldbus interface. The signals transferred in the cyclic communication are explained further below the diagram.

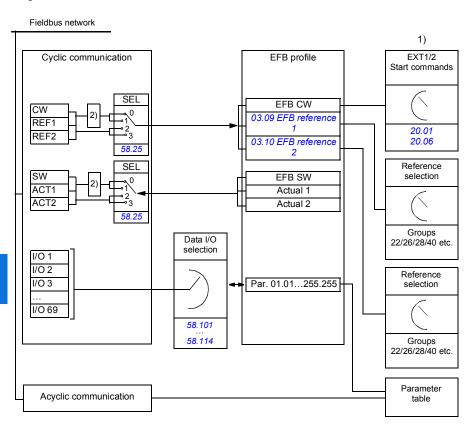

- 1. See also other parameters which can be controlled through fieldbus.
- Data conversion if parameter 58.25 Control profile is set to ABB Drives. See section About the control
  profiles (page 217).

#### Control word and Status word

The Control Word (CW) is a 16-bit or 32-bit packed boolean word. It is the principal means of controlling the drive from a fieldbus system. The CW is sent by the fieldbus controller to the drive. With drive parameters, the user selects the EFB CW as the source of drive control commands (such as start/stop, emergency stop, selection between external control locations EXT1 and EXT2, or fault reset). The drive switches between its states according to the bit-coded instructions of the CW.

The fieldbus CW is either written to the drive as it is or the data is converted. See section About the control profiles (page 217).

The fieldbus Status Word (SW) is a 16-bit or 32-bit packed boolean word. It contains status information from the drive to the fieldbus controller. The drive SW is either written to the fieldbus SW as it is or the data is converted. See section About the control profiles (page 217).

#### References

EFB references 1 and 2 are 16-bit or 32-bit signed integers. The contents of each reference word can be used as the source of virtually any signal, such as the speed, frequency or process reference. In embedded fieldbus communication, references 1 and 2 are displayed by 03.09 EFB reference 1 and 03.10 EFB reference 2 respectively. Whether the references are scaled or not depends on the settings of 58.26 EFB ref1 type and 58.27 EFB ref2 type. See section About the control profiles (page 217).

#### **Actual values**

Fieldbus actual signals (ACT1 and ACT2) are 16-bit or 32-bit signed integers. They convey selected drive parameter values from the drive to the master. Whether the actual values are scaled or not depends on the settings of 58.28 EFB act1 type and 58.29 EFB act2 type. See section About the control profiles (page 217).

#### Data input/outputs

Data input/outputs are 16-bit or 32-bit words containing selected drive parameter values. Parameters 58.101 Data I/O 1 ... 58.114 Data I/O 14 define the addresses from which the master either reads data (input) or to which it writes data (output).

#### Register addressing

The address field of Modbus requests for accessing holding registers is 16 bits. This allows the Modbus protocol to support addressing of 65536 holding registers.

Historically, Modbus master devices used 5-digit decimal addresses from 40001 to 49999 to represent holding register addresses. The 5-digit decimal addressing limited to 9999 the number of holding registers that could be addressed.

Modern Modbus master devices typically provide a means to access the full range of 65536 Modbus holding registers. One of these methods is to use 6-digit decimal addresses from 400001 to 465536. This manual uses 6-digit decimal addressing to represent Modbus holding register addresses.

Modbus master devices that are limited to the 5-digit decimal addressing may still access registers 400001 to 409999 by using 5-digit decimal addresses 40001 to 49999. Registers 410000-465536 are inaccessible to these masters.

See parameter 58.33 Addressing mode.

**Note:** Register addresses of 32-bit parameters cannot be accessed by using 5-digit register numbers.

## About the control profiles

A control profile defines the rules for data transfer between the drive and the fieldbus master, for example:

- if packed boolean words are converted and how
- if signal values are scaled and how
- how drive register addresses are mapped for the fieldbus master.

You can configure the drive to receive and send messages according to one of the two profiles:

- ABB Drives
- DCU Profile.

For the ABB Drives profile, the embedded fieldbus interface of the drive converts the fieldbus data to and from the native data used in the drive. The DCU Profile involves no data conversion or scaling. The figure below illustrates the effect of the profile selection.

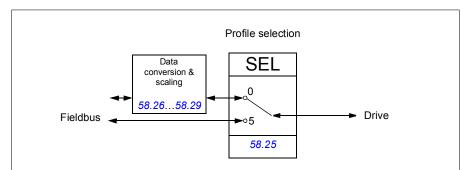

Control profile selection with parameter 58.25 Control profile is:

- (0) ABB Drives
- (5) DCU Profile.

### **Control Word**

### Control Word for the ABB Drives profile

The table below shows the contents of the fieldbus Control Word for the ABB Drives control profile. The embedded fieldbus interface converts this word to the form in which it is used in the drive. The upper case boldface text refers to the states shown in *State transition diagram for the ABB Drives profile* on page 225.

| Bit | Name                  | Value | STATE/Description                                                                                                    |
|-----|-----------------------|-------|----------------------------------------------------------------------------------------------------|
| 0   | OFF1_                 | 1     | Proceed to READY TO OPERATE.                                                                                                    |
|     | CONTROL               | 0     | Stop along currently active deceleration ramp. Proceed to OFF1 ACTIVE; proceed to READY TO SWITCH ON unless other interlocks (OFF2, OFF3) are active.                                      |
| 1   | OFF2_                 | 1     | Continue operation (OFF2 inactive).                                                                                                    |
|     | CONTROL               | 0     | Emergency OFF, coast to stop. Proceed to OFF2 ACTIVE, proceed to SWITCH-ON INHIBITED.                                                                                                    |
| 2   | OFF3_                 | 1     | Continue operation (OFF3 inactive).                                                                                                    |
|     | CONTROL               | 0     | Emergency stop, stop within time defined by drive parameter. Proceed to <b>OFF3 ACTIVE</b> ; proceed to <b>SWITCH-ON INHIBITED</b> .                                                       |
|     |                       |       | <b>Warning:</b> Ensure that the motor and driven machine can be stopped using this stop mode.                                                                                              |
| 3   | INHIBIT_<br>OPERATION | 1     | Proceed to OPERATION ENABLED.                                                                                                    |
|     |                       |       | <b>Note:</b> Run permissive signal must be active; see the drive documentation. If the drive is set to receive the Run permissive signal from the fieldbus, this bit activates the signal. |
|     |                       | 0     | Inhibit operation. Proceed to <b>OPERATION INHIBITED</b> .                                                                                                    |
| 4   | RAMP_OUT_<br>ZERO     | 1     | Normal operation. Proceed to RAMP FUNCTION GENERATOR: OUTPUT ENABLED.                                                                                                    |
|     |                       | 0     | Force Ramp Function Generator output to zero. Drive ramps to stop (current and DC voltage limits in force).                                                                                |
| 5   | RAMP_HOLD             | 1     | Enable ramp function. Proceed to RAMP FUNCTION GENERATOR: ACCELERATOR ENABLED.                                                                                                    |
|     |                       | 0     | Halt ramping (Ramp Function Generator output held).                                                                                                    |
| 6   | RAMP_IN_<br>ZERO      | 1     | Normal operation. Proceed to <b>OPERATING</b> . <b>Note:</b> This bit is effective only if the fieldbus interface is set as the source for this signal by drive parameters.                |
|     |                       | 0     | Force Ramp Function Generator input to zero.                                                                                                    |
| 7   | RESET                 | 0=>1  | Fault reset if an active fault exists. Proceed to <b>SWITCH-ON INHIBITED</b> .                                                                                                    |
|     |                       |       | <b>Note:</b> This bit is effective only if the fieldbus interface is set as the source for this signal by drive parameters.                                                                |
|     |                       | 0     | Continue normal operation.                                                                                                    |

| Bit | Name             | Value | STATE/Description                                                                                                    |
|-----|------------------|-------|----------------------------------------------------------------------------------------------------|
| 8   | Reserved         |       |                                                                                                    |
| 9   | Reserved         |       |                                                                                                    |
| 10  | REMOTE_          | 1     | Fieldbus control d.                                                                                                    |
|     | CMD              | 0     | Control Word <> 0 or Reference <> 0: Retain last Control Word and Reference.                                                |
|     |                  |       | Control Word = 0 and Reference = 0: Fieldbus control d. Reference and deceleration/acceleration ramp are locked.            |
|     | EXT_CTRL_<br>LOC | 1     | Select External Control Location EXT2. Effective if the control location is parameterized to be selected from the fieldbus. |
|     |                  | 0     | Select External Control Location EXT1. Effective if the control location is parameterized to be selected from the fieldbus. |
| 12  | USER_0           |       | Writable control bits that can be combined with drive logic                                                                 |
| 13  | USER_1           |       | for application-specific functionality.                                                                                     |
| 14  | USER_2           |       |                                                                                                    |
| 15  | USER_3           |       |                                                                                                    |

### Control Word for the DCU Profile

The embedded fieldbus interface writes the fieldbus Control Word as is to the drive Control Word bits 0 to 15. Bits 16 to 32 of the drive Control Word are not in use.

| Bit | Name     | Value | State/Description                                                                                                    |
|-----|----------|-------|----------------------------------------------------------------------------------------------------|
| 0   | STOP     | 1     | Stop according to the Stop Mode parameter or the stop mode request bits (bits 79).                                          |
|     |          | 0     | (no op)                                                                                                    |
| 1   | START    | 1     | Start the drive.                                                                                                    |
|     |          | 0     | (no op)                                                                                                    |
| 2   | REVERSE  | 1     | Reverse direction of motor rotation.                                                                                        |
|     |          | 0     | Direction of motor rotation depends on the sign of reference: Positive reference: Forward Negative reference: Reverse.      |
| 3   | Reserved |       |                                                                                                    |
| 4   | RESET    | 0=>1  | Fault reset if an active fault exists.                                                                                      |
|     |          | 0     | (no op)                                                                                                    |
| 5   | EXT2     | 1     | Select External control location EXT2. Effective if the control location is parameterized to be selected from the fieldbus. |
|     |          | 0     | Select External control location EXT1. Effective if the control location is parameterized to be selected from the fieldbus. |

| Bit | Name                       | Value | State/Description                                                                                                    |
|-----|----------------------------|-------|----------------------------------------------------------------------------------------------------|
| 6   | RUN_DISABLE                | 1     | Run disable. If the drive is set to receive the run enable signal from the fieldbus, this bit deactivates the signal. |
|     |                            | 0     | Run enable. If the drive is set to receive the run enable signal from the fieldbus, this bit activates the signal.    |
| 7   | STOPMODE_RA                | 1     | Normal ramp stop mode                                                                                                 |
|     | MP                         | 0     | (no op) Default to parameter stop mode if bits 79 are all 0.                                                          |
| 8   | STOPMODE_EM                | 1     | Emergency ramp stop mode.                                                                                             |
|     | ERGENCY_RAM<br>P           | 0     | (no op) Default to parameter stop mode if bits 79 are all 0.                                                          |
| 9   | STOPMODE_CO                | 1     | Coast stop mode.                                                                                                    |
|     | AST                        | 0     | (no op) Default to parameter stop mode if bits 79 are all 0.                                                          |
| 10  | RAMP_PAIR _2               | 1     | (no op)                                                                                                    |
|     |                            | 0     | Select ramp set 1 (Acceleration time 1 / Deceleration time 1).                                                        |
| 11  | RAMP_OUT_ZER<br>O          | 1     | Force Ramp Function Generator output to zero. Drive ramps to stop (current and DC voltage limits in force).           |
|     |                            | 0     | Normal operation.                                                                                                    |
| 12  | RAMP_HOLD                  | 1     | Halt ramping (Ramp Function Generator output held).                                                                   |
|     |                            | 0     | Normal operation.                                                                                                    |
| 13  | RAMP_IN_ZERO               | 1     | Force Ramp Function Generator input to zero.                                                                          |
|     |                            | 0     | Normal operation.                                                                                                    |
| 14  | REQ_LOCAL_LO<br>CK         | 1     | Drive does not switch to local control mode (see parameter19.18 HAND/OFF disable source).                             |
|     |                            | 0     | Drive can switch between local and external control modes.                                                            |
| 16  | FB_LOCAL_CTL               | 1     | Local mode for control from the fieldbus is requested. Steal control from the active source.                          |
|     |                            | 0     | (no op)                                                                                                    |
| 17  | FB_LOCAL_REF               | 1     | Local mode for reference from the fieldbus is requested. Steal reference from the active source.                      |
|     |                            | 0     | (no op)                                                                                                    |
| 18  | Reserved for RUN_DISABLE_1 |       | Not yet implemented.                                                                                                  |
| 19  | Reserved                   |       |                                                                                                    |
| 20  | Reserved                   |       |                                                                                                    |
| 21  | Reserved                   |       |                                                                                                    |

|   | • | v  |  |
|---|---|----|--|
| • | _ | 8. |  |
| ı | u | ш  |  |
|   | - |    |  |
|   |   |    |  |

| Bit      | Name     | Value | State/Description                                           |
|----------|----------|-------|-------------------------------------------------------------|
| 22       | USER_0   |       | Writable control bits that can be combined with drive logic |
| 23       | USER_1   |       | for application-specific functionality.                     |
| 24       | USER_2   |       |                                                             |
| 25       | USER_3   |       |                                                             |
| 26<br>31 | Reserved |       |                                                             |

### **Status Word**

## Status Word for the ABB Drives profile

The table below shows the fieldbus Status Word for the ABB Drives control profile. The embedded fieldbus interface converts the drive Status Word into this form for the fieldbus. The upper case boldface text refers to the states shown in *State transition diagram for the ABB Drives profile* on page 225.

| Bit | Name            | Value | STATE/Description                                                                                                    |
|-----|-----------------|-------|----------------------------------------------------------------------------------------------------|
| 0   | RDY_ON          | 1     | READY TO SWITCH ON.                                                                                                    |
|     |                 | 0     | NOT READY TO SWITCH ON.                                                                                                    |
| 1   | RDY_RUN         | 1     | READY TO OPERATE.                                                                                                    |
|     |                 | 0     | OFF1 ACTIVE.                                                                                                    |
| 2   | RDY_REF         | 1     | OPERATION ENABLED.                                                                                                    |
|     |                 | 0     | OPERATION INHIBITED.                                                                                                    |
| 3   | TRIPPED         | 1     | FAULT.                                                                                                    |
|     |                 | 0     | No fault.                                                                                                    |
| 4   | OFF_2_STATUS    | 1     | OFF2 inactive.                                                                                                    |
|     |                 | 0     | OFF2 ACTIVE.                                                                                                    |
| 5   | OFF_3_STATUS    | 1     | OFF3 inactive.                                                                                                    |
|     |                 | 0     | OFF3 ACTIVE.                                                                                                    |
| 6   | SWC_ON_         | 1     | SWITCH-ON INHIBITED.                                                                                                    |
|     | INHIB           | 0     | -                                                                                                    |
| 7   | ALARM           | 1     | Warning/Alarm.                                                                                                    |
|     |                 | 0     | No warning/alarm.                                                                                                    |
| 8   | AT_<br>SETPOINT | 1     | <b>OPERATING</b> . Actual value equals Reference (is within tolerance limits, for example, in speed control, speed error is 10% max. of nominal motor speed).                       |
|     |                 | 0     | Actual value differs from Reference (is outside tolerance limits).                                                                                                    |
| 9   | REMOTE          | 1     | Drive control location: REMOTE (EXT1 or EXT2).                                                                                                    |
|     |                 | 0     | Drive control location: LOCAL.                                                                                                    |
| 10  | ABOVE_<br>LIMIT | 1     | Actual frequency or speed equals or exceeds supervision limit (set by drive parameter). Valid in both directions of rotation.  Set by drive parameters: 46.31 Above speed limit and |
|     |                 |       | 46.32 Above frequency limit. These parameters are indicated by bit 10 of 06.11 Main status word.                                                                                    |
|     |                 | 0     | Actual frequency or speed within supervision limit.                                                                                                    |

| Bit | Name     | Value | STATE/Description                                     |
|-----|----------|-------|-------------------------------------------------------|
| 11  | USER_0   |       | Status bits that can be combined with drive logic for |
| 12  | USER_1   |       | application-specific functionality.                   |
| 13  | USER_2   |       |                                                       |
| 14  | USER_3   |       |                                                       |
| 15  | Reserved |       |                                                       |

### Status Word for the DCU Profile

The embedded fieldbus interface writes the drive Status Word bits 0 to 15 to the fieldbus Status Word as is. Bits 16 to 32 of the drive Status Word are not in use.

| Bit | Name         | Value | State/Description                                                                                 |
|-----|--------------|-------|---------------------------------------------------------------------------------------------------|
| 0   | READY        | 1     | Drive is ready to receive the start command.                                                      |
|     |              | 0     | Drive is not ready.                                                                               |
| 1   | ENABLED      | 1     | Run permissive and all start interlocks are active.                                               |
|     |              | 0     | Run permissive and all start interlocks are not active.                                           |
| 2   | STARTED      | 1     | Drive has received start command.                                                                 |
|     |              | 0     | Drive has not received start command.                                                             |
| 3   | RUNNING      | 1     | Drive is modulating.                                                                              |
|     |              | 0     | Drive is not modulating.                                                                          |
| 4   | ZERO_SPEED   | 1     | Drive is at zero speed.                                                                           |
|     |              | 0     | Drive is not at zero speed.                                                                       |
| 5   | ACCELERATING | 1     | Drive speed is increasing.                                                                        |
|     |              | 0     | Drive speed is not increasing.                                                                    |
| 6   | DECELERATING | 1     | Drive speed is decreasing.                                                                        |
|     |              | 0     | Drive speed is not decreasing.                                                                    |
| 7   | AT_SETPOINT  | 1     | Drive is at setpoint.                                                                             |
|     |              | 0     | Drive is not at setpoint.                                                                         |
| 8   | LIMIT        | 1     | Drive operation is limited.                                                                       |
|     |              | 0     | Drive operation is not limited.                                                                   |
| 9   | SUPERVISION  | 1     | Actual value (speed, frequency or torque) is above a limit. Limit is set with parameters 46.3146. |
|     |              | 0     | Actual value (speed, frequency or torque) is within limits.                                       |
| 10  | REVERSE_REF  | 1     | Drive reference is in the reverse direction.                                                      |
|     |              | 0     | Drive reference is in the forward direction                                                       |
| 11  | REVERSE_ACT  | 1     | Drive is running in the reverse direction                                                         |
|     |              | 0     | Drive is running in the forward direction                                                         |

| Bit      | Name         | Value | State/Description                                               |
|----------|--------------|-------|-----------------------------------------------------------------|
| 12       | PANEL_LOCAL  | 1     | Control panel/keypad (or PC tool) is in local control mode.     |
|          |              | 0     | Control panel/keypad (or PC tool) is not in local control mode. |
| 13       | FIELDBUS_LOC | 1     | Fieldbus is in local control mode.                              |
|          | AL           | 0     | Fieldbus is not in local control mode.                          |
| 14       | EXT2_ACT     | 1     | External control location EXT2 is active.                       |
|          |              | 0     | External control location EXT1 is active.                       |
| 15       | FAULT        | 1     | Drive is faulted.                                               |
|          |              | 0     | Drive is not faulted.                                           |
| 16       | ALARM        | 1     | Warning/Alarm is active.                                        |
|          |              | 0     | No warning/alarm.                                               |
| 17       | Reserved     |       |                                                                 |
| 18       | 18 DIRLOCK   | 1     | Direction lock is ON. (Direction change is locked out.)         |
|          |              | 0     | Direction lock is OFF.                                          |
| 19       | LOCALLOCK    | 1     | Local mode lock is ON. (Local mode is locked out.)              |
|          |              | 0     | Local mode lock is OFF.                                         |
| 20       | Reserved     |       |                                                                 |
| 21       | Reserved     |       |                                                                 |
| 22       | USER_0       |       | Status bits that can be combined with drive logic for           |
| 23       | USER_1       |       | application-specific functionality.                             |
| 24       | USER_2       |       |                                                                 |
| 25       | USER_3       |       |                                                                 |
| 26       | REQ_CTL      | 1     | Control has been granted to this channel.                       |
|          |              | 0     | Control has not been granted to this channel.                   |
| 27       | REQ_REF1     | 1     | Reference 1 has been requested in this channel.                 |
|          |              | 0     | Reference 1 has not been requested in this channel.             |
| 28       | REQ_REF2     | 1     | Reference 2 has been requested in this channel.                 |
|          |              | 0     | Reference 2 has not been requested in this channel.             |
| 29<br>31 | Reserved     |       |                                                                 |

## State transition diagrams

### State transition diagram for the ABB Drives profile

The diagram below shows the state transitions in the drive when the drive is using the ABB Drives profile and the drive is configured to follow the commands of the control word from the embedded fieldbus interface. The upper case texts refer to the states which are used in the tables representing the fieldbus Control and Status words. See sections Control Word for the ABB Drives profile on page 218 and Status Word for the ABB Drives profile on page 222.

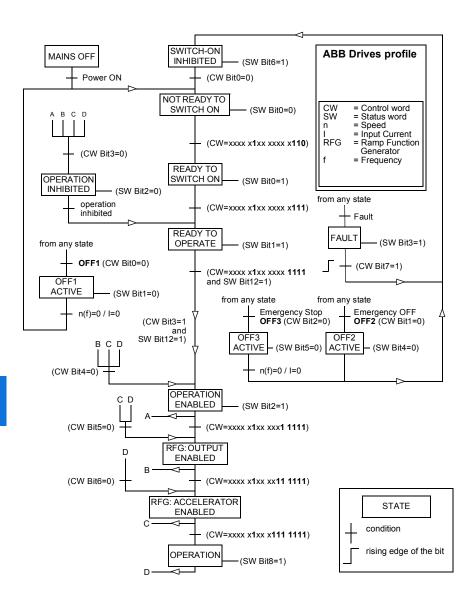

The start and stop sequences are given below.

### Control word:

### Start:

- 1150 (476h) -> NOT READY TO SWITCH ON
- If MSW bit 0 = 1 then
  - 1150 (47Eh) -> READY TO SWITCH ON (Stopped)
  - 1151 (47Fh) -> OPERATION (Running)

### Stop:

- 1150 (47Eh) = OFF1 ramp stop (Note: uninterruptable ramp stop)
- 1149 (47Dh) = coast to stop
- 1147 (47Bh) = emergency stop

### Fault reset:

Rising edge of MCW bit 7

### Start after STO:

If 31.22 STO indication run/stop is not Fault/ Fault, check that 06.18 Start inhibit status word, bit 7 STO = 0 before giving a start command.

### References

### References for the ABB Drives profile and DCU Profile

The ABB Drives profile supports the use of two references, EFB reference 1 and EFB reference 2. The references are 16-bit words each containing a sign bit and a 15-bit integer. A negative reference is formed by calculating the two's complement from the corresponding positive reference.

The references are scaled as defined by parameters 46.01...46.04; which scaling is in use depends on the setting of 58.26 EFB ref1 type and 58.27 EFB ref2 type.

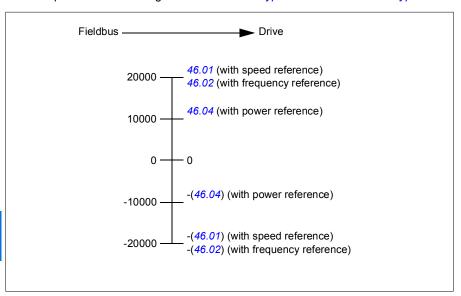

The scaled references are shown by parameters 03.09 EFB reference 1 and 03.10 EFB reference 2.

### **Actual values**

### Actual values for the ABB Drives profile and DCU Profile

The ABB Drives profile supports the use of two fieldbus actual values, ACT1 and ACT2. The actual values are 16-bit words each containing a sign bit and a 15-bit integer. A negative value is formed by calculating the two's complement from the corresponding positive value.

The actual values are scaled as defined by parameters 46.01...46.04; which scaling is in use depends on the setting of parameters 58.28 EFB act1 type and 58.29 EFB act2 type.

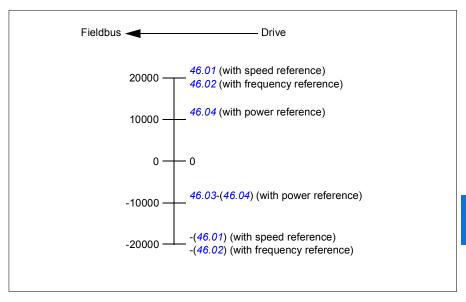

## Modbus holding register addresses

### Modbus holding register addresses for the ABB Drives profile and **DCU Profile**

The table below shows the default Modbus holding register addresses for the drive data with the ABB Drives profile. This profile provides a converted 16-bit access to the drive data.

Note: Only the 16 least significant bits of the drive's 32-bit Control and Status Words can be accessed.

Note: Bits 16 through 32 of the DCU Control/Status word are not in use if 16-bit control/status word is used with the DCU Profile.

| Register address | Register data (16-bit words)                                                                                                    |  |
|------------------|----------------------------------------------------------------------------------------------------|--|
| 400001           | Default: Control word (CW 16bit). See sections Control Word for the ABB Drives profile (page 218) and Control Word for the DCU Profile (page 219). |  |
|                  | The selection can be changed using parameter 58.101 Data I/O 1.                                                                                    |  |
| 400002           | Default: Reference 1 (Ref1 16bit).                                                                                                    |  |
|                  | The selection can be changed using parameter 58.102 Data I/O 2.                                                                                    |  |
| 400003           | Default: Reference 2 (Ref2 16bit).                                                                                                    |  |
|                  | The selection can be changed using parameter 58.103 Data I/O 3.                                                                                    |  |
| 400004           | Default: Status Word (SW 16bit). See sections Status Word for the ABB Drives profile (page 222) and Status Word for the DCU Profile (page 223).    |  |
|                  | The selection can be changed using parameter 58.104 Data I/O 4.                                                                                    |  |
| 400005           | Default: Actual value 1 (Act1 16bit).                                                                                                    |  |
|                  | The selection can be changed using parameter 58.105 Data I/O 5.                                                                                    |  |
| 400006           | Actual value 2 (Act2 16bit).                                                                                                    |  |
|                  | The selection can be changed using parameter 58.106 Data I/O 6.                                                                                    |  |
| 400007400014     | Data in/out 714.                                                                                                    |  |
|                  | Selected by parameters 58.107 Data I/O 758.114 Data I/O 14.                                                                                        |  |
| 400015400089     | Unused                                                                                                    |  |
| 400090400100     | Error code access. See section <i>Error code registers</i> (holding register 400090400100) (page 237).                                             |  |
| 400101465536     | Parameter read/write.                                                                                                    |  |
|                  | Parameters are mapped to register addresses according to parameter 58.33 Addressing mode.                                                          |  |

## **Modbus function codes**

The table below shows the Modbus function codes supported by the embedded fieldbus interface.

| Code | Function name             | Description                                                                                                    |
|------|---------------------------|----------------------------------------------------------------------------------------------------|
| 01h  | Read Coils                | Reads the 0/1 status of coils (0X references).                                                                                                    |
| 02h  | Read Discrete Inputs      | Reads the 0/1 status of discrete inputs (1X references).                                                                                                    |
| 03h  | Read Holding Registers    | Reads the binary contents of holding registers (4X references).                                                                                                    |
| 05h  | Write Single Coil         | Forces a single coil (0X reference) to 0 or 1.                                                                                                    |
| 06h  | Write Single Register     | Writes a single holding register (4X reference).                                                                                                    |
| 08h  | Diagnostics               | Provides a series of tests for checking the communication, or for checking various internal error conditions.  Supported subcodes:  Oth Return Query Data: Echo/loopback test.  Oth Restart Comm Option: Restarts and initializes the EFB, clears communications event counters.  Oth Force Listen Only Mode  Oth Clear Counters and Diagnostic Register  Oth Return Bus Message Count  Oth Return Bus Comm. Error Count  Oth Return Bus Exception Error Count  Oth Return Slave Message Count  Oth Return Slave No Response Count  Oth Return Slave NAK (negative acknowledge) Count  The Return Slave Busy Count  The Return Bus Character Overrun Count  The Return Bus Character Overrun Count  The Clear Overrun Counter and Flag |
| 0Bh  | Get Comm Event<br>Counter | Returns a status word and an event count.                                                                                                    |
| 0Fh  | Write Multiple Coils      | Forces a sequence of coils (0X references) to 0 or 1.                                                                                                    |
| 10h  | Write Multiple Registers  | Writes the contents of a contiguous block of holding registers (4X references).                                                                                                    |
| 16h  | Mask Write Register       | Modifies the contents of a 4X register using a combination of an AND mask, an OR mask, and the register's current contents.                                                                                                    |

| Code      | Function name                       | Description                                                                                                    |
|-----------|-------------------------------------|----------------------------------------------------------------------------------------------------|
| 17h       | Read/Write Multiple<br>Registers    | Writes the contents of a contiguous block of 4X registers, then reads the contents of another group of registers (the same or different than those written) in a server device. |
| 2Bh / 0Eh | Encapsulated Interface<br>Transport | Supported subcodes:     OEh Read Device Identification: Allows reading the identification and other information.     Supported ID codes (access type):                          |
|           |                                     | Oh: Request to get the basic device identification (stream access)                                                                                                    |
|           |                                     | 04h: Request to get one specific identification<br>object (individual access)                                                                                                   |
|           |                                     | Supported Object IDs:  • 00h: Vendor Name ("ABB")                                                                                                    |
|           |                                     | 01h: Product Code (for example, "AQAKx")                                                                                                    |
|           |                                     | O2h: Major Minor Revision (combination of contents<br>of parameters 07.05 Firmware version and 58.02<br>Protocol ID).                                                           |
|           |                                     | 03h: Vendor URL ("www.abb.com")                                                                                                    |
|           |                                     | 04h: Product name: ("ACQ580").                                                                                                    |

## **Exception codes**

The table below shows the Modbus exception codes supported by the embedded fieldbus interface.

| Code | Name             | Description                                                                                                    |
|------|------------------|----------------------------------------------------------------------------------------------------|
| 01h  | ILLEGAL FUNCTION | The function code received in the query is not an allowable action for the server.                                                                                                    |
| 02h  | ILLEGAL ADDRESS  | The data address received in the query is not an allowable address for the server.                                                                                                    |
| 03h  | ILLEGAL VALUE    | The requested quantity of registers is larger than the device can handle. This error does not mean that a value written to the device is outside of the valid range.                   |
| 04h  | DEVICE FAILURE   | An unrecoverable error occurred while the server was attempting to perform the requested action. See section <i>Error code registers (holding registers 400090400100)</i> on page 237. |

## Coils (0xxxx reference set)

Coils are 1-bit read/write values. Control Word bits are exposed with this data type. The table below summarizes the Modbus coils (0xxxx reference set). Note that the references are 1-based index which match the address transmitted on the wire.

| Reference | ABB Drives profile | DCU Profile             |
|-----------|--------------------|-------------------------|
| 000001    | OFF1_CONTROL       | STOP                    |
| 000002    | OFF2_CONTROL       | START                   |
| 000003    | OFF3_CONTROL       | Reserved                |
| 000004    | INHIBIT_OPERATION  | Reserved                |
| 000005    | RAMP_OUT_ZERO      | RESET                   |
| 000006    | RAMP_HOLD          | EXT2                    |
| 000007    | RAMP_IN_ZERO       | RUN_DISABLE             |
| 800000    | RESET              | STOPMODE_RAMP           |
| 000009    | Not for ACQ580     | STOPMODE_EMERGENCY_RAMP |
| 000010    | Not for ACQ580     | STOPMODE_COAST          |
| 000011    | REMOTE_CMD         | Reserved                |
| 000012    | EXT_CTRL_LOC       | RAMP_OUT_ZERO           |
| 000013    | USER_0             | RAMP_HOLD               |
| 000014    | USER_1             | RAMP_IN_ZERO            |
| 000015    | USER_2             | Reserved                |
| 000016    | USER_3             | Reserved                |
| 000017    | Reserved           | FB_LOCAL_CTL            |
| 000018    | Reserved           | FB_LOCAL_REF            |
| 000019    | Reserved           | Reserved                |
| 000020    | Reserved           | Reserved                |
| 000021    | Reserved           | Reserved                |
| 000022    | Reserved           | Reserved                |
| 000023    | Reserved           | USER_0                  |
| 000024    | Reserved           | USER_1                  |
| 000025    | Reserved           | USER_2                  |
| 000026    | Reserved           | USER_3                  |
| 000027    | Reserved           | Reserved                |
| 000028    | Reserved           | Reserved                |
| 000029    | Reserved           | Reserved                |
| 000030    | Reserved           | Reserved                |
| 000031    | Reserved           | Reserved                |
| 000032    | Reserved           | Reserved                |

| Reference | ABB Drives profile                                                              | DCU Profile                                                                     |
|-----------|---------------------------------------------------------------------------------|---------------------------------------------------------------------------------|
| 000033    | Control for relay output RO1<br>(parameter 10.99 RO/DIO control<br>word, bit 0) | Control for relay output RO1<br>(parameter 10.99 RO/DIO control<br>word, bit 0) |
| 000034    | Control for relay output RO2<br>(parameter 10.99 RO/DIO control<br>word, bit 1) | Control for relay output RO2<br>(parameter 10.99 RO/DIO control<br>word, bit 1) |
| 000035    | Control for relay output RO3<br>(parameter 10.99 RO/DIO control<br>word, bit 2) | Control for relay output RO3<br>(parameter 10.99 RO/DIO control<br>word, bit 2) |
| 000036    | Control for relay output RO4<br>(parameter 10.99 RO/DIO control<br>word, bit 3) | Control for relay output RO4<br>(parameter 10.99 RO/DIO control<br>word, bit 3) |
| 000037    | Control for relay output RO5 (parameter 10.99 RO/DIO control word, bit 4)       | Control for relay output RO5 (parameter 10.99 RO/DIO control word, bit 4)       |

## **Discrete inputs (1xxxx reference set)**

Discrete inputs are 1-bit read-only values. Status Word bits are exposed with this data type. The table below summarizes the Modbus discrete inputs (1xxxx reference set). Note that the references are 1-based index which match the address transmitted on the wire.

| Reference | ABB Drives profile | DCU Profile    |
|-----------|--------------------|----------------|
| 100001    | RDY_ON             | READY          |
| 100002    | RDY_RUN            | D              |
| 100003    | RDY_REF            | Reserved       |
| 100004    | TRIPPED            | RUNNING        |
| 100005    | OFF_2_STATUS       | ZERO_SPEED     |
| 100006    | OFF_3_STATUS       | Reserved       |
| 100007    | SWC_ON_INHIB       | Reserved       |
| 100008    | ALARM              | AT_SETPOINT    |
| 100009    | AT_SETPOINT        | LIMIT          |
| 100010    | REMOTE             | SUPERVISION    |
| 100011    | ABOVE_LIMIT        | Reserved       |
| 100012    | USER_0             | Reserved       |
| 100013    | USER_1             | PANEL_LOCAL    |
| 100014    | USER_2             | FIELDBUS_LOCAL |
| 100015    | USER_3             | EXT2_ACT       |
| 100016    | Reserved           | FAULT          |
| 100017    | Reserved           | ALARM          |
| 100018    | Reserved           | Reserved       |
| 100019    | Reserved           | Reserved       |
| 100020    | Reserved           | Reserved       |
| 100021    | Reserved           | Reserved       |
| 100022    | Reserved           | Reserved       |
| 100023    | Reserved           | USER_0         |
| 100024    | Reserved           | USER_1         |
| 100025    | Reserved           | USER_2         |
| 100026    | Reserved           | USER_3         |
| 100027    | Reserved           | REQ_CTL        |
| 100028    | Reserved           | Reserved       |
| 100029    | Reserved           | Reserved       |
| 100030    | Reserved           | Reserved       |
| 100031    | Reserved           | Reserved       |
| 100032    | Reserved           | Reserved       |

| Reference | ABB Drives profile                                                                   | DCU Profile                                                                          |
|-----------|--------------------------------------------------------------------------------------|--------------------------------------------------------------------------------------|
| 100033    | Delayed status of digital input<br>DI1 (parameter 10.02 DI<br>delayed status, bit 0) | Delayed status of digital input<br>DI1 (parameter 10.02 DI<br>delayed status, bit 0) |
| 100034    | Delayed status of digital input<br>DI2 (parameter 10.02 DI<br>delayed status, bit 1) | Delayed status of digital input<br>DI2 (parameter 10.02 DI<br>delayed status, bit 1) |
| 100035    | Delayed status of digital input<br>DI3 (parameter 10.02 DI<br>delayed status, bit 2) | Delayed status of digital input<br>DI3 (parameter 10.02 DI<br>delayed status, bit 2) |
| 100036    | Delayed status of digital input<br>DI4 (parameter 10.02 DI<br>delayed status, bit 3) | Delayed status of digital input<br>DI4 (parameter 10.02 DI<br>delayed status, bit 3) |
| 100037    | Delayed status of digital input<br>DI5 (parameter 10.02 DI<br>delayed status, bit 4) | Delayed status of digital input<br>DI5 (parameter 10.02 DI<br>delayed status, bit 4) |
| 100038    | Delayed status of digital input<br>DI6 (parameter 10.02 DI<br>delayed status, bit 5) | Delayed status of digital input<br>DI6 (parameter 10.02 DI<br>delayed status, bit 5) |

## Error code registers (holding registers 400090...400100)

These registers contain information about the last query. The error register is cleared when a query has finished successfully.

| Reference | Name                               | Description                                                                                                    |  |  |
|-----------|------------------------------------|----------------------------------------------------------------------------------------------------|--|--|
| 400090    | Reset Error Registers              | 1 = Reset internal error registers (9195). 0 = Do nothing.                                                                                                    |  |  |
| 400091    | Error Function Code                | Function code of the failed query.                                                                                                    |  |  |
| 400092    | Error Code                         | Set when exception code 04h is generated (see table above).  Oh No error  Oth Low/High limit exceeded  Market Service Service |  |  |
| 400093    | Failed Register                    | The last register (discrete input, coil, input register or holding register) that failed to be read or written.                                                                                                    |  |  |
| 400094    | Last Register Written Successfully | The last register (discrete input, coil, input register or holding register) that was written successfully.                                                                                                    |  |  |
| 400095    | Last Register Read<br>Successfully | The last register (discrete input, coil, input register or holding register) that was read successfully.                                                                                                    |  |  |

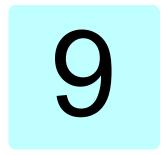

# Fieldbus control through a fieldbus adapter

## What this chapter contains

This chapter describes how the drive can be controlled by external devices over a communication network (fieldbus) through an optional fieldbus adapter module.

The fieldbus control interface of the drive is described first, followed by a configuration example.

## System overview

The drive can be connected to an external control system through an optional fieldbus adapter ("fieldbus adapter A" = FBA A) mounted onto the control unit of the drive. The drive can be configured to receive all of its control information through the fieldbus interface, or the control can be distributed between the fieldbus interface and other available sources such as digital and analog inputs, depending on how control locations EXT1 and EXT2 are configured.

Fieldbus adapters are available for various communication systems and protocols, for example

- CANopen (FCAN-01 adapter)
- DeviceNet<sup>TM</sup> (FDNA-01 adapter)
- EtherNet/IP<sup>TM</sup> (FEIP-21 adapter, FENA-21 adapter)
- Modbus/RTU (FSCA-01 adapter)
- ModbusTCP (FBMT-21 adapter, FENA-21 adapter)
- PROFINET IO (FPNO-21 adapter, FENA-21 adapter)
- PROFIBUS DP (FPBA-01 adapter)

**Note:** The text and examples in this chapter describe the configuration of one fieldbus adapter (FBAA) by parameters 50.01 ...50.18 and parameter groups 51 FBA A settings...53 FBA A data out.

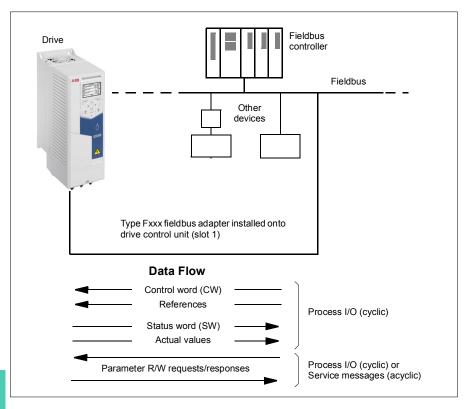

### Basics of the fieldbus control interface

The cyclic communication between a fieldbus system and the drive consists of 16- or 32-bit input and output data words. The drive is able to support a maximum of 12 data words (16 bits) in each direction.

Data transmitted from the drive to the fieldbus controller is defined by parameters 52.01 FBA A data in1 ... 52.12 FBA A data in12. The data transmitted from the fieldbus controller to the drive is defined by parameters 53.01 FBA A data out1 ... 53.12 FBA A data out12.

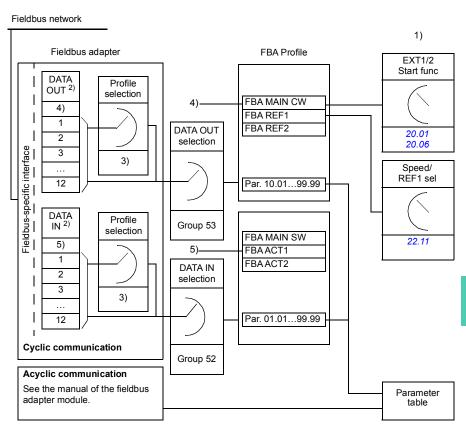

- 1) See also other parameters which can be controlled from fieldbus.
- 2) The maximum number of data words used is protocol-dependent.
- 3) Profile/instance selection parameters. Fieldbus module specific parameters. For more information, see the *User's manual* of the appropriate fieldbus adapter module.
- 4) With DeviceNet, the control part is transmitted directly.
- 5) With DeviceNet, the actual value part is transmitted directly.

### Control word and Status word

The Control word is the principal means for controlling the drive from a fieldbus system. It is sent by the fieldbus master station to the drive through the adapter module. The drive switches between its states according to the bit-coded instructions in the Control word, and returns status information to the master in the Status word.

For the ABB Drives communication profile, the contents of the Control word and the Status word are detailed on pages 245 and 246, respectively. The drive states are presented in the state diagram (page 247). For other fieldbus-specific communication profiles, see the *User's manual* of the fieldbus adapter.

### Debugging the network words

If parameter 50.12 FBA A debug mode is set to Fast, the Control word received from the fieldbus is shown by parameter 50.13 FBA A control word, and the Status word transmitted to the fieldbus network by 50.16 FBA A status word. This "raw" data is very useful to determine if the fieldbus master is transmitting the correct data before handing control to the fieldbus network.

### References

References are 16-bit words containing a sign bit and a 15-bit integer. A negative reference (indicating reversed direction of rotation) is formed by calculating the two's complement from the corresponding positive reference.

ABB drives can receive control information from multiple sources including analog and digital inputs, the drive control panel and a fieldbus adapter module. In order to have the drive controlled through the fieldbus, the module must be defined as the source for control information such as reference. This is done using the source selection parameters in groups 22 Speed reference selection and 28 Frequency reference chain.

### Debugging the network words

If parameter 50.12 FBA A debug mode is set to Fast, the references received from the fieldbus are displayed by 50.14 FBA A reference 1 and 50.15 FBA A reference 2.

### Scaling of references

Note: The scalings described below are for the ABB Drives communication profile. Fieldbus-specific communication profiles may use different scalings. For more information, see the *User's manual* of the fieldbus adapter.

The references are scaled as defined by parameters 46.01...46.04; which scaling is in use depends on the setting of 50.04 FBA A ref1 type and 50.05 FBA A ref2 type.

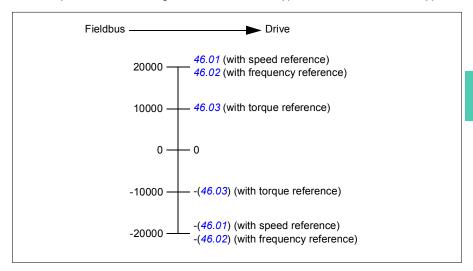

The scaled references are shown by parameters 03.05 FB A reference 1 and 03.06 FB A reference 2.

### Actual values

**Note:** The scalings described below are for the ABB Drives communication profile. Fieldbus-specific communication profiles may use different scalings. For more information, see the *User's manual* of the fieldbus adapter.

Actual values are 16-bit words containing information on the operation of the drive. The types of the monitored signals are selected by parameters 50.07 FBA A actual 1 type and 50.08 FBA A actual 2 type.

### Debugging the network words

If parameter 50.12 FBA A debug mode is set to Fast, the actual values sent to the fieldbus are displayed by 50.17 FBA A actual value 1 and 50.18 FBA A actual value 2.

### Scaling of actual values

The actual values are scaled as defined by parameters 46.01...46.04; which scaling is in use depends on the setting of parameters 50.07 FBA A actual 1 type and 50.08 FBA A actual 2 type.

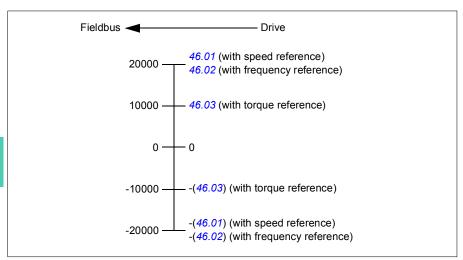

## Contents of the fieldbus Control word (ABB Drives profile)

The upper case boldface text refers to the states shown in the state diagram (page 247).

| Bit | Name                                               | Value | STATE/Description                                                                                                    |  |
|-----|----------------------------------------------------|-------|----------------------------------------------------------------------------------------------------|--|
| 0   | Off1 control                                       | 1     | Proceed to READY TO OPERATE.                                                                                                    |  |
|     |                                                    | 0     | Stop along currently active deceleration ramp. Proceed to <b>OFF1 ACTIVE</b> ; proceed to <b>READY TO SWITCH ON</b> unless other interlocks (OFF2, OFF3) are active.                                                                                   |  |
| 1   | Off2 control 1 Continue operation (OFF2 inactive). |       |                                                                                                    |  |
|     |                                                    | 0     | Emergency OFF, coast to a stop. Proceed to <b>OFF2 ACTIVE</b> , proceed to <b>SWITCH-ON INHIBITED</b> .                                                                                                    |  |
| 2   | Off3 control                                       | 1     | Continue operation (OFF3 inactive).                                                                                                    |  |
|     |                                                    | 0     | Emergency stop, stop within time defined by drive parameter.  Proceed to OFF3 ACTIVE; proceed to SWITCH-ON INHIBITED.  WARNING: Ensure motor and driven machine can be stopped using this stop mode.                                                   |  |
| 3   | Run                                                | 1     | Proceed to OPERATION ENABLED.                                                                                                    |  |
|     |                                                    |       | <b>Note:</b> Run permissive signal must be active; see the drive documentation. If the drive is set to receive the Run permissive signal from the fieldbus, this bit activates the signal. See also parameter <i>06.18 Start inhibit status word</i> . |  |
|     |                                                    | 0     | Inhibit operation. Proceed to <b>OPERATION INHIBITED</b> .                                                                                                    |  |
| 4   | Ramp out zero                                      | 1     | Normal operation. Proceed to RAMP FUNCTION GENERATOR: OUTPUT ENABLED.                                                                                                    |  |
|     |                                                    | 0     | Force Ramp function generator output to zero. The drive will immediately decelerate to zero speed (observing the torque limits).                                                                                                    |  |
| 5   | Ramp hold                                          | 1     | Enable ramp function. Proceed to RAMP FUNCTION GENERATOR: ACCELERATOR ENABLED.                                                                                                    |  |
|     |                                                    | 0     | Halt ramping (Ramp Function Generator output held).                                                                                                    |  |
| 6   | Ramp in zero                                       | 1     | Normal operation. Proceed to <b>OPERATING</b> . <b>Note:</b> This bit is effective only if the fieldbus interface is set as the source for this signal by drive parameters.                                                                            |  |
|     |                                                    | 0     | Force Ramp function generator input to zero.                                                                                                    |  |
| 7   | Reset                                              | 0=>1  | Fault reset if an active fault exists. Proceed to SWITCH-ON INHIBITED.  Note: This bit is effective only if the fieldbus interface is set as the source of the reset signal by drive parameters.                                                       |  |
|     |                                                    | 0     | Continue normal operation.                                                                                                    |  |
| 89  | Reserved                                           |       |                                                                                                    |  |
| 10  | Remote cmd                                         | 1     | Fieldbus control enabled.                                                                                                    |  |
|     |                                                    | 0     | Control word and reference not getting through to the drive, except for bits 02.                                                                                                    |  |
| 11  | Ext ctrl loc                                       | 1     | Select External Control Location EXT2. Effective if control location is parameterized to be selected from fieldbus.                                                                                                    |  |
|     |                                                    | 0     | Select External Control Location EXT1. Effective if control location is parameterized to be selected from fieldbus.                                                                                                    |  |
| 12  | User bit 0                                         | 0     | User configurable                                                                                                    |  |
| 13  | User bit 1                                         | 1     | ]                                                                                                    |  |
| 14  | User bit 2                                         | 1     | -                                                                                                    |  |
| 14  | User bit 2                                         | 0     | -                                                                                                    |  |
| 15  | User bit 3                                         | 1     | -                                                                                                    |  |
|     | 3001 511 0                                         | 0     |                                                                                                    |  |

## Contents of the fieldbus Status word (ABB Drives profile)

The upper case boldface text refers to the states shown in the state diagram (page 247).

| Bit | Name                                       | Value | STATE/Description                                                  |  |
|-----|--------------------------------------------|-------|--------------------------------------------------------------------|--|
| 0   | Ready to switch                            | 1     | READY TO SWITCH ON.                                                |  |
|     | ON                                         | 0     | NOT READY TO SWITCH ON.                                            |  |
| 1   | Ready run                                  | 1     | READY TO OPERATE.                                                  |  |
|     |                                            | 0     | OFF1 ACTIVE.                                                       |  |
| 2   | Ready ref                                  | 1     | OPERATION ENABLED.                                                 |  |
|     |                                            | 0     | OPERATION INHIBITED.                                               |  |
|     |                                            |       | See also parameter 06.18 Start inhibit status word.                |  |
| 3   | Tripped                                    | 1     | FAULT.                                                             |  |
|     |                                            | 0     | No fault.                                                          |  |
| 4   | Off 2 inactive                             | 1     | OFF2 inactive.                                                     |  |
|     |                                            | 0     | OFF2 ACTIVE.                                                       |  |
| 5   | Off 3 inactive                             | 1     | OFF3 inactive.                                                     |  |
|     |                                            | 0     | OFF3 ACTIVE.                                                       |  |
| 6   | Switch-on inhibited 1 SWITCH-ON INHIBITED. |       | SWITCH-ON INHIBITED.                                               |  |
|     |                                            | 0     | _                                                                  |  |
| 7   | Warning                                    | 1     | Warning active.                                                    |  |
|     |                                            | 0     | No warning active.                                                 |  |
| 8   | At setpoint                                | 1     | OPERATING. Actual value equals reference = is within tolerance     |  |
|     |                                            |       | limits (see parameters 46.2146.22).                                |  |
|     |                                            | 0     | Actual value differs from reference = is outside tolerance limits. |  |
| 9   | Remote                                     | 1     | Drive control location: REMOTE (EXT1 or EXT2).                     |  |
|     |                                            | 0     | Drive control location: LOCAL.                                     |  |
| 10  | Above limit                                | -     | See bit 10 of 06.17 Drive status word 2.                           |  |
| 11  | User bit 0                                 | -     | See parameter 06.30 MSW bit 11 selection.                          |  |
| 12  | User bit 1                                 | -     | See parameter 06.31 MSW bit 12 selection.                          |  |
| 13  | User bit 2                                 | -     | See parameter 06.32 MSW bit 13 selection.                          |  |
| 14  | User bit 3                                 | -     | See parameter 06.33 MSW bit 14 selection.                          |  |
| 15  | Reserved                                   |       |                                                                    |  |

### The state diagram

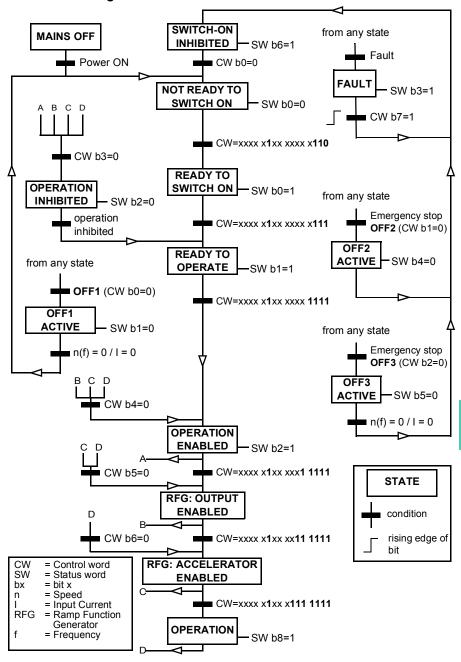

## Setting up the drive for fieldbus control

- 1. Install the fieldbus adapter module mechanically and electrically according to the instructions given in the User's manual of the module.
- 2. Power up the drive.
- 3. Enable the communication between the drive and the fieldbus adapter module with parameter 50.01 FBA A enable.
- 4. With 50.02 FBA A comm loss func, select how the drive should react to a fieldbus communication break.
  - Note: This function monitors both the communication between the fieldbus master and the adapter module and the communication between the adapter module and the drive.
- 5. With 50.03 FBA A comm loss t out, define the time between communication break detection and the selected action.
- 6. Select application-specific values for the rest of the parameters in group 50 Fieldbus adapter (FBA), starting from 50.04. Examples of appropriate values are shown in the tables below.
- 7. Set the fieldbus adapter module configuration parameters in group 51 FBA A settings. As a minimum, set the required node address and the communication profile.
- 8. Define the process data transferred to and from the drive in parameter groups 52 FBA A data in and 53 FBA A data out.
  - Note: Depending on the communication protocol and profile being used, the Control word and Status word may already be configured to be sent/received by the communication system.
- 9. Save the valid parameter values to permanent memory by setting parameter 96.07 Parameter save manually to Save.
- 10. Validate the settings made in parameter groups 51, 52 and 53 by setting parameter 51.27 FBA A par refresh to Configure.
- 11. Configure control locations EXT1 and EXT2 to allow control and reference signals to come from the fieldbus. Examples of appropriate values are shown in the tables below.

## Parameter setting example: FPBA (PROFIBUS DP) with ABB Drives profile

This example shows how to configure a basic speed control application that uses the ABB Drives communication profile with PPO Type 2. The start/stop commands and reference are according to the ABB Drives profile, speed control mode.

The reference values sent over the fieldbus have to be scaled within the drive so they have the desired effect. The reference value ±20000 corresponds to the range of speed set in parameter 46.01 Speed scaling (both forward and reverse directions). For example, if 46.01 is set to 480 rpm, then 20000 sent over fieldbus will request 480 rpm.

| Direction | PZD1         | PZD2               | PZD3                  | PZD4 | PZD5     | PZD6 |
|-----------|--------------|--------------------|-----------------------|------|----------|------|
| Out       | Control word | Speed reference    | Acc time              | 1    | Dec time | e 1  |
| In        | Status word  | Speed actual value | ue Motor current DC v |      | DC volta | ge   |

The table below gives the recommended drive parameter settings.

| Drive parameter           | Setting for ACQ580 drives         | Description                                                                                                    |
|---------------------------|-----------------------------------|----------------------------------------------------------------------------------------------------|
| 50.01 FBA A enable        | 1 = [slot number]                 | Enables/disables communication between the drive and the fieldbus adapter module.                                 |
| 50.04 FBA A ref1 type     | 4 = Speed                         | Selects the fieldbus A reference 1 type and scaling.                                                              |
| 50.07 FBA A actual 1 type | <b>0</b> = Speed or frequency     | Selects the actual value type and scaling according to the currently active Ref1 mode defined in parameter 50.04. |
| 51.01 FBA A type          | <b>1</b> = FPBA <sup>1)</sup>     | Displays the type of the fieldbus adapter module.                                                                 |
| 51.02 Node address        | 3 <sup>2)</sup>                   | Defines the PROFIBUS node address of the fieldbus adapter module.                                                 |
| 51.03 Baud rate           | 12000 <sup>1)</sup>               | Displays the current baud rate on the PROFIBUS network in kbit/s.                                                 |
| 51.04 MSG type            | <b>1</b> = PPO2 <sup>1)</sup>     | Displays the telegram type selected by the PLC configuration tool.                                                |
| 51.05 Profile             | 1 = ABB Drives                    | Selects the Control word according to the ABB Drives profile (speed control mode).                                |
| 51.07 RPBA mode           | 0 = Disabled                      | Disables the RPBA emulation mode.                                                                                 |
| 52.01 FBA A data in1      | 4 = SW 16bit <sup>1)</sup>        | Status word                                                                                                    |
| 52.02 FBA data in2        | <b>5</b> = Act1 16bit             | Actual value 1                                                                                                    |
| 52.03 FBA data in3        | 01.07 <sup>2)</sup>               | Motor current                                                                                                    |
| 52.05 FBA data in5        | 01.11 <sup>2)</sup>               | DC voltage                                                                                                    |
| 53.01 FBA data out1       | <b>1</b> = CW 16bit <sup>1)</sup> | Control word                                                                                                    |

| Drive parameter               | Setting for ACQ580 drives | Description                                                                                                 |
|-------------------------------|---------------------------|----------------------------------------------------------------------------------------------------|
| 53.02 FBA data out2           | 2 = Ref1 16bit            | Reference 1 (speed)                                                                                         |
| 53.03 FBA data out3           | 23.12 <sup>2)</sup>       | Acceleration time 1                                                                                         |
| 53.05 FBA data out5           | 23.13 <sup>2)</sup>       | Deceleration time 1                                                                                         |
| 51.27 FBA A par refresh       | 1 = Configure             | Validates the configuration parameter settings.                                                             |
| 20.01 Ext1 commands           | 12 = Fieldbus A           | Selects fieldbus adapter A as the source of the start and stop commands for external control location EXT1. |
| 20.02 Ext1 start trigger type | 1 = Level                 | Selects a level-triggered start signal for external control location EXT1.                                  |
| 22.11 Ext1 speed ref1         | <b>4</b> = FB A ref1      | Selects fieldbus A reference 1 as the source for speed reference 1.                                         |

<sup>1)</sup> Read-only or automatically detected/set

<sup>&</sup>lt;sup>2)</sup> Example

## Parameter setting example: FPBA (PROFIBUS DP) with PROFIdrive profile

This example shows how to configure a basic speed control application that uses the PROFIdrive communication profile with PPO Type 2. The start/stop commands and reference are according to the PROFIdrive profile, speed control mode.

The reference values sent over the fieldbus have to be scaled within the drive so they have the desired effect. The reference value ±16384 (4000h) corresponds to the range of speed set in parameter 46.01 Speed scaling (both forward and reverse directions). For example, if 46.01 is set to 480 rpm, then 4000h sent over fieldbus will request 480 rpm.

| Direction | PZD1         | PZD2               | PZD3                     | PZD4 | PZD5     | PZD6 |
|-----------|--------------|--------------------|--------------------------|------|----------|------|
| Out       | Control word | Speed reference    | Acc time                 | 1    | Dec time | e 1  |
| In        | Status word  | Speed actual value | Motor current DC voltage |      | ge       |      |

The table below gives the recommended drive parameter settings.

| Drive parameter           | Setting for ACQ580 drives         | Description                                                                                                    |
|---------------------------|-----------------------------------|----------------------------------------------------------------------------------------------------|
| 50.01 FBA A enable        | 1 = [slot number]                 | Enables/disables communication between the drive and the fieldbus adapter module.                                 |
| 50.04 FBA A ref1 type     | 4 = Speed                         | Selects the fieldbus A reference 1 type and scaling.                                                              |
| 50.07 FBA A actual 1 type | <b>0</b> = Speed or frequency     | Selects the actual value type and scaling according to the currently active Ref1 mode defined in parameter 50.04. |
| 51.01 FBA A type          | <b>1</b> = FPBA <sup>1)</sup>     | Displays the type of the fieldbus adapter module.                                                                 |
| 51.02 Node address        | 3 <sup>2)</sup>                   | Defines the PROFIBUS node address of the fieldbus adapter module.                                                 |
| 51.03 Baud rate           | 12000 <sup>1)</sup>               | Displays the current baud rate on the PROFIBUS network in kbit/s.                                                 |
| 51.04 MSG type            | <b>1</b> = PPO2 <sup>1)</sup>     | Displays the telegram type selected by the PLC configuration tool.                                                |
| 51.05 Profile             | 0 = PROFIdrive                    | Selects the Control word according to the PROFIdrive profile (speed control mode).                                |
| 51.07 RPBA mode           | 0 = Disabled                      | Disables the RPBA emulation mode.                                                                                 |
| 52.01 FBA A data in1      | <b>4</b> = SW 16bit <sup>1)</sup> | Status word                                                                                                    |
| 52.02 FBA data in2        | <b>5</b> = Act1 16bit             | Actual value 1                                                                                                    |
| 52.03 FBA data in3        | 01.07 <sup>2)</sup>               | Motor current                                                                                                    |
| 52.05 FBA data in5        | 01.11 <sup>2)</sup>               | DC voltage                                                                                                    |
| 53.01 FBA data out1       | <b>1</b> = CW 16bit <sup>1)</sup> | Control word                                                                                                    |

| Drive parameter               | Setting for ACQ580 drives | Description                                                                                                 |
|-------------------------------|---------------------------|----------------------------------------------------------------------------------------------------|
| 53.02 FBA data out2           | 2 = Ref1 16bit            | Reference 1 (speed)                                                                                         |
| 53.03 FBA data out3           | 23.12 <sup>2)</sup>       | Acceleration time 1                                                                                         |
| 53.05 FBA data out5           | 23.13 <sup>2)</sup>       | Deceleration time 1                                                                                         |
| 51.27 FBA A par refresh       | 1 = Configure             | Validates the configuration parameter settings.                                                             |
| 20.01 Ext1 commands           | 12 = Fieldbus A           | Selects fieldbus adapter A as the source of the start and stop commands for external control location EXT1. |
| 20.02 Ext1 start trigger type | 1 = Level                 | Selects a level-triggered start signal for external control location EXT1.                                  |
| 22.11 Ext1 speed ref1         | <b>4</b> = FB A ref1      | Selects fieldbus A reference 1 as the source for speed reference 1.                                         |

<sup>1)</sup> Read-only or automatically detected/set

The start and stop sequences for the parameter examples above are given below.

### Control word:

### Start:

- 1150 (476h) -> NOT READY TO SWITCH ON
- If MSW bit 0 = 1 then
  - 1150 (47Eh) -> READY TO SWITCH ON (Stopped)
  - 1151 (47Fh) -> OPERATION (Running)

### Stop:

- 1150 (47Eh) = OFF1 ramp stop (Note: uninterruptable ramp stop)
- 1149 (47Dh) = coast to stop
- 1147 (47Bh) = emergency stop

### Fault reset:

Rising edge of MCW bit 7

### Start after STO:

 If 31.22 STO indication run/stop is not Fault/ Fault, check that 06.18 Start inhibit status word, bit 7 STO = 0 before giving a start command.

<sup>&</sup>lt;sup>2)</sup> Example

### Automatic drive configuration for fieldbus control

The parameters set on module detection are shown in the table below. See also parameters 07.35 Drive configuration and 07.36 Drive configuration 2

| Option  | 50.01 FBA A<br>enable | 50.02 FBA A<br>comm loss<br>func | 51.02 FBA A<br>Par2 | 51.04 FBA A<br>Par4 | 51.05 FBA A<br>Par5 | 51.06 FBA A<br>Par6 |
|---------|-----------------------|----------------------------------|---------------------|---------------------|---------------------|---------------------|
| FENA-21 | 1 (Enable)            | 0 (No action)                    | 11                  | 0                   | -                   | -                   |
| FPBA-01 | 1 (Enable)            | 0 (No action)                    | -                   | -                   | 1                   | -                   |
| FCAN-01 | 1 (Enable)            | 0 (No action)                    | -                   | -                   | 0                   | -                   |
| FSCA-01 | 1 (Enable)            | 0 (No action)                    | -                   | -                   | -                   | 10                  |
| FEIP-21 | 1 (Enable)            | 0 (No action)                    | 100                 | 0                   | -                   | -                   |
| FMBT-21 | 1 (Enable)            | 0 (No action)                    | 0                   | 0                   | -                   | -                   |
| FPNO-21 | 1 (Enable)            | 0 (No action)                    | 11                  | 0                   | -                   | -                   |
| FDNA-01 | 1 (Enable)            | 0 (No action)                    | -                   | -                   | -                   | -                   |

| Option  | 51.07 FBA A<br>Par7 | 51.21 FBA A<br>Par21 | 51.23 FBA A<br>Par23 | 51.24 FBA A<br>Par24 | 52.01 FBA<br>data in1 | 52.02 FBA<br>data in2 |
|---------|---------------------|----------------------|----------------------|----------------------|-----------------------|-----------------------|
| FENA-21 | -                   | -                    | -                    | -                    | 4                     | 5                     |
| FPBA-01 | -                   | -                    | -                    | -                    | 4                     | 5                     |
| FCAN-01 | -                   | -                    | -                    | -                    | -                     | -                     |
| FSCA-01 | 1                   | -                    | -                    | -                    | -                     |                       |
| FEIP-21 | -                   | -                    | 128                  | 128                  | -                     | -                     |
| FMBT-21 | -                   | 1                    | -                    | -                    | -                     | -                     |
| FPNO-21 | -                   | -                    | -                    | -                    | 4                     | 5                     |
| FDNA-01 | -                   | -                    | -                    | -                    | -                     | -                     |

| Option  | 53.01 FBA<br>data out1 | 53.02 FBA<br>data out2 |
|---------|------------------------|------------------------|
| FENA-21 | 1                      | 2                      |
| FPBA-01 | 1                      | 2                      |
| FCAN-01 | -                      | -                      |
| FSCA-01 |                        |                        |
| FEIP-21 | -                      | -                      |
| FMBT-21 | -                      | -                      |
| FPNO-21 | 1                      | 2                      |
| FDNA-01 | -                      | -                      |

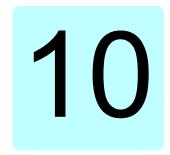

# **Control chain diagrams**

#### Contents of this chapter

The chapter presents the reference chains of the drive. The control chain diagrams can be used to trace how parameters interact and where parameters have an effect within the drive parameter system.

For a more general diagram, see section Operating modes of the drive (page 86).

### Frequency reference selection

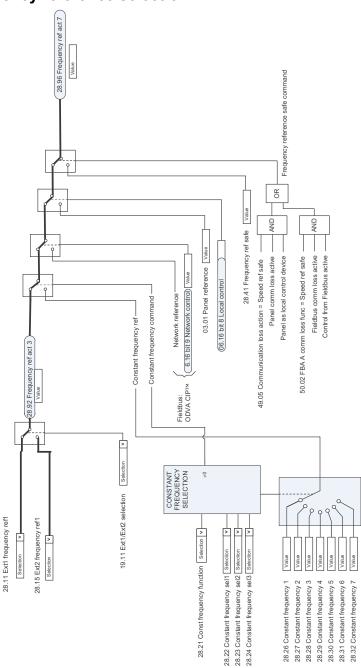

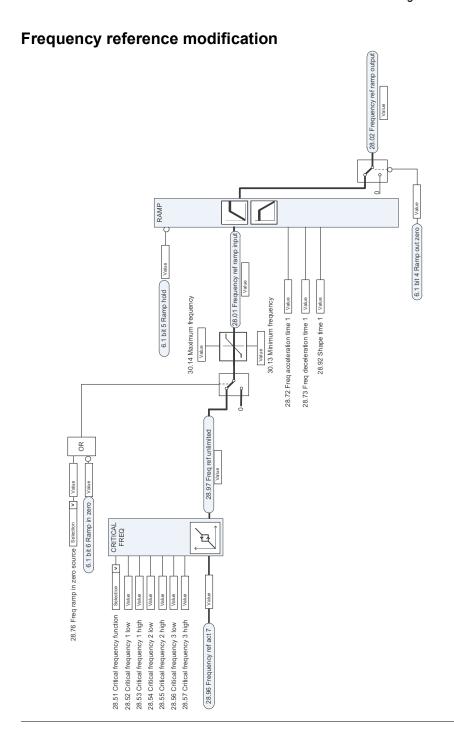

### Speed reference source selection II

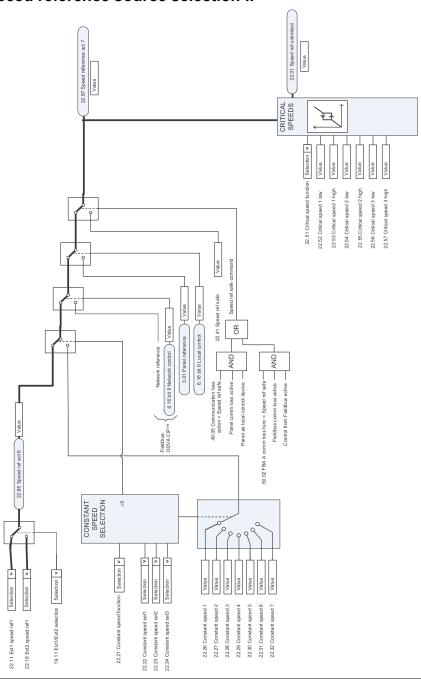

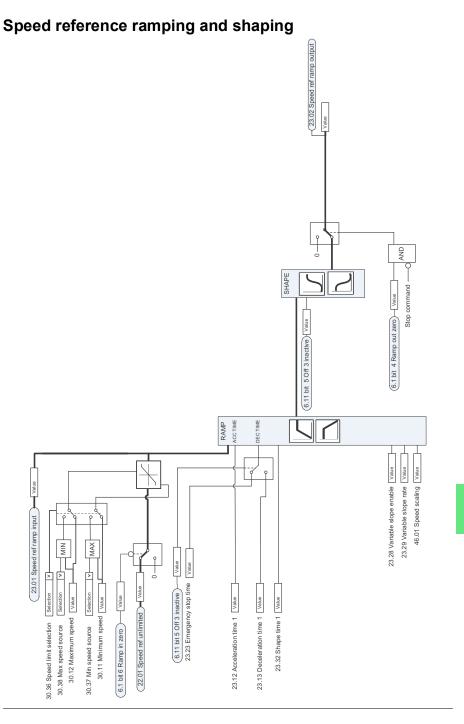

# **Speed error calculation**

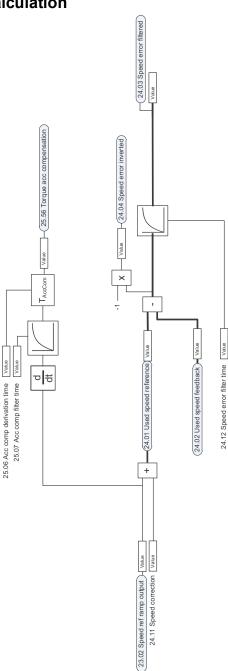

### Speed feedback

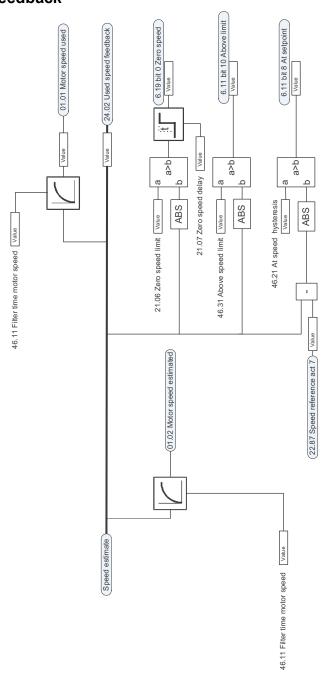

## **Speed controller**

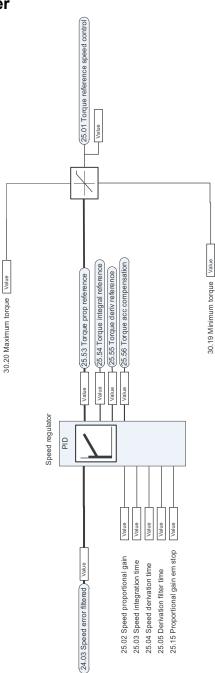

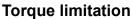

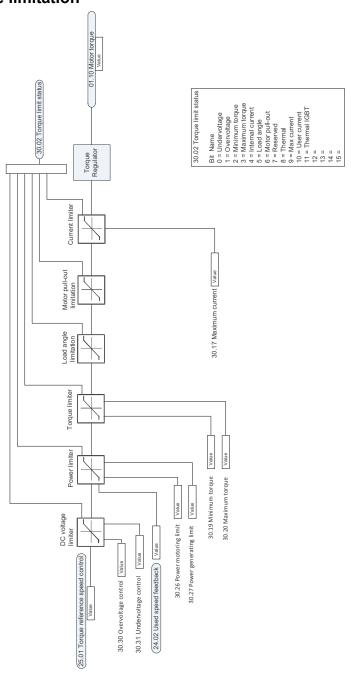

### PID flow calculation

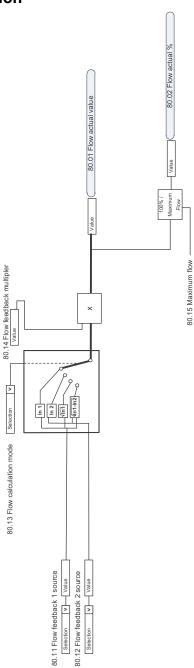

### PID setpoint compensation

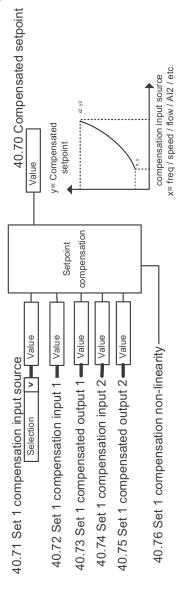

BIN TO \*0 INT SEL OUT

8

40.19 Set 1 internal setpoint sel1 [Selection 40.20 Set 1 internal setpoint sel2 [Selection

# Process PID setpoint and feedback source selection

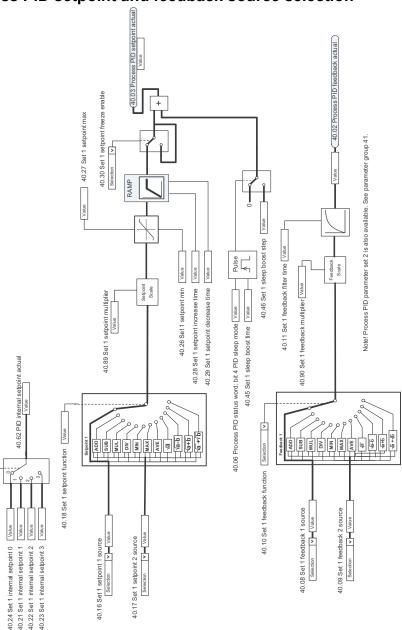

#### **Process PID controller**

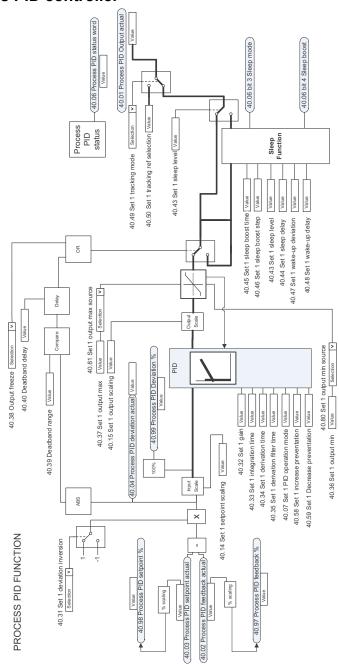

# External PID setpoint and feedback source selection

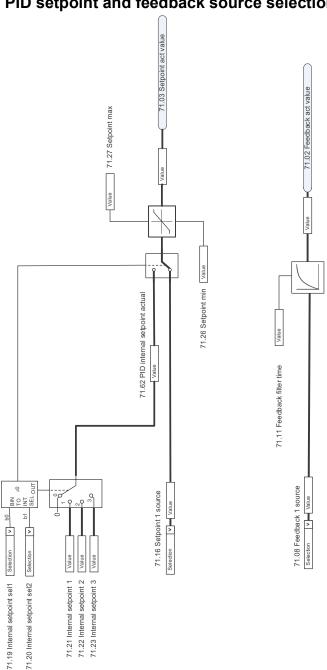

### **External PID controller**

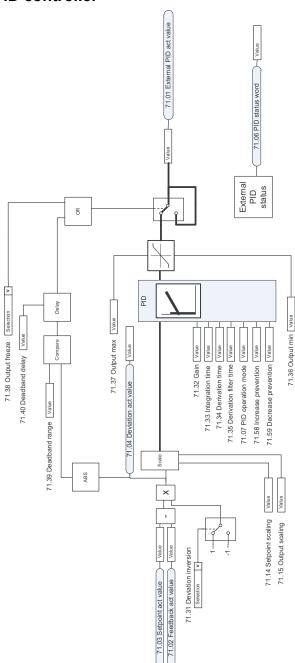

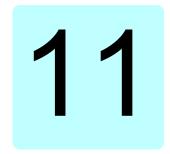

# **Parameters**

### What this chapter contains

The chapter describes the parameters, including actual signals, of the control program. At the end of the chapter, on page 509, there is a separate list of the parameters whose default values are different between 50 Hz and 60 Hz supply frequency settings.

### Terms and abbreviations

| Term               | Definition                                                                                                    |
|--------------------|----------------------------------------------------------------------------------------------------|
| Actual signal      | Type of <i>parameter</i> that is the result of a measurement or calculation by the drive, or contains status information. Most actual signals are readonly, but some (especially counter-type actual signals) can be reset.                                                                                                    |
| Def                | (In the following table, shown on the same row as the parameter name) The default value of a <i>parameter</i> when used in the default configuration. For information on other macro-specific parameter values, see chapter <i>Default I/O configuration</i> .                                                                                                    |
| FbEq16             | (In the following table, shown on the same row as the parameter range, or for each selection)  16-bit fieldbus equivalent: The scaling between the value shown on the control panel and the integer used in communication when a 16-bit value is selected for transmission to an external system.  A dash (-) indicates that the parameter is not accessible in 16-bit format. The corresponding 32-bit scalings are listed in chapter Additional parameter data (page 511). |
| Other              | The value is taken from another parameter.  Choosing "Other" displays a parameter list in which the user can specify the source parameter.                                                                                                    |
| Other [bit]        | The value is taken from a specific bit in another parameter.  Choosing "Other" displays a parameter list in which the user can specify the source parameter and bit.                                                                                                    |
| Parameter          | Either a user-adjustable operating instruction for the drive, or an actual signal.                                                                                                    |
| p.u.               | Per unit                                                                                                    |
| [parameter number] | Value of the parameter                                                                                                    |

# Summary of parameter groups

| Group                           | Contents                                                                                                    | Page |
|---------------------------------|----------------------------------------------------------------------------------------------------|------|
| 01 Actual values                | Basic signals for monitoring the drive.                                                                                                    | 275  |
| 03 Input references             | Values of references received from various sources.                                                                                                    | 279  |
| 04 Warnings and faults          | Information on warnings and faults that occurred last.                                                                                                    | 280  |
| 05 Diagnostics                  | Various run-time-type counters and measurements related to drive maintenance.                                                                                          | 282  |
| 06 Control and status words     | Drive control and status words.                                                                                                    | 285  |
| 07 System info                  | Drive hardware and firmware information.                                                                                                    | 294  |
| 10 Standard DI, RO              | Configuration of digital inputs and relay outputs.                                                                                                    | 296  |
| 11 Standard DIO, FI, FO         | Configuration of the frequency input.                                                                                                    | 306  |
| 12 Standard AI                  | Configuration of standard analog inputs.                                                                                                    | 307  |
| 13 Standard AO                  | Configuration of standard analog outputs.                                                                                                    | 312  |
| 15 I/O extension module         | Configuration of the I/O extension module installed in slot 2.                                                                                                    | 317  |
| 19 Operation mode               | Selection of local and external control location sources and operating modes.                                                                                          | 326  |
| 20 Start/stop/direction         | Start/stop/direction and run/start enable signal source selection; positive/negative reference enable signal source selection.                                         | 327  |
| 21 Start/stop mode              | Start and stop modes; emergency stop mode and signal source selection; DC magnetization settings.                                                                      | 333  |
| 22 Speed reference selection    | Speed reference selection; Motor potentiometer settings.                                                                                                    | 341  |
| 23 Speed reference ramp         | Speed reference ramp settings (programming of the acceleration and deceleration rates for the drive).                                                                  | 349  |
| 24 Speed reference conditioning | Speed error calculation; speed error window control configuration; speed error step.                                                                                   | 350  |
| 25 Speed control                | Speed controller settings.                                                                                                    | 351  |
| 28 Frequency reference chain    | Settings for the frequency reference chain.                                                                                                    | 354  |
| 30 Limits                       | Drive operation limits.                                                                                                    | 361  |
| 31 Fault functions              | Configuration of external events; selection of behavior of the drive upon fault situations.                                                                            | 368  |
| 32 Supervision                  | Configuration of signal supervision functions 16.                                                                                                    | 377  |
| 34 Timed functions              | Configuration of the timed functions.                                                                                                    | 384  |
| 35 Motor thermal protection     | Motor thermal protection settings such as temperature measurement configuration, load curve definition and motor fan control configuration; motor overload protection. | 392  |
| 36 Load analyzer                | Peak value and amplitude logger settings.                                                                                                    | 403  |
| 37 User load curve              | Settings for user load curve.                                                                                                    | 406  |
| 40 Process PID set 1            | Parameter values for process PID control.                                                                                                    | 409  |
| 41 Process PID set 2            | A second set of parameter values for process PID control.                                                                                                    | 426  |
| 43 Brake chopper                | Settings for the internal brake chopper.                                                                                                    | 428  |
| 45 Energy efficiency            | Settings for the energy saving calculators as well as peak and energy loggers.                                                                                         | 430  |
| 46 Monitoring/scaling settings  | Speed supervision settings; actual signal filtering; general scaling settings.                                                                                         | 435  |
| 47 Data storage                 | Data storage parameters that can be written to and read from using other parameters' source and target settings.                                                       | 438  |

## **Parameter listing**

| No.    | Name/Value                   | Description                                                                                                    | Def/FbEq16        |
|--------|------------------------------|----------------------------------------------------------------------------------------------------|-------------------|
| 01 Act | tual values                  | Basic signals for monitoring the drive. All parameters in this group are read-only unless otherwise noted.  Note: Values of these actual signals are filtered with the filter time defined in group 46 Monitoring/scaling settings. The selection lists for parameters in other groups mean the raw value of the actual signal instead. For example, if a selection is "Output frequency" it does not point to the value of parameter 01.06 Output frequency but to the raw value. |                   |
| 01.01  | Motor speed used             | Estimated motor speed. A filter time constant for this signal can be defined by parameter 46.11 Filter time motor speed.                                                                                                    | -                 |
|        | -30000.00<br>30000.00 rpm    | Estimated motor speed.                                                                                                    | See par.<br>46.01 |
| 01.02  | Motor speed estimated        | Estimated motor speed in rpm. A filter time constant for this signal can be defined by parameter 46.11 Filter time motor speed.                                                                                                    | -                 |
|        | -30000.00<br>30000.00 rpm    | Estimated motor speed.                                                                                                    | See par.<br>46.01 |
| 01.03  | Motor speed %                | Motor speed in percent of the synchronous motor speed.                                                                                                    | -                 |
|        | -1000.00<br>1000.00%         | Motor speed.                                                                                                    | 10 = 1%           |
| 01.06  | Output frequency             | Estimated drive output frequency in Hz. A filter time constant for this signal can be defined by parameter 46.12 Filter time output frequency.                                                                                                    | -                 |
|        | -500.00500.00<br>Hz          | Estimated output frequency.                                                                                                    | See par.<br>46.02 |
| 01.07  | Motor current                | Measured (absolute) motor current in A.                                                                                                    | -                 |
|        | 0.0030000.00 A               | Motor current.                                                                                                    | See par.<br>46.05 |
| 01.08  | Motor current % of motor nom | Motor current (drive output current) in percent of the nominal motor current.                                                                                                    | -                 |
|        | 0.01000.0%                   | Motor current.                                                                                                    | 1 = 1%            |
| 01.09  | Motor current % of drive nom | Motor current (drive output current) in percent of the nominal drive current.                                                                                                    | -                 |
|        | 0.01000.0%                   | Motor current.                                                                                                    | 1 = 1%            |
| 01.10  | Motor torque                 | Motor torque in percent of the nominal motor torque. See also parameter 01.30 Nominal torque scale.  A filter time constant for this signal can be defined by parameter 46.13 Filter time motor torque.                                                                                                    | -                 |
|        | -1600.01600.0%               | Motor torque.                                                                                                    | See par.<br>46.03 |
| 01.11  | DC voltage                   | Measured DC link voltage.                                                                                                    | -                 |
|        | 0.002000.00 V                | DC link voltage.                                                                                                    | 10 = 1 V          |
| 01.13  | Output voltage               | Calculated motor voltage in V AC.                                                                                                    | -                 |
|        | 02000 V                      | Motor voltage.                                                                                                    | 1 = 1 V           |

| No.   | Name/Value                           | Description                                                                                                    | Def/FbEq16 |
|-------|--------------------------------------|----------------------------------------------------------------------------------------------------|------------|
| 01.51 | Previous hour kWh                    | Previous hour energy consumption. The value 01.50 Current hour kWh is stored here when its values has been cumulated for 60 minutes.  If the power is cycled, after the drive is again up and running, the parameter value is set to the value it had before the power cycle.                                                                                                 | -          |
|       | 0.00 1000000.00<br>kWh               | Energy.                                                                                                    | 1 = 1 kWh  |
| 01.52 | Current day kWh                      | Current day energy consumption. This is the energy of the last 24 hours (not necessarily continuous) the drive has been running, not the energy of a calendar day.  If the power is cycled, after the drive is again up and running, the parameter value is set to the value it had before the power cycle.                                                                   | -          |
|       | 0.00 1000000.00<br>kWh               | Energy.                                                                                                    | 1 = 1 kWh  |
| 01.53 | Previous day kWh                     | Previous day energy consumption. The value 01.52 Current day kWh is stored here when its value has been cumulated for 24 hours.  If the power is cycled, after the drive is again up and running, the parameter value is set to the value it had before the power cycle.                                                                                                    | -          |
|       | 0.00 1000000.00<br>kWh               | Energy.                                                                                                    | 1 = 1 kWh  |
| 01.54 | Cumulative inverter energy           | Amount of energy that has passed through the drive (in either direction) in full kilowatt-hours. The minimum value is zero.                                                                                                    | -          |
|       | -200000000.0<br>200000000.0 kWh      | Energy in kWh.                                                                                                    | 10 = 1 kWh |
| 01.55 | Inverter GWh<br>counter (resettable) | Amount of energy that has passed through the drive (in either direction) in full gigawatt-hours. The minimum value is zero. You can reset the value by setting it to zero or by pressing the Reset softkey for 3 seconds. Resetting any of parameters 01.5501.58 resets all of them.                                                                                          | -          |
|       | 065535 GWh                           | Energy in GWh.                                                                                                    | 1 = 1 GWh  |
| 01.56 | Inverter MWh<br>counter (resettable) | Amount of energy that has passed through the drive (in either direction) in full megawatt-hours. Whenever the counter rolls over, 01.55 Inverter GWh counter (resettable) is incremented. The minimum value is zero. You can reset the value by setting it to zero or by pressing the Reset softkey for 3 seconds. Resetting any of parameters 01.5501.58 resets all of them. | -          |
|       | 01000 MWh                            | Energy in MWh.                                                                                                    | 1 = 1 MWh  |
| 01.57 | Inverter kWh<br>counter (resettable) | Amount of energy that has passed through the drive (in either direction) in full kilowatt-hours. Whenever the counter rolls over, 01.56 Inverter MWh counter (resettable) is incremented. The minimum value is zero. You can reset the value by setting it to zero or by pressing the Reset softkey for 3 seconds. Resetting any of parameters 01.5501.58 resets all of them. | -          |
|       | 01000 kWh                            | Energy in kWh.                                                                                                    | 10 = 1 kWh |

....

| No.    | Name/Value                 | Description                                                                                                    | Def/FbEq16        |
|--------|----------------------------|----------------------------------------------------------------------------------------------------|-------------------|
| 01.108 | Grid frequency             | (Only visible for ACQ580-31 and ACQ580-34). Estimated frequency of the power supply network.                    | -                 |
|        | 0.00 100.00 Hz             | Estimated supply frequency.                                                                                     | See par.<br>46.02 |
| 01.109 | Grid voltage               | (Only visible for ACQ580-31 and ACQ580-34). Estimated voltage of the power supply network.                      | -                 |
|        | 0.00 2000.00 V             | Estimated supply voltage.                                                                                       | 10 = 1 V          |
| 01.110 | Grid apparent<br>power     | (Only visible for ACQ580-31 and ACQ580-34). Estimated apparent power being transferred through the supply unit. | -                 |
|        | -30000.00<br>30000.00 kVA  | Estimated apparent power.                                                                                       | See par.<br>46.04 |
| 01.112 | Grid power                 | (Only visible for ACQ580-31 and ACQ580-34). Estimated power being transferred through the supply unit.          | -                 |
|        | -30000.00<br>30000.00 kW   | Estimated supply power.                                                                                         | See par.<br>46.04 |
| 01.114 | Grid reactive power        | (Only visible for ACQ580-31 and ACQ580-34). Estimated reactive power being transferred through the supply unit. | -                 |
|        | -30000.00<br>30000.00 kvar | Estimated reactive power.                                                                                       | 10 = 1 kvar       |
| 01.116 | LSU cos Phi                | (Only visible for ACQ580-31 and ACQ580-34). Power factor of the supply unit.                                    | -                 |
|        | -1.00 1.00                 | Power factor.                                                                                                   | 100 = 1           |
| 01.164 | LSU nominal power          | (Only visible for ACQ580-31 and ACQ580-34). Nominal power of the supply unit.                                   | -                 |
|        | 030000 kW                  | Nominal power.                                                                                                  | 1 = 1 kW          |

| 03 Inp | ut references           | Values of references received from various sources. All parameters in this group are read-only unless otherwise noted.  |        |
|--------|-------------------------|----------------------------------------------------------------------------------------------------|--------|
| 03.01  | Panel reference         | Reference 1 given from the control panel or PC tool.                                                                    | -      |
|        | -100000.00<br>100000.00 | Control panel or PC tool reference.                                                                                     | 1 = 10 |
| 03.02  | Panel reference remote  | Reference 2 given from the control panel or PC tool.                                                                    | -      |
|        | -100000.00<br>100000.00 | Control panel or PC tool reference.                                                                                     | 1 = 10 |
| 03.05  | FB A reference 1        | Reference 1 received through fieldbus adapter A.<br>See also chapter <i>Fieldbus control through a fieldbus adapter</i> | -      |
|        | -100000.00<br>100000.00 | Reference 1 from fieldbus adapter A.                                                                                    | 1 = 10 |
| 03.06  | FB A reference 2        | Reference 2 received through fieldbus adapter A.                                                                        | -      |
|        | -100000.00<br>100000.00 | Reference 2 from fieldbus adapter A.                                                                                    | 1 = 10 |

0000h FFFFh

3rd stored warning.

1 = 1

| No.   | Name/\          | Value         | Description                  |                                                                                                    | Def/FbEq16 |
|-------|-----------------|---------------|------------------------------|----------------------------------------------------------------------------------------------------|------------|
| 04.40 | Event v         | vord 1        | events (warn<br>parameters ( | l event word. This word collects the status of the ings, faults or pure events) selected by 04.4104.71. ter is read-only.                     | -          |
|       | Bit             | Name          | D                            | Description                                                                                                    |            |
|       | 0               | User bit 0    | 1                            | = Event selected by parameter <i>04.41</i> is active                                                                                          |            |
|       | 1               | User bit 1    | 1                            | = Event selected by parameter 04.43 is active                                                                                                 |            |
|       |                 |               |                              |                                                                                                    |            |
|       | 15              | User bit 15   | 1                            | = Event selected by parameter 04.71 is active                                                                                                 |            |
|       | 0000h           | FFFFh         | User-defined                 | Levent word                                                                                                    | 1 = 1      |
| 04.44 |                 |               |                              |                                                                                                    |            |
| 04.41 | code            | vord 1 bit 0  | pure event) v                | nexadecimal code of an event (warning, fault or whose status is shown as bit 0 of 04.40 Event event codes are listed in chapter Fault tracing | 2310h      |
|       | 0000h.          | FFFFh         | Code of ever                 | nt.                                                                                                    | 1 = 1      |
| 04.43 | Event v<br>code | vord 1 bit 1  | pure event) v                | nexadecimal code of an event (warning, fault or whose status is shown as bit 1 of 04.40 Event event codes are listed in chapter Fault tracing | 3210h      |
|       | 0000h.          | FFFFh         | Code of ever                 | nt.                                                                                                    | 1 = 1      |
| 04.45 | Event v         | vord 1 bit 2  |                              |                                                                                                    | 4310h      |
| 04.47 | Event v         | vord 1 bit 3  |                              |                                                                                                    | 2340h      |
| 04.49 | Event v         | vord 1 bit 4  |                              |                                                                                                    | 0000h      |
| 04.51 | Event v         | vord 1 bit 5  |                              |                                                                                                    | 3220h      |
| 04.53 | Event v         | vord 1 bit 6  |                              |                                                                                                    | 80A0h      |
| 04.55 | Event v         | vord 1 bit 7  |                              |                                                                                                    | 0000h      |
| 04.57 | code            | vord 1 bit 8  |                              |                                                                                                    | 7122h      |
| 04.59 | code            | vord 1 bit 9  |                              |                                                                                                    | 7081h      |
| 04.61 | code            | vord 1 bit 10 |                              |                                                                                                    | FF61h      |
| 04.63 | code            | vord 1 bit 11 |                              |                                                                                                    | 7121h      |
| 04.65 | code            | vord 1 bit 12 |                              |                                                                                                    | 4110h      |
| 04.67 | code            | vord 1 bit 13 |                              |                                                                                                    | 9081h      |
| 04.69 | Event v         | vord 1 bit 14 |                              |                                                                                                    | 9082h      |
|       |                 |               |                              |                                                                                                    |            |

100.0% = Fault limit

Drive temperature in percent.

1 = 1%

-40.0...160.0%

| No.   | Name/Va                             | alue                                                                   | Descri                          | ption                                                                                                    | Def/FbEq16 |  |  |  |
|-------|-------------------------------------|------------------------------------------------------------------------|---------------------------------|----------------------------------------------------------------------------------------------------|------------|--|--|--|
| 05.20 | Diagnos                             | tic word 1                                                             |                                 | ostic word 1. For possible causes and remedies, see r Fault tracing.                                                                       | -          |  |  |  |
|       | Bit                                 | Name                                                                   |                                 | Value                                                                                                    |            |  |  |  |
|       | 0                                   | Any warnin<br>fault                                                    | g or                            | 1 = Yes = Drive has generated a warning or tripped on 0 = None active = No warning or fault active.                                        | a fault.   |  |  |  |
|       | 1                                   | Any warnin                                                             | g                               | 1 = Yes = Drive has generated a warning. 0 = None active = No warning active.                                                              |            |  |  |  |
|       | 2                                   | Any fault                                                              |                                 | 1 = Yes = Drive has tripped on a fault.<br>0 = None active = No fault active.                                                              |            |  |  |  |
|       | 3                                   | Reserved                                                               |                                 |                                                                                                    |            |  |  |  |
|       | 4                                   | Overcurrent flt                                                        |                                 | Yes = Drive has tripped on fault 2310 Overcurrent                                                                                          |            |  |  |  |
|       | 5                                   | Reserved                                                               |                                 |                                                                                                    |            |  |  |  |
|       | 6                                   | DC overvoltage                                                         |                                 | Yes = Drive has tripped on fault 3210 DC link overvolta                                                                                    | age.       |  |  |  |
|       | 7                                   | DC underve                                                             |                                 | Yes = Drive has tripped on fault 3220 DC link undervol                                                                                     |            |  |  |  |
|       | 8                                   | Reserved                                                               |                                 |                                                                                                    | 9          |  |  |  |
|       | 9                                   |                                                                        | rtemn flt                       | Yes = Drive has tripped on fault 4310 Excess temperate                                                                                     | ture       |  |  |  |
|       | 1015                                | Reserved                                                               | itemp iit                       | 163 - Brive has tripped off lauft 4070 Excess temperal                                                                                     | ture.      |  |  |  |
|       | L                                   |                                                                        |                                 |                                                                                                    |            |  |  |  |
|       | 0000h                               | FFFFh                                                                  | Diagno                          | ostic word 1.                                                                                                    | 1 = 1      |  |  |  |
| 05.21 | Diagnos                             | tic word 2                                                             |                                 | ostic word 2. For possible causes and remedies, see r Fault tracing.                                                                       | -          |  |  |  |
|       | Bit                                 | Name                                                                   |                                 | Value                                                                                                    |            |  |  |  |
|       | 09                                  | Reserved                                                               |                                 |                                                                                                    |            |  |  |  |
|       |                                     | Reserved                                                               |                                 |                                                                                                    |            |  |  |  |
|       | 10                                  | Reserved<br>Motor over                                                 | emp flt                         | Yes = Drive has tripped on fault 4981 External tempera<br>4982 External temperature 2.                                                     | ature 1 or |  |  |  |
|       | 10<br>1115                          |                                                                        | emp flt                         |                                                                                                    | ature 1 or |  |  |  |
|       |                                     | Motor over                                                             | emp flt                         |                                                                                                    | ature 1 or |  |  |  |
|       |                                     | Motor overt                                                            | ·<br>                           |                                                                                                    | 1 = 1      |  |  |  |
| 05.22 | 1115                                | Motor overt                                                            | Diagno                          | 4982 External temperature 2.                                                                                                    |            |  |  |  |
| 05.22 | 1115                                | Motor overl                                                            | Diagno                          | 4982 External temperature 2.                                                                                                    |            |  |  |  |
| 05.22 | 1115<br>0000h<br><i>Diagnos</i>     | Motor overland Reserved  FFFFh tic word 3                              | Diagno                          | 4982 External temperature 2.  ostic word 2.  ostic word 3.                                                                                 |            |  |  |  |
| 05.22 | 1115  0000h  Diagnos                | Reserved  FFFFh tic word 3                                             | Diagno                          | 4982 External temperature 2.  ostic word 2.  ostic word 3.                                                                                 |            |  |  |  |
| 05.22 | 0000h  Diagnos  Bit 08              | Reserved  FFFFh tic word 3  Name Reserved                              | Diagno                          | 4982 External temperature 2.  ostic word 2.  ostic word 3.                                                                                 |            |  |  |  |
| 05.22 | 0000h  Diagnos  Bit 08 9            | Reserved  FFFFh tic word 3  Name Reserved kWh pulse                    | Diagno<br>Diagno                | 4982 External temperature 2.  estic word 2.  estic word 3.  Value  Yes = kWh pulse is active.                                              |            |  |  |  |
| 05.22 | 0000h  Diagnos  Bit 08 9 10         | Reserved  FFFFh tic word 3  Name Reserved kWh pulse Reserved           | Diagno<br>Diagno                | 4982 External temperature 2.  ostic word 2.  ostic word 3.                                                                                 |            |  |  |  |
| 05.22 | 0000h  Diagnos  Bit 08 9 10         | Reserved  FFFFh tic word 3  Name Reserved kWh pulse Reserved Fan comma | Diagno<br>Diagno                | 4982 External temperature 2.  estic word 2.  estic word 3.  Value  Yes = kWh pulse is active.                                              |            |  |  |  |
| 05.22 | 0000h  Diagnos  Bit 08 9 10         | Reserved  FFFFh tic word 3  Name Reserved kWh pulse Reserved Fan comma | Diagno<br>Diagno                | 4982 External temperature 2.  estic word 2.  estic word 3.  Value  Yes = kWh pulse is active.                                              |            |  |  |  |
| 05.22 | 0000h  Diagnos  Bit 08 9 10 11 1215 | Reserved  FFFFh tic word 3  Name Reserved kWh pulse Reserved Fan comma | Diagno Diagno  Diagno  Office I | 4982 External temperature 2.  sitic word 2.  stic word 3.  Value  Yes = kWh pulse is active.  On = Drive fan is rotating above idle speed. | 1=1        |  |  |  |

Name/Value

Description

No.

Def/FbEq16

| No.                         | Name/Value                                                                                                    | Descrip                         | Def/FbEq16    |       |
|-----------------------------|----------------------------------------------------------------------------------------------------|---------------------------------|---------------|-------|
| 06 Control and status words |                                                                                                    | Drive control and status words. |               |       |
| 06.01                       | The main control word of the drive. This para control signals as received from the selected as digital inputs, the fieldbus interfaces and to program).  For the control word bit descriptions see page related status word and state diagram are progress 246 and 247 respectively.  This parameter is read-only.  Note: When using fieldbus control, this para not the same as the Control word value that receives from the PLC. For the exact value, and debug mode. |                                 |               |       |
|                             |                                                                                                    | Bit                             | Name          |       |
|                             |                                                                                                    | 0                               | Off1 control  |       |
|                             |                                                                                                    | 1                               | Off2 control  |       |
|                             |                                                                                                    | 2                               | Off3 control  |       |
|                             |                                                                                                    | 3                               | Run           |       |
|                             |                                                                                                    | 4                               | Ramp out zero |       |
|                             |                                                                                                    | 5                               | Ramp hold     |       |
|                             |                                                                                                    | 6                               | Ramp in zero  |       |
|                             |                                                                                                    | 7                               | Reset         |       |
|                             |                                                                                                    | 8                               | Reserved      |       |
|                             |                                                                                                    | 9                               | Reserved      |       |
|                             |                                                                                                    | 10                              | Remote cmd    |       |
|                             |                                                                                                    | 11                              | Ext ctrl loc  |       |
|                             |                                                                                                    | 12                              | User bit 0    |       |
|                             |                                                                                                    | 13                              | User bit 1    |       |
|                             |                                                                                                    | 14                              | User bit 2    |       |
|                             |                                                                                                    | 15                              | User bit 3    |       |
|                             | 0000hFFFFh                                                                                                    | Main cor                        | ntrol word.   | 1 = 1 |

Name/Value

Main status word

Description

Main status word of the drive.

pages 245 and 247 respectively.

No.

06.11

For the status word bit descriptions see page 246. The related control word and state diagram are presented on

Def/FbEq16

| re status word 1    |                                                                                                    |                                                                                                    | -                                                                                                    |  |
|---------------------|----------------------------------------------------------------------------------------------------|----------------------------------------------------------------------------------------------------|----------------------------------------------------------------------------------------------------|--|
|                     |                                                                                                    | Drive status word 1. This parameter is read-only.                                                                                                    |                                                                                                    |  |
| Name                | Desc                                                                                                    | Description  1 = If start interlock signals (par. 20.4120.44) are all present.  Note: This bit is not affected by the presence of a fault.  1 = Start inhibited. To start the drive, the inhibiting signal (see par. 06.18) must be removed and the start signal cycled. |                                                                                                    |  |
| Enabled             |                                                                                                    |                                                                                                    |                                                                                                    |  |
| Inhibited           |                                                                                                    |                                                                                                    |                                                                                                    |  |
| DC charged          | 1 = 0                                                                                                    | 1 = DC circuit has been charged                                                                                                    |                                                                                                    |  |
| Ready to st         | art 1 = C                                                                                                    | 1 = Drive is ready to receive a start command                                                                                                    |                                                                                                    |  |
| Following reference | 1 = 0                                                                                                    | rive is ready to follow given reference                                                                                                    |                                                                                                    |  |
| Started             | 1 = 0                                                                                                    | 1 = Drive has been started                                                                                                    |                                                                                                    |  |
| Modulating          | 1 = 0                                                                                                    | 1 = Drive is modulating (output stage is being controlled)                                                                                                    |                                                                                                    |  |
| Limiting            | 1 = A                                                                                                    | 1 = Any operating limit (speed, torque, etc.) is active                                                                                                    |                                                                                                    |  |
| Local contr         | ) 1 = C                                                                                                    | 1 = Drive is in local control                                                                                                    |                                                                                                    |  |
| Network co          | ntrol 1 = D                                                                                                    | 1 = Drive is in <i>network control</i> (see page 18).                                                                                                    |                                                                                                    |  |
| Ext1 active         | 1 = C                                                                                                    | 1 = Control location EXT1 active                                                                                                    |                                                                                                    |  |
| Ext2 active         | 1 = C                                                                                                    | 1 = Control location EXT2 active                                                                                                    |                                                                                                    |  |
| Reserved            | Reserved                                                                                                    |                                                                                                    |                                                                                                    |  |
| Start reque         |                                                                                                    | 1 = If Start requested. 0 = When Run permissive signal (see par. 20.40) is 0.                                                                                                    |                                                                                                    |  |
| Running             |                                                                                                    | 1 = Drive is controlling speed or frequency, in PID sleep or pre-<br>magnetization.                                                                                                    |                                                                                                    |  |
| Reserved            | <u> </u>                                                                                                    |                                                                                                    |                                                                                                    |  |
|                     | Inhibited  DC charged Ready to state Following reference Started Modulating Limiting Local control Network cortext1 active Ext2 active Reserved Start requestions | Note                                                                                                    | Note: This bit is not affected by the presence of a fault.  Inhibited 1 = Start inhibited. To start the drive, the inhibiting signa 06.18) must be removed and the start signal cycled.  DC charged 1 = DC circuit has been charged  Ready to start 1 = Drive is ready to receive a start command  Following 1 = Drive is ready to follow given reference  Started 1 = Drive has been started  Modulating 1 = Drive is modulating (output stage is being controlled Limiting 1 = Any operating limit (speed, torque, etc.) is active  Local control 1 = Drive is in local control  Network control 1 = Drive is in network control (see page 18).  Ext1 active 1 = Control location EXT1 active  Ext2 active 1 = Control location EXT2 active  Reserved  Start request 1 = If Start requested. 0 = When Run permissive signal 20.40) is 0.  Running 1 = Drive is controlling speed or frequency, in PID sleep magnetization. |  |

| No.   | Name/Value Description |                         | Description               | on                                                                                                    | Def/FbEq16 |
|-------|------------------------|-------------------------|---------------------------|----------------------------------------------------------------------------------------------------|------------|
| 06.17 | Drive status word 2    |                         | Drive statu<br>This paran | is word 2.<br>neter is read-only.                                                                                               | -          |
|       | Bit                    | Name                    |                           | Description                                                                                                    |            |
|       | 0                      | Identification run done |                           | •                                                                                                    |            |
|       | 1                      | Magnetized              |                           | 1 = The motor has been magnetized                                                                                               |            |
|       | 2                      | Reserved                |                           | 3                                                                                                    |            |
|       | 3                      | Speed control           |                           | 1 = Speed control mode active                                                                                                   |            |
|       | 4                      | Reserved                |                           |                                                                                                    |            |
|       | 5                      | Safe reference active   |                           | 1 = A "safe" reference is applied by functions such as parameters 49.05 and 50.02                                               |            |
|       | 6                      | Last speed active       |                           | 1 = A "last speed" reference is applied by functions such as parameters 49.05 and 50.02                                         |            |
|       | 7                      | Reserved                |                           |                                                                                                    |            |
|       | 8                      | Emergency stop failed   |                           | 1 = Emergency stop failed (see parameters 31.32 and 31.33)                                                                      |            |
|       | 9                      | Reserved                |                           |                                                                                                    |            |
|       | 10                     | Above limit             |                           | 1 = Actual speed or frequency equals or exceeds limit (defined by parameters 46.3146.32). Valid in both directions of rotation. |            |
|       | 1112                   | Reserved                |                           |                                                                                                    |            |
|       | 13                     | Start delay active      |                           | 1 = Start delay (par. 21.22) active.                                                                                            |            |
|       | 1415                   | Reserved                |                           |                                                                                                    |            |
|       |                        |                         |                           |                                                                                                    |            |
|       | 0000hFFFFh Drive statu |                         | Drive statu               | s word 2.                                                                                                    | 1 = 1      |

| No.  | Name/            | Value                 | Description                                                 | on                                                                                                    | Def/FbEq10    |  |
|------|------------------|-----------------------|-------------------------------------------------------------|----------------------------------------------------------------------------------------------------|---------------|--|
| 6.18 | Start ir<br>word | nhibit status         | inhibiting s The condithe start of inhibiting of See also p | it status word. This word specifies the source of the signal that is preventing the drive from starting. tions marked with an asterisk (*) only require that ommand is cycled. In all other instances, the condition must be removed first. parameter 06.16 Drive status word 1, bit 1. meter is read-only. | -             |  |
|      | Bit              | Name                  |                                                             | Description                                                                                                    |               |  |
|      | 0                | Not ready i           | un                                                          | 1 = DC voltage is missing or drive has not been par<br>correctly. Check the parameters in groups 95 and 9                                                                                                    |               |  |
|      | 1                | Ctrl locatio          | n changed                                                   | * 1 = Control location has changed                                                                                                    |               |  |
|      | 2                | SSW inhib             | t                                                           | 1 = Control program is keeping itself in inhibited sta                                                                                                    | ate           |  |
|      | 3                | Fault reset           |                                                             | * 1 = A fault has been reset                                                                                                    |               |  |
|      | 4                | Start interlo         | ocked                                                       | 1 = Start interlocked                                                                                                    |               |  |
|      | 5                | Run permis            | ssive                                                       | 1 = Run permissive signal missing                                                                                                    |               |  |
|      | 6                | Reserved              |                                                             |                                                                                                    |               |  |
|      | 7                | STO                   |                                                             | 1 = Safe torque off function active                                                                                                    |               |  |
|      | 8                | Current cal<br>ended  | ibration                                                    | * 1 = Current calibration routine has finished                                                                                                    |               |  |
|      | 9                | ID run end            | ed                                                          | * 1 = Motor identification run has finished  1 = Emergency stop signal (mode off1)  1 = Emergency stop signal (mode off2)  1 = Emergency stop signal (mode off3)                                                                                                    |               |  |
|      | 10               | Reserved              |                                                             |                                                                                                    |               |  |
|      | 11               | Em Off1               |                                                             |                                                                                                    |               |  |
|      | 12               | Em Off2               |                                                             |                                                                                                    |               |  |
|      | 13               | Em Off3               |                                                             |                                                                                                    |               |  |
|      | 14               | Auto reset            | inhibit                                                     | 1 = The autoreset function is inhibiting operation                                                                                                    |               |  |
|      | 15               | Reserved              |                                                             |                                                                                                    |               |  |
|      | 0000h            | FFFFh                 | Start inhib                                                 | it status word.                                                                                                    | 1 = 1         |  |
| 6.19 | Speed            | Speed control Spee    |                                                             | ntrol status word.<br>meter is read-only.                                                                                                    | -             |  |
|      | Bit              | Name                  |                                                             | Description                                                                                                    |               |  |
|      | 0                | Zero speed            | i                                                           | 1 = Drive has been running below zero speed limit (par. 21.06) for a time defined by parameter 21.07 Zero speed delay                                                                                                    |               |  |
|      | 1                | Forward               |                                                             | 1 = Drive is running in forward direction above zero speed lim (par. 21.06)                                                                                                    |               |  |
|      | 2                | Reverse               |                                                             | 1 = Drive is running in reverse direction above zer (par. 21.06)                                                                                                    | ro speed limi |  |
|      | 36               | Reserved              |                                                             | ·                                                                                                    |               |  |
|      | 7                | Any consta<br>request | int speed                                                   | 1 = A constant speed or frequency has been select 06.20.                                                                                                    | cted; see par |  |
|      | 815              | Reserved              |                                                             |                                                                                                    |               |  |

Speed control status word.

0000h...FFFFh

| No.   | Name/Value                   | Description                                               | Def/FbEq16 |
|-------|------------------------------|-----------------------------------------------------------|------------|
| 06.22 | Hand-off-auto<br>status word | ACQ580 specific status word. This parameter is read-only. | -          |

| Bit  | Name                 | Description                                                                                                    |
|------|----------------------|----------------------------------------------------------------------------------------------------|
| 0    | Hand mode            | 0 = Drive is not operated from the control panel in the Hand mode; 1 = Drive is operated from the control panel in the Hand mode                                                                                                    |
| 1    | Off mode             | 0 = Drive is not in the Off mode; 1 = Drive is in the Off mode.                                                                                                    |
| 2    | Auto mode            | 0 = Drive is not in the Auto mode; 1 = Drive is in the Auto mode.                                                                                                    |
| 3    | Reserved             | ·                                                                                                    |
| 4    | Pre-heating          | 0 = Motor pre-heating is not active; 1 = Motor pre-heating is active.                                                                                                    |
| 56   | Reserved             | •                                                                                                    |
| 7    | Run permissive       | 0 = Run permissive is not present, drive is not allowed to run; 1 = Run permissive is present, drive is allowed to run.                                                                                                    |
| 8    | Start interlock 1    | 0 = Start interlock 1 is not present, drive is not allowed to start;<br>1 = Start interlock 1 is present, drive is allowed to start.                                                                                                    |
| 9    | Start interlock 2    | 0 = Start interlock 2 is not present, drive is not allowed to start;<br>1 = Start interlock 2 is present, drive is allowed to start.                                                                                                    |
| 10   | Start interlock 3    | 0 = Start interlock 3 is not present, drive is not allowed to start;<br>1 = Start interlock 3 is present, drive is allowed to start.                                                                                                    |
| 11   | Start interlock 4    | 0 = Start interlock 4 is not present, drive is not allowed to start;<br>1 = Start interlock 4 is present, drive is allowed to start.                                                                                                    |
| 12   | All start interlocks | 0 = One or more of Start interlock 1, Start interlock 2, Start interlock 3 or Start interlock 4 is not present, drive is not allowed to start; 1 = Start interlock 1 and Start interlock 2 and Start interlock 3 and Start interlock 4 are all present, drive is allowed to start. |
| 1315 | Reserved             | •                                                                                                    |

|       | 0000hFFFFh           |                                                                                                    | 1 = 1          |
|-------|----------------------|----------------------------------------------------------------------------------------------------|----------------|
| 06.29 | MSW bit 10 selection | Selects a binary source whose status is transmitted as bit 10 (User bit 0) of 06.11 Main status word. | Above limit    |
|       | False                | 0.                                                                                                    | 0              |
|       | True                 | 1.                                                                                                    | 1              |
|       | Above limit          | Bit 10 of 06.17 Drive status word 2 (see page 288).                                                   | 2              |
|       | Other [bit]          | Source selection (see <i>Terms and abbreviations</i> on page 272).                                    | -              |
| 06.30 | MSW bit 11 selection | Selects a binary source whose status is transmitted as bit 11 (User bit 0) of 06.11 Main status word. | Ext ctrl loc   |
|       | False                | 0.                                                                                                    | 0              |
|       | True                 | 1.                                                                                                    | 1              |
|       | Ext ctrl loc         | Bit 11 of 06.01 Main control word (see page 286).                                                     | 2              |
|       | Other [bit]          | Source selection (see <i>Terms and abbreviations</i> on page 272).                                    | -              |
| 06.31 | MSW bit 12 selection | Selects a binary source whose status is transmitted as bit 12 (User bit 1) of 06.11 Main status word. | Ext run enable |
|       | False                | 0.                                                                                                    | 0              |
|       | True                 | 1.                                                                                                    | 1              |

| No.   | Name/Value           | Description                                                                                                    | Def/FbEq16 |
|-------|----------------------|----------------------------------------------------------------------------------------------------|------------|
|       | Ext run enable       | Inverted bit 5 of 06.18 Start inhibit status word status word (see page 289).                                                                                                    | 2          |
|       | Other [bit]          | Source selection (see <i>Terms and abbreviations</i> on page 272).                                                                                                    | -          |
| 06.32 | MSW bit 13 selection | Selects a binary source whose status is transmitted as bit 13 (User bit 2) of 06.11 Main status word.                                                                                                    | False      |
|       | False                | 0.                                                                                                    | 0          |
|       | True                 | 1.                                                                                                    | 1          |
|       | Other [bit]          | Source selection (see <i>Terms and abbreviations</i> on page 272).                                                                                                    | -          |
| 06.33 | MSW bit 14 selection | Selects a binary source whose status is transmitted as bit 14 (User bit 3) of 06.11 Main status word.                                                                                                    | False      |
|       | False                | 0.                                                                                                    | 0          |
|       | True                 | 1.                                                                                                    | 1          |
|       | Other [bit]          | Source selection (see <i>Terms and abbreviations</i> on page 272).                                                                                                    | -          |
| 06.36 | LSU Status word      | (Only visible for ACQ580-31 and ACQ580-34). Shows the status of the supply unit. See also section Control of a line supply unit (LSU) (page 93), and parameter group 60 DDCS communication. This parameter is read-only. | -          |

| Bit  | Name        | Description                           |
|------|-------------|---------------------------------------|
| 0    | Ready on    | 1 = Ready to switch on                |
| 1    | Ready run   | 1 = Ready to operate, DC link charged |
| 2    | Ready ref   | 1 = Operation enabled                 |
| 3    | Tripped     | 1 = A fault is active                 |
| 46   | Reserved    |                                       |
| 7    | Warning     | 1 = A warning is active               |
| 8    | Modulating  | 1 = The supply unit is modulating     |
| 9    | Remote      | 1 = Remote control (EXT1 or EXT2)     |
|      |             | 0 = Local control                     |
| 10   | Net ok      | 1 = Supply network voltage OK         |
| 1112 | Reserved    |                                       |
| 13   | Charging or | 1 = Bit 1 or bit 14 active            |
|      | ready run   |                                       |
| 14   | Charging    | 1 = Charging circuit is active        |
|      |             | 0 = Charging circuit is not active    |
| 15   | Reserved    |                                       |

| 0000hFFFh Supply unit status word. | 1 |
|------------------------------------|---|
|------------------------------------|---|

| о.   | Name/V                          | alue                                                                                                    | Description                                                                                                    |           |  |  |
|------|---------------------------------|----------------------------------------------------------------------------------------------------|----------------------------------------------------------------------------------------------------|-----------|--|--|
| 6.39 | machine LSU CW St               |                                                                                                    | Conly visible for ACQ580-31 and ACQ580-34).  Shows the control word sent to the supply unit from the INU-SU (inverter unit/supply unit) state machine.  This parameter is read-only.                                                                                                    |           |  |  |
|      | Bit                             | Name                                                                                                    | Description                                                                                                    |           |  |  |
|      | 0                               | ON/OFF                                                                                                    | 1 = Start charging<br>0 = Open main contactor (switch power off)                                                                                                    |           |  |  |
|      | 1                               | OFF 2                                                                                                    | 0 = Emergency stop (Off2)                                                                                                    |           |  |  |
|      | 2                               | OFF 3                                                                                                    | 0 = Emergency stop (Off3)                                                                                                    |           |  |  |
|      | 3                               | START                                                                                                    | 1 = Start modulating<br>0 = Stop modulating                                                                                                    |           |  |  |
|      | 46                              | Reserved                                                                                                    |                                                                                                    |           |  |  |
|      | 7                               | RESET                                                                                                    | 0 -> 1 = Reset an active fault. A fresh start command is requireset.                                                                                                    | red after |  |  |
|      | 815 Reserved                    |                                                                                                    |                                                                                                    |           |  |  |
|      | 0000hFFFFh                      |                                                                                                    | Supply unit control word.                                                                                                    | 1 = 1     |  |  |
|      | word 1                          |                                                                                                    | Drive status word 1 received from the supply unit.                                                                                                    |           |  |  |
|      | word 1                          | 3                                                                                                    | Drive status word 1 received from the supply unit.  See also section <i>Control of a line supply unit (LSU)</i> (page 93), and parameter group 60 DDCS communication.  This parameter is read-only.                                                                                                    |           |  |  |
|      | word 1                          | 3                                                                                                    | See also section Control of a line supply unit (LSU) (page 93), and parameter group 60 DDCS communication.                                                                                                    |           |  |  |
|      |                                 |                                                                                                    | See also section <i>Control of a line supply unit (LSU)</i> (page 93), and parameter group 60 DDCS communication.  This parameter is read-only.                                                                                                    |           |  |  |
|      | Bit                             | Name                                                                                                    | See also section Control of a line supply unit (LSU) (page 93), and parameter group 60 DDCS communication.  This parameter is read-only.  Description                                                                                                    | s word 1) |  |  |
|      | Bit<br>0                        | Name<br>Enabled                                                                                                    | See also section Control of a line supply unit (LSU) (page 93), and parameter group 60 DDCS communication.  This parameter is read-only.  Description  1 = Run enable and start enable signals are present                                                                                                    | s word 1) |  |  |
|      | <b>Bit</b> 0                    | Name Enabled Inhibited Operation                                                                                                    | See also section Control of a line supply unit (LSU) (page 93), and parameter group 60 DDCS communication.  This parameter is read-only.  Description  1 = Run enable and start enable signals are present  1 = Start inhibited (see bit 1 of parameter 06.16 Drive statu.)  1 = Drive is ready to operate                                                                                                    | s word 1) |  |  |
|      | Bit 0 1 2 3 4                   | Name Enabled Inhibited Operation allowed Ready to star                                                                                                    | See also section Control of a line supply unit (LSU) (page 93), and parameter group 60 DDCS communication. This parameter is read-only.  Description  1 = Run enable and start enable signals are present  1 = Start inhibited (see bit 1 of parameter 06.16 Drive statu.)  1 = Drive is ready to operate  rt 1 = Drive is ready to receive a start command  1 = Drive is ready to follow given reference                                                                                                    | s word 1) |  |  |
|      | Bit 0 1 2 3 4 5 5               | Name Enabled Inhibited Operation allowed Ready to star Running Started                                                                                    | See also section Control of a line supply unit (LSU) (page 93), and parameter group 60 DDCS communication. This parameter is read-only.  Description  1 = Run enable and start enable signals are present  1 = Start inhibited (see bit 1 of parameter 06.16 Drive statu)  1 = Drive is ready to operate  rt 1 = Drive is ready to receive a start command  1 = Drive is ready to follow given reference  1 = Drive has been started                                                                                                    | s word 1) |  |  |
|      | Bit 0 1 2 3 4                   | Name Enabled Inhibited Operation allowed Ready to star Running Started Modulating                                                                         | See also section Control of a line supply unit (LSU) (page 93), and parameter group 60 DDCS communication.  This parameter is read-only.  Description  1 = Run enable and start enable signals are present  1 = Start inhibited (see bit 1 of parameter 06.16 Drive statu)  1 = Drive is ready to operate  1 = Drive is ready to receive a start command  1 = Drive is ready to follow given reference  1 = Drive has been started  1 = Drive is modulating (output stage is being controlled)                                                                                                    | s word 1) |  |  |
|      | Bit 0 1 2 3 4 5 6 7             | Name Enabled Inhibited Operation allowed Ready to star Running Started Modulating Limiting                                                                | See also section Control of a line supply unit (LSU) (page 93), and parameter group 60 DDCS communication.  This parameter is read-only.  Description  1 = Run enable and start enable signals are present  1 = Start inhibited (see bit 1 of parameter 06.16 Drive statu)  1 = Drive is ready to operate  1 = Drive is ready to receive a start command  1 = Drive is ready to follow given reference  1 = Drive has been started  1 = Drive is modulating (output stage is being controlled)  1 = Any operating limit is active                                                                                                    | s word 1) |  |  |
|      | Bit 0 1 2 3 4 5 6 7 8           | Name Enabled Inhibited Operation allowed Ready to star Running Started Modulating Limiting Local control                                                  | See also section Control of a line supply unit (LSU) (page 93), and parameter group 60 DDCS communication.  This parameter is read-only.  Description  1 = Run enable and start enable signals are present  1 = Start inhibited (see bit 1 of parameter 06.16 Drive statu)  1 = Drive is ready to operate  1 = Drive is ready to receive a start command  1 = Drive is ready to follow given reference  1 = Drive has been started  1 = Drive is modulating (output stage is being controlled)  1 = Any operating limit is active  1 = Drive is in local control                                                                                                    | s word 1) |  |  |
|      | Bit 0 1 2 3 4 5 6 7 8 9         | Name Enabled Inhibited Operation allowed Ready to star Running Started Modulating Limiting Local control Network control                                  | See also section Control of a line supply unit (LSU) (page 93), and parameter group 60 DDCS communication.  This parameter is read-only.  Description  1 = Run enable and start enable signals are present  1 = Start inhibited (see bit 1 of parameter 06.16 Drive statu)  1 = Drive is ready to operate  rt 1 = Drive is ready to receive a start command  1 = Drive is ready to follow given reference  1 = Drive has been started  1 = Drive is modulating (output stage is being controlled)  1 = Any operating limit is active  1 = Drive is in local control  1 = Drive is in network control                                                                   | s word 1) |  |  |
|      | Bit 0 1 2 3 4 5 6 7 8 9 10      | Name Enabled Inhibited Operation allowed Ready to star Running Started Modulating Limiting Local control Network control Ext1 active                      | See also section Control of a line supply unit (LSU) (page 93), and parameter group 60 DDCS communication.  This parameter is read-only.  Description  1 = Run enable and start enable signals are present  1 = Start inhibited (see bit 1 of parameter 06.16 Drive statu)  1 = Drive is ready to operate  1 = Drive is ready to receive a start command  1 = Drive is ready to follow given reference  1 = Drive has been started  1 = Drive is modulating (output stage is being controlled)  1 = Any operating limit is active  1 = Drive is in local control  1 = Drive is in network control  1 = Control location EXT1 active                                    | s word 1) |  |  |
|      | Bit 0 1 2 3 4 5 6 7 8 9 10 11 1 | Name Enabled Inhibited Operation allowed Ready to star Running Started Modulating Limiting Local control Network control                                  | See also section Control of a line supply unit (LSU) (page 93), and parameter group 60 DDCS communication.  This parameter is read-only.  Description  1 = Run enable and start enable signals are present  1 = Start inhibited (see bit 1 of parameter 06.16 Drive statu)  1 = Drive is ready to operate  1 = Drive is ready to receive a start command  1 = Drive is ready to follow given reference  1 = Drive has been started  1 = Drive is modulating (output stage is being controlled)  1 = Any operating limit is active  1 = Drive is in local control  1 = Drive is in network control  1 = Control location EXT1 active  1 = Control location EXT2 active  | s word 1) |  |  |
|      | Bit 0 1 2 3 4 5 6 7 8 9 10      | Name Enabled Inhibited Operation allowed Ready to star Running Started Modulating Limiting Local control Network control Ext1 active                      | See also section Control of a line supply unit (LSU) (page 93), and parameter group 60 DDCS communication.  This parameter is read-only.  Description  1 = Run enable and start enable signals are present  1 = Start inhibited (see bit 1 of parameter 06.16 Drive statu)  1 = Drive is ready to operate  1 = Drive is ready to receive a start command  1 = Drive is ready to follow given reference  1 = Drive has been started  1 = Drive is modulating (output stage is being controlled)  1 = Any operating limit is active  1 = Drive is in local control  1 = Drive is in network control  1 = Control location EXT1 active                                    | s word 1) |  |  |
|      | Bit 0 1 2 3 4 5 6 7 8 9 10 11 1 | Name Enabled Inhibited Operation allowed Ready to star Running Started Modulating Limiting Local control Network control Ext1 active Ext2 active Charging | See also section Control of a line supply unit (LSU) (page 93), and parameter group 60 DDCS communication.  This parameter is read-only.  Description  1 = Run enable and start enable signals are present  1 = Start inhibited (see bit 1 of parameter 06.16 Drive statu)  1 = Drive is ready to operate  rt 1 = Drive is ready to receive a start command  1 = Drive is ready to follow given reference  1 = Drive has been started  1 = Drive is modulating (output stage is being controlled)  1 = Any operating limit is active  1 = Drive is in local control  1 = Drive is in network control  1 = Control location EXT1 active  1 = Charging circuit is active | s word 1) |  |  |

0000h...FFFFh

Drive status word 1.

| No.    | Name/Value        | Descrip   | otion                                                                                          | Def/FbEq16 |  |  |  |
|--------|-------------------|-----------|------------------------------------------------------------------------------------------------|------------|--|--|--|
| 06.118 | LSU start inhibit | (Only vi  | sible for ACQ580-31 and ACQ580-34).                                                            | -          |  |  |  |
|        | status word       |           | rd specifies the source of the inhibiting condition that enting the supply unit from starting. |            |  |  |  |
|        |                   |           | o section Control of a line supply unit (LSU) (page 93),                                       |            |  |  |  |
|        |                   |           | ameter group 60 DDCS communication.                                                            |            |  |  |  |
|        |                   |           | This parameter is read-only.                                                                   |            |  |  |  |
|        |                   |           |                                                                                                |            |  |  |  |
|        |                   | Bit       | Name                                                                                           |            |  |  |  |
|        |                   | 0         | Not ready run                                                                                  |            |  |  |  |
|        |                   | 1         | Ctrl location changed                                                                          |            |  |  |  |
|        |                   | 2         | SSW inhibit                                                                                    |            |  |  |  |
|        |                   | 3         | Fault reset                                                                                    |            |  |  |  |
|        |                   | 4         | Lost start enable                                                                              |            |  |  |  |
|        |                   | 5         | Lost run enable                                                                                |            |  |  |  |
|        |                   | 68        | Reserved                                                                                       |            |  |  |  |
|        |                   | 9         | Charging overload                                                                              |            |  |  |  |
|        |                   | 1011      | Reserved                                                                                       |            |  |  |  |
|        |                   | 12        | Em Off2                                                                                        |            |  |  |  |
|        |                   | 13        | Em Off3                                                                                        |            |  |  |  |
|        |                   | 14        | Auto reset inhibit                                                                             |            |  |  |  |
|        |                   | 15        | Reserved                                                                                       |            |  |  |  |
|        |                   |           |                                                                                                |            |  |  |  |
|        | 0000hFFFFh        | Start inh | nibit status word of supply unit.                                                              | 1 = 1      |  |  |  |

| 07 Sys                | stem info                  | Drive hardware and firmware information. All parameters in this group are read-only.                                                                                                    |        |  |
|-----------------------|----------------------------|----------------------------------------------------------------------------------------------------|--------|--|
| 07.03 Drive rating id |                            | Type of the drive. (Rating ID in brackets.)                                                                                                    | -      |  |
| 07.04                 | Firmware name              | Firmware identification.                                                                                                    | -      |  |
| 07.05                 | Firmware version           | Version number of the firmware.                                                                                                    | -      |  |
| 07.06                 | Loading package name       | Name of the firmware loading package.                                                                                                    | -      |  |
| 07.07                 | Loading package version    | Version number of the firmware loading package.                                                                                                    | -      |  |
| 07.10                 | Language file set          | The language file set (language package) in use, see parameter 96.01 Language.  The language file set value is written to this parameter after the first start-up, and it is available in this parameter through power-ups. | -      |  |
|                       | Not known                  | No language file set in use.                                                                                                    | 0      |  |
|                       | Global                     | Global language file set in use.                                                                                                    | 1      |  |
|                       | European                   | European language file set in use.                                                                                                    | 2      |  |
|                       | Asian                      | Asian language file set in use.                                                                                                    | 3      |  |
| 07.11                 | Cpu usage                  | Microprocessor load in percent.                                                                                                    | -      |  |
|                       | 0100%                      | Microprocessor load.                                                                                                    | 1 = 1% |  |
| 07.25                 | Customization package name | First five ASCII letters of the name given to the customization package. The full name is visible under System info on the control panel or the Drive composer PC tool.  _N/A_ = None.                                      | -      |  |

| No.   | Name/               | Value         | Descripti                                                      | ion                                                                                                    | Def/FbEq    |
|-------|---------------------|---------------|----------------------------------------------------------------|----------------------------------------------------------------------------------------------------|-------------|
| 07.26 |                     | tomization    |                                                                |                                                                                                    | -           |
| 07.30 | Adaptiv<br>status   | e program     |                                                                | e status of the adaptive program. on Adaptive programming (page 88).                                                                                                    | -           |
|       | Bit                 | Name          |                                                                | Description                                                                                                    |             |
|       | 0                   | Initialized   |                                                                | 1 = Adaptive program initialized                                                                                                    |             |
|       | 1                   | Editing       |                                                                | 1 = Adaptive program is being edited                                                                                                    |             |
|       | 2                   | Edit done     |                                                                | 1 = Editing of adaptive program finished                                                                                                    |             |
|       | 3                   | Running       |                                                                | 1 = Adaptive program running                                                                                                    |             |
|       | 413                 | Reserved      |                                                                | •                                                                                                    |             |
|       | 14                  | State chan    | ging                                                           | 1 = State change in progress in adaptive programn                                                                                                    | ning engine |
|       | 15                  | Faulted       |                                                                | 1 = Error in adaptive program                                                                                                    |             |
|       |                     |               |                                                                |                                                                                                    |             |
|       | 0000hFFFFh          |               | Adaptive                                                       | program status.                                                                                                    | 1 = 1       |
| 7.31  | AP sequence state   |               | program programn                                               | e number of the active state of the sequence part of the adaptive program (AP). If adaptive ning is not running, or it does not contain a program, the parameter is zero.                                                                                                    |             |
|       | 020                 |               |                                                                |                                                                                                    | 1 = 1       |
| 07.35 | Drive configuration |               | shows the<br>the HW ir<br>module, t<br>For inform<br>detecting | lay configuration. Performs HW initialization, and e detected module configuration of the drive. During itialization, if the drive is not able to detect any the value is set to 1, Base unit. nation on automatic setting of parameters after a module, see section Automatic drive configuration us control on page 253. | 0000h       |
|       | Bit                 | Name          |                                                                | Description                                                                                                    |             |
|       | 0                   | Not initializ | ed                                                             | 1 = Drive configuration has not been initialized                                                                                                    |             |
|       | 1                   | Base unit     |                                                                | 1 = Drive has not detected any modules.                                                                                                    |             |
|       | 2                   | Reserved      |                                                                | •                                                                                                    |             |
|       | 3                   | FENA-21       |                                                                | 1 = FENA-21 Two-port Ethernet adapter module in                                                                                                    | cluded      |
|       | 4                   | Reserved      |                                                                |                                                                                                    |             |
|       | 5                   | FPBA-01       |                                                                | 1 = FPBA-01 PROFIBUS DP adapter module included                                                                                                    |             |
|       | 6                   | FCAN-01       |                                                                | 1 = FCAN-01 CANopen adapter module included                                                                                                    |             |
|       | 79                  | Reserved      |                                                                | <u> </u>                                                                                                    |             |
|       | 10                  | FSCA-01       |                                                                | 1 = FSCA-01 Modbus/RTU adapter module include                                                                                                    | ed          |
|       | 11                  | FEIP-21       |                                                                | 1 = FEIP-21 Two-port EtherNet/IP adapter module                                                                                                    | included    |
|       | 12                  | FMBT-21       |                                                                | 1 = FMBT-21 Two-port Modbus/TCP adapter modu                                                                                                    | le included |
|       | 13                  | Reserved      |                                                                |                                                                                                    |             |
|       |                     |               |                                                                |                                                                                                    |             |

Drive configuration.

0000h...FFFFh

| No.   | Name/Value        |            | Description                                                                                   |                                                                                                    | Def/FbEq1 |
|-------|-------------------|------------|-----------------------------------------------------------------------------------------------|----------------------------------------------------------------------------------------------------|-----------|
| 10.02 | DI delayed status |            | the delayed s Example: 00 DI3, DI4 and This word is of delay. When remain the safor the new v | status of digital inputs DI1DI6. Bits 05 reflect status of DI1DI6. 100000000010011b = DI5, DI2 and DI1 are on, DI6 are off. 10pdated only after a 2 ms activation/deactivation the value of a digital input changes, it must ame in two consecutive samples, that is for 2 ms, alue to be accepted.  Iter is read-only. | -         |
|       | Bit               | Name       |                                                                                               | Description                                                                                                    |           |
|       | 0                 | DI1        |                                                                                               | 1 = Digital input 1 is ON.                                                                                                    |           |
|       | 1                 | DI2        |                                                                                               | 1 = Digital input 2 is ON.                                                                                                    |           |
|       | 2                 | DI3        |                                                                                               | 1 = Digital input 3 is ON.                                                                                                    |           |
|       | 3                 | DI4        |                                                                                               | 1 = Digital input 4 is ON.                                                                                                    |           |
|       | 4                 | DI5        |                                                                                               | 1 = Digital input 5 is ON.                                                                                                    |           |
|       | 5                 | DI6        |                                                                                               | 1 = Digital input 6 is ON.                                                                                                    |           |
|       | 615               | 5 Reserved |                                                                                               |                                                                                                    |           |
| 0.03  | DI force          | e selectio | for example,<br>forced data is<br>applied when<br>Note: Boot a                                | I statuses of the digital inputs can be overridden, testing purposes. A bit in parameter 10.04 DI s provided for each digital input, and its value is sever the corresponding bit in this parameter is 1. nd power cycle reset the force selections 10.03 and 10.04).                                                   | 0000h     |
|       | Bit               | Name       | Value                                                                                         |                                                                                                    |           |
|       | 0                 | DI1        | mode)                                                                                         | value of bit 0 of parameter 10.04 DI forced data. (0                                                                                                    |           |
|       | 1                 | DI2        | mode)                                                                                         | value of bit 1 of parameter 10.04 DI forced data. (0                                                                                                    |           |
|       | 2                 | DI3        | mode)                                                                                         | value of bit 2 of parameter 10.04 DI forced data. (0                                                                                                    |           |
|       | 3                 | DI4        | mode)                                                                                         | value of bit 3 of parameter 10.04 DI forced data. (C                                                                                                    |           |
|       | 4                 | DI5        | mode)                                                                                         | value of bit 4 of parameter 10.04 DI forced data. (C                                                                                                    |           |
|       | 5                 | DI6        | mode)                                                                                         | value of bit 5 of parameter 10.04 DI forced data. (C                                                                                                    | = Normal  |
|       | 615               | Reserved   |                                                                                               |                                                                                                    |           |

Override selection for digital inputs.

0000h...FFFFh

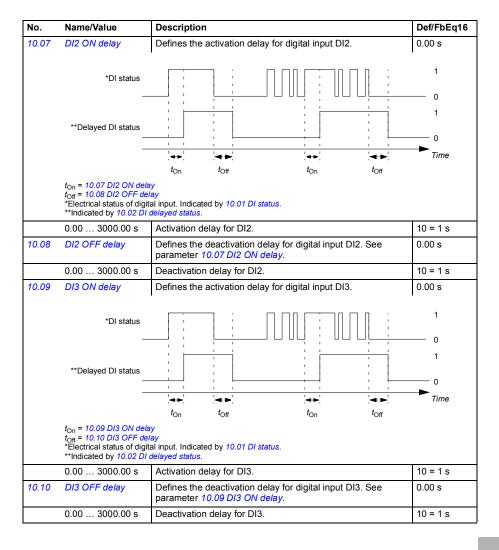

| No.   | Name/Value                                                                                   |                                                                            | Description                                                                                                    | Def/FbEq16           |  |
|-------|----------------------------------------------------------------------------------------------|----------------------------------------------------------------------------|----------------------------------------------------------------------------------------------------|----------------------|--|
| 10.15 | DI6 ON dela                                                                                  | У                                                                          | Defines the activation delay for digital input DI6.                                                                                                    | 0.00 s               |  |
|       | *DI                                                                                          | status                                                                     |                                                                                                    | 1<br>0               |  |
|       | **Delayed DI                                                                                 | status<br>—<br>—                                                           | 4+ 4+ 4+                                                                                                    | 1<br>—— 0<br>—— Time |  |
|       |                                                                                              |                                                                            | $t_{ m On}$ $t_{ m Off}$ $t_{ m On}$ $t_{ m Off}$                                                                                                    |                      |  |
|       | $t_{\rm On}$ = 10.15 DI6<br>$t_{\rm Off}$ = 10.16 DI6<br>*Electrical statu<br>**Indicated by | 6 OFF dela<br>us of digita                                                 | ay<br>al input. Indicated by 10.01 DI status.                                                                                                    |                      |  |
|       | 0.00 3000                                                                                    | 0.00 s                                                                     | Activation delay for DI6.                                                                                                    | 10 = 1 s             |  |
| 10.16 | DI6 OFF dela                                                                                 | ay                                                                         | Defines the deactivation delay for digital input DI6. See parameter 10.15 DI6 ON delay.                                                                                                    | 0.00 s               |  |
|       | 0.00 3000                                                                                    | 0.00 s                                                                     | Deactivation delay for DI6.                                                                                                    | 10 = 1 s             |  |
| 10.21 | RO status                                                                                    |                                                                            | Status of relay outputs RO3RO1.                                                                                                    | -                    |  |
|       | Bit Val                                                                                      | ue                                                                         |                                                                                                    |                      |  |
|       | 0 1 =                                                                                        | RO1 is                                                                     | energized.                                                                                                    |                      |  |
|       | 1 1 =                                                                                        | RO2 is                                                                     | energized.                                                                                                    |                      |  |
|       | 2 1 =                                                                                        | RO3 is                                                                     | energized.                                                                                                    |                      |  |
|       | 315 Res                                                                                      | served                                                                     |                                                                                                    |                      |  |
|       | 0000hFFF                                                                                     | Fh                                                                         | Status of relay outputs.                                                                                                    | 1 = 1                |  |
| 10.22 | 22 RO force selection                                                                        |                                                                            | The signals connected to the relay outputs can be overridden for, for example, testing purposes. A bit in parameter 10.23 RO forced data is provided for each relay output, and its value is applied whenever the corresponding bit in this parameter is 1.  Note: Boot and power cycle reset the force selections (parameters 10.22 and 10.23). | 0000h                |  |
|       | Bit Val                                                                                      | ue                                                                         |                                                                                                    |                      |  |
|       | 0 1 =                                                                                        | 1 = Force RO1 to value of bit 0 of parameter 10.23 RO forced data. (0 = No |                                                                                                    |                      |  |
|       | 1 1 =                                                                                        | Force R                                                                    | RO2 to value of bit 1 of parameter 10.23 RO forced data. (0 = Normal mode)                                                                                                    |                      |  |
|       | 2 1 = Force F                                                                                |                                                                            | RO3 to value of bit 2 of parameter 10.23 RO forced data. (0 = Normal mode)                                                                                                    |                      |  |
|       | 315 Res                                                                                      | served                                                                     |                                                                                                    |                      |  |
|       | 0000hFFF                                                                                     | .Eh                                                                        | Override selection for relay outputs.                                                                                                    | 1 = 1                |  |
|       | 000011111                                                                                    | 1 111                                                                      | Override selection for relay outputs.                                                                                                    | 1 - 1                |  |

25...26

Reserved

| No. | Name/Value                  | Description                                                                                                    | Def/FbEq16 |
|-----|-----------------------------|----------------------------------------------------------------------------------------------------|------------|
|     | Timed function 1            | Bit 0 of 34.01 Timed functions status (see page 384).                                                                                                    | 27         |
|     | Timed function 2            | Bit 1 of 34.01 Timed functions status (see page 384).                                                                                                    | 28         |
|     | Timed function 3            | Bit 2 of 34.01 Timed functions status (see page 384).                                                                                                    | 29         |
|     | Reserved                    |                                                                                                    | 3032       |
|     | Supervision 1               | Bit 0 of 32.01 Supervision status (see page 377).                                                                                                    | 33         |
|     | Supervision 2               | Bit 1 of 32.01 Supervision status (see page 377).                                                                                                    | 34         |
|     | Supervision 3               | Bit 2 of 32.01 Supervision status (see page 377).                                                                                                    | 35         |
|     | Reserved                    |                                                                                                    | 3638       |
|     | Start delay                 | Bit 13 of 06.17 Drive status word 2 (see page 288).                                                                                                    | 39         |
|     | RO/DIO control<br>word bit0 | Bit 0 of 10.99 RO/DIO control word (see page 305).                                                                                                    | 40         |
|     | RO/DIO control<br>word bit1 | Bit 1 of 10.99 RO/DIO control word (see page 305).                                                                                                    | 41         |
|     | RO/DIO control<br>word bit2 | Bit 2 of 10.99 RO/DIO control word (see page 305).                                                                                                    | 42         |
|     | Reserved                    |                                                                                                    | 4344       |
|     | PFC1                        | Bit 0 of 76.01 PFC status (see page 457).                                                                                                    | 45         |
|     | PFC2                        | Bit 1 of 76.01 PFC status (see page 457).                                                                                                    | 46         |
|     | PFC3                        | Bit 2 of 76.01 PFC status (see page 457).                                                                                                    | 47         |
|     | PFC4                        | Bit 3 of 76.01 PFC status (see page 457).                                                                                                    | 48         |
|     | PFC5                        | Bit 4 of 76.01 PFC status (see page 457).                                                                                                    | 49         |
|     | PFC6                        | Bit 5 of 76.01 PFC status (see page 457).                                                                                                    | 50         |
|     | Reserved                    |                                                                                                    | 5152       |
|     | Event word 1                | Event word 1 = 1 if any bit of 04.40 Event word 1 (see page 281) is 1, that is, if any warning, fault or pure event that has been defined with parameters 04.4104.71 is on.                                                                    | 53         |
|     | Reserved                    |                                                                                                    | 54         |
|     | Run permissive              | Bit 7 of 06.22 Hand-off-auto status word.                                                                                                    | 55         |
|     | Start interlock 1           | Bit 8 of 06.22 Hand-off-auto status word.                                                                                                    | 56         |
|     | Start interlock 2           | Bit 9 of 06.22 Hand-off-auto status word.                                                                                                    | 57         |
|     | Start interlock 3           | Bit 10 of 06.22 Hand-off-auto status word.                                                                                                    | 58         |
|     | Start interlock 4           | Bit 11 of 06.22 Hand-off-auto status word.                                                                                                    | 59         |
|     | All start interlocks        | Bit 12 of 06.22 Hand-off-auto status word.                                                                                                    | 60         |
|     | User load curve             | Bit 3 (Outside load limit) of 37.01 ULC output status word (see page 406).                                                                                                    | 61         |
|     | RO/DIO control<br>word      | For 10.24 RO1 source: Bit 0 (RO1) of 10.99 RO/DIO control word (see page 305).  For 10.27 RO2 source: Bit 1 (RO2) of 10.99 RO/DIO control word (see page 305).  For 10.30 RO3 source: Bit 2 (RO3) of 10.99 RO/DIO control word (see page 305). | 62         |
|     | Other [bit]                 | Source selection (see <i>Terms and abbreviations</i> on page 272).                                                                                                    | -          |

| No.    | Name/V                          | alue                           | Description                                                                                                    | Def/FbEq16    |  |
|--------|---------------------------------|--------------------------------|----------------------------------------------------------------------------------------------------|---------------|--|
| 10.31  | RO3 ON                          | l delay                        | Defines the activation delay for relay output RO3.                                                                                                    | 0.0 s         |  |
|        | Status                          | of selected source             |                                                                                                    | 1<br>0<br>1   |  |
|        |                                 | RO status — —                  |                                                                                                    | O<br>Time     |  |
|        |                                 | 31 RO3 ON dei<br>32 RO3 OFF de |                                                                                                    |               |  |
|        | 0.0 30                          | 000.0 s                        | Activation delay for RO3.                                                                                                    | 10 = 1 s      |  |
| 10.32  | RO3 OF                          | F delay                        | Defines the deactivation delay for relay output RO3. See parameter 10.31 RO3 ON delay.                                                                                                    | 0.0 s         |  |
|        | 0.0 30                          | 000.0 s                        | Deactivation delay for RO3.                                                                                                    | 10 = 1 s      |  |
|        | word                            |                                | example, through the embedded fieldbus interface. To control the relay outputs (RO) of the drive, send a control word with the bit assignments shown below as Modbus I/O data. Set the target selection parameter of that particular data (58.10158.114) to RO/DIO control word. In the source selection parameter of the desired output, select the appropriate bit of this word. |               |  |
|        | Bit Name                        |                                | Description                                                                                                    |               |  |
|        | 0                               | RO1                            | Source bits for relay outputs RO1RO3. See parameter                                                                                                    | rs 10.24,     |  |
|        | 1                               | RO2                            | 10.27 and 10.30.                                                                                                    |               |  |
|        | 2                               | RO3                            |                                                                                                    |               |  |
|        | 3                               | RO4                            | Source bits for relay outputs RO4RO5 with a CHDI-01                                                                                                    | or CMOD-01    |  |
|        | 4                               | RO5                            | extension module. See parameters 15.07 and 15.10.                                                                                                    |               |  |
|        | 57                              | Reserved                       |                                                                                                    |               |  |
|        | 8                               | DIO1                           | Source bit for digital output DO1 with a CMOD-01 extensions See parameter 15.23.                                                                                                    | ision module. |  |
|        | 915                             | Reserved                       |                                                                                                    |               |  |
|        | 0000h                           | .FFFFh                         | RO/DIO control word.                                                                                                    | 1 = 1         |  |
| 10.101 | RO1 toggle counter  04294967000 |                                | Displays the number of times relay output RO1 has changed states.  Can be reset from the control panel by pressing the Reset softkey for 3 seconds.                                                                                                    | 5             |  |
|        |                                 |                                | State change count.                                                                                                    | 1 = 1         |  |
| 10.102 | RO2 tog                         | igle counter                   | Displays the number of times relay output RO2 has changed states.  Can be reset from the control panel by pressing the Reset softkey for 3 seconds.                                                                                                    | 0             |  |
|        | 04294                           | 967000                         | State change count.                                                                                                    | 1 = 1         |  |
|        | J 0 .                           |                                |                                                                                                    | l · ·         |  |

| No.                      | Name/V               | alue        | Description                                                                                                    | Def/FbEq16                          |  |
|--------------------------|----------------------|-------------|----------------------------------------------------------------------------------------------------|-------------------------------------|--|
| 11.44                    | Freq in 1<br>min     | 1 at scaled | Defines the value that is required to correspond internally to the minimum input frequency defined by parameter 11.42 Freq in 1 min. See diagram at parameter 11.42 Freq in 1 min.                                                                                                    | 0.000                               |  |
|                          | -32768.0<br>32767.0  |             | Value corresponding to minimum of frequency input 1.                                                                                                    | 1 = 1                               |  |
| 11.45                    | Freq in a            | 1 at scaled | Defines the value that is required to correspond internally to the maximum input frequency defined by parameter 11.43  Freq in 1 max. See diagram at parameter 11.42 Freq in 1 min.                                                                                                    | 1500.000;<br>1800.000<br>(95.20 b0) |  |
|                          | -32768.0<br>32767.0  |             | Value corresponding to maximum of frequency input 1.                                                                                                    | 1 = 1                               |  |
| 12 Sta                   | ndard A              | ı           | Configuration of standard analog inputs.                                                                                                    |                                     |  |
| 12.02 Al force selection |                      | selection   | The true readings of the analog inputs can be overridden, for example, for testing purposes. A forced value parameter is provided for each analog input, and its value is applied whenever the corresponding bit in this parameter is 1. Notes:  • Al filter times (parameters 12.16 Al1 filter time and 12.26 Al2 filter time) have no effect on forced Al values (parameters 12.13 Al1 forced value and 12.23 Al2 forced value).  • Boot and power cycle reset the force selections (parameters 12.02 and 12.03). | 0000h                               |  |
|                          | Bit Name Value       |             |                                                                                                    |                                     |  |
|                          | 0                    | Al1         | Force Al1 to value of parameter 12.13 Al1 forced value.                                                                                                    |                                     |  |
|                          | 1 Al2 1              |             | Force Al2 to value of parameter 12.23 Al2 forced value.                                                                                                    |                                     |  |
|                          | 215                  | Reserve     |                                                                                                    |                                     |  |
|                          |                      |             |                                                                                                    |                                     |  |
|                          | 0000h                | FFFFh       | Forced values selector for analog inputs Al1 and Al2.                                                                                                    | 1 = 1                               |  |
| 12.03                    | AI super<br>function |             | Selects how the drive reacts when an analog input signal moves out of the minimum and/or maximum limits specified for the input.  The supervision applies a margin of 0.5 V or 1.0 mA to the limits. For example, if the maximum limit for the input is 7.000 V, the maximum limit supervision activates at 7.500 V. The inputs and the limits to be observed are selected by parameter 12.04 Al supervision selection.                                                                                             | No action                           |  |
|                          | No actio             | n           | No action taken.                                                                                                    | 0                                   |  |
|                          | Fault                |             | Drive trips on fault 80A0 AI supervision.                                                                                                    | 1                                   |  |
|                          | Warning              |             | Drive generates warning A8A0 AI supervision.                                                                                                    | 2                                   |  |
|                          | Last spe             | ed          | Drive generates warning A8A0 Al supervision and freezes the speed (or frequency) to the level the drive was operating at. The speed/frequency is determined on the basis of actual speed using 850 ms low-pass filtering.  WARNING! Make sure that it is safe to continue operation in case of a communication break.                                                                                                    | 3                                   |  |

| No.   | Name/Value                         | Description                                                                                                    | Def/FbEq16               |
|-------|------------------------------------|----------------------------------------------------------------------------------------------------|--------------------------|
| 12.16 | Al1 filter time                    | Defines the filter time constant for analog input Al1.  "Unfiltered signal  100 63 Filtered signal  O = I × (1 - e <sup>-t/T</sup> )  I = filter input (step) O = filter output t = time T = filter time constant  Note: The signal is also filtered due to the signal interface hardware (approximately 0.25 ms time constant). This cannot be changed by any parameter. | 0.100 s                  |
|       | 0.00030.000 s                      | Filter time constant.                                                                                                    | 1000 = 1 s               |
| 12.17 | Al1 min                            | Defines the minimum site value for analog input Al1. Set the value actually sent to the drive when the analog signal from plant is wound to its minimum setting. See also parameter 12.19 Al1 scaled at Al1 min.                                                                                                    | 4.000 mA or<br>0.000 V   |
|       | 0.00022.000 mA<br>or 0.00011.000 V | Minimum value of Al1.                                                                                                    | 1000 = 1 unit            |
| 12.18 | Al1 max                            | Defines the maximum site value for analog input Al1. Set the value actually sent to the drive when the analog signal from plant is wound to its maximum setting. See also parameter 12.19 Al1 scaled at Al1 min.                                                                                                    | 20.000 mA or<br>10.000 V |
|       | 0.00022.000 mA<br>or 0.00011.000 V | Maximum value of Al1.                                                                                                    | 1000 = 1 unit            |

11

| ra II | ra I |
|-------|------|
| ш.    | ш.   |
| -     |      |

| No.    | Name/Value                         | Description                                                                                                    | Def/FbEq16    |
|--------|------------------------------------|----------------------------------------------------------------------------------------------------|---------------|
| 12.27  | AI2 min                            | Defines the minimum site value for analog input Al2. Set the value actually sent to the drive when the analog signal from plant is wound to its minimum setting.                                                | 0.000 V       |
|        | 0.00022.000 mA<br>or 0.00011.000 V | Minimum value of AI2.                                                                                                    | 1000 = 1 unit |
| 12.28  | AI2 max                            | Defines the maximum site value for analog input Al2.<br>Set the value actually sent to the drive when the analog signal<br>from plant is wound to its maximum setting.                                          | 10.000 V      |
|        | 0.00022.000 mA<br>or 0.00011.000 V | Maximum value of AI2.                                                                                                    | 1000 = 1 unit |
| 12.29  | AI2 scaled at AI2 min              | Defines the real value that corresponds to the minimum analog input Al2 value defined by parameter 12.27 Al2 min. (Changing the polarity settings of 12.29 and 12.101 can effectively invert the analog input.) | 0.000         |
|        |                                    | AI <sub>scaled</sub> (12.22)                                                                                                    |               |
|        |                                    | <b>A</b>                                                                                                    |               |
|        |                                    | 12.101                                                                                                    |               |
|        |                                    | 12.29                                                                                                    |               |
|        | -32768.000<br>32767.000            | Real value corresponding to minimum Al2 value.                                                                                                    | 1 = 1         |
| 12.30  | Al2 scaled at Al2<br>max           | Defines the real value that corresponds to the minimum analog input Al2 value defined by parameter 12.28 Al2 max. See the drawing at parameter of 12.29 Al2 scaled at Al2 min.                                  | 50.000        |
|        | -32768.000<br>32767.000            | Real value corresponding to maximum Al2 value.                                                                                                    | 1 = 1         |
| 12.101 | Al1 percent value                  | Value of analog input Al1 in percent of Al1 scaling (12.18 Al1 max - 12.17 Al1 min).                                                                                                    | -             |
|        | 0.00100.00%                        | Al1 value                                                                                                    | 100 = 1%      |
| 12.102 | Al2 percent value                  | Value of analog input Al2 in percent of Al2 scaling (12.28 Al2 max - 12.27 Al2 min).                                                                                                    | -             |
|        | 0.00100.00%                        | Al2 value                                                                                                    | 100 = 1%      |

| No.   | Name/Value                        | Description                                                                                                    | Def/FbEq16 |
|-------|-----------------------------------|----------------------------------------------------------------------------------------------------|------------|
|       | Temp sensor 2 excitation          | The output is used to feed an excitation current to the temperature sensor 2, see parameter 35.21 Temperature 2 source. See also section Programmable protection functions (page 167). | 21         |
|       | Reserved                          |                                                                                                    | 2125       |
|       | Abs motor speed used              | 01.61 Abs motor speed used (page 278).                                                                                                    | 26         |
|       | Abs motor speed %                 | 01.62 Abs motor speed % (page 278).                                                                                                    | 27         |
|       | Abs output frequency              | 01.63 Abs output frequency (page 278).                                                                                                    | 28         |
|       | Reserved                          |                                                                                                    | 29         |
|       | Abs motor torque                  | 01.64 Abs motor torque (page 278).                                                                                                    | 30         |
|       | Abs output power                  | 01.65 Abs output power (page 278).                                                                                                    | 31         |
|       | Abs motor shaft power             | 01.68 Abs motor shaft power (page 278).                                                                                                    | 32         |
|       | External PID1 out                 | 71.01 External PID act value (page 455).                                                                                                    | 33         |
|       | Reserved                          |                                                                                                    | 3436       |
|       | AO1 data storage                  | 13.91 AO1 data storage (page 317).                                                                                                    | 37         |
|       | AO2 data storage                  | 13.92 AO2 data storage (page 317).                                                                                                    | 38         |
|       | Other                             | Source selection (see <i>Terms and abbreviations</i> on page 272).                                                                                                    | -          |
| 13.13 | AO1 forced value                  | Forced value that can be used instead of the selected output signal. See parameter 13.02 AO force selection.                                                                           | 0.000 V    |
|       | 0.00022.000 mA /<br>0.00011.000 V | Forced value for AO1.                                                                                                    | 1 = 1 unit |
| 13.15 | AO1 unit selection                | Selects the unit for readings and settings related to analog input AO1.                                                                                                    | V          |
|       | V                                 | Volts.                                                                                                    | 2          |
|       | mA                                | Milliamperes.                                                                                                    | 10         |
| 13.16 | AO1 filter time                   | Unfiltered signal  O = I × (1 - e <sup>-t/T</sup> )  I = filter input (step) O = filter output t = time T = filter time constant                                                       | 0.100 s    |
|       | 0.000 30.000 s                    | Filter time constant.                                                                                                    | 1000 = 1 s |
|       | 2.300 30.000 3                    | und obliotatic.                                                                                                    | .000 - 1 0 |

| No.   | Nam                                                                                                | e/Value                   | Description                |                                                                                                    |                                                             | Def/FbEq16                       |  |  |
|-------|----------------------------------------------------------------------------------------------------|---------------------------|----------------------------|----------------------------------------------------------------------------------------------------|-------------------------------------------------------------|----------------------------------|--|--|
|       |                                                                                                    |                           |                            | aling. Every time the source for the AO is changed, the scaling range is<br>User given minimum and maximum values override the automatic values.                                                                                         |                                                             |                                  |  |  |
|       | 13.12 AO1 sou<br>13.22 AO2 sou<br>0 Zero<br>1 Motor speed u<br>3 Output frequer<br>4 Motor current |                           | ,                          | 13.17 AO1 source min, 13.18 AO1 sou<br>13.27 AO2 source min 13.28 AO2 sou                                                                                                    |                                                             |                                  |  |  |
|       |                                                                                                    |                           |                            | N/A (Output is constant zero.)                                                                                                    | )                                                           |                                  |  |  |
|       |                                                                                                    |                           | ısed                       | 0                                                                                                    | 46.01 Speed sca                                             | aling                            |  |  |
|       |                                                                                                    |                           | ncy                        | 0                                                                                                    | 46.02 Frequency                                             | / scaling                        |  |  |
|       |                                                                                                    |                           |                            | 0                                                                                                    | Max. value of 30 current                                    | .17 Maximum                      |  |  |
|       | 5                                                                                                  | Motor current nominal     | % of motor                 | 0%                                                                                                    | 100%                                                        |                                  |  |  |
|       | 6                                                                                                  | Motor torque              |                            | 0                                                                                                    | 46.03 Torque sc                                             | aling                            |  |  |
|       | 7                                                                                                  | DC voltage                |                            | Min. value of 01.11 DC voltage                                                                                                    | Max. value of 01 voltage                                    | .11 DC                           |  |  |
|       | 8                                                                                                  | Output power              |                            | 0                                                                                                    | 46.04 Power sca                                             | aling                            |  |  |
|       | 10                                                                                                 | Speed ref ran             | np in                      | 0                                                                                                    | 46.01 Speed sca                                             | aling                            |  |  |
|       | 11                                                                                                 | Speed ref ran             | np out                     | 0                                                                                                    | 46.01 Speed sca                                             | aling                            |  |  |
|       | 12                                                                                                 | Speed ref use             | d                          | 0                                                                                                    | 46.01 Speed sca                                             | aling                            |  |  |
|       | 14                                                                                                 | Freq ref used             |                            | 0                                                                                                    | 46.02 Frequency                                             | / scaling                        |  |  |
|       | 16                                                                                                 | Process PID o             | out                        | Min. value of 40.01 Process PID output actual                                                                                                    | Max. value of 40 PID output actual                          | ue of 40.01 Process<br>ut actual |  |  |
|       | 20                                                                                                 | Temp sensor               |                            |                                                                                                    | led; it is determine                                        | nined by the                     |  |  |
|       | 21                                                                                                 | Temp sensor               | 2 excitation               | sensor's triggering voltage.)                                                                                                    |                                                             |                                  |  |  |
|       | 26                                                                                                 | Abs motor spe             | eed used                   | 0                                                                                                    | 46.01 Speed scaling                                         |                                  |  |  |
|       | 27                                                                                                 | Abs motor spe             | eed %                      | 0                                                                                                    | 46.01 Speed sca                                             | caling                           |  |  |
|       | 28                                                                                                 | Abs output fre            | quency                     | cy 0 46                                                                                                    | 46.02 Frequency                                             | / scaling                        |  |  |
|       | 30                                                                                                 | Abs motor tor             | que                        | 0                                                                                                    | 46.04 Power scaling 46.04 Power scaling 46.04 Power scaling |                                  |  |  |
|       | 31                                                                                                 | Abs output po             |                            | 0                                                                                                    |                                                             |                                  |  |  |
|       | 32                                                                                                 | Abs motor sha             | •                          |                                                                                                    |                                                             |                                  |  |  |
|       | 33                                                                                                 | External PID1             | out                        | Min. value of 71.01 External Max. va PID act value PID act                                                                                                    |                                                             | e of 71.01 External<br>alue      |  |  |
|       |                                                                                                    | Other                     |                            | Min. value of the selected parameter                                                                                                    | Max. value of the selected parameter                        |                                  |  |  |
|       | -327                                                                                               | 68.032767.0               |                            | value corresponding to minimum                                                                                                    | n AO1 output                                                | 1 = 1                            |  |  |
|       |                                                                                                    |                           | value.                     |                                                                                                    |                                                             |                                  |  |  |
| 13.18 | AO1 source max                                                                                     |                           | parameter 13<br>maximum re | Defines the real maximum value of the signal (selected by parameter 13.12 AO1 source) that corresponds to the maximum required AO1 output value (defined by parameter 13.20 AO1 out at AO1 src max). See parameter 13.17 AO1 source min. |                                                             | 50.0;<br>60.0<br>(95.20 b0)      |  |  |
|       | -327                                                                                               | 68.032767.0               | Real signal v value.       | value corresponding to maximur                                                                                                    | n AO1 output                                                | 1 = 1                            |  |  |
| 13.19 | AO1<br>min                                                                                         | out at AO1 src            |                            | Defines the minimum output value for analog output AO1. See also drawing at parameter 13.17 AO1 source min.                                                                                                    |                                                             | 0.000 V                          |  |  |
|       |                                                                                                    | 022.000 mA /<br>011.000 V | Minimum AC                 | 01 output value.                                                                                                    |                                                             | 1000 = 1 uni                     |  |  |
| 13.20 | AO1<br>max                                                                                         | out at AO1 src            |                            | maximum output value for analousing at parameter 13.17 AO1 s                                                                                                    | • .                                                         | 10.000 V                         |  |  |
|       |                                                                                                    | 022.000 mA /<br>011.000 V |                            | O1 output value.                                                                                                    |                                                             | 1000 = 1 uni                     |  |  |

| 13.21 | AO2 actual value |                                                                                                    |               |
|-------|------------------|----------------------------------------------------------------------------------------------------|---------------|
|       | AO2 actual value | Displays the value of AO2 in mA. This parameter is read-only.                                                                                                    | -             |
|       | 0.000 22.000 mA  | Value of AO2.                                                                                                    | 1000 = 1 mA   |
| 13.22 | AO2 source       | Selects a signal to be connected to analog output AO2. Alternatively, sets the output to excitation mode to feed a constant current to a temperature sensor.  For the selections, see parameter 13.12 AO1 source.                                                                                                    | Motor current |
| 13.23 | AO2 forced value | Forced value that can be used instead of the selected output signal. See parameter 13.02 AO force selection.                                                                                                    | 0.000 mA      |
|       | 0.000 22.000 mA  | Forced value for AO2.                                                                                                    | 1000 = 1 mA   |
| 13.26 | AO2 filter time  | Defines the filtering time constant for analog output AO2. See parameter 13.16 AO1 filter time.                                                                                                    | 0.100 s       |
|       | 0.000 30.000 s   | Filter time constant.                                                                                                    | 1000 = 1 s    |
| 13.27 | AO2 source min   | Defines the real minimum value of the signal (selected by parameter 13.22 AO2 source) that corresponds to the minimum required AO2 output value (defined by parameter 13.29 AO2 out at AO2 src min). See parameter 13.17 AO1 source min about the AO automatic scaling.  IAO2 (mA)  13.29  13.27  13.28  Signal (real) selected by 13.22  Programming 13.27 as the maximum value and 13.28 as the minimum value inverts the output.  IAO2 (mA)  13.30  Signal (real) selected by 13.22  Signal (real) selected by 13.22 | 0.0           |
|       | -32768.032767.0  | Real signal value corresponding to minimum AO2 output value.                                                                                                    | 1 = 1         |

| No.   | Name/Value                | Description                                                                                                    | Def/FbEq16  |
|-------|---------------------------|----------------------------------------------------------------------------------------------------|-------------|
| 13.28 | AO2 source max            | Defines the real maximum value of the signal (selected by parameter 13.22 AO2 source) that corresponds to the maximum required AO2 output value (defined by parameter 13.30 AO2 out at AO2 src max). See parameter 13.27 AO2 source min. See parameter 13.17 AO1 source min about the AO automatic scaling.                                                                      | 30000.0     |
|       | -32768.032767.0           | Real signal value corresponding to maximum AO2 output value.                                                                                                    | 1 = 1       |
| 13.29 | AO2 out at AO2 src<br>min | Defines the minimum output value for analog output AO2.<br>See also drawing at parameter 13.27 AO2 source min.                                                                                                    | 0.000 mA    |
|       | 0.000 22.000 mA           | Minimum AO2 output value.                                                                                                    | 1000 = 1 mA |
| 13.30 | AO2 out at AO2 src<br>max | Defines the maximum output value for analog output AO2. See also drawing at parameter 13.27 AO2 source min.                                                                                                    | 20.000 mA   |
|       | 0.000 22.000 mA           | Maximum AO2 output value.                                                                                                    | 1000 = 1 mA |
| 13.91 | AO1 data storage          | Storage parameter for controlling analog output AO1, for example, through the embedded fieldbus interface. In parameter 13.12 AO1 source, select AO1 data storage. Then set this parameter as the target of the incoming value data. With the embedded fieldbus interface, simply set the target selection parameter of that particular data (58.10158.114) to AO1 data storage. | 0.00        |
|       | -327.68327.67             | Storage parameter for AO1.                                                                                                    | 100 = 1     |
| 13.92 | AO2 data storage          | Storage parameter for controlling analog output AO2, for example, through the embedded fieldbus interface. In parameter 13.22 AO2 source, select AO2 data storage. Then set this parameter as the target of the incoming value data. With the embedded fieldbus interface, simply set the target selection parameter of that particular data (58.10158.114) to AO2 data storage. | 0.00        |
|       | -327.68327.67             | Storage parameter for AO2.                                                                                                    | 100 = 1     |
|       |                           |                                                                                                    | 1           |

| 15 I/O extension<br>module  | Configuration of the I/O extension module installed in slot 2. See also section <i>Programmable I/O extensions</i> (page 92). <b>Note:</b> The contents of the parameter group vary according to the selected I/O extension module type.                                                                                                    |         |
|-----------------------------|----------------------------------------------------------------------------------------------------|---------|
| 15.01 Extension module type | Activates (and specifies the type of) I/O extension module. If the value is <i>None</i> , when an extension module has been installed and the dive is powered, the drive automatically sets the value to the type it has detected (= value of parameter 15.02 Detected extension module); otherwise warning A7AB Extension I/O configuration failure is generated and you have to set the value of this parameter manually. | CMOD-01 |
| None                        | Inactive.                                                                                                    | 0       |
| CMOD-01                     | CMOD-01 multifunction extension module (external 24 V AC/DC and digital I/O).                                                                                                    | 1       |
| CMOD-02                     | CMOD-02 multifunction extension module (external 24 V AC/DC and isolated PTC interface).                                                                                                    | 2       |
| CHDI-01                     | CHDI-01 115/230 V digital input extension module.                                                                                                    | 3       |
| CPTC-02                     | CPTC-02 extension module (external 24 V and ATEX certified PTC interface).                                                                                                    | 4       |

Def/FbEq16

| 0.                          | Italiic/ v | aluc        | - 1 -       | rescription                                                                                                    | Delli beqi    |  |  |
|-----------------------------|------------|-------------|-------------|----------------------------------------------------------------------------------------------------|---------------|--|--|
| 5.05 RO/DO foi<br>selection |            |             | p<br>r<br>c | The electrical statuses of the relay/digital outputs can be overridden, for example, for testing purposes. A bit in parameter 15.06 RO/DO forced data is provided for each elay or digital output, and its value is applied whenever the corresponding bit in this parameter is 1.  Note: Boot and power cycle reset the force selections parameters 15.05 and 15.06). | 0000h         |  |  |
|                             | Bit        | Name        | Val         | /alue                                                                                                    |               |  |  |
|                             | 0          |             |             | Force RO4 to value of bit 0 of parameter 15.06 RO/DO forced data. (0 = Normal mode)                                                                                                    |               |  |  |
|                             | 1          | RO5         |             | Force RO5 to value of bit 1 of parameter 15.06 RO/DO force mal mode)                                                                                                    | d data. (0 =  |  |  |
|                             | 24         | Reserve     | d           |                                                                                                    |               |  |  |
|                             | 5          | DO1         |             | Force DO1 to value of bit 5 of parameter 15.06 RO/DO force mal mode)                                                                                                    | d data. (0 =  |  |  |
|                             | 615        | Reserve     | d           |                                                                                                    |               |  |  |
|                             |            |             |             |                                                                                                    |               |  |  |
|                             | 0000h      | FFFFh       |             | Override selection for relay/digital outputs.                                                                                                    | 1 = 1         |  |  |
| .06                         | RO/DO      | forced dat  | c<br>h      | Allows the data value of a forced relay or digital output to be thanged from 0 to 1. It is only possible to force an output that has been selected in parameter 15.05 RO/DO force selection. Bits 01 are the forced values for RO4RO5; bit 5 is the orced value for DO1.                                                                                               | 0000h         |  |  |
|                             | Bit        | Name        |             | Description                                                                                                    |               |  |  |
|                             | 0          | RO4         |             | 1 = Force the value of this bit to RO4, if so defined in parame RO/DO force selection.                                                                                                    | eter 15.05    |  |  |
|                             | 1          | RO5         |             | 1 = Force the value of this bit to RO5, if so defined in parame RO/DO force selection.                                                                                                    | eter 15.05    |  |  |
|                             | 24         | Reserved    |             |                                                                                                    |               |  |  |
|                             | 5          | DO1         |             | 1 = Force the value of this bit to DO1 if so defined in parame RO/DO force selection.                                                                                                    | ter 15.05     |  |  |
|                             | 615        | Reserved    |             |                                                                                                    |               |  |  |
|                             |            |             |             |                                                                                                    |               |  |  |
|                             | 0000hFFFFh |             | F           | Forced values of relay/digital outputs.                                                                                                    | 1 = 1         |  |  |
| 07                          | RO4 source |             | 5           | Selects a drive signal to be connected to relay output RO4.                                                                                                    | Not energized |  |  |
|                             | Not ene    | rgized      | (           | Output is not energized.                                                                                                    | 0             |  |  |
|                             | Energiz    | Energized   |             | Dutput is energized.                                                                                                    | 1             |  |  |
|                             |            | Ready run   |             | Bit 1 of 06.11 Main status word (see page 286).                                                                                                    | 2             |  |  |
|                             |            | Reserved    |             | , , , ,                                                                                                    | 3             |  |  |
|                             | Enabled    |             | F           | Bit 0 of 06.16 Drive status word 1 (see page 287).                                                                                                    | 4             |  |  |
|                             | Started    |             | _           | Bit 5 of 06.16 Drive status word 1 (see page 287).                                                                                                    | 5             |  |  |
|                             | Magnetized |             |             | Bit 1 of 06.17 Drive status word 2 (see page 288).                                                                                                    | 6             |  |  |
|                             | Running    |             | _           | Bit 6 of <i>06.16 Drive status word 1</i> (see page 287).                                                                                                    | 7             |  |  |
|                             | Ready ref  |             |             | Bit 2 of 06.11 Main status word (see page 286).                                                                                                    | 8             |  |  |
|                             |            |             | _           |                                                                                                    |               |  |  |
|                             | At setpo   | At setpoint |             | Bit 8 of 06.11 Main status word (see page 286).                                                                                                    | 9             |  |  |

No.

Name/Value

Description

ш

| 4 | И |  |
|---|---|--|
| ш | ш |  |

| No.   | Name/Value                                                                                | Description                                                                                                    | Def/FbEq16       |
|-------|-------------------------------------------------------------------------------------------|----------------------------------------------------------------------------------------------------|------------------|
|       | Event word 1                                                                              | Event word 1 = 1 if any bit of 04.40 Event word 1 (see page 281) is 1, that is, if any warning, fault or pure event that has been defined with parameters 04.4104.71 is on. | 53               |
|       | Reserved                                                                                  |                                                                                                    | 54               |
|       | Run permissive                                                                            | Bit 7 of 06.22 Hand-off-auto status word.                                                                                                    | 55               |
|       | Start interlock 1                                                                         | Bit 8 of 06.22 Hand-off-auto status word.                                                                                                    | 56               |
|       | Start interlock 2                                                                         | Bit 9 of 06.22 Hand-off-auto status word.                                                                                                    | 57               |
|       | Start interlock 3                                                                         | Bit 10 of 06.22 Hand-off-auto status word.                                                                                                    | 58               |
|       | Start interlock 4                                                                         | Bit 11 of 06.22 Hand-off-auto status word.                                                                                                    | 59               |
|       | All start interlocks                                                                      | Bit 12 of 06.22 Hand-off-auto status word.                                                                                                    | 60               |
|       | User load curve Bit 3 (Outside load limit) of 37.01 ULC output status wor (see page 406). |                                                                                                    | 61               |
|       | RO/DIO control<br>word                                                                    | For 15.07 RO4 source: Bit 3 (RO4) of 10.99 RO/DIO control word (see page 305).  For 15.10 RO5 source: Bit 4 (RO5) of 10.99 RO/DIO control word (see page 305).              | 62               |
|       | Other [bit]                                                                               | Source selection (see <i>Terms and abbreviations</i> on page 272).                                                                                                    | -                |
| 15.08 | RO4 ON delay                                                                              | Defines the activation delay for relay output RO4.                                                                                                    | 0.0 s            |
|       | Status of selected source                                                                 |                                                                                                    | 1                |
|       | _                                                                                         |                                                                                                    | — <b>►</b> Time  |
|       |                                                                                           | $t_{\mathrm{On}}$ $t_{\mathrm{Off}}$ $t_{\mathrm{On}}$ $t_{\mathrm{Off}}$                                                                                                   |                  |
|       | $t_{\text{On}} = 15.08 \text{ RO4 ON de}$<br>$t_{\text{Off}} = 15.09 \text{ RO4 OFF de}$  |                                                                                                    |                  |
|       | 0.0 3000.0 s                                                                              | Activation delay for RO4.                                                                                                    | 10 = 1 s         |
| 15.09 | RO4 OFF delay                                                                             | Defines the deactivation delay for relay output RO4. See parameter 15.08 RO4 ON delay.                                                                                      | 0.0 s            |
|       | 0.0 3000.0 s                                                                              | Deactivation delay for RO4.                                                                                                    | 10 = 1 s         |
| 15.10 | RO5 source                                                                                | Selects a drive signal to be connected to relay output RO5. For the available selections, see parameter 15.07 RO4 source.                                                   | Not<br>energized |

ш

| No. | Name/Value                  | Description                                                                                                    | Def/FbEq16 |
|-----|-----------------------------|----------------------------------------------------------------------------------------------------|------------|
|     | Undervoltage                | Fault 3220 DC link undervoltage has occurred.                                                                                                    | 20         |
|     | Motor temp                  | Fault 4981 External temperature 1 or 4982 External temperature 2 has occurred.                                                                                              | 21         |
|     | Reserved                    |                                                                                                    | 22         |
|     | Ext2 active                 | Bit 11 of 06.16 Drive status word 1 (see page 287).                                                                                                    | 23         |
|     | Remote control              | Bit 9 of 06.11 Main status word (see page 286).                                                                                                    | 24         |
|     | Reserved                    |                                                                                                    | 2526       |
|     | Timed function 1            | Bit 0 of 34.01 Timed functions status (see page 384).                                                                                                    | 27         |
|     | Timed function 2            | Bit 1 of 34.01 Timed functions status (see page 384).                                                                                                    | 28         |
|     | Timed function 3            | Bit 2 of 34.01 Timed functions status (see page 384).                                                                                                    | 29         |
|     | Reserved                    |                                                                                                    | 3032       |
|     | Supervision 1               | Bit 0 of 32.01 Supervision status (see page 377).                                                                                                    | 33         |
|     | Supervision 2               | Bit 1 of 32.01 Supervision status (see page 377).                                                                                                    | 34         |
|     | Supervision 3               | Bit 2 of 32.01 Supervision status (see page 377).                                                                                                    | 35         |
|     | Reserved                    |                                                                                                    | 3638       |
|     | Start delay                 | Bit 13 of 06.17 Drive status word 2 (see page 288).                                                                                                    | 39         |
|     | RO/DIO control<br>word bit0 | Bit 0 of 10.99 RO/DIO control word (see page 305).                                                                                                    | 40         |
|     | RO/DIO control word bit1    | Bit 1 of 10.99 RO/DIO control word (see page 305).                                                                                                    | 41         |
|     | RO/DIO control<br>word bit2 | Bit 2 of 10.99 RO/DIO control word (see page 305).                                                                                                    | 42         |
|     | PFC1                        | Bit 0 of 76.01 PFC status (see page 457).                                                                                                    | 45         |
|     | PFC2                        | Bit 1 of 76.01 PFC status (see page 457).                                                                                                    | 46         |
|     | PFC3                        | Bit 2 of 76.01 PFC status (see page 457).                                                                                                    | 47         |
|     | PFC4                        | Bit 3 of 76.01 PFC status (see page 457).                                                                                                    | 48         |
|     | PFC5                        | Bit 4 of 76.01 PFC status (see page 457).                                                                                                    | 49         |
|     | PFC6                        | Bit 5 of 76.01 PFC status (see page 457).                                                                                                    | 50         |
|     | Reserved                    |                                                                                                    | 5152       |
|     | Event word 1                | Event word 1 = 1 if any bit of 04.40 Event word 1 (see page 281) is 1, that is, if any warning, fault or pure event that has been defined with parameters 04.4104.71 is on. | 53         |
|     | Reserved                    |                                                                                                    | 54         |
|     | Run permissive              | Bit 7 of 06.22 Hand-off-auto status word.                                                                                                    | 55         |
|     | Start interlock 1           | Bit 8 of 06.22 Hand-off-auto status word.                                                                                                    | 56         |
|     | Start interlock 2           | Bit 9 of 06.22 Hand-off-auto status word.                                                                                                    | 57         |
|     | Start interlock 3           | Bit 10 of 06.22 Hand-off-auto status word.                                                                                                    | 58         |
|     | Start interlock 4           | Bit 11 of 06.22 Hand-off-auto status word.                                                                                                    | 59         |
|     | All start interlocks        | Bit 12 of 06.22 Hand-off-auto status word.                                                                                                    | 60         |
|     | User load curve             | Bit 3 (Outside load limit) of 37.01 ULC output status word (see page 406).                                                                                                  | 61         |
|     | RO/DIO control<br>word      | For 15.23 DO1 source: Bit 8 (DIO1) of 10.99 RO/DIO control word (see page 305).                                                                                             | 62         |
|     | Other [bit]                 | Source selection (see <i>Terms and abbreviations</i> on page 272).                                                                                                    | -          |

11

| No.   | Name/Value               | Description                                                                                                    | Def/FbEq16                          |
|-------|--------------------------|----------------------------------------------------------------------------------------------------|-------------------------------------|
| 15.34 | Freq out 1 src min       | Defines the real value of the signal (selected by parameter 15.33 Freq out 1 source) that corresponds to the minimum value of frequency output 1 (defined by parameter 15.36 Freq out 1 at src min). This applies when 15.22 DO1 configuration is set to Frequency output.                                          | 0.000                               |
|       |                          | 15.37                                                                                                    |                                     |
|       |                          | 15.35 15.34 Signal (real) selected by par. 15.33                                                                                                    |                                     |
|       | -32768.000<br>32767.000  | Real signal value corresponding to minimum value of frequency output 1.                                                                                                    | 1 = 1                               |
| 15.35 | Freq out 1 src max       | Defines the real value of the signal (selected by parameter 15.33 Freq out 1 source) that corresponds to the maximum value of frequency output 1 (defined by parameter 15.37 Freq out 1 at src max). This applies when 15.22 DO1 configuration is set to Frequency output.  See parameter 15.34 Freq out 1 src min. | 1500.000;<br>1800.000<br>(95.20 b0) |
|       | -32768.000<br>32767.000  | Real signal value corresponding to maximum value of frequency output 1.                                                                                                    | 1 = 1                               |
| 15.36 | Freq out 1 at src<br>min | Defines the minimum output value of frequency output 1 when 15.22 DO1 configuration is set to Frequency output. See also drawing at parameter 15.34 Freq out 1 src min.                                                                                                    | 0 Hz                                |
|       | 0 16000 Hz               | Minimum frequency output 1 value.                                                                                                    | 1 = 1 Hz                            |
| 15.37 | Freq out 1 at src<br>max | Defines the maximum value of frequency output 1 when 15.22 DO1 configuration is set to Frequency output. See also drawing at parameter 15.34 Freq out 1 src min.                                                                                                    | 16000 Hz                            |
|       | 0 16000 Hz               | Maximum value of frequency output 1.                                                                                                    | 1 = 1 Hz                            |

ии

| 19.18 HAND/OFF disabl<br>source | Selects the source for Hand/Off disable.  1 = Hand and/or Off buttons are disabled on the control panel                                                                                                    | Not used  |
|---------------------------------|----------------------------------------------------------------------------------------------------|-----------|
|                                 | and in Drive composer PC tool. Parameter 19.19 HAND/OFF disable action specifies which buttons are disabled or enabled.  If the HAND/OFF disable is activated while the drive is in the Hand mode, the mode will be automatically switched to Off and the motor stops, and the user must start the motor again. |           |
| Not used                        | 0 = Hand and/or Off buttons are enabled and operational.                                                                                                    | 0         |
| Active                          | 1 = Hand and/or Off buttons are disabled and not operational.                                                                                                    | 1         |
| DI1                             | Digital input DI1 (10.02 DI delayed status, bit 0).                                                                                                    | 2         |
| DI2                             | Digital input DI2 (10.02 DI delayed status, bit 1).                                                                                                    | 3         |
| DI3                             | Digital input DI3 (10.02 DI delayed status, bit 2).                                                                                                    | 4         |
| DI4                             | Digital input DI4 (10.02 DI delayed status, bit 3).                                                                                                    | 5         |
| DI5                             | Digital input DI5 (10.02 DI delayed status, bit 4).                                                                                                    | 6         |
| DI6                             | Digital input DI6 (10.02 DI delayed status, bit 5).                                                                                                    | 7         |
| Comms                           | DCU profile control word bit 14 received through the embedded fieldbus interface. If a fieldbus adapter that supports transparent mode profiles is used, DCU control word bit 14 through the transparent mode profile is used.                                                                                  | 8         |
| Other [bit]                     | Source selection (see <i>Terms and abbreviations</i> on page 272).                                                                                                    | -         |
| 19.19 HAND/OFF disabl           | Selects which buttons are disabled on the control panel and in the Drive composer PC tool when parameter 19.18  HAND/OFF disable source is disabled.                                                                                                    | HAND      |
| HAND                            | Hand button disabled.                                                                                                    | 0         |
| OFF and HAND                    | Both Off and Hand buttons disabled.                                                                                                    | 1         |
| OFF when Auto                   | Off button is disabled when the drive is in the Auto mode. Off button is again enabled after the Hand button has been pressed.                                                                                                    | 2         |
| 20 Start/stop/direction         | Start/stop/direction and run/start enable signal source selection; positive/negative reference enable signal source selection.  For information on control locations, see section <i>Local control vs. external control</i> (page <i>83</i> ).                                                                  |           |
| 20.01 Ext1 commands             | Selects the source of start, stop and direction commands for external control location 1 (EXT1).  See also parameters 20.0220.04.                                                                                                    | In1 Start |
| Not selected                    | No start or stop command sources selected.                                                                                                    | 0         |
| In1 Start                       | The source of the start and stop commands is selected by parameter 20.03 Ext1 in1 source. The state transitions of the source bits are interpreted as follows:  State of source 1 (20.03) Command  0 -> 1 (20.02 = Edge) 1 (20.02 = Level) Start                                                                | 1         |
|                                 | 0 Stop                                                                                                    |           |
|                                 |                                                                                                    |           |

| No.   | Name/Value                                                                                                    | Description                                                                                                    |                                                                                                    |                                                       |                |                                                 | Def/FbEq16 |
|-------|----------------------------------------------------------------------------------------------------|----------------------------------------------------------------------------------------------------|----------------------------------------------------------------------------------------------------|-------------------------------------------------------|----------------|-------------------------------------------------|------------|
|       | Reserved                                                                                                    |                                                                                                    |                                                                                                    |                                                       |                |                                                 | 2123       |
|       | Supervision 1                                                                                                    | Bit 0 of 32.01 Supervis                                                                                                    | ion st                                                                                                    | atus (see page                                        | e <b>37</b>    | 7).                                             | 24         |
|       | Supervision 2                                                                                                    | Bit 1 of 32.01 Supervis                                                                                                    | ion st                                                                                                    | atus (see page                                        | e <b>37</b>    | 7).                                             | 25         |
|       | Supervision 3                                                                                                    | Bit 2 of 32.01 Supervis                                                                                                    | ion st                                                                                                    | atus (see page                                        | e <b>37</b>    | 7).                                             | 26         |
|       | Other [bit]                                                                                                    | Source selection (see                                                                                                    | Terms                                                                                                    | and abbrevia                                          | tions          | s on page 272).                                 | -          |
| 20.04 | Ext1 in2 source                                                                                                    | ·                                                                                                    | Selects source 2 for parameter 20.01 Ext1 commands. For the available selections, see parameter 20.03 Ext1 in1 source. |                                                       |                | Always off                                      |            |
| 20.06 | Ext2 commands                                                                                                    | Selects the source of start, stop and direction commands for external control location 2 (EXT2).  See also parameters 20.0720.09.                                                                        |                                                                                                    |                                                       | commands for   | Not selected                                    |            |
|       | Not selected                                                                                                    | No start or stop comma                                                                                                    | and s                                                                                                    | ources selecte                                        | d.             |                                                 | 0          |
|       | In1 Start                                                                                                    | The source of the start parameter 20.08 Ext2 is source bits are interpresented.  State of source 1 (20)                                                                                                  | in1 so<br>ted a                                                                                                    | ource. The stat                                       |                |                                                 | 1          |
|       |                                                                                                    | 0 -> 1 (20.07 = Edg<br>1 (20.07 = Level)                                                                                                    | ,                                                                                                    | Start                                                 |                |                                                 |            |
|       |                                                                                                    | 0                                                                                                    |                                                                                                    | Stop                                                  |                |                                                 |            |
|       | parameters 20.08 Ext2 in1 source and 20.09 Ext2 in2 sour The state transitions of the source bits are interpreted as follows:  State of source 1   State of source 2   Comman |                                                                                                    |                                                                                                    |                                                       |                |                                                 |            |
|       |                                                                                                    | (20.08)<br>0 -> 1                                                                                                    |                                                                                                    | <b>(20.09)</b>                                        |                | Start                                           |            |
|       |                                                                                                    | Any                                                                                                    |                                                                                                    | 0                                                     |                | Stop                                            |            |
|       |                                                                                                    | Notes: Parameter 20.07 Ex at startup of the driv ON and 20.02 = Lev motor will restart. Pa other time. When source 2 is 0, panel are disabled.                                                           | e with<br>el (1)<br>arame                                                                                              | n this setting. If<br>when the driv<br>eter 20.07 has | f the<br>e sta | start input is<br>arts up, the<br>effect at any |            |
|       | Reserved                                                                                                    |                                                                                                    |                                                                                                    |                                                       |                |                                                 | 710        |
|       | Control panel                                                                                                    | The start and stop commands are taken from the control panel (or PC connected to the control panel connector).  Note: This selection requires ACS-AP-I control panel that uses Start/Stop/Loc/Rem logic. |                                                                                                    |                                                       |                | 11                                              |            |
|       | Fieldbus A  The start and stop commands are taken from fieldbus adapte A.  Note: Set also 20.07 Ext2 start trigger type to Level.                                             |                                                                                                    |                                                                                                    |                                                       | •              | 12                                              |            |
|       | Reserved                                                                                                    |                                                                                                    |                                                                                                    |                                                       |                |                                                 | 13         |
|       | Embedded fieldbus                                                                                                    | The start and stop comfieldbus interface.  Note: Set also 20.07 E                                                                                                    |                                                                                                    |                                                       |                |                                                 | 14         |

| No.   | Name/Value                | Description                                                                                                    | Def/FbEq16        |
|-------|---------------------------|----------------------------------------------------------------------------------------------------|-------------------|
|       | DI3                       | Digital input DI3 (10.02 DI delayed status, bit 2).                                                                                                    | 4                 |
|       | DI4                       | Digital input DI4 (10.02 DI delayed status, bit 3).                                                                                                    | 5                 |
|       | DI5                       | Digital input DI5 (10.02 DI delayed status, bit 4).                                                                                                    | 6                 |
|       | DI6                       | Digital input DI6 (10.02 DI delayed status, bit 5).                                                                                                    | 7                 |
|       | -DI1                      | Digital input DI1 (10.02 DI delayed status, bit 0).                                                                                                    | 8                 |
|       | -DI2                      | Digital input DI2 (10.02 DI delayed status, bit 1).                                                                                                    | 9                 |
|       | -DI3                      | Digital input DI3 (10.02 DI delayed status, bit 2).                                                                                                    | 10                |
|       | -DI4                      | Digital input DI4 (10.02 DI delayed status, bit 3).                                                                                                    | 11                |
|       | -DI5                      | Digital input DI5 (10.02 DI delayed status, bit 4).                                                                                                    | 12                |
|       | -DI6                      | Digital input DI6 (10.02 DI delayed status, bit 5).                                                                                                    | 13                |
|       | Fieldbus adapter          | This selection cannot be used to control Start interlock with ABB drives profile from the fieldbus adapter. Use <i>Other [bit]</i> and map to control word user bits.  This selection is only available for <i>20.41 Start interlock 1</i> and <i>20.42 Start interlock 2</i> .                                               | 14                |
|       | Embedded fieldbus         | Start interlock 1: DCU profile: Inverse of control word bit 18 received through the embedded fieldbus interface. Start interlock 2: Inverse of bit 19. This selection is only available for 20.41 Start interlock 1 and 20.42 Start interlock 2.                                                                              | 15                |
|       | Other [bit]               | Source selection (see <i>Terms and abbreviations</i> on page 272).                                                                                                    | -                 |
| 20.42 | Start interlock 2         | Selects the source of the Start interlock 2 signal.<br>For the selections, see parameter 20.41 Start interlock 1.                                                                                                    | Not used          |
| 20.43 | Start interlock 3         | Selects the source of the Start interlock 3 signal. Start interlock 3 is not supported over the Fieldbus adapter or Embedded fieldbus. For the other selections than 14 and 15, see parameter 20.41 Start interlock 1.                                                                                                    | Not used          |
| 20.44 | Start interlock 4         | Selects the source of the Start interlock 4 signal. Start interlock 4 is not supported over the Fieldbus adapter or Embedded fieldbus. For the other selections than 14 and 15, see parameter 20.41 Start interlock 1.                                                                                                    | Not used          |
| 20.45 | Start interlock stop mode | Follows motor stop mode selection, see parameter 21.03 Stop mode.                                                                                                    | Not used          |
|       | Not used                  | Not in use.                                                                                                    | 0                 |
|       | Coast                     | The motor coasts to a stop.                                                                                                    | 1                 |
|       | Ramp                      | Stop along the active deceleration ramp.                                                                                                    | 2                 |
| 20.46 | Run permissive text       | Alternative alarm texts for the run permissive.  There is also label text (free text) for the run permissive. The control panel display will display the text when the run permissive becomes unsatisfied. You edit the label text in Menu > Primary settings > Start, stop, reference > Interlocks/Permissives > Label text. | Run<br>permissive |
|       | Run permissive            |                                                                                                    | 0                 |
|       | Reserved                  |                                                                                                    | 1                 |
|       | Valve opening             |                                                                                                    | 2                 |
|       | Pre-lube cycle            |                                                                                                    | 3                 |

| No.   | Name/Value    | Description                                                                                                    | Def/FbEq16 |
|-------|---------------|----------------------------------------------------------------------------------------------------|------------|
| 21 St | art/stop mode | Start and stop modes; emergency stop mode and signal source selection; DC magnetization settings.                                                                                                    |            |
| 21.01 | Start mode    | Selects the motor start function for the vector motor control mode, ie, when 99.04 Motor control mode is set to Vector.  Notes:  The start function for the scalar motor control mode is selected by parameter 21.19 Scalar start mode.  Starting into a rotating motor is not possible when DC magnetizing is selected (Fast or Const time).  With permanent magnet motors, Automatic start mode must be used.  This parameter cannot be changed while the drive is running.  See also section Start methods – DC magnetization (page 142).                                                                                                    | Automatic  |
|       | Fast          | The drive pre-magnetizes the motor before start. The pre-<br>magnetizing time is determined automatically, being typically<br>200 ms to 2 s depending on motor size. This mode should be<br>selected if a high break-away torque is required.                                                                                                    | 0          |
|       | Const time    | The drive pre-magnetizes the motor before start. The pre-magnetizing time is defined by parameter 21.02  Magnetization time. This mode should be selected if constant pre-magnetizing time is required (for example, if the motor start must be synchronized with the release of a mechanical brake). This setting also guarantees the highest possible break-away torque when the pre-magnetizing time is set long enough.  MARNING! The drive will start after the set magnetizing time has passed even if motor magnetization is not completed. In applications where a full break-away torque is essential, ensure that the constant magnetizing time is long enough to allow generation of full magnetization and torque. | 1          |
|       | Automatic     | Automatic start guarantees optimal motor start in most cases. It includes the flying start function (starting into a rotating motor) and the automatic restart function. The drive motor control program identifies the flux as well as the mechanical state of the motor and starts the motor instantly under all conditions.  Note: If parameter 99.04 Motor control mode is set to Scalar, no flying start or automatic restart is possible unless parameter 21.19 Scalar start mode is set to Automatic.                                                                                                    | 2          |

Name/Value

Description

No.

Def/FbEq16

|   |     | 78 |
|---|-----|----|
| 4 | IIG | ш  |
|   |     | ш  |
|   |     |    |

| No.   | Name/Value               | Description                                                                                                    | Def/FbEq16         |
|-------|--------------------------|----------------------------------------------------------------------------------------------------|--------------------|
|       | Coast stop (Off2)        | With the drive running:  1 = Normal operation.  0 = Stop by coasting. The drive can be restarted by restoring the start interlock signal and switching the start signal from 0 to 1.  With the drive stopped:  1 = Starting allowed.  0 = Starting not allowed.                                                                                          | 1                  |
|       | Eme ramp stop<br>(Off3)  | With the drive running:  1 = Normal operation  0 = Stop by ramping along emergency stop ramp defined by parameter 23.23 Emergency stop time. After the drive has stopped, it can be restarted by removing the emergency stop signal and switching the start signal from 0 to 1.  With the drive stopped:  1 = Starting allowed  0 = Starting not allowed | 2                  |
| 21.05 | Emergency stop<br>source | Selects the source of the emergency stop signal. The stop mode is selected by parameter 21.04 Emergency stop mode.  0 = Emergency stop active 1 = Normal operation  Note: This parameter cannot be changed while the drive is running.                                                                                                    | Inactive<br>(true) |
|       | Active (false)           | 0.                                                                                                    | 0                  |
|       | Inactive (true)          | 1.                                                                                                    | 1                  |
|       | Reserved                 |                                                                                                    | 2                  |
|       | DI1                      | Digital input DI1 (10.02 DI delayed status, bit 0).                                                                                                    | 3                  |
|       | DI2                      | Digital input DI2 (10.02 DI delayed status, bit 1).                                                                                                    | 4                  |
|       | DI3                      | Digital input DI3 (10.02 DI delayed status, bit 2).                                                                                                    | 5                  |
|       | DI4                      | Digital input DI4 (10.02 DI delayed status, bit 3).                                                                                                    | 6                  |
|       | DI5                      | Digital input DI5 (10.02 DI delayed status, bit 4).                                                                                                    | 7                  |
|       | DI6                      | Digital input DI6 (10.02 DI delayed status, bit 5).                                                                                                    | 8                  |
|       | Other [bit]              | Source selection (see <i>Terms and abbreviations</i> on page 272).                                                                                                    | -                  |
| 21.06 | Zero speed limit         | Defines the zero speed limit. The motor is stopped along a speed ramp (when ramped stop is selected or emergency stop time is used) until the defined zero speed limit is reached. After the zero speed delay, the motor coasts to a stop.                                                                                                    | 30.00 rpm          |
|       | 0.0030000.00<br>rpm      | Zero speed limit.                                                                                                    | See par.<br>46.01  |

| No.   | Name/V                  | /alue                     | Description                                                                                                    | Def/FbEq16        |
|-------|-------------------------|---------------------------|----------------------------------------------------------------------------------------------------|-------------------|
| 21.08 | DC curr                 | ent contro                | Activates/deactivates the DC hold and post-magnetization functions. See section Start methods – DC magnetization (page 142).  Note: DC magnetization causes the motor to heat up. In applications where long DC magnetization times are required, externally ventilated motors should be used. If the DC magnetization period is long, DC magnetization cannot prevent the motor shaft from rotating if a constant load is applied to the motor. | 0000Ь             |
|       | Bit                     | Name                      | Value                                                                                                    |                   |
|       | 0                       |                           | 1 = Enable DC hold. See section <i>DC hold</i> (page <i>143</i> ).  Note: The DC hold function has no effect if the start signal is swit                                                                                                    | ched off.         |
|       | 1                       | Post<br>magneti<br>zation | 1 = Enable post-magnetization. See section <i>Settings</i> (page <i>143</i> ). <b>Note:</b> Post-magnetization is only available when ramping is the smode (see parameter <i>21.03 Stop mode</i> ).                                                                                                    |                   |
|       | 2                       | DC<br>brake               | = Enables DC injection braking after modulation has stopped.     Notes:                                                                                                    | t reference.      |
|       | 315                     | Reserve                   |                                                                                                    |                   |
|       | 0000b                   | 0011h                     | DC magnetization selection.                                                                                                    | 1 = 1             |
| 21.09 |                         |                           | Defines the DC hold speed in speed control mode. See parameter 21.08 DC current control, and section DC hold (page 143).                                                                                                    | 5.00 rpm          |
|       | 0.001                   | 000.00 rpi                | m DC hold speed.                                                                                                    | See par.<br>46.01 |
| 21.10 | DC current<br>reference |                           | Defines the DC hold current in percent of the motor nominal current. See parameter 21.08 DC current control, and section Start methods – DC magnetization (page 142).  After 100 s post-magnetization time, the maximum magnetization current is limited to the magnetization current corresponding to the actual flux reference.                                                                                                    | 30.0%             |
|       | 0.010                   | 0.0%                      | DC hold current.                                                                                                    | 1 = 1%            |
| 21.11 | Post ma<br>time         | agnetizatio               | n Defines the length of time for which post-magnetization is active after stopping the motor. The magnetization current is defined by parameter 21.10 DC current reference.  See parameter 21.08 DC current control.                                                                                                    | 0 s               |
|       | 03000                   | 0 s                       | Post-magnetization time.                                                                                                    | 1 = 1 s           |
| 21.14 | Pre-hea<br>source       | ating input               | Selects the source for controlling pre-heating for the motor. The status of the pre-heating is shown as bit 2 of 06.21 Drive status word 3.  Notes:  The heating function requires that STO is not triggered. The heating function requires that the drive is not faulted.                                                                                                    | Off               |
|       | Off                     |                           | Pre-heating is always deactivated.                                                                                                    | 0                 |
|       | On                      |                           | Pre-heating is always activated when the drive is stopped.                                                                                                    | 1                 |
|       | DI1                     |                           | Digital input DI1 (10.02 DI delayed status, bit 0).                                                                                                    | 2                 |
|       | DI2                     |                           | Digital input DI2 (10.02 DI delayed status, bit 1).                                                                                                    | 3                 |

| IαI | ы |
|-----|---|
|     |   |

| No.   | Name/Value        | Description                                                                                                    | Def/FbEq16 |
|-------|-------------------|----------------------------------------------------------------------------------------------------|------------|
| 21.19 | Scalar start mode | Selects the motor start function for the scalar motor control mode, ie, when 99.04 Motor control mode is set to Scalar.  Notes:  • The start function for the vector motor control mode is selected by parameter 21.01 Start mode.  • With permanent magnet motors, Automatic start mode must be used.  • This parameter cannot be changed while the drive is running.  See also section Start methods – DC magnetization (page 142).                                                                                                    | Normal     |
|       | Normal            | Immediate start from zero speed.                                                                                                    | 0          |
|       | Const time        | The drive pre-magnetizes the motor before start. The pre-magnetizing time is defined by parameter 21.02  Magnetization time. This mode should be selected if constant pre-magnetizing time is required (for example, if the motor start must be synchronized with the release of a mechanical brake). This setting also guarantees the highest possible break-away torque when the pre-magnetizing time is set long enough.  Note: This mode cannot be used to start into a rotating motor.  WARNING! The drive will start after the set pre-magnetizing time has passed even if motor magnetization is not completed. In applications where a full break-away torque is essential, ensure that the constant magnetizing time is long enough to allow generation of full magnetization and torque. | 1          |
|       | Automatic         | The drive automatically selects the correct output frequency to start a rotating motor. This is useful for flying starts: if the motor is already rotating, the drive will start smoothly at the current frequency.  Note: Cannot be used in multimotor systems.                                                                                                    | 2          |
|       | Torque boost      | The drive pre-magnetizes the motor before the start. The pre-magnetizing time is defined by parameter 21.02  Magnetization time.  Torque boost is applied at start. Torque boost is stopped when output frequency exceeds 40% of nominal frequency or when it is equal to the reference value. See parameter 21.26  Torque boost current.  This mode should selected if a high break-away torque is required.  Note: This mode cannot be used to start into a rotating motor.  WARNING! The drive will start after the set premagnetizing time has passed even if motor magnetization is not completed. In applications where a full break-away torque is essential, ensure that the constant magnetizing time is long enough to allow generation of full magnetization and torque.                | 3          |
|       | Automatic+boost   | Automatic start with torque boost. Automatic start is performed first and the motor is magnetized. If the speed is found to be zero, torque boost is applied.                                                                                                    | 4          |

| No.   | Name/Value                                                                                                    | Description                                                                                                    | Def/FbEq16 |
|-------|----------------------------------------------------------------------------------------------------|----------------------------------------------------------------------------------------------------|------------|
| 21.26 | Defines the maximum supplied current to motor when (21.19 Scalar start mode is set to Torque boost (see page 339). Parameter value is in percent of the motor nominal current. Nominal value of the parameter is 100.0%. Torque boost is only applied at start, ending when output frequency exceeds 40% of nominal frequency or when output frequency is equal to reference. Can be used in scalar mode only. |                                                                                                    | 100.0%     |
|       | 15.0300.0%                                                                                                    | Value in percent of the nominal motor current.                                                                                                    | 1 = 1%     |
| 21.34 | Force auto restart                                                                                                    | Forces automatic restart. The parameter is applicable only if parameter 95.04 Control board supply is set to External 24V.                                                                                                    | Enable     |
|       | Disable                                                                                                    | Force auto restart disabled. Parameter 21.18 Auto restart time is in effect if its value is more than 0.0 s.                                                                                                    | 0          |
|       | Enable                                                                                                    | Force auto restart enabled. Parameter 21.18 Auto restart time is ignored. The drive never trips on the undervoltage fault and the start signal is on forever. When he DC voltage is restored, the normal operation continues. | 1          |
| 21.35 | Preheating power                                                                                                    | Defines the power used to heat the motor.                                                                                                    | 0.00 kW    |
|       | 0.00 10.00 kW                                                                                                    | Preheating power.                                                                                                    | 100 = 1    |
| 21.36 | Preheating unit                                                                                                    | Defines if preheating is specified as current or power.                                                                                                    | Current    |
|       | Current                                                                                                    |                                                                                                    | 0          |
|       | Power                                                                                                    |                                                                                                    | 1          |

| 22 Speed reference selection |                           | Speed reference selection; Motor potentiometer settings. See control chain diagrams Speed reference source selection II (page 258)Speed controller (page 262).                                                              |                   |
|------------------------------|---------------------------|----------------------------------------------------------------------------------------------------|-------------------|
| 22.01                        | Speed ref unlimited       | Displays the output of the speed reference selection block. See control chain diagram <i>Speed reference source selection II</i> on page 258.  This parameter is read-only.                                                 | -                 |
|                              | -30000.00<br>30000.00 rpm | Value of the selected speed reference.                                                                                                    | See par.<br>46.01 |
| 22.11                        | Ext1 speed ref1           | Selects EXT1 speed reference source 1. A digital source selected by 19.11 Ext1/Ext2 selection can be used to switch between EXT1 reference and the corresponding EXT2 reference defined by parameter 22.18 Ext2 speed ref1. | Al1 scaled        |
|                              | Zero                      | None.                                                                                                    | 0                 |
|                              | Al1 scaled                | 12.12 Al1 scaled value (see page 308).                                                                                                    | 1                 |
|                              | Al2 scaled                | 12.22 Al2 scaled value (see page 310).                                                                                                    | 2                 |
|                              | Reserved                  |                                                                                                    | 3                 |
|                              | FB A ref1                 | 03.05 FB A reference 1 (see page 279).                                                                                                    | 4                 |
|                              | FB A ref2                 | 03.06 FB A reference 2 (see page 279).                                                                                                    | 5                 |
|                              | Reserved                  |                                                                                                    | 67                |
|                              | EFB ref1                  | 03.09 EFB reference 1 (see page 280).                                                                                                    | 8                 |
|                              | EFB ref2                  | 03.10 EFB reference 2 (see page 280).                                                                                                    | 9                 |
|                              | Reserved                  |                                                                                                    | 1014              |
|                              | Motor<br>potentiometer    | 22.80 Motor potentiometer ref act (output of the Motor potentiometer).                                                                                                    | 15                |

| No.   | Name/Va                       | alue                | Des                                                                | scription                                                                                                    | Def/FbEq16                   |  |
|-------|-------------------------------|---------------------|--------------------------------------------------------------------|----------------------------------------------------------------------------------------------------|------------------------------|--|
|       | saved) 27                     |                     | 279<br>con                                                         | ntrol panel reference (03.01 Panel reference, see page 1) saved by the control system for the location where the trol returns is used as the reference.  Set of the location where the trol returns is used as the reference.  EXT1 reference  X EXT2 reference  Active reference  Inactive reference                                                                                                    | 18                           |  |
|       | copied) 2 v                   |                     | whe<br>two<br>freq<br>use                                          | ntrol panel reference (03.01 Panel reference, see page of the previous control location is used as the reference on the control location changes if the references for the locations are of the same type (eg luency/speed/torque/PID); otherwise, the actual signal is d as the new reference.  EXT1 reference  EXT1 reference  EXT2 reference  Active reference  Inactive reference                                                                                   | 19                           |  |
|       | Level co                      | ntrol               |                                                                    | ameter 76.07 LC speed ref (output of the Level control ction).                                                                                                    | 30                           |  |
|       | Other                         |                     | Source selection (see <i>Terms and abbreviations</i> on page 272). |                                                                                                    | -                            |  |
| 22.21 | 22.21 Constant speed function |                     | the                                                                | ermines how constant speeds are selected, and whether rotation direction signal is considered or not when lying a constant speed.                                                                                                    | 0001b                        |  |
|       | Bit                           | Name                |                                                                    | Information                                                                                                    |                              |  |
|       | 0                             | Constant sp<br>mode |                                                                    | 1 = Packed: 7 constant speeds are selectable using the th defined by parameters 22.22, 22.23 and 22.24. 0 = Separate: Constant speeds 1, 2 and 3 are separately at the sources defined by parameters 22.22, 22.23 and 22.24 In case of conflict, the constant speed with the smaller nur priority.                                                                                                    | activated by 4 respectively. |  |
|       | 1                             | Direction<br>enable |                                                                    | 1 = Start dir: To determine running direction for a constant speed, the sign of the constant speed setting (parameters 22.2622.32) is multiplied by the direction signal (forward: +1, reverse: -1). This effectively allows the drive to have 14 (7 forward, 7 reverse) constant speeds if all values in 22.2622.32 are positive.  WARNING: If the direction signal is reverse and the active constant speed is negative, the drive will run in the forward direction. |                              |  |
|       |                               |                     |                                                                    | 0 = According to Par: The running direction for the constant speed is determined by the sign of the constant speed setting (parameters 22.2622.32).                                                                                                    |                              |  |
|       | 215                           | Reserved            |                                                                    |                                                                                                    |                              |  |
|       |                               |                     |                                                                    |                                                                                                    |                              |  |
|       | 0000h                         | FFFFh               | Cor                                                                | nstant speed configuration word.                                                                                                    | 1 = 1                        |  |

| No.   | Name/Value                | Description                                                                                                    | Def/FbEq16                                |
|-------|---------------------------|----------------------------------------------------------------------------------------------------|-------------------------------------------|
| 22.24 | Constant speed<br>sel3    | When bit 0 of parameter 22.21 Constant speed function is 0 (Separate), selects a source that activates constant speed 3. When bit 0 of parameter 22.21 Constant speed function is 1 (Packed), this parameter and parameters 22.22 Constant speed sel1 and 22.23 Constant speed sel2 select three sources that are used to activate constant speeds. See table at parameter 22.22 Constant speed sel1. For the selections, see parameter 22.22 Constant speed sel1. | Always off                                |
| 22.26 | Constant speed 1          | Defines constant speed 1 (the speed the motor will turn when constant speed 1 is selected).                                                                                                    | 300.00 rpm;<br>360.00 rpm<br>(95.20 b0)   |
|       | -30000.00<br>30000.00 rpm | Constant speed 1.                                                                                                    | See par.<br>46.01                         |
| 22.27 | Constant speed 2          | Defines constant speed 2.                                                                                                    | 600.00 rpm;<br>720.00 rpm<br>(95.20 b0)   |
|       | -30000.00<br>30000.00 rpm | Constant speed 2.                                                                                                    | See par.<br>46.01                         |
| 22.28 | Constant speed 3          | Defines constant speed 3.                                                                                                    | 900.00 rpm;<br>1080.00 rpm<br>(95.20 b0)  |
|       | -30000.00<br>30000.00 rpm | Constant speed 3.                                                                                                    | See par.<br>46.01                         |
| 22.29 | Constant speed 4          | Defines constant speed 4.                                                                                                    | 1200.00 rpm;<br>1440.00 rpm<br>(95.20 b0) |
|       | -30000.00<br>30000.00 rpm | Constant speed 4.                                                                                                    | See par.<br>46.01                         |
| 22.30 | Constant speed 5          | Defines constant speed 5.                                                                                                    | 1500.00 rpm;<br>1800.00 rpm<br>(95.20 b0) |
|       | -30000.00<br>30000.00 rpm | Constant speed 5.                                                                                                    | See par.<br>46.01                         |
| 22.31 | Constant speed 6          | Defines constant speed 6.                                                                                                    | 2400.00 rpm;<br>2880.00 rpm<br>(95.20 b0) |
|       | -30000.00<br>30000.00 rpm | Constant speed 6.                                                                                                    | See par.<br>46.01                         |
| 22.32 | Constant speed 7          | Defines constant speed 7.                                                                                                    | 3000.00 rpm;<br>3600.00 rpm<br>(95.20 b0) |
|       | -30000.00<br>30000.00 rpm | Constant speed 7.                                                                                                    | See par.<br>46.01                         |
| 22.41 | Speed ref safe            | Defines a safe speed reference value that is used with supervision functions such as  12.03 Al supervision function  49.05 Communication loss action  50.02 FBA A comm loss func.                                                                                                    | 0.00 rpm                                  |
|       | -30000.00<br>30000.00 rpm | Safe speed reference.                                                                                                    | See par.<br>46.01                         |

ии

| No.   | Name/Value                              | Description                                                                                                    | Def/FbEq16 |
|-------|-----------------------------------------|----------------------------------------------------------------------------------------------------|------------|
|       | Enabled (init at stop<br>/power-up)     | When enabled, the Motor potentiometer counter first adopts the value defined by parameter 22.72 Motor potentiometer initial value. The value can then be adjusted from the up and down sources defined by parameters 22.73 Motor potentiometer up source and 22.74 Motor potentiometer down source.  A stop or a power cycle will reset the counter to the initial value (22.72).                                                                                            | 1          |
|       | Enabled (resume always)                 | As Enabled (init at stop /power-up), but the Motor potentiometer counter is retained over a power cycle.                                                                                                    | 2          |
|       | Enabled (init to actual)                | Whenever another reference source is selected, the value of the Motor potentiometer counter follows that reference. After the source of reference returns to the Motor potentiometer counter, its value can again be changed by the up and down sources (defined by 22.73 and 22.74).                                                                                                    | 3          |
| 22.72 | Motor<br>potentiometer initial<br>value | Defines an initial value (starting point) for the Motor potentiometer counter. See the selections of parameter 22.71 Motor potentiometer function.                                                                                                    | 0.00       |
|       | -32768.00<br>32767.00                   | Initial value for the counter.                                                                                                    | 1 = 1      |
| 22.73 | Motor<br>potentiometer up<br>source     | Selects the source of Motor potentiometer counter up signal.  0 = No change  1 = Increase Motor potentiometer counter value. (If both the up and down sources are on, the potentiometer value will not change.)  Note: Motor potentiometer function up/down source control speed or frequency from zero to maximum speed or frequency. The running direction can be changed with parameter 20.04 Ext1 in2 source. See the figure in section Motor potentiometer on page 154. | Not used   |
|       | Not used                                | 0.                                                                                                    | 0          |
|       | Not used                                | 1.                                                                                                    | 1          |
|       | DI1                                     | Digital input DI1 (10.02 DI delayed status, bit 0).                                                                                                    | 2          |
|       | DI2                                     | Digital input DI2 (10.02 DI delayed status, bit 1).                                                                                                    | 3          |
|       | DI3                                     | Digital input DI3 (10.02 DI delayed status, bit 2).                                                                                                    | 4          |
|       | DI4                                     | Digital input DI4 (10.02 DI delayed status, bit 3).                                                                                                    | 5          |
|       | DI5                                     | Digital input DI5 (10.02 DI delayed status, bit 4).                                                                                                    | 6          |
|       | DI6                                     | Digital input DI6 (10.02 DI delayed status, bit 5).                                                                                                    | 7          |
|       | Reserved                                |                                                                                                    | 817        |
|       | Timed function 1                        | Bit 0 of 34.01 Timed functions status (see page 384).                                                                                                    | 18         |
|       | Timed function 2                        | Bit 1 of 34.01 Timed functions status (see page 384).                                                                                                    | 19         |
|       | Timed function 3                        | Bit 2 of 34.01 Timed functions status (see page 384).                                                                                                    | 20         |
|       | Reserved                                |                                                                                                    | 2123       |
|       | Supervision 1                           | Bit 0 of 32.01 Supervision status (see page 377).                                                                                                    | 24         |
|       | Supervision 2                           | Bit 1 of 32.01 Supervision status (see page 377).                                                                                                    | 25         |
|       | Supervision 3                           | Bit 2 of 32.01 Supervision status (see page 377).                                                                                                    | 26         |
|       | Other [bit]                             | Source selection (see <i>Terms and abbreviations</i> on page 272).                                                                                                    | -          |

| No.        | Name/Value                | Description                                                                                                    | Def/FbEq16        |
|------------|---------------------------|----------------------------------------------------------------------------------------------------|-------------------|
| 23 Speramp | eed reference             | Speed reference ramp settings (programming of the acceleration and deceleration rates for the drive).  See control chain diagram Speed reference source selection // on page 258.                                                                                                    |                   |
| 23.01      | Speed ref ramp input      | Displays the used speed reference (in rpm) before it enters the ramping and shaping functions. See control chain diagram <i>Speed reference source selection II</i> on page 258. This parameter is read-only.                                                                                                    | -                 |
|            | -30000.00<br>30000.00 rpm | Speed reference before ramping and shaping.                                                                                                    | See par.<br>46.01 |
| 23.02      | Speed ref ramp output     | Displays the ramped and shaped speed reference in rpm. See control chain diagram <i>Speed reference source selection II</i> on page 258.  This parameter is read-only.                                                                                                    | -                 |
|            | -30000.00<br>30000.00 rpm | Speed reference after ramping and shaping.                                                                                                    | See par.<br>46.01 |
| 23.12      | Acceleration time 1       | Defines acceleration time 1 as the time required for the speed to change from zero to the speed defined by parameter 46.01 Speed scaling (not to parameter 30.12 Maximum speed). If the speed reference increases faster than the set acceleration rate, the motor speed will follow the acceleration rate. If the speed reference increases slower than the set acceleration rate, the motor speed will follow the reference. If the acceleration time is set too short, the drive will automatically prolong the acceleration in order not to exceed the drive torque limits.                                                                                                    | 5.000 s           |
|            | 0.0001800.000 s           | Acceleration time 1.                                                                                                    | 10 = 1 s          |
| 23.13      | Deceleration time 1       | Defines deceleration time 1 as the time required for the speed to change from the speed defined by parameter 46.01 Speed scaling (not from parameter 30.12 Maximum speed) to zero. If the speed reference decreases slower than the set deceleration rate, the motor speed will follow the reference. If the reference changes faster than the set deceleration rate, the motor speed will follow the deceleration rate. If the deceleration rate is set too short, the drive will automatically prolong the deceleration in order not to exceed drive torque limits (or not to exceed a safe DC link voltage). If there is any doubt about the deceleration time being too short, ensure that DC overvoltage control is on (parameter 30.30 Overvoltage control).  Note: If a short deceleration time is needed for a high inertia application, the drive should be equipped with braking equipment such as a brake chopper and brake resistor. | 5.000 s           |
|            | 0.0001800.000 s           | Deceleration time 1.                                                                                                    | 10 = 1 s          |

0 ms

Def/FbEq16

| 4 | И |
|---|---|

100 = 1

| 24.12  | time                               | If the used speed reference changes rapidly, the possible interferences in the speed measurement can be filtered with the speed error filter. Reducing the ripple with this filter may cause speed controller tuning problems. A long filter time constant and fast acceleration time contradict one another. A very long filter time results in unstable control. | Ullis             |
|--------|------------------------------------|----------------------------------------------------------------------------------------------------|-------------------|
|        | 010000 ms                          | Speed error filtering time constant. 0 = filtering disabled.                                                                                                    | 1 = 1 ms          |
| 25 Spe | eed control                        | Speed controller settings. See control chain diagram <i>Speed error calculation</i> on page 260.                                                                                                    |                   |
| 25.01  | Torque reference<br>speed control  | Displays the speed controller output that is transferred to the torque controller. See control chain diagram <i>Speed error calculation</i> on page <i>260</i> .  This parameter is read-only.                                                                                                    | -                 |
|        | -1600.01600.0%                     | Limited speed controller output torque.                                                                                                    | See par.<br>46.03 |
| 25.02  | Speed proportional gain            | Defines the proportional gain $(K_p)$ of the speed controller. Too high a gain may cause speed oscillation. The figure below shows the speed controller output after an error step when the error remains constant.                                                                                                    | 5.00              |
|        | 9,                                 | Gain = $K_p = 1$<br>$T_l = Integration time = 0$<br>$T_D = Derivation time = 0$                                                                                                    |                   |
|        |                                    | Error value                                                                                                    |                   |
|        | Controller output = $K_p \times e$ | Controller output  e =                                                                                                    | Error value       |
|        |                                    | If gain is set to 1, a 10% change in error value (reference - actual value) causes the speed controller output to change by 10%, ie, the output value is input × gain.                                                                                                    |                   |

Proportional gain for speed controller.

Defines the time constant of the speed error low-pass filter.

No.

24.12

Name/Value

0.00...250.00

Speed error filter

Description

| No.   | Name/Value                                                                                                    | Description                                                                                                    | Def/FbEq16        |  |  |
|-------|----------------------------------------------------------------------------------------------------|----------------------------------------------------------------------------------------------------|-------------------|--|--|
| 25.04 | Speed derivation time $ K_p \times T_D \times \frac{\Delta e}{T_s} \left\{ \begin{array}{l} \dots \\ K_p \end{array} \right. $ $K_p$ | Defines the derivation time of the speed controller. Derivative action boosts the controller output if the error value changes. The longer the derivation time, the more the speed controller output is boosted during the change. If the derivation time is set to zero, the controller works as a PI controller, otherwise as a PID controller. The derivation makes the control more responsive for disturbances. For simple applications, derivative time is not normally required and should be left at zero.  The speed error derivative must be filtered with a low pass filter to eliminate disturbances.  The figure below shows the speed controller output after an error step when the error remains constant. | 0.000 s           |  |  |
|       | Τ <sub>1</sub> :<br>Τ <sub>D</sub><br>Τ <sub>s</sub> :                                                                               | $T_{\rm l}$ $\sin = K_{\rm p} = 1$ = Integration time > 0  = Derivation time > 0  = Sample time period = 250 $\mu$ s  = Error value change between two samples                                                                                                    |                   |  |  |
|       | 0.00010.000 s                                                                                                    | Derivation time for speed controller.                                                                                                    | 1000 = 1 s        |  |  |
| 25.05 | Derivation filter time                                                                                                    | Defines the derivation filter time constant. See parameter 25.04 Speed derivation time.                                                                                                    | 8 ms              |  |  |
|       | 010000 ms                                                                                                    | Derivation filter time constant.                                                                                                    | 1 = 1 ms          |  |  |
| 25.15 | Proportional gain<br>em stop                                                                                                    | Defines the proportional gain for the speed controller when an emergency stop is active. See parameter 25.02 Speed proportional gain.                                                                                                    |                   |  |  |
|       | 1.00250.00                                                                                                    | Proportional gain upon an emergency stop.                                                                                                    | 100 = 1           |  |  |
| 25.53 | Torque prop<br>reference                                                                                                    |                                                                                                    |                   |  |  |
|       | -30000.0<br>30000.0%                                                                                                    | P-part output of speed controller.                                                                                                    | See par.<br>46.03 |  |  |

| No.   | Name/Value                 | Description                                                                                                    | Def/FbEq16 |
|-------|----------------------------|----------------------------------------------------------------------------------------------------|------------|
|       | Control panel (ref saved)  | Control panel reference (03.01 Panel reference, see page 279) saved by the control system for the location where the control returns is used as the reference.  Reference  EXT1 reference  EXT2 reference  Active reference  I nactive reference                                                                                                    | 18         |
|       | Control panel (ref copied) | Control panel reference (03.01 Panel reference, see page 279) for the previous control location is used as the reference when the control location changes if the references for the two locations are of the same type (eg frequency/speed/torque/PID); otherwise, the actual signal is used as the new reference.  Reference  **EXT1 reference**  **EXT2 reference**  Active reference**  Inactive reference*  Inactive reference** | 19         |
|       | Level control              | Parameter 76.07 LC speed ref (output of the Level control function).                                                                                                    | 30         |
|       | Other                      | Source selection (see <i>Terms and abbreviations</i> on page 272).                                                                                                    | -          |
| 28.15 | Ext2 frequency ref1        | Selects EXT2 frequency reference source 1.                                                                                                    | Zero       |
|       | Zero                       | None.                                                                                                    | 0          |
|       | Al1 scaled                 | 12.12 Al1 scaled value (see page 308).                                                                                                    | 1          |
|       | Al2 scaled                 | 12.22 Al2 scaled value (see page 310).                                                                                                    | 2          |
|       | Reserved                   |                                                                                                    | 3          |
|       | FB A ref1                  | 03.05 FB A reference 1 (see page 279).                                                                                                    | 4          |
|       | FB A ref2                  | 03.06 FB A reference 2 (see page 279).                                                                                                    | 5          |
|       | Reserved                   |                                                                                                    | 67         |
|       | EFB ref1                   | 03.09 EFB reference 1 (see page 280).                                                                                                    | 8          |
|       | EFB ref2                   | 03.10 EFB reference 2 (see page 280).                                                                                                    | 9          |
|       | Reserved                   |                                                                                                    | 1014       |
|       | Motor<br>potentiometer     | 22.80 Motor potentiometer ref act (output of the Motor potentiometer).                                                                                                    | 15         |
|       | PID                        | 40.01 Process PID output actual (output of the process PID controller).                                                                                                    | 16         |
|       | Frequency input            | 11.38 Freq in 1 actual value (when DI5 is used as a frequency input).                                                                                                    | 17         |

| No.                                                                                                    | Name/\                            | /alue                                               | Description                                                                                                    | Def/FbEq16 |
|----------------------------------------------------------------------------------------------------|-----------------------------------|-----------------------------------------------------|----------------------------------------------------------------------------------------------------|------------|
|                                                                                                    | Control panel (ref<br>saved)      |                                                     | Control panel reference (03.01 Panel reference, see page 279) saved by the control system for the location where the control returns is used as the reference.  Reference  EXT1 reference  EXT2 reference  Active reference  Inactive reference                                                                                                    | 18         |
| Control panel (ref<br>copied)                                                                                                    |                                   |                                                     | Control panel reference (03.01 Panel reference, see page 279) for the previous control location is used as the reference when the control location changes if the references for the two locations are of the same type (eg frequency/speed/torque/PID); otherwise, the actual signal is used as the new reference.  Reference  EXT1 reference  EXT2 reference  Active reference  Inactive reference | 19         |
|                                                                                                    | Level control                     |                                                     | Parameter 76.07 LC speed ref (output of the Level control function).                                                                                                    | 30         |
|                                                                                                    | Other                             |                                                     | Source selection (see <i>Terms and abbreviations</i> on page 272).                                                                                                    | -          |
| 28.21                                                                                                    | 28.21 Constant frequency function |                                                     | Determines how constant frequencies are selected, and whether the rotation direction signal is considered or not when applying a constant frequency.                                                                                                    | 0001b      |
|                                                                                                    | Bit                               | Name                                                | Information                                                                                                    |            |
|                                                                                                    | 0                                 | Const freq<br>mode                                  | 1 = Packed: 7 constant frequencies are selectable using the sources defined by parameters 28.22, 28.23 and 28.24.                                                                                                    |            |
|                                                                                                    |                                   |                                                     | 0 = Separate: Constant frequencies 1, 2 and 3 are separal<br>by the sources defined by parameters 28.22, 28.23 and 28<br>respectively. In case of conflict, the constant frequency with<br>number takes priority.                                                                                                    | 3.24       |
| 1 = Start dir: To determine running direction for a constant sign of the constant speed setting (parameters 22.2622.0 multiplied by the direction signal (forward: +1, reverse: -1).  effectively allows the drive to have 14 (7 forward, 7 reverse speeds if all values in 22.2622.32 are positive.  WARNING: If the direction signal is reverse and the constant speed is negative, the drive will run in the direction.  0 = According to Par: The running direction for the constant determined by the sign of the constant speed setting (parameters). |                                   | 32) is This c) constant c active forward t speed is |                                                                                                    |            |
|                                                                                                    | 215                               | Reserved                                            | 1                                                                                                    |            |
|                                                                                                    | L                                 | 1                                                   |                                                                                                    |            |
|                                                                                                    | 0000h                             | 0011b                                               | Constant frequency configuration word.                                                                                                    | 1 = 1      |

| No.   | Name/Value                 | Description                                                                                                    | Def/FbEq16 |
|-------|----------------------------|----------------------------------------------------------------------------------------------------|------------|
| 28.22 | Constant frequency<br>sel1 | When bit 0 of parameter 28.21 Constant frequency function is 0 (Separate), selects a source that activates constant frequency 1.  When bit 0 of parameter 28.21 Constant frequency function is 1 (Packed), this parameter and parameters 28.23 Constant frequency sel2 and 28.24 Constant frequency sel3 select three sources whose states activate constant frequencies as follows: | DI3        |

| Source defined by par. 28.22 | Source defined by par. 28.23 | Source defined by par. 28.24 | Constant frequency active |
|------------------------------|------------------------------|------------------------------|---------------------------|
| 0                            | 0                            | 0                            | None                      |
| 1                            | 0                            | 0                            | Constant frequency 1      |
| 0                            | 1                            | 0                            | Constant frequency 2      |
| 1                            | 1                            | 0                            | Constant frequency 3      |
| 0                            | 0                            | 1                            | Constant frequency 4      |
| 1                            | 0                            | 1                            | Constant frequency 5      |
| 0                            | 1                            | 1                            | Constant frequency 6      |
| 1                            | 1                            | 1                            | Constant frequency 7      |

|       | Always off                 | 0.                                                                                                    | 0          |
|-------|----------------------------|----------------------------------------------------------------------------------------------------|------------|
|       | Always on                  | 1.                                                                                                    | 1          |
|       | DI1                        | Digital input DI1 (10.02 DI delayed status, bit 0).                                                                                                    | 2          |
|       | DI2                        | Digital input DI2 (10.02 DI delayed status, bit 1).                                                                                                    | 3          |
|       | DI3                        | Digital input DI3 (10.02 DI delayed status, bit 2).                                                                                                    | 4          |
|       | DI4                        | Digital input DI4 (10.02 DI delayed status, bit 3).                                                                                                    | 5          |
|       | DI5                        | Digital input DI5 (10.02 DI delayed status, bit 4).                                                                                                    | 6          |
|       | DI6                        | Digital input DI6 (10.02 DI delayed status, bit 5).                                                                                                    | 7          |
|       | Reserved                   |                                                                                                    | 817        |
|       | Timed function 1           | Bit 0 of 34.01 Timed functions status (see page 384).                                                                                                    | 18         |
|       | Timed function 2           | Bit 1 of 34.01 Timed functions status (see page 384).                                                                                                    | 19         |
|       | Timed function 3           | Bit 2 of 34.01 Timed functions status (see page 384).                                                                                                    | 20         |
|       | Reserved                   |                                                                                                    | 2123       |
|       | Supervision 1              | Bit 0 of 32.01 Supervision status (see page 377).                                                                                                    | 24         |
|       | Supervision 2              | Bit 1 of 32.01 Supervision status (see page 377).                                                                                                    | 25         |
|       | Supervision 3              | Bit 2 of 32.01 Supervision status (see page 377).                                                                                                    | 26         |
|       | Other [bit]                | Source selection (see <i>Terms and abbreviations</i> on page 272).                                                                                                    | -          |
| 28.23 | Constant frequency<br>sel2 | When bit 0 of parameter 28.21 Constant frequency function is 0 (Separate), selects a source that activates constant frequency 2.  When bit 0 of parameter 28.21 Constant frequency function is 1 (Packed), this parameter and parameters 28.22 Constant frequency sel1 and 28.24 Constant frequency sel3 select three sources that are used to activate constant frequencies. See table at parameter 28.22 Constant frequency sel1.  For the selections, see parameter 28.22 Constant frequency sel1. | Always off |

ии

| No.   | Critical frequency function                  |             | Description                                                                                                 |                                                                                                    | Def/FbEq16        |  |
|-------|----------------------------------------------|-------------|----------------------------------------------------------------------------------------------------|----------------------------------------------------------------------------------------------------|-------------------|--|
| 28.51 |                                              |             | dete<br>rota                                                                                                | ables/disables the critical frequencies function. Also ermines whether the specified ranges are effective in both sting directions or not.  e also section Critical speeds/frequencies (page 124). | 0000b             |  |
|       | Bit                                          | Name        |                                                                                                    | Information                                                                                                    |                   |  |
|       | 0                                            |             |                                                                                                    | 1 = Enable: Critical frequencies enabled.                                                                                                    |                   |  |
|       |                                              |             |                                                                                                    | 0 = Disable: Critical frequencies disabled.                                                                                                    |                   |  |
|       | 1                                            | 1 Sign mode |                                                                                                    | 1 = According to par: The signs of parameters 28.5228.57 are taken into account.                                                                                                    |                   |  |
|       |                                              |             |                                                                                                    | 0 = Absolute: Parameters 28.5228.57 are handled as absolute value<br>Each range is effective in both directions of rotation.                                                                       |                   |  |
|       | 0000b0011b                                   |             | Crit                                                                                                    | ical frequencies configuration word.                                                                                                    | 1 = 1             |  |
| 28.52 | Critical frequency 1                         |             |                                                                                                    | ines the low limit for critical frequency 1.                                                                                                    | 0.00 Hz           |  |
|       | low                                          |             | <b>Note:</b> This value must be less than or equal to the value of 28.53 <i>Critical frequency 1 high</i> . |                                                                                                    |                   |  |
|       | -500.00500.00<br>Hz                          |             | Lov                                                                                                    | v limit for critical frequency 1.                                                                                                    | See par.<br>46.02 |  |
| 28.53 | 8.53 Critical frequency 1 high -500.00500.00 |             | Not                                                                                                    | ines the high limit for critical frequency 1. te: This value must be greater than or equal to the value of 52 Critical frequency 1 low.                                                            | 0.00 Hz           |  |
|       |                                              |             | Hig                                                                                                    | h limit for critical frequency 1.                                                                                                    | See par.<br>46.02 |  |
| 28.54 | Critical frequency 2<br>low                  |             | Not                                                                                                    | ines the low limit for critical frequency 2. te: This value must be less than or equal to the value of 55 Critical frequency 2 high.                                                               | 0.00 Hz           |  |
|       | -500.00500.00<br>Hz                          |             | Lov                                                                                                    | v limit for critical frequency 2.                                                                                                    | See par.<br>46.02 |  |
| 28.55 | Critical frequency 2<br>high                 |             | Not                                                                                                    | ines the high limit for critical frequency 2.  te: This value must be greater than or equal to the value of 54 Critical frequency 2 low.                                                           | 0.00 Hz           |  |
|       | -500.00500.00 Hz                             |             | Hig                                                                                                    | h limit for critical frequency 2.                                                                                                    | See par.<br>46.02 |  |
| 28.56 | low No                                       |             | Not                                                                                                    | ines the low limit for critical frequency 3.  te: This value must be less than or equal to the value of 67 Critical frequency 3 high.                                                              | 0.00 Hz           |  |
|       | -500.00500.00<br>Hz                          |             | Lov                                                                                                    | v limit for critical frequency 3.                                                                                                    | See par.<br>46.02 |  |
| 28.57 | high No                                      |             | Not                                                                                                    | ines the high limit for critical frequency 3.  te: This value must be greater than or equal to the value of 66 Critical frequency 3 low.                                                           | 0.00 Hz           |  |
|       | -500.00500.00 Hz                             |             | Hig                                                                                                    | h limit for critical frequency 3.                                                                                                    | See par.<br>46.02 |  |

| No.    | Name/Value                 | Description                                                                                                    | Def/FbEq16        |
|--------|----------------------------|----------------------------------------------------------------------------------------------------|-------------------|
| 28.97  | Frequency ref<br>unlimited | Displays the frequency reference after application of critical frequencies, but before ramping and limiting. See control chain diagram <i>Frequency reference modification</i> on page 257.  This parameter is read-only. | -                 |
|        | -500.00500.00<br>Hz        | Frequency reference before ramping and limiting.                                                                                                    | See par.<br>46.02 |
| 30 Lim | ite                        | Drive operation limits.                                                                                                    |                   |
|        |                            | '                                                                                                    |                   |
| 30.01  | Limit word 1               | Displays limit word 1. This parameter is read-only.                                                                                                    | -                 |

| Bit  | Name              | Description                                                                                                    |  |
|------|-------------------|----------------------------------------------------------------------------------------------------|--|
| 0    | Torq lim          | 1 = Drive torque is being limited by the motor control (undervoltage<br>control, current control, load angle control or pull-out control), or by the<br>torque limits defined by parameters. |  |
| 14   | Reserved          |                                                                                                    |  |
| 5    | Tlim max speed    | 1 = Torque reference is being limited by the rush control because of maximum speed limit (30.12 Maximum speed)                                                                               |  |
| 6    | Tlim min speed    | 1 = Torque reference is being limited by the rush control because of minimum speed limit (30.11 Minimum speed)                                                                               |  |
| 7    | Max speed ref lim | 1 = Speed reference is being limited by 30.12 Maximum speed                                                                                                    |  |
| 8    | Min speed ref lim | 1 = Speed reference is being limited by 30.11 Minimum speed                                                                                                    |  |
| 9    | Max freq ref lim  | 1 = Frequency reference is being limited by 30.14 Maximum frequency                                                                                                    |  |
| 10   | Min freq ref lim  | 1 = Frequency reference is being limited by 30.13 Minimum frequency                                                                                                    |  |
| 1115 | Reserved          |                                                                                                    |  |

Name/Value

Torque limit status

Description

This parameter is read-only.

Def/FbEq16

No.

30.02

Displays the torque controller limitation status word.

| No.   | Name/Value                | Description                                                                                                    | Def/FbEq16                                |
|-------|---------------------------|----------------------------------------------------------------------------------------------------|-------------------------------------------|
| 30.12 | Maximum speed             | Defines together with 30.11 Minimum speed the allowed speed range. See parameter 30.11 Minimum speed.  Note: This parameter does not affect the speed acceleration and deceleration ramp times. See parameter 46.01 Speed scaling.                                                                                                    | 1500.00 rpm;<br>1800.00 rpm<br>(95.20 b0) |
|       | -30000.00<br>30000.00 rpm | Maximum speed.                                                                                                    | See par.<br>46.01                         |
| 30.13 | Minimum frequency         | Defines together with 30.14 Maximum frequency the allowed frequency range. See the figure.  A positive or zero minimum frequency value defines two ranges, one positive and one negative.  MARNING! The absolute value of 30.13 Minimum frequency must not be higher than the absolute value of 30.14 Maximum frequency.  WARNING! in frequency control mode only.  Frequency  30.13 value < 0  30.14  Frequency range allowed      | 0.00 Hz                                   |
|       | -500.00500.00<br>Hz       | Minimum frequency.                                                                                                    | See par.<br>46.02                         |
| 30.14 | Maximum<br>frequency      | Defines together with 30.13 Minimum frequency the allowed frequency range. See parameter 30.13 Minimum frequency.  Note: This parameter does not affect the frequency acceleration and deceleration ramp times. See parameter 46.02 Frequency scaling.                                                                                                    | 50.00 Hz;<br>60.00 Hz<br>(95.20 b0)       |
|       | -500.00500.00<br>Hz       | Maximum frequency.                                                                                                    | See par.<br>46.02                         |
| 30.17 | Maximum current           | Defines the maximum allowed motor current. This depends on the drive type; it is automatically determined on the basis of the rating.  The system sets the default value to 90% of the rated current so you can increase the parameter value by 10% if needed (not valid for ACQ580-01-12A7-4 drive type).                                                                                                    | 0.00 A                                    |
|       | 0.0030000.00 A            | Maximum motor current.                                                                                                    | 1 = 1 A                                   |
| 30.19 | Minimum torque 1          | Defines a minimum torque limit for the drive (in percent of nominal motor torque). <b>Note:</b> If your application, like a pump or a fan, requires that the motor must rotate in one direction only, use speed/ frequency limit (30.11 Minimum speed/30.13 Minimum frequency) to achieve this. Do not set parameter 30.19 Minimum torque 1 or 30.27 Power generating limit to 0%, as the drive is then not able to stop correctly. | -300.0%                                   |
|       | -1600.00.0%               | Minimum torque limit 1.                                                                                                    | See par.<br>46.03                         |

| No.   | Name/Value               | Description                                                                                                    | Def/FbEq16   |
|-------|--------------------------|----------------------------------------------------------------------------------------------------|--------------|
| 30.36 | Speed limit<br>selection | Selects a source that switches between two different predefined adjustable speed limit sets.  0 = minimum speed limit defined by 30.11 and maximum speed limit defined by 30.12 are active  1 = minimum speed limit selected by 30.37 and maximum speed limit defined by 30.38 are active.  The user can define two sets of speed limits, and switch between the sets using a binary source such as a digital input.  The first set of limits is defined by parameters 30.11 Minimum speed and 30.12 Maximum speed. The second set has selector parameters for both the minimum (30.37) and maximum (30.38) limits that allows the use of a selectable analog source (such as an analog input).  30.37  Al1  Al2  Minimum speed  Other  30.38  Al1  Al2  Maximum speed  Other  User-defined minimum speed limit | Not selected |
|       | Not selected             | Adjustable speed limit are disabled.  (Minimum speed limit defined by 30.11 Minimum speed and maximum speed limit defined by 30.12 Maximum speed are active).                                                                                                    | 0            |
|       | Selected                 | Adjustable speed limits are enabled.  (Minimum speed limit defined by 30.37 Minimum speed source and maximum speed limit defined by 30.38 Maximum speed source are active).                                                                                                    | 1            |
|       | Ext1 active              | Adjustable speed limits are enabled if EXT1 is active.                                                                                                    | 2            |
|       | Ext2 active              | Adjustable speed limits are enabled if EXT2 is active.                                                                                                    | 3            |
|       | Reserved                 |                                                                                                    | 4            |
|       | DI1                      | Digital input DI1 (10.02 DI delayed status, bit 0).                                                                                                    | 5            |
|       | DI2                      | Digital input DI2 (10.02 DI delayed status, bit 1).                                                                                                    | 6            |
|       | DI3                      | Digital input DI3 (10.02 DI delayed status, bit 2).                                                                                                    | 7            |
|       | DI4                      | Digital input DI4 (10.02 DI delayed status, bit 3).                                                                                                    | 8            |
|       | DI5                      | Digital input DI5 (10.02 DI delayed status, bit 4).                                                                                                    | 9            |
|       | DI6                      | Digital input DI6 (10.02 DI delayed status, bit 5).                                                                                                    | 10           |
|       | Reserved                 |                                                                                                    | 11           |
|       | Other [bit]              | Source selection (see <i>Terms and abbreviations</i> on page 272).                                                                                                    | -            |

| Bit | Name                  | Description                                                                 |
|-----|-----------------------|-----------------------------------------------------------------------------|
| 0   | P user ref max        | 1 = Power reference is being limited by supply control program              |
| 1   | P user ref min        | parameters                                                                  |
| 2   | P user max            | 1 = Power is being limited by parameter 30.149                              |
| 3   | Reserved              |                                                                             |
| 4   | P cooling overtemp    | 1 = Power reference is being limited because of coolant overtemperature     |
| 5   | P power unit overtemp | 1 = Power reference is being limited because of supply unit overtemperature |
| 615 | Reserved              |                                                                             |

| 0000hFFFFh | Supply unit limit word 1. | 1 = 1 |
|------------|---------------------------|-------|
|------------|---------------------------|-------|

| No.    | Name/Value       | Description                                                                                                    | Def/FbEq16 |
|--------|------------------|----------------------------------------------------------------------------------------------------|------------|
| 30.102 | LSU limit word 2 | (Only visible for ACQ580-31 and ACQ580-34). Displays limit word 2 of the supply unit. This parameter is read-only. | -          |

| Bit | Name               | Description                                                                      |
|-----|--------------------|----------------------------------------------------------------------------------|
| 0   | Q user ref max     | 1 = Reactive power reference is being limited                                    |
| 1   | Q user ref min     |                                                                                  |
| 2   | Q cooling overtemp | 1 = Reactive power reference is being limited because of coolant overtemperature |
| 3   | Reserved           | •                                                                                |
| 4   | AC overvoltage     | 1 = AC overvoltage protection                                                    |
| 56  | Reserved           |                                                                                  |
| 7   | AC diff max        | 1 = (When AC voltage-type reactive power reference is being used)                |
| 8   | AC diff min        | Input of AC control is being limited                                             |
| 915 | Reserved           |                                                                                  |

| 0000hFFFFh              | Supply unit limit word 2.                                                                                          | 1 = 1 |
|-------------------------|----------------------------------------------------------------------------------------------------|-------|
| 30.103 LSU limit word 3 | (Only visible for ACQ580-31 and ACQ580-34). Displays limit word 3 of the supply unit. This parameter is read-only. | -     |

| Bit  | Name                      | Description                                                                               |  |
|------|---------------------------|-------------------------------------------------------------------------------------------|--|
| 0    | Undervoltage<br>limit     | 1 = Power is being limited by the undervoltage controller                                 |  |
| 1    | Overvoltage limit         | 1 = Power is being limited by the overvoltage controller                                  |  |
| 2    | Motoring power            | 1 = Power is being limited by temperature or user power limits (see parameter 30.149)     |  |
| 3    | Reserved                  |                                                                                           |  |
| 4    | Active current<br>limit   | 1 = Active current is being limited. For details, see bits 69 and 1415.                   |  |
| 5    | Reactive current<br>limit | 1 = Reactive current is being limited. For details, see bits 1213.                        |  |
| 6    | Thermal limit             | 1 = Active current is being limited by internal main circuit thermal limit                |  |
| 7    | SOA limit                 | 1 = Active current is being limited by internal safe operation area limit                 |  |
| 8    | User current limit        | Active current is being limited by current limit set by supply control program parameters |  |
| 9    | Thermal IGBT              | 1 = Active current is being limited based on internal maximum thermal IGBT stress limit   |  |
| 1011 | Reserved                  |                                                                                           |  |
| 12   | Q act neg                 | 1 = Negative reactive current is being limited by maximum total current                   |  |
| 13   | Q act pos                 | 1 = Positive reactive current is being limited by maximum total current                   |  |
| 14   | P act neg                 | 1 = Negative active current is being limited by maximum total current                     |  |
| 15   | P act pos                 | 1 = Positive reactive current is being limited by maximum total current                   |  |

| 0000hFFFFh | Supply unit limit word 3. | 1 = 1 |
|------------|---------------------------|-------|
|------------|---------------------------|-------|

| No.   | Name/Value               | Description                                                                                                    | Def/FbEq16         |
|-------|--------------------------|----------------------------------------------------------------------------------------------------|--------------------|
| 31.05 | External event 3 source  | Defines the source of external event 3. See also parameter 31.06 External event 3 type.  For the selections, see parameter 31.01 External event 1 source.                                                                                                    | Inactive<br>(true) |
| 31.06 | External event 3 type    | Selects the type of external event 3.                                                                                                    | Fault              |
|       | Fault                    | The external event generates a fault.                                                                                                    | 0                  |
|       | Warning                  | The external event generates a warning.                                                                                                    | 1                  |
| 31.07 | External event 4 source  | Defines the source of external event 4. See also parameter 31.08 External event 4 type. For the selections, see parameter 31.01 External event 1 source.                                                                                                    | Inactive<br>(true) |
| 31.08 | External event 4 type    | Selects the type of external event 4.                                                                                                    | Fault              |
|       | Fault                    | The external event generates a fault.                                                                                                    | 0                  |
|       | Warning                  | The external event generates a warning.                                                                                                    | 1                  |
| 31.09 | External event 5 source  | Defines the source of external event 5. See also parameter 31.10 External event 5 type. For the selections, see parameter 31.01 External event 1 source.                                                                                                    | Inactive<br>(true) |
| 31.10 | External event 5 type    | Selects the type of external event 5.                                                                                                    | Fault              |
|       | Fault                    | The external event generates a fault.                                                                                                    | 0                  |
|       | Warning                  | The external event generates a warning.                                                                                                    | 1                  |
| 31.11 | Fault reset<br>selection | Selects the source of an external fault reset signal. The signal resets the drive after a fault trip if the cause of the fault no longer exists.  0 -> 1 = Reset  Note: A fault reset from the fieldbus interface is always observed regardless of this parameter. | Not used           |
|       | Not used                 | 0.                                                                                                    | 0                  |
|       | Not used                 | 1.                                                                                                    | 1                  |
|       | DI1                      | Digital input DI1 (10.02 DI delayed status, bit 0).                                                                                                    | 2                  |
|       | DI2                      | Digital input DI2 (10.02 DI delayed status, bit 1).                                                                                                    | 3                  |
|       | DI3                      | Digital input DI3 (10.02 DI delayed status, bit 2).                                                                                                    | 4                  |
|       | DI4                      | Digital input DI4 (10.02 DI delayed status, bit 3).                                                                                                    | 5                  |
|       | DI5                      | Digital input DI5 (10.02 DI delayed status, bit 4).                                                                                                    | 6                  |
|       | DI6                      | Digital input DI6 (10.02 DI delayed status, bit 5).                                                                                                    | 7                  |
|       | Reserved                 |                                                                                                    | 817                |
|       | Timed function 1         | Bit 0 of 34.01 Timed functions status (see page 384).                                                                                                    | 18                 |
|       | Timed function 2         | Bit 1 of 34.01 Timed functions status (see page 384).                                                                                                    | 19                 |
|       | Timed function 3         | Bit 2 of 34.01 Timed functions status (see page 384).                                                                                                    | 20                 |
|       | Reserved                 | ,                                                                                                    | 2123               |
|       | Supervision 1            | Bit 0 of 32.01 Supervision status (see page 377).                                                                                                    | 24                 |
|       | Supervision 2            | Bit 1 of 32.01 Supervision status (see page 377).                                                                                                    | 25                 |
|       | Supervision 3            | Bit 2 of 32.01 Supervision status (see page 377).                                                                                                    | 26                 |

| No.   | Name/Value              | Descri                                                                                                    | Def/FbEq16                                                                                                    |                                                              |       |  |  |  |  |
|-------|-------------------------|----------------------------------------------------------------------------------------------------|----------------------------------------------------------------------------------------------------|--------------------------------------------------------------|-------|--|--|--|--|
| 31.16 | Delay time              | Define:<br>attemp                                                                                                    | 0.0 s                                                                                                    |                                                              |       |  |  |  |  |
|       | 0.0120.0 s              | Autore                                                                                                    | set dela                                                                                                    | 10 = 1 s                                                     |       |  |  |  |  |
| 31.19 | Motor phase loss        | Selects detecte In scala The freq a ce If the nom reco func                                                                                                    | Fault                                                                                                    |                                                              |       |  |  |  |  |
|       | No action               | No acti                                                                                                    | on take                                                                                                    | en.                                                          | 0     |  |  |  |  |
|       | Fault                   | Drive to                                                                                                    | rips on                                                                                                    | fault 3381 Output phase loss.                                | 1     |  |  |  |  |
| 31.21 | Supply phase loss       | Selects                                                                                                    |                                                                                                    | he drive reacts when a supply phase loss is                  | Fault |  |  |  |  |
|       | No action               | No acti                                                                                                    | on take                                                                                                    | en.                                                          | 0     |  |  |  |  |
|       | Fault                   | Drive t                                                                                                    | rips on                                                                                                    | fault 3130 Input phase loss.                                 | 1     |  |  |  |  |
| 31.22 | STO indication run/stop | torque indicati stoppe The tal genera Notes:  This function the remission of the with the stoppe tall the stoppe tall the stoppe tall the stoppe tall the stoppe tall the stoppe tall the stoppe tall tall tall tall tall tall tall tal | Drive trips on fault 3130 Input phase loss.  Selects which indications are given when one or both Safe torque off (STO) signals are switched off or lost. The indications also depend on whether the drive is running or stopped when this occurs.  The tables at each selection below show the indications generated with that particular setting.  Notes:  This parameter does not affect the operation of the STO function itself. The STO function will operate regardless of the setting of this parameter: a running drive will stop upon removal of one or both STO signals, and will not start until both STO signals are restored and all faults reset.  The loss of only one STO signal always generates a fault as it is interpreted as a malfunction.  With the CPTC-02 ATEX-certified thermistor protection module, follow the instructions given in the CPTC-02 ATEX-certified thermistor protection module, Ex II (2) GD (+L537+Q971) user's manual (3AXD50000030058 [English]).  For more information on the STO, see chapter The Safe |                                                              |       |  |  |  |  |
|       | Fault/Fault             |                                                                                                    |                                                                                                    |                                                              | 0     |  |  |  |  |
|       |                         | Inp<br>IN1                                                                                                    | uts<br>IN2                                                                                                    | Indication (running or stopped)                              |       |  |  |  |  |
|       |                         | 0                                                                                                    | 0                                                                                                    | Fault 5091 Safe torque off                                   |       |  |  |  |  |
|       |                         | 0                                                                                                    | 1                                                                                                    | Faults 5091 Safe torque off<br>and<br>FA81 Safe torque off 1 |       |  |  |  |  |
|       |                         | 1                                                                                                    | 0                                                                                                    | Faults 5091 Safe torque off<br>and<br>FA82 Safe torque off 2 |       |  |  |  |  |
|       |                         | 1                                                                                                    | 1                                                                                                    | (Normal operation)                                           |       |  |  |  |  |

ш

| No.   | Name/Value                            | Description                                                                                    | Def/FbEq16                                                                                                    |                                         |  |  |  |  |
|-------|---------------------------------------|------------------------------------------------------------------------------------------------|----------------------------------------------------------------------------------------------------|-----------------------------------------|--|--|--|--|
|       | No indication/No indication           | Inputs IN1 IN2                                                                                 | Indication (running or stopped)                                                                                                    | 5                                       |  |  |  |  |
|       |                                       | 0 0                                                                                            | 7.72.72                                                                                                    |                                         |  |  |  |  |
|       |                                       | 1 0                                                                                            | Fault FA81 Safe torque off 1 Fault FA82 Safe torque off 2                                                                                                    |                                         |  |  |  |  |
|       |                                       | 1 1                                                                                            | (Normal operation)                                                                                                    |                                         |  |  |  |  |
|       |                                       |                                                                                                | (Normal operation)                                                                                                    |                                         |  |  |  |  |
| 31.23 | Wiring or earth fault                 | motor cable c<br>drive motor co<br><b>Note:</b> For AC                                         | he drive reacts to incorrect input power and onnection (ie. input power cable is connected to onnection).  Q580-31 and ACQ580-34 this parameter is d and its value is <i>No action</i> .                                                                                                    | Fault                                   |  |  |  |  |
|       | No action                             | No action take                                                                                 | en.                                                                                                    | 0                                       |  |  |  |  |
|       | Fault                                 | Drive trips on                                                                                 | fault 3181 Wiring or earth fault.                                                                                                    | 1                                       |  |  |  |  |
| 31.24 | Stall function                        | Selects how the Astall condition.  The drive estimate, and the output 31.27 Stall level set by | the drive reacts to a motor stall condition.  on is defined as follows:  exceeds the stall current limit (31.25 Stall current)  frequency is below the level set by parameter of the properties of the properties of the properties of the properties of the properties of the driver of the driver of t | No action                               |  |  |  |  |
|       | No action                             | , ,                                                                                            | ameter 31.28 Stall time.                                                                                                    | 0                                       |  |  |  |  |
|       | Warning                               | ,                                                                                              | res warning A780 Motor stall.                                                                                                    | 1                                       |  |  |  |  |
|       | Fault                                 |                                                                                                | fault 7121 Motor stall.                                                                                                    | 2                                       |  |  |  |  |
| 31.25 | Stall current limit                   | Stall current l                                                                                | imit in percent of the nominal current of the arameter 31.24 Stall function.                                                                                                    | 200.0%                                  |  |  |  |  |
|       | 0.01600.0%                            | Stall current li                                                                               | imit.                                                                                                    | 10 = 1%                                 |  |  |  |  |
| 31.26 | Stall speed limit                     | Stall speed lin                                                                                | mit in rpm. See parameter 31.24 Stall function.                                                                                                    | 150.00 rpm;<br>180.00 rpm<br>(95.20 b0) |  |  |  |  |
|       | 0.0010000.00<br>rpm                   | Stall speed lin                                                                                | nit.                                                                                                    | See par.<br>46.01                       |  |  |  |  |
| 31.27 | Stall frequency limit                 |                                                                                                | cy limit. See parameter 31.24 Stall function. the limit below 10 Hz is not recommended.                                                                                                    | 15.00 Hz;<br>18.00 Hz<br>(95.20 b0)     |  |  |  |  |
|       | 0.001000.00 Hz Stall frequency limit. |                                                                                                |                                                                                                    |                                         |  |  |  |  |
| 31.28 | Stall time                            | Stall time. Se                                                                                 | e parameter 31.24 Stall function.                                                                                                    | 20 s                                    |  |  |  |  |
|       | 03600 s                               | Stall time.                                                                                    |                                                                                                    | 1 = 1 s                                 |  |  |  |  |

| No.   | Name/Value                 | Description                                                                                                    | Def/FbEq16 |
|-------|----------------------------|----------------------------------------------------------------------------------------------------|------------|
| 31.31 | Frequency trip margin      | Defines, together with 30.13 Minimum frequency and 30.14 Maximum frequency, the maximum allowed frequency of the motor (overfrequency protection). The absolute value of this overfrequency trip level is calculated by adding the value of this parameter to the higher of the absolute values of 30.13 Minimum frequency and 30.14 Maximum frequency.  If the output frequency (01.06 Output frequency) exceeds the overfrequency trip level (ie. the absolute value of the output frequency exceeds the absolute value of the overfrequency trip level), the drive trips on fault 73F0 Overfrequency.  WARNING! This function only supervises the frequency in scalar motor control mode.  Frequency  Overfrequency trip level  31.31  ABS(30.14)  Overfrequency trip level                                                                                                    | 15.00 Hz   |
|       | 0.0010000.00 Hz            | Overfrequency trip margin.                                                                                                    | 1 = 1 Hz   |
| 31.32 | Emergency ramp supervision | Parameters 31.32 Emergency ramp supervision and 31.33 Emergency ramp supervision delay, together with the derivative of 24.02 Used speed feedback, provide a supervision function for emergency stop modes Off1 and Off3.  The supervision is based on either  • observing the time within which the motor stops, or  • comparing the actual and expected deceleration rates. If this parameter is set to 0%, the maximum stop time is directly set in parameter 31.33. Otherwise, 31.32 defines the maximum allowed deviation from the expected deceleration rate, which is calculated from parameters 23.1223.13 (Off1) or 23.23 Emergency stop time (Off3). If the actual deceleration rate (24.02) deviates too much from the expected rate, the drive trips on fault 73B0 Emergency ramp failed, sets bit 8 of 06.17 Drive status word 2, and coasts to a stop.  If 31.32 is set to 0% and 31.33 is set to 0 s, the emergency stop ramp supervision is disabled.  See also parameter 21.04 Emergency stop mode. | 0%         |
|       |                            |                                                                                                    | 1 = 1%     |

| No.    | Name/\              | /alue       | Description                                                                |                                                                                                    | Def/FbEq16 |  |  |  |
|--------|---------------------|-------------|----------------------------------------------------------------------------|----------------------------------------------------------------------------------------------------|------------|--|--|--|
| 32 Suj | oervisio            | n           | Configuration<br>Six values car<br>is generated v<br>See also secti        |                                                                                                    |            |  |  |  |
| 32.01  | Supervi             | sion status | Indicates whe supervision fu limits.  Note: This wo                        | ision status word. ther the values monitored by the signal nctions are within or outside their respective ord is independent of the drive actions defined is 32.06, 32.16, 32.26, 32.36, 32.46 and 32.56.                                                                                                    | 0000Ь      |  |  |  |
|        | Bit                 | Name        |                                                                            | Description                                                                                                    |            |  |  |  |
|        | 0                   | Supervision | n 1 active                                                                 | 1 = Signal selected by 32.07 is outside its limits                                                                                                    | :          |  |  |  |
|        | 1                   | Supervision |                                                                            | 1 = Signal selected by 32.17 is outside its limits                                                                                                    |            |  |  |  |
|        | 2                   | Supervision |                                                                            | 1 = Signal selected by 32.27 is outside its limits                                                                                                    |            |  |  |  |
|        | 3                   | Supervision |                                                                            | 1 = Signal selected by 32.37 is outside its limits                                                                                                    |            |  |  |  |
|        | 4                   | Supervision |                                                                            | 1 = Signal selected by 32.47 is outside its limits                                                                                                    |            |  |  |  |
|        | 5                   | Supervision |                                                                            | 1 = Signal selected by 32.27 is outside its limits                                                                                                    |            |  |  |  |
|        | 615                 | Reserved    |                                                                            | ,                                                                                                    |            |  |  |  |
|        |                     |             |                                                                            |                                                                                                    |            |  |  |  |
|        | 0000h               | FEEEh       | Signal supervi                                                             | ision status word                                                                                                    | 1 = 1      |  |  |  |
| 32.05  |                     |             |                                                                            | Signal supervision status word. Selects the mode of signal supervision function 1. Determines                                                                                                    |            |  |  |  |
| 32.05  | Supervi<br>function |             | how the monit<br>to its lower an<br>The action to<br>selected by 32        | Disabled                                                                                                    |            |  |  |  |
|        | Disable             | d           | Signal supervi                                                             | 0                                                                                                    |            |  |  |  |
|        | Low                 |             | Action is taker                                                            | 1                                                                                                    |            |  |  |  |
|        | High                |             |                                                                            | n whenever the signal rises above its upper                                                                                                    | 2          |  |  |  |
|        | Abs low             | 1           | Action is taker below its (abs                                             | 3                                                                                                    |            |  |  |  |
|        | Abs hig             | h           | Action is taker rises above its                                            | 4                                                                                                    |            |  |  |  |
|        | Both                |             | Action is taker rises above its                                            | n whenever the signal falls below its low limit or s high limit.                                                                                                    | 5          |  |  |  |
|        | Abs bot             | h           |                                                                            | Action is taken whenever the absolute value of the signal falls below its (absolute) low limit or rises above its (absolute) high limit. Action is taken whenever the signal rises above the value defined by the upper limit + $0.5 \cdot$ hysteresis. The action is deactivated when the signal falls below the value defined by the lower limit - $0.5 \cdot$ hysteresis. |            |  |  |  |
|        | Hystere             | sis         | defined by the<br>deactivated w                                            |                                                                                                    |            |  |  |  |
| 32.06  | Supervi<br>action   | sion 1      | Selects wheth<br>neither when t<br>exceeds its lin<br><b>Note:</b> This pa | No action                                                                                                    |            |  |  |  |
|        |                     |             | 32.01 Supervi                                                              | ision status.                                                                                                    |            |  |  |  |
|        | No action           | on          | No warning or                                                              | fault generated.                                                                                                    | 0          |  |  |  |
|        | Warning             | 3           | Drive generate                                                             | es warning A8B0 ABB Signal supervision 1.                                                                                                    | 1          |  |  |  |

| No.   | Name/Value                  | Description                                                                                                    | Def/FbEq16 |
|-------|-----------------------------|----------------------------------------------------------------------------------------------------|------------|
| 32.11 | Supervision 1<br>hysteresis | Defines the hysteresis for the signal monitored by signal supervision 1. This parameter applies to all selections for parameter 32.05 Supervision 1 function, not just Hysteresis (7).  Action is taken whenever the signal rises above the value defined by the upper limit + 0.5 · hysteresis. The action is deactivated when the signal falls below the value defined by the lower limit - 0.5 · hysteresis. | 0.00       |
|       | 0.00100000.00               | Hysteresis.                                                                                                    | -          |
| 32.15 | Supervision 2 function      | Selects the mode of signal supervision function 2. Determines how the monitored signal (see parameter 32.17) is compared to its lower and upper limits (32.19 and 32.20 respectively). The action to be taken when the condition is fulfilled is selected by 32.16.                                                                                                    | Disabled   |
|       | Disabled                    | Signal supervision 2 not in use.                                                                                                    | 0          |
|       | Low                         | Action is taken whenever the signal falls below its lower limit.                                                                                                    | 1          |
|       | High                        | Action is taken whenever the signal rises above its upper limit.                                                                                                    | 2          |
|       | Abs low                     | Action is taken whenever the absolute value of the signal falls below its (absolute) lower limit.                                                                                                    | 3          |
|       | Abs high                    | Action is taken whenever the absolute value of the signal rises above its (absolute) upper limit.                                                                                                    | 4          |
|       | Both                        | Action is taken whenever the signal falls below its low limit or rises above its high limit.                                                                                                    | 5          |
|       | Abs both                    | Action is taken whenever the absolute value of the signal falls below its (absolute) low limit or rises above its (absolute) high limit.                                                                                                    | 6          |
|       | Hysteresis                  | Action is taken whenever the signal rises above the value defined by the upper limit + 0.5 · hysteresis. The action is deactivated when the signal falls below the value defined by the lower limit - 0.5 · hysteresis.                                                                                                    | 7          |
| 32.16 | Supervision 2 action        | Selects whether the drive generates a fault, warning or neither when the value monitored by signal supervision 2 exceeds its limits.  Note: This parameter does not affect the status indicated by 32.01 Supervision status.                                                                                                    | No action  |
|       | No action                   | No warning or fault generated.                                                                                                    | 0          |
|       | Warning                     | Drive generates warning A8B1 ABB Signal supervision 2.                                                                                                    | 1          |
|       | Fault                       | Drive trips on fault 80B1 Signal supervision 2.                                                                                                    | 2          |
|       | Fault if running            | If running, the drive trips on fault 80B1 Signal supervision 2.                                                                                                    | 3          |
| 32.17 | Supervision 2<br>signal     | Selects the signal to be monitored by signal supervision function 2. For the available selections, see parameter 32.07 Supervision 1 signal.                                                                                                    | Current    |
| 32.18 | Supervision 2 filter time   | Defines a filter time constant for the signal monitored by signal supervision 2.                                                                                                    | 0.000 s    |
|       | 0.000 30.000 s              | Signal filter time.                                                                                                    | 1000 = 1 s |
| 32.19 | Supervision 2 low           | Defines the lower limit for signal supervision 2.                                                                                                    | 0.00       |
|       | -21474836.00<br>21474836.00 | Low limit.                                                                                                    | -          |

| No.   | Name/Value                  | Description                                                                                                    | Def/FbEq16 |
|-------|-----------------------------|----------------------------------------------------------------------------------------------------|------------|
| 32.20 | Supervision 2 high          | Defines the upper limit for signal supervision 2.                                                                                                    | 0.00       |
|       | -21474836.00<br>21474836.00 | Upper limit.                                                                                                    | -          |
| 32.21 | Supervision 2<br>hysteresis | Defines the hysteresis for the signal monitored by signal supervision 2. This parameter applies to all selections for parameter 32.15 Supervision 2 function, not just Hysteresis (7).  Action is taken whenever the signal rises above the value defined by the upper limit + 0.5 · hysteresis. The action is deactivated when the signal falls below the value defined by the lower limit - 0.5 · hysteresis. | 0.00       |
|       | 0.00100000.00               | Hysteresis.                                                                                                    | -          |
| 32.25 | Supervision 3 function      | Selects the mode of signal supervision function 3. Determines how the monitored signal (see parameter 32.27) is compared to its lower and upper limits (32.29 and 32.30 respectively). The action to be taken when the condition is fulfilled is selected by 32.26.                                                                                                    | Disabled   |
|       | Disabled                    | Signal supervision 3 not in use.                                                                                                    | 0          |
|       | Low                         | Action is taken whenever the signal falls below its lower limit.                                                                                                    | 1          |
|       | High                        | Action is taken whenever the signal rises above its upper limit.                                                                                                    | 2          |
|       | Abs low                     | Action is taken whenever the absolute value of the signal falls below its (absolute) lower limit.                                                                                                    | 3          |
|       | Abs high                    | Action is taken whenever the absolute value of the signal rises above its (absolute) upper limit.                                                                                                    | 4          |
|       | Both                        | Action is taken whenever the signal falls below its low limit or rises above its high limit.                                                                                                    | 5          |
|       | Abs both                    | Action is taken whenever the absolute value of the signal falls below its (absolute) low limit or rises above its (absolute) high limit.                                                                                                    | 6          |
|       | Hysteresis                  | Action is taken whenever the signal rises above the value defined by the upper limit + 0.5 · hysteresis. The action is deactivated when the signal falls below the value defined by the lower limit - 0.5 · hysteresis.                                                                                                    | 7          |
| 32.26 | Supervision 3 action        | Selects whether the drive generates a fault, warning or neither when the value monitored by signal supervision 3 exceeds its limits.  Note: This parameter does not affect the status indicated by 32.01 Supervision status.                                                                                                    | No action  |
|       | No action                   | No warning or fault generated.                                                                                                    | 0          |
|       | Warning                     | Drive generates warning A8B2 ABB Signal supervision 3.                                                                                                    | 1          |
|       | Fault                       | Drive trips on fault 80B2 Signal supervision 3.                                                                                                    | 2          |
|       | Fault if running            | If running, the drive trips on fault 80B2 Signal supervision 3.                                                                                                    | 3          |
| 32.27 | Supervision 3 signal        | Selects the signal to be monitored by signal supervision function 3.  For the available selections, see parameter 32.07 Supervision 1 signal.                                                                                                    | Torque     |
| 32.28 | Supervision 3 filter time   | Defines a filter time constant for the signal monitored by signal supervision 3.                                                                                                    | 0.000 s    |
|       | 0.000 30.000 s              | Signal filter time.                                                                                                    | 1000 = 1 s |

| No.   | Name/Value                  | Description                                                                                                    | Def/FbEq16 |
|-------|-----------------------------|----------------------------------------------------------------------------------------------------|------------|
| 32.29 | Supervision 3 low           | Defines the lower limit for signal supervision 3.                                                                                                    | 0.00       |
|       | -21474836.00<br>21474836.00 | Low limit.                                                                                                    | -          |
| 32.30 | Supervision 3 high          | Defines the upper limit for signal supervision 3.                                                                                                    | 0.00       |
|       | -21474836.00<br>21474836.00 | Upper limit.                                                                                                    | -          |
| 32.31 | Supervision 3<br>hysteresis | Defines the hysteresis for the signal monitored by signal supervision 3. This parameter applies to all selections for parameter 32.25 Supervision 3 function, not just Hysteresis (7).  Action is taken whenever the signal rises above the value defined by the upper limit + 0.5 · hysteresis. The action is deactivated when the signal falls below the value defined by the lower limit - 0.5 · hysteresis. | 0.00       |
|       | 0.00100000.00               | Hysteresis.                                                                                                    | -          |
| 32.35 | Supervision 4 function      | Selects the mode of signal supervision function 4. Determines how the monitored signal (see parameter 32.37) is compared to its lower and upper limits (32.39 and 32.30 respectively). The action to be taken when the condition is fulfilled is selected by 32.36.                                                                                                    | Disabled   |
|       | Disabled                    | Signal supervision 4 not in use.                                                                                                    | 0          |
|       | Low                         | Action is taken whenever the signal falls below its lower limit.                                                                                                    | 1          |
|       | High                        | Action is taken whenever the signal rises above its upper limit.                                                                                                    | 2          |
|       | Abs low                     | Action is taken whenever the absolute value of the signal falls below its (absolute) lower limit.                                                                                                    | 3          |
|       | Abs high                    | Action is taken whenever the absolute value of the signal rises above its (absolute) upper limit.                                                                                                    | 4          |
|       | Both                        | Action is taken whenever the signal falls below its low limit or rises above its high limit.                                                                                                    | 5          |
|       | Abs both                    | Action is taken whenever the absolute value of the signal falls below its (absolute) low limit or rises above its (absolute) high limit.                                                                                                    | 6          |
|       | Hysteresis                  | Action is taken whenever the signal rises above the value defined by the upper limit + 0.5 · hysteresis. The action is deactivated when the signal falls below the value defined by the lower limit - 0.5 · hysteresis.                                                                                                    | 7          |
| 32.36 | Supervision 4 action        | Selects whether the drive generates a fault, warning or neither when the value monitored by signal supervision 4 exceeds its limits.  Note: This parameter does not affect the status indicated by 32.01 Supervision status.                                                                                                    | No action  |
|       | No action                   | No warning or fault generated.                                                                                                    | 0          |
|       | Warning                     | Drive generates warning A8B3 ABB Signal supervision 4.                                                                                                    | 1          |
|       | Fault                       | Drive trips on fault 80B3 Signal supervision 4.                                                                                                    | 2          |
|       | Fault if running            | If running, the drive trips on fault 80B3 Signal supervision 4.                                                                                                    | 3          |
| 32.37 | Supervision 4<br>signal     | Selects the signal to be monitored by signal supervision function 4.  For the available selections, see parameter 32.07  Supervision 1 signal.                                                                                                    | Zero       |

Name/Value

Description

No.

Def/FbEq16

| No.   | Name/Value                  | Description                                                                                                    | Def/FbEq16 |
|-------|-----------------------------|----------------------------------------------------------------------------------------------------|------------|
| 32.47 | Supervision 5<br>signal     | Selects the signal to be monitored by signal supervision function 5. For the available selections, see parameter 32.07 Supervision 1 signal.                                                                                                    | Zero       |
| 32.48 | Supervision 5 filter time   | Defines a filter time constant for the signal monitored by signal supervision 5.                                                                                                    | 0.000 s    |
|       | 0.000 30.000 s              | Signal filter time.                                                                                                    | 1000 = 1 s |
| 32.49 | Supervision 5 low           | Defines the lower limit for signal supervision 5.                                                                                                    | 0.00       |
|       | -21474836.00<br>21474836.00 | Low limit.                                                                                                    | -          |
| 32.50 | Supervision 5 high          | Defines the upper limit for signal supervision 5.                                                                                                    | 0.00       |
|       | -21474836.00<br>21474836.00 | Upper limit.                                                                                                    | -          |
| 32.51 | Supervision 5<br>hysteresis | Defines the hysteresis for the signal monitored by signal supervision 5. This parameter applies to all selections for parameter 32.45 Supervision 5 function, not just Hysteresis (7).  Action is taken whenever the signal rises above the value defined by the upper limit + 0.5 · hysteresis. The action is deactivated when the signal falls below the value defined by the lower limit - 0.5 · hysteresis. | 0.00       |
|       | 0.00100000.00               | Hysteresis.                                                                                                    | -          |
| 32.55 | Supervision 6 function      | Selects the mode of signal supervision function 6. Determines how the monitored signal (see parameter 32.57) is compared to its lower and upper limits (32.59 and 32.50 respectively). The action to be taken when the condition is fulfilled is selected by 32.56.                                                                                                    | Disabled   |
|       | Disabled                    | Signal supervision 6 not in use.                                                                                                    | 0          |
|       | Low                         | Action is taken whenever the signal falls below its lower limit.                                                                                                    | 1          |
|       | High                        | Action is taken whenever the signal rises above its upper limit.                                                                                                    | 2          |
|       | Abs low                     | Action is taken whenever the absolute value of the signal falls below its (absolute) lower limit.                                                                                                    | 3          |
|       | Abs high                    | Action is taken whenever the absolute value of the signal rises above its (absolute) upper limit.                                                                                                    | 4          |
|       | Both                        | Action is taken whenever the signal falls below its low limit or rises above its high limit.                                                                                                    | 5          |
|       | Abs both                    | Action is taken whenever the absolute value of the signal falls below its (absolute) low limit or rises above its (absolute) high limit.                                                                                                    | 6          |
|       | Hysteresis                  | Action is taken whenever the signal rises above the value defined by the upper limit + $0.5 \cdot$ hysteresis. The action is deactivated when the signal falls below the value defined by the lower limit - $0.5 \cdot$ hysteresis.                                                                                                    | 7          |
| 32.56 | Supervision 6<br>action     | Selects whether the drive generates a fault, warning or neither when the value monitored by signal supervision 6 exceeds its limits.  Note: This parameter does not affect the status indicated by 32.01 Supervision status.                                                                                                    | No action  |
|       | No action                   | No warning or fault generated.                                                                                                    | 0          |
|       | Warning                     | Drive generates warning A8B5 ABB Signal supervision 6.                                                                                                    | 1          |

Def/FbEq16

| 2  | Timer status                                                                                                    |                                                                                     | Status of time                                                                                                    | -                                                                                                    |                       |  |  |  |  |
|----|----------------------------------------------------------------------------------------------------|-------------------------------------------------------------------------------------|----------------------------------------------------------------------------------------------------|----------------------------------------------------------------------------------------------------|-----------------------|--|--|--|--|
|    |                                                                                                    |                                                                                     | This paramete                                                                                                    | er is read-only.                                                                                                    |                       |  |  |  |  |
|    | Bit                                                                                                    | Name                                                                                |                                                                                                    | Description                                                                                                    |                       |  |  |  |  |
|    | 0                                                                                                    | Timer 1                                                                             |                                                                                                    | 1 = Active.                                                                                                    |                       |  |  |  |  |
|    | 1                                                                                                    | Timer 2                                                                             |                                                                                                    | 1 = Active.                                                                                                    |                       |  |  |  |  |
|    | 2                                                                                                    | Timer 3                                                                             |                                                                                                    | 1 = Active.                                                                                                    |                       |  |  |  |  |
|    | 3                                                                                                    | Timer 4                                                                             |                                                                                                    | 1 = Active.                                                                                                    |                       |  |  |  |  |
|    | 4                                                                                                    | Timer 5                                                                             |                                                                                                    | 1 = Active.                                                                                                    |                       |  |  |  |  |
|    | 5                                                                                                    | Timer 6                                                                             |                                                                                                    | 1 = Active.                                                                                                    |                       |  |  |  |  |
|    | 6                                                                                                    | Timer 7                                                                             |                                                                                                    | 1 = Active.                                                                                                    |                       |  |  |  |  |
|    | 7                                                                                                    | Timer 8                                                                             |                                                                                                    | 1 = Active.                                                                                                    |                       |  |  |  |  |
|    | 8                                                                                                    | Timer 9                                                                             |                                                                                                    | 1 = Active.                                                                                                    |                       |  |  |  |  |
|    | 9                                                                                                    | Timer 10                                                                            |                                                                                                    | 1 = Active.                                                                                                    |                       |  |  |  |  |
|    | 10                                                                                                    | Timer 11                                                                            |                                                                                                    | 1 = Active.                                                                                                    |                       |  |  |  |  |
|    | 11                                                                                                    | Timer 12                                                                            |                                                                                                    | 1 = Active.                                                                                                    |                       |  |  |  |  |
|    | 1215                                                                                                    | Reserved                                                                            |                                                                                                    |                                                                                                    |                       |  |  |  |  |
|    | 0000h                                                                                                    | .FFFFh                                                                              | Timer status.                                                                                                    |                                                                                                    | 1 = 1                 |  |  |  |  |
| 4  | Season                                                                                                    | /exception                                                                          | Status of seas                                                                                                    | sons 14, exception weekday and exception                                                                                                    | -                     |  |  |  |  |
| 04 | day stat                                                                                                    |                                                                                     | holiday. Only                                                                                                    | holiday. Only one season can be active at a time. A day can                                                                                                    |                       |  |  |  |  |
|    |                                                                                                    |                                                                                     | be a workday and a holiday at the same time.                                                                                                    |                                                                                                    |                       |  |  |  |  |
|    |                                                                                                    |                                                                                     |                                                                                                    | •                                                                                                    |                       |  |  |  |  |
|    |                                                                                                    |                                                                                     |                                                                                                    | er is read-only.                                                                                                    |                       |  |  |  |  |
|    |                                                                                                    |                                                                                     |                                                                                                    | er is read-only.                                                                                                    |                       |  |  |  |  |
|    | Bit                                                                                                    | Name                                                                                |                                                                                                    | er is read-only.  Description                                                                                                    |                       |  |  |  |  |
|    | 0                                                                                                    | Season 1                                                                            |                                                                                                    | Description 1 = Active.                                                                                                    |                       |  |  |  |  |
|    | 0                                                                                                    | Season 1<br>Season 2                                                                |                                                                                                    | Description 1 = Active. 1 = Active.                                                                                                    |                       |  |  |  |  |
|    | 0 1 2                                                                                                    | Season 1<br>Season 2<br>Season 3                                                    |                                                                                                    | Description 1 = Active. 1 = Active. 1 = Active.                                                                                                    |                       |  |  |  |  |
|    | 0<br>1<br>2<br>3                                                                                                    | Season 1<br>Season 2<br>Season 3<br>Season 4                                        |                                                                                                    | Description 1 = Active. 1 = Active.                                                                                                    |                       |  |  |  |  |
|    | 0<br>1<br>2<br>3<br>49                                                                                                | Season 1<br>Season 2<br>Season 3<br>Season 4<br>Reserved                            | This paramete                                                                                                    | Description 1 = Active. 1 = Active. 1 = Active. 1 = Active. 1 = Active.                                                                                                    |                       |  |  |  |  |
|    | 0<br>1<br>2<br>3<br>49                                                                                                | Season 1<br>Season 2<br>Season 3<br>Season 4<br>Reserved                            | This paramete                                                                                                    | Description 1 = Active. 1 = Active. 1 = Active. 1 = Active. 1 = Active. 1 = Active.                                                                                                    |                       |  |  |  |  |
|    | 0<br>1<br>2<br>3<br>49<br>10                                                                                          | Season 1 Season 2 Season 3 Season 4 Reserved Exception                              | This paramete                                                                                                    | Description 1 = Active. 1 = Active. 1 = Active. 1 = Active. 1 = Active.                                                                                                    |                       |  |  |  |  |
|    | 0<br>1<br>2<br>3<br>49                                                                                                | Season 1<br>Season 2<br>Season 3<br>Season 4<br>Reserved                            | This paramete                                                                                                    | Description 1 = Active. 1 = Active. 1 = Active. 1 = Active. 1 = Active. 1 = Active.                                                                                                    |                       |  |  |  |  |
|    | 0<br>1<br>2<br>3<br>49<br>10                                                                                          | Season 1<br>Season 2<br>Season 3<br>Season 4<br>Reserved<br>Exception 1<br>Reserved | This paramete                                                                                                    | Description 1 = Active. 1 = Active. 1 = Active. 1 = Active. 1 = Active. 1 = Active.                                                                                                    | 1 = 1                 |  |  |  |  |
| 0  | 0<br>1<br>2<br>3<br>49<br>10<br>11<br>1215                                                                            | Season 1<br>Season 2<br>Season 3<br>Season 4<br>Reserved<br>Exception 1<br>Reserved | workday noliday  Status of the s                                                                                                    | Description 1 = Active. 1 = Active. 1 = Active. 1 = Active. 1 = Active. 1 = Active. 1 = Active.                                                                                                    | 1 = 1 Disabled        |  |  |  |  |
| 0  | 0<br>1<br>2<br>3<br>49<br>10<br>11<br>1215                                                                            | Season 1 Season 2 Season 3 Season 4 Reserved Exception 1 Reserved                   | workday holiday  Status of the so 0 = Disabled.                                                                                                    | Description  1 = Active.  1 = Active.  1 = Active.  1 = Active.  1 = Active.  1 = Active.  seasons and exception weekday and holiday.                                                                                                    | ļ · · ·               |  |  |  |  |
| 0  | 0<br>1<br>2<br>3<br>49<br>10<br>11<br>1215                                                                            | Season 1 Season 2 Season 3 Season 4 Reserved Exception Reserved                     | workday holiday  Status of the s Selects the sc 0 = Disabled. 1 = Enabled. 0. 1.                                                                                                    | Description 1 = Active. 1 = Active. 1 = Active. 1 = Active. 1 = Active. 1 = Active.  seasons and exception weekday and holiday.  burce for the timed functions enable signal.                                                                                                    | Disabled  0 1         |  |  |  |  |
| 0  | 0<br>1<br>2<br>3<br>49<br>10<br>11<br>1215                                                                            | Season 1 Season 2 Season 3 Season 4 Reserved Exception Reserved                     | workday holiday  Status of the s Selects the sc 0 = Disabled. 1 = Enabled. 0. 1.                                                                                                    | Description  1 = Active.  1 = Active.  1 = Active.  1 = Active.  1 = Active.  1 = Active.  seasons and exception weekday and holiday.                                                                                                    | Disabled 0            |  |  |  |  |
| 0  | 0<br>1<br>2<br>3<br>49<br>10<br>11<br>1215                                                                            | Season 1 Season 2 Season 3 Season 4 Reserved Exception Reserved                     | workday holiday  Status of the status of the status of the | Description 1 = Active. 1 = Active. 1 = Active. 1 = Active. 1 = Active. 1 = Active.  seasons and exception weekday and holiday.  burce for the timed functions enable signal.                                                                                                    | Disabled  0 1         |  |  |  |  |
| 0  | 0<br>1<br>2<br>3<br>49<br>10<br>11<br>1215                                                                            | Season 1 Season 2 Season 3 Season 4 Reserved Exception Reserved                     | workday holiday  Status of the state of the state of the  | Description  1 = Active.  1 = Active.  1 = Active.  1 = Active.  1 = Active.  1 = Active.  1 = Active.  1 = Active.  1 = Active.  1 = Active.  1 = Active.  1 = Active.  1 = Active.  1 = Active.  1 = Active.  1 = Active.  1 = Active.  1 = Active.  1 = Active.  1 = Active.                                                                                                    | Disabled  0 1 2       |  |  |  |  |
| 0  | 0<br>1<br>2<br>3<br>49<br>10<br>11<br>1215<br>0000h<br>Timed fi<br>enable<br>Disabled<br>Enabled                      | Season 1 Season 2 Season 3 Season 4 Reserved Exception Reserved                     | workday holiday  Status of the state of the state of the  | Description  1 = Active.  1 = Active.  1 = A | Disabled  0 1 2 3     |  |  |  |  |
| 0  | 0<br>1<br>2<br>3<br>49<br>10<br>11<br>1215<br>0000h<br>Timed fi<br>enable<br>Disabler<br>Enablec<br>DI1<br>DI2<br>DI3 | Season 1 Season 2 Season 3 Season 4 Reserved Exception Reserved                     | workday holiday  Status of the so of a Disabled. 1 = Enabled. 0. 1. Digital input Digital input Digi | Description  1 = Active.  1 = Active.  1 = A | Disabled  0 1 2 3 4   |  |  |  |  |
| 0  | 0 1 2 3 49 10 11 1215 0000h Timed fi enable                                                                           | Season 1 Season 2 Season 3 Season 4 Reserved Exception Reserved                     | workday holiday  Status of the sign of the sign of the | Description  1 = Active.  1 = Active.  1 = A | Disabled  0 1 2 3 4 5 |  |  |  |  |

No.

Name/Value

Description

| No.   | Name/Value            | Description                     | Def/FbEq16              |
|-------|-----------------------|---------------------------------|-------------------------|
| 34.11 | Timer 1 configuration | Defines when timer 1 is active. | 0000 0111<br>1000 0000b |

| Bit | Name       | Description                                                                                                    |
|-----|------------|----------------------------------------------------------------------------------------------------|
| 0   | Monday     | 1 = Monday is an active start day.                                                                                                    |
| 1   | Tuesday    | 1 = Tuesday is an active start day.                                                                                                    |
| 2   | Wednesday  | 1 = Wednesday is an active start day.                                                                                                    |
| 3   | Thursday   | 1 = Thursday is an active start day.                                                                                                    |
| 4   | Friday     | 1 = Friday is an active start day.                                                                                                    |
| 5   | Saturday   | 1 = Saturday is an active start day.                                                                                                    |
| 6   | Sunday     | 1 = Sunday is an active start day.                                                                                                    |
| 7   | Season 1   | 1 = Timer is active in season 1.                                                                                                    |
| 8   | Season 2   | 1 = Timer is active in season 2.                                                                                                    |
| 9   | Season 3   | 1 = Timer is active in season 3.                                                                                                    |
| 10  | Season 4   | 1 = Timer is active in season 4.                                                                                                    |
| 11  | Exceptions | 0 = Exceptions days are disabled. The timer follows only weekday and season settings (bits 010 in the timer configuration) and the start time and duration of the timer (see 34.12 and 34.13).                                                                                                    |
|     |            | Exception day settings, parameters 34.7034.90, do not have any effect on this timer.                                                                                                    |
|     |            | 1 = Exception days are enabled. The timer is active during the weekdays and seasons defined with bits 010 and the times defined by 34.12 and 34.13.                                                                                                    |
|     |            | In addition, the timer is active during the exception days defined with bit 12, bit 13 and parameters 34.7034.90. If bit 12 and bit 13 are both zero, the timer is inactive during the exception days.                                                                                                    |
| 12  | Holidays   | This bit has no effect unless bit 11 = 1 (Exceptions days are enabled).  When bits 11 and 12 are both 1, the timer is active during the weekdays and seasons defined with bits 010 and times defined by parameters 34.12 and 34.13.  In addition, the timer is active when the ongoing day is defined as Exception day Holiday by parameters 34.7034.90 and the current time matches with the time range defined by 34.12 and 34.13. During Exception days, weekday and season bits are ignored. |
| 13  | Workdays   | This bit has no effect unless bit 11 = 1 (Exceptions enabled). When bits 11 and 13 are both 1, the Timer is active during the weekdays and seasons defined with bits 010 and the times defined by parameters 34.12 and 34.13. In addition, the timer is active when the ongoing day is defined as Exception day Workday by parameters 34.7034.90 and the current time matches with the time range defined by 34.12 and 34.13. During Exception days, weekday and season bits are ignored.        |
| 141 | 5 Reserved |                                                                                                    |

| No.   | Name/Value Description                                                                                |         |           |          |        |          |        |         |         |         |                             | n                 |                    |                             |                                                                                                    | Def/FbEq16                      |  |  |  |
|-------|----------------------------------------------------------------------------------------------------|---------|-----------|----------|--------|----------|--------|---------|---------|---------|-----------------------------|-------------------|--------------------|-----------------------------|----------------------------------------------------------------------------------------------------|---------------------------------|--|--|--|
|       | Ex                                                                                                    | am      | ple       | s o      | fho    | ow i     | the    | tim     | ner     | CO      | nfig                        | ura               | itio               | n d                         | efines when the Timer is active are shown                                                                                                    | below.                          |  |  |  |
|       |                                                                                                    | s o     |           |          |        |          |        |         |         |         |                             |                   |                    |                             |                                                                                                    |                                 |  |  |  |
|       | 34.11 Timer 1 configu                                                                                 |         |           |          |        |          |        |         | uration |         |                             |                   |                    |                             |                                                                                                    |                                 |  |  |  |
|       | Monday                                                                                                | Tuesday | Wednesday | Thursday | Friday | Saturday | Sunday | Season1 | Season2 | Season3 | Season4                     | Exceptions        | Holidays           | Workdays                    |                                                                                                    |                                 |  |  |  |
|       | 1                                                                                                    | 1       | 1         | 1        | 1      | 1        | 1      | 1       | 1       | 1       | 1                           | 0                 | 0                  |                             | Example 1: Timer is active during the tim defined by other parameters <u>every Weekd Season</u> .  Exception day settings (34.7034.90) do effect on the Timer.                                                                                 | ay and every                    |  |  |  |
|       | 1                                                                                                    | 1       | 1         | 1        | 1      | 0        | 0      | 1       | 1       | 1       | 1                           | 0                 | 0                  | 0                           | Example 2: Timer is active during the tim defined by other parameters from Mon to Season.  Exception day settings (34.7034.90) do effect on the Timer.                                                                                         | Fri, every                      |  |  |  |
|       | 1                                                                                                    | 1       | 1         | 1        | 1      | 0        | 0      | 0       | 0       | 1       | 0                           | 0                 | 0                  | 0                           | <b>Example 3:</b> Timer is active during the tim defined by other parameters from Mon to during Season 3 (can be configured as, e Exception day settings (34.7034.90) do effect on the Timer.                                                  | Fri, <u>only</u><br>g, summer). |  |  |  |
|       | 1                                                                                                    | 1       | 1         | 1        | 1      | 0        | 0      | 1       | 1       | 1       | 1                           | 1                 | 1                  | 0                           | <b>Example 4:</b> Timer is active during the tim defined by other parameters from Mon to Season.  In addition, the Timer is active every Excellibrium Holidays, regardless what is the day or se                                               | Fri, every                      |  |  |  |
|       | 1                                                                                                    | 0       | 1         | 0        | 1      | 0        | 1      | 1       | 1       | 0       | 0                           | 1                 | 0                  | 1                           | <b>Example 5:</b> Timer is active during the times of the defined by other parameters on Mon, Wed, Fri an Sun, during Season1 and Season2. In addition, the Timer is active every Exception da Workdays, regardless what is the day or season. |                                 |  |  |  |
|       | 1                                                                                                    | 1       | 1         | 1        | 1      | 1        | 1      | 1       | 1       | 1       | 1                           | 1                 | 0                  | 0                           | <b>Example 6:</b> Timer is active during the tim defined by other parameters every Weekd Season. The Timer is <u>inactive during all Exception</u>                                                                                             | ay and every                    |  |  |  |
|       | -                                                                                                    |         |           |          |        |          |        | _       |         |         |                             |                   |                    |                             |                                                                                                    |                                 |  |  |  |
| 24.40 |                                                                                                    | 00r     |           |          |        |          |        |         |         | _       |                             |                   |                    |                             | er 1.                                                                                                    | 1 = 1                           |  |  |  |
| 34.12 | changed in second state of the timer can be stared for example, if the time the active session state. |         |           |          |        |          |        |         |         |         | d in<br>er c<br>mpl<br>ve s | se<br>an<br>le, i | cor<br>be<br>if th | nd s<br>sta<br>ne t<br>n si | art time of timer 1. The time can be steps. arted at an other time than the start time. imer's duration is more than one day and tarts during the time, the timer is started d when there is no duration left.                                 | 00:00:00                        |  |  |  |
|       | 00:                                                                                                   | :00     | :00       | 2        | 23:5   | 9:5      | 9      | Da      | aily    | sta     | art t                       | im                | e o                | f th                        | e timer.                                                                                                    | 1 = 1                           |  |  |  |

| No.   | Name/Value                  | Description                                                                                                    | Def/FbEq16              |
|-------|-----------------------------|----------------------------------------------------------------------------------------------------|-------------------------|
| 34.42 | Timer 11 start time         | See 34.12 Timer 1 start time.                                                                                                    | 00:00:00                |
| 34.43 | Timer 11 duration           | See 34.13 Timer 1 duration.                                                                                                    | 00 00:00                |
| 34.44 | Timer 12 configuration      | See 34.11 Timer 1 configuration.                                                                                                    | 0000 0111<br>1000 0000b |
| 34.45 | Timer 12 start time         | See 34.12 Timer 1 start time.                                                                                                    | 00:00:00                |
| 34.46 | Timer 12 duration           | See 34.13 Timer 1 duration.                                                                                                    | 00:00                   |
| 34.60 | Season 1 start date         | Defines the start date of season 1 in format dd.mm, where dd is the number of the day and mm is the number of the month. The season changes at midnight. One season can be active at a time. Timers are started on exception days even if they are not inside the active season.  The season start dates (14) must be given in increasing order to use all seasons. The default value is interpreted that the season is not configured. If the season start dates are not in increasing order and the value is something else than the default value, a season configuration warning is given. | 01.01.                  |
|       | 01.0131.12                  | Season start date.                                                                                                    |                         |
| 34.61 | Season 2 start date         | Defines the start date of season 2.<br>See 34.60 Season 1 start date.                                                                                                    | 01.01.                  |
| 34.62 | Season 3 start date         | Defines the start date of season 3.<br>See 34.60 Season 1 start date.                                                                                                    | 01.01.                  |
| 34.63 | Season 4 start date         | Defines the start date of season 4. See 34.60 Season 1 start date.                                                                                                    | 01.01.                  |
| 34.70 | Number of active exceptions | Defines how many of the exceptions are active by specifying the last active one. All preceding exceptions are active. Exceptions 13 are periods (duration can be defined) and exceptions 416 are days (duration is always 24 hours). <b>Example:</b> If the value is 4, exceptions 14 are active, and exceptions 516 are not active.                                                                                                    | 3                       |
|       | 016                         | Number of active exception periods or days.                                                                                                    | -                       |

| No.    | Name/Value       | Description                                                                                                    | Def/FbEq16 |
|--------|------------------|----------------------------------------------------------------------------------------------------|------------|
| 34.83  | Exception day 9  | See 34.79 Exception day 4.                                                                                                  | 01.01      |
| 34.84  | Exception day 10 | See 34.79 Exception day 4.                                                                                                  | 01.01      |
| 34.85  | Exception day 11 | See 34.79 Exception day 4.                                                                                                  | 01.01      |
| 34.86  | Exception day 12 | See 34.79 Exception day 4.                                                                                                  | 01.01      |
| 34.87  | Exception day 13 | See 34.79 Exception day 4.                                                                                                  | 01.01      |
| 34.88  | Exception day 14 | See 34.79 Exception day 4.                                                                                                  | 01.01      |
| 34.89  | Exception day 15 | See 34.79 Exception day 4.                                                                                                  | 01.01      |
| 34.90  | Exception day 16 | See 34.79 Exception day 4.                                                                                                  | 01.01      |
| 34.100 | Timed function 1 | Defines which timers are connected to combined timer 1. 0 = Not connected. 1 = Connected. See 34.01 Timed functions status. | 0000 0000b |

| Bit  | Name     | Description               |
|------|----------|---------------------------|
| 0    | Timer 1  | 0 = Inactive. 1 = Active. |
| 1    | Timer 2  | 0 = Inactive. 1 = Active. |
| 2    | Timer 3  | 0 = Inactive. 1 = Active. |
| 3    | Timer 4  | 0 = Inactive. 1 = Active. |
| 4    | Timer 5  | 0 = Inactive. 1 = Active. |
| 5    | Timer 6  | 0 = Inactive. 1 = Active. |
| 6    | Timer 7  | 0 = Inactive. 1 = Active. |
| 7    | Timer 8  | 0 = Inactive. 1 = Active. |
| 8    | Timer 9  | 0 = Inactive. 1 = Active. |
| 9    | Timer 10 | 0 = Inactive. 1 = Active. |
| 10   | Timer 11 | 0 = Inactive. 1 = Active. |
| 11   | Timer 12 | 0 = Inactive. 1 = Active. |
| 1215 | Reserved | ·                         |

|        | 0000hFFFFh          | Timers connected to combined timer 1.                                                                                                 | 1 = 1                   |
|--------|---------------------|----------------------------------------------------------------------------------------------------|-------------------------|
| 34.101 | Timed function 2    | Defines which timers are connected to combined timer 2.<br>See 34.01 Timed functions status.                                          | 0000 0000<br>0000 0000b |
| 34.102 | Timed function 3    | Defines which timers are connected to combined timer 3. See 34.01 Timed functions status.                                             | 0000 0000<br>0000 0000b |
| 34.110 | Boost time function | Defines which combined timers (that is, timers that are connected to the combined timers) are activated with the extra time function. | 0000 0000<br>0000 0000b |

| Bit | Name             | Description               |
|-----|------------------|---------------------------|
| 0   | Timed function 1 | 0 = Inactive. 1 = Active. |
| 1   | Timed function 2 | 0 = Inactive. 1 = Active. |
| 2   | Timed function 3 | 0 = Inactive. 1 = Active. |
| 315 | Reserved         | <u> </u>                  |

| 0000hFFFFh Combined timers including the extra timer. 1 = 1 | 0000hFFFFh | Combined timers including the extra timer. | 1 = 1 |
|-------------------------------------------------------------|------------|--------------------------------------------|-------|
|-------------------------------------------------------------|------------|--------------------------------------------|-------|

| Ea I | LαII |
|------|------|
| -    |      |
|      |      |

| No.   | Name/Value                                              | Description                                                                                                    | Def/FbEq16            |
|-------|---------------------------------------------------------|----------------------------------------------------------------------------------------------------|-----------------------|
| 35.03 | Measured<br>temperature 2                               | Displays the temperature received through the source defined by parameter 35.21 Temperature 2 source. The unit is selected by parameter 96.16 Unit selection.  Note: With a PTC sensor, the value shown is not a valid measurement. Either 0 ohm (normal temperature) or the value of parameter 35.22 Temperature 2 fault limit (excessive temperature) is shown.  This parameter is read-only.                                                                                                    | -                     |
|       | -605000 °C or<br>-769032 °F,<br>0 ohm or<br>[35.22] ohm | Measured temperature 2.                                                                                                    | 1 = 1 unit            |
| 35.05 | Motor overload<br>level                                 | Motor overload level as a percent of the motor overload fault limit. See section <i>Motor overload protection</i> (page 151). This parameter is read-only.                                                                                                    | 0.0%                  |
|       | 0.0100.0%                                               | Motor overload level. 0.0% No motor overloading 88.0% Motor overloaded to warning level 100.0% Motor overloaded to fault level.                                                                                                    | 10 = 1%               |
| 35.11 | Temperature 1<br>source                                 | Selects the source from which measured temperature 1 is read.  Usually this source is from a sensor connected to the motor controlled by the drive, but it could be used to measure and monitor a temperature from other parts of the process as long as a suitable sensor is used as per the selection list.                                                                                                    | Estimated temperature |
|       | Disabled                                                | None. Temperature monitoring function 1 is disabled.                                                                                                    | 0                     |
|       | Estimated temperature                                   | Estimated motor temperature (see parameter 35.01 Motor estimated temperature).  The temperature is estimated from an internal drive calculation. It is important to set up the ambient temperature of the motor in 35.50 Motor ambient temperature.                                                                                                    | 1                     |
|       | KTY84 analog I/O                                        | <ul> <li>KTY84 sensor connected to the analog input selected by parameter 35.14 Temperature 1 AI source and an analog output.</li> <li>The following settings are required:</li> <li>Set the hardware jumper or switch related to the analog input to U (voltage). Any change must be validated by a control unit reboot.</li> <li>Set the appropriate analog input unit selection parameter in group 12 Standard AI to V (volt).</li> <li>In parameter group 13 Standard AO, set the source selection parameter of the analog output to Temp sensor 1 excitation.</li> <li>The analog output feeds a constant current through the sensor. As the resistance of the sensor increases along with its temperature, the voltage over the sensor increases. The voltage is read by the analog input and converted into degrees.</li> </ul> | 2                     |
|       | Reserved                                                |                                                                                                    | 34                    |

| ra I | ra III |
|------|--------|

| No. | Name/Value              | Description                                                                                                    | Def/FbEq16 |
|-----|-------------------------|----------------------------------------------------------------------------------------------------|------------|
|     | 1 × Pt100 analog<br>I/O | Pt100 sensor connected to a standard analog input selected by parameter 35.14 Temperature 1 AI source and an analog output.  The following settings are required:  Set the hardware jumper or switch related to the analog input to U (voltage). Any change must be validated by a control unit reboot.  Set the appropriate analog input unit selection parameter in group 12 Standard AI to V (volt).  In parameter group 13 Standard AO, set the source selection parameter of the analog output to Temp sensor 1 excitation.  The analog output feeds a constant current through the sensor. As the resistance of the sensor increases along with its temperature, the voltage over the sensor increases. The voltage is read by the analog input and converted into degrees. | 5          |
|     | 2 × Pt100 analog<br>I/O | As selection 1 × Pt100 analog I/O, but with two sensors connected in series. Using multiple sensors improves measurement accuracy significantly.                                                                                                    | 6          |
|     | 3 × Pt100 analog<br>I/O | As selection 1 × Pt100 analog I/O, but with three sensors connected in series. Using multiple sensors improves measurement accuracy significantly.                                                                                                    | 7          |
|     | PTC DI6                 | PTC sensor is connected to DI6.  Note: With a PTC sensor, the value shown is not a valid measurement. Either 0 ohm (normal temperature) or the value of parameter 35.22 Temperature 2 fault limit (excessive temperature) is shown.                                                                                                    | 8          |
|     | Reserved                |                                                                                                    | 910        |
|     | Direct temperature      | The temperature is taken from the source selected by parameter 35.14 Temperature 1 Al source. The value of the source is assumed to be degrees Celsius.                                                                                                    | 11         |
|     | KTY83 analog I/O        | KTY83 sensor connected to the analog input selected by parameter 35.14 Temperature 1 AI source and an analog output.  The following settings are required:  Set the hardware jumper or switch related to the analog input to U (voltage). Any change must be validated by a control unit reboot.  Set the appropriate analog input unit selection parameter in group 12 Standard AI to V (volt).  In parameter group 13 Standard AO, set the source selection parameter of the analog output to Temp sensor 1 excitation.  The analog output feeds a constant current through the sensor. As the resistance of the sensor increases along with its temperature, the voltage over the sensor increases. The voltage is read by the analog input and converted into degrees.        | 12         |

| No. | Name/Value               | Description                                                                                                    | Def/FbEq16 |
|-----|--------------------------|----------------------------------------------------------------------------------------------------|------------|
|     | 1 × Pt1000 analog<br>I/O | Pt1000 sensor connected to a standard analog input selected by parameter 35.14 Temperature 1 AI source and an analog output.  The following settings are required:  Set the hardware jumper or switch related to the analog input to U (voltage). Any change must be validated by a control unit reboot.  Set the appropriate analog input unit selection parameter in group 12 Standard AI to V (volt).  In parameter group 13 Standard AO, set the source selection parameter of the analog output to Temp sensor 1 excitation.  The analog output feeds a constant current through the sensor. As the resistance of the sensor increases along with its temperature, the voltage over the sensor increases. The voltage is read by the analog input and converted into degrees. | 13         |
|     | 2 × Pt1000 analog<br>I/O | As selection 1 × Pt1000 analog I/O, but with two sensors connected in series. Using multiple sensors improves measurement accuracy significantly.                                                                                                    | 14         |
|     | 3 × Pt1000 analog<br>I/O | As selection 1 × Pt1000 analog I/O, but with three sensors connected in series. Using multiple sensors improves measurement accuracy significantly.                                                                                                    | 15         |
|     | Ni1000                   | Ni1000 sensor connected to the analog input selected by parameter 35.14 Temperature 1 AI source and an analog output.  The following settings are required:  • Set the hardware jumper or switch related to the analog input to U (voltage). Any change must be validated by a control unit reboot.  • Set the appropriate analog input unit selection parameter in group 12 Standard AI to V (volt).  • In parameter group 13 Standard AO, set the source selection parameter of the analog output to Temp sensor 1 excitation.  The analog output feeds a constant current through the sensor. As the resistance of the sensor increases along with its temperature, the voltage over the sensor increases. The voltage is read by the analog input and converted into degrees.  | 16         |
|     | Reserved                 |                                                                                                    | 1718       |
|     | PTC extension<br>module  | PTC is connected to the CMOD-02 multifunction extension module, which is installed in drive slot 2. See chapter Optional I/O extension modules, section CMOD-02 multifunction extension module (external 24 V AC/DC and isolated PTC interface) in the Hardware manual of the drive).                                                                                                    | 19         |
|     | Reserved                 |                                                                                                    | 20         |
|     | Therm(0)                 | PTC sensor or a normally closed thermistor relay connected to digital input DI6. The motor is overheated when the digital input is 0.                                                                                                    | 21         |
|     | Therm(1)                 | Normally open thermistor relay connected to digital input DI6. The motor is overheated when the digital input is 1.                                                                                                    | 22         |

| и |     | П  |
|---|-----|----|
| 4 | II. | ıШ |
| ш |     | ш  |
|   |     |    |

| No. | Name/Value              | Description                                                                                                    | Def/FbEq16 |
|-----|-------------------------|----------------------------------------------------------------------------------------------------|------------|
|     | KTY84 analog I/O        | KTY84 sensor connected to the analog input selected by parameter 35.24 Temperature 2 AI source and an analog output.  The following settings are required:  Set the hardware jumper or switch related to the analog input to U (voltage). Any change must be validated by a control unit reboot.  Set the appropriate analog input unit selection parameter in group 12 Standard AI to V (volt).  In parameter group 13 Standard AO, set the source selection parameter of the analog output to Temp sensor 2 excitation.  The analog output feeds a constant current through the sensor. As the resistance of the sensor increases along with its temperature, the voltage over the sensor increases. The voltage is read by the analog input and converted into degrees.              | 2          |
|     | Reserved                |                                                                                                    | 34         |
|     | 1 × Pt100 analog<br>I/O | Pt100 sensor connected to a standard analog input selected by parameter 35.24 Temperature 2 AI source and an analog output.  The following settings are required:  • Set the hardware jumper or switch related to the analog input to U (voltage). Any change must be validated by a control unit reboot.  • Set the appropriate analog input unit selection parameter in group 12 Standard AI to V (volt).  • In parameter group 13 Standard AO, set the source selection parameter of the analog output to Temp sensor 2 excitation.  The analog output feeds a constant current through the sensor. As the resistance of the sensor increases along with its temperature, the voltage over the sensor increases. The voltage is read by the analog input and converted into degrees. | 5          |
|     | 2 × Pt100 analog<br>I/O | As selection 1 × Pt100 analog I/O, but with two sensors connected in series. Using multiple sensors improves measurement accuracy significantly.                                                                                                    | 6          |
|     | 3 × Pt100 analog<br>I/O | As selection 1 × Pt100 analog I/O, but with three sensors connected in series. Using multiple sensors improves measurement accuracy significantly.                                                                                                    | 7          |
|     | PTC DI6                 | PTC sensor is connected to DI6.  Note: With a PTC sensor, the value shown is not a valid measurement. Either 0 ohm (normal temperature) or the value of parameter 35.22 Temperature 2 fault limit (excessive temperature) is shown.                                                                                                    | 8          |
|     | Reserved                |                                                                                                    | 910        |
|     | Direct temperature      | The temperature is taken from the source selected by parameter 35.24 Temperature 2 AI source. The value of the source is assumed to be degrees Celsius.                                                                                                    | 11         |

Name/Value

Description

No.

| NO. Name/value           | Description                                                                                                    | Dellibedio |
|--------------------------|----------------------------------------------------------------------------------------------------|------------|
| KTY83 analog I/O         | KTY83 sensor connected to the analog input selected by parameter 35.14 Temperature 1 AI source and an analog output.  The following settings are required:  Set the hardware jumper or switch related to the analog input to U (voltage). Any change must be validated by a control unit reboot.  Set the appropriate analog input unit selection parameter in group 12 Standard AI to V (volt).  In parameter group 13 Standard AO, set the source selection parameter of the analog output to Temp sensor 2 excitation.  The analog output feeds a constant current through the sensor. As the resistance of the sensor increases along with its temperature, the voltage over the sensor increases. The voltage is read by the analog input and converted into degrees.         | 12         |
| 1 × Pt1000 analog<br>I/O | Pt1000 sensor connected to a standard analog input selected by parameter 35.14 Temperature 1 AI source and an analog output.  The following settings are required:  Set the hardware jumper or switch related to the analog input to U (voltage). Any change must be validated by a control unit reboot.  Set the appropriate analog input unit selection parameter in group 12 Standard AI to V (volt).  In parameter group 13 Standard AO, set the source selection parameter of the analog output to Temp sensor 2 excitation.  The analog output feeds a constant current through the sensor. As the resistance of the sensor increases along with its temperature, the voltage over the sensor increases. The voltage is read by the analog input and converted into degrees. | 13         |
| 2 × Pt1000 analog<br>I/O | As selection 1 × Pt1000 analog I/O, but with two sensors connected in series. Using multiple sensors improves measurement accuracy significantly.                                                                                                    | 14         |
| 3 × Pt1000 analog<br>I/O | As selection 1 × Pt1000 analog I/O, but with three sensors connected in series. Using multiple sensors improves measurement accuracy significantly.                                                                                                    | 15         |
| Ni1000                   | Ni1000 sensor connected to the analog input selected by parameter 35.14 Temperature 1 AI source and an analog output.  The following settings are required:  Set the hardware jumper or switch related to the analog input to U (voltage). Any change must be validated by a control unit reboot.  Set the appropriate analog input unit selection parameter in group 12 Standard AI to V (volt).  In parameter group 13 Standard AO, set the source selection parameter of the analog output to Temp sensor 2 excitation.  The analog output feeds a constant current through the sensor. As the resistance of the sensor increases along with its temperature, the voltage over the sensor increases. The voltage is read by the analog input and converted into degrees.        | 16         |

Def/FbEq16

| No.   | Name/Value                       | Description                                                                                                    | Def/FbEq16          |
|-------|----------------------------------|----------------------------------------------------------------------------------------------------|---------------------|
|       | Reserved                         |                                                                                                    | 1718                |
|       | PTC extension module             | PTC is connected to the CMOD-02 multifunction extension module, which is installed in drive slot 2. See chapter Optional I/O extension modules, section CMOD-02 multifunction extension module (external 24 V AC/DC and isolated PTC interface) in the Hardware manual of the drive).                                                                                                    | 19                  |
|       | Reserved                         |                                                                                                    | 20                  |
|       | Therm(0)                         | PTC sensor or a normally closed thermistor relay connected to digital input DI6. The motor is overheated when the digital input is 0.                                                                                                    | 21                  |
|       | Therm(1)                         | Normally open thermistor relay connected to digital input DI6. The motor is overheated when the digital input is 1.                                                                                                    | 22                  |
| 35.22 | Temperature 2 fault<br>limit     | Defines the fault limit for temperature supervision function 2. When measured temperature 1 exceeds the limit, the drive trips on fault 4982 External temperature 2.  The unit is selected by parameter 96.16 Unit selection.                                                                                                    | 130 °C or<br>266 °F |
|       |                                  | Note: With a PTC sensor, changing the value of this parameter has no effect on fault generation. When PTC is over the triggering threshold of the CMOD-02 (see the <i>Hardware manual</i> ), the drive trips on the fault and when PTC has decreased below recovery threshold of the CMOD-02 (see the <i>Hardware manual</i> ), the fault is reset.                                                                                                    |                     |
|       | -605000 °C or<br>-769032 °F      | Fault limit for temperature monitoring function 2.                                                                                                    | 1 = 1 °             |
| 35.23 | Temperature 2<br>warning limit   | Defines the warning limit for temperature supervision function 2. When measured temperature 1 exceeds the limit, warning A492 External temperature 2 is generated.  The unit is selected by parameter 96.16 Unit selection.  Note: With a PTC sensor, changing the value of this parameter has no effect on warning generation. When PTC is over the triggering threshold of the CMOD-02 (see the Hardware manual), the drive trips on the fault and when PTC has decreased below recovery threshold of the CMOD-02 (see the Hardware manual), the fault is reset. | 110 °C or<br>230 °F |
|       | -605000 °C or<br>-769032 °F      | Warning limit for temperature monitoring function 2.                                                                                                    | 1 = 1 °             |
| 35.24 | Temperature 2 AI source          | Specifies the analog input when the setting of 35.11  Temperature 1 source requires measurement through an analog input.                                                                                                    | Not selected        |
|       | Not selected                     | None.                                                                                                    | 0                   |
|       | Al1 actual value                 | Analog input Al1 on the control unit.                                                                                                    | 1                   |
|       | Al2 actual value                 | Analog input Al2 on the control unit.                                                                                                    | 2                   |
|       | Other                            | Source selection (see <i>Terms and abbreviations</i> on page 272).                                                                                                    | -                   |
| 35.31 | Safe motor<br>temperature enable | Activates or deactivates the Safe motor temperature (SMT) fault indication 4991 Safe motor temperature.  Automatically activated when the CPTC-02 ATEX-certified thermistor protection module is connected to the drive.                                                                                                    | Off                 |
|       | Off                              | Activated.                                                                                                    | 0                   |
|       | On                               | Deactivated.                                                                                                    | 1                   |

ш

| No. | Name/Value | Description              | Def/FbEq16 |
|-----|------------|--------------------------|------------|
|     | Class 20   | Motor overload class 20. | 2          |
|     | Class 30   | Motor overload class 30. | 3          |
|     | Class 40   | Motor overload class 40. | 4          |

| 36 Loa | ad analyzer        | Peak value and amplitude logger settings.<br>See also section <i>Load analyzer</i> (page <i>164</i> ).                                                                                                    |               |
|--------|--------------------|----------------------------------------------------------------------------------------------------|---------------|
| 36.01  | PVL signal source  | Selects the signal to be monitored by the peak value logger. The signal is filtered using the filtering time specified by parameter 36.02 PVL filter time.  The peak value is stored, along with other pre-selected signals at the time, into parameters 36.1036.15.  The peak value logger can be reset using parameter 36.09 Reset loggers. The logger is also reset whenever the signal source is changed. The date and time of the last reset are stored into parameters 36.16 and 36.17 respectively. | Motor current |
|        | Not selected       | None (peak value logger disabled).                                                                                                    | 0             |
|        | Motor speed used   | 01.01 Motor speed used (page 275).                                                                                                    | 1             |
|        | Reserved           |                                                                                                    | 2             |
|        | Output frequency   | 01.06 Output frequency (page 275).                                                                                                    | 3             |
|        | Motor current      | 01.07 Motor current (page 275).                                                                                                    | 4             |
|        | Reserved           |                                                                                                    | 5             |
|        | Motor torque       | 01.10 Motor torque (page 275).                                                                                                    | 6             |
|        | DC voltage         | 01.11 DC voltage (page 275).                                                                                                    | 7             |
|        | Output power       | 01.14 Output power (page 276).                                                                                                    | 8             |
|        | Reserved           |                                                                                                    | 9             |
|        | Speed ref ramp in  | 23.01 Speed ref ramp input (page 349).                                                                                                    | 10            |
|        | Speed ref ramp out | 23.02 Speed ref ramp output (page 349).                                                                                                    | 11            |
|        | Speed ref used     | 24.01 Used speed reference (page 350).                                                                                                    | 12            |
|        | Reserved           |                                                                                                    | 13            |
|        | Freq ref used      | 28.02 Frequency ref ramp output (page 354).                                                                                                    | 14            |
|        | Reserved           |                                                                                                    | 15            |
|        | Process PID out    | 40.01 Process PID output actual (page 409).                                                                                                    | 16            |
|        | Other              | Source selection (see <i>Terms and abbreviations</i> on page 272).                                                                                                    | -             |
| 36.02  | PVL filter time    | Peak value logger filtering time. See parameter 36.01 PVL signal source.                                                                                                    | 2.00 s        |
|        | 0.00120.00 s       | Peak value logger filtering time.                                                                                                    | 100 = 1 s     |

| No.   | Name/Value    | Description                                                                        | Def/FbEq16 |
|-------|---------------|------------------------------------------------------------------------------------|------------|
| 36.21 | AL1 10 to 20% | Percentage of samples recorded by amplitude logger 1 that fall between 10 and 20%. | 0.00%      |
|       | 0.00100.00%   | Amplitude logger 1 samples between 10 and 20%.                                     | 1 = 1%     |
| 36.22 | AL1 20 to 30% | Percentage of samples recorded by amplitude logger 1 that fall between 20 and 30%. | 0.00%      |
|       | 0.00100.00%   | Amplitude logger 1 samples between 20 and 30%.                                     | 1 = 1%     |
| 36.23 | AL1 30 to 40% | Percentage of samples recorded by amplitude logger 1 that fall between 30 and 40%. | 0.00%      |
|       | 0.00100.00%   | Amplitude logger 1 samples between 30 and 40%.                                     | 1 = 1%     |
| 36.24 | AL1 40 to 50% | Percentage of samples recorded by amplitude logger 1 that fall between 40 and 50%. | 0.00%      |
|       | 0.00100.00%   | Amplitude logger 1 samples between 40 and 50%.                                     | 1 = 1%     |
| 36.25 | AL1 50 to 60% | Percentage of samples recorded by amplitude logger 1 that fall between 50 and 60%. | 0.00%      |
|       | 0.00100.00%   | Amplitude logger 1 samples between 50 and 60%.                                     | 1 = 1%     |
| 36.26 | AL1 60 to 70% | Percentage of samples recorded by amplitude logger 1 that fall between 60 and 70%. | 0.00%      |
|       | 0.00100.00%   | Amplitude logger 1 samples between 60 and 70%.                                     | 1 = 1%     |
| 36.27 | AL1 70 to 80% | Percentage of samples recorded by amplitude logger 1 that fall between 70 and 80%. | 0.00%      |
|       | 0.00100.00%   | Amplitude logger 1 samples between 70 and 80%.                                     | 1 = 1%     |
| 36.28 | AL1 80 to 90% | Percentage of samples recorded by amplitude logger 1 that fall between 80 and 90%. | 0.00%      |
|       | 0.00100.00%   | Amplitude logger 1 samples between 80 and 90%.                                     | 1 = 1%     |
| 36.29 | AL1 over 90%  | Percentage of samples recorded by amplitude logger 1 that exceed 90%.              | 0.00%      |
|       | 0.00100.00%   | Amplitude logger 1 samples over 90%.                                               | 1 = 1%     |
| 36.40 | AL2 0 to 10%  | Percentage of samples recorded by amplitude logger 2 that fall between 0 and 10%.  | 0.00%      |
|       | 0.00100.00%   | Amplitude logger 2 samples between 0 and 10%.                                      | 1 = 1%     |
| 36.41 | AL2 10 to 20% | Percentage of samples recorded by amplitude logger 2 that fall between 10 and 20%. | 0.00%      |
|       | 0.00100.00%   | Amplitude logger 2 samples between 10 and 20%.                                     | 1 = 1%     |
| 36.42 | AL2 20 to 30% | Percentage of samples recorded by amplitude logger 2 that fall between 20 and 30%. | 0.00%      |
|       | 0.00100.00%   | Amplitude logger 2 samples between 20 and 30%.                                     | 1 = 1%     |
| 36.43 | AL2 30 to 40% | Percentage of samples recorded by amplitude logger 2 that fall between 30 and 40%. | 0.00%      |
|       | 0.00100.00%   | Amplitude logger 2 samples between 30 and 40%.                                     | 1 = 1%     |
| 36.44 | AL2 40 to 50% | Percentage of samples recorded by amplitude logger 2 that fall between 40 and 50%. | 0.00%      |
|       | 0.00100.00%   | Amplitude logger 2 samples between 40 and 50%.                                     | 1 = 1%     |
| 36.45 | AL2 50 to 60% | Percentage of samples recorded by amplitude logger 2 that fall between 50 and 60%. | 0.00%      |
|       | 0.00100.00%   | Amplitude logger 2 samples between 50 and 60%.                                     | 1 = 1%     |

| No.   | Name/Value                 | Description                                                                                                    | Def/FbEq16 |
|-------|----------------------------|----------------------------------------------------------------------------------------------------|------------|
| 37.03 | ULC overload actions       | Selects how the drive reacts if the absolute value of the monitored signal stays continuously above the overload curve for longer than the value of 37.41 ULC overload timer.                                                                                                    | Disabled   |
|       | Disabled                   | No action taken.                                                                                                    | 0          |
|       | Warning                    | Drive generates warning A8BE ULC overload warning.                                                                                                    | 1          |
|       | Fault                      | Drive trips on fault 8002 ULC overload fault.                                                                                                    | 2          |
|       | Warning/Fault              | Drive generates warning A8BE ULC overload warning if the signal stays continuously above the overload curve for half of the time defined by parameter 37.41 ULC overload timer.  Drive trips on fault 8002 ULC overload fault if the signal stays continuously above the overload curve for a time defined by parameter 37.41 ULC overload timer.                                                                                                    | 3          |
| 37.04 | ULC underload actions      | Selects how the drive reacts if the absolute value of the monitored signal stays continuously above the overload curve for longer than the value of 37.42 ULC underload timer.                                                                                                    | Disabled   |
|       | Disabled                   | No action taken.                                                                                                    | 0          |
|       | Warning                    | Drive generates warning A8BF ULC underload warning.                                                                                                    | 1          |
|       | Fault                      | Drive trips on fault 8001 ULC underload fault.                                                                                                    | 2          |
|       | Warning/Fault              | Drive generates warning A8BF ULC underload warning if the signal stays continuously below the underload curve for half of the time defined by parameter 37.41 ULC overload timer. Drive trips on fault 8001 ULC underload fault if the signal stays continuously above the underload curve for a time defined by parameter 37.42 ULC underload timer.                                                                                                    | 3          |
| 37.11 | ULC speed table<br>point 1 | Defines the first of the five speed points on the X-axis of the user load curve.  Speed points are used if parameter 99.04 Motor control mode is set to Vector or if 99.04 Motor control mode is set to Scalar and the reference unit is rpm.  The five points must be in order from lowest to highest. The points are defined as positive values, but the range is symmetrically effective also in the negative direction. The monitoring is not active outside these two areas. | 150.0 rpm  |
|       | -30000.030000.0<br>rpm     | Speed.                                                                                                    | 1 = 1 rpm  |
| 37.12 | ULC speed table point 2    | Defines the second speed point. See parameter 37.11 ULC speed table point 1.                                                                                                    | 750.0 rpm  |
|       | -30000.030000.0<br>rpm     | Speed.                                                                                                    | 1 = 1 rpm  |
| 37.13 | ULC speed table point 3    | Defines the third speed point. See parameter 37.11 ULC speed table point 1.                                                                                                    | 1290.0 rpm |
|       | -30000.030000.0<br>rpm     | Speed.                                                                                                    | 1 = 1 rpm  |
| 37.14 | ULC speed table point 4    | Defines the fourth speed point. See parameter 37.11 ULC speed table point 1.                                                                                                    | 1500.0 rpm |
|       | -30000.030000.0<br>rpm     | Speed.                                                                                                    | 1 = 1 rpm  |
| 37.15 | ULC speed table point 5    | Defines the fifth speed point. See parameter 37.11 ULC speed table point 1.                                                                                                    | 1800.0 rpm |
|       | -30000.030000.0<br>rpm     | Speed.                                                                                                    | 1 = 1 rpm  |

....

| No.   | Name/Value                  | Description                                                                                                    | Def/FbEq16 |
|-------|-----------------------------|----------------------------------------------------------------------------------------------------|------------|
| 37.32 | ULC overload point 2        | Defines the second overload point. See parameter 37.31 ULC overload point 1.                                                                                                    | 300.0%     |
|       | -1600.01600.0%              | Overload point.                                                                                                    | 1 = 1%     |
| 37.33 | ULC overload point 3        | Defines the third overload point. See parameter 37.31 ULC overload point 1.                                                                                                    | 300.0%     |
|       | -1600.01600.0%              | Overload point.                                                                                                    | 1 = 1%     |
| 37.34 | ULC overload point<br>4     | Defines the fourth overload point. See parameter 37.31 ULC overload point 1.                                                                                                    | 300.0%     |
|       | -1600.01600.0%              | Overload point.                                                                                                    | 1 = 1%     |
| 37.35 | ULC overload point<br>5     | Defines the fifth overload point. See parameter 37.31 ULC overload point 1.                                                                                                    | 300.0%     |
|       | -1600.01600.0%              | Overload point.                                                                                                    | 1 = 1%     |
| 37.41 | ULC overload timer          | Defines the time for which the monitored signal must continuously stay above the overload curve before the drive takes the action selected by 37.03 ULC overload actions.                                                                                                    | 20.0 s     |
|       | 0.010000.0 s                | Overload timer.                                                                                                    | 1 = 1 s    |
| 37.42 | ULC underload<br>timer      | Defines the time for which the monitored signal must continuously stay below the underload curve before the drive takes the action selected by 37.04 ULC underload actions.                                                                                                    | 20.0 s     |
|       | 0.010000.0 s                | Underload timer                                                                                                    | 1 = 1 s    |
|       | ocess PID set 1             | Parameter values for process PID control.  The drive output can be controlled by the process PID. When the process PID control is enabled, the drive controls the process feedback to the reference value.  Two different parameter sets can be defined for the process PID. One parameter set is in use at a time. The first set is made up of parameters 40.0740.50, the second set is defined by the parameters in group 41 Process PID set 2. The binary source that defines which set is used is selected by parameter 40.57 PID set1/set2 selection.  See also control chain diagram PID setpoint compensation on page 265.  To set the PID customer unit, select Menu > Primary settings > PID > Unit on the control panel. |            |
| 40.01 | Process PID output actual   | Displays the output of the process PID controller. See control chain diagram <i>Process PID controller</i> on page 267. This parameter is read-only.                                                                                                    | -          |
|       | -200000.00<br>200000.00     | Process PID controller output.                                                                                                    | 1 = 1      |
| 40.02 | Process PID feedback actual | Displays the value of process feedback after source selection, mathematical function (parameter 40.10 Set 1 feedback function), and filtering. See control chain diagram PID setpoint compensation on page 265.  This parameter is read-only.                                                                                                    | -          |
|       | -200000.00<br>200000.00 bar | Process feedback.                                                                                                    | 1 = 1 bar  |

| No.   | Name/Value                      | Description                                                                                                    | Def/FbEq16          |
|-------|---------------------------------|----------------------------------------------------------------------------------------------------|---------------------|
| 40.03 | Process PID setpoint actual     | Displays the value of process PID setpoint after source selection, mathematical function (40.18 Set 1 setpoint function), limitation and ramping. See control chain diagram PID setpoint compensation on page 265.  This parameter is read-only.               | -                   |
|       | -200000200000<br>bar            | Setpoint for process PID controller.                                                                                                    | 1 = 1 bar           |
| 40.04 | Process PID<br>deviation actual | Displays the process PID deviation. By default, this value equals setpoint - feedback, but deviation can be inverted by parameter 40.31 Set 1 deviation inversion. See control chain diagram Process PID controller on page 267.  This parameter is read-only. | -                   |
|       | -200000.00<br>200000.00 bar     | PID deviation.                                                                                                    | 1 = 1 PID unit<br>1 |
| 40.06 | Process PID status word         | Displays status information on process PID control. This parameter is read-only.                                                                                                    | -                   |

| Bit  | Name                     | Value                                                   |
|------|--------------------------|---------------------------------------------------------|
| 0    | PID active               | 1 = Process PID control active.                         |
| 1    | Setpoint frozen          | 1 = Process PID setpoint frozen.                        |
| 2    | Output frozen            | 1 = Process PID controller output frozen.               |
| 3    | PID sleep mode           | 1 = Sleep mode active.                                  |
| 4    | Sleep boost              | 1 = Sleep boost active.                                 |
| 5    | Reserved                 |                                                         |
| 6    | Tracking mode            | 1 = Tracking function active.                           |
| 7    | Output limit high        | 1 = PID output is being limited by par. 40.37.          |
| 8    | Output limit low         | 1 = PID output is being limited by par. 40.36.          |
| 9    | Deadband active          | 1 = Feedback value is in the deadband range (40.39).    |
| 10   | PID set                  | 0 = Parameter set 1 in use. 1 = Parameter set 2 in use. |
| 11   | Reserved                 |                                                         |
| 12   | Internal setpoint active | 1 = Internal setpoint active (see par. 40.1640.23)      |
| 1315 | Reserved                 |                                                         |

|       | 0000hFFFFh                 | Process PID control status word.                                                                                                    | 1 = 1      |
|-------|----------------------------|----------------------------------------------------------------------------------------------------|------------|
| 40.07 | Process PID operation mode | Activates/deactivates process PID control.  Note: Process PID control is only available in external control; see section Local control vs. external control (page 83). | Off        |
|       | Off                        | Process PID control inactive.                                                                                                    | 0          |
|       | On                         | Process PID control active.                                                                                                    | 1          |
|       | On when drive running      | Process PID control is active when the drive is running.                                                                                                    | 2          |
| 40.08 | Set 1 feedback 1 source    | Selects the primary source of process feedback. See control chain diagram <i>PID setpoint compensation</i> on page 265.                                                | Al2 scaled |
|       | Not selected               | None.                                                                                                    | 0          |
|       | Al1 scaled                 | 12.12 Al1 scaled value (see page 308).                                                                                                    | 1          |
|       | Al2 scaled                 | 12.22 Al2 scaled value (see page 310).                                                                                                    | 2          |
|       | Freq in scaled             | 11.39 Freq in 1 scaled value (see page 306).                                                                                                    | 3          |

| No.   | Name/Value                 | Description                                                                                                    | Def/FbEq16   |
|-------|----------------------------|----------------------------------------------------------------------------------------------------|--------------|
|       | Reserved                   |                                                                                                    | 47           |
|       | Al1 percent                | 12.101 Al1 percent value (see page 311).                                                                                                    | 8            |
|       | Al2 percent                | 12.102 Al2 percent value (see page 311).                                                                                                    | 9            |
|       | Feedback data<br>storage   | 40.91 Feedback data storage (see page 425).<br>(Selection not available for parameter 71.08 Feedback 1 source.)                                                                                                    | 10           |
|       | Actual flow                | Parameter 80.01 Actual flow.                                                                                                    | 11           |
|       | Actual flow %              | Parameter 80.02 Actual flow.                                                                                                    | 12           |
|       | Other                      | Source selection (see <i>Terms and abbreviations</i> on page 272).                                                                                                    | -            |
| 40.09 | Set 1 feedback 2<br>source | Selects the second source of process feedback. The second source is used only if the setpoint function requires two inputs.  For the selections, see parameter 40.08 Set 1 feedback 1 source.                                                                                                    | Not selected |
| 40.10 | Set 1 feedback<br>function | Defines how process feedback is calculated from the two feedback sources selected by parameters 40.08 Set 1 feedback 1 source and 40.09 Set 1 feedback 2 source.  The result of the function (for any selection) is multiplied by parameter 40.90 Set 1 feedback multiplier. (That is why in selections 12 and 13, the multiplier k is constant 1.) | In1          |
|       | ln1                        | Source 1.                                                                                                    | 0            |
|       | ln1+ln2                    | Sum of sources 1 and 2.                                                                                                    | 1            |
|       | ln1-ln2                    | Source 2 subtracted from source 1.                                                                                                    | 2            |
|       | ln1*ln2                    | Source 1 multiplied by source 2.                                                                                                    | 3            |
|       | ln1/ln2                    | Source 1 divided by source 2.                                                                                                    | 4            |
|       | MIN(In1,In2)               | Smaller of the two sources.                                                                                                    | 5            |
|       | MAX(In1,In2)               | Greater of the two sources.                                                                                                    | 6            |
|       | AVE(In1,In2)               | Average of the two sources.                                                                                                    | 7            |
|       | sqrt(In1)                  | Square root of source 1.                                                                                                    | 8            |
|       | sqrt(In1-In2)              | Square root of (source 1 - source 2).                                                                                                    | 9            |
|       | sqrt(ln1+ln2)              | Square root of (source 1 + source 2).                                                                                                    | 10           |
|       | sqrt(ln1)+sqrt(ln2)        | Square root of source 1 + square root of source 2.                                                                                                    | 11           |
|       | k*sqrt(In1)                | Square root of source 1. (k = 1)                                                                                                    | 12           |
|       | k*sqrt(In1-In2)            | Square root of (source 1 - source 2). (k = 1)                                                                                                    | 13           |
| 40.11 | Set 1 feedback filter time | Defines the filter time constant for process feedback.                                                                                                    | 0.000 s      |
|       | 0.00030.000 s              | Feedback filter time.                                                                                                    | 1 = 1 s      |

| No.   | Name/Value                 | Description                                                                                                    | Def/FbEq16   |
|-------|----------------------------|----------------------------------------------------------------------------------------------------|--------------|
|       | Control panel (ref saved)  | Control panel reference (03.01 Panel reference, see page 279) saved by the control system for the location where the control returns is used as the reference.  (Selection not available for parameter 71.16 Setpoint 1 source.)  Reference  EXT1 reference  EXT2 reference  Active reference  Inactive reference                                                                                                    | 13           |
|       | Control panel (ref copied) | Control panel reference (03.01 Panel reference, see page 279) for the previous control location is used as the reference when the control location changes if the references for the two locations are of the same type (eg frequency/speed/torque/PID); otherwise, the actual signal is used as the new reference.  Reference  **EXT1 reference**  **EXT2 reference**  **Active reference**  Inactive reference**  Inactive reference** | 14           |
|       | FB A ref1                  | 03.05 FB A reference 1 (see page 279).                                                                                                    | 15           |
|       | FB A ref2                  | 03.06 FB A reference 2 (see page 279).                                                                                                    | 16           |
|       | Reserved                   |                                                                                                    | 1718         |
|       | EFB ref1                   | 03.09 EFB reference 1 (see page 280).                                                                                                    | 19           |
|       | EFB ref2                   | 03.10 EFB reference 2 (see page 280).                                                                                                    | 20           |
|       | Reserved                   |                                                                                                    | 2123         |
|       | Setpoint data storage      | 40.92 Setpoint data storage (see page 425).<br>(Selection not available for parameter 71.16 Setpoint 1 source.)                                                                                                    | 24           |
|       | Compensated setpoint       | 40.70 Compensated setpoint (see page 423).                                                                                                    | 25           |
|       | Other                      | Source selection (see <i>Terms and abbreviations</i> on page 272).                                                                                                    | -            |
| 40.17 | Set 1 setpoint 2 source    | Selects the second source of process setpoint. The second source is used only if the setpoint function requires two inputs.  For the selections, see parameter 40.16 Set 1 setpoint 1 source.                                                                                                    | Not selected |
| 40.18 | Set 1 setpoint function    | Selects a function between the setpoint sources selected by parameters 40.16 Set 1 setpoint 1 source and 40.17 Set 1 setpoint 2 source.  The result of the function (for any selection) is multiplied by parameter 40.89 Set 1 setpoint multiplier. (That is why in selections 12 and 13, the multiplier k is constant 1.)                                                                                                    | In1          |
|       | ln1                        | Source 1.                                                                                                    | 0            |
|       | ln1+ln2                    | Sum of sources 1 and 2.                                                                                                    | 1            |
|       | ln1-ln2                    | Source 2 subtracted from source 1.                                                                                                    | 2            |

| No.   | Name/Value                   | Description                                                                     | Def/FbEq16 |
|-------|------------------------------|---------------------------------------------------------------------------------|------------|
|       | Selected                     | 1.                                                                              | 1          |
|       | DI1                          | Digital input DI1 (10.02 DI delayed status, bit 0).                             | 2          |
|       | DI2                          | Digital input DI2 (10.02 DI delayed status, bit 1).                             | 3          |
|       | DI3                          | Digital input DI3 (10.02 DI delayed status, bit 2).                             | 4          |
|       | DI4                          | Digital input DI4 (10.02 DI delayed status, bit 3).                             | 5          |
|       | DI5                          | Digital input DI5 (10.02 DI delayed status, bit 4).                             | 6          |
|       | DI6                          | Digital input DI6 (10.02 DI delayed status, bit 5).                             | 7          |
|       | Reserved                     |                                                                                 | 817        |
|       | Timed function 1             | Bit 0 of 34.01 Timed functions status (see page 384).                           | 18         |
|       | Timed function 2             | Bit 1 of 34.01 Timed functions status (see page 384).                           | 19         |
|       | Timed function 3             | Bit 2 of 34.01 Timed functions status (see page 384).                           | 20         |
|       | Supervision 1                | Bit 0 of 32.01 Supervision status (see page 377).                               | 21         |
|       | Supervision 2                | Bit 1 of 32.01 Supervision status (see page 377).                               | 22         |
|       | Supervision 3                | Bit 2 of 32.01 Supervision status (see page 377).                               | 23         |
|       | Other [bit]                  | Source selection (see <i>Terms and abbreviations</i> on page 272).              | -          |
| 40.21 | Set 1 internal setpoint 1    | Internal process setpoint 1. See parameter 40.19 Set 1 internal setpoint sel1.  | 0.00 bar   |
|       | -200000.00<br>200000.00 bar  | Internal process setpoint 1.                                                    | 1 = 1 bar  |
| 40.22 | Set 1 internal setpoint 2    | Internal process setpoint 2. See parameter 40.19 Set 1 internal setpoint sel1.  | 0.00 bar   |
|       | -200000.00<br>200000.00 bar  | Internal process setpoint 2.                                                    | 1 = 1 bar  |
| 40.23 | Set 1 internal setpoint 3    | Internal process setpoint 3. See parameter 40.19 Set 1 internal setpoint sel1.  | 0.00 bar   |
|       | -200000.00<br>200000.00 bar  | Internal process setpoint 3.                                                    | 1 = 1 bar  |
| 40.24 | Set 1 internal setpoint 0    | Internal process setpoint 0. See parameter 40.19 Set 1 internal setpoint sel1.  | 0.00 bar   |
|       | -200000.00<br>200000.00 bar  | Internal process setpoint 0.                                                    | 1 = 1 bar  |
| 40.26 | Set 1 setpoint min           | Defines a minimum limit for the process PID controller setpoint.                | 0.00 bar   |
|       | -200000.00<br>200000.00 bar  | Minimum limit for process PID controller setpoint.                              | 1 = 1 bar  |
| 40.27 | Set 1 setpoint max           | Defines a maximum limit for the process PID controller setpoint.                | 5.00 bar   |
|       | -200000.00<br>200000.00 bar  | Maximum limit for process PID controller setpoint.                              | 1 = 1 bar  |
| 40.28 | Set 1 setpoint increase time | Defines the minimum time it takes for the setpoint to increase from 0% to 100%. | 0.0 s      |
|       | 0.032767.0 s                 | Setpoint increase time.                                                         | 1 = 1      |
| 40.29 | Set 1 setpoint decrease time | Defines the minimum time it takes for the setpoint to decrease from 100% to 0%. | 0.0 s      |
|       | 0.032767.0 s                 | Setpoint decrease time.                                                         | 1 = 1      |

| Defines the integration time for the process PID controller. This time needs to be set to the same order of magnitude as the reaction time of the process being controlled, otherwise instability will result.    Error/Controller output   G = gain   Ti = integration time   Time   Time                                                                                                    | No.   | Name/Value    | Description                                                                                                    | Def/FbEq16 |
|----------------------------------------------------------------------------------------------------|-------|---------------|----------------------------------------------------------------------------------------------------|------------|
| $O = \text{controller output}$ $G = \text{gain}$ $Ti = \text{integration time}$ $\text{Note: Setting this value to 0 disables the "I" part, turning the PID controller into a PD controller.}$ $1 = 1 \text{ s}$ $0.09999.0 \text{ s}$ $1 = 1 \text{ s}$ $0.009999.0 \text{ s}$ $1 = 1 \text{ s}$ $0.0034$ $Set 1 derivation time derivation time of the process PID controller. The derivative component at the controller output is calculated on basis of two consecutive error values (E_{K-1} \text{ and } E_{K}) according to the following formula: PID DERIV TIME \times (E_{K} - E_{K-1})/T_{S}, \text{ in which} T_{S} = 2 \text{ ms sample time} E = \text{Error} = \text{Process reference} - \text{process feedback}. 0.00010.000 \text{ s} Defines the time constant of the 1-pole filter used to smooth the derivative component of the process PID controller.  96  100  63  100  63  Filtered signal  101  102  103  Filtered signal  103  104  105  106  107  108  109  109  109  109  109  109  109$ | 40.33 |               | This time needs to be set to the same order of magnitude as the reaction time of the process being controlled, otherwise instability will result.  Error/Controller output  G × I  G × I  Time                                                               | 10.0 s     |
| PID controller into a PD controller.  0.09999.0 s Integration time.  1 = 1 s  40.34 Set 1 derivation time  Defines the derivation time of the process PID controller. The derivative component at the controller output is calculated on basis of two consecutive error values ( $E_{K-1}$ and $E_{K}$ ) according to the following formula:  PID DERIV TIME × ( $E_{K}$ - $E_{K-1}$ )/ $T_{S}$ , in which $T_{S}$ = 2 ms sample time $E$ = Error = Process reference - process feedback.  0.00010.000 s  Derivation time.  Defines the time constant of the 1-pole filter used to smooth the derivative component of the process PID controller.  %  Unfiltered signal  Filtered signal $E_{K-1}$ = filter input (step) $E_{K-1}$ = filter input (step) $E_{K-1}$ = filter output $E_{K-1}$ = filter output $E_{K-1}$ = time                                                                                                    |       |               | O = controller output G = gain Ti = integration time                                                                                                    |            |
| Defines the derivation time of the process PID controller. The derivative component at the controller output is calculated on basis of two consecutive error values $(E_{K-1} \text{ and } E_{K})$ according to the following formula:  PID DERIV TIME × $(E_{K} - E_{K-1})/T_{S}$ , in which $T_{S} = 2$ ms sample time $E = Error = Process$ reference - process feedback.  Defines the time constant of the 1-pole filter used to smooth the derivative component of the process PID controller.  **O = I × $(1 - e^{-t/T})$ I = filter input (step) O = filter output $t = time$                                                                                                    |       |               | PID controller into a PD controller.                                                                                                    |            |
| derivative component at the controller output is calculated on basis of two consecutive error values ( $E_{K-1}$ and $E_K$ ) according to the following formula:  PID DERIV TIME × ( $E_K - E_{K-1}$ )/ $T_S$ , in which $T_S = 2$ ms sample time $E = Error = Process$ reference - process feedback.  0.00010.000 s  Derivation time.  Defines the time constant of the 1-pole filter used to smooth the derivative component of the process PID controller.  **Output**  Unfiltered signal  Output**  Filtered signal  Output** $T$ $T$ $T$ $T$ $T$ $T$ $T$                                                                                                    |       | 0.09999.0 s   | Integration time.                                                                                                    | 1 = 1 s    |
| 0.00010.000 s  Derivation time.  Defines the time constant of the 1-pole filter used to smooth the derivative component of the process PID controller.  Unfiltered signal  O = I × (1 - e <sup>-t/T</sup> )  I = filter input (step) O = filter output t = time                                                                                                    | 40.34 |               | derivative component at the controller output is calculated on basis of two consecutive error values (E $_{K-1}$ and E $_{K}$ ) according to the following formula: PID DERIV TIME × (E $_{K}$ - E $_{K-1}$ )/ $T_{S}$ , in which $T_{S}$ = 2 ms sample time | 0.000 s    |
| the derivative component of the process PID controller.  "Unfiltered signal  100 63 Filtered signal  O = I × (1 - e <sup>-t/T</sup> )  I = filter input (step) O = filter output t = time                                                                                                    |       | 0.00010.000 s | Derivation time.                                                                                                    | 1000 = 1 s |
|                                                                                                    | 40.35 |               | the derivative component of the process PID controller.  "Unfiltered signal  100 63 Filtered signal  O = I × (1 - e <sup>-t/T</sup> )  I = filter input (step) O = filter output t = time                                                                    | 0.0 s      |
| 0.010.0 s Filter time constant. 10 = 1 s                                                                                                    |       | 0.010.0 s     | Filter time constant.                                                                                                    | 10 = 1 s   |

| No.   | Name/Value              | Description                                                                                                    | Def/FbEq16         |
|-------|-------------------------|----------------------------------------------------------------------------------------------------|--------------------|
| 40.39 | Set 1 deadband<br>range | Defines a deadband around the setpoint. Whenever process feedback enters the deadband, a delay timer starts. If the feedback remains within the deadband longer than the delay (40.40 Set 1 deadband delay), the PID controller output is frozen. Normal operation resumes after the feedback value leaves the deadband.                                                           | 0.0 bar            |
|       | 40.39 Set 1             |                                                                                                    |                    |
|       | deadband range          |                                                                                                    |                    |
|       | Setpo                   | pint                                                                                                    |                    |
|       | Feedba                  | ack                                                                                                    |                    |
|       | PID contro<br>out       | put \                                                                                                    | ntroller<br>frozen |
|       |                         |                                                                                                    | Time               |
|       | 0.0200000.0             | Deadband range.                                                                                                    | 1 = 1              |
| 40.40 | Set 1 deadband<br>delay | Delay for the deadband. See parameter 40.39 Set 1 deadband range.                                                                                                    | 0.0 s              |
|       | 0.0 3600.0 s            | Delay for deadband area.                                                                                                    | 1 = 1 s            |
| 40.43 | Set 1 sleep level       | Defines the start limit for the sleep function. If the value is 0.0, set 1 sleep mode is disabled.  The sleep function compares PID output (parameter 40.01 Process PID output actual) to the value of this parameter. If PID output remains below this value longer than the sleep delay defined by 40.44 Set 1 sleep delay, the drive enters the sleep mode and stops the motor. | 0.0                |
|       | 0.0200000.0             | Sleep start level.                                                                                                    | 1 = 1              |
| 40.44 | Set 1 sleep delay       | Defines a delay before the sleep function actually becomes enabled, to prevent nuisance sleeping.  The delay timer starts when the sleep mode is enabled by parameter 40.43 Set 1 sleep level, and resets when the sleep mode is disabled.                                                                                                    | 60.0 s             |
|       | 0.03600.0 s             | Sleep start delay.                                                                                                    | 1 = 1 s            |
| 40.45 | Set 1 sleep boost time  | Defines a boost time for the sleep boost step. See parameter 40.46 Set 1 sleep boost step.                                                                                                    | 0.0 s              |
|       | 0.03600.0 s             | Sleep boost time.                                                                                                    | 1 = 1 s            |
| 40.46 | Set 1 sleep boost step  | When the drive is entering sleep mode, the process setpoint is increased by this value for the time defined by parameter 40.45 Set 1 sleep boost time.  If active, sleep boost is aborted when the drive wakes up.                                                                                                    | 0.0 bar            |
|       | 0.0200000.0 bar         | Sleep boost step.                                                                                                    | 1 = 1 bar          |

| No.   | Name/Value                 | Description                                                                                                    | Def/FbEq16 |
|-------|----------------------------|----------------------------------------------------------------------------------------------------|------------|
| 40.57 | PID set1/set2<br>selection | Selects the source that determines whether process PID parameter set 1 (parameters 40.0740.50) or set 2 (group 41 Process PID set 2) is used.                                                                                            | PID set 1  |
|       | PID set 1                  | 0. Process PID parameter set 1 in use.                                                                                                    | 0          |
|       | PID set 2                  | 1. Process PID parameter set 2 in use.                                                                                                    | 1          |
|       | DI1                        | Digital input DI1 (10.02 DI delayed status, bit 0).                                                                                                    | 2          |
|       | DI2                        | Digital input DI2 (10.02 DI delayed status, bit 1).                                                                                                    | 3          |
|       | DI3                        | Digital input DI3 (10.02 DI delayed status, bit 2).                                                                                                    | 4          |
|       | DI4                        | Digital input DI4 (10.02 DI delayed status, bit 3).                                                                                                    | 5          |
|       | DI5                        | Digital input DI5 (10.02 DI delayed status, bit 4).                                                                                                    | 6          |
|       | DI6                        | Digital input DI6 (10.02 DI delayed status, bit 5).                                                                                                    | 7          |
|       | Reserved                   |                                                                                                    | 817        |
|       | Timed function 1           | Bit 0 of 34.01 Timed functions status (see page 384).                                                                                                    | 18         |
|       | Timed function 2           | Bit 1 of 34.01 Timed functions status (see page 384).                                                                                                    | 19         |
|       | Timed function 3           | Bit 2 of 34.01 Timed functions status (see page 384).                                                                                                    | 20         |
|       | Supervision 1              | Bit 0 of 32.01 Supervision status (see page 377).                                                                                                    | 21         |
|       | Supervision 2              | Bit 1 of 32.01 Supervision status (see page 377).                                                                                                    | 22         |
|       | Supervision 3              | Bit 2 of 32.01 Supervision status (see page 377).                                                                                                    | 23         |
|       | Other [bit]                | Source selection (see <i>Terms and abbreviations</i> on page 272).                                                                                                    | -          |
| 40.58 | Set 1 increase prevention  | Prevention of PID integration term increase for PID set 1.                                                                                                    | No         |
|       | No                         | Increase prevention not in use.                                                                                                    | 0          |
|       | Limiting                   | The PID integration term is not increased if the maximum value for the PID output is reached. This parameter is valid for the PID set 1.                                                                                                 | 1          |
|       | Ext PID min lim            | The process PID integration term is not increased when the output of the external PID has reached its minimum limit. In this setup, the external PID is used as a source for the process PID. This parameter is valid for the PID set 1. | 2          |
|       | Ext PID max lim            | The process PID integration term is not increased when the output of the external PID has reached its maximum limit. In this setup, the external PID is used as a source for the process PID. This parameter is valid for the PID set 1. | 3          |
|       | Other [bit]                | Source selection (see <i>Terms and abbreviations</i> on page 272).                                                                                                    | -          |
| 40.59 | Set 1 decrease prevention  | Prevention of PID integration term decrease for PID set 1.                                                                                                    | No         |
|       | No                         | Decrease prevention not in use.                                                                                                    | 0          |
|       | Limiting                   | The PID integration term is not decreased if the minimum value for the PID output is reached. This parameter is valid for the PID set 1.                                                                                                 | 1          |
|       | Ext PID min lim            | The process PID integration term is not decreased when the output of the external PID has reached its minimum limit. In this setup, the external PID is used as a source for the process PID. This parameter is valid for the PID set 1. | 2          |
|       | Ext PID max lim            | The process PID integration term is not decreased when the output of the external PID has reached its maximum limit. In this setup, the external PID is used as a source for the process PID. This parameter is valid for the PID set 1. | 3          |

| No.   | Name/Value                      | Description                                                                                                    | Def/FbEq16  |
|-------|---------------------------------|----------------------------------------------------------------------------------------------------|-------------|
| 40.70 | Compensated setpoint            | Compensated setpoint determined for the input specified by parameter 40.71 Set 1 compensation input source.  The determination of the compensated setpoint is based on the curve specified by points (x1, y1), (x2, y2) and the non-linearity of the curve specified with parameters 40.7140.76. The compensated setpoint curve will be a mixture of a straight line between the points and a squared line between the points:   x2,y2  x = value from 40.71 Set 1 compensation input source y = 40.70 Compensated setpoint a = 40.76 Set 1 compensation non-linearity  Compensated setpoint curve = a * squared function + (1 - a) * linear function |             |
|       | -21474836.48<br>21474835.20 bar | Compensated setpoint value.                                                                                                    | 1 = 1 bar   |
| 40.71 | Set 1 compensation input source | Selects the source for set 1 compensation input.                                                                                                    | Al1 percent |
|       | Not selected                    | None.                                                                                                    | 0           |
|       | Reserved                        |                                                                                                    | 1           |
|       | Internal setpoint               | Internal setpoint. See parameter 40.19 Set 1 internal setpoint sel1.                                                                                                    | 2           |
|       | Al1 scaled                      | 12.12 Al1 scaled value (see page 308).                                                                                                    | 3           |
|       | Al2 scaled                      | 12.22 Al2 scaled value (see page 310).                                                                                                    | 4           |
|       | Reserved                        |                                                                                                    | 57          |
|       | Motor<br>potentiometer          | 22.80 Motor potentiometer ref act (output of the Motor potentiometer).                                                                                                    | 8           |
|       | Reserved                        |                                                                                                    | 9           |
|       | Freq in scaled                  | 11.39 Freq in 1 scaled value (see page 306).                                                                                                    | 10          |
|       | Al1 percent                     | 12.101 Al1 percent value (see page 311)                                                                                                    | 11          |
|       | Al2 percent                     | 12.102 Al2 percent value (see page 311)                                                                                                    | 12          |
|       | Reserved                        |                                                                                                    | 1314        |
|       | FB A ref1                       | 03.05 FB A reference 1 (see page 279).                                                                                                    | 15          |
|       | FB A ref2                       | 03.06 FB A reference 2 (see page 279).                                                                                                    | 16          |
|       | Reserved                        |                                                                                                    | 1718        |

| No.   | Name/Value                     | Description                                                                                                    | Def/FbEq16         |
|-------|--------------------------------|----------------------------------------------------------------------------------------------------|--------------------|
|       | m <sup>3</sup> /min            |                                                                                                    | 40                 |
|       | km <sup>3</sup> /h             |                                                                                                    | 131                |
|       | gal/s                          |                                                                                                    | 47                 |
|       | ft <sup>3</sup> /s             |                                                                                                    | 50                 |
|       | ft <sup>3</sup> /min           |                                                                                                    | 51                 |
|       | ft <sup>3</sup> /h             |                                                                                                    | 52                 |
|       | ppm                            |                                                                                                    | 34                 |
|       | inHg                           |                                                                                                    | 29                 |
|       | kCFM                           |                                                                                                    | 126                |
|       | inWC                           |                                                                                                    | 65                 |
|       | gpm                            |                                                                                                    | 80                 |
|       | gal/min                        |                                                                                                    | 48                 |
|       | in wg                          |                                                                                                    | 59                 |
|       | MPa                            |                                                                                                    | 94                 |
|       | ftWC                           |                                                                                                    | 125                |
| 40.80 | Set 1 PID output<br>min source | Selects the source for set 1 PID output minimum.                                                                                                    | Set1 output<br>min |
|       | None                           | Not selected.                                                                                                    | 0                  |
|       | Set1 output min                | 40.36 Set 1 output min.                                                                                                    | 1                  |
|       | Other [bit]                    | Source selection (see <i>Terms and abbreviations</i> on page 272).                                                                                                    | -                  |
| 40.81 | Set 1 PID output max source    | Selects the source for set 1 PID output maximum.                                                                                                    | Set1 output<br>max |
|       | None                           | Not selected.                                                                                                    | 0                  |
|       | Set1 output max                | 40.37 Set 1 output max                                                                                                    | 1                  |
|       | Other [bit]                    | Source selection (see <i>Terms and abbreviations</i> on page 272).                                                                                                    | -                  |
| 40.89 | Set 1 setpoint<br>multiplier   | Defines the multiplier with which the result of the function specified by parameter 40.18 Set 1 setpoint function is multiplied.                                                                                                    | 1.00               |
|       | -200000.00<br>200000.00        | Multiplier.                                                                                                    | 1 = 1              |
| 40.90 | Set 1 feedback<br>multiplier   | Defines the multiplier with which the result of the function specified by parameter 40.10 Set 1 feedback function is multiplied.                                                                                                    | 1.00               |
|       | -200000.00<br>200000.00        | Multiplier.                                                                                                    | 1 = 1              |
| 40.91 | Feedback data<br>storage       | Storage parameter for receiving a process feedback value, for example, through the embedded fieldbus interface. The value can be sent to the drive as Modbus I/O data. Set the target selection parameter of that particular data (58.10158.114) to Feedback data storage. In 40.08 Set 1 feedback 1 source (or 40.09 Set 1 feedback 2 source), select Feedback data storage. | 0.00               |
|       | -327.68327.67                  | Storage parameter for process feedback.                                                                                                    | 100 = 1            |

| No.   | Name/Value                   | Description                                       | Def/FbEq16                  |
|-------|------------------------------|---------------------------------------------------|-----------------------------|
| 41.22 | Set 2 internal setpoint 2    | See parameter 40.22 Set 1 internal setpoint 2.    | 0.00 bar                    |
| 41.23 | Set 2 internal setpoint 3    | See parameter 40.23 Set 1 internal setpoint 3.    | 0.00 bar                    |
| 41.24 | Set 2 internal setpoint 0    | See parameter 40.24 Set 1 internal setpoint 0.    | 0.00 bar                    |
| 41.26 | Set 2 setpoint min           | See parameter 40.26 Set 1 setpoint min.           | 0.00 bar                    |
| 41.27 | Set 2 setpoint max           | See parameter 40.27 Set 1 setpoint max.           | 200000.00<br>bar            |
| 41.28 | Set 2 setpoint increase time | See parameter 40.28 Set 1 setpoint increase time. | 0.0 s                       |
| 41.29 | Set 2 setpoint decrease time | See parameter 40.29 Set 1 setpoint decrease time. | 0.0 s                       |
| 41.30 | Set 2 setpoint freeze enable | See parameter 40.30 Set 1 setpoint freeze enable. | Not selected                |
| 41.31 | Set 2 deviation inversion    | See parameter 40.31 Set 1 deviation inversion.    | Not inverted<br>(Ref - Fbk) |
| 41.32 | Set 2 gain                   | See parameter 40.32 Set 1 gain.                   | 1.00                        |
| 41.33 | Set 2 integration time       | See parameter 40.33 Set 1 integration time.       | 60.0 s                      |
| 41.34 | Set 2 derivation time        | See parameter 40.34 Set 1 derivation time.        | 0.000 s                     |
| 41.35 | Set 2 derivation filter time | See parameter 40.35 Set 1 derivation filter time. | 0.0 s                       |
| 41.36 | Set 2 output min             | See parameter 40.36 Set 1 output min.             | 0.00                        |
| 41.37 | Set 2 output max             | See parameter 40.37 Set 1 output max.             | 100.00                      |
| 41.38 | Set 2 output freeze enable   | See parameter 40.38 Set 1 output freeze enable.   | Not selected                |
| 41.39 | Set 2 deadband range         | See parameter 40.39 Set 1 deadband range.         | 0.0 bar                     |
| 41.40 | Set 2 deadband<br>delay      | See parameter 40.40 Set 1 deadband delay.         | 0.0 s                       |
| 41.43 | Set 2 sleep level            | See parameter 40.43 Set 1 sleep level.            | 0.0                         |
| 41.44 | Set 2 sleep delay            | See parameter 40.44 Set 1 sleep delay.            | 60.0 s                      |
| 41.45 | Set 2 sleep boost time       | See parameter 40.45 Set 1 sleep boost time.       | 0.0 s                       |
| 41.46 | Set 2 sleep boost step       | See parameter 40.46 Set 1 sleep boost step.       | 0.0 bar                     |
| 41.47 | Set 2 wake-up<br>deviation   | See parameter 40.47 Set 1 wake-up deviation.      | 0.00 bar                    |
| 41.48 | Set 2 wake-up<br>delay       | See parameter 40.48 Set 1 wake-up delay.          | 0.50 s                      |
| 41.49 | Set 2 tracking mode          | See parameter 40.49 Set 1 tracking mode.          | Not selected                |
| 41.50 | Set 2 tracking ref selection | See parameter 40.50 Set 1 tracking ref selection. | Not selected                |
| 41.58 | Set 2 increase prevention    | See parameter 40.58 Set 1 increase prevention.    | No                          |

Name/Value

Description

No.

Def/FbEq16

| 43 Brake chopper                   | Settings for the internal brake chopper.  Note: These parameters apply to internal brake chopper only. When using external brake, you must disable brake chopper function by setting parameter 43.06 Brake chopper function to value Disabled.                                                                                                    |        |
|------------------------------------|----------------------------------------------------------------------------------------------------|--------|
| 43.01 Braking resistor temperature | Displays the estimated temperature of the brake resistor, or how close the brake resistor is to being too hot.  The value is given in percent where 100% is the eventual temperature the resistor would reach when loaded long enough with its rated maximum load capacity (43.09 Brake resistor Pmax cont).  The temperature calculation is based on the values of parameters 43.08, 43.09 and 43.10, and on the assumption that the resistor is installed as instructed by the manufacturer (ie it cools down as expected).  This parameter is read-only. | -      |
| 0.0120.0%                          | Estimated brake resistor temperature.                                                                                                    | 1 = 1% |

| No.   | Name/Value                       | Description                                                                                                    | Def/FbEq16 |
|-------|----------------------------------|----------------------------------------------------------------------------------------------------|------------|
| 43.06 | Brake chopper<br>function        | Enables brake chopper control and selects the brake resistor overload protection method (calculation or measurement).  Note: Before enabling brake chopper control, ensure that  a brake resistor is connected  overvoltage control is switched off (parameter 30.30 Overvoltage control)  the supply voltage range (parameter 95.01 Supply voltage) has been selected correctly.  Note: When using external brake chopper, set this parameter to value Disabled.                                                                                                    | Disabled   |
|       | Disabled                         | Brake chopper control disabled.                                                                                                    | 0          |
|       | Enabled with thermal model       | Brake chopper control enabled with brake resistor protection based on the thermal model. If you select this, you must also specify the values needed by the model, ie, parameters 43.08 43.12. See the resistor data sheet.                                                                                                    | 1          |
|       | Enabled without<br>thermal model | Brake chopper control enabled without resistor overload protection based on the thermal model. This setting can be used, for example, if the resistor is equipped with a thermal switch that is wired to open the main contactor of the drive if the resistor overheats.  For more information, see chapter Resistor braking in the Hardware manual of the drive.                                                                                                    | 2          |
|       | Overvoltage peak protection      | Brake chopper control enabled in an overvoltage condition. This setting is intended for situations where  • the braking chopper is not needed for runtime operation, ie, to dissipate the inertial energy of the motor,  • the motor is able to store a considerable amount magnetic energy in its windings, and  • the motor might, deliberately or inadvertently, be stopped by coasting.  In such a situation, the motor would potentially discharge enough magnetic energy towards the drive to cause damage. To protect the drive, the brake chopper can be used with a small resistor dimensioned merely to handle the magnetic energy (not the inertial energy) of the motor.  With this setting, the brake chopper is activated only whenever the DC voltage exceeds the overvoltage limit. During normal use, the brake chopper is not operating. | 3          |
| 43.07 | Brake chopper run<br>enable      | Selects the source for quick brake chopper on/off control.  0 = Brake chopper IGBT pulses are cut off 1 = Normal brake chopper IGBT modulation allowed.                                                                                                    | On         |
|       | Off                              | 0.                                                                                                    | 0          |
|       | On                               | 1.                                                                                                    | 1          |
|       | Other [bit]                      | Source selection (see <i>Terms and abbreviations</i> on page 272).                                                                                                    | -          |
| 43.08 | Brake resistor<br>thermal tc     | Defines§ the thermal time constant for the brake resistor thermal model.                                                                                                    | 0 s        |
|       | 010000 s                         | Brake resistor thermal time constant, ie, the rated time to achieve 63% temperature.                                                                                                    | 1 = 1 s    |

| 45 Energy efficien | Settings for the energy saving calculators as well as peak and energy loggers.  See also section <i>Diagnostics menu</i> (page 170).                                                                                                    |         |
|--------------------|----------------------------------------------------------------------------------------------------|---------|
| 45.01 Saved GW h   | hours Energy saved in GWh compared to direct-on-line motor connection. This parameter is incremented when 45.02 Saved MW hours rolls over. This parameter is read-only (see parameter 45.21 Energy calculations reset).                                                                                    |         |
| 065535 G           | Wh Energy savings in GWh. 1                                                                                                    | = 1 GWh |
| 45.02 Saved MW I   | hours  Energy saved in MWh compared to direct-on-line motor connection. This parameter is incremented when 45.03  Saved kW hours rolls over.  When this parameter rolls over, parameter 45.01 Saved GW hours is incremented.  This parameter is read-only (see parameter 45.21 Energy calculations reset). |         |
| 0999 MWI           | h Energy savings in MWh. 1                                                                                                    | = 1 MWh |

| No.   | Name/Value                                | Description                                                                                                    | Def/FbEq16 |
|-------|-------------------------------------------|----------------------------------------------------------------------------------------------------|------------|
| 45.03 | Saved kW hours                            | Energy saved in kWh compared to direct-on-line motor connection.  If the internal brake chopper of the drive is enabled, all energy fed by the motor to the drive is assumed to be converted into heat, but the calculation still records savings made by controlling the speed. If the chopper is disabled, then regenerated energy from the motor is also recorded here. When this parameter rolls over, parameter 45.02 Saved MW hours is incremented.  This parameter is read-only (see parameter 45.21 Energy calculations reset). | -          |
|       | 0.0999.9 kWh                              | Energy savings in kWh.                                                                                                    | 10 = 1 kWh |
| 45.04 | Saved energy                              | Energy saved in kWh compared to direct-on-line motor connection.  If the internal brake chopper of the drive is enabled, all energy fed by the motor to the drive is assumed to be converted into heat.  This parameter is read-only (see parameter 45.21 Energy calculations reset).                                                                                                    | -          |
|       | 0.0214748352.0<br>kWh                     | Energy savings in kWh.                                                                                                    | 1 = 1 kWh  |
| 45.05 | Saved money<br>x1000                      | Monetary savings in thousands compared to direct-on-line motor connection. This parameter is incremented when 45.06 Saved money rolls over.  If you have not set the currency during the first start-up, you can specify it in Main menu > Primary settings > Clock, region display > Units > Currency.  This parameter is read-only (see parameter 45.21 Energy calculations reset).                                                                                                    | -          |
|       | 04294967295<br>thousands (unit x<br>1000) | Monetary savings in thousands of units.                                                                                                    | 1 = 1 unit |
| 45.06 | Saved money                               | Monetary savings compared to direct-on-line motor connection. This value is a calculated by multiplying the saved energy in kWh by the currently active energy tariff (45.14 Tariff selection).  When this parameter rolls over, parameter 45.05 Saved money x1000 is incremented.  If you have not set the currency during the first start-up, you can specify it in Main menu > Primary settings > Clock, region display > Units > Currency.  This parameter is read-only (see parameter 45.21 Energy calculations reset).            | -          |
|       | 0.00999.99 units                          | Monetary savings.                                                                                                    | 1 = 1 unit |
| 45.07 | Saved amount                              | Monetary savings compared to direct-on-line motor connection. This value is a calculated by multiplying the saved energy in kWh by the currently active energy tariff (45.14 Tariff selection).  If you have not set the currency during the first start-up, you can specify it in Main menu > Primary settings > Clock, region display > Units > Currency.  This parameter is read-only (see parameter 45.21 Energy calculations reset).                                                                                               | -          |
|       | 0.00<br>21474830.08 units                 | Monetary savings.                                                                                                    | 1 = 1 unit |

Name/Value

kilotons

CO2 reduction in

Description

Def/FbEq16

No.

45.08

Reduction in CO<sub>2</sub> emissions in metric kilotons compared to direct-on-line motor connection. This value is incremented

| No.   | Name/Value                          | Description                                                                                                    | Def/FbEq16                      |
|-------|-------------------------------------|----------------------------------------------------------------------------------------------------|---------------------------------|
| 45.14 | Tariff selection                    | Selects (or defines a source that selects) which pre-defined energy tariff is used.  0 = 45.12 Energy tariff 1                                                                                                    | Energy tariff<br>1              |
|       | Energy tariff 1                     | 1 = 45.13 Energy tariff 2<br>0.                                                                                                    | 0                               |
|       | Energy tariff 2                     | 1.                                                                                                    | 1                               |
|       | DI1                                 | Digital input DI1 (10.02 DI delayed status, bit 0).                                                                                                    | 2                               |
|       | DI2                                 | Digital input DI2 (10.02 DI delayed status, bit 0).  Digital input DI2 (10.02 DI delayed status, bit 1).                                                                                                    | 3                               |
|       | DI3                                 | Digital input DI3 (10.02 DI delayed status, bit 1).  Digital input DI3 (10.02 DI delayed status, bit 2).                                                                                                    | 4                               |
|       | DI4                                 | Digital input DI3 (10.02 DI delayed status, bit 2).  Digital input DI4 (10.02 DI delayed status, bit 3).                                                                                                    | 5                               |
|       | DI5                                 | Digital input DI5 (10.02 DI delayed status, bit 3).  Digital input DI5 (10.02 DI delayed status, bit 4).                                                                                                    | 6                               |
|       | DI6                                 | Digital input DIS (10.02 DI delayed status, bit 4).  Digital input DI6 (10.02 DI delayed status, bit 5).                                                                                                    | 7                               |
|       |                                     |                                                                                                    | •                               |
| 45.40 | Other [bit]                         | Source selection (see <i>Terms and abbreviations</i> on page 272).                                                                                                    | -                               |
| 45.18 | CO2 conversion factor               | Defines a factor for conversion of saved energy into CO <sub>2</sub> emissions (kg/kWh or tn/MWh).                                                                                                    | 0.500<br>tn/MWh<br>(metric ton) |
|       | 0.00065.535<br>tn/MWh               | Factor for conversion of saved energy into $\mathrm{CO}_2$ emissions.                                                                                                    | 1 = 1 tn/MWh                    |
| 45.19 | Comparison power                    | Actual power that the motor absorbs when connected direct- on-line and operating the application. The value is used for reference when energy savings are calculated.  Note: The accuracy of the energy savings calculation is directly dependent on the accuracy of this value. If nothing is entered here, then the nominal motor power is used by the calculation, but that may inflate the energy savings reported as many motors do not absorb nameplate power. | 0.75 kW                         |
|       | 0.0010000000.00<br>kW               | Motor power.                                                                                                    | 1 = 1 kW                        |
| 45.21 | Energy calculations reset           | Resets the savings counter parameters 45.0145.10.                                                                                                    | Done                            |
|       | Done                                | Reset not requested (normal operation), or reset complete.                                                                                                    | 0                               |
|       | Reset                               | Reset the savings counter parameters. The value reverts automatically to <i>Done</i> .                                                                                                    | 1                               |
| 45.24 | Hourly peak power value             | Value of the peak power during the last hour, that is, the most recent 60 minutes after the drive has been powered up.  The parameter is updated once every 10 minutes unless the hourly peak is found in the most recent 10 minutes. In that case, the values is shown immediately.                                                                                                    | 0.00 kW                         |
|       | -3000.00<br>3000.00 kW              | Peak power value.                                                                                                    | 10 = 1 kW                       |
| 45.25 | Hourly peak power time              | Time of the peak power value during the last hour.                                                                                                    | 00:00:00                        |
|       |                                     | Time.                                                                                                    | N/A                             |
| 45.26 | Hourly total energy<br>(resettable) | Total energy consumption during the last hour, that is, the most recent 60 minutes.  You can reset the value by setting it to zero.                                                                                                    | 0.00 kWh                        |
|       | -3000.00<br>3000.00 kWh             | Total energy.                                                                                                    | 10 = 1 kWh                      |

| No.               | Name/Value                                    | Description                                                                                                    | Def/FbEq16                                |
|-------------------|-----------------------------------------------|----------------------------------------------------------------------------------------------------|-------------------------------------------|
| 46 Moi<br>setting | nitoring/scaling<br>gs                        | Speed supervision settings; actual signal filtering; general scaling settings.                                                                                                    |                                           |
| 46.01             | Speed scaling                                 | Defines the maximum speed value used to define the acceleration ramp rate and the initial speed value used to define the deceleration ramp rate (see parameter group 23 Speed reference ramp). The speed acceleration and deceleration ramp times are therefore related to this value (not to parameter 30.12 Maximum speed).  Also defines the 16-bit scaling of speed-related parameters. The value of this parameter corresponds to 20000, for example, in fieldbus communication.                      | 1500.00 rpm;<br>1800.00 rpm<br>(95.20 b0) |
|                   | 0.1030000.00<br>rpm                           | Acceleration/deceleration terminal/initial speed.                                                                                                    | 1 = 1 rpm                                 |
| 46.02             | Frequency scaling                             | Defines the maximum frequency value used to define the acceleration ramp rate and the initial frequency value used to define deceleration ramp rate (see parameter group 28 Frequency reference chain). The frequency acceleration and deceleration ramp times are therefore related to this value (not to parameter 30.14 Maximum frequency).  Also defines the 16-bit scaling of frequency-related parameters. The value of this parameter corresponds to 20000, for example, in fieldbus communication. | 50.00 Hz;<br>60.00 Hz<br>(95.20 b0)       |
|                   | 0.101000.00 Hz                                | Acceleration/deceleration terminal/initial frequency.                                                                                                    | 10 = 1 Hz                                 |
| 46.03             | Torque scaling                                | Defines the 16-bit scaling of torque parameters. The value of this parameter (in percent of nominal motor torque) corresponds to 10000, for example, in fieldbus communication.                                                                                                    | 100.0%                                    |
|                   | 0.11000.0%                                    | Torque corresponding to 10000 on fieldbus.                                                                                                    | 10 = 1%                                   |
| 46.04             | Power scaling                                 | Defines the 16-bit scaling of power parameters. The value of this parameter corresponds to 10000, for example, in fieldbus communication.  The unit is selected by parameter 96.16 Unit selection. For 32-bit scaling see parameter 46.43 Power decimals.                                                                                                    | 1000.00 kW<br>or hp                       |
|                   | 0.10 30000.00<br>kW or<br>0.10 40214.48<br>hp | Power corresponding to 1000 on fieldbus.                                                                                                    | 1 = 1 unit                                |
| 46.05             | Current scaling                               | Defines the 16-bit scaling of current parameters. The value of this parameter corresponds to 10000, for example, in fieldbus communication.  For 32-bit scaling see parameter 46.44 Current decimals.                                                                                                    | 10000 A                                   |
|                   | 030000 A                                      |                                                                                                    | 1 = 1 A                                   |
| 46.06             | Speed ref zero<br>scaling                     | Defines a speed corresponding to a zero reference received from fieldbus (either the embedded fieldbus interface, or interface FBAA). For example, with a setting of 500, the fieldbus reference range of 020000 would correspond to a speed of 500[46.01] rpm.  Note: This parameter is effective only with the ABB Drives communication profile.                                                                                                    | 0.00 rpm                                  |
|                   | 0.00 30000.00<br>rpm                          | Speed corresponding to minimum fieldbus reference.                                                                                                    | 1 = 1 rpm                                 |

| No.   | Name/Value                 | Description                                                                                                    | Def/FbEq16                                |
|-------|----------------------------|----------------------------------------------------------------------------------------------------|-------------------------------------------|
| 46.22 | At frequency<br>hysteresis | Defines the "at setpoint" limits for frequency control of the drive. When the absolute difference between reference (28.96 Frequency ref ramp input) and actual frequency (01.06 Output frequency) is smaller than 46.22 At frequency hysteresis, the drive is considered to be "at setpoint". This is indicated by bit 8 of 06.11 Main status word.                      | 2.00 Hz                                   |
|       |                            | 01.06 (Hz)  28.96 + 46.22 (Hz)                                                                                                    |                                           |
|       |                            | Drive at setpoint (06.11 bit 8 = 1)  28.96 + 46.22 (Hz)  28.96 (Hz)  28.96 - 46.22 (Hz)                                                                                                    |                                           |
|       |                            | ⊥ 0 Hz                                                                                                    |                                           |
|       | 0.001000.00 Hz             | Limit for "at setpoint" indication in frequency control.                                                                                                    | See par.<br>46.02                         |
| 46.31 | Above speed limit          | Defines the trigger level for "above limit" indication in speed control. When actual speed exceeds the limit, bit 10 of 06.17 Drive status word 2 is set.  This is also indicated by bit 10 in 06.11 Main status word.                                                                                                    | 1500.00 rpm;<br>1800.00 rpm<br>(95.20 b0) |
|       | 0.0030000.00<br>rpm        | "Above limit" indication trigger level for speed control.                                                                                                    | See par.<br>46.01                         |
| 46.32 | Above frequency<br>limit   | Defines the trigger level for "above limit" indication in frequency control. When actual frequency exceeds the limit, bit 10 of 06.17 Drive status word 2 is set.  This is also indicated by bit 10 in 06.11 Main status word.                                                                                                    |                                           |
|       | 0.001000.00 Hz             | "Above limit" indication trigger level for frequency control.                                                                                                    | See par.<br>46.02                         |
| 46.41 | kWh pulse scaling          | Defines the trigger level for the "kWh pulse" on for 50 ms. The output of the pulse is bit 9 of 05.22 Diagnostic word 3.                                                                                                    | 1.000 kWh                                 |
|       | 0.001<br>1000.000 kWh      | "kWh pulse" on trigger level.                                                                                                    | 1 = 1 kWh                                 |
| 46.43 | Power decimals             | Defines the number of decimals shown for parameter 99.10 Motor nominal power on the control panel and Drive composer PC tool. It also defines 32-bit scaling of power parameters.  The value of this parameter corresponds to the number of decimals assumed in the 32-bit integer fieldbus                                                                               | 2                                         |
|       |                            | communication.  For 16-bit scaling, see parameter 46.04 Power scaling.                                                                                                    |                                           |
|       | 03                         | Number of decimals.                                                                                                    | 1 = 1                                     |
| 46.44 | Current decimals           | Defines the number of decimals shown for parameter 99.06  Motor nominal current on the control panel and Drive composer PC tool. It also defines 32-bit scaling of current parameters.  The value of this parameter corresponds to the number of decimals assumed in the 32-bit integer fieldbus communication.  For 16-bit scaling, see parameter 46.05 Current scaling. | 1                                         |
|       | 03                         | Number of decimals.                                                                                                    | 1 = 1                                     |

| No.   | Name/Value           | Description                | Def/FbEq16 |
|-------|----------------------|----------------------------|------------|
| 47.24 | Data storage 4 int16 | Data storage parameter 20. | 0          |
|       | -3276832767          | 16-bit data.               | 1 = 1      |

|       | nel port<br>unication     | Communication settings for the control panel port on the drive.                                                                                                    |            |
|-------|---------------------------|----------------------------------------------------------------------------------------------------|------------|
| 49.01 | Node ID number            | Defines the node ID of the drive. All devices connected to the network must have a unique node ID.  Note: For networked drives, it is advisable to reserve ID 1 for spare/replacement drives.                                                                                            | 1          |
|       | 132                       | Node ID.                                                                                                    | 1 = 1      |
| 49.03 | Baud rate                 | Defines the transfer rate of the link.                                                                                                    | 115.2 kbps |
|       | 38.4 kbps                 | 38.4 kbit/s.                                                                                                    | 1          |
|       | 57.6 kbps                 | 57.6 kbit/s.                                                                                                    | 2          |
|       | 86.4 kbps                 | 86.4 kbit/s.                                                                                                    | 3          |
|       | 115.2 kbps                | 115.2 kbit/s.                                                                                                    | 4          |
|       | 230.4 kbps                | 230.4 kbit/s.                                                                                                    | 5          |
| 49.04 | Communication loss time   | Sets a timeout for control panel (or PC tool) communication. If a communication break lasts longer than the timeout, the action specified by parameter 49.05 Communication loss action is taken.                                                                                         | 10.0 s     |
|       | 0.33000.0 s               | Control panel/PC tool communication timeout.                                                                                                    | 10 = 1 s   |
| 49.05 | Communication loss action | Selects how the drive reacts to a control panel (or PC tool) communication break.                                                                                                    | Fault      |
|       | No action                 | No action taken.                                                                                                    | 0          |
|       | Fault                     | Drive trips on fault 7081 Control panel loss.                                                                                                    | 1          |
|       | Last speed                | Drive generates warning ATEE Panel loss and freezes the speed to the level the drive was operating at. The speed is determined on the basis of actual speed using 850 ms low-pass filtering.  WARNING! Make sure that it is safe to continue operation in case of a communication break. | 2          |
|       | Speed ref safe            | Drive generates warning ATEE Panel loss and sets the speed to the speed defined by parameter 22.41 Speed ref safe (or 28.41 Frequency ref safe when frequency reference is being used).  WARNING! Make sure that it is safe to continue operation in case of a communication break.      | 3          |
| 49.06 | Refresh settings          | Applies the settings of parameters 49.0149.05.  Note: Refreshing may cause a communication break, so reconnecting the drive may be required.                                                                                                    | Done       |
|       | Done                      | Refresh done or not requested.                                                                                                    | 0          |
|       | Configure                 | Refresh parameters 49.0149.05. The value reverts automatically to <i>Done</i> .                                                                                                    | 1          |

| Ы | E I |  |
|---|-----|--|
|   |     |  |
|   |     |  |

| No.   | Name/Value                                                                                                    | Description                                                                                                    |                                   | Def/FbEq16 |
|-------|----------------------------------------------------------------------------------------------------|----------------------------------------------------------------------------------------------------|-----------------------------------|------------|
| 50.04 | FBA A ref1 type                                                                                                    | Selects the type and scaling of fieldbus adapter A. The scaling parameters 46.0146.04, dep type is selected by this parameters | Speed or frequency                |            |
|       | Speed or frequency Type and scaling is chosen automatically according to the currently active operation mode as follows: |                                                                                                    | 0                                 |            |
|       |                                                                                                    | Operation mode<br>(see par. 19.01)                                                                                             | Reference 1 type                  |            |
|       |                                                                                                    | Speed control                                                                                                    | Speed                             |            |
|       |                                                                                                    | Frequency control                                                                                                    | Frequency                         |            |
|       | Transparent                                                                                                    | No scaling is applied (the 16-b                                                                                                | it scaling is 1 = 1 unit).        | 1          |
|       | General                                                                                                    | Generic reference with a 16-bit and two decimals).                                                                             | t scaling of 100 = 1 (ie. integer | 2          |
|       | Speed                                                                                                    | The scaling is defined by parar                                                                                                | meter 46.01 Speed scaling.        | 4          |
|       | Frequency                                                                                                    | The scaling is defined by parar                                                                                                | neter 46.02 Frequency scaling.    | 5          |
| 50.05 | FBA A ref2 type                                                                                                    | Selects the type and scaling of fieldbus adapter A. The scaling parameters 46.0146.04, dep type is selected by this parameters | Speed or frequency                |            |
|       | Speed or frequency                                                                                                    | Type and scaling is chosen autourrently active operation mode                                                                  |                                   | 0          |
|       |                                                                                                    | Operation mode<br>(see par. 19.01)                                                                                             | Reference 2 type                  |            |
|       |                                                                                                    | Speed control                                                                                                    | Speed                             |            |
|       |                                                                                                    | Frequency control                                                                                                    | Frequency                         |            |
|       |                                                                                                    | Select Speed (selection 4) or F manually.                                                                                      | Frequency (selection 5)           |            |
|       | Transparent                                                                                                    | No scaling is applied (the 16-bi                                                                                               | it scaling is 1 = 1 unit).        | 1          |
|       | General                                                                                                    | Generic reference with a 16-bit and two decimals).                                                                             | t scaling of 100 = 1 (ie. integer | 2          |
|       | Speed                                                                                                    | The scaling is defined by parar                                                                                                | meter 46.01 Speed scaling.        | 4          |
|       | Frequency                                                                                                    | The scaling is defined by parar                                                                                                | meter 46.02 Frequency scaling.    | 5          |
| 50.06 | FBA A SW sel                                                                                                    | Selects the source of the Status word to be sent to the fieldbus network through fieldbus adapter A.                           |                                   | Auto       |
|       | Auto                                                                                                    | Source of the Status word is ch                                                                                                | nosen automatically.              | 0          |
|       | Transparent mode                                                                                                    | The source selected by param-<br>transparent source is transmitt<br>fieldbus network through fieldbus                          | ed as the Status word to the      | 1          |

| No.   | Name/Value                                                                                                    | Description                                                                                                    |                                                                                                    | Def/FbEq16         |
|-------|----------------------------------------------------------------------------------------------------|----------------------------------------------------------------------------------------------------|----------------------------------------------------------------------------------------------------|--------------------|
| 50.07 | FBA A actual 1 type                                                                                                    | Selects the type and scaling of<br>the fieldbus network through fit<br>of the value is defined by paral<br>depending on which actual val-<br>parameter.             | eldbus adapter A. The scaling meters 46.0146.04,                                                      | Speed or frequency |
|       | Speed or frequency                                                                                                    |                                                                                                    | Type and scaling is chosen automatically according to the currently active operation mode as follows: |                    |
|       |                                                                                                    | Operation mode<br>(see par. 19.01)                                                                                                    | Actual value 1 type                                                                                   |                    |
|       |                                                                                                    | Speed control                                                                                                    | Speed                                                                                                 |                    |
|       |                                                                                                    | Frequency control                                                                                                    | Frequency                                                                                             |                    |
|       | Transparent                                                                                                    | The value selected by paramet transparent source is sent as a applied (the 16-bit scaling is 1                                                                      | ctual value 1. No scaling is                                                                          | 1                  |
|       | General                                                                                                    | The value selected by paramet transparent source is sent as a scaling of 100 = 1 unit (ie. integ                                                                    | ctual value 1 with a 16-bit                                                                           | 2                  |
|       | Speed                                                                                                    | 01.01 Motor speed used is sen is defined by parameter 46.01                                                                                                    |                                                                                                    | 4                  |
|       | Frequency                                                                                                    | 01.06 Output frequency is sent is defined by parameter 46.02                                                                                                    |                                                                                                    | 5                  |
| 50.08 | 50.08 FBA A actual 2 type Selects the type and scaling of actual value 2 transmitted to the fieldbus network through fieldbus adapter A. The scaling of the value is defined by parameters 46.0146.04, depending on which actual value type is selected by this parameter. |                                                                                                    | eldbus adapter A. The scaling meters 46.0146.04,                                                      | Speed or frequency |
|       | Speed or frequency                                                                                                    | Type and scaling is chosen automatically according to the currently active operation mode as follows:                                                               |                                                                                                    | 0                  |
|       |                                                                                                    | Operation mode<br>(see par. 19.01)                                                                                                    | Actual value 2 type                                                                                   |                    |
|       |                                                                                                    | Speed control                                                                                                    | Speed                                                                                                 |                    |
|       |                                                                                                    | Frequency control                                                                                                    | Frequency                                                                                             |                    |
|       |                                                                                                    | Select Speed (selection 4) or F manually.                                                                                                    | requency (selection 5)                                                                                |                    |
|       | Transparent                                                                                                    | The value selected by parameter transparent source is sent as a applied (the 16-bit scaling is 1                                                                    | ctual value 1. No scaling is                                                                          | 1                  |
|       | General                                                                                                    | The value selected by parameter 50.10 FBA A act1 transparent source is sent as actual value 1 with a 16-bit scaling of 100 = 1 unit (ie. integer and two decimals). |                                                                                                    | 2                  |
|       | Speed                                                                                                    | 01.01 Motor speed used is sen is defined by parameter 46.01                                                                                                    |                                                                                                    | 4                  |
|       | Frequency                                                                                                    | 01.06 Output frequency is sent is defined by parameter 46.02                                                                                                    |                                                                                                    | 5                  |
| 50.09 | FBA A SW<br>transparent source                                                                                                    | Selects the source of the fields parameter 50.06 FBA A SW se                                                                                                    |                                                                                                    | Not selected       |
|       | Not selected                                                                                                    | No source selected.                                                                                                    |                                                                                                    | -                  |
|       | Other                                                                                                    | Source selection (see Terms at                                                                                                    | nd abbreviations on page 272).                                                                        | -                  |

| No.   | Name/Value                       | Description                                                                                                    | Def/FbEq16   |
|-------|----------------------------------|----------------------------------------------------------------------------------------------------|--------------|
| 50.10 | FBA A act1<br>transparent source | When parameter 50.07 FBA A actual 1 type is set to<br>Transparent, this parameter selects the source of actual value 1 transmitted to the fieldbus network through fieldbus adapter A. | Not selected |
|       | Not selected                     | No source selected.                                                                                                    | -            |
|       | Other                            | Source selection (see <i>Terms and abbreviations</i> on page 272).                                                                                                    | -            |
| 50.11 | FBA A act2<br>transparent source | When parameter 50.08 FBA A actual 2 type is set to<br>Transparent, this parameter selects the source of actual value 2 transmitted to the fieldbus network through fieldbus adapter A. | Not selected |
|       | Not selected                     | No source selected.                                                                                                    | -            |
|       | Other                            | Source selection (see <i>Terms and abbreviations</i> on page 272).                                                                                                    | -            |
| 50.12 | FBA A debug mode                 | This parameter enables debug mode. Displays raw (unmodified) data received from and sent to fieldbus adapter A in parameters 50.1350.18.                                               | Disable      |
|       | Disable                          | Debug mode disabled.                                                                                                    | 0            |
|       | Fast                             | Debug mode enabled. Cyclical data update is as fast as possible which increases CPU load on the drive.                                                                                 | 1            |
| 50.13 | FBA A control word               | Displays the raw (unmodified) control word sent by the master (PLC) to fieldbus adapter A if debugging is enabled by parameter 50.12 FBA A debug mode.  This parameter is read-only.   | -            |
|       | 00000000h<br>FFFFFFFh            | Control word sent by master to fieldbus adapter A.                                                                                                    | -            |
| 50.14 | FBA A reference 1                | Displays raw (unmodified) reference REF1 sent by the master (PLC) to fieldbus adapter A if debugging is enabled by parameter 50.12 FBA A debug mode.  This parameter is read-only.     | -            |
|       | -2147483648<br>2147483647        | Raw REF1 sent by master to fieldbus adapter A.                                                                                                    | -            |
| 50.15 | FBA A reference 2                | Displays raw (unmodified) reference REF2 sent by the master (PLC) to fieldbus adapter A if debugging is enabled by parameter 50.12 FBA A debug mode.  This parameter is read-only.     | -            |
|       | -2147483648<br>2147483647        | Raw REF2 sent by master to fieldbus adapter A.                                                                                                    | -            |
| 50.16 | FBA A status word                | Displays the raw (unmodified) status word sent by fieldbus adapter A to the master (PLC) if debugging is enabled by parameter 50.12 FBA A debug mode.  This parameter is read-only.    | -            |
|       | 00000000h<br>FFFFFFFh            | Status word sent by fieldbus adapter A to master.                                                                                                    | -            |
| 50.17 | FBA A actual value<br>1          | Displays raw (unmodified) actual value ACT1 sent by fieldbus adapter A to the master (PLC) if debugging is enabled by parameter 50.12 FBA A debug mode.  This parameter is read-only.  | -            |
|       | -2147483648<br>2147483647        | Raw ACT1 sent by fieldbus adapter A to master.                                                                                                    | -            |

| No.   | Name/Value                | Description                                                                                                    | Def/FbEq16     |
|-------|---------------------------|----------------------------------------------------------------------------------------------------|----------------|
| 51.30 | FBA A mapping file<br>ver | Displays the fieldbus adapter module mapping file revision stored in the memory of the drive in decimal format.  This parameter is read-only.                                                                  | -              |
|       | 065535                    | Mapping file revision.                                                                                                    | 1 = 1          |
| 51.31 | D2FBA A comm<br>status    | Displays the status of the fieldbus adapter module communication                                                                                                    | Not configured |
|       | Not configured            | Adapter is not configured.                                                                                                    | 0              |
|       | Initializing              | Adapter is initializing.                                                                                                    | 1              |
|       | Time out                  | A timeout has occurred in the communication between the adapter and the drive.                                                                                                    | 2              |
|       | Configuration error       | Adapter configuration error: mapping file not found in the file system of the drive, or mapping file upload has failed more than three times.                                                                  | 3              |
|       | Off-line                  | Fieldbus communication is off-line.                                                                                                    | 4              |
|       | On-line                   | Fieldbus communication is on-line, or fieldbus adapter has been configured not to detect a communication break. For more information, see the documentation of the fieldbus adapter.                           | 5              |
|       | Reset                     | Adapter is performing a hardware reset.                                                                                                    | 6              |
| 51.32 | FBA A comm SW<br>ver      | Displays the common program revision of the adapter module in format axyz, where a = major revision number, xy = minor revision number, z = correction number or letter.  Example: 190A = revision 1.90A.      |                |
|       |                           | Common program revision of adapter module.                                                                                                    | -              |
| 51.33 | FBA A appl SW ver         | Displays the application program revision of the adapter module in format axyz, where a = major revision number, xy = minor revision number, z = correction number or letter.  Example: 190A = revision 1.90A. |                |
|       |                           | Application program version of adapter module.                                                                                                    | -              |

| 52 FBA A data in     | Selection of data to be transferred from drive to fieldbus controller through fieldbus adapter A.  Note: 32-bit values require two consecutive parameters.  Whenever a 32-bit value is selected in a data parameter, the next parameter is automatically reserved. |      |
|----------------------|----------------------------------------------------------------------------------------------------|------|
| 52.01 FBA A data in1 | Parameters 52.0152.12 select data to be transferred from the drive to the fieldbus controller through fieldbus adapter A.                                                                                                    | None |
| None                 | None.                                                                                                    | 0    |
| CW 16bit             | Control Word (16 bits)                                                                                                    | 1    |
| Ref1 16bit           | Reference REF1 (16 bits)                                                                                                    | 2    |
| Ref2 16bit           | Reference REF2 (16 bits)                                                                                                    | 3    |
| SW 16bit             | Status Word (16 bits)                                                                                                    | 4    |
| Act1 16bit           | Actual value ACT1 (16 bits)                                                                                                    | 5    |
| Act2 16bit           | Actual value ACT2 (16 bits)                                                                                                    | 6    |
| Reserved             |                                                                                                    | 710  |
| CW 32bit             | Control Word (32 bits)                                                                                                    | 11   |
| Ref1 32bit           | Reference REF1 (32 bits)                                                                                                    | 12   |
| Ref2 32bit           | Reference REF2 (32 bits)                                                                                                    | 13   |

| No.   | Name/Value            | Description                                                                                                    | Def/FbEq16                  |
|-------|-----------------------|----------------------------------------------------------------------------------------------------|-----------------------------|
| 58.03 | Node address          | Defines the node address of the drive on the fieldbus link. Values 1247 are allowable. Also called Station ID, MAC Address or Device Address. Two devices with the same address are not allowed on-line. Changes to this parameter take effect after the control unit is rebooted or the new settings validated by parameter 58.06 Communication control (Refresh settings).                                                                                                    | 1                           |
|       | 0255                  | Node address (values 1247 are allowed).                                                                                                    | 1 = 1                       |
| 58.04 | Baud rate             | Selects the transfer rate of the fieldbus link.  When using selection <i>Autodetect</i> , the parity setting of the bus must be known and configured in parameter 58.05 <i>Parity</i> .  When parameter 58.04 <i>Baud rate</i> is set to <i>Autodetect</i> , the EFB settings must be refreshed with parameter 58.06. The bus is monitored for a period of time and the detected baud rate is set as the value of this parameter.  Changes to this parameter take effect after the control unit is rebooted or the new settings validated by parameter 58.06 <i>Communication control</i> ( <i>Refresh settings</i> ). | Modbus<br>RTU: 19.2<br>kbps |
|       | Autodetect            | Baud rate detected automatically.                                                                                                    | 0                           |
|       | 4.8 kbps              | 4.8 kbit/s.                                                                                                    | 1                           |
|       | 9.6 kbps              | 9.6 kbit/s.                                                                                                    | 2                           |
|       | 19.2 kbps             | 19.2 kbit/s.                                                                                                    | 3                           |
|       | 38.4 kbps             | 38.4 kbit/s.                                                                                                    | 4                           |
|       | 57.6 kbps             | 57.6 kbit/s.                                                                                                    | 5                           |
|       | 76.8 kbps             | 76.8 kbit/s.                                                                                                    | 6                           |
|       | 115.2 kbps            | 115.2 kbit/s.                                                                                                    | 7                           |
| 58.05 | Parity                | Modbus RTU only: Selects the type of parity bit and number of stop bits.  Changes to this parameter take effect after the control unit is rebooted or the new settings validated by parameter 58.06 Communication control (Refresh settings).                                                                                                    | 8 EVEN 1                    |
|       | 8 NONE 1              | Eight data bits, no parity bit, one stop bit.                                                                                                    | 0                           |
|       | 8 NONE 2              | Eight data bits, no parity bit, two stop bits.                                                                                                    | 1                           |
|       | 8 EVEN 1              | Eight data bits, even parity bit, one stop bit.                                                                                                    | 2                           |
|       | 8 ODD 1               | Eight data bits, odd parity bit, one stop bit.                                                                                                    | 3                           |
| 58.06 | Communication control | Takes changed EFB settings in use, or activates silent mode.                                                                                                    | Enabled                     |
|       | Enabled               | Normal operation.                                                                                                    | 0                           |
|       | Refresh settings      | Refreshes settings (parameters 58.0158.05, 58.1458.17, 58.25, 58.2858.34) and takes changed EFB configuration settings in use. Reverts automatically to <i>Enabled</i> .                                                                                                    | 1                           |
|       | Silent mode           | Activates silent mode (no messages are transmitted). Silent mode can be terminated by activating the <i>Refresh settings</i> selection of this parameter.                                                                                                    | 2                           |

| No.   | Name/Value                   | Description                                                                                                    | Def/FbEq16 |
|-------|------------------------------|----------------------------------------------------------------------------------------------------|------------|
| 58.11 | UART errors                  | Displays a count of character errors received by the drive. An increasing count indicates a configuration problem on the bus.  Can be reset from the control panel by pressing the Reset softkey for 3 seconds.                                                                                                    | 0          |
|       | 04294967295                  | Number of UART errors.                                                                                                    | 1 = 1      |
| 58.12 | CRC errors                   | Displays a count of packets with a CRC error received by the drive. An increasing count indicates interference on the bus. Can be reset from the control panel by pressing the Reset softkey for 3 seconds.                                                                                                    | 0          |
|       | 04294967295                  | Number of CRC errors.                                                                                                    | 1 = 1      |
| 58.14 | Communication<br>loss action | Selects how the drive reacts to an EFB communication break. Changes to this parameter take effect after the control unit is rebooted or the new settings validated by parameter 58.06 Communication control (Refresh settings).  See also parameters 58.15 Communication loss mode and 58.16 Communication loss time.                                     | No action  |
|       | No action                    | No action taken (monitoring disabled).                                                                                                    | 0          |
|       | Fault                        | Drive monitors communication loss when start/stop is expected from the EFB on the currently active control location.  The drive trips on fault 6681 EFB comm loss if control in the currently active control location is expected from the EFB or reference is coming from the EFB, and the communication is lost.                                        | 1          |
|       | Last speed                   | Drive generates warning A7CE EFB comm loss and freezes the speed to the level the drive was operating at. The speed is determined on the basis of actual speed using 850 ms low-pass filtering. This occurs if control or reference is expected from the EFB.  WARNING! Make sure that it is safe to continue operation in case of a communication break. | 2          |
|       | Speed ref safe               | Drive generates warning A7CE EFB comm loss and sets the speed to the speed defined by parameter 22.41 Speed ref safe (or 28.41 Frequency ref safe when frequency reference is being used). This occurs if control or reference is expected from the EFB.  WARNING! Make sure that it is safe to continue operation in case of a communication break.      | 3          |
|       | Fault always                 | Drive continuously monitors for communication loss. Drive trips on fault 6681 EFB comm loss. This happens even though the drive is in a control location where the EFB start/stop or reference is not used.                                                                                                    | 4          |
|       | Warning                      | Drive generates warning A7CE EFB comm loss. This occurs even though no control is expected from the EFB.  WARNING! Make sure that it is safe to continue operation in case of a communication break.                                                                                                    | 5          |

| No.   | Name/Value                                                                                                    | Description                                                                                 |                                | Def/FbEq16         |
|-------|----------------------------------------------------------------------------------------------------|---------------------------------------------------------------------------------------------|--------------------------------|--------------------|
| 58.26 | EFB ref1 type                                                                                                    | Modbus RTU only: Selects the 1 received through the embedd The scaled reference is display  | Speed or frequency             |                    |
|       | Speed or frequency Type and scaling is chosen automatically according to the currently active operation mode as follows. |                                                                                             |                                | 0                  |
|       |                                                                                                    | Operation mode<br>(see par. 19.01)                                                          | Reference 1 type               |                    |
|       |                                                                                                    | Speed control                                                                               | Speed                          |                    |
|       |                                                                                                    | Frequency control                                                                           | Frequency                      |                    |
|       | Transparent                                                                                                    | No scaling is applied.                                                                      |                                | 1                  |
|       | General                                                                                                    | Generic reference without a spe                                                             | ecific unit. Scaling: 1 = 100. | 2                  |
|       | Speed                                                                                                    | Speed reference. The scaling is<br>Speed scaling.                                           | s defined by parameter 46.01   | 4                  |
|       | Frequency                                                                                                    | Frequency reference. The scali 46.02 Frequency scaling.                                     | ng is defined by parameter     | 5                  |
| 58.27 | EFB ref2 type                                                                                                    | Modbus RTU only: Selects the 2 received through the embedd scaled reference is displayed by | Speed or frequency             |                    |
| 58.28 | EFB act1 type                                                                                                    | Modbus RTU only: Selects the                                                                | type of actual value 1.        | Speed or frequency |
|       | Speed or frequency                                                                                                    | Type and scaling is chosen autocurrently active operation mode                              | 0                              |                    |
|       |                                                                                                    | Operation mode<br>(see par. 19.01)                                                          | Actual 1 type                  |                    |
|       |                                                                                                    | Speed control                                                                               | Speed                          |                    |
|       |                                                                                                    | Frequency control                                                                           | Frequency                      |                    |
|       | Transparent                                                                                                    | No scaling is applied.                                                                      |                                | 1                  |
|       | General                                                                                                    | Generic reference without a spe                                                             | 2                              |                    |
|       | Speed                                                                                                    | Scaling is defined by parameter                                                             | 4                              |                    |
|       | Frequency                                                                                                    | Scaling is defined by parameter                                                             | r 46.02 Frequency scaling.     | 5                  |
| 58.29 | EFB act2 type                                                                                                    | Modbus RTU only: Selects the For the selections, see parame                                 | Transparent                    |                    |
| 58.31 | EFB act1<br>transparent source                                                                                           | Modbus RTU only: Selects the parameter 58.28 EFB act1 type                                  | Not selected                   |                    |
|       | Not selected None.                                                                                                    |                                                                                             |                                | 0                  |
|       | Other                                                                                                    | Other Source selection (see Terms and abbreviations on page 272)                            |                                |                    |
| 58.32 | · · · · · · · · · · · · · · · · · · ·                                                                                    |                                                                                             |                                | Not selected       |
|       | Not selected                                                                                                    | None.                                                                                       | 0                              |                    |
|       | Other                                                                                                    | Source selection (see Terms ar                                                              | ad abbreviations on page 272). | -                  |

| No.    | Name/Value            | Description                                                                                                    | Def/FbEq16 |
|--------|-----------------------|----------------------------------------------------------------------------------------------------|------------|
|        | Ref1 32bit            | Reference REF1 (32 bits)                                                                                                    | 12         |
|        | Ref2 32bit            | Reference REF2 (32 bits)                                                                                                    | 13         |
|        | SW 32bit              | Status Word (32 bits)                                                                                                    | 14         |
|        | Act1 32bit            | Actual value ACT1 (32 bits)                                                                                                    | 15         |
|        | Act2 32bit            | Actual value ACT2 (32 bits)                                                                                                    | 16         |
|        | Reserved              |                                                                                                    | 1720       |
|        | CW2 16bit             | ABB Drives profile: not used; DCU Profile: upper 16 bits of the DCU control word                                                                                                    | 21         |
|        | SW2 16bit             | ABB Drives profile: not used / always zero; DCU Profile: upper 16 bits of the DCU status word                                                                                                    | 24         |
|        | Reserved              |                                                                                                    | 2530       |
|        | RO/DIO control word   | Parameter 10.99 RO/DIO control word.                                                                                                    | 31         |
|        | AO1 data storage      | Parameter 13.91 AO1 data storage.                                                                                                    | 32         |
|        | AO2 data storage      | Parameter 13.92 AO2 data storage.                                                                                                    | 33         |
|        | Reserved              |                                                                                                    | 3439       |
|        | Feedback data storage | Parameter 40.91 Feedback data storage.                                                                                                    | 40         |
|        | Setpoint data storage | Parameter 40.92 Setpoint data storage.                                                                                                    | 41         |
|        | Other                 | Source selection (see <i>Terms and abbreviations</i> on page 272).                                                                                                    | -          |
| 58.102 | Data I/O 2            | Modbus RTU only: Defines the address in the drive which the Modbus master accesses when it reads from or writes to register address 400002.  For the selections, see parameter 58.101 Data I/O 1. | Ref1 16bit |
| 58.103 | Data I/O 3            | Modbus RTU only: Defines the address in the drive which the Modbus master accesses when it reads from or writes to register address 400003.  For the selections, see parameter 58.101 Data I/O 1. | Ref2 16bit |
| 58.104 | Data I/O 4            | Modbus RTU only: Defines the address in the drive which the Modbus master accesses when it reads from or writes to register address 400004.  For the selections, see parameter 58.101 Data I/O 1. | SW 16bit   |
| 58.105 | Data I/O 5            | Modbus RTU only: Defines the address in the drive which the Modbus master accesses when it reads from or writes to register address 400005.  For the selections, see parameter 58.101 Data I/O 1. | Act1 16bit |
| 58.106 | Data I/O 6            | Modbus RTU only: Defines the address in the drive which the Modbus master accesses when it reads from or writes to register address 400006.  For the selections, see parameter 58.101 Data I/O 1. | Act2 16bit |
| 58.107 | Data I/O 7            | Modbus RTU only: Parameter selector for Modbus register address 400007.  For the selections, see parameter 58.101 Data I/O 1.                                                                     | None       |
|        |                       |                                                                                                    |            |
| 58.114 | Data I/O 14           | Modbus RTU only: Parameter selector for Modbus register address 400014.  For the selections, see parameter 58.101 Data I/O 1.                                                                     | None       |

| No.                    | Name/V                 | alue/                                                                         | Descri                                                                                                    | ption                                                                                                    | Def/FbEq16  |  |
|------------------------|------------------------|-------------------------------------------------------------------------------|----------------------------------------------------------------------------------------------------|----------------------------------------------------------------------------------------------------|-------------|--|
| _                      | PD and DDCS<br>ve data |                                                                               | (Only v                                                                                                    | s the data sent to the DDCS link.  visible for ACQ580-31 and ACQ580-34).  so parameter group 60 DDCS communication.                                      |             |  |
| 62.201                 | INU-LS<br>11 data      | U data set<br>1 value                                                         |                                                                                                    | ys (in integer format) the data to be sent to the other ter as word 1 of data set 10.                                                                    | 0           |  |
|                        | 06553                  | 35                                                                            | Data to                                                                                                    | be sent as word 1 of data set 10.                                                                                                    |             |  |
| 71 Ext                 | ernal Pi               | D1                                                                            | See co                                                                                                    | uration of external PID.  Introl chain diagrams External PID setpoint and ck source selection, and External PID controller on 268 and 269, respectively. |             |  |
| 71.01                  | Externa<br>value       | I PID act                                                                     | See pa                                                                                                    | rameter 40.01 Process PID output actual.                                                                                                    | -           |  |
| 71.02                  | Feedba                 | ck act value                                                                  | See pa                                                                                                    | rameter 40.02 Process PID feedback actual.                                                                                                    | -           |  |
| 71.03                  | Setpoin                | t act value                                                                   | See pa                                                                                                    | rameter 40.03 Process PID setpoint actual.                                                                                                    | -           |  |
| 71.04                  | Deviation              | n act value                                                                   | See pa                                                                                                    | rameter 40.04 Process PID deviation actual.                                                                                                    | -           |  |
| 71.06                  | PID stat               | tus word                                                                      |                                                                                                    | s status information on process external PID control. arameter is read-only.                                                                             | -           |  |
|                        | Bit                    | Name                                                                          |                                                                                                    | Value                                                                                                    |             |  |
|                        | 0                      | PID active                                                                    |                                                                                                    | 1 = Process PID control active.                                                                                                    |             |  |
|                        | 1                      | Reserved                                                                      |                                                                                                    |                                                                                                    |             |  |
|                        | 2                      | Output froz                                                                   | en                                                                                                    | 1 = Process PID controller output frozen. Bit is set if pa<br>71.38 Output freeze enable is TRUE, or the deadband<br>active (bit 9 is set).              |             |  |
|                        | 36                     | Reserved                                                                      |                                                                                                    |                                                                                                    |             |  |
|                        | 7                      | Output limit                                                                  | high                                                                                                    | 1 = PID output is being limited by par. 71.37.                                                                                                    |             |  |
|                        | 8                      | Output limit                                                                  | low                                                                                                    | 1 = PID output is being limited by par. 71.36.                                                                                                    |             |  |
|                        | 9                      | Deadband                                                                      | active                                                                                                    | ctive 1 = Deadband is active.                                                                                                    |             |  |
|                        | 1011                   | Reserved                                                                      |                                                                                                    | T                                                                                                    |             |  |
|                        | 12                     | Internal set active                                                           | point                                                                                                    | 1 = Internal setpoint active (see par. 71.1671.23)                                                                                                    |             |  |
|                        | 1315                   | Reserved                                                                      |                                                                                                    |                                                                                                    |             |  |
|                        | 0000h                  | .FFFFh                                                                        | Proces                                                                                                    | s PID control status word.                                                                                                    | 1 = 1       |  |
| 71.07                  | PID ope                | eration mode                                                                  | See pa                                                                                                    | rameter 40.07 Process PID operation mode.                                                                                                    | Off         |  |
| 71.08                  | Feedba                 | ck 1 source                                                                   | See pa                                                                                                    | rameter 40.08 Set 1 feedback 1 source.                                                                                                    | Al2 percent |  |
| 71.11                  | Feedba                 | ck filter time                                                                | See pa                                                                                                    | rameter 40.11 Set 1 feedback filter time.                                                                                                    | 0.000 s     |  |
| 71.14 Setpoint scaling |                        | general scaling setpoir used a parame nomina In effect deviation Note: 71.15. | s, together with parameter 71.15 Output scaling, a Il scaling factor for the external PID control chain. The can be utilized when, for example, the process it is input in Hz, and the output of the PID controller is an rpm value in speed control. In this case, this eter might be set to 50, and parameter 71.15 to the all motor speed at 50 Hz.  It, the output of the PID controller [71.15] when on (setpoint - feedback) = [71.14] and [71.32] = 1. The scaling is based on the ratio between 71.14 and For example, the values 50 and 1500 would produce me scaling as 1 and 3. | 1500.00                                                                                                    |             |  |

| No.                           | Name/Va                    | lue        | Description                                                                                                    |                                                                                                    | Def/FbEq16   |
|-------------------------------|----------------------------|------------|----------------------------------------------------------------------------------------------------|----------------------------------------------------------------------------------------------------|--------------|
| 76 Multipump<br>configuration |                            |            | See sections Ene efficiency on pag • Parameters ar pumping mode number of mod • Multipump is s                                                                                  | Multipump configuration parameters. See sections Energy efficiency on page 163, Energy efficiency on page 163 and on page 113.Notes: Parameters are dynamically hidden based on selection of pumping mode (76.21 Multipump configuration) and number of motors (76.25 Number of motors). Multipump is supported only with option +N845 and software version 2.01.100.12.      |              |
| 76.01 PFC status              |                            |            | PFC1, PFC2, PF<br>correspond to the<br>76.74 Autochang<br>motors only, PFC<br>drive and PFC2 t<br>system). If 76.74<br>PFC2 the 2nd. TI                                         | ning/stopped status of the PFC motors. C3, PFC4, PFC5 and PFC6 always a 1st46th motor of the PFC system. If the auxiliary PFC auxiliary PFC is set to Aux 1 represents the motor connected to the he first auxiliary motor (the 2nd motor of the is set to All motors, PFC1 is the first motor, the drive can be connected to any of these g on the Autochange functionality. | -            |
|                               | Bit                        | Name       |                                                                                                    | Value                                                                                                    |              |
|                               | 0                          | PFC 1 runn | ing                                                                                                    | 0 = Stop, 1 = Start                                                                                                    |              |
|                               | 1                          | PFC 2 runn | ing                                                                                                    | 0 = Stop, 1 = Start                                                                                                    |              |
|                               | 2                          | PFC 3 runn | ing                                                                                                    | 0 = Stop, 1 = Start                                                                                                    |              |
|                               | 3                          | PFC 4 runn | ing                                                                                                    | 0 = Stop, 1 = Start                                                                                                    |              |
|                               | 4                          | PFC 5 runn | ng 0 = Stop, 1 = Start                                                                                                    |                                                                                                    |              |
|                               | 5                          | PFC 6 runn | ng 0 = Stop, 1 = Start                                                                                                    |                                                                                                    |              |
|                               |                            |            | Ctatus of the DEC                                                                                                    | 2 rales autoute                                                                                                    | 1 - 1        |
|                               | 0000hI                     |            | Status of the PFC relay outputs.                                                                                                    |                                                                                                    | 1 = 1        |
| 76.02                         | Multipump system<br>status |            | Displays the status of the multipump system in text format. Provides a quick PFC system overview, for example, if the parameter is added to the Home view on the control panel. |                                                                                                    | PFC disabled |
|                               | PFC disa                   | bled       | PFC (Pump conti                                                                                                    | rol) is disabled.                                                                                                    | 0            |
|                               | PFC ena started)           | bled (not  | PFC is enabled b                                                                                                    | out not started.                                                                                                    | 1            |
|                               | SPFC en started)           | abled (not | SPFC (Soft pump                                                                                                    | o control) is enabled but not started.                                                                                                    | 2            |
|                               | MPFC er                    | nabled     | Reserved.                                                                                                    |                                                                                                    | 3            |
|                               | Running                    | with VSD   | The drive is contrare used.                                                                                                    | rolling one pump motor, no auxiliary motors                                                                                                    | 100          |
|                               | Running<br>+ 1 Aux         | with VSD   | One auxiliary mo                                                                                                    | tor has been taken in use.                                                                                                    | 101          |
|                               | Running<br>+ 2 Aux         | with VSD   | Two auxiliary mo                                                                                                    | tor have been taken in use.                                                                                                    | 102          |
|                               | Running<br>+ 3 Aux         | with VSD   | Three auxiliary motor have been taken in use.                                                                                                    |                                                                                                    | 103          |
|                               | Starting A                 | Aux1       | Auxiliary motor 1 is being started.                                                                                                    |                                                                                                    | 200          |
|                               | Starting A                 | Aux2       | Auxiliary motor 2                                                                                                    | is being started.                                                                                                    | 201          |
|                               | Starting A                 | Aux2       | Auxiliary motor 3                                                                                                    | is being started.                                                                                                    | 202          |
|                               | Stopping                   |            |                                                                                                    | is being stopped.                                                                                                    | 300          |
| -                             | Stopping                   |            |                                                                                                    | is being stopped.                                                                                                    | 301          |
|                               | Stopping                   |            |                                                                                                    | is being stopped.                                                                                                    | 302          |
|                               | Stopping                   | / \UAL     | Administration 3                                                                                                    | is boing stopped.                                                                                                    | 002          |

| No.   | Name/Value                   | Description                                                                                                    | Def/FbEq16 |
|-------|------------------------------|----------------------------------------------------------------------------------------------------|------------|
|       | Follower (stopping)          | Pump is a follower and stopping                                                                                                    | 717        |
|       | Not ready (Off mode)         | Drive is in Off mode.                                                                                                    | 718        |
|       | Not ready (Hand mode)        | Drive is in Hand mode.                                                                                                    | 719        |
|       | Not ready (Hand mode (EXT1)) | EXT1 selected as external control source.                                                                                                    | 720        |
|       | Standby (offline)            | Drive is in standby mode, no remote pumps are connected                                                                                                    | 721        |
|       | Master<br>(autochange)       | Drive is master, master is changing.                                                                                                    | 722        |
|       | Master (PID sleep)           | Drive is master, PID is sleeping.                                                                                                    | 723        |
|       | IPC version error            | FW versions are not compatible between drives.                                                                                                    | 724        |
|       | Synchronizing settings       | Synchronizing settings.                                                                                                    | 725        |
|       | Master (sleep)               | Level control, No pumps are running, pump is the next master.                                                                                                    | 726        |
|       | Not ready                    | No nodes defined.                                                                                                    | 727        |
|       | Master (decaking)            | Drive is master, decaking.                                                                                                    | 728        |
|       | Not ready (pumping mode)     | Node settings mismatch.                                                                                                    | 729        |
|       | Not ready (level conflict)   | Conflict in pump start or stop levels.                                                                                                    | 730        |
| 76.05 | Measured level               | Displays the measured level.  This parameter is active when parameter 76.21 Multipump configuration is set to Level control - Emptying or Level control - Filling. |            |
|       | 0.0032767.00 m               | Measured level in meters.                                                                                                    | 1 = 1 m    |
| 76.06 | Measured level %             | Displays the measured level as a percentage of level control operation area.  The signal is scaled to stop level 1 and full speed level.                           |            |
|       | 0100%                        | Measured level in %.                                                                                                    | 1 = 1 %    |
| 76.07 | LC speed ref                 | Displays the level control speed reference.                                                                                                    | 1 = 1 Hz   |
|       | -2147483648<br>2147483520 Hz | Level control speed reference.                                                                                                    | 1 = 1 Hz   |
| 76.11 | Pump status 1                | Shows the status of pump.                                                                                                    | -          |

| Bit   | Name                        |      | Value               |       |  |
|-------|-----------------------------|------|---------------------|-------|--|
| 0     | Ready                       |      | 0 = False, 1 = True |       |  |
| 1     | CRC misma                   | atch | 0 = False, 1 = True |       |  |
| 2     | Running                     |      | 0 = False, 1 = True |       |  |
| 34    | Reserved                    |      |                     |       |  |
| 5     | In PFC con                  | trol | 0 = False, 1 = True |       |  |
| 6     | In IPC conti                | rol  | 0 = False, 1 = True |       |  |
| 7     | Master ena                  | ble  | 0 = False, 1 = True |       |  |
| 8     | Active mast                 | ter  | 0 = False, 1 = True |       |  |
| 910   | Reserved                    |      |                     |       |  |
| 11    | Interlocked                 |      | n = Falco 1 = Truo  |       |  |
| 0000h | 0000hFFFFh Status of pump 1 |      |                     | 1 = 1 |  |

| No.   | Name/Value                                           | Description                                                                                                    | Def/FbEq16                                                                                |
|-------|------------------------------------------------------|----------------------------------------------------------------------------------------------------|-------------------------------------------------------------------------------------------|
| 76.25 | Number of motors                                     | Total number of motors used in the application, including the motor connected directly to the drive.                                                                                                    | 1                                                                                         |
|       | 18                                                   | Number of motors.                                                                                                    | 1 = 1                                                                                     |
| 76.26 | Min number of motors allowed                         | Minimum number of motors running simultaneously.                                                                                                    | 1                                                                                         |
|       | 08                                                   | Minimum number of motors.                                                                                                    | 1 = 1                                                                                     |
| 76.27 | Max number of motors allowed                         | Maximum number of motors running simultaneously.                                                                                                    | 1                                                                                         |
|       | 18                                                   | Maximum number of motors.                                                                                                    | 1 = 1                                                                                     |
| 76.30 | Start point 1                                        | Defines the start speed (Hz/rpm/m) for the first auxiliary motor. As the motor speed or frequency exceeds the limit defined by this parameter, a new auxiliary motor is started. To avoid nuisance starts of the second auxiliary motor, the speed of the variable speed motor should be higher than the start speed for the duration defined by parameter 76.55 Start delay. If the speed decreases below the start speed, the auxiliary motor is not started.  To maintain the process conditions during the start of the second auxiliary motor, a speed hold on time can be defined with parameter 76.57 PFC speed hold on. Certain pump types do not produce significant flow with low frequencies. The speed hold on time can be used to compensate the time needed to accelerate the second auxiliary motor to a speed where it produces flow. The start of the second auxiliary motor is not aborted if the speed of the first auxiliary motor decreases | Vector:<br>1300 rpm;<br>Scalar 48 Hz;<br>58 Hz<br>(95.20 b0)<br>Level control:<br>20.00 m |
|       | Speed                                                | 76.55<br>76.57                                                                                                    | Max. speed                                                                                |
|       | 76.30<br>76.41                                       |                                                                                                    |                                                                                           |
|       | 70.41                                                | 76.56                                                                                                    |                                                                                           |
|       | Min. speed                                           | 76.58 Tim                                                                                                    | ne                                                                                        |
|       | Stop/Start Stop/Start So Stop/Start So So Stop/Start | Increasin<br>Start flow                                                                                                    |                                                                                           |
|       | OFF ——                                               | Stop Decreasing flow                                                                                                    | ng                                                                                        |
|       | 0.0032767.00<br>rpm/Hz/m                             | Speed/frequency/level                                                                                                    | 1 = 1 unit                                                                                |

| No.   | Name/Value          | Description                                                                                                    | Def/FbEq16                                                                               |
|-------|---------------------|----------------------------------------------------------------------------------------------------|------------------------------------------------------------------------------------------|
| 76.42 | Stop point 2        | Defines the stop point (Hz/rpm/m) for the second auxiliary motor. See parameter 76.41 Stop point 1.                                                           | Vector:<br>800 rpm;<br>Scalar 25 Hz;<br>30 Hz<br>(95.20 b0)<br>Level control:<br>15.00 m |
| 76.43 | Stop point 3        | Defines the stop point (Hz/rpm/m) for the third auxiliary motor. See parameter 76.41 Stop point 1.                                                            | Vector:<br>800 rpm;<br>Scalar 25 Hz;<br>30 Hz<br>(95.20 b0)<br>Level control:<br>15.00 m |
| 76.44 | Stop point 4        | Defines the stop point (Hz/rpm/m) for the fourth follower pump/auxiliary motor. See parameter 76.41 Stop point 1.                                             | Vector:<br>800 rpm;<br>Scalar 25 Hz;<br>30 Hz<br>(95.20 b0)<br>Level control:<br>15.00 m |
| 76.45 | Stop point 5        | Defines the stop point (Hz/rpm/m) for the fifth follower pump/auxiliary motor. See parameter 76.41 Stop point 1.                                              | Vector:<br>800 rpm;<br>Scalar 25 Hz;<br>30 Hz<br>(95.20 b0)<br>Level control:<br>15.00 m |
| 76.46 | Stop point 6        | Defines the stop point (Hz/rpm/m) for the sixth follower pump/auxiliary motor. See parameter 76.41 Stop point 1.                                              | Vector:<br>800 rpm;<br>Scalar 25 Hz;<br>30 Hz<br>(95.20 b0)<br>Level control:<br>15.00 m |
| 76.47 | Stop point 7        | Defines the stop point (Hz/rpm/m) for the seventh follower pump/auxiliary motor. See parameter 76.41 Stop point 1.                                            | Vector:<br>800 rpm;<br>Scalar 25 Hz;<br>30 Hz<br>(95.20 b0)<br>Level control:<br>15.00 m |
| 76.48 | Stop point 8        | Defines the stop point for the eighth follower pump/auxiliary motor. See parameter 76.41 Stop point 1.  Note: This parameter is active in Level control only. | Level control:<br>15.00 m                                                                |
| 76.50 | LC full speed point | Defines the level at which all the pumps will run at maximum speed/frequency defined with parameter 30.12 Maximum speed or 30.14 Maximum frequency.           | Level control:<br>45.00 m                                                                |
|       | 0.0032767.00 m      | Level control full speed level.                                                                                                    | 1 = 1 m                                                                                  |
| 76.51 | LC level source     | Defines the source for level measurement.                                                                                                    | Al2 scaled                                                                               |
|       | Al1 scaled          | 12.12 Al1 scaled value (see page 308).                                                                                                    | 1                                                                                        |
|       | Al2 scaled          | 12.22 Al2 scaled value (see page 310).                                                                                                    | 2                                                                                        |
|       | Al1 percent         | 12.101 Al1 percent value (see page 311).                                                                                                    | 8                                                                                        |
|       | Al2 percent         | 12.102 Al2 percent value (see page 311).                                                                                                    | 9                                                                                        |

| No.                                                                                                    | Name/Value                      | Description                                                                                                    | Def/FbEq16   |
|----------------------------------------------------------------------------------------------------|---------------------------------|----------------------------------------------------------------------------------------------------|--------------|
| deceleration time compensation, when an auxiliary time is also used for the drive mot autochange has occurred.  The parameter sets the ramp-up t |                                 | The parameter sets the ramp-up time as seconds from maximum to zero frequency (not from the previous reference                                                                                                    | 1.00 s       |
|                                                                                                    | 0.001800.00 s                   | Time.                                                                                                    | 1 = 1 s      |
| 76.62                                                                                                    | IPC smooth<br>acceleration time | Defines the ramp time of a new starting pump. A pump that is started by current master follows the speed until all the pumps rotate at the same speed and master role is changed. The smooth acceleration time must be longer than the time defined with parameter 40.33 Set 1 integration time.  Note: Quick ramp overrides the smooth ramp. See parameter group 82 Pump protections on page 477.                                                                                                    | 20.00        |
|                                                                                                    | 3.001800.00 s                   | IPC smooth acceleration time in seconds.                                                                                                    | 1 = 1 s      |
| 76.63                                                                                                    | IPC smooth<br>deceleration time | Defines the ramp time that is used to stop the pump. A pump that is stopped by current master follows the speed until it is stopped completely. The smooth deceleration time must be longer than the time defined with parameter 40.33 Set 1 integration time.  Note: Quick ramps overrides the smooth ramp. See parameter group 82 Pump protections on page 477.                                                                                                    | 20.00        |
|                                                                                                    | 3.001800.00 s                   | IPC smooth deceleration time in seconds.                                                                                                    | 1 = 1 s      |
| 76.70                                                                                                    | PFC Autochange                  | Defines the way the autochange is triggered. In all cases except <i>Even wear</i> , the start order is moved one step forward each time the autochange occurs. If the start order initially is 1-2-3-4, after the first autochange the order will be 2-3-4-1, etc.  For <i>Even wear</i> , the start order will be determined so that the running times of all motors remain within the defined limit.  Note: Autochange only occurs when the speed of the drive is below the speed defined by parameter 76.73 Autochange level.  See also section Autochange on page 109.  Note: This parameter is applicable for PFC/SPFC only. | Not selected |
|                                                                                                    | Not selected                    | Autochange disabled.                                                                                                    | 0            |
|                                                                                                    | Selected                        | Rising edge starts the autochange if autochange conditions are met.                                                                                                    | 1            |
|                                                                                                    | DI1                             | Autochange triggered by the rising edge of digital input DI1 (10.02 DI delayed status, bit 0).                                                                                                    | 2            |
|                                                                                                    | DI2                             | Autochange triggered by the rising edge of digital input DI2 (10.02 DI delayed status, bit 1).                                                                                                    | 3            |
|                                                                                                    | DI3                             | Autochange triggered by the rising edge of digital input DI3 (10.02 DI delayed status, bit 2).                                                                                                    | 4            |
|                                                                                                    | DI4                             | Autochange triggered by the rising edge of digital input DI4 (10.02 DI delayed status, bit 3).                                                                                                    | 5            |
|                                                                                                    | DI5                             | Autochange triggered by the rising edge of digital input DI5 (10.02 DI delayed status, bit 4).                                                                                                    | 6            |
|                                                                                                    | DI6                             | Autochange triggered by the rising edge of digital input DI6 (10.02 DI delayed status, bit 5).                                                                                                    | 7            |

| No.   | Name/Value                           | Description                                                                                                    | Def/FbEq16                              |
|-------|--------------------------------------|----------------------------------------------------------------------------------------------------|-----------------------------------------|
|       | Aux motors only                      | Only auxiliary (direct-on-line) motors are affected by the autochange function.  Note: PFC1 refers to the motor that is fixed to the drive and must not be selected in any of the relay output source parameters. Only the starting order of the auxiliary motors will be rotated. | 1                                       |
| 76.76 | Max stationary time                  | Defines the maximum time that a low priority pump can be stationary.  The IPC system uses pump priorities to start/stop the pumps. This parameter sets the upper limit for stationary time so that the pump blockage can be avoided.                                               | 0.0 h                                   |
|       | 0.0214748352.0<br>h                  | Maximum stationary time in hours.                                                                                                    | 1 = 1 h                                 |
| 76.77 | Pump priority                        | Selects the priority of the pump in an IPC system.  Note: Parameter 76.76 Max stationary time defines the maximum time that a low priority pump can be stationary.                                                                                                    | Normal                                  |
|       | High                                 | High priority pump. The IPC system prefers high priority pump.                                                                                                    | 1                                       |
|       | Normal                               | Normal priority pump.                                                                                                    | 3                                       |
|       | Low                                  | Low priority pump.  The low priority pump runs as little as possible. It is started only when the demand requires full pumping capacity.                                                                                                    | 5                                       |
| 76.81 | PFC 1 interlock                      | Defines if the PFC motor 1 can be started. An interlocked PFC motor cannot be started.  0 = Interlocked (not available)  1 = Available.                                                                                                    | Available.<br>PFC motor is<br>available |
|       | Interlocked. PFC motor is not in use | PFC motor is interlocked and not available.                                                                                                    | 0                                       |
|       | Available. PFC motor is available    | PFC motor is available.                                                                                                    | 1                                       |
|       | DI1                                  | Digital input DI1 (10.02 DI delayed status, bit 0).                                                                                                    | 2                                       |
|       | DI2                                  | Digital input DI2 (10.02 DI delayed status, bit 1).                                                                                                    | 3                                       |
|       | DI3                                  | Digital input DI3 (10.02 DI delayed status, bit 2).                                                                                                    | 4                                       |
|       | DI4                                  | Digital input DI4 (10.02 DI delayed status, bit 3).                                                                                                    | 5                                       |
|       | DI5                                  | Digital input DI5 (10.02 DI delayed status, bit 4).                                                                                                    | 6                                       |
|       | DI6                                  | Digital input DI6 (10.02 DI delayed status, bit 5).                                                                                                    | 7                                       |
|       | Timed function 1                     | Bit 0 of 34.01 Timed functions status (see page 384).                                                                                                    | 8                                       |
|       | Timed function 2                     | Bit 1 of 34.01 Timed functions status (see page 384).                                                                                                    | 9                                       |
|       | Timed function 3                     | Bit 2 of 34.01 Timed functions status (see page 384).                                                                                                    | 10                                      |
|       | Other [bit]                          | Source selection (see <i>Terms and abbreviations</i> on page 272).                                                                                                    | -                                       |
| 76.82 | PFC 2 interlock                      | See parameter 76.81 PFC 1 interlock.                                                                                                    | Available.<br>PFC motor is<br>available |
| 76.83 | PFC 3 interlock                      | See parameter 76.81 PFC 1 interlock.                                                                                                    | Available.<br>PFC motor is<br>available |
| 76.84 | PFC 4 interlock                      | See parameter 76.81 PFC 1 interlock.                                                                                                    | Available.<br>PFC motor is<br>available |

| No.    | Name/Value                    | Description                                                                                                    | Def/FbEq16 |
|--------|-------------------------------|----------------------------------------------------------------------------------------------------|------------|
|        | Fault                         | High level switch trips on fault D402 High level.                                                                                                    | 2          |
| 76.95  | Regulator bypass control      | Defines if direct-on-line pumps are automatically started and stopped.  This setting can be used in applications with a low number of sensors and low accuracy requirements.                                         | Disable    |
|        | Disable                       | Automatic starting and stopping is disabled.                                                                                                    | 0          |
|        | Enable                        | Automatic starting and stopping is enabled.                                                                                                    | 1          |
|        | Other [bit]                   | Source selection (see <i>Terms and abbreviations</i> on page 272).                                                                                                    | -          |
| 76.101 | IPC parameter synchronization | Defines parameter synchronization in IPC system.                                                                                                    | Enable     |
|        | Disable                       | Parameter synchronization is disabled.                                                                                                    | 1          |
|        | Enable                        | Parameter synchronization is enabled.                                                                                                    | 2          |
| 76.102 | IPC synchronization settings  | Selects the settings that are synchronized between drives in inverter-to-inverter communication bus.  The process PID and IPC parameters are synchronized.  Note: This parameter does not synchronize AI parameters. | 0b0110     |

| Bit | Name                         | Value                                                                                                    |
|-----|------------------------------|----------------------------------------------------------------------------------------------------|
| 0   | Al parameters                | Parameter group 12 Standard AI.                                                                                                    |
| 1   | Process PID set 1 parameters | Parameter group 40 Process PID set 1. Parameters 19.11 Ext1/Ext2 selection, 20.06 Ext2 commands, 20.08 Ext2 in1 source, 22.18 Ext2 speed ref1 and 28.15 Ext2 frequency ref1. |
| 2   | IPC parameters               | Parameter group 76 Multipump configuration and 77 Multipump maintenance and monitoring.                                                                                      |
| 315 | Reserved                     |                                                                                                    |

| 76.105 | IPC synchronization | Displays the calculated parameter checksum (CRC) of the |                                                             |
|--------|---------------------|---------------------------------------------------------|-------------------------------------------------------------|
|        | checksum            | parameter groups selected with parameter 76.102 IPC     |                                                             |
|        |                     |                                                         |                                                             |
|        |                     | same on all the drives, then the configuration is also  |                                                             |
|        |                     | synchronized correctly.                                 |                                                             |
|        | 76.105              | checksum                                                | synchronization settings. If the value of this parameter is |

| 77 Multipump<br>maintenance and<br>monitoring |                      | Multipump maintenance and monitoring parameters.                                                  |      |
|-----------------------------------------------|----------------------|---------------------------------------------------------------------------------------------------|------|
| 77.10                                         | PFC runtime change   | Enables the reset, or arbitrary setting, of 77.11 Pump 1 running time 77.18 Pump 8 running time.  | Done |
|                                               | Done                 | The parameter automatically reverts back to this value.                                           | 0    |
|                                               | Set any PFC run time | Enables the setting of 77.11 Pump 1 running time 77.18 Pump 8 running time to an arbitrary value. | 1    |
|                                               | Reset PFC1 run time  | Resets parameter 77.11 Pump 1 running time.                                                       | 2    |
|                                               | Reset PFC2 run time  | Resets parameter 77.12 Pump 2 running time.                                                       | 3    |
|                                               | Reset PFC3 run time  | Resets parameter 77.13 Pump 3 running time.                                                       | 4    |
|                                               | Reset PFC4 run time  | Resets parameter 77.14 Pump 4 running time.                                                       | 4    |

| No.   | Name/Value            | Description                                                                                                    | Def/FbEq16 |
|-------|-----------------------|----------------------------------------------------------------------------------------------------|------------|
|       | Reset PFC5 run time   | Resets parameter 77.15 Pump 5 running time.                                                                                                    | 6          |
|       | Reset PFC6 run time   | Resets parameter 77.16 Pump 6 running time.                                                                                                    | 7          |
|       | Reset PFC7 run time   | Resets parameter 77.17 Pump 7 running time.                                                                                                    | 8          |
|       | Reset PFC8 run time   | Resets parameter 77.18 Pump 8 running time.                                                                                                    | 9          |
| 77.11 | Pump 1 running time   | Running time counter of pump 1. Can be set or reset by parameter 77.10 PFC runtime change.                                                                                                    | 0.00 h     |
|       | 0.00<br>42949672.95 h | Time                                                                                                    | 1 = 1 h    |
| 77.12 | Pump 2 running time   | See parameter 77.11 Pump 1 running time.                                                                                                    | 0.00 h     |
| 77.13 | Pump 3 running time   | See parameter 77.11 Pump 1 running time.                                                                                                    | 0.00 h     |
| 77.14 | Pump 4 running time   | See parameter 77.11 Pump 1 running time.                                                                                                    | 0.00 h     |
| 77.15 | Pump 5 running time   | See parameter 77.11 Pump 1 running time.                                                                                                    | 0.00 h     |
| 77.16 | Pump 6 running time   | See parameter 77.11 Pump 1 running time.                                                                                                    | 0.00 h     |
| 77.17 | Pump 7 running time   | See parameter 77.11 Pump 1 running time.                                                                                                    | 0.00 h     |
| 77.18 | Pump 8 running time   | See parameter 77.11 Pump 1 running time.                                                                                                    | 0.00 h     |
| 77.20 | IPC online pumps      | Displays the pumps which can establish connection through inverter-to-inverter communication.  For example, in a three pump system, drive 1 and drive 2 can see each other but drive 3 cannot see other drives.  Drive 1 = 0011b, Drive 2 = 0011b, Drive 3 = 0100b |            |

| Bit | Name     | Descriptions      |
|-----|----------|-------------------|
| 0   | Node 1   | Pump 1 is online. |
| 1   | Node 2   | Pump 2 is online. |
| 2   | Node 3   | Pump 3 is online. |
| 3   | Node 4   | Pump 4 is online. |
| 4   | Node 5   | Pump 5 is online. |
| 5   | Node 6   | Pump 6 is online. |
| 6   | Node 7   | Pump 7 is online. |
| 7   | Node 8   | Pump 8 is online. |
| 815 | Reserved |                   |

| 77.21 | IPC comm loss<br>status | Displays the drives communication loss status. You can override default communication loss actions by setting start interlock or constant speed based on the bit values |  |
|-------|-------------------------|----------------------------------------------------------------------------------------------------|--|
|       |                         | values. <b>Note:</b> Bits will reset to zero when communication is restored.                                                                                            |  |

| No. | Name/Value | e Description                                 |                                                                                                    | Def/FbEq16                 |
|-----|------------|-----------------------------------------------|----------------------------------------------------------------------------------------------------|----------------------------|
|     | Bit        | Name                                          | Descriptions                                                                                                    |                            |
|     | 0          | Running master in comm loss                   | The running master drive has lost the connection to other drives. By defautionations as a running master.                                          |                            |
|     | 1          | Running follower (master enable) in comm loss | The running follower drive which is master enabled drive has lost the counter drives. By default, this drive wimaster (offline).                   | onnection to               |
|     | 2          | Standby master enabled in comm loss           | The master enabled drive which is i mode has lost the connection to othe default, this drive remains in standb already running drives can maintain | er drives. By<br>y mode if |
|     | 3          | Standby master disabled in comm loss          | The master disabled drive which is mode has lost the connection to othe default, this drive remains in standb                                      | er drives. By              |
|     | 415        | Reserved                                      |                                                                                                    |                            |
|     |            |                                               |                                                                                                    |                            |

| 80 Flow calculation and protection |                                           |                                                                                                    |                           |
|------------------------------------|-------------------------------------------|----------------------------------------------------------------------------------------------------|---------------------------|
| 80.01                              | Actual flow                               | Actual system flow that is either calculated from the pressure difference, measured directly or estimated from the pump curves.  The calculation method is selected with parameter 80.13 Flow feedback function.  See control chain diagram PID flow calculation on page 264. | -                         |
|                                    | -200000.00<br>200000.00 m <sup>3</sup> /h | Calculated flow.                                                                                                    | 1 = 1 m <sup>3</sup> /h   |
| 80.02                              | Actual flow                               | Shows the percentage of parameter 80.01 Actual flow from 80.15 Maximum flow.                                                                                                    | 0.00                      |
|                                    | -100.00100.00%                            | Flow percentage.                                                                                                    | 100 = 1%                  |
| 80.03                              | Total flow                                | Shows cumulative calculated flow.                                                                                                    | 0.00                      |
|                                    | 0.00<br>21474836.00 m <sup>3</sup>        | Total calculated flow.                                                                                                    | 1 = 1 m <sup>3</sup>      |
| 80.04                              | Specific energy                           | Shows the ratio of pump flow rate and power input.                                                                                                    | 0.00                      |
|                                    | 0.00<br>32767.95 m <sup>3</sup> /kWh      | Specific energy of the pump.                                                                                                    | 1 = 1 m <sup>3</sup> /kWh |
| 80.05                              | Estimated pump head                       | Shows the estimated head produced by the pump.                                                                                                    | 0.00 m                    |
|                                    | 0.0032767.00 m                            | Estimated pump head.                                                                                                    | 1 = 1 m                   |
| 80.11                              | Flow feedback 1 source                    | Selects the source for the flow feedback 1.                                                                                                    | Not selected              |
|                                    | Not selected                              | Feedback not used.                                                                                                    | 0                         |
|                                    | Al1 scaled                                | 12.12 Al1 scaled value (see page 308).                                                                                                    | 1                         |
|                                    | Al2 scaled                                | 12.22 Al2 scaled value (see page 310).                                                                                                    | 2                         |
|                                    | Freq in scaled                            | 11.39 Freq in 1 scaled value (see page 306).                                                                                                    | 3                         |
|                                    | Al1 percent                               | 12.101 Al1 percent value (see page 311).                                                                                                    | 8                         |

| No.   | Name/Value                                | Description                                                                                                    | Def/FbEq16                   |
|-------|-------------------------------------------|----------------------------------------------------------------------------------------------------|------------------------------|
|       | HQ curve                                  | The HQ curve is used for flow calculation. You can configure pressure sensor settings with parameter group 81 Sensor settings. The figure below shows the HQ performance curve of the pump for the flow calculation function.  H [m] or H [ft]  1 2 3  4 Q [m³/h] or Q [gpm] | 100                          |
|       | PQ curve                                  | The PQ curve is used for flow calculation. You can configure pressure sensor settings with parameter group 81 Sensor settings. The figure below shows the PQ performance curve of the pump for the flow calculation function.  P [kW] or P [hp]                              | 101                          |
| 80.14 | Flow feedback<br>multiplier               | Defines the multiplier (k) used with the flow calculation The output value of 80.13 Flow feedback function is multiplied by this value.                                                                                                    | 1.00                         |
|       | -200000.00<br>200000.00                   | Multiplier.                                                                                                    | 1 = 1                        |
| 80.15 | Maximum flow                              | Defines the nominal maximum flow of the system. This value is used to calculate the actual flow percentage value so that the value 100% for 80.02 corresponds to the value of this parameter.                                                                                | 1000.00 m <sup>3</sup> /h    |
|       | -200000.00<br>200000.00 m <sup>3</sup> /h | Limit for maximum flow protection.                                                                                                    | 1 = 1 m <sup>3</sup> /h      |
| 80.16 | Minimum flow                              | Defines the nominal minimum flow of the system.                                                                                                    | 1.00                         |
|       | -200000.00<br>200000.00 m <sup>3</sup> /h | Limit for minimum flow protection.                                                                                                    | $1 = 1 \text{ m}^3/\text{h}$ |

| No.   | Name/Value                          | Description                                                                                                    | Def/FbEq16              |
|-------|-------------------------------------|----------------------------------------------------------------------------------------------------|-------------------------|
| 80.50 | PQ curve P1                         | Defines the power input of pump at point 1 on the PQ performance curve.  See section Pump inlet and outlet protection (page 121). | 0.00 kW                 |
|       | 0.0032767.00 kW                     | Power input of pump at point 1.                                                                                                   | 1 = 1 kW                |
| 80.51 | PQ curve P2                         | Defines the power input of pump at point 2 on the PQ performance curve.  See parameter 80.50 PQ curve P1 (page 475).              | 0.00                    |
| 80.52 | PQ curve P3                         | Defines the power input of pump at point 3 on the PQ performance curve.  See parameter 80.50 PQ curve P1 (page 475).              | 0.00                    |
| 80.53 | PQ curve P4                         | Defines the power input of pump at point 4 on the PQ performance curve.  See parameter 80.50 PQ curve P1 (page 475).              | 0.00                    |
| 80.54 | PQ curve P5                         | Defines the power input of pump at point 5 on the PQ performance curve.  See parameter 80.50 PQ curve P1 (page 475).              | 0.00                    |
| 80.60 | Q value Q1                          | Defines the flow rate at point 1 on the PQ performance curve. See section <i>Pump inlet and outlet protection</i> (page 121).     | 0.00 m <sup>3</sup> /h  |
|       | 0.00<br>200000.00 m <sup>3</sup> /h | Flow rate at point 1 of the PQ curve.                                                                                             | 1 = 1 m <sup>3</sup> /h |
| 80.61 | Q value Q2                          | Defines the flow rate at point 2 on the PQ performance curve. See parameter 80.60 Q value Q1 (page 475).                          | 0.00 m <sup>3</sup> /h  |
| 80.62 | Q value Q3                          | Defines the flow rate at point 3 on the PQ performance curve. See parameter 80.60 Q value Q1 (page 475).                          | 0.00 m <sup>3</sup> /h  |
| 80.63 | Q value Q4                          | Defines the flow rate at point 4 on the PQ performance curve. See parameter 80.60 Q value Q1 (page 475).                          | 0.00 m <sup>3</sup> /h  |
| 80.64 | Q value Q5                          | Defines the flow rate at point 5 on the PQ performance curve. See parameter 80.60 Q value Q1 (page 475).                          | 0.00 m <sup>3</sup> /h  |

| 81 Sensor settings |                        | Sensor settings for inlet and outlet pressure protection function.                                                                                                   |            |
|--------------------|------------------------|----------------------------------------------------------------------------------------------------|------------|
| 81.01              | Actual inlet pressure  | Shows the actual inlet pressure.  Note: By default the parameter unit will be bar. However, the unit can be changed according to the parameter 81.20  Pressure unit. | 0.00       |
|                    | 0.0032767.00 bar       | Actual inlet pressure.                                                                                                    | 1 = 1 bar  |
| 81.02              | Actual outlet pressure | Shows the actual outlet pressure.                                                                                                    | 0.00       |
|                    | 0.0032767.00 bar       | Actual outlet pressure.                                                                                                    | 1 = 1 bar  |
| 81.10              | Inlet pressure source  | Selects the primary source used for pump inlet pressure measurement.                                                                                                 | Al1 scaled |
|                    | Not selected           | None                                                                                                    | 0          |
|                    | Al1 scaled             | Parameter 12.12 Al1 scaled value.                                                                                                    | 1          |
|                    | Al2 scaled             | Parameter 12.22 Al2 scaled value.                                                                                                    | 2          |
|                    | Freq in scaled         | Parameter 11.39 Freq in 1 scaled value.                                                                                                    | 3          |
|                    | Al1 percent            | Parameter 12.101 Al1 percent value.                                                                                                    | 8          |
|                    | Al2 percent            | Parameter 12.102 AI2 percent value.                                                                                                    | 9          |

| No.    | Name/Value                  | Description                                                                                                    | Def/FbEq16 |
|--------|-----------------------------|----------------------------------------------------------------------------------------------------|------------|
| 82 Pui | mp protections              | Settings for quick ramp functions. See section Settings (page 129).                                                                                                    |            |
| 82.01  | Quick ramp mode             | Enables quick ramp mode with quick ramp set 1 or with both quick ramp set 1 and quick ramp set 2. Quick ramp set 1 consists of 82.05 Quick ramp 1 accel. time and 82.06 Quick ramp 1 decel. time. Quick ramp set 2 consists of 82.10 Quick ramp 2 accel. time and 82.11 Quick ramp 2 decel. time.                                                                        | Disabled   |
|        | Disabled                    | Quick ramp mode is disabled.                                                                                                    | 0          |
|        | Use 1 quick ramp            | Quick ramp set 1 is used.                                                                                                    | 1          |
|        | Use 2 quick ramps           | Both quick ramp set 1 and set 2 are used.                                                                                                    | 2          |
| 82.05  | Quick ramp 1 accel.<br>time | Defines the quick ramp set 1 acceleration rate. The acceleration rate is defined as the time to accelerate from zero speed to the speed value defined by parameter 46.01 Speed scaling or 46.02 Frequency scaling. This acceleration rate is effective from zero to speed/frequency defined by parameter 82.07 Quick ramp 1 upper limit.                                 | 1.00       |
|        | 0.105.00 s                  | Time.                                                                                                    | 100 = 1s   |
| 82.06  | Quick ramp 1 decel.<br>time | Defines the quick ramp set 1 deceleration rate.  The deceleration rate is defined as the time to decelerate from the speed value defined by parameters 46.01 Speed scaling or 46.02 Frequency scaling to zero speed.  This deceleration rate is effective from speed/frequency defined by parameter 82.07 Quick ramp 1 upper limit to zero.                              |            |
|        | 0.105.00 s                  | Time.                                                                                                    | 100 = 1s   |
| 82.07  | Quick ramp 1 upper<br>limit | Defines the maximum speed/frequency for quick ramp 1.  Above this speed/frequency, the drive uses either quick ramp 2 and normal ramp time or only normal ramp time depending on parameter 82.01 Quick ramp mode.                                                                                                    | 30         |
|        | 15100 Hz                    | Frequency/Speed limit.                                                                                                    | 1 = 1Hz    |
| 82.10  | Quick ramp 2 accel.<br>time | Defines the quick ramp set 2 acceleration rate. The acceleration rate is defined as the time to accelerate from zero speed to the speed value defined by parameter 46.01 Speed scaling or 46.02 Frequency scaling. This acceleration rate is effective in speed/frequency range defined by parameters 82.07 Quick ramp 1 upper limit and 82.12 Quick ramp 2 upper limit. | 10.00      |
|        | 0.101800.00 s               | Time.                                                                                                    | 100 = 1s   |
| 82.11  | Quick ramp 2 decel.<br>time | Defines the quick ramp set 2 deceleration rate. The deceleration rate is defined as the time to decelerate from the speed value defined by parameters 46.01 Speed scaling or 46.02 Frequency scaling to zero speed. This deceleration rate is in speed/frequency range defined by parameters 82.07 Quick ramp 1 upper limit and 82.12 Quick ramp 2 upper limit.          | 10.00      |
|        | 0.101800.00 s               | Time.                                                                                                    | 100 = 1s   |
| 82.12  | Quick ramp 2 upper<br>limit | Defines the maximum speed/frequency for the quick ramp 2. Above this speed/frequency, the drive either uses quick ramp 2 or normal ramp time depending on selection in parameter 82.01 Quick ramp mode.                                                                                                    | 45         |
|        | 15100 Hz                    | Frequency/Speed limit.                                                                                                    | 1 = 1Hz    |

ии

| No.   | Name/Value                            | Description                                                                                                    | Def/FbEq16 |
|-------|---------------------------------------|----------------------------------------------------------------------------------------------------|------------|
|       | Warning/Fault                         | Outlet minimum pressure protection function first generates a warning when the pressure is below the level defined with parameter 82.31 Outlet minimum pressure warning level for a time set in parameter 82.45 Pressure check delay. If the pressure continues to fall below the level defined with parameter 82.32 Outlet minimum pressure fault level, outlet minimum pressure fault seperated. | 3          |
| 82.31 | Outlet minimum pressure warning level | Defines the level at which drive should generate the outlet minimum pressure warning.                                                                                                    | 0.00       |
|       | 0.0032767.00 bar                      | Outlet minimum pressure warning level.                                                                                                    | 1 = 1 bar  |
| 82.32 | Outlet minimum pressure fault level   | Defines the level at which drive should generate the outlet minimum pressure fault.                                                                                                    | 0.00       |
|       | 0.0032767.00 bar                      | Outlet minimum pressure fault level.                                                                                                    | 1 = 1 bar  |
| 82.35 | Outlet maximum pressure protection    | Enables outlet maximum pressure protection function.                                                                                                    | Disabled   |
|       | Disabled                              | Outlet maximum pressure protection is disabled.                                                                                                    | 0          |
|       | Warning                               | Outlet maximum pressure protection function generates warning <i>D50F Outlet maximum pressure</i> when the pressure is above the level defined with parameter 82.37 Outlet maximum pressure warning level for a time set in parameter 82.45 Pressure check delay.                                                                                                    | 1          |
|       | Fault                                 | Outlet maximum pressure protection function generates fault <i>D409 Outlet maximum pressure</i> when the pressure is above the level defined with parameter <i>82.38 Outlet maximum pressure fault level</i> for a time set in parameter <i>82.45 Pressure check delay</i> .                                                                                                    | 2          |
|       | Warning/Fault                         | Outlet maximum pressure protection function first generates a warning when the pressure is above the level defined with parameter 82.37 Outlet maximum pressure warning level for a time set in parameter 82.45 Pressure check delay. If the pressure raises above the level defined with parameter 82.38 Outlet maximum pressure fault level, outlet maximum pressure fault is generated.         | 3          |
| 82.37 | Outlet maximum pressure warning level | Defines the level at which drive should generate the outlet maximum pressure warning.                                                                                                    | 0.00       |
|       | 0.0032767.00 bar                      | Outlet maximum pressure warning level.                                                                                                    | 1 = 1 bar  |
| 82.38 | Outlet maximum pressure fault level   | Defines the level at which drive should generate the outlet maximum pressure fault.                                                                                                    | 0.00       |
|       | 0.0032767.00 bar                      | Outlet maximum pressure fault level.                                                                                                    | 1 = 1 bar  |
| 82.40 | Inlet minimum pressure protection     | Enables inlet minimum pressure protection function.                                                                                                    | Disabled   |
|       | Disabled                              | Inlet minimum pressure protection is disabled.                                                                                                    | 0          |
|       | Warning                               | Inlet minimum pressure protection function generates warning <i>D510 Inlet minimum pressure</i> when the pressure is below the level defined with parameter <i>82.41 Inlet minimum pressure warning level</i> for a time set in <i>82.45 Pressure check delay</i> .                                                                                                    | 1          |
|       | Fault                                 | Inlet minimum pressure protection function generates fault D40A Inlet minimum pressure when the pressure is below the level defined with parameter 82.42 Inlet minimum pressure fault level for a time set in 82.45 Pressure check delay.                                                                                                    | 2          |

| No.   | Name/Value                | Description                                                                                                    | Def/FbEq16 |
|-------|---------------------------|----------------------------------------------------------------------------------------------------|------------|
| 83.11 | Pump cleaning<br>triggers | Enables/disables the pump cleaning sequence for the drive, and defines the triggering conditions.  Note: If DI1 remains On after cleaning is finished, no cleaning sequence is started. The drive starts cleaning on next start, if the trigger signal is On when motor is started. | 060000     |

| Bit | Name                | Description                                                                                                    |
|-----|---------------------|----------------------------------------------------------------------------------------------------|
| 0   | Reserved            |                                                                                                    |
| 1   | Every start         | Cleaning starts at every start.                                                                                                    |
| 2   | Every stop          | Cleaning starts at every stop.                                                                                                    |
| 3   | Reserved            |                                                                                                    |
| 4   | Overload detection  | Cleaning sequence starts when overload situation is detected. To set up the overload curve, see parameters in group 37 User load curve.  |
| 5   | Underload detection | Cleaning sequence starts when underload situation is detected. To set up the overload curve, see parameters in group 37 User load curve. |
| 6   | Fixed time interval | Time interval defined by parameter 83.15 Fixed time interval.                                                                            |
| 7   | Combined timer1     | Combined timer 1 of timed functions starts cleaning.                                                                                     |
| 89  | Reserved            |                                                                                                    |
| 10  | Supervision 1       | Cleaning sequence starts when Supervision 1 is high.                                                                                     |
| 11  | Supervision 2       | Cleaning sequence starts when Supervision 2 is high.                                                                                     |
| 12  | Supervision 3       | Cleaning sequence starts when Supervision 3 is high.                                                                                     |
| 13  | DI4                 | Cleaning sequence starts when DI4 is high.                                                                                               |
| 14  | DI5                 | Cleaning sequence starts when DI5 is high.                                                                                               |
| 15  | DI6                 | Cleaning sequence starts when DI6 is high.                                                                                               |

| 83.12 | Manually force cleaning    | Starts pump cleaning.                                                                                                    | Not active |  |  |
|-------|----------------------------|----------------------------------------------------------------------------------------------------|------------|--|--|
|       | Not active                 | Pump cleaning is not active.                                                                                                    | 0          |  |  |
|       | Start cleaning now         | Start cleaning now Starts pump cleaning immediately.                                                                                             |            |  |  |
|       | DI4                        | Starts pump cleaning when DI4 goes high.                                                                                                    | 2          |  |  |
|       | DI5                        | Starts pump cleaning when DI5 goes high.                                                                                                    | 3          |  |  |
|       | DI4                        | Starts pump cleaning when DI6 goes high.                                                                                                    | 4          |  |  |
|       | Other [bit]                | Source selection (see <i>Terms and abbreviations</i> on page 272).                                                                               | -          |  |  |
| 83.15 | Fixed time interval        | Defines the constant time interval between cleaning cycles. This parameter is used only when cleaning is triggered by time interval.             | 02 00:00   |  |  |
|       | 00 00:0045 23:59           | Time interval in format h min:s).                                                                                                    | 1 = 1      |  |  |
| 83.16 | Cycles in cleaning program | Defines the number of cycles performed in cleaning program. For example, 1 cycle = 1 forward + 1 reverse step.                                   | 3          |  |  |
|       | 165535                     | Value range.                                                                                                    |            |  |  |
| 83.20 | Cleaning speed<br>step     | Defines the speed/frequency step size in pump cleaning. Cleaning speed step is same for positive and negative directions.                        | 80         |  |  |
|       |                            | <b>Note:</b> If you have disabled the negative rotation direction by speed limits, the pump cleaning does not operate in the negative direction. |            |  |  |
|       | 0100%                      | Percentage of the cleaning speed/frequency value.                                                                                                | 1 = 1%     |  |  |

Name/Value

Description

No.

Def/FbEq16

| No.   | Name/Value                     | Description                                                                                                    | Def/FbEq16                          |
|-------|--------------------------------|----------------------------------------------------------------------------------------------------|-------------------------------------|
| 94.02 | LSU panel<br>communication     | Enables/disables control panel and PC tool access to the supply unit (line-side converter) via the inverter unit (motor-side converter).  Note: This feature is only supported by ACQ580-31 and ACQ580-34.                | Disable                             |
|       | Disable                        | Direct control panel and PC tool access to supply unit control board via inverter unit is disabled. Drive acts as single inverter on the panel bus.                                                                       | 0                                   |
|       | Enable                         | Direct control panel and PC tool access to supply unit control board via inverter unit is enabled. Drive unit shows as two separate units (inverter and supply unit) on the panel bus.                                    | 1                                   |
| 94.04 | INU-LSU status<br>word profile | Defines INU-LSU status word profile.  Note: This feature is only supported by ACQ580-31.                                                                                                    | ABB single<br>drives<br>standard SW |
|       | ABB single drives standard SW  | Drive indicates Ready run state in 06.11 Main status word bit 1 when DC link is charged. This way the drive behaves in a similar way than -01 type drives.                                                                | 0                                   |
|       | Backwards<br>compatible SW     | Drive indicates Ready run state in <i>06.11 Main status word</i> bit 1 after the main contactor is closed and LSU is running.                                                                                             | 1                                   |
| 94.10 | LSU max charging time          | Defines the maximum time the supply unit (LSU) is allowed for charging before fault 7584 LSU charge failed is generated.                                                                                                  | 15 s                                |
|       | 065535 s                       | Maximum charging time.                                                                                                    | 1 = 1 s                             |
| 94.11 | LSU stop delay                 | Defines a stop delay for the supply unit. This parameter can be used to delay the opening of the main breaker/contactor when a restart is expected.                                                                       | 600.0 s                             |
|       | 0.0 3600.0 s                   | Supply unit stop delay.                                                                                                    | 10 = 1 s                            |
| 94.22 | User DC voltage reference      | Defines the DC voltage reference for the supply unit.                                                                                                    | 0.0 V                               |
|       | 0.0 2000.0 V                   | User DC reference.                                                                                                    | 10 = 1 V                            |
| 94.32 | User reactive power reference  | Defines the reactive power reference for the supply unit.                                                                                                    | 0.0 kvar                            |
|       | -3276.8 3276.7<br>kvar         | User reactive power reference.                                                                                                    | 10 = 1 kvar                         |
| 94.40 | Power mot limit on net loss    | Defines the maximum shaft power for motoring mode upon a supply network failure when IGBT supply unit control is active (bit 15 of 95.20 HW options word 1 is on).  The value is given in percent of nominal motor power. | 600.00%                             |
|       | 0.00 600.00%                   | Maximum shaft power for motoring mode upon a supply network failure.                                                                                                    | 1 = 1%                              |
| 94.41 | Power gen limit on net loss    | Defines the maximum shaft power for generating upon a supply network failure when supply unit control is active (bit 15 of 95.20 HW options word 1 is on).  The value is given in percent of nominal motor power.         | -600.00%                            |
|       | -600.00 0.00%                  | Maximum shaft power for generating mode upon a supply network failure.                                                                                                    | 1 = 1%                              |

|      | Name/\                             | Name/Value Description                                       |                                                                                                    |                                                                                                    | Def/FbEq16              |  |
|------|------------------------------------|--------------------------------------------------------------|----------------------------------------------------------------------------------------------------|----------------------------------------------------------------------------------------------------|-------------------------|--|
| 5.15 | Special HW settings disastings Not |                                                              | disable Notes: The para othe the control of the control of the con | Ins hardware-related settings that can be enabled and ad by toggling the specific bits.  Installation of the hardware specified by this ameter may require derating of drive output, or impose or limitations. Refer to (ATEX) the hardware manual of drive.  In the CPTC-02 ATEX-certified thermistor protection lule, follow the instructions given in the CPTC-02 (X-certified thermistor protection module, Ex II (2) GD (537+Q971) user's manual (3AXD50000030058 glish]). | 0000000h                |  |
|      | Bit                                | Name                                                         |                                                                                                    | Information                                                                                                    | 1                       |  |
|      | 0                                  | EX motor                                                     |                                                                                                    | The driven motor is an Ex (ATEX) motor provided by potentially explosive atmospheres. This sets the requires witching frequency for ABB Ex (ATEX) motors.      Notes:     For non-ABB Ex (ATEX) motors, use parameters 97 to define the correct minimum switching frequency.     If you have a multimotor system, contact your local in representative.                                                                                                    | of minimum 01 and 97.02 |  |
|      | 1                                  | ABB Sine f                                                   | ilter                                                                                                    | 1 = An ABB sine filter is connected to the output of the drive.                                                                                                    |                         |  |
|      | 215                                | Reserved                                                     |                                                                                                    | •                                                                                                    |                         |  |
| 5.20 | 000000<br>FFFFFI<br>HW opt         |                                                              | Specifi<br>parame                                                                                                    | es hardware-related options that require differentiated eter defaults.  arameter is not affected by a parameter restore.                                                                                                    | 1 = 1                   |  |
|      | Bit                                | Name                                                         |                                                                                                    | Value                                                                                                    |                         |  |
|      | 0 Supply free<br>60 Hz             |                                                              | III A D CV                                                                                                    | See section Differences in the default values between                                                                                                    |                         |  |
|      |                                    |                                                              | lucitoy                                                                                                    | 60 Hz supply frequency settings on page 509.  0 = 50 Hz.  1 = 60 Hz.                                                                                                    | 50 Hz and               |  |
|      | 112                                |                                                              | dency                                                                                                    | 60 Hz supply frequency settings on page 509.<br>0 = 50 Hz.                                                                                                    | 50 Hz and               |  |
|      | 112                                | 60 Hz                                                        | шенсу                                                                                                    | 60 Hz supply frequency settings on page 509.<br>0 = 50 Hz.                                                                                                    | drive/inverter          |  |
|      |                                    | Reserved du/dt filter                                        | шенсу                                                                                                    | 60 Hz supply frequency settings on page 509.  0 = 50 Hz.  1 = 60 Hz.  When active, an external du/dt filter is connected to the output. The setting will limit the output switching freque force the fan of the drive/inverter module to full speed.  0 = du/dt filter inactive.                                                                                                    | drive/inverter          |  |
|      | 13<br>14<br>15                     | Reserved du/dt filter activation  Reserved INU-ISU communica | ation                                                                                                    | 60 Hz supply frequency settings on page 509.  0 = 50 Hz.  1 = 60 Hz.  When active, an external du/dt filter is connected to the output. The setting will limit the output switching freque force the fan of the drive/inverter module to full speed.  0 = du/dt filter inactive.  1 = du/dt filter active.  *1 = IGBT supply unit control by inverter unit active. Ma parameters visible in groups 01, 05, 06, 07, 30, 31, 60, and 96.                                          | drive/inverter ncy, and |  |
|      | 13<br>14<br>15                     | Reserved du/dt filter activation  Reserved INU-ISU communica | ation                                                                                                    | 60 Hz supply frequency settings on page 509.  0 = 50 Hz.  1 = 60 Hz.  When active, an external du/dt filter is connected to the output. The setting will limit the output switching freque force the fan of the drive/inverter module to full speed.  0 = du/dt filter inactive.  1 = du/dt filter active.  *1 = IGBT supply unit control by inverter unit active. Ma parameters visible in groups 01, 05, 06, 07, 30, 31, 60,                                                  | drive/inverter ncy, and |  |

| 4 | 4 |
|---|---|

| No.    | Name/V                                                                                                    | alue                         | Descri   | Description                                                                                                    |       |  |
|--------|----------------------------------------------------------------------------------------------------|------------------------------|----------|----------------------------------------------------------------------------------------------------|-------|--|
| 95.21  | HW options word 2 Specifies more hardware-related options that require differentiated parameter defaults. See parameter 95.20 HW options word 1.  WARNING! After switching any bits in this word, recheck the values of the affected parameters. |                              | -        |                                                                                                    |       |  |
|        | Bit Name Information                                                                                                    |                              |          |                                                                                                    |       |  |
|        | 05                                                                                                    | Reserved                     |          |                                                                                                    |       |  |
|        | 6                                                                                                    | Cabinet drive<br>Cabinet fan |          | 0 = Inactive, 1 = Active. Only for drive frames R6 or larger. 0 = Inactive, 1 = Active. Only for drive frames R6 or larger. |       |  |
|        | 7                                                                                                    |                              |          |                                                                                                    |       |  |
|        | 815                                                                                                    | Reserved                     | <u> </u> |                                                                                                    |       |  |
|        |                                                                                                    |                              |          |                                                                                                    |       |  |
|        | 0000b                                                                                                    | .0101b                       | Hardw    | are options configuration word 2.                                                                                           | 1 = 1 |  |
| 95.200 | Cooling                                                                                                    | fan mode                     | Coolin   | g fan operation mode.                                                                                                    | Auto  |  |
|        | Auto                                                                                                    |                              |          | ns normally: Fan on/off, fan speed reference can<br>lange according to the drive state.                                     | 0     |  |
|        | Always                                                                                                    | on                           | Fan al   | ways runs at 100% speed reference.                                                                                          | 1     |  |

| No.   | Name/Value | Description                                                                                                    |                                                                                                    |                                                                                 |                                | Def/FbEq16 |
|-------|------------|----------------------------------------------------------------------------------------------------|----------------------------------------------------------------------------------------------------|---------------------------------------------------------------------------------|--------------------------------|------------|
| 96 Sy | stem       | parameter save and re                                                                                                    | Language selection; access levels; macro selection; parameter save and restore; control unit reboot; user parameter sets; unit selection; parameter checksum calculation; user lock. |                                                                                 |                                |            |
| 96.01 | Language   | Selects the language of displayed information of the displayed information of the displayed in three firmware Asian.  The default package is languages marked with languages marked with languages mar | when viewed e languages. are packages: s Global pack h X and G. Ei h X and E. As                                                                                                    | on the contro<br>The language<br>Global, Euro<br>age that supp<br>uropean delta | es are pean and ports supports | English    |
|       |            | Language                                                                                                    | Global package                                                                                                    | European                                                                        | Asian                          | ]          |
|       |            | English                                                                                                    | X                                                                                                    | Х                                                                               | Х                              | †          |
|       |            | German                                                                                                    | Х                                                                                                    | Х                                                                               | Х                              | †          |
|       |            | Spanish                                                                                                    | Х                                                                                                    | Х                                                                               | Х                              | †          |
|       |            | Portuguese                                                                                                    | Х                                                                                                    | Х                                                                               | Х                              | †          |
|       |            | French                                                                                                    | Х                                                                                                    | Х                                                                               | Х                              | †          |
|       |            | Chinese (Simplified)                                                                                                    | Х                                                                                                    |                                                                                 | Х                              | †          |
|       |            | Italian                                                                                                    | G                                                                                                    |                                                                                 |                                | †          |
|       |            | Finnish                                                                                                    | G                                                                                                    |                                                                                 |                                | †          |
|       |            | Polish                                                                                                    | G                                                                                                    |                                                                                 |                                | 1          |
|       |            | Russian                                                                                                    | G                                                                                                    |                                                                                 |                                | 1          |
|       |            | Turkish                                                                                                    | G                                                                                                    |                                                                                 |                                | 1          |
|       |            | Dutch                                                                                                    |                                                                                                    | E                                                                               |                                | 1          |
|       |            | Danish                                                                                                    |                                                                                                    | E                                                                               |                                | 1          |
|       |            | Swedish                                                                                                    |                                                                                                    | E                                                                               |                                | 1          |
|       |            | Czech                                                                                                    |                                                                                                    | E                                                                               |                                | 1          |
|       |            | Greek (Ellinika)                                                                                                    |                                                                                                    | E                                                                               |                                |            |
|       |            | Hungarian (Magyar)                                                                                                    |                                                                                                    | E                                                                               |                                | 1          |
|       |            | Hebrew                                                                                                    |                                                                                                    | (E)                                                                             |                                | T          |
|       |            | Korean                                                                                                    |                                                                                                    |                                                                                 | Α                              | I          |
|       |            | Japanese                                                                                                    |                                                                                                    |                                                                                 | Α                              | Ī          |
|       |            | Thai                                                                                                    |                                                                                                    |                                                                                 | Α                              | TI .       |
|       |            | X = Common langua<br>G = Available in Glot<br>E = Available in Euro<br>(E) = Will be available<br>A = Available in Asia                                                                                                    | pal package o<br>ppean packag<br>later                                                                                                    | only<br>ge only                                                                 | es                             |            |

| No. | Name/Value                | Description                                                                                                    | Def/FbEq16 |
|-----|---------------------------|----------------------------------------------------------------------------------------------------|------------|
|     |                           | The drives include the language package corresponding to the order's geographical location. No plus code or other actions are needed.  Examples:  If the order is placed in Sweden, the drives will be delivered with the Global package (default package).  If the order is placed in Poland, the drives will be updated with European package before the delivery.  If the order is placed in Japan, the drives will be updated with Asian package before the delivery.  All the language package variants are available from your local drives support. |            |
|     |                           | <ul> <li>Not all languages listed below are necessarily supported.</li> <li>This parameter does not affect the languages visible in the Drive composer PC tool. (Those are specified under View &gt; Settings &gt; Drive default language.)</li> </ul>                                                                                                    |            |
|     | Not selected              | None.                                                                                                    | 0          |
|     | English                   | English. Included in all packages.                                                                                                    | 1033       |
|     | Deutsch                   | German. Included in all packages.                                                                                                    | 1031       |
|     | Italiano                  | Italian. Included in Global package.                                                                                                    | 1040       |
|     | Español                   | Spanish. Included in all packages.                                                                                                    | 3082       |
|     | Portugues                 | Portuguese. Included in all packages.                                                                                                    | 2070       |
|     | Nederlands                | Dutch. Included in European package.                                                                                                    | 1043       |
|     | Français                  | French. Included in all packages.                                                                                                    | 1036       |
|     | Dansk                     | Danish. Included in European package.                                                                                                    | 1030       |
|     | Suomi                     | Finnish. Included in Global package.                                                                                                    | 1035       |
|     | Svenska                   | Swedish. Included in European package.                                                                                                    | 1053       |
|     | Russki                    | Russian. Included in Global package.                                                                                                    | 1049       |
|     | Türkçe                    | Turkish. Included in Global package.                                                                                                    | 1055       |
|     | Chinese (Simplified, PRC) | Simplified Chinese. Included in Global and Asian packages.                                                                                                    | 2052       |
|     | ?eský                     | Czech. Included in European package.                                                                                                    | 1029       |
|     | Greek                     | Greek. Included in European package.                                                                                                    | 1032       |
|     | Magyar                    | Hungarian. Included in European package.                                                                                                    | 1038       |
|     | Korean                    | Korean. Included in Asian package.                                                                                                    | 1042       |
|     | Japanese                  | Japanese. Included in Asian package.                                                                                                    | 1041       |
|     | Thai                      | Thai. Included in Asian package.                                                                                                    | 1054       |

| No.   | Name/               | <b>V</b> alue     | Description                                                                                                    | Def/FbEq16 |  |
|-------|---------------------|-------------------|----------------------------------------------------------------------------------------------------|------------|--|
| 96.02 | Pass co             | ode               | Pass codes can be entered into this parameter to activate further access levels (see parameter 96.03 Access level status) or to configure the user lock.  Entering "358" toggles the parameter lock, which prevents the changing of all other parameters through the control panel or the Drive composer PC tool.  Entering the user pass code (by default, "10000000") enables parameters 96.10096.102, which can be used to define a new user pass code and to select the actions that are to be prevented.  Entering an invalid pass code will close the user lock if open, ie, hide parameters 96.10096.102. After entering the code, check that the parameters are in fact hidden. If they are not, enter another (random) pass code.  Note: You must change the default user pass code to maintain a high level of cybersecurity. Store the code in a safe place – ABB CANNOT UNLOCK THE DRIVE ONCE YOU CHANGE THE PASS CODE.  See also section Parameter checksum calculation (page 172). |            |  |
|       | 0999                | 99999             | Pass code.                                                                                                    | -          |  |
| 96.03 | Access level status |                   | Shows which access levels have been activated by pass codes entered into parameter <i>96.02 Pass code</i> .                                                                                                    | 0001b      |  |
|       | Bit                 | Name              |                                                                                                    |            |  |
|       | 0                   | End user          |                                                                                                    |            |  |
|       | 1                   | Service           |                                                                                                    |            |  |
|       | 2                   | Advanced          | programmer                                                                                                    |            |  |
|       | 310                 | Reserved          |                                                                                                    |            |  |
|       | 11                  | OEM acces         | ss level 1                                                                                                    |            |  |
|       | 12                  | OEM acces         | ss level 2                                                                                                    |            |  |
|       | 13                  | OEM acces         | ss level 3                                                                                                    |            |  |
|       | 14                  | Parameter         | lock                                                                                                    |            |  |
|       | 15                  | Reserved          |                                                                                                    |            |  |
|       | 000000              | 00h               | Active access levels.                                                                                                    | -          |  |
|       | FFFFF               | FFFh              |                                                                                                    |            |  |
| 96.04 | Macro               |                   | Selects the control macro. See chapter <i>Default I/O configuration</i> (page 79) for more information.  After a selection is made, the parameter reverts automatically to <i>Done</i> .                                                                                                    | Done       |  |
| 96.04 |                     |                   | configuration (page 79) for more information.  After a selection is made, the parameter reverts automatically                                                                                                    | Done<br>0  |  |
| 96.04 | Macro               | select            | configuration (page 79) for more information.  After a selection is made, the parameter reverts automatically to Done.                                                                                                    |            |  |
| 96.04 | Macro Done          | select<br>default | configuration (page 79) for more information. After a selection is made, the parameter reverts automatically to Done.  Macro selection complete; normal operation.                                                                                                    | 0          |  |

| No.   | Name/Value                 | Description                                                                                                    | Def/FbEq16 |
|-------|----------------------------|----------------------------------------------------------------------------------------------------|------------|
| 96.07 | Parameter save<br>manually | Saves the valid parameter values to the permanent memory on the drive control unit to ensure that operation can continue after cycling the power. Save the parameters with this parameter  • to store values sent from the fieldbus | Done       |
|       |                            | when using external +24 V DC power supply to the control<br>unit: to save parameter changes before you power down<br>the control unit. The supply has a very short hold-up time<br>when powered off.                                |            |
|       |                            | <b>Note:</b> A new parameter value is saved automatically when changed from the PC tool or control panel but not when altered through a fieldbus adapter connection.                                                                |            |
|       | Done                       | Save completed.                                                                                                    | 0          |
|       | Save                       | Save in progress.                                                                                                    | 1          |
| 96.08 | Control board boot         | Changing the value of this parameter to 1 reboots the control unit (without requiring a power off/on cycle of the complete drive module).  The value reverts to 0 automatically.                                                    | No action  |
|       | No action                  | 1 = No action.                                                                                                    | 0          |
|       | Reboot                     | 1 = Reboot the control unit.                                                                                                    | 1          |
| 96.10 | User set status            | Shows the status of the user parameter sets. This parameter is read-only. See also section <i>Data storage parameters</i> (page 172).                                                                                               | -          |
|       | n/a                        | No user parameter sets have been saved.                                                                                                    | 0          |
|       | Loading                    | A user set is being loaded.                                                                                                    | 1          |
|       | Saving                     | A user set is being saved.                                                                                                    | 2          |
|       | Faulted                    | Invalid or empty parameter set.                                                                                                    | 3          |
|       | User1 IO active            | User set 1 has been selected by parameters 96.12 User set I/O mode in1 and 96.13 User set I/O mode in2.                                                                                                    | 4          |
|       | User2 IO active            | User set 2 has been selected by parameters 96.12 User set I/O mode in1 and 96.13 User set I/O mode in2.                                                                                                    | 5          |
|       | User3 IO active            | User set 3 has been selected by parameters 96.12 User set I/O mode in1 and 96.13 User set I/O mode in2.                                                                                                    | 6          |
|       | User4 IO active            | User set 4 has been selected by parameters 96.12 User set I/O mode in1 and 96.13 User set I/O mode in2.                                                                                                    | 7          |
|       | Reserved                   |                                                                                                    | 819        |
|       | User1 backup               | User set 1 has been saved or loaded.                                                                                                    | 20         |
|       | User2 backup               | User set 2 has been saved or loaded.                                                                                                    | 21         |
|       | User3 backup               | User set 3 has been saved or loaded.                                                                                                    | 22         |
|       | User4 backup               | User set 4 has been saved or loaded.                                                                                                    | 23         |

Name/Value

User set save/load

Description

use after the next power-up.

166).

Enables the saving and restoring of up to four custom sets of

parameter settings. See section User parameter sets (page

The set that was in use before powering down the drive is in

Def/FbEq16

No action

No.

96.11

| No.   | Name/Value            | Description                                                              | Def/FbEq16   |
|-------|-----------------------|--------------------------------------------------------------------------|--------------|
|       | DI4                   | Digital input DI4 (10.02 DI delayed status, bit 3).                      | 5            |
|       | DI5                   | Digital input DI5 (10.02 DI delayed status, bit 4).                      | 6            |
|       | DI6                   | Digital input DI6 (10.02 DI delayed status, bit 5).                      | 7            |
|       | Reserved              |                                                                          | 817          |
|       | Timed function 1      | Bit 0 of 34.01 Timed functions status (see page 384).                    | 18           |
|       | Timed function 2      | Bit 1 of 34.01 Timed functions status (see page 384).                    | 19           |
|       | Timed function 3      | Bit 2 of 34.01 Timed functions status (see page 384).                    | 20           |
|       | Reserved              |                                                                          | 2123         |
|       | Supervision 1         | Bit 0 of 32.01 Supervision status (see page 377).                        | 24           |
|       | Supervision 2         | Bit 1 of 32.01 Supervision status (see page 377).                        | 25           |
|       | Supervision 3         | Bit 2 of 32.01 Supervision status (see page 377).                        | 26           |
|       | Other [bit]           | Source selection (see <i>Terms and abbreviations</i> on page 272).       | -            |
| 96.13 | User set I/O mode in2 | See parameter 96.12 User set I/O mode in1.                               | Not selected |
| 96.16 | Unit selection        | Selects the unit of parameters indicating power, temperature and torque. | 0000b        |

| Bit | Name             | Information      |
|-----|------------------|------------------|
| 0   | Power unit       | 0 = kW           |
|     |                  | 1 = hp           |
| 1   | Reserved         |                  |
| 2   | Temperature unit | 0 = °C           |
|     |                  | 1 = °F           |
| 3   | Reserved         |                  |
| 4   | Torque unit      | 0 = Nm (N·m)     |
|     |                  | 1 = lbft (lb·ft) |
| 515 | Reserved         |                  |

| 00000000h<br>FFFFFFFFh       | Unit selection word.                                                                                                    | 1 = 1                                                                                                    |
|------------------------------|----------------------------------------------------------------------------------------------------|----------------------------------------------------------------------------------------------------|
| Time sync primary source     | Defines the 1st priority external source for synchronization of the drive's time and date.                                                                      | Panel link                                                                                                    |
| Internal                     | No external source selected.                                                                                                    | 0                                                                                                    |
| Reserved                     |                                                                                                    | 12                                                                                                    |
| Fieldbus A                   | Fieldbus interface A.                                                                                                    | 3                                                                                                    |
| Reserved                     |                                                                                                    | 45                                                                                                    |
| Embedded FB                  | Embedded fieldbus interface.                                                                                                    | 6                                                                                                    |
| Reserved                     |                                                                                                    | 7                                                                                                    |
| Panel link                   | Control panel, or Drive composer PC tool connected to the control panel.                                                                                        | 8                                                                                                    |
| Ethernet tool link           | Drive composer PC tool through an FENA module.                                                                                                    | 9                                                                                                    |
| Clear fault and event logger | Clears all events from the drive's fault and event logs. See section Warning/fault history on page 178.                                                         | Done                                                                                                    |
| Done                         | 0 = No action                                                                                                    | 0                                                                                                    |
| Reset                        | 1 = Clear the loggers.                                                                                                    | 1                                                                                                    |
|                              | FFFFFFFh  Time sync primary source Internal Reserved Fieldbus A Reserved Embedded FB Reserved Panel link  Ethernet tool link  Clear fault and event logger Done | Time sync primary source before the drive's time and date.  Internal No external source selected.  Reserved Fieldbus A Fieldbus interface A.  Reserved Embedded FB Embedded fieldbus interface.  Reserved Panel link Control panel, or Drive composer PC tool connected to the control panel.  Ethernet tool link Drive composer PC tool through an FENA module.  Clear fault and event logger Section Warning/fault history on page 178.  Done 0 = No action |

| Bit  | Name                    | Description                                                             |
|------|-------------------------|-------------------------------------------------------------------------|
| 07   | Reserved                |                                                                         |
| 8    | Approved checksum A     | 1 = Enabled: Checksum A (96.71) is observed. 0 = Disabled.              |
| 9    | Approved checksum B     | 1 = Enabled: Checksum B (96.72) is observed. 0 = Disabled.              |
| 1011 | Reserved                |                                                                         |
| 12   | Set approved checksum A | 1 = Set: Copy value of 96.68 into 96.71. 0 = Done (copy has been made). |
| 13   | Set approved checksum B | 1 = Set: Copy value of 96.69 into 96.72. 0 = Done (copy has been made). |
| 1415 | Reserved                |                                                                         |

| 0000000  | Checksum control word. | 1 = 1 |
|----------|------------------------|-------|
| FFFFFFFh |                        |       |

| No.    | Name/Value               | Description                                                                                                    | Def/FbEq16 |
|--------|--------------------------|----------------------------------------------------------------------------------------------------|------------|
| 96.68  | Actual checksum A        | Displays the actual parameter configuration checksum. Checksum A calculation does not include • fieldbus settings.  The parameters included in the calculation are user editable parameters in parameter groups 1013, 15, 1925, 28, 3032, 3437, 4041, 43, 4546, 7074, 76, 80, 9499.  See also section Parameter checksum calculation (page 172).                                                                                                    | Oh         |
|        | 00000000h<br>FFFFFFFh    | Actual checksum.                                                                                                    | -          |
| 96.69  | Actual checksum B        | Displays the actual parameter configuration checksum B. Checksum B calculation does not include • fieldbus settings • motor data settings • energy data settings. The parameters included in the calculation are user editable parameters in parameter groups 1013, 15, 1925, 28, 3032, 34, 3537, 4041, 43, 46, 7074, 76, 80, 9497. See also section Parameter checksum calculation (page 172).                                                                                                    | 0h         |
|        | 00000000h<br>FFFFFFFh    | Actual checksum.                                                                                                    | -          |
| 96.70  | Disable adaptive program | Enables/disables the adaptive program (if present). See also section <i>Adaptive programming</i> (page 88).                                                                                                    | Yes        |
|        | No                       | Adaptive program enabled.                                                                                                    | 0          |
|        | Yes                      | Adaptive program disabled.                                                                                                    | 1          |
| 96.71  | Approved checksum A      | Approved (reference) checksum A.                                                                                                    | 0h         |
|        | 00000000h<br>FFFFFFFh    | Approved checksum A.                                                                                                    | -          |
| 96.72  | Approved checksum B      | Approved (reference) checksum B.                                                                                                    | 0h         |
|        | 00000000h<br>FFFFFFFh    | Approved checksum B.                                                                                                    | -          |
| 96.78  | 550 Compatibility mode   | Enables/disables a Modbus user to access a select set of parameters using 550 register numbering.                                                                                                    | Disable    |
|        | Disable                  | 1 = Using 550 register numbering disabled.                                                                                                    | 0          |
|        | Enable                   | 0 = Using 550 register numbering enabled.                                                                                                    | 1          |
| 96.100 | Change user pass<br>code | (Visible when user lock is open) To change the current user pass code, enter a new code into this parameter as well as 96.101 Confirm user pass code. A warning will be active until the new pass code is confirmed. To cancel changing the pass code, close the user lock without confirming. To close the lock, enter an invalid pass code in parameter 96.02 Pass code, activate parameter 96.08 Control board boot, or cycle the power.  See also section Parameter checksum calculation (page 172). | 1000000    |
|        | 10000000<br>99999999     | New user pass code.                                                                                                    | -          |

| No.    | Name/Value                 | Description                                                                                                    | Def/FbEq16 |
|--------|----------------------------|----------------------------------------------------------------------------------------------------|------------|
| 96.101 | Confirm user pass code     | (Visible when user lock is open) Confirms the new user pass code entered in 96.100 Change user pass code.                                                                                                    |            |
|        | 10000000<br>99999999       | Confirmation of new user pass code.                                                                                                    | -          |
| 96.102 | User lock<br>functionality | (Visible when user lock is open) Selects the actions or functionalities to be prevented by the user lock. Note that the changes made take effect only when the user lock is closed. See parameter 96.02 Pass code.  Note: We recommend you select all the actions and functionalities unless otherwise required by the application. | 0000h      |

| Bit  | Name                        | Information                                                                                                    |
|------|-----------------------------|----------------------------------------------------------------------------------------------------|
| 0    |                             | 1 = ABB access levels (service, advanced programmer, etc.; see 96.03) disabled                                                                                                    |
| 1    | Freeze parameter lock state | 1 = Changing the parameter lock state prevented, ie, pass code 358 has no effect                                                                                                    |
| 2    | Disable file<br>download    | = Loading of files to drive prevented. This applies to     firmware upgrades     parameter restore     loading an adaptive program     changing home view of control panel     editing drive texts     editing the favorite parameters list on control panel     configuration settings made through control panel such as time/date formats and enabling/disabling clock display. |
| 3    | Reserved                    |                                                                                                    |
| 4    | Disable backups             | 0 = Backups are enabled.<br>1 = Backups are disabled.                                                                                                    |
| 7    | Disable panel<br>Bluetooth  | Bluetooth disabled on ACH-AP-W control panel. If the drive is part of a panel bus, Bluetooth is disabled on all control panels.                                                                                                    |
| 810  | Reserved                    |                                                                                                    |
| 11   | Disable OEM access level 1  | 1 = OEM access level 1 disabled                                                                                                    |
| 12   | Disable OEM access level 2  | 1 = OEM access level 2 disabled                                                                                                    |
| 13   | Disable OEM access level 3  | 1 = OEM access level 3 disabled                                                                                                    |
| 1415 | Reserved                    |                                                                                                    |

|        | 0000hFFFFh                | Selection of actions to be prevented by user lock.                                                                                                    | -     |
|--------|---------------------------|----------------------------------------------------------------------------------------------------|-------|
| 96.108 | LSU control board<br>boot | (Only visible for ACQ580-31 and ACQ580-34). Changing the value of this parameter to 1 reboots the supply control unit (without requiring a power off/on cycle of the drive system). The value reverts to 0 automatically. | 0     |
|        | 01                        | 1 = Reboot the supply control unit.                                                                                                    | 1 = 1 |

| No.   | Name/Value                       | Description                                                                                                    | Def/FbEq16 |
|-------|----------------------------------|----------------------------------------------------------------------------------------------------|------------|
| 97 Mo | tor control                      | Switching frequency; slip gain; voltage reserve; flux braking; anti-cogging (signal injection); IR compensation.                                                                                                    |            |
| 97.01 | Switching<br>frequency reference | Defines the switching frequency of the drive that is used as long as the drive stays below the thermal limit. Higher switching frequency results in lower acoustic motor noise. Lower switching frequency generates less switching losses and reduce EMC emissions.  Notes:  If you have a multimotor system, contact your local ABB representative.  With the CPTC-02 ATEX-certified thermistor protection module, follow the instructions given in the CPTC-02 ATEX-certified thermistor protection module, Ex II (2) GD (+L537+Q971) user's manual (3AXD50000030058 [English]).  With an ABB EX motor, follow the instructions given in the ABB EX motor documentation.                                                                                                    | 4 kHz      |
|       | 2 kHz                            | 2 kHz.                                                                                                    | 2          |
|       | 4 kHz                            | 4 kHz.                                                                                                    | 4          |
|       | 8 kHz                            | 8 kHz.                                                                                                    | 8          |
|       | 12 kHz                           | 12 kHz.                                                                                                    | 12         |
| 97.02 | Minimum switching frequency      | Lowest switching frequency value that is allowed. Depends on the frame size.  When drive is reaching the thermal limit, it will automatically start to reduce the switching frequency until the minimum allowed value is reached. Once the minimum has been reached, the drive will automatically start limiting the output current to keep the temperature below the thermal limit. Inverter temperature is shown by parameter 05.11 Inverter temperature.  Notes:  With the CPTC-02 ATEX-certified thermistor protection module, follow the instructions given in the CPTC-02 ATEX-certified thermistor protection module, Ex II (2) GD (+L537+Q971) user's manual (3AXD50000030058 [English]).  With an ABB EX motor, follow the instructions given in the ABB EX motor documentation. | 2 kHz      |
|       | 1.5 kHz                          | 1.5 kHz. Not for all frame sizes.                                                                                                    | 1          |
|       | 2 kHz                            | 2 kHz.                                                                                                    | 2          |
|       | 4 kHz                            | 4 kHz.                                                                                                    | 4          |
|       | 8 kHz                            | 8 kHz.                                                                                                    | 8          |
| •     | 12 kHz                           | 12 kHz.                                                                                                    | 12         |

| No.   | Name/Value       | Description                                                                                                    | Def/FbEq16 |
|-------|------------------|----------------------------------------------------------------------------------------------------|------------|
| 97.10 | Signal injection | Enables the anti-cogging function: a high-frequency alternating signal is injected to the motor in the low speed region to improve the stability of torque control. This removes the "cogging" that can sometimes be seen as the rotor passes the motor magnetic poles. Anti-cogging can be enabled with different amplitude levels.  Notes:  This is an expert level parameter and should not be adjusted without appropriate skill.  Use as low a level as possible that gives satisfactory performance.  Signal injection cannot be applied to asynchronous motors.  For ACQ580-01 frames R6R9 as well as ACQ580-31 and ACQ580-34 drives. | Disabled   |
|       | Disabled         | Anti-cogging disabled.                                                                                                    | 0          |
|       | Enabled (5%)     | Anti-cogging enabled with amplitude level of 5%.                                                                                                    | 1          |
|       | Enabled (10%)    | Anti-cogging enabled with amplitude level of 10%.                                                                                                    | 2          |
|       | Enabled (15%)    | Anti-cogging enabled with amplitude level of 15%.                                                                                                    | 3          |
|       | Enabled (20%)    | Anti-cogging enabled with amplitude level of 20%.                                                                                                    | 4          |
| 97.11 | TR tuning        | Rotor time constant tuning.  This parameter can be used to improve torque accuracy in closed-loop control of an induction motor. Normally, the motor identification run provides sufficient torque accuracy, but manual fine-tuning can be applied in exceptionally demanding applications to achieve optimal performance.  Note: This is an expert level parameter and should not be adjusted without appropriate skill.                                                                                                    | 100%       |
|       | 25400%           | Rotor time constant tuning.                                                                                                    | 1 = 1%     |

| No.                         | Name/Value               | Description                                                                                                    | Def/FbEq16   |
|-----------------------------|--------------------------|----------------------------------------------------------------------------------------------------|--------------|
| 97.20                       | U/F ratio                | Selects the form for the <i>Ulf</i> (voltage to frequency) ratio below field weakening point. For scalar control only. <b>Notes:</b> • The <i>Ulf</i> function cannot be used with energy optimization; if 45.11 Energy optimizer is set to Enable, parameter 97.20 <i>U/F ratio</i> is ignored. • With the CPTC-02 ATEX-certified thermistor protection module, follow the instructions given in the <i>CPTC-02 ATEX-certified thermistor protection module, Ex II (2) GD (+L537+Q971) user's manual</i> (3AXD50000030058 [English]).          | Squared      |
|                             | Linear                   | Linear ratio for constant torque applications.                                                                                                    | 0            |
|                             | Squared                  | Squared ratio for centrifugal pump and fan applications. With squared U/f ratio the noise level is lower for most operating frequencies. Not recommended for permanent magnet motors.                                                                                                    | 1            |
| 97.49                       | Slip gain for scalar     | Sets gain for slip compensation in percent when the drive is operating in scalar control mode.  A squirrel-cage motor slips under load. Increasing the frequency as the motor torque increases compensates for the slip.  Note: This parameter is only effective in scalar motor control mode (parameter 99.04 Motor control mode is set to Scalar).                                                                                                    | 0%           |
|                             | 0 200%                   | 0% = No slip compensation. 0 200% = Increasing slip compensation. 100% means full slip compensation according to parameter 99.08 Motor nominal frequency and 99.09 Motor nominal speed.                                                                                                    | 1 = 1%       |
| 97.94                       | IR comp max frequency    | Sets the frequency at which IR compensation set by parameter 97.13 IR compensation reaches 0 V. Unit is percent of the motor nominal frequency.                                                                                                    | 50.0%        |
|                             | 1.0 200.0%               | Frequency.                                                                                                    | 1 = 1%       |
| 98 User motor<br>parameters |                          | Motor values supplied by the user that are used in the motor model.  These parameters are useful for non-standard motors, or to just get more accurate motor control of the motor on site. A better motor model always improves the shaft performance.                                                                                                    |              |
| 98.01                       | User motor model<br>mode | Activates the motor model parameters 98.0298.12 and 98.14.  Notes: Parameter value is automatically set to zero when ID run is selected by parameter 99.13 ID run requested. The values of parameters 98.0298.12 are then updated according to the motor characteristics identified during the ID run. Measurements made directly from the motor terminals during the ID run are likely to produce slightly different values than those on a data sheet from a motor manufacturer. This parameter cannot be changed while the drive is running. | Not selected |
|                             | Not selected             | Parameters 98.0298.12 inactive.                                                                                                    | 0            |
| Motor parameters            |                          | The values of parameters 98.02 98.12 are used as the motor model.                                                                                                    | 1            |

| No.           | Name/Value             | Description                                                                                                    | Def/FbEq16              |
|---------------|------------------------|----------------------------------------------------------------------------------------------------|-------------------------|
| 98.13         | Ld user SI             | Defines the direct axis (synchronous) inductance.  Note: This parameter is valid only for permanent magnet motors.                                                                                                    | 0.00 mH                 |
|               | 0.00100000.00<br>mH    | Direct axis inductance.                                                                                                    | 1 = 10000<br>mH         |
| 98.14         | Lq user SI             | Defines the quadrature axis (synchronous) inductance.  Note: This parameter is valid only for permanent magnet motors.                                                                                                    | 0.00 mH                 |
|               | 0.00100000.00<br>mH    | Quadrature axis inductance.                                                                                                    | 1 = 10000<br>mH         |
| 99 Motor data |                        | Motor configuration settings.                                                                                                    |                         |
| 99.03         | Motor type             | Selects the motor type.  Note: This parameter cannot be changed while the drive is running.                                                                                                    | Asynchro-<br>nous motor |
|               | Asynchronous motor     | Standard squirrel cage AC induction motor (asynchronous induction motor).                                                                                                    | 0                       |
|               | Permanent magnet motor | Permanent magnet motor. Three-phase AC synchronous motor with permanent magnet rotor and sinusoidal BackEMF voltage.  Note: With permanent magnet motors special attention must be paid on setting the motor nominal values correctly in parameter group 99 Motor data. You must use vector control. If the nominal BackEMF voltage of the motor is not available, a full ID run should be performed for improving performance.                                                                                                  | 1                       |
|               | SynRM                  | Synchronous reluctance motor. Three-phase AC synchronous motor with salient pole rotor without permanent magnets. With synchronous reluctance motors you must use vector control.                                                                                                    | 2                       |
| 99.04         | Motor control mode     | Selects the motor control mode.                                                                                                    | Scalar                  |
|               | Vector                 | Vector control. Vector control has better accuracy than scalar control but cannot be used in all situations (see selection <i>Scalar</i> below).  Requires motor identification run (ID run). See parameter 99.13 ID run requested.  Note: In vector control the drive performs a standstill ID run at the first start if ID run has not been previously performed. A new start command is required after standstill ID run.  Note: To achieve a better motor control performance, you can perform a normal ID run without load. | 0                       |

See also section Operating modes of the drive (page 86).

| No.   | Name/Value                 | Description                                                                                                    | Def/FbEq16 |
|-------|----------------------------|----------------------------------------------------------------------------------------------------|------------|
|       | Scalar                     | Scalar control. Suitable for most applications, if top performance is not required.  Motor identification run is not required.  Note: Scalar control must be used in the following situations:  with multimotor systems 1) if the load is not equally shared between the motors, 2) if the motors are of different sizes, or 3) if the motors are going to be changed after the motor identification (ID run)  if the nominal current of the motor is less than 1/6 of the nominal output current of the drive  if the drive is used with no motor connected (for example, for test purposes).  Note: Correct motor operation requires that the magnetizing current of the motor does not exceed 90% of the nominal current of the inverter.  See also section Operating modes of the drive (page 86). | 1          |
| 99.06 | Motor nominal current      | Defines the nominal motor current. Must be equal to the value on the motor rating plate. If multiple motors are connected to the drive, enter the total current of the motors.  Notes:  Correct motor operation requires that the magnetizing current of the motor does not exceed 90% of the nominal current of the drive.  This parameter cannot be changed while the drive is running.  For 16-bit scaling, see parameter 46.05 Current scaling.                                                                                                    | 0.0 A      |
|       | 0.06400.0 A                | Nominal current of the motor. The allowable range is $1/62 \times I_N$ of the drive $(02 \times I_N$ with scalar control mode).                                                                                                    | 1 = 1 A    |
| 99.07 | Motor nominal<br>voltage   | Defines the nominal motor voltage supplied to the motor. This setting must match the value on the rating plate of the motor. Notes:  • With permanent magnet motors, the nominal voltage is the BackEMF voltage at nominal speed of the motor. If the voltage is given as voltage per rpm, for example, 60 V per 1000 rpm, the voltage for a nominal speed of 3000 rpm is 3 × 60 V = 180 V.  • The stress on the motor insulation is always dependent on the drive supply voltage. This also applies to the case where the motor voltage rating is lower than that of the drive and the supply.  • This parameter cannot be changed while the drive is running.                                                                                                    | 0.0 V      |
|       | 0.0960.0 V                 | Nominal voltage of the motor.                                                                                                    | 10 = 1 V   |
| 99.08 | Motor nominal<br>frequency | Defines the nominal motor frequency. This setting must match the value on the rating plate of the motor.  Note: This parameter cannot be changed while the drive is running.                                                                                                    | 50.00 Hz   |
|       | 0.00500.00 Hz              | Nominal frequency of the motor.                                                                                                    | 10 = 1 Hz  |
| 99.09 | Motor nominal speed        | Defines the nominal motor speed. The setting must match the value on the rating plate of the motor.  Note: This parameter cannot be changed while the drive is running.                                                                                                    | 0 rpm      |
|       | 030000 rpm                 | Nominal speed of the motor.                                                                                                    | 1 = 1 rpm  |

| No.   | Name/Value                                              | Description                                                                                                    | Def/FbEq16            |
|-------|---------------------------------------------------------|----------------------------------------------------------------------------------------------------|-----------------------|
| 99.10 | Motor nominal<br>power                                  | Defines the nominal motor power. The setting must match the value on the rating plate of the motor. If multiple motors are connected to the drive, enter the total power of the motors. The unit is selected by parameter 96.16 Unit selection.  Note: This parameter cannot be changed while the drive is running.  For 16-bit scaling, see parameter 46.04 Power scaling.                                                                                     | 0.00 kW or<br>hp      |
|       | 0.00 10000.00<br>kW or<br>0.00 13404.83 hp              | Nominal power of the motor.                                                                                                    | 1 = 1 unit            |
| 99.11 | Motor nominal cos ?                                     | Defines the cosphi of the motor for a more accurate motor model. The value is not obligatory, but is useful with an asynchronous motor, especially when performing a standstill identification run. With a permanent magnet or synchronous reluctance motor, this value is not needed.  Notes:  Do not enter an estimated value. If you do not know the exact value, leave the parameter at zero.  This parameter cannot be changed while the drive is running. | 0.00                  |
|       | 0.001.00                                                | Cosphi of the motor.                                                                                                    | 100 = 1               |
| 99.12 | Motor nominal<br>torque                                 | Defines the nominal motor shaft torque for a more accurate motor model. Not obligatory. The unit is selected by parameter 96.16 Unit selection.  Note: This parameter cannot be changed while the drive is running.                                                                                                    | 0.000<br>N·m or lb·ft |
|       | 0.0004000000.000<br>N·m or<br>0.0002950248.597<br>lb·ft | Nominal motor torque.                                                                                                    | 1 = 100 unit          |

| No.   | Name/Value       | Description                                                                                                    | Def/FbEq16 |
|-------|------------------|----------------------------------------------------------------------------------------------------|------------|
| 99.13 | ID run requested | Selects the type of the motor identification routine (ID run) performed at the next start of the drive. During the ID run, the drive will identify the characteristics of the motor for optimum motor control.  If no ID run has been performed yet (or if default parameter values have been restored using parameter 96.06 Parameter restore), this parameter is automatically set to Standstill, signifying that an ID run must be performed.  After the ID run, the drive stops and this parameter is automatically set to None.  Notes:  To ensure that the ID run can work properly, the drive limits in group 30 (maximum speed and minimum speed, and maximum torque and minimum torque) must to be large enough (the range specified by the limits must be wide enough. If, for example, speed limits are less than the motor nominal speed, the ID run cannot be completed.  For the Advanced ID run, the machinery must always be de-coupled from the motor.  With a permanent magnet or synchronous reluctance motor, a Normal, Reduced or Standstill ID run requires that the motor shaft is NOT locked and the load torque is less than 10%.  With scalar control mode (99.04 Motor control mode = Scalar), the ID run is not requested automatically. However, an ID run can be performed for more accurate torque estimation.  Once the ID run is activated, it can be canceled by stopping the drive.  The ID run must be performed every time any of the motor parameters (99.04, 99.0699.12) have been changed.  Ensure that the Safe Torque Off and emergency stop circuits (if any) are closed during the ID run.  Mechanical brake (if present) is not opened by the logic for the ID run. | None       |
|       | None             | No motor ID run is requested. This mode can be selected only if the ID run ( <i>Normal   Reduced   Standstill   Advanced</i> ) has already been performed once.                                                                                                    | 0          |
|       | Normal           | Normal ID run. Guarantees good control accuracy for all cases. The ID run takes about 90 seconds. This mode should be selected whenever it is possible.  Notes:  If the load torque will be higher than 20% of motor nominal torque, or if the machinery is not able to withstand the nominal torque transient during the ID run, then the driven machinery must be de-coupled from the motor during a Normal ID run.  Check the direction of rotation of the motor before starting the ID run. During the run, the motor will rotate in the forward direction.  WARNING! The motor will run at up to approximately 50100% of the nominal speed during the ID run. ENSURE THAT IT IS SAFE TO RUN THE MOTOR BEFORE PERFORMING THE ID RUN!                                                                                                    | 1          |

ии

| No. | Name/Value                            | Description                                                                                                    | Def/FbEq16 |
|-----|---------------------------------------|----------------------------------------------------------------------------------------------------|------------|
|     | Reduced                               | Reduced ID run. This mode should be selected instead of the Normal or Advanced ID run if  • mechanical losses are higher than 20% (ie. the motor cannot be de-coupled from the driven equipment), or if  • flux reduction is not allowed while the motor is running (ie. in case of a motor with an integrated brake supplied from the motor terminals).  With this ID run mode, the resultant motor control in the field weakening area or at high torques is not necessarily as accurate as motor control following a Normal ID run. Reduced ID run is completed faster than the Normal ID run (< 90 seconds).  Note: Check the direction of rotation of the motor before starting the ID run. During the run, the motor will rotate in the forward direction.  WARNING! The motor will run at up to approximately 50100% of the nominal speed during the ID run. ENSURE THAT IT IS SAFE TO RUN THE MOTOR BEFORE PERFORMING THE ID RUN! | 2          |
|     | Standstill                            | Standstill ID run. The motor is injected with DC current. With an AC induction (asynchronous) motor, the motor shaft is not rotated. With a permanent magnet motor, the shaft can rotate up to half a revolution.  Note: This mode should be selected only if the Normal, Reduced or Advanced ID run is not possible due to the restrictions caused by the connected mechanics (for example, with lift or crane applications).                                                                                                    | 3          |
|     | Reserved                              |                                                                                                    | 4          |
|     | Current<br>measurement<br>calibration | Current offset and gain measurement calibration is set to calibrate the control loops. The calibration will be performed at the next start. Only for frames R6R11.                                                                                                    | 5          |
|     | Advanced                              | Advanced ID run. Only for frames R6R9 and ACQ580-31 drives.  Guarantees the best possible control accuracy. The ID run takes a very long time to complete. This mode should be selected when top performance is needed across the whole operating area.  Note: The driven machinery must be de-coupled from the motor because of high torque and speed transients that are applied.  WARNING! The motor may run at up to the maximum (positive) and minimum (negative) allowed speed during the ID run. Several accelerations and decelerations are done. The maximum torque, current and speed allowed by the limit parameters may be utilized.  ENSURE THAT IT IS SAFE TO RUN THE MOTOR BEFORE PERFORMING THE ID RUN!                                                                                                    | 6          |
|     | Reserved                              |                                                                                                    | 7          |
|     | Adaptive                              | Adaptive ID run. Improves the motor model accuracy during normal operation of the drive.  The drive performs a Standstill ID run first. Motor parameters are then updated with better accuracy during an adaptation sequence when following user's driving profile. When the adaptation is complete, parameters 99.14 Last ID run performed changes from Standstill to Adaptive. Motor parameters are updated automatically and the user is not required to update any other parameter.et.                                                                                                    | 8          |

Name/Value

Last ID run

performed

Description

No.

99.14

Shows the type of ID run that was performed last. For more

information about the different modes, see the selections of

Def/FbEq16

None

## Differences in the default values between 50 Hz and 60 Hz supply frequency settings

Parameter 95.20 HW options word 1 bit 0 Supply frequency 60 Hz changes the drive parameter default values according to the supply frequency, 50 Hz or 60 Hz. The bit is set according to the market before the drive is delivered.

If you need to change from 50 Hz to 60 Hz, or vice versa, change the value of the bit and then do a complete reset to the drive. After that you have to reselect the macro to be used.

The table below shows the parameters whose default values depend on the supply frequency setting. The supply frequency setting, with the type designation of the drive, also affects Group 99 Motor data parameter values though these parameters are not listed in the table.

| No.   | Name                    | 95.20 HW options word 1 bit<br>Supply frequency 60 Hz =<br>50 Hz | 95.20 HW options word 1<br>bit Supply frequency 60 Hz =<br><b>60 Hz</b> |
|-------|-------------------------|------------------------------------------------------------------|-------------------------------------------------------------------------|
| 11.45 | Freq in 1 at scaled max | 1500.000                                                         | 1800.000                                                                |
| 15.35 | Freq out 1 src max      | 1500.000                                                         | 1800.000                                                                |
| 12.20 | Al1 scaled at Al1 max   | 50.000                                                           | 60.000                                                                  |
| 13.18 | AO1 source max          | 50.0                                                             | 60.0                                                                    |
| 22.26 | Constant speed 1        | 300.00 rpm                                                       | 360.00 rpm                                                              |
| 22.27 | Constant speed 2        | 600.00 rpm                                                       | 720.00 rpm                                                              |
| 22.28 | Constant speed 3        | 900 .00 rpm                                                      | 1080.00 rpm                                                             |
| 22.29 | Constant speed 4        | 1200.00 rpm                                                      | 1440.00 rpm                                                             |
| 22.30 | Constant speed 5        | 1500.00 rpm                                                      | 1800.00 rpm                                                             |
| 22.31 | Constant speed 6        | 2400.00 rpm                                                      | 2880.00 rpm                                                             |
| 22.32 | Constant speed 7        | 3000.00 rpm                                                      | 3600.00 rpm                                                             |
| 28.26 | Constant frequency 1    | 5.00 Hz                                                          | 6.00 Hz                                                                 |
| 28.27 | Constant frequency 2    | 10.00 Hz                                                         | 12.00 Hz                                                                |
| 28.28 | Constant frequency 3    | 15.00 Hz                                                         | 18.00 Hz                                                                |
| 28.29 | Constant frequency 4    | 20.00 Hz                                                         | 24.00 Hz                                                                |
| 28.30 | Constant frequency 5    | 25.00 Hz                                                         | 30.00 Hz                                                                |
| 28.31 | Constant frequency 6    | 40.00 Hz                                                         | 48.00 Hz                                                                |
| 28.32 | Constant frequency 7    | 50.00 Hz                                                         | 60.00 Hz                                                                |

| No.   | Name                  | 95.20 HW options word 1 bit<br>Supply frequency 60 Hz =<br>50 Hz | 95.20 HW options word 1<br>bit Supply frequency 60 Hz =<br>60 Hz |
|-------|-----------------------|------------------------------------------------------------------|------------------------------------------------------------------|
| 30.12 | Maximum speed         | 1500.00 rpm                                                      | 1800.00 rpm                                                      |
| 30.14 | Maximum frequency     | 50.00 Hz                                                         | 60.00 Hz                                                         |
| 31.26 | Stall speed limit     | 150.00 rpm                                                       | 180.00 rpm                                                       |
| 31.27 | Stall frequency limit | 15.00 Hz                                                         | 18.00 Hz                                                         |
| 31.30 | Overspeed trip margin | 500.00 rpm                                                       | 500.00 rpm                                                       |
| 46.01 | Speed scaling         | 1500.00 rpm                                                      | 1800.00 rpm                                                      |
| 46.02 | Frequency scaling     | 50.00 Hz                                                         | 60.00 Hz                                                         |
| 46.31 | Above speed limit     | 1500.00 rpm                                                      | 1800.00 rpm                                                      |
| 46.32 | Above frequency limit | 50.00 Hz                                                         | 60.00 Hz                                                         |

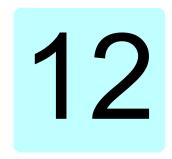

# Additional parameter data

## What this chapter contains

This chapter lists the parameters with some additional data such as their ranges and 32-bit fieldbus scaling. For parameter descriptions, see chapter Parameters (page 271).

## Terms and abbreviations

| Г             | <del>-</del>                                                                                                    |
|---------------|----------------------------------------------------------------------------------------------------|
| Term          | Definition                                                                                                    |
| Actual signal | Signal measured or calculated by the drive. Usually can only be monitored but not adjusted; some counter-type signals can however be reset.                                                                                                    |
| Analog src    | Analog source: the parameter can be set to the value of another parameter by choosing "Other", and selecting the source parameter from a list.  In addition to the "Other" selection, the parameter may offer other preselected settings.                                                 |
| Binary src    | Binary source: the value of the parameter can be taken from a specific bit in another parameter value ("Other"). Sometimes the value can be fixed to 0 (false) or 1 (true). In addition, the parameter may offer other pre-selected settings.                                             |
| Data          | Data parameter                                                                                                    |
| FbEq32        | 32-bit fieldbus equivalent: The scaling between the value shown on the control panel and the integer used in communication when a 32-bit value is selected for transmission to an external system.  The corresponding 16-bit scalings are listed in chapter <i>Parameters</i> (page 271). |
| List          | Selection list.                                                                                                    |

| Term | Definition                                                  |
|------|-------------------------------------------------------------|
| No.  | Parameter number.                                           |
| РВ   | Packed Boolean (bit list).                                  |
| Real | Real number.                                                |
| Туре | Parameter type. See Analog src, Binary src, List, PB, Real. |

## Fieldbus addresses

Refer to the *User's manual* of the fieldbus adapter.

## Parameter groups 1...9

| No.     | Name                                    | Туре | Range                        | Unit            | FbEq32        |  |  |  |
|---------|-----------------------------------------|------|------------------------------|-----------------|---------------|--|--|--|
| 01 Actu | 01 Actual values                        |      |                              |                 |               |  |  |  |
| 01.01   | Motor speed used                        | Real | -30000.0030000.00            | rpm             | 100 = 1 rpm   |  |  |  |
| 01.02   | Motor speed estimated                   | Real | -30000.0030000.00            | rpm             | 100 = 1 rpm   |  |  |  |
| 01.03   | Motor speed %                           | Real | -1000.001000.00              | %               | 100 = 1%      |  |  |  |
| 01.06   | Output frequency                        | Real | -500.00500.00                | Hz              | 100 = 1 Hz    |  |  |  |
| 01.07   | Motor current                           | Real | 0.0030000.00                 | Α               | 100 = 1 A     |  |  |  |
| 01.08   | Motor current % of motor nom            | Real | 0.01000.0                    | %               | 10 = 1%       |  |  |  |
| 01.09   | Motor current % of drive nom            | Real | 0.01000.0                    | %               | 10 = 1%       |  |  |  |
| 01.10   | Motor torque                            | Real | -1600.01600.0                | %               | 10 = 1%       |  |  |  |
| 01.11   | DC voltage                              | Real | 0.002000.00                  | V               | 100 = 1 V     |  |  |  |
| 01.13   | Output voltage                          | Real | 02000                        | V               | 1 = 1 V       |  |  |  |
| 01.14   | Output power                            | Real | -32768.0032767.00            | kW              | 100 = kW      |  |  |  |
| 01.15   | Output power % of motor nom             | Real | -300.00300.00                | %               | 100 = 1%      |  |  |  |
| 01.16   | Output power % of drive nom             | Real | -300.00300.00                | %               | 100 = 1%      |  |  |  |
| 01.17   | Motor shaft power                       | Real | -32768.0032767.00            | kW or hp        | 100 = 1 unit  |  |  |  |
| 01.18   | Inverter GWh counter                    | Real | 065535                       | GWh             | 1 = 1 GWh     |  |  |  |
| 01.19   | Inverter MWh counter                    | Real | 01000                        | MWh             | 1 = 1 MWh     |  |  |  |
| 01.20   | Inverter kWh counter                    | Real | 01000                        | kWh             | 1 = 1 kWh     |  |  |  |
| 01.24   | Flux actual %                           | Real | 0200                         | %               | 1 = 1%        |  |  |  |
| 01.30   | Nominal torque scale                    | Real | 0.0004000000                 | N·m or<br>lb·ft | 1000 = 1 unit |  |  |  |
| 01.31   | Ambient temperature                     | Real | -40.0120.0                   | °C or °F        | 10 = 1 °      |  |  |  |
| 01.50   | Current hour kWh                        | Real | 0.001000000.00               | kWh             | 100 = 1 kWh   |  |  |  |
| 01.51   | Previous hour kWh                       | Real | 0.001000000.00               | kWh             | 100 = 1 kWh   |  |  |  |
| 01.52   | Current day kWh                         | Real | 0.001000000.00               | kWh             | 100 = 1 kWh   |  |  |  |
| 01.53   | Previous day kWh                        | Real | 0.001000000.00               | kWh             | 100 = 1 kWh   |  |  |  |
| 01.54   | Cumulative inverter energy              | Real | -200000000.0<br>200000000.0  | kWh             | 1 = 1 kWh     |  |  |  |
| 01.55   | Inverter GWh counter (resettable)       | Real | 065535                       | GWh             | 1 = 1 GWh     |  |  |  |
| 01.56   | Inverter MWh counter (resettable)       | Real | 01000                        | MWh             | 1 = 1 MWh     |  |  |  |
| 01.57   | Inverter kWh counter (resettable)       | Real | 01000                        | kWh             | 1 = 1 kWh     |  |  |  |
| 01.58   | Cumulative inverter energy (resettable) | Real | -200000000.0<br>2000000000.0 | kWh             | 1 = 1 kWh     |  |  |  |
| 01.61   | Abs motor speed used                    |      | 0.0030000.00                 | rpm             | 100 = 1 rpm   |  |  |  |
| 01.62   | Abs motor speed %                       |      | 0.001000.00%                 | %               | 100 = 1%      |  |  |  |
| 01.63   | Abs output frequency                    |      | 0.00500.00 Hz                | Hz              | 100 = 1 Hz    |  |  |  |
| 01.64   | Abs motor torque                        |      | 0.01600.0                    | %               | 10 = 1%       |  |  |  |
| 01.65   | Abs output power                        |      | 0.0032767.00                 | kW              | 100 = 1 kW    |  |  |  |
| 01.66   | Abs output power % motor nom            |      | 0.00300.00                   | %               | 100 = 1%      |  |  |  |

| No.     | Name                               | Туре          | Range                                 | Unit      | FbEq32       |
|---------|------------------------------------|---------------|---------------------------------------|-----------|--------------|
| 05 Diag | nostics                            |               |                                       |           |              |
| 05.01   | On-time counter                    | Real          | 065535                                | d         | 1 = 1 d      |
| 05.02   | Run-time counter                   | Real          | 065535                                | d         | 1 = 1 d      |
| 05.03   | Hours run                          | Real          | 0.0429496729.5                        | h         | 10 = 1 h     |
| 05.04   | Fan on-time counter                | Real          | 065535                                | d         | 1 = 1 d      |
| 05.08   | Cabinet temperature                | Real          | -40120                                | °C or °F  | 10 = 1 °     |
| 05.10   | Control board temperature          | Real          | -100300                               | °C or °F  | 10 = 1 °     |
| 05.11   | Inverter temperature               | Real          | -40.0160.0                            | %         | 10 = 1%      |
| 05.20   | Diagnostic word 1                  | PB            | 0000hFFFFh                            | -         |              |
| 05.21   | Diagnostic word 2                  | PB            | 0000hFFFFh                            | -         |              |
| 05.22   | Diagnostic word 3                  | PB            | 0000hFFFFh                            | -         |              |
| 05.80   | Motor speed at fault               | Real          | -3000030000.00                        | rpm       | 100 = 1 rpm  |
| 05.81   | Output frequency at fault          | Real          | -500.00500.00                         | Hz        | 100 = 1 Hz   |
| 05.82   | DC voltage at fault                | Real          | 0.002000.00                           | V         | 100 = 1 V    |
| 05.83   | Motor current at fault             | Real          | 0.0030000.00                          | Α         | 100 = 1 A    |
| 05.84   | Motor torque at fault              | Real          | -1600.01600.0                         | %         | 10 = 1%      |
| 05.85   | Main status word at fault          | PB            | 0000hFFFFh                            | -         | 1 = 1        |
| 05.86   | DI delayed status at fault         | PB            | 0000hFFFFh                            | -         | 1 = 1        |
| 05.87   | Inverter temperature at fault      | Real          | -40.0160.0                            | %         | 10 = 1%      |
| 05.88   | Reference used at fault            | Real          | -500.00500.00 or<br>-30000.0030000.00 | Hz or rpm | 100 = 1 unit |
| 05.89   | Hand-off-auto status word at fault | PB            | 0000hFFFFh                            | -         | 1 = 1        |
|         | (Parameters 05.1110                | 5.121 only    | visible for ACQ580-31 and A           | CQ580-34) |              |
| 05.111  | Line converter temperature         | Real          | -40.0 160.0                           | %         | 10 = 1%      |
| 05.121  | MCB closing counter                | Real          | 04294967295                           | %         | 1 = 1        |
| 06 Cont | rol and status words               | •             |                                       |           |              |
| 06.01   | Main control word                  | PB            | 0000hFFFFh                            | -         | 1 = 1        |
| 06.11   | Main status word                   | PB            | 0000hFFFFh                            | -         | 1 = 1        |
| 06.16   | Drive status word 1                | PB            | 0000hFFFFh                            | -         | 1 = 1        |
| 06.17   | Drive status word 2                | PB            | 0000hFFFFh                            | -         | 1 = 1        |
| 06.18   | Start inhibit status word          | PB            | 0000hFFFFh                            | -         | 1 = 1        |
| 06.19   | Speed control status word          | PB            | 0000hFFFFh                            | -         | 1 = 1        |
| 06.20   | Constant speed status word         | PB            | 0000hFFFFh                            | -         | 1 = 1        |
| 06.21   | Drive status word 3                | PB            | 0000hFFFFh                            | -         | 1 = 1        |
| 06.22   | Hand-off-auto status word          | PB            | 0000hFFFFh                            | -         | 1 = 1        |
| 06.29   | MSW bit 10 selection               | Binary<br>src | -                                     | -         | 1 = 1        |
| 06.30   | MSW bit 11 selection               | Binary<br>src | -                                     | -         | 1 = 1        |
| 06.31   | MSW bit 12 selection               | Binary<br>src | -                                     | -         | 1 = 1        |

| No.     | Name                             | Type          | Range                        | Unit      | FbEq32 |
|---------|----------------------------------|---------------|------------------------------|-----------|--------|
| 06.32   | MSW bit 13 selection             | Binary<br>src | -                            | -         | 1 = 1  |
| 06.33   | MSW bit 14 selection             | Binary<br>src | -                            | -         | 1 = 1  |
|         | (Parameters 06.3606              | 5.118 only v  | risible for ACQ580-31 and AC | Q580-34)  |        |
| 06.36   | LSU Status word                  | PB            | 0000hFFFFh                   | -         | 1 = 1  |
| 06.39   | Internal state machine LSU<br>CW | PB            | 0000hFFFFh                   | -         | 1 = 1  |
| 06.116  | LSU drive status word 1          | PB            | 0000hFFFFh                   | -         | 1 = 1  |
| 06.118  | LSU start inhibit status word    | PB            | 0000hFFFFh                   | -         | 1 = 1  |
| 07 Syst | em info                          |               |                              |           |        |
| 07.03   | Drive rating id                  | List          | 0999                         | -         | 1 = 1  |
| 07.04   | Firmware name                    | List          | =                            | -         | 1 = 1  |
| 07.05   | Firmware version                 | Data          | =                            | -         | 1 = 1  |
| 07.06   | Loading package name             | List          | -                            | -         | 1 = 1  |
| 07.07   | Loading package version          | Data          | -                            | -         | 1 = 1  |
| 07.10   | Language file set                | List          | -                            | -         | 1 = 1  |
| 07.11   | Cpu usage                        | Real          | 0100                         | %         | 1 = 1% |
| 07.25   | Customization package name       | Data          | -                            | -         | 1 = 1  |
| 07.26   | Customization package version    | Data          | -                            | -         | 1 = 1  |
| 07.30   | Adaptive program status          | PB            | 0000hFFFFh                   | -         | 1 = 1  |
| 07.31   | AP sequence state                | Data          | 020                          | -         | 1 = 1  |
| 07.35   | Drive configuration              |               | 0000hFFFFh                   |           |        |
| 07.36   | Drive configuration 2            |               | 0000hFFFFh                   |           |        |
|         | (Parameters 07.1060              | 7.107 only    | visible for ACQ580-31 and AC | CQ580-34) |        |
| 07.106  | LSU loading package name         | List          | =                            | -         | 1 = 1  |
| 07.107  | LSU loading package version      | Data          | -                            | -         | 1 = 1  |

## Parameter groups 10...99

| No.                | Name                   | Туре          | Range               | Unit | FbEq32   |  |  |
|--------------------|------------------------|---------------|---------------------|------|----------|--|--|
| 10 Standard DI, RO |                        |               |                     |      |          |  |  |
| 10.01              | DI status              | PB            | 0000hFFFFh          | -    | 1 = 1    |  |  |
| 10.02              | DI delayed status      | PB            | 0000hFFFFh          | -    | 1 = 1    |  |  |
| 10.03              | DI force selection     | PB            | 0000hFFFFh          | -    | 1 = 1    |  |  |
| 10.04              | DI forced data         | PB            | 0000hFFFFh          | -    | 1 = 1    |  |  |
| 10.05              | DI1 ON delay           | Real          | 0.0 3000.0          | s    | 10 = 1 s |  |  |
| 10.06              | DI1 OFF delay          | Real          | 0.0 3000.0          | s    | 10 = 1 s |  |  |
| 10.07              | DI2 ON delay           | Real          | 0.0 3000.0          | S    | 10 = 1 s |  |  |
| 10.08              | DI2 OFF delay          | Real          | 0.0 3000.0          | S    | 10 = 1 s |  |  |
| 10.09              | DI3 ON delay           | Real          | 0.0 3000.0          | S    | 10 = 1 s |  |  |
| 10.10              | DI3 OFF delay          | Real          | 0.0 3000.0          | S    | 10 = 1 s |  |  |
| 10.11              | DI4 ON delay           | Real          | 0.0 3000.0          | S    | 10 = 1 s |  |  |
| 10.12              | DI4 OFF delay          | Real          | 0.0 3000.0          | S    | 10 = 1 s |  |  |
| 10.13              | DI5 ON delay           | Real          | 0.0 3000.0          | S    | 10 = 1 s |  |  |
| 10.14              | DI5 OFF delay          | Real          | 0.0 3000.0          | S    | 10 = 1 s |  |  |
| 10.15              | DI6 ON delay           | Real          | 0.0 3000.0          | S    | 10 = 1 s |  |  |
| 10.16              | DI6 OFF delay          | Real          | 0.0 3000.0          | S    | 10 = 1 s |  |  |
| 10.21              | RO status              | PB            | 0000hFFFFh          | -    | 1 = 1    |  |  |
| 10.22              | RO force selection     | PB            | 0000hFFFFh          | -    | 1 = 1    |  |  |
| 10.23              | RO forced data         | PB            | 0000hFFFFh          | -    | 1 = 1    |  |  |
| 10.24              | RO1 source             | Binary<br>src | -                   | -    | 1 = 1    |  |  |
| 10.25              | RO1 ON delay           | Real          | 0.03000.0           | s    | 10 = 1 s |  |  |
| 10.26              | RO1 OFF delay          | Real          | 0.03000.0           | S    | 10 = 1 s |  |  |
| 10.27              | RO2 source             | Binary<br>src | -                   | -    | 1 = 1    |  |  |
| 10.28              | RO2 ON delay           | Real          | 0.03000.0           | s    | 10 = 1 s |  |  |
| 10.29              | RO2 OFF delay          | Real          | 0.03000.0           | s    | 10 = 1 s |  |  |
| 10.30              | RO3 source             | Binary<br>src | -                   | -    | 1 = 1    |  |  |
| 10.31              | RO3 ON delay           | Real          | 0.03000.0           | S    | 10 = 1 s |  |  |
| 10.32              | RO3 OFF delay          | Real          | 0.03000.0           | S    | 10 = 1 s |  |  |
| 10.99              | RO/DIO control word    | PB            | 0000hFFFFh          | -    | 1 = 1    |  |  |
| 10.101             | RO1 toggle counter     | Real          | 04294967000         | -    | 1 = 1    |  |  |
| 10.102             | RO2 toggle counter     | Real          | 04294967000         | -    | 1 = 1    |  |  |
| 10.103             | RO3 toggle counter     | Real          | 04294967000         | -    | 1 = 1    |  |  |
| 11 Stan            | dard DIO, FI, FO       |               |                     |      |          |  |  |
| 11.21              | DI5 configuration      | List          | 01                  | -    | 1 = 1    |  |  |
| 11.38              | Freq in 1 actual value | Real          | 016000              | Hz   | 1 = 1 Hz |  |  |
| 11.39              | Freq in 1 scaled value | Real          | -32768.00032767.000 | -    | 1000 = 1 |  |  |

| No.      | Name                      | Туре          | Range                             | Unit    | FbEq32        |
|----------|---------------------------|---------------|-----------------------------------|---------|---------------|
| 13.16    | AO1 filter time           | Real          | 0.00030.000                       | s       | 1000 = 1 s    |
| 13.17    | AO1 source min            | Real          | -32768.032767.0                   | -       | 10 = 1        |
| 13.18    | AO1 source max            | Real          | -32768.032767.0                   | -       | 10 = 1        |
| 13.19    | AO1 out at AO1 src min    | Real          | 0.00022.000 mA or<br>0.00011000 V | mA or V | 1000 = 1 unit |
| 13.20    | AO1 out at AO1 src max    | Real          | 0.00022.000 mA or<br>0.00011000 V | mA or V | 1000 = 1 unit |
| 13.21    | AO2 actual value          | Real          | 0.00022.000                       | mA      | 1000 = 1 mA   |
| 13.22    | AO2 source                | Analog<br>src | -                                 | -       | 1 = 1         |
| 13.23    | AO2 forced value          | Real          | 0.00022.000                       | mA      | 1000 = 1 mA   |
| 13.26    | AO2 filter time           | Real          | 0.00030.000                       | S       | 1000 = 1 s    |
| 13.27    | AO2 source min            | Real          | -32768.032767.0                   | -       | 10 = 1        |
| 13.28    | AO2 source max            | Real          | -32768.032767.0                   | -       | 10 = 1        |
| 13.29    | AO2 out at AO2 src min    | Real          | 0.00022.000                       | mA      | 1000 = 1 mA   |
| 13.30    | AO2 out at AO2 src max    | Real          | 0.00022.000                       | mA      | 1000 = 1 mA   |
| 13.91    | AO1 data storage          | Real          | -327.68327.67                     | -       | 100 = 1       |
| 13.92    | AO2 data storage          | Real          | -327.68327.67                     | -       | 100 = 1       |
| 15 I/O e | xtension module           |               |                                   |         |               |
| 15.01    | Extension module type     | List          | 04                                | -       | 1 = 1         |
| 15.02    | Detected extension module | List          | 04                                | -       | 1 = 1         |
| 15.03    | DI status                 | PB            | 0000hFFFFh                        | -       | 1 = 1         |
| 15.04    | RO/DO status              | PB            | 0000hFFFFh                        | -       | 1 = 1         |
| 15.05    | RO/DO force selection     | PB            | 0000hFFFFh                        | -       | 1 = 1         |
| 15.06    | RO/DO forced data         | PB            | 0000hFFFFh                        | -       | 1 = 1         |
| 15.07    | RO4 source                | Binary<br>src | -                                 | -       | 1 = 1         |
| 15.08    | RO4 ON delay              | Real          | 0.03000.0                         | S       | 10 = 1 s      |
| 15.09    | RO4 OFF delay             | Real          | 0.03000.0                         | s       | 10 = 1 s      |
| 15.10    | RO5 source                | Binary<br>src | -                                 | -       | 1 = 1         |
| 15.11    | RO5 ON delay              | Real          | 0.03000.0                         | S       | 10 = 1 s      |
| 15.12    | RO5 OFF delay             | Real          | 0.03000.0                         | S       | 10 = 1 s      |
| 15.22    | DO1 configuration         | List          | 0, 2                              | -       | 1 = 1         |
| 15.23    | DO1 source                | Binary<br>src | -                                 | -       | 1 = 1         |
| 15.24    | DO1 ON delay              | Real          | 0.03000.0                         | S       | 10 = 1 s      |
| 15.25    | DO1 OFF delay             | Real          | 0.03000.0                         | S       | 10 = 1 s      |
| 15.32    | Freq out 1 actual value   | Real          | 016000                            | Hz      | 1 = 1 Hz      |
| 15.33    | Freq out 1 source         | Analog<br>src | -                                 | -       | 1 = 1         |
| 15.34    | Freq out 1 src min        | Real          | -32768.032767.0                   | -       | 1000 = 1      |
| 15.35    | Freq out 1 src max        | Real          | -32768.032767.0                   | -       | 1000 = 1      |

| No.               | Name                      | Туре          | Range           | Unit | FbEq32   |  |  |
|-------------------|---------------------------|---------------|-----------------|------|----------|--|--|
| 15.36             | Freq out 1 at src min     | Real          | 016000          | Hz   | 1 = 1 Hz |  |  |
| 15.37             | Freq out 1 at src max     | Real          | 016000          | Hz   | 1 = 1 Hz |  |  |
| 19 Operation mode |                           |               |                 |      |          |  |  |
| 19.01             | Actual operation mode     | List          | 12, 10, 20      | -    | 1 = 1    |  |  |
| 19.11             | Ext1/Ext2 selection       | Binary<br>src | -               | -    | 1 = 1    |  |  |
| 19.18             | HAND/OFF disable source   | Binary<br>src | -               | -    | 1 = 1    |  |  |
| 19.19             | HAND/OFF disable action   | List          | 02              | -    | 1 = 1    |  |  |
| 20 Start          | /stop/direction           |               |                 |      |          |  |  |
| 20.01             | Ext1 commands             | List          | 01, 4, 1112, 14 | -    | 1 = 1    |  |  |
| 20.02             | Ext1 start trigger type   | List          | 01              | -    | 1 = 1    |  |  |
| 20.03             | Ext1 in1 source           | Binary<br>src | -               | -    | 1 = 1    |  |  |
| 20.04             | Ext1 in2 source           | Binary<br>src | -               | -    | 1 = 1    |  |  |
| 20.06             | Ext2 commands             | List          | 06, 1112, 14    | -    | 1 = 1    |  |  |
| 20.07             | Ext2 start trigger type   | List          | 01              | -    | 1 = 1    |  |  |
| 20.08             | Ext2 in1 source           | Binary<br>src | -               | -    | 1 = 1    |  |  |
| 20.09             | Ext2 in2 source           | Binary<br>src | -               | -    | 1 = 1    |  |  |
| 20.40             | Run permissive            | Binary<br>src | -               | -    | 1 = 1    |  |  |
| 20.41             | Start interlock 1         | Binary<br>src | -               | -    | 1 = 1    |  |  |
| 20.42             | Start interlock 2         | Binary<br>src | -               | -    | 1 = 1    |  |  |
| 20.43             | Start interlock 3         | Binary<br>src | -               | -    | 1 = 1    |  |  |
| 20.44             | Start interlock 4         | Binary<br>src | -               | -    | 1 = 1    |  |  |
| 20.45             | Start interlock stop mode | Binary<br>src | -               | -    | 1 = 1    |  |  |
| 20.46             | Run permissive text       | Binary<br>src | -               | =    | 1 = 1    |  |  |
| 20.47             | Start interlock 1 text    | Binary<br>src | -               | -    | 1 = 1    |  |  |
| 20.48             | Start interlock 2 text    | Binary<br>src | -               | -    | 1 = 1    |  |  |
| 20.49             | Start interlock 3 text    | Binary<br>src | -               | -    | 1 = 1    |  |  |
| 20.50             | Start interlock 4 text    | Binary<br>src | -               | -    | 1 = 1    |  |  |
| 20.51             | Start interlock condition | Binary<br>src | -               | -    | 1 = 1    |  |  |

| No.      | Name                     | Туре          | Range             | Unit | FbEq32      |
|----------|--------------------------|---------------|-------------------|------|-------------|
| 21 Start | /stop mode               |               |                   |      |             |
| 21.01    | Start mode               | List          | 02                | -    | 1 = 1       |
| 21.02    | Magnetization time       | Real          | 010000            | ms   | 1 = 1 ms    |
| 21.03    | Stop mode                | List          | 02                | -    | 1 = 1       |
| 21.04    | Emergency stop mode      | List          | 02                | -    | 1 = 1       |
| 21.05    | Emergency stop source    | Binary<br>src | -                 | -    | 1 = 1       |
| 21.06    | Zero speed limit         | Real          | 0.0030000.00      | rpm  | 100 = 1 rpm |
| 21.07    | Zero speed delay         | Real          | 030000            | ms   | 1 = 1 ms    |
| 21.08    | DC current control       | PB            | 0000b0011b        | -    | 1 = 1       |
| 21.09    | DC hold speed            | Real          | 0.001000.00       | rpm  | 100 = 1 rpm |
| 21.10    | DC current reference     | Real          | 0.0100.0          | %    | 10 = 1%     |
| 21.11    | Post magnetization time  | Real          | 03000             | S    | 1 = 1 s     |
| 21.14    | Pre-heating input source | Binary<br>src | -                 | -    | 1 = 1       |
| 21.15    | Pre-heating time delay   | Real          | 03000             | S    | 1 = 1 s     |
| 21.16    | Pre-heating current      | Real          | 0.030.0           | %    | 10 = 1%     |
| 21.18    | Auto restart time        | Real          | 0.0, 0.110.0      | S    | 10 = 1 s    |
| 21.19    | Scalar start mode        | List          | 06                | -    | 1 = 1       |
| 21.21    | DC hold frequency        | Real          | 0.001000.00       | Hz   | 100 = 1 Hz  |
| 21.22    | Start delay              | Real          | 0.0060.00         | S    | 100 = 1 s   |
| 21.23    | Smooth start             | Real          | 02                | -    | 1 = 1       |
| 21.24    | Smooth start current     | Real          | 10.0100.0         | %    | 100 = 1%    |
| 21.25    | Smooth start speed       | Real          | 2.0100.0          | %    | 100 = 1%    |
| 21.26    | Torque boost current     | Real          | 15.0300.0         | %    | 100 = 1%    |
| 21.34    | Force auto restart       | List          | 01                | -    | 1 = 1       |
| 21.35    | Preheating power         | Real          | 0.00 10.00        | kW   | 100 = 1     |
| 21.36    | Preheating unit          | List          | 01                | -    | 1 = 1       |
| 22 Spee  | d reference selection    |               |                   |      |             |
| 22.01    | Speed ref unlimited      | Real          | -30000.0030000.00 | rpm  | 100 = 1 rpm |
| 22.11    | Ext1 speed ref1          | Analog<br>src | -                 | -    | 1 = 1       |
| 22.18    | Ext2 speed ref1          | Analog<br>src | -                 | -    | 1 = 1       |
| 22.21    | Constant speed function  | PB            | 0000hFFFFh        | -    | 1 = 1       |
| 22.22    | Constant speed sel1      | Binary<br>src | -                 | -    | 1 = 1       |
| 22.23    | Constant speed sel2      | Binary<br>src | -                 | -    | 1 = 1       |
| 22.24    | Constant speed sel3      | Binary<br>src | -                 | -    | 1 = 1       |
| 22.26    | Constant speed 1         | Real          | -30000.0030000.00 | rpm  | 100 = 1 rpm |
| 22.27    | Constant speed 2         | Real          | -30000.0030000.00 | rpm  | 100 = 1 rpm |

| No.     | Name                              | Type          | Range             | Unit | FbEq32      |
|---------|-----------------------------------|---------------|-------------------|------|-------------|
| 22.28   | Constant speed 3                  | Real          | -30000.0030000.00 | rpm  | 100 = 1 rpm |
| 22.29   | Constant speed 4                  | Real          | -30000.0030000.00 | rpm  | 100 = 1 rpm |
| 22.30   | Constant speed 5                  | Real          | -30000.0030000.00 | rpm  | 100 = 1 rpm |
| 22.31   | Constant speed 6                  | Real          | -30000.0030000.00 | rpm  | 100 = 1 rpm |
| 22.32   | Constant speed 7                  | Real          | -30000.0030000.00 | rpm  | 100 = 1 rpm |
| 22.41   | Speed ref safe                    | Real          | -30000.0030000.00 | rpm  | 100 = 1 rpm |
| 22.51   | Critical speed function           | PB            | 00b11b            | -    | 1 = 1       |
| 22.52   | Critical speed 1 low              | Real          | -30000.0030000.00 | rpm  | 100 = 1 rpm |
| 22.53   | Critical speed 1 high             | Real          | -30000.0030000.00 | rpm  | 100 = 1 rpm |
| 22.54   | Critical speed 2 low              | Real          | -30000.0030000.00 | rpm  | 100 = 1 rpm |
| 22.55   | Critical speed 2 high             | Real          | -30000.0030000.00 | rpm  | 100 = 1 rpm |
| 22.56   | Critical speed 3 low              | Real          | -30000.0030000.00 | rpm  | 100 = 1 rpm |
| 22.57   | Critical speed 3 high             | Real          | -30000.0030000.00 | rpm  | 100 = 1 rpm |
| 22.71   | Motor potentiometer function      | List          | 03                | -    | 1 = 1       |
| 22.72   | Motor potentiometer initial value | Real          | -32768.0032767.00 | -    | 100 = 1     |
| 22.73   | Motor potentiometer up source     | Binary<br>src | -                 | -    | 1 = 1       |
| 22.74   | Motor potentiometer down source   | Binary<br>src | -                 | -    | 1 = 1       |
| 22.75   | Motor potentiometer ramp time     | Real          | 0.03600.0         | S    | 10 = 1 s    |
| 22.76   | Motor potentiometer min value     | Real          | -32768.0032767.00 | -    | 100 = 1     |
| 22.77   | Motor potentiometer max value     | Real          | -32768.0032767.00 | -    | 100 = 1     |
| 22.80   | Motor potentiometer ref act       | Real          | -32768.0032767.00 | -    | 100 = 1     |
| 22.86   | Speed reference act 6             | Real          | -30000.0030000.00 | rpm  | 100 = 1 rpm |
| 22.87   | Speed reference act 7             | Real          | -30000.0030000.00 | rpm  | 100 = 1 rpm |
| 23 Spee | d reference ramp                  |               |                   |      |             |
| 23.01   | Speed ref ramp input              | Real          | -30000.0030000.00 | rpm  | 100 = 1 rpm |
| 23.02   | Speed ref ramp output             | Real          | -30000.0030000.00 | rpm  | 100 = 1 rpm |
| 23.12   | Acceleration time 1               | Real          | 0.0001800.000     | S    | 1000 = 1 s  |
| 23.13   | Deceleration time 1               | Real          | 0.0001800.000     | S    | 1000 = 1 s  |
| 23.23   | Emergency stop time               | Real          | 0.0001800.000     | S    | 1000 = 1 s  |
| 23.32   | Shape time 1                      | Real          | 0.0001800.000     | s    | 1000 = 1 s  |
| 24 Spee | d reference conditioning          |               |                   |      |             |
| 24.01   | Used speed reference              | Real          | -30000.0030000.00 | rpm  | 100 = 1 rpm |
| 24.02   | Used speed feedback               | Real          | -30000.0030000.00 | rpm  | 100 = 1 rpm |
| 24.03   | Speed error filtered              | Real          | -30000.030000.0   | rpm  | 100 = 1 rpm |
| 24.04   | Speed error inverted              | Real          | -30000.030000.0   | rpm  | 100 = 1 rpm |
| 24.11   | Speed correction                  | Real          | -10000.0010000.00 | rpm  | 100 = 1 rpm |
| 24.12   | Speed error filter time           | Real          | 010000            | ms   | 1 = 1 ms    |

| No.     | Name                           | Туре          | Range           | Unit | FbEq32     |
|---------|--------------------------------|---------------|-----------------|------|------------|
| 25 Spee | ed control                     |               |                 |      | -          |
| 25.01   | Torque reference speed control | Real          | -1600.01600.0   | %    | 10 = 1%    |
| 25.02   | Speed proportional gain        | Real          | 0.00250.00      | -    | 100 = 1    |
| 25.03   | Speed integration time         | Real          | 0.001000.00     | s    | 100 = 1 s  |
| 25.04   | Speed derivation time          | Real          | 0.00010.000     | S    | 1000 = 1 s |
| 25.05   | Derivation filter time         | Real          | 010000          | ms   | 1 = 1 ms   |
| 25.15   | Proportional gain em stop      | Real          | 1.00250.00      | -    | 100 = 1    |
| 25.53   | Torque prop reference          | Real          | -30000.030000.0 | %    | 10 = 1%    |
| 25.54   | Torque integral reference      | Real          | -30000.030000.0 | %    | 10 = 1%    |
| 25.55   | Torque deriv reference         | Real          | -30000.030000.0 | %    | 10 = 1%    |
| 28 Freq | uency reference chain          |               |                 |      |            |
| 28.01   | Frequency ref ramp input       | Real          | -500.00500.00   | Hz   | 100 = 1 Hz |
| 28.02   | Frequency ref ramp output      | Real          | -500.00500.00   | Hz   | 100 = 1 Hz |
| 28.11   | Ext1 frequency ref1            | Analog<br>src | -               | -    | 1 = 1      |
| 28.15   | Ext2 frequency ref1            | Analog<br>src | -               | -    | 1 = 1      |
| 28.21   | Constant frequency function    | PB            | 00b11b          | -    | 1 = 1      |
| 28.22   | Constant frequency sel1        | Binary<br>src | -               | -    | 1 = 1      |
| 28.23   | Constant frequency sel2        | Binary<br>src | -               | -    | 1 = 1      |
| 28.24   | Constant frequency sel3        | Binary<br>src | -               | -    | 1 = 1      |
| 28.26   | Constant frequency 1           | Real          | -500.00500.00   | Hz   | 100 = 1 Hz |
| 28.27   | Constant frequency 2           | Real          | -500.00500.00   | Hz   | 100 = 1 Hz |
| 28.28   | Constant frequency 3           | Real          | -500.00500.00   | Hz   | 100 = 1 Hz |
| 28.29   | Constant frequency 4           | Real          | -500.00500.00   | Hz   | 100 = 1 Hz |
| 28.30   | Constant frequency 5           | Real          | -500.00500.00   | Hz   | 100 = 1 Hz |
| 28.31   | Constant frequency 6           | Real          | -500.00500.00   | Hz   | 100 = 1 Hz |
| 28.32   | Constant frequency 7           | Real          | -500.00500.00   | Hz   | 100 = 1 Hz |
| 28.41   | Frequency ref safe             | Real          | -500.00500.00   | Hz   | 100 = 1 Hz |
| 28.51   | Critical frequency function    | PB            | 00b11b          | -    | 1 = 1      |
| 28.52   | Critical frequency 1 low       | Real          | -500.00500.00   | Hz   | 100 = 1 Hz |
| 28.53   | Critical frequency 1 high      | Real          | -500.00500.00   | Hz   | 100 = 1 Hz |
| 28.54   | Critical frequency 2 low       | Real          | -500.00500.00   | Hz   | 100 = 1 Hz |
| 28.55   | Critical frequency 2 high      | Real          | -500.00500.00   | Hz   | 100 = 1 Hz |
| 28.56   | Critical frequency 3 low       | Real          | -500.00500.00   | Hz   | 100 = 1 Hz |
| 28.57   | Critical frequency 3 high      | Real          | -500.00500.00   | Hz   | 100 = 1 Hz |
| 28.72   | Freq acceleration time 1       | Real          | 0.0001800.000   | s    | 1000 = 1 s |
| 28.73   | Freq deceleration time 1       | Real          | 0.0001800.000   | s    | 1000 = 1 s |

| No.     | Name                             | Type          | Range                        | Unit      | FbEq32      |
|---------|----------------------------------|---------------|------------------------------|-----------|-------------|
| 31.07   | External event 4 source          | Binary        | -                            | -         | 1 = 1       |
|         |                                  | src           |                              |           |             |
| 31.08   | External event 4 type            | List          | 01                           | -         | 1 = 1       |
| 31.09   | External event 5 source          | Binary<br>src | -                            | -         | 1 = 1       |
| 31.10   | External event 5 type            | List          | 01                           | -         | 1 = 1       |
| 31.11   | Fault reset selection            | Binary<br>src | -                            | -         | 1 = 1       |
| 31.12   | Autoreset selection              | PB            | 0000hFFFFh                   | -         | 1 = 1       |
| 31.13   | Selectable fault                 | Real          | 0000hFFFFh                   | -         | 1 = 1       |
| 31.14   | Number of trials                 | Real          | 05                           | -         | 1 = 1       |
| 31.15   | Total trials time                | Real          | 1.0600.0                     | s         | 10 = 1 s    |
| 31.16   | Delay time                       | Real          | 0.0120.0                     | s         | 10 = 1 s    |
| 31.19   | Motor phase loss                 | List          | 01                           | -         | 1 = 1       |
| 31.21   | Supply phase loss                | List          | 01                           | -         | 1 = 1       |
| 31.22   | STO indication run/stop          | List          | 05                           | -         | 1 = 1       |
| 31.23   | Wiring or earth fault            | List          | 01                           | -         | 1 = 1       |
| 31.24   | Stall function                   | List          | 02                           | -         | 1 = 1       |
| 31.25   | Stall current limit              | Real          | 0.01600.0                    | %         | 10 = 1%     |
| 31.26   | Stall speed limit                | Real          | 0.0010000.00                 | rpm       | 100 = 1 rpm |
| 31.27   | Stall frequency limit            | Real          | 0.001000.00                  | Hz        | 100 = 1 Hz  |
| 31.28   | Stall time                       | Real          | 03600                        | s         | 1 = 1 s     |
| 31.30   | Overspeed trip margin            | Real          | 0.0010000.00                 | rpm       | 100 = 1 rpm |
| 31.31   | Frequency trip margin            | Real          | 0.0010000.00                 | Hz        | 100 = 1 Hz  |
| 31.32   | Emergency ramp supervision       | Real          | 0300                         | %         | 1 = 1%      |
| 31.33   | Emergency ramp supervision delay | Real          | 0100                         | S         | 1 = 1 s     |
| 31.35   | Main fan fault function          | List          | 02                           | -         | 1 = 1       |
| 31.36   | Aux fan fault function           | List          | 01                           | -         | 1 = 1       |
|         | (Parameters 31.1203              | 1.121 only    | visible for ACQ580-31 and AC | CQ580-34) |             |
| 31.120  | LSU earth fault                  | List          | 01                           | -         | 1 = 1       |
| 31.121  | LSU supply phase loss            | List          | 01                           | -         | 1 = 1       |
| 32 Supe | rvision                          |               |                              |           |             |
| 32.01   | Supervision status               | PB            | 0000hFFFFh                   | -         | 1 = 1       |
| 32.05   | Supervision 1 function           | List          | 07                           | -         | 1 = 1       |
| 32.06   | Supervision 1 action             | List          | 03                           | -         | 1 = 1       |
| 32.07   | Supervision 1 signal             | Analog<br>src | -                            | -         | 1 = 1       |
| 32.08   | Supervision 1 filter time        | Real          | 0.00030.000                  | s         | 1000 = 1 s  |
| 32.09   | Supervision 1 low                | Real          | -21474836.00<br>21474836.00  | -         | 100 = 1     |
| 32.10   | Supervision 1 high               | Real          | -21474836.00<br>21474836.00  | -         | 100 = 1     |

| No.   | Name                      | Type          | Range                       | Unit | FbEq32     |
|-------|---------------------------|---------------|-----------------------------|------|------------|
| 32.11 | Supervision 1 hysteresis  | Real          | 0.00100000.00               | -    | 100 = 1    |
| 32.15 | Supervision 2 function    | List          | 07                          | -    | 1 = 1      |
| 32.16 | Supervision 2 action      | List          | 03                          | -    | 1 = 1      |
| 32.17 | Supervision 2 signal      | Analog<br>src | -                           | -    | 1 = 1      |
| 32.18 | Supervision 2 filter time | Real          | 0.00030.000                 | s    | 1000 = 1 s |
| 32.19 | Supervision 2 low         | Real          | -21474836.00<br>21474836.00 | -    | 100 = 1    |
| 32.20 | Supervision 2 high        | Real          | -21474836.00<br>21474836.00 | -    | 100 = 1    |
| 32.21 | Supervision 2 hysteresis  | Real          | 0.00100000.00               | -    | 100 = 1    |
| 32.25 | Supervision 3 function    | List          | 07                          | -    | 1 = 1      |
| 32.26 | Supervision 3 action      | List          | 03                          | -    | 1 = 17     |
| 32.27 | Supervision 3 signal      | Analog<br>src | -                           | -    | 1 = 1      |
| 32.28 | Supervision 3 filter time | Real          | 0.00030.000                 | S    | 1000 = 1 s |
| 32.29 | Supervision 3 low         | Real          | -21474836.00<br>21474836.00 | -    | 100 = 1    |
| 32.30 | Supervision 3 high        | Real          | -21474836.00<br>21474836.00 | -    | 100 = 1    |
| 32.31 | Supervision 3 hysteresis  | Real          | 0.00100000.00               | -    | 100 = 1    |
| 32.35 | Supervision 4 function    | List          | 07                          | -    | 1 = 1      |
| 32.36 | Supervision 4 action      | List          | 03                          | -    | 1 = 1      |
| 32.37 | Supervision 4 signal      | Analog<br>src | -                           | -    | 1 = 1      |
| 32.38 | Supervision 4 filter time | Real          | 0.00030.000                 | S    | 1000 = 1 s |
| 32.39 | Supervision 4 low         | Real          | -21474836.00<br>21474836.00 | -    | 100 = 1    |
| 32.40 | Supervision 4 high        | Real          | -21474836.00<br>21474836.00 | -    | 100 = 1    |
| 32.41 | Supervision 4 hysteresis  | Real          | 0.00100000.00               | -    | 100 = 1    |
| 32.45 | Supervision 5 function    | List          | 07                          | -    | 1 = 1      |
| 32.46 | Supervision 5 action      | List          | 03                          | -    | 1 = 1      |
| 32.47 | Supervision 5 signal      | Analog<br>src | -                           | -    | 1 = 1      |
| 32.48 | Supervision 5 filter time | Real          | 0.00030.000                 | S    | 1000 = 1 s |
| 32.49 | Supervision 5 low         | Real          | -21474836.00<br>21474836.00 | -    | 100 = 1    |
| 32.50 | Supervision 5 high        | Real          | -21474836.00<br>21474836.00 | -    | 100 = 1    |
| 32.51 | Supervision 5 hysteresis  | Real          | 0.00100000.00               | -    | 100 = 1    |
| 32.55 | Supervision 6 function    | List          | 07                          | -    | 1 = 1      |
| 32.56 | Supervision 6 action      | List          | 03                          | -    | 1 = 1      |
| 32.57 | Supervision 6 signal      | Analog<br>src | -                           | -    | 1 = 1      |

| No.     | Name                        | Type          | Range                       | Unit | FbEq32     |
|---------|-----------------------------|---------------|-----------------------------|------|------------|
| 32.58   | Supervision 6 filter time   | Real          | 0.00030.000                 | S    | 1000 = 1 s |
| 32.59   | Supervision 6 low           | Real          | -21474836.00<br>21474836.00 | -    | 100 = 1    |
| 32.60   | Supervision 6 high          | Real          | -21474836.00<br>21474836.00 | -    | 100 = 1    |
| 32.61   | Supervision 6 hysteresis    | Real          | 0.00100000.00               | -    | 100 = 1    |
| 34 Time | d functions                 |               |                             | •    |            |
| 34.01   | Timed functions status      | PB            | 0000hFFFFh                  | -    | 1 = 1      |
| 34.02   | Timer status                | PB            | 0000hFFFFh                  | -    | 1 = 1      |
| 34.04   | Season/exception day status | PB            | 0000hFFFFh                  | -    | 1 = 1      |
| 34.10   | Timed functions enable      | Binary<br>src | -                           | -    | 1 = 1      |
| 34.11   | Timer 1 configuration       | PB            | 0000hFFFFh                  | -    | 1 = 1      |
| 34.12   | Timer 1 start time          | Time          | 00:00:0023:59:59            | s    | 1 = 1 s    |
| 34.13   | Timer 1 duration            | Duration      | 00 00:0007 00:00            | min  | 1 = 1 min  |
| 34.14   | Timer 2 configuration       | PB            | 0000hFFFFh                  | -    | 1 = 1      |
| 34.15   | Timer 2 start time          | Time          | 00:00:0023:59:59            | s    | 1 = 1 s    |
| 34.16   | Timer 2 duration            | Duration      | 00 00:0007 00:00            | min  | 1 = 1 min  |
| 34.17   | Timer 3 configuration       | PB            | 0000hFFFFh                  | -    | 1 = 1      |
| 34.18   | Timer 3 start time          | Time          | 00:00:0023:59:59            | s    | 1 = 1 s    |
| 34.19   | Timer 3 duration            | Duration      | 00 00:0007 00:00            | min  | 1 = 1 min  |
| 34.20   | Timer 4 configuration       | PB            | 0000hFFFFh                  | -    | 1 = 1      |
| 34.21   | Timer 4 start time          | Time          | 00:00:0023:59:59            | S    | 1 = 1 s    |
| 34.22   | Timer 4 duration            | Duration      | 00 00:0007 00:00            | min  | 1 = 1 min  |
| 34.23   | Timer 5 configuration       | PB            | 0000hFFFFh                  | -    | 1 = 1      |
| 34.24   | Timer 5 start time          | Time          | 00:00:0023:59:59            | s    | 1 = 1 s    |
| 34.25   | Timer 5 duration            | Duration      | 00 00:0007 00:00            | min  | 1 = 1 min  |
| 34.26   | Timer 6 configuration       | PB            | 0000hFFFFh                  | -    | 1 = 1      |
| 34.27   | Timer 6 start time          | Time          | 00:00:0023:59:59            | s    | 1 = 1 s    |
| 34.28   | Timer 6 duration            | Duration      | 00 00:0007 00:00            | min  | 1 = 1 min  |
| 34.29   | Timer 7 configuration       | PB            | 0000hFFFFh                  | -    | 1 = 1      |
| 34.30   | Timer 7 start time          | Time          | 00:00:0023:59:59            | S    | 1 = 1 s    |
| 34.31   | Timer 7 duration            | Duration      | 00 00:0007 00:00            | min  | 1 = 1 min  |
| 34.32   | Timer 8 configuration       | PB            | 0000hFFFFh                  | -    | 1 = 1      |
| 34.33   | Timer 8 start time          | Time          | 00:00:0023:59:59            | s    | 1 = 1 s    |
| 34.34   | Timer 8 duration            | Duration      | 00 00:0007 00:00            | min  | 1 = 1 min  |
| 34.35   | Timer 9 configuration       | PB            | 0000hFFFFh                  | -    | 1 = 1      |
| 34.36   | Timer 9 start time          | Time          | 00:00:0023:59:59            | S    | 1 = 1 s    |
| 34.37   | Timer 9 duration            | Duration      | 00 00:0007 00:00            | min  | 1 = 1 min  |
| 34.38   | Timer 10 configuration      | PB            | 0000hFFFFh                  | -    | 1 = 1      |
| 34.39   | Timer 10 start time         | Time          | 00:00:0023:59:59            | S    | 1 = 1 s    |
| 34.40   | Timer 10 duration           | Duration      | 00 00:0007 00:00            | min  | 1 = 1 min  |

| No.     | Name                         | Туре          | Range                       | Unit     | FbEq32    |
|---------|------------------------------|---------------|-----------------------------|----------|-----------|
| 34.41   | Timer 11 configuration       | PB            | 0000hFFFFh                  | -        | 1 = 1     |
| 34.42   | Timer 11 start time          | Time          | 00:00:0023:59:59            | S        | 1 = 1 s   |
| 34.43   | Timer 11 duration            | Duration      | 00 00:0007 00:00            | min      | 1 = 1 min |
| 34.44   | Timer 12 configuration       | PB            | 0000hFFFFh                  | -        | 1 = 1     |
| 34.45   | Timer 12 start time          | Time          | 00:00:0023:59:59            | S        | 1 = 1 s   |
| 34.46   | Timer 12 duration            | Duration      | 00 00:0007 00:00            | min      | 1 = 1 min |
| 34.60   | Season 1 start date          | Date          | 01.0131.12                  | d        | 1 = 1 d   |
| 34.61   | Season 2 start date          | Date          | 01.0131.12                  | d        | 1 = 1 d   |
| 34.62   | Season 3 start date          | Date          | 01.0131.12                  | d        | 1 = 1 d   |
| 34.63   | Season 4 start date          | Date          | 01.0131.12                  | d        | 1 = 1 d   |
| 34.70   | Number of active exceptions  | Real          | 016                         | -        | 1 = 1     |
| 34.71   | Exception types              | PB            | 0000hFFFFh                  | -        | 1 = 1     |
| 34.72   | Exception 1 start            | Date          | 01.0131.12                  | d        | 1 = 1 d   |
| 34.73   | Exception 1 length           | Real          | 060                         | d        | 1 = 1 d   |
| 34.74   | Exception 2 start            | Date          | 01.0131.12                  | d        | 1 = 1 d   |
| 34.75   | Exception 2 length           | Real          | 060                         | d        | 1 = 1 d   |
| 34.76   | Exception 3 start            | Date          | 01.0131.12                  | d        | 1 = 1 d   |
| 34.77   | Exception 3 length           | Real          | 060                         | d        | 1 = 1 d   |
| 34.78   | Exception day 4              | Date          | 01.0131.12                  | d        | 1 = 1 d   |
| 34.79   | Exception day 5              | Date          | 01.0131.12                  | d        | 1 = 1 d   |
| 34.80   | Exception day 6              | Date          | 01.0131.12                  | d        | 1 = 1 d   |
| 34.81   | Exception day 7              | Date          | 01.0131.12                  | d        | 1 = 1 d   |
| 34.82   | Exception day 8              | Date          | 01.0131.12                  | d        | 1 = 1 d   |
| 34.83   | Exception day 9              | Date          | 01.0131.12                  | d        | 1 = 1 d   |
| 34.84   | Exception day 10             | Date          | 01.0131.12                  | d        | 1 = 1 d   |
| 34.85   | Exception day 11             | Date          | 01.0131.12                  | d        | 1 = 1 d   |
| 34.86   | Exception day 12             | Date          | 01.0131.12                  | d        | 1 = 1 d   |
| 34.87   | Exception day 13             | Date          | 01.0131.12                  | d        | 1 = 1 d   |
| 34.88   | Exception day 14             | Date          | 01.0131.12                  | d        | 1 = 1 d   |
| 34.89   | Exception day 15             | Date          | 01.0131.12                  | d        | 1 = 1 d   |
| 34.90   | Exception day 16             | Date          | 01.0131.12                  | d        | 1 = 1 d   |
| 34.100  | Timed function 1             | PB            | 0000hFFFFh                  | -        | 1 = 1     |
| 34.101  | Timed function 2             | PB            | 0000hFFFFh                  | -        | 1 = 1     |
| 34.102  | Timed function 3             | PB            | 0000hFFFFh                  | -        | 1 = 1     |
| 34.110  | Boost time function          | PB            | 0000hFFFFh                  | -        | 1 = 1     |
| 34.111  | Boost time activation source | Binary<br>src | -                           | -        | 1 = 1     |
| 34.112  | Boost time duration          | Duration      | 00 00:0007 00:00            | min      | 1 = 1 min |
| 35 Moto | r thermal protection         |               |                             |          |           |
| 35.01   | Motor estimated temperature  | Real          | -601000 °C or<br>-761832 °F | °C or °F | 1 = 1 °   |

| No.     | Name                           | Туре          | Range                       | Unit          | FbEq32      |
|---------|--------------------------------|---------------|-----------------------------|---------------|-------------|
| 35.02   | Measured temperature 1         | Real          | -605000 °C or               | °C, °F or     | 1 = 1 unit  |
| 00.02   | inicasarca temperature i       | rtcar         | -769032 °F,                 | ohm           | i – i dilit |
|         |                                |               | 0 ohm or<br>[35.12] ohm     |               |             |
| 35.03   | Measured temperature 2         | Real          | -605000 °C or               | °C. °F or     | 1 = 1 unit  |
| 33.03   | ivicasureu temperature 2       | rtear         | -769032 °F,                 | ohm           | i – i dilit |
|         |                                |               | 0 ohm or                    |               |             |
| 35.05   | Motor overload level           | Real          | [35.12] ohm<br>0.0100.0%    | %             | 100 = 1%    |
| 35.11   | Temperature 1 source           | List          | 02, 58, 1116, 18, 21,       | -             | 1 = 1       |
| 33.11   | Temperature 1 source           | List          | 22                          |               |             |
| 35.12   | Temperature 1 fault limit      | Real          | -605000 °C or<br>-769032 °F | °C, °F or ohm | 1 = 1 unit  |
| 35.13   | Temperature 1 warning limit    | Real          | -605000 °C or<br>-769032 °F | °C, °F or ohm | 1 = 1 unit  |
| 35.14   | Temperature 1 Al source        | Analog<br>src | -                           | 1             | 1 = 1       |
| 35.21   | Temperature 2 source           | List          | 02, 58, 1116, 18            | -             | 1 = 1       |
| 35.22   | Temperature 2 fault limit      | Real          | -605000 °C or<br>-769032 °F | °C, °F or ohm | 1 = 1 unit  |
| 35.23   | Temperature 2 warning limit    | Real          | -605000 °C or<br>-769032 °F | °C, °F or ohm | 1 = 1 unit  |
| 35.24   | Temperature 2 AI source        | Analog<br>src | -                           | -             | 1 = 1       |
| 35.31   | Safe motor temperature enable  | List          | 01                          | =             | 1 = 1       |
| 35.50   | Motor ambient temperature      | Real          | -60100 °C or<br>-76 212 °F  | °C            | 1 = 1 °     |
| 35.51   | Motor load curve               | Real          | 50150                       | %             | 1 = 1%      |
| 35.52   | Zero speed load                | Real          | 25150                       | %             | 1 = 1%      |
| 35.53   | Break point                    | Real          | 1.00 500.00                 | Hz            | 100 = 1 Hz  |
| 35.54   | Motor nominal temperature rise | Real          | 0300 °C or 32572 °F         | °C or °F      | 1 = 1 °     |
| 35.55   | Motor thermal time constant    | Real          | 10010000                    | S             | 1 = 1 s     |
| 35.56   | Motor overload action          | List          | 02                          | -             | 1 = 1       |
| 35.57   | Motor overload class           | List          | 05                          | -             | 1 = 1       |
| 36 Load | analyzer                       |               |                             |               |             |
| 36.01   | PVL signal source              | Analog<br>src | -                           | -             | 1 = 1       |
| 36.02   | PVL filter time                | Real          | 0.00120.00                  | s             | 100 = 1 s   |
| 36.06   | AL2 signal source              | Analog<br>src | -                           | -             | 1 = 1       |
| 36.07   | AL2 signal scaling             | Real          | 0.0032767.00                | -             | 100 = 1     |
| 36.09   | Reset loggers                  | List          | 03                          | -             | 1 = 1       |
| 36.10   | PVL peak value                 | Real          | -32768.0032767.00           | -             | 100 = 1     |
| 36.11   | PVL peak date                  | Data          | -                           | -             | 1 = 1       |
| 36.12   | PVL peak time                  | Data          | -                           | -             | 1 = 1       |
|         | 1                              | 1             | ı                           | 1             |             |

| No.     | Name                        | Type          | Range              | Unit | FbEq32      |
|---------|-----------------------------|---------------|--------------------|------|-------------|
| 36.13   | PVL current at peak         | Real          | -32768.0032767.00  | A    | 100 = 1 A   |
| 36.14   | PVL DC voltage at peak      | Real          | 0.002000.00        | V    | 100 = 1 V   |
| 36.15   | PVL speed at peak           | Real          | -30000.00 30000.00 | rpm  | 100 = 1 rpm |
| 36.16   | PVL reset date              | Data          | -                  | -    | 1 = 1       |
| 36.17   | PVL reset time              | Data          | -                  | -    | 1 = 1       |
| 36.20   | AL1 0 to 10%                | Real          | 0.00100.00         | %    | 100 = 1%    |
| 36.21   | AL1 10 to 20%               | Real          | 0.00100.00         | %    | 100 = 1%    |
| 36.22   | AL1 20 to 30%               | Real          | 0.00100.00         | %    | 100 = 1%    |
| 36.23   | AL1 30 to 40%               | Real          | 0.00100.00         | %    | 100 = 1%    |
| 36.24   | AL1 40 to 50%               | Real          | 0.00100.00         | %    | 100 = 1%    |
| 36.25   | AL1 50 to 60%               | Real          | 0.00100.00         | %    | 100 = 1%    |
| 36.26   | AL1 60 to 70%               | Real          | 0.00100.00         | %    | 100 = 1%    |
| 36.27   | AL1 70 to 80%               | Real          | 0.00100.00         | %    | 100 = 1%    |
| 36.28   | AL1 80 to 90%               | Real          | 0.00100.00         | %    | 100 = 1%    |
| 36.29   | AL1 over 90%                | Real          | 0.00100.00         | %    | 100 = 1%    |
| 36.40   | AL2 0 to 10%                | Real          | 0.00100.00         | %    | 100 = 1%    |
| 36.41   | AL2 10 to 20%               | Real          | 0.00100.00         | %    | 100 = 1%    |
| 36.42   | AL2 20 to 30%               | Real          | 0.00100.00         | %    | 100 = 1%    |
| 36.43   | AL2 30 to 40%               | Real          | 0.00100.00         | %    | 100 = 1%    |
| 36.44   | AL2 40 to 50%               | Real          | 0.00100.00         | %    | 100 = 1%    |
| 36.45   | AL2 50 to 60%               | Real          | 0.00100.00         | %    | 100 = 1%    |
| 36.46   | AL2 60 to 70%               | Real          | 0.00100.00         | %    | 100 = 1%    |
| 36.47   | AL2 70 to 80%               | Real          | 0.00100.00         | %    | 100 = 1%    |
| 36.48   | AL2 80 to 90%               | Real          | 0.00100.00         | %    | 100 = 1%    |
| 36.49   | AL2 over 90%                | Real          | 0.00100.00         | %    | 100 = 1%    |
| 36.50   | AL2 reset date              | Data          | =                  | -    | 1 = 1       |
| 36.51   | AL2 reset time              | Data          | =                  | -    | 1 = 1       |
| 37 User | load curve                  |               |                    |      |             |
| 37.01   | ULC output status word      | PB            | 0000hFFFFh         | -    | 1 = 1       |
| 37.02   | ULC supervision signal      | Analog<br>src | -                  | -    | 1 = 1       |
| 37.03   | ULC overload actions        | List          | 03                 | -    | 1 = 1       |
| 37.04   | ULC underload actions       | List          | 03                 | -    | 1 = 1       |
| 37.11   | ULC speed table point 1     | Real          | -30000.030000.0    | rpm  | 10 = 1 rpm  |
| 37.12   | ULC speed table point 2     | Real          | -30000.030000.0    | rpm  | 10 = 1 rpm  |
| 37.13   | ULC speed table point 3     | Real          | -30000.030000.0    | rpm  | 10 = 1 rpm  |
| 37.14   | ULC speed table point 4     | Real          | -30000.030000.0    | rpm  | 10 = 1 rpm  |
| 37.15   | ULC speed table point 5     | Real          | -30000.030000.0    | rpm  | 10 = 1 rpm  |
| 37.16   | ULC frequency table point 1 | Real          | -500.0500.0        | Hz   | 10 = 1 Hz   |
| 37.17   | ULC frequency table point 2 | Real          | -500.0500.0        | Hz   | 10 = 1 Hz   |
| 37.18   | ULC frequency table point 3 | Real          | -500.0500.0        | Hz   | 10 = 1 Hz   |

| No.     | Name                         | Туре          | Range               | Unit          | FbEq32                |
|---------|------------------------------|---------------|---------------------|---------------|-----------------------|
| 37.19   | ULC frequency table point 4  | Real          | -500.0500.0         | Hz            | 10 = 1 Hz             |
| 37.20   | ULC frequency table point 5  | Real          | -500.0500.0         | Hz            | 10 = 1 Hz             |
| 37.21   | ULC underload point 1        | Real          | -1600.01600.0       | %             | 10 = 1%               |
| 37.22   | ULC underload point 2        | Real          | -1600.01600.0       | %             | 10 = 1%               |
| 37.23   | ULC underload point 3        | Real          | -1600.01600.0       | %             | 10 = 1%               |
| 37.24   | ULC underload point 4        | Real          | -1600.01600.0       | %             | 10 = 1%               |
| 37.25   | ULC underload point 5        | Real          | -1600.01600.0       | %             | 10 = 1%               |
| 37.31   | ULC overload point 1         | Real          | -1600.01600.0       | %             | 10 = 1%               |
| 37.32   | ULC overload point 2         | Real          | -1600.01600.0       | %             | 10 = 1%               |
| 37.33   | ULC overload point 3         | Real          | -1600.01600.0       | %             | 10 = 1%               |
| 37.34   | ULC overload point 4         | Real          | -1600.01600.0       | %             | 10 = 1%               |
| 37.35   | ULC overload point 5         | Real          | -1600.01600.0       | %             | 10 = 1%               |
| 37.41   | ULC overload timer           | Real          | 0.010000.0          | s             | 10 = 1 s              |
| 37.42   | ULC underload timer          | Real          | 0.010000.0          | s             | 10 = 1 s              |
| 40 Proc | ess PID set 1                |               |                     |               |                       |
| 40.01   | Process PID output actual    | Real          | -200000.00200000.00 | %             | 100 = 1 %             |
| 40.02   | Process PID feedback actual  | Real          | -200000.00200000.00 | PID unit      | 100 = 1 PID<br>unit 1 |
| 40.03   | Process PID setpoint actual  | Real          | -200000200000       | PID unit<br>1 | 100 = 1 PID<br>unit 1 |
| 40.04   | Process PID deviation actual | Real          | -200000.00200000.00 | PID unit<br>1 | 100 = 1 PID<br>unit 1 |
| 40.06   | Process PID status word      | PB            | 0000hFFFFh          | -             | 1 = 1                 |
| 40.07   | Process PID operation mode   | List          | 02                  | -             | 1 = 1                 |
| 40.08   | Set 1 feedback 1 source      | Analog<br>src | -                   | -             | 1 = 1                 |
| 40.09   | Set 1 feedback 2 source      | Analog<br>src | -                   | -             | 1 = 1                 |
| 40.10   | Set 1 feedback function      | List          | 013                 | -             | 1 = 1                 |
| 40.11   | Set 1 feedback filter time   | Real          | 0.00030.000         | s             | 1000 = 1 s            |
| 40.14   | Set 1 setpoint scaling       | Real          | -200000.00200000.00 | -             | 100 = 1               |
| 40.15   | Set 1 output scaling         | Real          | -200000.00200000.00 | -             | 100 = 1               |
| 40.16   | Set 1 setpoint 1 source      | Analog<br>src | -                   | -             | 1 = 1                 |
| 40.17   | Set 1 setpoint 2 source      | Analog<br>src | -                   | -             | 1 = 1                 |
| 40.18   | Set 1 setpoint function      | List          | 013                 | -             | 1 = 1                 |
| 40.19   | Set 1 internal setpoint sel1 | Binary<br>src | -                   | -             | 1 = 1                 |
| 40.20   | Set 1 internal setpoint sel2 | Binary<br>src | -                   | -             | 1 = 1                 |
| 40.21   | Set 1 internal setpoint 1    | Real          | -200000.00200000.00 | PID unit      | 100 = 1 PID<br>unit 1 |
| 40.22   | Set 1 internal setpoint 2    | Real          | -200000.00200000.00 | PID unit      | 100 = 1 PID<br>unit 1 |

| No.   | Name                         | Type          | Range               | Unit          | FbEq32                |
|-------|------------------------------|---------------|---------------------|---------------|-----------------------|
| 40.23 | Set 1 internal setpoint 3    | Real          | -200000.00200000.00 | PID unit<br>1 | 100 = 1 PID<br>unit 1 |
| 40.24 | Set 1 internal setpoint 0    | Real          | -200000.00200000.00 | PID unit<br>1 | 100 = 1 PID<br>unit 1 |
| 40.26 | Set 1 setpoint min           | Real          | -200000.00200000.00 | PID unit<br>1 | 100 = 1 PID<br>unit 1 |
| 40.27 | Set 1 setpoint max           | Real          | -200000.00200000.00 | PID unit<br>1 | 100 = 1 PID<br>unit 1 |
| 40.28 | Set 1 setpoint increase time | Real          | 0.01800.0           | s             | 10 = 1 s              |
| 40.29 | Set 1 setpoint decrease time | Real          | 0.01800.0           | s             | 10 = 1 s              |
| 40.30 | Set 1 setpoint freeze enable | Binary<br>src | -                   | -             | 1 = 1                 |
| 40.31 | Set 1 deviation inversion    | Binary<br>src | -                   | -             | 1 = 1                 |
| 40.32 | Set 1 gain                   | Real          | 0.10100.00          | -             | 100 = 1               |
| 40.33 | Set 1 integration time       | Real          | 0.09999.0           | S             | 10 = 1 s              |
| 40.34 | Set 1 derivation time        | Real          | 0.00010.000         | S             | 1000 = 1 s            |
| 40.35 | Set 1 derivation filter time | Real          | 0.010.0             | s             | 10 = 1 s              |
| 40.36 | Set 1 output min             | Real          | -200000.00200000.00 | -             | 100 = 1               |
| 40.37 | Set 1 output max             | Real          | -200000.00200000.00 | -             | 100 = 1               |
| 40.38 | Set 1 output freeze enable   | Binary<br>src | -                   | -             | 1 = 1                 |
| 40.39 | Set 1 deadband range         | Real          | 0200000.0           | -             | 10 = 1                |
| 40.40 | Set 1 deadband delay         | Real          | 0.0 3600.0          | s             | 10 = 1 s              |
| 40.43 | Set 1 sleep level            | Real          | 0.0200000.0         | -             | 10 = 1                |
| 40.44 | Set 1 sleep delay            | Real          | 0.03600.0           | s             | 10 = 1 s              |
| 40.45 | Set 1 sleep boost time       | Real          | 0.03600.0           | s             | 10 = 1 s              |
| 40.46 | Set 1 sleep boost step       | Real          | 0.0200000.0         | PID unit<br>1 | 10 = 1 PID unit<br>1  |
| 40.47 | Set 1 wake-up deviation      | Real          | -200000.00200000.00 | PID unit<br>1 | 100 = 1 PID<br>unit 1 |
| 40.48 | Set 1 wake-up delay          | Real          | 0.0060.00           | s             | 100 = 1 s             |
| 40.49 | Set 1 tracking mode          | Binary<br>src | -                   | -             | 1 = 1                 |
| 40.50 | Set 1 tracking ref selection | Analog<br>src | -                   | -             | 1 = 1                 |
| 40.57 | PID set1/set2 selection      | Binary<br>src | -                   | -             | 1 = 1                 |
| 40.58 | Set 1 increase prevention    | Binary<br>src | -                   | -             | 1 = 1                 |
| 40.59 | Set 1 decrease prevention    | Binary<br>src | -                   | -             | 1 = 1                 |
| 40.60 | Set 1 PID activation source  | Binary<br>src | -                   | -             | 1 = 1                 |
| 40.61 | Setpoint scaling actual      | Real          | -200000.00200000.00 | -             | 100 = 1               |

| No.     | Name                                 | Туре          | Range                             | Unit          | FbEq32                |
|---------|--------------------------------------|---------------|-----------------------------------|---------------|-----------------------|
| 40.62   | PID internal setpoint actual         | Real          | -200000.00200000.00               | PID unit      | 100 = 1 PID           |
| 10.02   | The internal octpoint detact         | 71007         | 200000.00200000.00                | 1             | unit 1                |
| 40.70   | Compensated setpoint                 | Real          | -21474836.48<br>21474835.20       | PID unit<br>1 | 100 = 1 PID<br>unit 1 |
| 40.71   | Set 1 compensation input source      | List          | 0, 24, 8, 1012, 1516,<br>1920, 24 | -             | 1 = 1                 |
| 40.72   | Set 1 compensation input 1           | Real          | -200000.00200000.00               | -             | 100 = 1               |
| 40.73   | Set 1 compensated output 1           | Real          | -200000.00200000.00               | -             | 100 = 1               |
| 40.74   | Set 1 compensation input 2           | Real          | -200000.00200000.00               | -             | 100 = 1               |
| 40.75   | Set 1 compensated output 2           | Real          | -200000.00200000.00               | -             | 100 = 1               |
| 40.76   | Set 1 compensation non-<br>linearity | Real          | 0100                              | %             | 1= 1%                 |
| 40.79   | Set 1 units                          | List          |                                   | -             | 1 = 1                 |
| 40.80   | Set 1 PID output min source          | List          | 01                                | -             | 1 = 1                 |
| 40.81   | Set 1 PID output max source          | List          | 01                                | -             | 1 = 1                 |
| 40.89   | Set 1 setpoint multiplier            | Real          | -200000.00200000.00               | -             | 100 = 1               |
| 40.90   | Set 1 feedback multiplier            | Real          | -200000.00200000.00               | -             | 100 = 1               |
| 40.91   | Feedback data storage                | Real          | -327.68327.67                     | -             | 100 = 1               |
| 40.92   | Setpoint data storage                | Real          | -327.68327.67                     | -             | 100 = 1               |
| 40.96   | Process PID output %                 | Real          | -100.00100.00                     | %             | 100 = 1%              |
| 40.97   | Process PID feedback %               | Real          | -100.00100.00                     | %             | 100 = 1%              |
| 40.98   | Process PID setpoint %               | Real          | -100.00100.00                     | %             | 100 = 1%              |
| 40.99   | Process PID deviation %              | Real          | -100.00100.00                     | %             | 100 = 1%              |
| 41 Proc | ess PID set 2                        |               |                                   |               |                       |
| 41.08   | Set 2 feedback 1 source              | Analog<br>src | -                                 | -             | 1 = 1                 |
| 41.09   | Set 2 feedback 2 source              | Analog<br>src | -                                 | -             | 1 = 1                 |
| 41.10   | Set 2 feedback function              | List          | 013                               | -             | 1 = 1                 |
| 41.11   | Set 2 feedback filter time           | Real          | 0.00030.000                       | S             | 1000 = 1 s            |
| 41.14   | Set 2 setpoint scaling               | Real          | -200000.00200000.00               | -             | 100 = 1               |
| 41.15   | Set 2 output scaling                 | Real          | -200000.00200000.00               | -             | 100 = 1               |
| 41.16   | Set 2 setpoint 1 source              | Analog<br>src | -                                 | -             | 1 = 1                 |
| 41.17   | Set 2 setpoint 2 source              | Analog<br>src | -                                 | -             | 1 = 1                 |
| 41.18   | Set 2 setpoint function              | List          | 013                               | -             | 1 = 1                 |
| 41.19   | Set 2 internal setpoint sel1         | Binary<br>src | -                                 | -             | 1 = 1                 |
| 41.20   | Set 2 internal setpoint sel2         | Binary<br>src | -                                 | =             | 1 = 1                 |
| 41.21   | Set 2 internal setpoint 1            | Real          | -200000.00200000.00               | PID unit<br>1 | 100 = 1 PID<br>unit 1 |
| 41.22   | Set 2 internal setpoint 2            | Real          | -200000.00200000.00               | PID unit<br>1 | 100 = 1 PID<br>unit 1 |

| 41.23         Set 2 internal setpoint 3         Real         -200000.00200000.00         PID unit         100 = 1 PID unit 1           41.24         Set 2 internal setpoint 0         Real         -200000.00200000.00         PID unit 1         100 = 1 PID unit 1           41.26         Set 2 setpoint min         Real         -200000.00200000.00         PID unit 1         100 = 1 PID unit 1           41.27         Set 2 setpoint max         Real         -200000.00200000.00         PID unit 1         100 = 1 PID unit 1           41.28         Set 2 setpoint increase time         Real         0.01800.0         s         10 = 1 PID unit 1           41.29         Set 2 setpoint decrease time         Real         0.01800.0         s         10 = 1 s           41.30         Set 2 setpoint freeze enable         Binary src         -         -         1 = 1           41.31         Set 2 deviation inversion         Binary src         -         -         1 = 1           41.32         Set 2 gain         Real         0.10100.00         -         100 = 1           41.33         Set 2 derivation time         Real         0.009999.0         s         10 = 1 s           41.34         Set 2 derivation filter time         Real         0.0010.00 <t< th=""><th>No.</th><th>Name</th><th>Туре</th><th>Range</th><th>Unit</th><th>FbEq32</th></t<>                                                                                                    | No.   | Name                         | Туре | Range               | Unit     | FbEq32               |
|----------------------------------------------------------------------------------------------------|-------|------------------------------|------|---------------------|----------|----------------------|
| 41.24   Set 2 internal setpoint 0   Real   -200000.00200000.00   PID unit 1   100 = 1 PID unit 1   11.25   Set 2 setpoint min   Real   -200000.00200000.00   PID unit 1   100 = 1 PID unit 1   11.25   Set 2 setpoint max   Real   -200000.00200000.00   PID unit 1   100 = 1 PID unit 1   101 = 1 PID unit 1   101 = 1 P    | 41.23 | Set 2 internal setpoint 3    |      |                     | PID unit | ·                    |
| 1                                                                                                    |       | ,                            |      |                     |          | unit 1               |
| 41.27   Set 2 setpoint max   Real   -200000.00200000.00   PID unit   100 = 1 PID unit   141.28   Set 2 setpoint increase time   Real   0.01800.0   S   10 = 1 S   10 = 1 | 41.24 | Set 2 internal setpoint 0    | Real | -200000.00200000.00 |          |                      |
| 41.28   Set 2 setpoint increase time   Real   0.01800.0   s   10 = 1 s     41.29   Set 2 setpoint decrease time   Real   0.01800.0   s   10 = 1 s     41.30   Set 2 setpoint freeze enable   Binary   src                                                                                                    | 41.26 | Set 2 setpoint min           | Real | -200000.00200000.00 |          |                      |
| 41.29   Set 2 setpoint decrease time   Real   0.01800.0   s   10 = 1 s                                                                                                    | 41.27 | Set 2 setpoint max           | Real | -200000.00200000.00 |          |                      |
| 41.30         Set 2 setpoint freeze enable         Binary src         -         1 = 1           41.31         Set 2 deviation inversion         Binary src         -         1 = 1           41.32         Set 2 gain         Real         0.10100.00         -         100 = 1           41.33         Set 2 integration time         Real         0.0190.00         s         1000 = 1 s           41.34         Set 2 derivation filter time         Real         0.0010.0         s         1000 = 1 s           41.35         Set 2 output min         Real         -200000.00200000.00         -         100 = 1 s           41.36         Set 2 output freeze enable         Binary src         -         -         100 = 1 s           41.37         Set 2 deadband range         Real         -200000.00200000.00         -         100 = 1           41.38         Set 2 deadband delay         Real         0200000.00         -         10 = 1           41.40         Set 2 sleep level         Real         0.0200000.00         -         10 = 1 s           41.43         Set 2 sleep boost time         Real         0.0200000.0         s         10 = 1 s           41.44         Set 2 sleep boost time         Real         0                                                                                                    | 41.28 | Set 2 setpoint increase time | Real | 0.01800.0           | s        | 10 = 1 s             |
| Sec   Alt   Set   2 deviation inversion   Binary   Sec   Alt   Set   2 gain   Real   0.10100.00   - 100 = 1                                                                                                    | 41.29 | Set 2 setpoint decrease time | Real | 0.01800.0           | s        | 10 = 1 s             |
| 41.32   Set 2 gain   Real   0.10100.00   - 100 = 1     41.33   Set 2 integration time   Real   0.09999.0   S   10 = 1 s     41.34   Set 2 derivation time   Real   0.00010.000   S   1000 = 1 s     41.35   Set 2 derivation filter time   Real   0.010.0   S   100 = 1 s     41.36   Set 2 output min   Real   -200000.00200000.00   - 100 = 1 s     41.37   Set 2 output max   Real   -200000.00200000.00   - 100 = 1     41.38   Set 2 output freeze enable   Binary   src   - 1 = 1     41.39   Set 2 deadband range   Real   0200000.0   - 100 = 1     41.40   Set 2 deadband delay   Real   0.0200000.0   - 10 = 1     41.41   Set 2 sleep level   Real   0.03600.0   S   10 = 1 s     41.42   Set 2 sleep delay   Real   0.03600.0   S   10 = 1 s     41.45   Set 2 sleep boost time   Real   0.03600.0   S   10 = 1 s     41.46   Set 2 sleep boost step   Real   0.0200000.0   S   10 = 1 s     41.47   Set 2 wake-up delay   Real   0.0200000.0   PID unit   1   1     41.48   Set 2 wake-up delay   Real   0.0200000.0   PID unit   100 = 1 PID unit   1   1     41.49   Set 2 tracking mode   Binary   src   - 1 = 1     41.50   Set 2 tracking ref selection   Analog   src   - 1 = 1     41.59   Set 2 decrease prevention   Binary   src   - 1 = 1     41.59   Set 2 decrease prevention   Binary   src   - 1 = 1     41.60   Set 2 PID activation source   Binary   src   - 1 = 1     41.71   Set 2 compensation input   List   0, 24, 8, 1012, 1516, - 1 = 1                                                                                                    | 41.30 | Set 2 setpoint freeze enable |      | -                   | -        | 1 = 1                |
| 41.33         Set 2 integration time         Real         0.09999.0         s         10 = 1 s           41.34         Set 2 derivation time         Real         0.0010.000         s         1000 = 1 s           41.35         Set 2 derivation filter time         Real         0.010.0         s         10 = 1 s           41.36         Set 2 output min         Real         -200000.00200000.00         -         100 = 1           41.37         Set 2 output freeze enable         Binary src         -         -         1 = 1           41.38         Set 2 deadband range         Real         0200000.0         -         100 = 1           41.39         Set 2 deadband delay         Real         0.03600.0         s         10 = 1 s           41.40         Set 2 sleep level         Real         0.0200000.0         -         10 = 1 s           41.43         Set 2 sleep boost time         Real         0.03600.0         s         10 = 1 s           41.45         Set 2 sleep boost step         Real         0.03600.0         s         10 = 1 s           41.46         Set 2 wake-up deviation         Real         -200000.00200000.0         PID unit 10 = 1 PID unit 10 = 1 PID unit 10 = 1 PID unit 10 = 1 PID unit 10 = 1 PID unit 10 = 1 PID unit                                                                                                    | 41.31 | Set 2 deviation inversion    |      | -                   | -        | 1 = 1                |
| 41.34         Set 2 derivation time         Real         0.00010.000         s         1000 = 1 s           41.35         Set 2 derivation filter time         Real         0.010.0         s         10 = 1 s           41.36         Set 2 output min         Real         -200000.00200000.00         -         100 = 1           41.37         Set 2 output freeze enable         Binary src         -         -         1 = 1           41.38         Set 2 deadband range         Real         0200000.0         -         100 = 1           41.39         Set 2 deadband delay         Real         0200000.0         -         10 = 1           41.40         Set 2 deadband delay         Real         0.0200000.0         -         10 = 1 s           41.43         Set 2 deadband delay         Real         0.0200000.0         -         10 = 1 s           41.43         Set 2 sleep level         Real         0.0200000.0         -         10 = 1 s           41.45         Set 2 sleep boost time         Real         0.0                                                                                                    | 41.32 | Set 2 gain                   | Real | 0.10100.00          | -        | 100 = 1              |
| 41.35         Set 2 derivation filter time         Real         0.010.0         s         10 = 1 s           41.36         Set 2 output min         Real         -200000.00200000.00         -         100 = 1           41.37         Set 2 output max         Real         -200000.00200000.00         -         100 = 1           41.38         Set 2 output freeze enable         Binary src         -         -         1 = 1           41.39         Set 2 deadband range         Real         0200000.0         -         10 = 1           41.40         Set 2 deadband delay         Real         0.03600.0         s         10 = 1 s           41.43         Set 2 sleep level         Real         0.0200000.0         -         10 = 1 s           41.44         Set 2 sleep boost time         Real         0.03600.0         s         10 = 1 s           41.45         Set 2 sleep boost step         Real         0.0200000.0         plD unit         10 = 1 plD unit           41.47         Set 2 wake-up delay         Real         -200000.00200000.00         plD unit         10 = 1 plD unit           41.49         Set 2 wake-up delay         Real         0.0060.00         s         100 = 1 s           41.50                                                                                                    | 41.33 | Set 2 integration time       | Real | 0.09999.0           | s        | 10 = 1 s             |
| 41.36         Set 2 output min         Real         -200000.00200000.00         -         100 = 1           41.37         Set 2 output max         Real         -200000.00200000.00         -         100 = 1           41.38         Set 2 output freeze enable         Binary src         -         -         1 = 1           41.39         Set 2 deadband range         Real         0200000.0         -         10 = 1           41.40         Set 2 deadband delay         Real         0.03600.0         s         10 = 1 s           41.43         Set 2 sleep level         Real         0.0200000.0         -         10 = 1 s           41.44         Set 2 sleep boost time         Real         0.03600.0         s         10 = 1 s           41.45         Set 2 sleep boost step         Real         0.0200000.0         s         10 = 1 s           41.46         Set 2 wake-up deviation         Real         -200000.00200000.0         PID unit 1 s         10 = 1 PID unit 1 s           41.49         Set 2 wake-up delay         Real         0.0060.00         s         100 = 1 s           41.49         Set 2 tracking mode         Binary src         -         -         1 = 1           41.50         Set 2 de                                                                                                    | 41.34 | Set 2 derivation time        | Real | 0.00010.000         | s        | 1000 = 1 s           |
| 41.37         Set 2 output max         Real         -200000.00200000.00         -         100 = 1           41.38         Set 2 output freeze enable         Binary src         -         1 = 1           41.39         Set 2 deadband range         Real         0200000.0         -         10 = 1           41.40         Set 2 deadband delay         Real         0.03600.0         s         10 = 1 s           41.43         Set 2 sleep level         Real         0.0200000.0         -         10 = 1 s           41.45         Set 2 sleep boost time         Real         0.03600.0         s         10 = 1 s           41.46         Set 2 sleep boost step         Real         0.0200000.0         plD unit         10 = 1 plD unit           41.47         Set 2 wake-up deviation         Real         -200000.00200000.00         PlD unit         100 = 1 PlD unit           41.48         Set 2 wake-up delay         Real         0.0060.00         s         100 = 1 s           41.49         Set 2 tracking ref selection         Analog src         -         -         1 = 1           41.50         Set 2 increase prevention         Binary src         -         -         1 = 1           41.59         Set 2 decrease preve                                                                                                    | 41.35 | Set 2 derivation filter time | Real | 0.010.0             | S        | 10 = 1 s             |
| 41.38         Set 2 output freeze enable         Binary src         -         1 = 1           41.39         Set 2 deadband range         Real         0200000.0         -         10 = 1           41.40         Set 2 deadband delay         Real         0.03600.0         s         10 = 1 s           41.43         Set 2 sleep level         Real         0.0200000.0         -         10 = 1 s           41.44         Set 2 sleep boost time         Real         0.03600.0         s         10 = 1 s           41.45         Set 2 sleep boost step         Real         0.0200000.0         s         10 = 1 s           41.46         Set 2 sleep boost step         Real         0.0200000.0         PID unit         10 = 1 PID unit           41.47         Set 2 wake-up deviation         Real         -200000.00200000.00         PID unit         100 = 1 PID unit           41.48         Set 2 wake-up delay         Real         0.0060.00         s         100 = 1 s           41.49         Set 2 tracking mode         Binary src         -         -         1 = 1           41.50         Set 2 tracking ref selection         Binary src         -         -         1 = 1           41.59         Set 2 decrease preventio                                                                                                    | 41.36 | Set 2 output min             | Real | -200000.00200000.00 | -        | 100 = 1              |
| 41.39         Set 2 deadband range         Real         0200000.0         -         10 = 1           41.40         Set 2 deadband delay         Real         0.03600.0         s         10 = 1 s           41.43         Set 2 sleep level         Real         0.03600.0         -         10 = 1 s           41.44         Set 2 sleep boost time         Real         0.03600.0         s         10 = 1 s           41.45         Set 2 sleep boost step         Real         0.03600.0         s         10 = 1 s           41.46         Set 2 sleep boost step         Real         0.0200000.0         PID unit         10 = 1 PID unit           41.47         Set 2 wake-up deviation         Real         -2000000.0         PID unit         100 = 1 PID unit           41.48         Set 2 wake-up delay         Real         0.0060.00         s         100 = 1 s           41.49         Set 2 tracking mode         Binary src         -         -         1 = 1           41.50         Set 2 tracking ref selection         Analog src         -         -         1 = 1           41.59         Set 2 decrease prevention         Binary src         -         -         1 = 1           41.60         Set 2 PID activation source<                                                                                                    | 41.37 | Set 2 output max             | Real | -200000.00200000.00 | -        | 100 = 1              |
| 41.40         Set 2 deadband delay         Real         0.03600.0         s         10 = 1 s           41.43         Set 2 sleep level         Real         0.0200000.0         -         10 = 1 s           41.44         Set 2 sleep delay         Real         0.03600.0         s         10 = 1 s           41.45         Set 2 sleep boost time         Real         0.03600.0         s         10 = 1 s           41.46         Set 2 sleep boost step         Real         0.0200000.0         PID unit 1 on 1 loo = 1 PID unit 1 on 1 loo = 1 PID unit 1 on 1 loo = 1 PID unit 1 on 1 loo = 1 PID unit 1 on 1 loo = 1 PID unit 1 on 1 loo = 1 PID unit 1 on 1 loo = 1 PID unit 1 on 1 loo = 1 PID unit 1 on 1 loo = 1 PID unit 1 on 1 loo = 1 PID unit 1 loo = 1 PID unit 1 on 1 loo = 1 PID unit 1 loo = 1 PID unit 1 loo = 1 PID u                                                                                                    | 41.38 | Set 2 output freeze enable   |      | -                   | -        | 1 = 1                |
| 41.43         Set 2 sleep level         Real         0.0200000.0         -         10 = 1           41.44         Set 2 sleep delay         Real         0.03600.0         s         10 = 1 s           41.45         Set 2 sleep boost time         Real         0.03600.0         s         10 = 1 s           41.46         Set 2 sleep boost step         Real         0.0200000.0         PID unit 1 on 10 = 1 PID unit 1 on 11 on 11 on                                                                                                    | 41.39 | Set 2 deadband range         | Real | 0200000.0           | -        | 10 = 1               |
| 41.44         Set 2 sleep delay         Real         0.03600.0         s         10 = 1 s           41.45         Set 2 sleep boost time         Real         0.03600.0         s         10 = 1 s           41.46         Set 2 sleep boost step         Real         0.0200000.0         PID unit 1         10 = 1 PID unit 1           41.47         Set 2 wake-up deviation         Real         -200000.00200000.00         PID unit 1         100 = 1 PID unit 1           41.48         Set 2 wake-up delay         Real         0.0060.00         s         100 = 1 s           41.49         Set 2 tracking mode         Binary src         -         -         1 = 1           41.50         Set 2 tracking ref selection         Analog src         -         -         1 = 1           41.58         Set 2 increase prevention         Binary src         -         -         1 = 1           41.59         Set 2 decrease prevention         Binary src         -         -         1 = 1           41.60         Set 2 PID activation source         Binary src         -         -         1 = 1           41.71         Set 2 compensation input source         0, 24, 8, 1012, 1516, 1920, 24         -         1 = 1                                                                                                    | 41.40 | Set 2 deadband delay         | Real | 0.0 3600.0          | s        | 10 = 1 s             |
| 41.45         Set 2 sleep boost time         Real         0.03600.0         s         10 = 1 s           41.46         Set 2 sleep boost step         Real         0.0200000.0         PID unit 1 store in the pipe in the pipe in the                                                                                                    | 41.43 | Set 2 sleep level            | Real | 0.0200000.0         | -        | 10 = 1               |
| 41.46         Set 2 sleep boost step         Real         0.0200000.0         PID unit 1         10 = 1 PID unit 1           41.47         Set 2 wake-up deviation         Real         -200000.00200000.00         PID unit 1         100 = 1 PID unit 1           41.48         Set 2 wake-up delay         Real         0.0060.00         s         100 = 1 s           41.49         Set 2 tracking mode         Binary src         -         -         1 = 1           41.50         Set 2 tracking ref selection         Analog src         -         -         1 = 1           41.58         Set 2 increase prevention         Binary src         -         -         1 = 1           41.59         Set 2 decrease prevention         Binary src         -         -         1 = 1           41.60         Set 2 PID activation source         Binary src         -         -         1 = 1           41.71         Set 2 compensation input source         List 0, 24, 8, 1012, 1516, 1920, 24         -         1 = 1                                                                                                    | 41.44 | Set 2 sleep delay            | Real | 0.03600.0           | s        | 10 = 1 s             |
| 1                                                                                                    | 41.45 | Set 2 sleep boost time       | Real | 0.03600.0           | S        | 10 = 1 s             |
| 41.48         Set 2 wake-up delay         Real         0.0060.00         s         100 = 1 s           41.49         Set 2 tracking mode         Binary src         -         -         1 = 1           41.50         Set 2 tracking ref selection         Analog src         -         -         1 = 1           41.58         Set 2 increase prevention         Binary src         -         -         1 = 1           41.59         Set 2 decrease prevention         Binary src         -         -         1 = 1           41.60         Set 2 PID activation source         Binary src         -         -         1 = 1           41.71         Set 2 compensation input source         List D, 24, 8, 1012, 1516, 1920, 24         -         1 = 1                                                                                                    | 41.46 | Set 2 sleep boost step       | Real | 0.0200000.0         |          | 10 = 1 PID unit<br>1 |
| 41.49         Set 2 tracking mode         Binary src         -         1 = 1           41.50         Set 2 tracking ref selection         Analog src         -         -         1 = 1           41.58         Set 2 increase prevention         Binary src         -         -         1 = 1           41.59         Set 2 decrease prevention         Binary src         -         -         1 = 1           41.60         Set 2 PID activation source         Binary src         -         -         1 = 1           41.71         Set 2 compensation input source         List  0, 24, 8, 1012, 1516, 1920, 24         -         1 = 1                                                                                                    | 41.47 | Set 2 wake-up deviation      | Real | -200000.00200000.00 |          |                      |
| src         src           41.50 Set 2 tracking ref selection         Analog src         -         -         1 = 1           41.58 Set 2 increase prevention         Binary src         -         -         1 = 1           41.59 Set 2 decrease prevention         Binary src         -         -         1 = 1           41.60 Set 2 PID activation source         Binary src         -         -         1 = 1           41.71 Set 2 compensation input source         List  0, 24, 8, 1012, 1516, 1920, 24         -         1 = 1                                                                                                    | 41.48 | Set 2 wake-up delay          | Real | 0.0060.00           | s        | 100 = 1 s            |
| src         src           41.58 Set 2 increase prevention         Binary src         -         -         1 = 1           41.59 Set 2 decrease prevention         Binary src         -         -         1 = 1           41.60 Set 2 PID activation source         Binary src         -         -         1 = 1           41.71 Set 2 compensation input source         List  0, 24, 8, 1012, 1516, 1920, 24         -         1 = 1                                                                                                    | 41.49 | Set 2 tracking mode          |      | -                   | -        | 1 = 1                |
| src         src           41.59 Set 2 decrease prevention         Binary src         -         -         1 = 1           41.60 Set 2 PID activation source         Binary src         -         -         1 = 1           41.71 Set 2 compensation input source         List 0, 24, 8, 1012, 1516, 1920, 24         -         1 = 1                                                                                                    | 41.50 | Set 2 tracking ref selection | _    | -                   | -        | 1 = 1                |
| src         src           41.60 Set 2 PID activation source         Binary src         -         -         1 = 1           41.71 Set 2 compensation input source         List 1920, 24         0, 24, 8, 1012, 1516, 1920, 24         -         1 = 1                                                                                                    | 41.58 | Set 2 increase prevention    |      | -                   | -        | 1 = 1                |
| Src                                                                                                    | 41.59 | Set 2 decrease prevention    |      | -                   | -        | 1 = 1                |
| source 1920, 24                                                                                                    | 41.60 | Set 2 PID activation source  |      | -                   | -        | 1 = 1                |
| 41.72 Set 2 compensation input 1                                                                                                    | 41.71 |                              | List |                     | -        | 1 = 1                |
| <u> </u>                                                                                                    | 41.72 | Set 2 compensation input 1   | Real | -200000.00200000.00 | -        | 100 = 1              |
| 41.73 Set 2 compensated output 1 Real -200000.00200000.00 - 100 = 1                                                                                                    | 41.73 | Set 2 compensated output 1   | Real | -200000.00200000.00 | -        | 100 = 1              |

| No.     | Name                                 | Туре          | Range                 | Unit              | FbEq32                    |
|---------|--------------------------------------|---------------|-----------------------|-------------------|---------------------------|
| 41.74   | Set 2 compensation input 2           | Real          | -200000.00200000.00   | -                 | 100 = 1                   |
| 41.75   | Set 2 compensated output 2           | Real          | -200000.00200000.00   | -                 | 100 = 1                   |
| 41.76   | Set 2 compensation non-<br>linearity | Real          | 0100                  | %                 | 1= 1%                     |
| 41.79   | Set 2 units                          | List          |                       | -                 | 1 = 1                     |
| 41.80   | Set 2 PID output min source          | List          | 01                    | -                 | 1 = 1                     |
| 41.81   | Set 2 PID output max source          | List          | 01                    | -                 | 1 = 1                     |
| 41.89   | Set 2 setpoint multiplier            | Real          | -200000.00200000.00   | -                 | 100 = 1                   |
| 41.90   | Set 2 feedback multiplier            | Real          | -200000.00200000.00   | -                 | 100 = 1                   |
| 43 Brak | e chopper                            |               |                       |                   |                           |
| 43.01   | Braking resistor temperature         | Real          | 0.0120.0              | %                 | 10 = 1%                   |
| 43.06   | Brake chopper function               | List          | 03                    | -                 | 1 = 1                     |
| 43.07   | Brake chopper run enable             | Binary<br>src | -                     | -                 | 1 = 1                     |
| 43.08   | Brake resistor thermal to            | Real          | 010000                | s                 | 1 = 1 s                   |
| 43.09   | Brake resistor Pmax cont             | Real          | 0.0010000.00          | kW                | 100 = 1 kW                |
| 43.10   | Brake resistance                     | Real          | 0.01000.0             | ohm               | 10 = 1 ohm                |
| 43.11   | Brake resistor fault limit           | Real          | 0150                  | %                 | 1 = 1%                    |
| 43.12   | Brake resistor warning limit         | Real          | 0150                  | %                 | 1 = 1%                    |
| 45 Ener | gy efficiency                        |               |                       |                   |                           |
| 45.01   | Saved GW hours                       | Real          | 065535                | GWh               | 1 = 1 GWh                 |
| 45.02   | Saved MW hours                       | Real          | 0999                  | MWh               | 1 = 1 MWh                 |
| 45.03   | Saved kW hours                       | Real          | 0.0999.9              | kWh               | 10 = 1 kWh                |
| 45.04   | Saved energy                         | Real          | 0.0214748364.0        | kWh               | 10 = 1 kWh                |
| 45.05   | Saved money x1000                    | Real          | 04294967295 thousands | (defina-<br>ble)  | 1 = 1 currency<br>unit    |
| 45.06   | Saved money                          | Real          | 0.00999.99            | (defina-<br>ble)  | 100 = 1<br>currency unit  |
| 45.07   | Saved amount                         | Real          | 0.0021474830.08       | (defina-<br>ble)  | 100 = 1<br>currency unit  |
| 45.08   | CO2 reduction in kilotons            | Real          | 065535                | metric<br>kiloton | 1 = 1 metric<br>kiloton   |
| 45.09   | CO2 reduction in tons                | Real          | 0.0999.9              | metric<br>ton     | 10 = 1 metric<br>ton      |
| 45.10   | Total saved CO2                      | Real          | 0.0214748300.8        | metric<br>ton     | 10 = 1 metric<br>ton      |
| 45.11   | Energy optimizer                     | List          | 01                    | -                 | 1 = 1                     |
| 45.12   | Energy tariff 1                      | Real          | 0.0004294966.296      | (defina-<br>ble)  | 1000 = 1<br>currency unit |
| 45.13   | Energy tariff 2                      | Real          | 0.0004294966.296      | (defina-<br>ble)  | 1000 = 1<br>currency unit |
| 45.14   | Tariff selection                     | Binary<br>src | -                     | -                 | 1 = 1                     |

Name

No.

Unit

FbEq32

| No.      | Name                          | Туре          | Range                       | Unit | FbEq32   |
|----------|-------------------------------|---------------|-----------------------------|------|----------|
| 47 Data  | storage                       |               |                             |      |          |
| 47.01    | Data storage 1 real32         | Real          | -2147483.000<br>2147483.000 | -    | 1000 = 1 |
| 47.02    | Data storage 2 real32         | Real          | -2147483.000<br>2147483.000 | -    | 1000 = 1 |
| 47.03    | Data storage 3 real32         | Real          | -2147483.000<br>2147483.000 | -    | 1000 = 1 |
| 47.04    | Data storage 4 real32         | Real          | -2147483.000<br>2147483.000 | =    | 1000 = 1 |
| 47.11    | Data storage 1 int32          | Real          | -2147483648<br>2147483647   | -    | 1 = 1    |
| 47.12    | Data storage 2 int32          | Real          | -2147483648<br>2147483647   | -    | 1 = 1    |
| 47.13    | Data storage 3 int32          | Real          | -2147483648<br>2147483647   | -    | 1 = 1    |
| 47.14    | Data storage 4 int32          | Real          | -2147483648<br>2147483647   | -    | 1 = 1    |
| 47.21    | Data storage 1 int16          | Real          | -3276832767                 | -    | 1 = 1    |
| 47.22    | Data storage 2 int16          | Real          | -3276832767                 | -    | 1 = 1    |
| 47.23    | Data storage 3 int16          | Real          | -3276832767                 | -    | 1 = 1    |
| 47.24    | Data storage 4 int16          | Real          | -3276832767                 | -    | 1 = 1    |
| 49 Pane  | el port communication         |               |                             |      |          |
| 49.01    | Node ID number                | Real          | 132                         | -    | 1 = 1    |
| 49.03    | Baud rate                     | List          | 15                          | -    | 1 = 1    |
| 49.04    | Communication loss time       | Real          | 0.33000.0                   | S    | 10 = 1 s |
| 49.05    | Communication loss action     | List          | 03                          | ı    | 1 = 1    |
| 49.06    | Refresh settings              | List          | 01                          | ı    | 1 = 1    |
| 50 Field | bus adapter (FBA)             |               |                             |      |          |
| 50.01    | FBA A enable                  | List          | 01                          | ı    | 1 = 1    |
| 50.02    | FBA A comm loss func          | List          | 05                          | i    | 1 = 1    |
| 50.03    | FBAA comm loss t out          | Real          | 0.36553.5                   | S    | 10 = 1 s |
| 50.04    | FBA A ref1 type               | List          | 05                          | -    | 1 = 1    |
| 50.05    | FBA A ref2 type               | List          | 05                          | -    | 1 = 1    |
| 50.06    | FBA A SW sel                  | List          | 01                          | -    | 1 = 1    |
| 50.07    | FBA A actual 1 type           | List          | 05                          | -    | 1 = 1    |
| 50.08    | FBA A actual 2 type           | List          | 05                          | -    | 1 = 1    |
| 50.09    | FBA A SW transparent source   | Analog<br>src | -                           | i    | 1 = 1    |
| 50.10    | FBA A act1 transparent source | Analog<br>src | -                           | -    | 1 = 1    |
| 50.11    | FBA A act2 transparent source | Analog<br>src | -                           | -    | 1 = 1    |
| 50.12    | FBA A debug mode              | List          | 01                          | -    | 1 = 1    |
| 50.13    | FBA A control word            | Data          | 00000000hFFFFFFFh           | -    | 1 = 1    |

| No.    | Name                      | Type | Range                     | Unit | FbEq32 |
|--------|---------------------------|------|---------------------------|------|--------|
| 50.14  | FBA A reference 1         | Real | -2147483648<br>2147483647 | -    | 1 = 1  |
| 50.15  | FBA A reference 2         | Real | -2147483648<br>2147483647 | -    | 1 = 1  |
| 50.16  | FBA A status word         | Data | 00000000hFFFFFFFh         | -    | 1 = 1  |
| 50.17  | FBA A actual value 1      | Real | -2147483648<br>2147483647 | -    | 1 = 1  |
| 50.18  | FBA A actual value 2      | Real | -2147483648<br>2147483647 | -    | 1 = 1  |
| 51 FBA | A settings                |      |                           |      |        |
| 51.01  | FBA A type                | List | -                         | -    | 1 = 1  |
| 51.02  | FBA A Par2                | Real | 065535                    | -    | 1 = 1  |
|        |                           |      | ***                       |      |        |
| 51.26  | FBA A Par26               | Real | 065535                    | -    | 1 = 1  |
| 51.27  | FBA A par refresh         | List | 01                        | -    | 1 = 1  |
| 51.28  | FBA A par table ver       | Data | -                         | -    | 1 = 1  |
| 51.29  | FBA A drive type code     | Real | 065535                    | -    | 1 = 1  |
| 51.30  | FBA A mapping file ver    | Real | 065535                    | -    | 1 = 1  |
| 51.31  | D2FBA A comm status       | List | 06                        | -    | 1 = 1  |
| 51.32  | FBA A comm SW ver         | Data | -                         | -    | 1 = 1  |
| 51.33  | FBA A appl SW ver         | Data | -                         | -    | 1 = 1  |
| 52 FBA | A data in                 |      |                           |      |        |
| 52.01  | FBA A data in1            | List | -                         | -    | 1 = 1  |
|        |                           |      |                           |      |        |
| 52.12  | FBA A data in12           | List | -                         | -    | 1 = 1  |
| 53 FBA | A data out                |      |                           |      |        |
| 53.01  | FBA A data out1           | List | -                         | -    | 1 = 1  |
|        |                           |      | ***                       |      |        |
| 53.12  | FBA A data out12          | List | -                         | -    | 1 = 1  |
| 58 Emb | edded fieldbus            | I.   |                           |      |        |
| 58.01  | Protocol enable           | List | 01,4                      | -    | 1 = 1  |
| 58.02  | Protocol ID               | Real | 0000hFFFFh                | -    | 1 = 1  |
| 58.03  | Node address              | Real | 0255                      | -    | 1 = 1  |
| 58.04  | Baud rate                 | List | 07                        | -    | 1 = 1  |
| 58.05  | Parity                    | List | 03                        | -    | 1 = 1  |
| 58.06  | Communication control     | List | 02                        | -    | 1 = 1  |
| 58.07  | Communication diagnostics | PB   | 0000hFFFFh                | -    | 1 = 1  |
| 58.08  | Received packets          | Real | 04294967295               | -    | 1 = 1  |
| 58.09  | Transmitted packets       | Real | 04294967295               | -    | 1 = 1  |
| 58.10  | All packets               | Real | 04294967295               | -    | 1 = 1  |
| 58.11  | UART errors               | Real | 04294967295               | -    | 1 = 1  |
| 58.12  | CRC errors                | Real | 04294967295               | -    | 1 = 1  |

| No.    | Name                             | Type          | Range                        | Unit             | FbEq32   |
|--------|----------------------------------|---------------|------------------------------|------------------|----------|
| 58.14  | Communication loss action        | List          | 05                           | -                | 1 = 1    |
| 58.15  | Communication loss mode          | List          | 12                           | -                | 1 = 1    |
| 58.16  | Communication loss time          | Real          | 0.06000.0                    | S                | 10 = 1 s |
| 58.17  | Transmit delay                   | Real          | 065535                       | ms               | 1 = 1 ms |
| 58.18  | EFB control word                 | PB            | 00000000hFFFFFFFh            | -                | 1 = 1    |
| 58.19  | EFB status word                  | PB            | 00000000hFFFFFFFh            | -                | 1 = 1    |
| 58.25  | Control profile                  | List          | 0, 5                         | -                | 1 = 1    |
| 58.26  | EFB ref1 type                    | List          | 02, 45                       | -                | 1 = 1    |
| 58.27  | EFB ref2 type                    | List          | 02, 45                       | -                | 1 = 1    |
| 58.28  | EFB act1 type                    | List          | 02, 45                       | -                | 1 = 1    |
| 58.29  | EFB act2 type                    | List          | 02, 45                       | -                | 1 = 1    |
| 58.31  | EFB act1 transparent source      | Analog<br>src | -                            | -                | 1 = 1    |
| 58.32  | EFB act2 transparent source      | Analog<br>src | -                            | -                | 1 = 1    |
| 58.33  | Addressing mode                  | List          | 02                           | -                | 1 = 1    |
| 58.34  | Word order                       | List          | 01                           | -                | 1 = 1    |
| 58.101 | Data I/O 1                       | Analog<br>src | -                            | -                | 1 = 1    |
| 58.102 | Data I/O 2                       | Analog<br>src | -                            | -                | 1 = 1    |
| 58.103 | Data I/O 3                       | Analog<br>src | -                            | -                | 1 = 1    |
| 58.104 | Data I/O 4                       | Analog<br>src | -                            | -                | 1 = 1    |
| 58.105 | Data I/O 5                       | Analog<br>src | -                            | -                | 1 = 1    |
| 58.106 | Data I/O 6                       | Analog<br>src | -                            | -                | 1 = 1    |
| 58.107 | Data I/O 7                       | Analog<br>src | -                            | -                | 1 = 1    |
|        |                                  |               | •••                          |                  |          |
| 58.114 | Data I/O 14                      | Analog<br>src | -                            | -                | 1 = 1    |
| 60 DDC | S communication                  |               |                              |                  |          |
|        |                                  | 0.79 only v   | isible for ACQ580-31 and ACC | Q <i>580-34)</i> |          |
| 60.71  | INU-LSU communication port       | List          | -                            | -                | 1 = 1    |
| 60.78  | INU-LSU comm loss timeout        | Real          | 065535                       | ms               | -        |
| 60.79  | INU-LSU comm loss function       | Binary<br>src | -                            | -                | 1 = 1    |
| 61 D2D | and DDCS transmit data           |               |                              |                  |          |
|        | (Parameters 61.2016              | 1.203 only    | visible for ACQ580-31 and AC | CQ580-34)        |          |
| 61.201 | INU-LSU data set 10 data 1 value | Real          | 065535                       | -                | -        |

61.202 INU-LSU data set 10 data 2

Name

Туре

Real

Range

0...65535

Unit

FbEq32

No.

| No.      | Name                         | Туре          | Range                                                            | Unit          | FbEq32                |
|----------|------------------------------|---------------|------------------------------------------------------------------|---------------|-----------------------|
| 71.38    | Output freeze enable         | Binary        | -                                                                | -             | 1 = 1                 |
|          |                              | src           |                                                                  |               |                       |
| 71.39    | Deadband range               | Real          | 0.0200000.0                                                      | -             | 10 = 1                |
| 71.40    | Deadband delay               | Real          | 0.03600.0                                                        | S             | 10 = 1 s              |
| 71.58    | Increase prevention          | Binary<br>src | -                                                                | -             | 1 = 1                 |
| 71.59    | Decrease prevention          | Binary<br>src | -                                                                | -             | 1 = 1                 |
| 71.62    | Internal setpoint actual     | Real          | -200000.00200000.00                                              | PID unit<br>1 | 100 = 1 PID<br>unit 1 |
| 71.79    | External PID units           | List          |                                                                  | -             | 1 = 1                 |
| 76 Multi | pump configuration           |               |                                                                  |               |                       |
| 76.01    | PFC status                   | PB            | 0000hFFFFh                                                       | -             | 1 = 1                 |
| 76.02    | Multipump system status      | List          | 03, 100103, 200202,<br>300302, 400, 500, 600,<br>700, 800801, 49 | -             | 1 = 1                 |
| 76.05    | Measured level               | Real          | 0.0032767.00                                                     | m             | 10 = 1                |
| 76.06    | Measured level %             | Real          | 0100                                                             | %             | 1 = 1                 |
| 76.07    | LC speed ref                 | Real          | -21474836482147483520                                            | Hz            | 1 = Hz                |
| 76.11    | Pump status 1                | PB            | 0000hFFFFh                                                       | -             | 1 = 1                 |
| 76.12    | Pump status 2                | PB            | 0000hFFFFh                                                       | -             | 1 = 1                 |
| 76.13    | Pump status 3                | PB            | 0000hFFFFh                                                       | -             | 1 = 1                 |
| 76.14    | Pump status 4                | PB            | 0000hFFFFh                                                       | -             | 1 = 1                 |
| 76.15    | Pump status 5                | PB            | 0000hFFFFh                                                       | -             | 1 = 1                 |
| 76.16    | Pump status 6                | PB            | 0000hFFFFh                                                       | -             | 1 = 1                 |
| 76.17    | Pump status 7                | PB            | 0000hFFFFh                                                       | -             | 1 = 1                 |
| 76.18    | Pump status 8                | PB            | 0000hFFFFh                                                       | -             | 1 = 1                 |
| 76.21    | Multipump configuration      | List          | 0, 15                                                            | -             | 1 = 1                 |
| 76.22    | Multipump node number        | Real          | 18                                                               | -             | 1 = 1                 |
| 76.23    | Master enable                | List          | 01                                                               | -             | 1 = 1                 |
| 76.24    | IPC communication port       | List          | 01                                                               | -             | 1 = 1                 |
| 76.25    | Number of motors             | Real          | 18                                                               | -             | 1 = 1                 |
| 76.26    | Min number of motors allowed | Real          | 08                                                               | -             | 1 = 1                 |
| 76.27    | Max number of motors allowed | Real          | 18                                                               | -             | 1 = 1                 |
| 76.30    | Start point 1                | Real          | 0.0032767.00                                                     | rpm/Hz/m      | 1 = 1 unit            |
| 76.31    | Start point 2                | Real          | 0.0032767.00                                                     | rpm/Hz/m      | 1 = 1 unit            |
| 76.32    | Start point 3                | Real          | 0.0032767.00                                                     | rpm/Hz/m      | 1 = 1 unit            |
| 76.33    | Start point 4                | Real          | 0.0032767.00                                                     | rpm/Hz/m      | 1 = 1 unit            |
| 76.34    | Start point 5                | Real          | 0.0032767.00                                                     | rpm/Hz/m      | 1 = 1 unit            |
| 76.35    | Start point 6                | Real          | 0.0032767.00                                                     | rpm/Hz/m      | 1 = 1 unit            |
| 76.36    | Start point 7                | Real          | 0.0032767.00                                                     | rpm/Hz/m      | 1 = 1 unit            |
| 76.37    | Start point 8                | Real          | 0.0032767.00                                                     | rpm/Hz/m      | 1 = 1 unit            |
|          |                              |               |                                                                  |               |                       |

| No.   | Name                         | Type          | Range                           | Unit     | FbEq32     |
|-------|------------------------------|---------------|---------------------------------|----------|------------|
| 76.42 | Stop point 2                 | Real          | 0.0032767.00                    | rpm/Hz/m | 1 = 1 unit |
| 76.43 | Stop point 3                 | Real          | 0.0032767.00                    | rpm/Hz/m | 1 = 1 unit |
| 76.44 | Stop point 4                 | Real          | 0.0032767.00                    | rpm/Hz/m | 1 = 1 unit |
| 76.45 | Stop point 5                 | Real          | 0.0032767.00                    | rpm/Hz/m | 1 = 1 unit |
| 76.46 | Stop point 6                 | Real          | 0.0032767.00                    | rpm/Hz/m | 1 = 1 unit |
| 76.47 | Stop point 7                 | Real          | 0.0032767.00                    | rpm/Hz/m | 1 = 1 unit |
| 76.48 | Stop point 8                 | Real          | 0.0032767.00                    | rpm/Hz/m | 1 = 1 unit |
| 76.50 | LC full speed point          | Real          | 0.0032767.00                    | m        | 1 = 1 m    |
| 76.51 | LC level source              | List          | -                               | -        | 1 = 1      |
| 76.52 | LC level unit                | List          | -                               | -        | 1 = 1      |
| 76.53 | LC efficient speed           | Real          | -2147483648<br>2147482147483520 | rpm/Hz   | 1 = 1 unit |
| 76.54 | LC max time at level         | Real          | 0.01800.0                       | h        | 100 = 1 h  |
| 76.55 | Start delay                  | Real          | 0.0012600.00                    | s        | 100 = 1 s  |
| 76.56 | Stop delay                   | Real          | 0.0012600.00                    | s        | 100 = 1 s  |
| 76.57 | PFC speed hold on            | Real          | 0.001000.00                     | S        | 100 = 1 s  |
| 76.58 | PFC speed hold off           | Real          | 0.001000.00                     | S        | 100 = 1 s  |
| 76.59 | PFC contactor delay          | Real          | 0.20600.00                      | S        | 100 = 1 s  |
| 76.60 | PFC ramp acceleration time   | Real          | 0.001800.00                     | S        | 100 = 1 s  |
| 76.61 | PFC ramp deceleration time   | Real          | 0.001800.00                     | S        | 100 = 1 s  |
| 76.62 | IPC smooth acceleration time | Real          | 3.001800.00                     | s        | 100 = 1 s  |
| 76.63 | IPC smooth deceleration time | Real          | 3.001800.00                     | s        | 100 = 1 s  |
| 76.70 | PFC Autochange               | List          | -                               | -        | 1 = 1      |
| 76.71 | PFC Autochange interval      | Real          | 0.0042949672.95                 | h        | 100 = 1 h  |
| 76.72 | Maximum wear imbalance       | Real          | 0.001000000.00                  | h        | 100 = 1 h  |
| 76.73 | Autochange level             | Real          | 0.0300.0                        | %        | 10 = 1%    |
| 76.74 | Autochange auxiliary PFC     | List          | -                               | -        | -          |
| 76.76 | Max stationary time          | Real          | 0.0214748368.0                  | h        | 10 = 1 h   |
| 76.77 | Pump priority                | Binary<br>src | -                               | -        | -          |
| 76.81 | PFC 1 interlock              | List          | -                               | -        | 1 = 1      |
| 76.82 | PFC 2 interlock              | List          | -                               | -        | 1 = 1      |
| 76.83 | PFC 3 interlock              | List          | -                               | -        | 1 = 1      |
| 76.84 | PFC 4 interlock              | List          | -                               | -        | 1 = 1      |
| 76.85 | PFC 5 interlock              | List          | -                               | -        | 1 = 1      |
| 76.86 | PFC 6 interlock              | List          | -                               | -        | 1 = 1      |
| 76.90 | LC low level switch          | List          | -                               | -        | 1 = 1      |
| 76.91 | LC high level switch         | List          | -                               | -        | 1 = 1      |
| 76.92 | LC low level action          | List          | -                               | -        | 1 = 1      |
| 76.93 | LC high level action         | List          | -                               | -        | 1 = 1      |
| 76.95 | Regulator bypass control     | Binary<br>src | -                               | -        | -          |

| No.      | Name                          | Туре          | Range                           | Unit                | FbEq32    |
|----------|-------------------------------|---------------|---------------------------------|---------------------|-----------|
| 76.101   | IPC parameter synchronization | Binary<br>src | -                               | =                   | -         |
| 76.102   | IPC synchronization settings  | PB            | 0000hFFFFh                      | -                   | 1 = 1     |
| 76.105   | IPC synchronization checksum  | PB            | -                               | -                   | 1 = 1     |
| 77 Multi | pump maintenance and monit    | oring         |                                 | I.                  |           |
| 77.10    | PFC runtime change            | List          | -                               | -                   | 1 = 1     |
| 77.11    | Pump 1 running time           | Real          | 0.0042949672.95                 | h                   | 100 = 1 h |
| 77.12    | Pump 2 running time           | Real          | 0.0042949672.95                 | h                   | 100 = 1 h |
| 77.13    | Pump 3 running time           | Real          | 0.0042949672.95                 | h                   | 100 = 1 h |
| 77.14    | Pump 4 running time           | Real          | 0.0042949672.95                 | h                   | 100 = 1 h |
| 77.15    | Pump 5 running time           | Real          | 0.0042949672.95                 | h                   | 100 = 1 h |
| 77.16    | Pump 6 running time           | Real          | 0.0042949672.95                 | h                   | 100 = 1 h |
| 77.17    | Pump 7 running time           | Real          | 0.0042949672.95                 | h                   | 100 = 1 h |
| 77.18    | Pump 8 running time           | Real          | 0.0042949672.95                 | h                   | 100 = 1 h |
| 77.20    | IPC online pumps              | PB            | 0b00000b1111 1111 1111<br>1111  | -                   | -         |
| 77.21    | IPC comm loss status          | PB            | 0b0000<br>0b1111 1111 1111 1111 | -                   | -         |
| 80 Flow  | calculation and protection    |               |                                 |                     |           |
| 80.01    | Actual flow                   | Real          | -200000.00200000.00             | -                   | 100 = 1   |
| 80.02    | Actual flow percentage        | Real          | -100.00100.00                   | %                   | 100 = 1   |
| 80.03    | Total flow                    | Real          | 0.0021474836.00                 | m <sup>3</sup>      | 100 = 1   |
| 80.04    | Specific energy               | Real          | 0.0032767.95                    | m <sup>3</sup> /kWh | 100 = 1   |
| 80.05    | Estimated pump head           | Real          | 0.0032767.00                    | m                   | 100 = 1   |
| 80.11    | Flow feedback 1 source        | List          | 03, 810,                        | -                   | 1 = 1     |
| 80.12    | Flow feedback 2 source        | List          | 03, 810,                        | -                   | 1 = 1     |
| 80.13    | Flow feedback function        | List          | 01, 89,                         | -                   | 1 = 1     |
| 80.14    | Flow feedback multiplier      | Real          | -200000.00200000.00             | -                   | 100 = 1   |
| 80.15    | Maximum flow                  | Real          | -200000.00200000.00             | -                   | 100 = 1   |
| 80.16    | Minimum flow                  | Real          | -200000.00200000.00             | m <sup>3</sup> /h   | 100 = 1   |
| 80.17    | Maximum flow protection       | List          | -                               | -                   | 1 = 1     |
| 80.18    | Minimum flow protection       | List          | -                               | -                   | 1 = 1     |
| 80.19    | Flow check delay              | Real          | 0.003600.00                     | s                   | 100 = 1   |
| 80.22    | Pump inlet diameter           | Real          | 0.01032767.000                  | m                   | 1000 = 1  |
| 80.23    | Pump outlet diameter          | Real          | 0.01032767.000                  | m                   | 1000 = 1  |
| 80.26    | Calculation minimum speed     | Real          | 0.0032767.00                    | Hz                  | 100 = 1   |
| 80.28    | Density                       | Real          | 0.0032767.00                    | kg/m <sup>3</sup>   |           |
| 80.29    | Total flow reset              | Real          | -                               | -                   | 1 = 1     |
| 80.40    | HQ curve H1                   | Real          | 0.0032767.00                    | m                   | 100 = 1   |
| 80.41    | HQ curve H2                   | Real          | 0.0032767.00                    | m                   | 100 = 1   |
| 80.42    | HQ curve H3                   | Real          | 0.0032767.00                    | m                   | 100 = 1   |
| 80.43    | HQ curve H4                   | Real          | 0.0032767.00                    | m                   | 100 = 1   |

| No.     | Name                                 | Туре          | Range                      | Unit     | FbEq32      |
|---------|--------------------------------------|---------------|----------------------------|----------|-------------|
| 82.38   | Outlet maximum pressure fault        | Real          | 0.0032767.00               | bar      | 100 = 1     |
|         | level                                |               |                            |          |             |
| 82.40   | Inlet minimum pressure protection    | List          | -                          | -        | 1 = 1       |
| 82.41   | Inlet minimum pressure warning level | Real          | 0.0032767.00               | bar      | 100 = 1     |
| 82.42   | Inlet minimum pressure fault level   | Real          | 0.0032767.00               | bar      | 100 = 1     |
| 82.45   | Pressure check delay                 | Real          | 0.003600.00                | s        | 100 = 1     |
| 83 Pum  | p cleaning                           |               |                            |          |             |
| 83.01   | Pump cleaning status                 | Binary<br>src | -                          | -        | -           |
| 83.02   | Pump cleaning progress               | Real          | 0.0100.0                   | %        | 1 = 1       |
| 83.03   | Total cleaning count                 | Real          | 01000000                   | -        | 1 = 1       |
| 83.10   | Pump cleaning action                 | Binary<br>src | -                          | -        | -           |
| 83.11   | Pump cleaning triggers               | PB            | 0000hFFFFh                 | -        | 1 = 1       |
| 83.12   | Manually force cleaning              | Binary<br>src | -                          | -        | -           |
| 83.15   | Fixed time interval                  | Time          | 00:00:0045:12:15           | s        | 1 = 1       |
| 83.16   | Cycles in cleaning program           | Real          | 165535                     | -        | 1 = 1       |
| 83.20   | Cleaning speed step                  | Real          | 0100                       | %        | 1 = 1       |
| 83.25   | Time to cleaning speed               | Real          | 0.00060.000                | S        | 1 = 1       |
| 83.26   | Time to zero-speed                   | Real          | 0.00060.000                | S        | 1 = 1       |
| 83.27   | Cleaning on time                     | Real          | 0.0001000.000              | S        | 1 = 1       |
| 83.28   | Cleaning off time                    | Real          | 0.0001000.000              | s        | 1 = 1       |
| 83.35   | Cleaning count fault                 | Binary<br>src | -                          | -        | 1 = 1       |
| 83.36   | Cleaning count time                  | Time          | 00:00:0045:23:59           | S        | 1 = 1       |
| 83.37   | Maximum cleaning count               | Real          | 030                        | -        | 1 = 1       |
| 94 LSU  | control                              |               |                            |          |             |
|         | (Parameters 94.0194                  | 4.41 only vi  | sible for ACQ580-31 and AC | Q580-34) |             |
| 94.01   | LSU control                          | List          | 01                         | -        | 1 = 1       |
| 94.02   | LSU panel communication              | List          | 01                         | -        | 1 = 1       |
| 94.04   | INU-LSU status word profile          | List          | 01                         | -        | 1 = 1       |
| 94.10   | LSU max charging time                | Real          | 065535                     | s        | 1 = 1 s     |
| 94.11   | LSU stop delay                       | Real          | 0.0 3600.0                 | s        | 10 = 1 s    |
| 94.22   | User DC voltage reference            | Real          | 0.0 2000.0                 | V        | 10 = 1 V    |
| 94.32   | User reactive power reference        | Real          | -3276.8 3276.7             | kvar     | 10 = 1 kvar |
| 94.40   | Power mot limit on net loss          | Real          | 0.00 600.00                | %        | 100 = 1%    |
| 94.41   | Power gen limit on net loss          | Real          | -600.00 0.00               | %        | 100 = 1%    |
| 95 HW c | onfiguration                         |               |                            |          |             |
| 95.01   | Supply voltage                       | List          | 0, 2, 3, 5                 | -        | 1 = 1       |

| No.            | Name                          | Туре          | Range                                | Unit  | FbEq32    |
|----------------|-------------------------------|---------------|--------------------------------------|-------|-----------|
| 95.02          | Adaptive voltage limits       | List          | 01                                   | -     | 1 = 1     |
| 95.03          | Estimated AC supply voltage   | Real          | 065535                               | V     | 1 = 1 V   |
| 95.04          | Control board supply          | List          | 01                                   | -     | 1 = 1     |
| 95.15          | Special HW settings           | PB            | 00000000hFFFFFFFh                    | -     | 1 = 1     |
| 95.20          | HW options word 1             | PB            | 0000hFFFFh                           | -     | 1 = 1     |
| 95.21          | HW options word 2             | PB            | 0000hFFFFh                           | -     | 1 = 1     |
| 95.200         | Cooling fan mode              | List          | 01                                   | -     | 1 = 1     |
| 96 Syst        | em                            |               |                                      |       |           |
| 96.01          | Language                      | List          | -                                    | -     | 1 = 1     |
| 96.02          | Pass code                     | Data          | 099999999                            | -     | 1 = 1     |
| 96.03          | Access level status           | PB            | 00000000hFFFFFFFh                    | -     | 1 = 1     |
| 96.04          | Macro select                  | List          | 01                                   | -     | 1 = 1     |
| 96.05          | Macro active                  | List          | 1                                    | -     | 1 = 1     |
| 96.06          | Parameter restore             | List          | 0, 2, 8, 32, 62, 512, 1024,<br>34560 | -     | 1 = 1     |
| 96.07          | Parameter save manually       | List          | 01                                   | -     | 1 = 1     |
| 96.08          | Control board boot            | List          | 01                                   | -     | 1 = 1     |
| 96.10          | User set status               | List          | 07, 2023                             | -     | 1 = 1     |
| 96.11          | User set save/load            | List          | 05, 1821                             | -     | 1 = 1     |
| 96.12          | User set I/O mode in1         | Binary<br>src | -                                    | -     | -         |
| 96.13          | User set I/O mode in2         | Binary<br>src | -                                    | -     | -         |
| 96.16          | Unit selection                | PB            | 0000hFFFFh                           |       | 1 = 1     |
| 96.20          | Time sync primary source      | List          | 0, 3, 6, 8, 9                        | -     | 1 = 1     |
| 96.51          | Clear fault and event logger  | Real          | 01                                   | -     | 1 = 1     |
| 96.54          | Checksum action               | List          | 04                                   | -     | 1 = 1     |
| 96.55          | Checksum control word         | PB            | 0000hFFFFh                           | -     | 1 = 1     |
| 96.68          | Actual checksum A             | PB            | 00000000hFFFFFFFh                    | i     | 1 = 1     |
| 96.69          | Actual checksum B             | PB            | 00000000hFFFFFFFh                    | ı     | 1 = 1     |
| 96.70          | Disable adaptive program      | List          | 01                                   | -     | 1 = 1     |
| 96.71          | Approved checksum A           | PB            | 00000000hFFFFFFFh                    | -     | 1 = 1     |
| 96.72          | Approved checksum B           | PB            | 00000000hFFFFFFFh                    | -     | 1 = 1     |
| 96.78          | 550 Compatibility mode        | List          | 01                                   | -     | 1 = 1     |
| 96.100         | Change user pass code         | Data          | 1000000099999999                     | -     | 1 = 1     |
| 96.101         | Confirm user pass code        | Data          | 1000000099999999                     | -     | 1 = 1     |
| 96.102         | User lock functionality       | PB            | 0000hFFFFh                           | -     | 1 = 1     |
|                | ,                             |               | e for ACQ580-31 and ACQ58            | 0-34) |           |
|                | LSU control board boot        | Real          | 01                                   | -     | 1 = 1     |
|                | or control                    |               |                                      |       |           |
|                | Switching frequency reference | List          | 2, 4, 8, 12                          | kHz   | 1 = 1 kHz |
| 97.01<br>97.02 | Minimum switching frequency   | List          | 1.5, 2, 4, 8, 12                     | kHz   | 1 = 1 kHz |

| No.     | Name                               | Type | Range            | Unit | FbEq32             |
|---------|------------------------------------|------|------------------|------|--------------------|
| 97.03   | Slip gain                          | Real | 0200             | %    | 1 = 1%             |
| 97.04   | Voltage reserve                    | Real | -450             | %    | 1 = 1%             |
| 97.05   | Flux braking                       | List | 02               | -    | 1 = 1              |
| 97.08   | Optimizer minimum torque           | Real | 0.0 1600.0       | %    | 10 = 1%            |
| 97.10   | Signal injection                   | List | 04               | -    | 1 = 1              |
| 97.11   | TR tuning                          | Real | 25400            | %    | 1 = 1%             |
| 97.13   | IR compensation                    | Real | 0.0050.00        | %    | 100 = 1%           |
| 97.15   | Motor model temperature adaptation | List | 01               | -    | 1 = 1              |
| 97.16   | Stator temperature factor          | Real | 0200             | %    | 1 = 1%             |
| 97.17   | Rotor temperature factor           | Real | 0200             | %    | 1 = 1%             |
| 97.20   | U/F ratio                          | List | 01               | -    | 1 = 1              |
| 97.49   | Slip gain for scalar               | Real | 0200             | %    | 1 = 1%             |
| 97.94   | IR comp max frequency              | Real | 1.0200.0         | %    | 1 = 1%             |
| 98 User | motor parameters                   |      |                  |      |                    |
| 98.01   | User motor model mode              | List | 01               | -    | 1 = 1              |
| 98.02   | Rs user                            | Real | 0.00000.50000    | p.u. | 100000 =<br>1 p.u. |
| 98.03   | Rr user                            | Real | 0.00000.50000    | p.u. | 100000 =<br>1 p.u. |
| 98.04   | Lm user                            | Real | 0.0000010.00000  | p.u. | 100000 =<br>1 p.u. |
| 98.05   | SigmaL user                        | Real | 0.000001.00000   | p.u. | 100000 =<br>1 p.u. |
| 98.06   | Ld user                            | Real | 0.0000010.00000  | p.u. | 100000 =<br>1 p.u. |
| 98.07   | Lq user                            | Real | 0.0000010.00000  | p.u. | 100000 =<br>1 p.u. |
| 98.08   | PM flux user                       | Real | 0.000002.00000   | p.u. | 100000 =<br>1 p.u. |
| 98.09   | Rs user SI                         | Real | 0.00000100.00000 | ohm  | 100000 =<br>1 p.u. |
| 98.10   | Rr user SI                         | Real | 0.00000100.00000 | ohm  | 100000 =<br>1 p.u. |
| 98.11   | Lm user SI                         | Real | 0.00100000.00    | mH   | 100 = 1 mH         |
| 98.12   | SigmaL user SI                     | Real | 0.00100000.00    | mH   | 100 = 1 mH         |
| 98.13   | Ld user SI                         | Real | 0.00100000.00    | mH   | 100 = 1 mH         |
| 98.14   | Lq user SI                         | Real | 0.00100000.00    | mH   | 100 = 1 mH         |
| 99 Moto | r data                             |      |                  | •    |                    |
| 99.03   | Motor type                         | List | 02               | -    | 1 = 1              |
| 99.04   | Motor control mode                 | List | 01               | -    | 1 = 1              |
| 99.06   | Motor nominal current              | Real | 0.06400.0        | Α    | 10 = 1 A           |
| 99.07   | Motor nominal voltage              | Real | 0.0960.0         | V    | 10 = 1 V           |
| 99.08   | Motor nominal frequency            | Real | 0.00 500.00      | Hz   | 100 = 1 Hz         |

| No.   | Name                       | Type | Range                                             | Unit            | FbEq32        |
|-------|----------------------------|------|---------------------------------------------------|-----------------|---------------|
| 99.09 | Motor nominal speed        | Real | 0 30000                                           | rpm             | 1 = 1 rpm     |
| 99.10 | Motor nominal power        | Real | 0.0010000.00 kW or<br>0.00 13404.83 hp            | kW or hp        | 100 = 1 unit  |
| 99.11 | Motor nominal cos Φ        | Real | 0.00 1.00                                         | -               | 100 = 1       |
| 99.12 | Motor nominal torque       | Real | 0.0004000000.000 N·m or<br>0.0002950248.597 lb·ft | N·m or<br>lb·ft | 1000 = 1 unit |
| 99.13 | ID run requested           | List | 03, 6, 8                                          | -               | 1 = 1         |
| 99.14 | Last ID run performed      | List | 03, 6, 8                                          | -               | 1 = 1         |
| 99.15 | Motor polepairs calculated | Real | 01000                                             | -               | 1 = 1         |
| 99.16 | Motor phase order          | List | 01                                                | -               | 1 = 1         |

## **Further information**

## Product and service inquiries

Address any inquiries about the product to your local ABB representative, quoting the type designation and serial number of the unit in question. A listing of ABB sales, support and service contacts can be found by navigating to <a href="https://www.abb.com/searchchannels">www.abb.com/searchchannels</a>.

## Product training

For information on ABB product training, navigate to <a href="new.abb.com/service/training">new.abb.com/service/training</a>.

## Providing feedback on ABB Drives manuals

Your comments on our manuals are welcome. Navigate to <a href="new.abb.com/drives/manuals-feedback-form">new.abb.com/drives/manuals-feedback-form</a>.

### Document library on the Internet

You can find manuals and other product documents in PDF format on the Internet at www.abb.com/drives/documents.

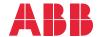

abb.com/drives

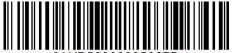

3AXD50000035867D